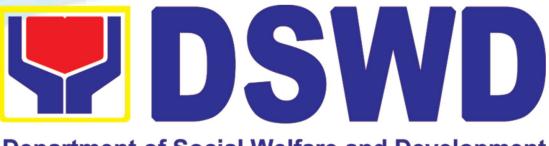

**Department of Social Welfare and Development** 

# DEPARTMENT OF SOCIAL WELFARE AND DEVELOPMENT

# CITIZEN'S CHARTER HANDBOOK 7<sup>TH</sup> EDITION

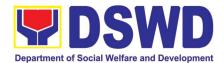

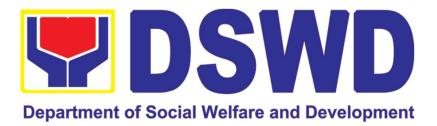

# DEPARTMENT OF SOCIAL WELFARE AND DEVELOPMENT

CITIZEN'S CHARTER 7<sup>th</sup> Edition 2023

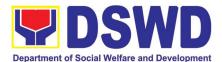

## **Quality Policy**

## DEPARTMENT OF SOCIAL WELFARE AND DEVELOPMENT

- Deliver, coordinate, and monitor social protection programs and services to the poor, vulnerable, and disadvantaged population towards a fair, just and peaceful society;
- **S**ustain a culture of excellence through continual improvement of systems, mechanisms, and procedures in the delivery of programs and services;
- Work with integrity and adhere to ethical standards for customer satisfaction and quality service by complying with the DSWD mandates, and other pertinent laws; and
- **D**emonstrate genuine concern for the poor, prompt compassionate service, and free from any form of corruption.

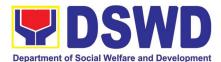

#### I. Mandate:

The Department of Social Welfare and Development (DSWD) is the primary government agency mandated to develop, implement and coordinate social protection and poverty-reduction solutions for and with the poor, vulnerable and disadvantaged.

### II. Vision:

The Department of Social Welfare and Development envisions all Filipinos free from hunger and poverty, have equal access to opportunities, enabled by a fair, just, and peaceful society.

### III. Mission:

To lead in the formulation, implementation, and coordination of social welfare and development policies and programs for and with the poor, vulnerable, and disadvantaged.

### **IV. Service Pledge:**

We are committed to provide quality, prompt, and courteous service from Mondays to Fridays, 8:00 A.M. to 5:00 P.M., without noon breaks and thereby ensure that all applicants or requesting parties who are within the DSWD premises prior to the end of the official working hours and during lunch break shall be attended to. In view of this, we shall ensure availability of Officers-in-Charge of our frontline services at all times for consultation and advice.

Furthermore, we shall endeavor to complete transactions within the day and in the event that we are unable to do so, we shall inform you promptly of our actions taken so far and clearly explain the reason/s for such delay.

We shall appreciate any positive or negative feedback regarding our services, facilities, and personnel.

All these we pledge for the best interest of the clients/customers we serve.

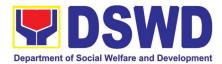

### **TABLE OF CONTENTS**

| QUALITY POLICY                                                                        |
|---------------------------------------------------------------------------------------|
| I. MANDATE:IV                                                                         |
| II. VISION:IV                                                                         |
| III. MISSION:IV                                                                       |
| IV. SERVICE PLEDGE: IV                                                                |
| TABLE OF CONTENTSV                                                                    |
| FRONTLINE (EXTERNAL) SERVICES20                                                       |
| ADMINISTRATIVE SERVICE21                                                              |
| 1. Issuance of Gate Pass for Service Providers and Suppliers                          |
| 2. Issuance of Property Clearance for Separated Officials and Employees               |
| 3. Receiving Request for Information26                                                |
| AGENCY OPERATIONS CENTER                                                              |
| 1. Handling of 8888 Complaints and Grievances (Group: Program wide / Division wide)30 |
| DISASTER RESPONSE MANAGEMENT BUREAU                                                   |
| 1. Processing of Relief Augmentation Request by DSWD Field Offices                    |
| 2. Processing of FNI Augmentation Request from DSWD Field Offices                     |
| 3. Resource and Logistics Mobilization of FNIs to the DSWD Field Offices              |
| FINANCE AND MANAGEMENT SERVICE42                                                      |
| 1. Processing of BIR Form 2322 (Certificate of Donation)43                            |

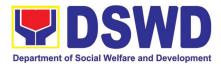

| 2. | Processing of Request for Accounting Certification of Former DSWD Employees46                                                                |
|----|----------------------------------------------------------------------------------------------------|
| HU | MAN RESOURCE MANAGEMENT AND DEVELOPMENT SERVICE52                                                                                            |
| 1. | Issuance of Service Record to Separated Officials and Employees                                                                              |
| 2. | Issuance of Completed Office Clearance Certificate for Money, Property, and Legal<br>Accountabilities to Separated Officials and Employees55 |
| 3. | Issuance of Certificate of Employment to separated Officials, Employees and Contract of Service<br>Workers                                   |
| 4. | Issuance of Certificate of Leave Without Pay (LWOP)/No LWOP to Separated Officials and Employees                                             |
| KA | PIT-BISIG LABAN SA KAHIRAPAN COMPREHENSIVE AND INTEGRATED                                                                                    |
| DE | LIVERY OF SOCIAL SERVICES NATIONAL COMMUNITY-DRIVEN                                                                                          |
| DE | VELOPMENT PROGRAM63                                                                                                    |
| 1. | Eligibility Assessment for the Balik Probinsya, Bagong Pag-asa Program                                                                       |
| LE | GAL SERVICE                                                                                                    |
| 1. | Rendering Legal Opinion and Advice on Matters Brought by External Clients                                                                    |
| NA | TIONAL HOUSEHOLD TARGETTING OFFICE                                                                                                    |
| 1. | Walk-in Name Matching Data Request79                                                                                                    |
| 2. | Data Sharing - Name Matching Request80                                                                                                    |
| 3. | Data Sharing - List of Data Subjects84                                                                                                    |
| 4. | Data Sharing - Statistics/Raw Data Request                                                                                                   |
| NA | TIONAL RESOURCE AND LOGISTICS MANAGEMENT BUREAU93                                                                                            |
| 1. | Local In-Kind Donations Facilitations94                                                                                                    |
| PA | NTAWID PAMILYA PILIPINO PROGRAM96                                                                                                    |
| 1. | Grievance Intake and Response97                                                                                                    |
| 2. | Request for 4Ps Data100                                                                                                    |

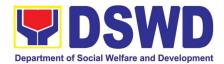

| PO  | LICY DEVELOPMENT AND PLANNING BUREAU104                                                                                                    |
|-----|----------------------------------------------------------------------------------------------------|
| 1.  | Approval for the conduct of Research Study & Acquiring Primary Data from DSWD Officials/<br>Personnel, beneficiaries, and clients (Approval for the conduct of research studies in DSWD<br>Offices, Centers, and Institutions)105 |
| 2.  | Obtaining Social Welfare and Development (SWD) Data and Information108                                                                                                    |
| PR  | OGRAM MANAGEMENT BUREAU112                                                                                                    |
| 1.  | Implementation of the Assistance to Individuals In Crisis Situation Program for Individual Clients<br>Transacting within the DSWD Offices (CIU/CIS/SWAD OFFICES)                                                                  |
| 2.  | Implementation of the Assistance to Individuals in Crisis Situation Program for Clients Tagged as Group of Individuals                                                                                                    |
| 3.  | Facilitation of Referral on Children in Need of Special Protection (CNSP) to Field Offices and Other Intermediaries                                                                                                    |
| 4.  | Securing Travel Clearance for Minors Traveling Abroad137                                                                                                    |
| 5.  | Provision of Assistance to Solo Parent144                                                                                                    |
| 6.  | Auxillary Social Services to Persons with Disabilities152                                                                                                    |
| 7.  | Case Management in Center and Residential Care Facility (Case Management on the Provision of Center and Residential Care Services)155                                                                                             |
| 8.  | Implementation of Government Internship Program (GIP) to Central office and Field Offices163                                                                                                    |
| 9.  | Implementation of the Supplementary Feeding Program166                                                                                                    |
| 10. | For Issuance of Certification Declaring a Child Legally Available for Adoption (CDCLAA)172                                                                                                    |
| 11. | Licensing of Foster Parents                                                                                                    |
| 12. | Placement of Children to Licensed Foster Parent/s                                                                                                    |
| 13. | PLHIV Referral for Care and Support Services189                                                                                                    |
| 14. | Processing of Adoption Application and Placement191                                                                                                    |
| 15. | Provision of Assistance to Clients of the Vocational Rehabilitation Centers                                                                                                    |
| 16. | Provision of Assistance to Person living with HIV (PLHIV)211                                                                                                    |
| 17. | Procedure for Social Pension Provision to Indigent Senior Citizens (SPISC)                                                                                                    |
| 18. | Provision of Assistance under the Recovery and Reintegration Program for Trafficked Persons (RRPTP)                                                                                                    |
| 19. | Provision of Centenarian Gifts to Centenarian                                                                                                    |

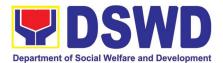

| ST  | ANDARDS BUREAU231                                                                                                    |
|-----|----------------------------------------------------------------------------------------------------|
| 1.  | Issuance of Certificate of Authority to Conduct National Fund-Raising Campaign to Individual,<br>Corporation and Organization: Temporary Permit During State of Emergency/Calamity232     |
| 2.  | Issuance of Certificate of Authority to Conduct National Fund-Raising Campaign to Individual,<br>Corporation and Organization: National Regular Permit                                    |
| 3.  | Issuance of Certificate of Authority to Conduct Fund-Raising Campaign to Individual,<br>Corporation and Organization: Regional Temporary Permit During State of Emergency/Calamity<br>244 |
| 4.  | Issuance of Certificate of Authority to Conduct Fund-Raising Campaign to Individual,<br>Corporation, Organization and Association: Regional Regular Permit                                |
| 5.  | Registration of Private Social Welfare and Development Agencies (SWDAS) - Operating in more than one Region                                                                               |
| 6.  | Registration of Social Welfare and Development Agencies (SWDAS) Operating in One Region 270                                                                                               |
| 7.  | Licensing of Private Social Welfare and Development Agencies (SWDAS) - Operating in more than One Region                                                                                  |
| 8.  | Licensing of Private Social Welfare and Development Agencies (SWDAs) – Operating in One Region                                                                                            |
| 9.  | Accreditation of Social Welfare and Development Programs and Services (Licensed Private SWAs and Public SWDAs)                                                                            |
| 10. | Pre-Accreditation Assessment of Social Welfare and Development Programs and Services (Licensed Private SWAs and Public SWDAs) - Operating within the Region                               |
| 11. | Accreditation of Civil Society Organizations to Implement DSWD Projects and/or Programs using DSWD Funds                                                                                  |
| 12. | Accreditation of Civil Society Organization (CSOs) as Beneficiary of DSWD Projects and/or<br>Program - Organized by the Sustainable Livelihood Program (SLP)                              |
| 13. | Accreditation of Civil Society Organization (CSOs) as Beneficiary of DSWD Projects and/or<br>Program - Non-SLP Organized                                                                  |
| 14. | Accreditation of Pre-Marriage Counselors                                                                                                    |
| 15. | Endorsement of Duty-Exempt Importation of Donations to SWDAS                                                                                                    |
| 16. | Accreditation of Social Workers Managing Court Cases (SWMCCS)                                                                                                    |
| SU  | STAINABLE LIVELIHOOD PROGRAM                                                                                                    |
| 1.  | Referral Management Process for SLP - NPMO                                                                                                    |

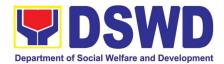

| 3.        | Referral Management Process for SLP - RPMO                                                           |
|-----------|----------------------------------------------------------------------------------------------------|
| 4.        | Grievance Management Process for SLP - RPMO                                                          |
| <b>SO</b> | CIAL MARKETING SERVICES                                                                              |
| 1.        | Facilitation of Media Interview                                                                      |
| SO        | CIAL TECHNOLOGY BUREAU                                                                               |
| 1.        | Technical Assistance on STB-developed Programs and Projects                                          |
| 2.        | Technical Assistance on Program / Project Development or Enhancement                                 |
| SO        | CIAL WELFARE INSTITUTIONAL DEVELOPMENT BUREAU                                                        |
| 1.        | Availment of Accommodation at SWADCAP Guest Rooms                                                    |
| 2.        | SWADCAP Function Room Reservation by External Stakeholders                                           |
| 3.        | Provision of Resource Person to DSWD Intermediaries and Stakeholders                                 |
| NC        | N- FRONTLINE (INTERNAL) SERVICES                                                                     |
| AD        | MINISTRATIVE SERVICE                                                                                 |
| 1.        | Issuance of Sticker Pass                                                                             |
| 2.        | Transfer of Property Accountability                                                                  |
| 3.        | Surrender / Turnover of Property and Cancellation of Property Accountability                         |
| 4.        | Recording, Documentation, and Issuance of Expendable or Consumable Supplies                          |
| 5.        | Re-issuance of Equipment and Semi-Expendable Supplies                                                |
| 6.        | Provision of Technical Assistance on Property and Supply Management                                  |
| 7.        | Facilitation of Request for Relief from Property Accountability from Commission on Audit401          |
| 8.        | Facilitation of Request for Replacement/ Reimbursement of Lost Damaged or Destroyed<br>Properties405 |
| 9.        | Request for Air Transport Service                                                                    |
| 10.       | Request for Use and Monitoring of Vehicle                                                            |
| 11.       | Request for DSWD Dormitory Accommodation                                                             |

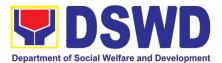

| 12. | Request for Use of DSWD Conference Room                                                                       | 411 |
|-----|----------------------------------------------------------------------------------------------------|-----|
| 13. | Request for Technical Assistance Relative to Building and Grounds Management                                  | 412 |
| 14. | Request for Technical Assistance for Special Sanitation and Disinfection of the Offices                       | 416 |
| 15. | Competitive Bidding / Public Bidding                                                                          | 424 |
| 16. | Procurement under Small Value Procurement                                                                     | 433 |
| 17. | Procurement under Lease of Real Property and Venue                                                            | 437 |
| 18. | Procurement under Shopping under Section 52.1 (B)                                                             | 442 |
| 19. | Procurement under Scientific, Scholarly or Artistic Work, Exclusive Technology and Media<br>Services          | 446 |
| 20. | Procurement under Highly Technical Consultant                                                                 | 450 |
| 21. | Procurement under Agency to Agency                                                                            | 453 |
| 22. | Procurement under Direct Contracting                                                                          | 457 |
| 23. | Procurement under Repeat Order                                                                                | 461 |
| 24. | Procurement under Two (2) Failed Biddings                                                                     | 465 |
| 25. | Procurement under Emergency Cases                                                                             | 470 |
| 26. | Procurement under Direct Retail Purchase of Petroleum Fuel, Oil and Lubricant (POL) Produ and Airline Tickets |     |

#### HUMAN RESOURCE MANAGEMENT AND DEVELOPMENT SERVICE ......479

| 1. | Issuance of Service Record to Current Officials and Employees                                         | 480 |
|----|----------------------------------------------------------------------------------------------------|-----|
| 2. | Issuance of Certificate of Employment to Current Officials, Employees and Contract of Serv<br>Workers |     |
| 3. | Issuance of Certificate of Leave Without Pay (LWOP)/No LWOP to Current Officials and Employees        | 483 |
| 4. | Issuance of Certificate of Leave Credits (CLC) to Current Officials and Employees                     | 485 |
| 5. | Certification of Performance Ratings                                                                  | 487 |

# INFORMATION COMMUNICATION TECHNOLOGY MANAGEMENT SERVICE

| 1. | ICT Support Services              |     |
|----|-----------------------------------|-----|
|    | a.Information Systems Development | 490 |

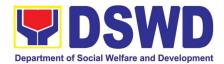

| b. Project Management and Facilitation                                     |     |
|----------------------------------------------------------------------------|-----|
| c.Management of Change Request                                             |     |
| d. VPN Connection Issue Resolution/Escalation                              |     |
| e.Virus or Malware Issue                                                   | 495 |
| f. Application Vulnerability Assessment                                    | 497 |
| g. Information Security Incident Management                                |     |
| h. Website and Domain Provision                                            |     |
| i. Server Provisioning                                                     | 500 |
| j. Active Directory Account Provisioning                                   | 501 |
| k.Active Directory Account VPN Access                                      | 504 |
| I. Systems Patching                                                        | 505 |
| m. Datacenter Entry                                                        | 506 |
| n. DNS Update                                                              | 508 |
| o. Master Data Management (Database Development)                           | 509 |
| p. Master Data Management Change Management (Add/Change/Delete Master Data | or  |
| Existing Databases)                                                        | 511 |
| q. Data Visualization                                                      | 511 |
| r. Database Support                                                        | 513 |
| s.GIS Support                                                              | 513 |
| t. Incident Requests on ICT Hardware and Software                          | 515 |
| u. ICT Technical Specification Request                                     | 516 |
| v.Request for Evaluation ICT Hardware and Software                         |     |
| w. Assessed as Activity/Training Support                                   | 517 |
| x.Technical Assistance for VOIP                                            |     |
| y.Technical Assistance for Webconference/Livestream                        | 518 |
| z.Wide Area Network                                                        | 519 |
| aa. Network (Wired and Wireless)                                           | 520 |
| bb. ICT Support Ticketing System                                           | 521 |
| cc. Wireless Service (Wiserv)                                              | 523 |

### 

| 1. | Request for Technical Approval for KC-NCDDP | 525 |
|----|---------------------------------------------|-----|
| 2. | Concurrence of LGU Engagement               | 528 |

### 

| 1. | Issuance of Online Certificate of No Pending Administrative Cases Certificate of No Pending |     |
|----|---------------------------------------------------------------------------------------------|-----|
|    | Administrative Cases (CENOPAC)                                                              | 532 |

| 1. | Data Sharing with DSWD OBSUs - Name Matching5        | 38 |
|----|------------------------------------------------------|----|
| 2. | Data Sharing with DSWD OBSUs - List of Data Subjects | 41 |

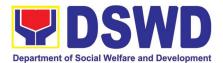

| 3. | Data Sharing with DSWD OBSUs | - Statistics/Raw Data Request | .545 |
|----|------------------------------|-------------------------------|------|
| -  |                              |                               | -    |

| PANTAWID P | PAMILYA PI | ILIPINO | PROGRAM |  |
|------------|------------|---------|---------|--|
|------------|------------|---------|---------|--|

1. Provision of Assessment on the Request for the Declaration of Force Majeure / State of Calamity 550

| PR | OGRAM MANAGEMENT               | BUREAU |  |
|----|--------------------------------|--------|--|
| 1. | Securing Travel Clearance Blue | Cards  |  |

#### 

| 1. | Prov | vision of Technical Assistance                 | 564 |
|----|------|------------------------------------------------|-----|
|    |      | chnical Assistance for Branding Designs        |     |
|    | b.   | Technical Assistance For Messages and Foreword |     |

| 1. | Endorsement of Continuing Professional Development Application and Completion Report | 569 |
|----|--------------------------------------------------------------------------------------|-----|
| 2. | SWADCAP Activity Reservation by DSWD Employees                                       | 573 |
| 3. | KEC Function Room Reservation and Use                                                | 575 |
| 4. | Borrowing of KEC Materials and Collections                                           | 576 |
| FE | EEDBACK AND COMPLAINTS MECHANISM5                                                    | 78  |

| LIST ( | OF OFFICES |  |
|--------|------------|--|
|--------|------------|--|

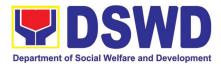

## V. List of Services

| Offices | DOCUMENT #<br>(SOP Number) | Type of<br>Service    | Name Of Service                                           |
|---------|----------------------------|-----------------------|-----------------------------------------------------------|
| AS      | DSWD-AS-<br>SOP-004        | Service<br>(Internal) | Physical Count of Property, Plant and Equipment (PPE)     |
| AS      | DSWD-AS-                   | Service               | Recording, Documentation and Issuance of Expendable       |
|         | SOP-008                    | (Internal)            | or Consumable Supplies                                    |
| AS      | DSWD-AS-                   | Service               | Recording, Documentation and Issuance of PPE and          |
|         | SOP-009                    | (Internal)            | Semi-Expendable Properties                                |
| AS      | DSWD-AS-                   | Service               | Request for Technical Assistance relative to Building and |
|         | SOP-010                    | (Internal)            | Grounds Management                                        |
| AS      | DSWD-AS-<br>SOP-011        | Service<br>(Internal) | Request for Use and Monitoring of Vehicle                 |
| AS      | DSWD-AS-                   | Service               | Surrender/Turnover of Property and Cancellation of        |
|         | SOP-012                    | (Internal)            | Property Accountability                                   |
| AS      | DSWD-AS-<br>SOP-013        | Service<br>(Internal) | Transfer of Property Accountability                       |
| AS      | DSWD-AS-                   | Service               | Facilitation of Request for Relief from Property          |
|         | SOP-014                    | (Internal)            | Accountability from Commission on Audit                   |
| AS      | DSWD-AS-                   | Service               | Facilitation of Request for Replacement/ Reimbursement    |
|         | SOP-015                    | (Internal)            | of Lost Damaged or Destroyed Properties                   |
| AS      | DSWD-AS-                   | Service               | Issuance of Gate Pass for Service Providers and           |
|         | SOP-016                    | (External)            | Suppliers                                                 |
| AS      | DSWD-AS-                   | Service               | Issuance of Property Clearance for Separated Official     |
|         | SOP-017                    | (External)            | and Employees                                             |
| AS      | DSWD-AS-<br>SOP-018        | Service<br>(Internal) | Issuance of Sticker Pass                                  |
| AS      | DSWD-AS-                   | Service               | Provision of Technical Assistance on Property and         |
|         | SOP-019                    | (Internal)            | Supply Management                                         |
| AS      | DSWD-AS-<br>SOP-020        | Service<br>(External) | Receiving Request for Information                         |
| AS      | DSWD-AS-                   | Service               | Re-issuance of Equipment and Semi-expendable              |
|         | SOP-021                    | (Internal)            | Supplies                                                  |
| AS      | DSWD-AS-<br>SOP-022        | Service<br>(Internal) | Request for Air Transport Service                         |
| AS      | DSWD-AS-<br>SOP-023        | Service<br>(Internal) | Request for DSWD Dormitory Accommodation                  |
| AS      | DSWD-AS-                   | Service               | Request for Technical Assistance for Special Sanitation   |
|         | SOP-024                    | (Internal)            | and Disinfection of the Offices                           |
| AS      | DSWD-AS-<br>SOP-025        | Service<br>(Internal) | Request for the Use of DSWD Conference Room               |

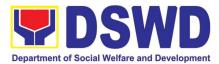

| AS    | DSWD-AS-<br>SOP-028         | Service<br>(Internal) | Procurement under Agency to Agency                                                                                                    |
|-------|-----------------------------|-----------------------|----------------------------------------------------------------------------------------------------|
| AS    | DSWD-AS-<br>SOP-029         | Service<br>(Internal) | Procurement under Direct Contracting                                                                                                    |
| AS    | DSWD-AS-<br>SOP-030         | Service<br>(Internal) | Procurement under Direct Retail Purchase of Petroleum<br>Fuel, Oil and Lubricant (POL) Products and Airline<br>Tickets                                                  |
| AS    | DSWD-AS-<br>SOP-031         | Service<br>(Internal) | Procurement under Emergency Cases                                                                                                    |
| AS    | DSWD-AS-<br>SOP-032         | Service<br>(Internal) | Procurement under Highly Technical Consultant                                                                                                    |
| AS    | DSWD-AS-<br>SOP-033         | Service<br>(Internal) | Procurement under Lease of Real Property and Venue                                                                                                    |
| AS    | DSWD-AS-<br>SOP-034         | Service<br>(Internal) | Procurement under Repeat Order                                                                                                    |
| AS    | DSWD-AS-<br>SOP-035         | Service<br>(Internal) | Procurement under Scientific, Scholarly or Artistic Work,<br>Exclusive Technology and Media Services                                                                    |
| AS    | DSWD-AS-<br>SOP-036         | Service<br>(Internal) | Procurement under Shopping under Section 52.1 (B)                                                                                                    |
| AS    | DSWD-AS-<br>SOP-037         | Service<br>(Internal) | Procurement under Small Value Procurement                                                                                                    |
| AS    | DSWD-AS-<br>SOP-038         | Service<br>(Internal) | Procurement under Two (2) Failed Biddings                                                                                                    |
| HRMDS | DSWD-<br>HRMDS-SOP-<br>001  | Service<br>(Internal) | Certification of Performance Rating                                                                                                    |
| HRMDS | DSWD-<br>HRMDS-SOP-<br>006  | Service<br>(External) | Issuance of Completed Central Office Clearance<br>Certificate from Money, Property and Legal<br>Accountabilities (CO Clearance) to Separated Officials<br>and Employees |
| HRMDS | DSWD-<br>HRMDS-SOP-<br>007A | Service<br>(Internal) | Issuance of Certificate of Employment to current officials,<br>employees and Contract of Service Workers                                                                |
| HRMDS | DSWD-<br>HRMDS-SOP-<br>007B | Service<br>(Internal) | Issuance of Certificate of Leave Credits to current officials and employees                                                                                             |
| HRMDS | DSWD-<br>HRMDS-SOP-<br>007C | Service<br>(Internal) | Issuance of Certificate of Leave Without Pay (LWOP)/No<br>LWOP to current officials and employees                                                                       |
| HRMDS | DSWD-<br>HRMDS-SOP-<br>008  | Service<br>(Internal) | Issuance of Service Record to current Officials and<br>Employees                                                                                                    |

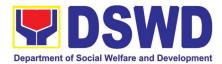

| HRMDS | DSWD-<br>HRMDS-SOP-<br>009  | Service<br>(External) | Issuance of Service Record to Separated Officials and<br>Employees                                                                                     |
|-------|-----------------------------|-----------------------|----------------------------------------------------------------------------------------------------|
| HRMDS | DSWD-<br>HRMDS-SOP-<br>010A | Service<br>(External) | Issuance of Certificate of Employment to Separated Officials, Employees, and Contract of Service Workers                                               |
| HRMDS | DSWD-<br>HRMDS-SOP-<br>010B | Service<br>(External) | Issuance of Certificate of Leave Without Pay (LWOP)/No<br>LWOP to Separated Officials and Employees                                                    |
| LS    | DSWD-LS-<br>SOP-001         | Service<br>(Internal) | Issuance of Online Certificate of No Pending<br>Administrative Cases (CENOPAC)                                                                         |
| LS    | DSWD-LS-<br>SOP-002         | Service<br>(External) | Rendering Legal Opinions and Advice on Matters<br>Brought by External Clients                                                                          |
| FMS   | DSWD-FMS-<br>SOP-003        | Service<br>(External) | Processing of BIR Form 2322 : Certificate of Donation                                                                                                  |
| FMS   | DSWD-FMS-<br>SOP-006        | Service<br>(External) | Processing of Request for Accounting Certifications of<br>Former DSWD Employees                                                                        |
| DRMG  | DSWD-DRMG-<br>SOP-001A      | Service<br>(External) | Processing of Relief Augmentation Request by DSWD<br>Field Offices                                                                                     |
| DRMG  | DSWD-DRMG-<br>SOP-001B      | Service<br>(External) | Processing of FNI Augmentation Request from Field<br>Offices                                                                                           |
| DRMG  | DSWD-DRMG-<br>SOP-001C      | Service<br>(External) | Resource and Logistics Mobilization of FNIs to the<br>DSWD Field Offices                                                                               |
| NRLMB | DSWD-<br>NRLMB-SOP-<br>001  | Service<br>(External) | Local In-Kind Donations Facilitation                                                                                                    |
| PMB   | DSWD-PMB-<br>SOP-003        | Service<br>(Internal) | Securing Travel Clearance Blue Cards                                                                                                    |
| PMB   | DSWD-PMB-<br>SOP-004        | Service<br>(External) | Securing Travel Clearance for Minors Traveling Abroad                                                                                                  |
| РМВ   | DSWD-PMB-<br>SOP-005        | Service<br>(External) | Provision of Assistance to Solo Program                                                                                                    |
| PMB   | DSWD-PMB-<br>SOP-006        | Service<br>(External) | Auxiliary Social Services to Persons with Disabilities                                                                                                 |
| РМВ   | DSWD-PMB-<br>SOP-007        | Service<br>(External) | Case Management in Center and Residential Care<br>Facility                                                                                             |
| РМВ   | DSWD-PMB-<br>SOP-009        | Service<br>(External) | Facilitation of Referral on Child in Need of Special<br>Protection (CNSP) to Field Offices and other<br>Intermediaries                                 |
| PMB   | DSWD-PMB-<br>SOP-010        | Service<br>(External) | Implementation of the Assistance to Individuals in Crisis<br>Situation Program for Clients Transacting with the<br>DSWD Offices (CIU/CIS/SWAD OFFICES) |

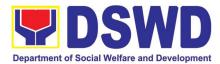

| РМВ              | DSWD-PMB-<br>SOP-011        | Service<br>(External) | Implementation of the Assistance to Individuals in Crisis<br>Situation Program for Clients Tagged as Group of<br>Individuals |
|------------------|-----------------------------|-----------------------|----------------------------------------------------------------------------------------------------|
| PMB              | DSWD-PMB-<br>SOP-012        | Service<br>(Internal) | Implementation of Government Internship Program (GIP) to Central Office and Field Offices                                    |
| PMB              | DSWD-PMB-<br>SOP-013        | Service<br>(External) | Implementation of the Supplementary Feeding Program (SFP)                                                                    |
| PMB              | DSWD-PMB-<br>SOP-014        | Service<br>(External) | Issuance of Certification Declaring a Child Legally<br>Available for Adoption (CDCLAA)                                       |
| PMB              | DSWD-PMB-<br>SOP-015        | Service<br>(External) | Licensing for Foster Parent/s                                                                                                |
| PMB              | DSWD-PMB-<br>SOP-016        | Service<br>(External) | Placement of children to Licensed foster parent/s                                                                            |
| PMB              | DSWD-PMB-<br>SOP-017        | Service<br>(External) | PLHIV Referral for Care and Support Services                                                                                 |
| PMB              | DSWD-PMB-<br>SOP-018        | Service<br>(External) | Processing of Adoption Application and Placement                                                                             |
| PMB              | DSWD-PMB-<br>SOP-019        | Service<br>(External) | Provision of Assistance to Clients of the Vocational<br>Rehabilitation Centers                                               |
| PMB              | DSWD-PMB-<br>SOP-020        | Service<br>(External) | Provision of Assistance to People Living with HIV (PLHIV)                                                                    |
| PMB              | DSWD-PMB-<br>SOP-021B       | Service<br>(External) | 21B. Procedure for Social Pension Provision to Indigent<br>Senior Citizens                                                   |
| PMB              | DSWD-PMB-<br>SOP-022        | Service<br>(External) | Provision of Assistance under the Recovery and<br>Reintegration Program for Trafikked Persons (RRPTP)                        |
| PMB              | DSWD-PMB-<br>SOP-023        | Service<br>(External) | Provision of Centenarian Gift to Centenarians                                                                                |
| PMB              | DSWD-PMB-<br>SOP-024        | Service<br>(Internal) | Provision of Technical Assistance of Program<br>Management Bureau to Field Offices                                           |
| ISSO             | DSWD-ISSO-<br>SOP-001       | Service<br>(External) | Extension of Social Welfare Services to Distressed<br>Overseas Filipinos and their families in the Philippines               |
| ISSO             | DSWD-ISSO-<br>SOP-002       | Service<br>(Internal) | Provision of Technical Assistance to SWAtts, One-Stop-<br>Shop DSWD NAIA Team, and ISS FO Focal Persons                      |
| 4PS              | DSWD-4PS-<br>SOP-001        | Service<br>(External) | Request for 4Ps Data                                                                                                    |
| 4PS              | DSWD-4PS-<br>SOP-002        | Service<br>(External) | Grievance Intake and Response                                                                                                |
| 4PS              | DSWD-4PS-<br>SOP-003        | Service<br>(Internal) | Provision of Assessment on the Request for the<br>Declaration of Force Majeure / State of Calamity                           |
| KALAHI-<br>CIDSS | DSWD-<br>KALAHI-SOP-<br>001 | Service<br>(Internal) | Concurrence of LGU Engagement                                                                                                |

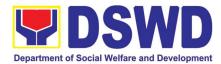

| KALAHI-<br>CIDSS | DSWD-<br>KALAHI-SOP-<br>003 | Service<br>(Internal) | Request for Technical Approval for KC - NCDDP                                                                        |
|------------------|-----------------------------|-----------------------|----------------------------------------------------------------------------------------------------|
| KALAHI-<br>CIDSS | DSWD-<br>KALAHI-SOP-<br>004 | Service<br>(External) | Eligibiliy Assessment for the Balik Probinsya Bagong pag-asa Program                                                 |
| SLP              | DSWD-SLP-<br>SOP-001        | Service<br>(External) | Grievance Management Process for SLP-NPMO                                                                            |
| SLP              | DSWD-SLP-<br>SOP-002        | Service<br>(External) | Referral Management Process for SLP-NPMO                                                                             |
| SLP              | DSWD-SLP-<br>SOP-003        | Service<br>(External) | Referral Management Process for SLP-RPMO                                                                             |
| SLP              | DSWD-SLP-<br>SOP-004        | Service<br>(External) | Grievance Management Process for SLP-RPMO                                                                            |
| SWIDB            | DSWD-SWIDB-<br>SOP-001      | Service<br>(External) | Availment of Accomodation at SWADCAP Guest rooms                                                                     |
| SWIDB            | DSWD-SWIDB-<br>SOP-002      | Service<br>(Internal) | Borrowing of KEC Materials and Collections                                                                           |
| SWIDB            | DSWD-SWIDB-<br>SOP-003      | Service<br>(Internal) | Endorsement of Continuing Professional Development<br>Application and Completion Report                              |
| SWIDB            | DSWD-SWIDB-<br>SOP-004      | Service<br>(Internal) | KEC Function Room Reservation and Use                                                                                |
| SWIDB            | DSWD-SWIDB-<br>SOP-005      | Service<br>(External) | Provision of Resource Person to DSWD Intermediaries<br>and Stakeholders                                              |
| SWIDB            | DSWD-SWIDB-<br>SOP-006      | Service<br>(Internal) | SWADCAP Activity Reservation by DSWD Employees (for revision)                                                        |
| SWIDB            | DSWD-SWIDB-<br>SOP-007      | Service<br>(External) | SWADCAP Function Room Reservation by External<br>Stakeholder (for revision)                                          |
| STB              | DSWD-STB-<br>SOP-001        | Service<br>(External) | Technical Assistance on Program/Project Development<br>or Enhancement                                                |
| STB              | DSWD-STB-<br>SOP-003        | Service<br>(External) | Technical Assistance on STB-developed Programs and<br>Projects                                                       |
| SB               | DSWD-SB-<br>SOP-001         | Service<br>(External) | Accreditation of Civil Society Organizations (CSOs) To<br>Implement DSWD Projects and/or Program using DSWD<br>Funds |
| SB               | DSWD-SB-<br>SOP-002         | Service<br>(External) | Accreditation of Social Welfare and Development<br>Programs and Services (Licensed Private SWAs and<br>Public SWDAs) |
| SB               | DSWD-SB-<br>SOP-003         | Service<br>(External) | Endorsement of Duty-Exempt Importation of Donations to SWDAs                                                         |
| SB               | DSWD-SB-<br>SOP-004         | Service<br>(External) | Issuance of Certificate of Authority to Conduct National Fund-Raising Campaign to Individual, Corporation and        |

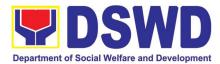

|       |                        |                       | Organization:Temporary Permit During State of<br>Emergency/Calamity                                                                                                    |
|-------|------------------------|-----------------------|----------------------------------------------------------------------------------------------------|
| SB    | DSWD-SB-<br>SOP-005    | Service<br>(External) | Licensing of Private Social Welfare and Development<br>Agencies (SWDAs) - Operating in more than one Region                                                                               |
| SB    | DSWD-SB-<br>SOP-006    | Service<br>(External) | Registration of Private Social Welfare and Development<br>Agencies (SWDAS) - Operating in more than one Region                                                                            |
| SB    | DSWD-SB-<br>SOP-007    | Service<br>(External) | Accreditation of Civil Society Organization (CSOs) as<br>Beneficiary of DSWD Projects and/or Program -<br>Organized by the Sustainable Livelihood Program (SLP)                           |
| SB    | DSWD-SB-<br>SOP-008    | Service<br>(External) | Accreditation of Civil Society Organization (CSOs) as<br>Beneficiary of DSWD Projects and/or Program - Non-<br>SLP Organized                                                              |
| SB    | DSWD-SB-<br>SOP-009    | Service<br>(External) | Accreditation of Pre - Marriage Counselors                                                                                                    |
| SB    | DSWD-SB-<br>SOP-010    | Service<br>(External) | Accreditation of Social Workers Managing Court Cases                                                                                                    |
| SB    | DSWD-SB-<br>SOP-011    | Service<br>(External) | Issuance of Certificate of Authority to Conduct National<br>Fund-Raising Campaign to Individual, Corporation and<br>Organization: National Regular Permit                                 |
| SB    | DSWD-SB-<br>SOP-012    | Service<br>(External) | Issuance of Certificate of Authority to Conduct Fund-<br>Raising Campaign to Individual, Corporation,<br>Organization and Association: Regional Regular Permit                            |
| SB    | DSWD-SB-<br>SOP-013    | Service<br>(External) | Issuance of Certificate of Authority to Conduct Fund-<br>Raising Campaign to Individual, Corporation and<br>Organization: Regional Temporary Permit During State<br>of Emergency/Calamity |
| SB    | DSWD-SB-<br>SOP-014    | Service<br>(External) | Licensing of Private Social Welfare and Development<br>Agencies (SWDAs) - Operating in one Region                                                                                         |
| SB    | DSWD-SB-<br>SOP-015    | Service<br>(External) | Pre-Accreditation Assessment of Social Welfare and<br>Development Programs and Services (Licensed Private<br>SWAs and Public SWDAs) - Operating within the Region                         |
| SB    | DSWD-SB-<br>SOP-016    | Service<br>(External) | Registration of Private Social Welfare and Development<br>Agencies (SWDAS) - Operating in one Region                                                                                      |
| AOC   | DSWD-AOC-<br>SOP-001   | Service<br>(External) | Handling of 8888 Complaints and Grievances (Group:<br>Program wide/Division Wide)                                                                                                    |
| ICTMS | DSWD-ICTMS-<br>SOP-001 | Service<br>(Internal) | ICT Support Services                                                                                                    |
| SMS   | DSWD-SMS-<br>SOP-001   | Service<br>(External) | Facilitation of Media Interview                                                                                                    |
| SMS   | DSWD-SMS-<br>SOP-002A  | Service<br>(Internal) | Provision of Technical Assistance (on Messages and Forewords)                                                                                                    |
| SMS   | DSWD-SMS-<br>SOP-002B  | Service<br>(Internal) | Provision of Technical Assistance (on Branding Designs)                                                                                                    |

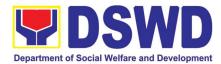

| PDPB | DSWD-PDPB-<br>SOP-001 | Service<br>(External) | Approval for the conduct of research study & acquiring<br>primary data from DSWD officials/personnel,<br>beneficiaries, and clients |
|------|-----------------------|-----------------------|----------------------------------------------------------------------------------------------------|
| PDPB | DSWD-PDPB-<br>SOP-002 | Service<br>(External) | Obtaining Social Welfare and Development (SWD) Data<br>and Information                                                              |
| NHTO | DSWD-NHTO-<br>SOP-001 | Service<br>(External) | Data-sharing- list of data Subjects                                                                                                 |
| NHTO | DSWD-NHTO-<br>SOP-002 | Service<br>(External) | Data-sharing- name matching                                                                                                    |
| NHTO | DSWD-NHTO-<br>SOP-003 | Service<br>(External) | Data-sharing. Statistics/Raw Data Request                                                                                           |
| NHTO | DSWD-NHTO-<br>SOP-004 | Service<br>(Internal) | Data Sharing with DSWD OBSUs – List of Data Subject                                                                                 |
| NHTO | DSWD-NHTO-<br>SOP-005 | Service<br>(Internal) | Data Sharing with DSWD OBSUs- Name Matching                                                                                         |
| NHTO | DSWD-NHTO-<br>SOP-006 | Service<br>(External) | Walk-in name matching data request                                                                                                  |
| NHTO | DSWD-NHTO-<br>SOP-007 | Service<br>(Internal) | Data Sharing With DSWD OBSUs – Statistics/Raw Data<br>Request                                                                       |

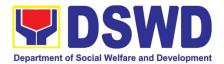

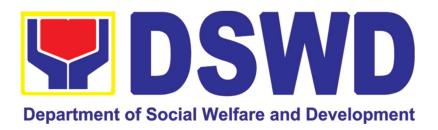

## DEPARTMENT OF SOCIAL WELFARE AND DEVELOPMENT

# FRONTLINE (EXTERNAL) SERVICES

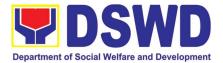

# ADMINISTRATIVE SERVICE (AS)

## **FRONTLINE (EXTERNAL) SERVICES**

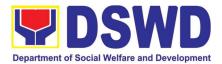

### 1. Issuance of Gate Pass for Service Providers and Suppliers

Issued for properties that are to be used outside of DSWD premises, for properties to be brought outside of DSWD premises for repair or replacement by the supplier, for properties that are to be disposed through sale/transfer/other mode of disposition

| Office/Division:                                                                                                    |                                                                                                    | Administrative Service – Property Supply and Asset Management<br>Division (AS-PSAMD) |                    |                                                                                                 |  |  |
|----------------------------------------------------------------------------------------------------|----------------------------------------------------------------------------------------------------|--------------------------------------------------------------------------------------|--------------------|-------------------------------------------------------------------------------------------------|--|--|
| Classification:                                                                                                    | Simple                                                                                                    |                                                                                      |                    |                                                                                                 |  |  |
| Type of<br>Transaction :                                                                                                    | G2C – Government<br>G2B - Government t                                                                             |                                                                                      |                    | o Government;                                                                                   |  |  |
|                                                                                                    | Department of Socia<br>Employees who are:                                                                          |                                                                                      | Development (DS    | WD)                                                                                             |  |  |
| Who may avail:                                                                                                    | a. DSWD em<br>b. DSWD ser<br>c. DSWD sup                                                                           | vice providers                                                                       |                    |                                                                                                 |  |  |
| CHECKLIST O                                                                                                    | F REQUIREMENTS                                                                                                    |                                                                                      | WHERE TO SEC       | CURE                                                                                            |  |  |
| <ol> <li>Three (3) original copies of duly<br/>accomplished Gate Pass</li> <li>To be prepared by the client OBS<br/>Designated Property and Supply Custor<br/>(DPSC) through the Property Records<br/>Equipment Monitoring Inventory Sys<br/>(PREMIS) with prescribed format</li> <li>Two (2) copies of duly accomplished<br/>Equipment Borrower Slip/ printed email<br/>from accountable person authorizing the<br/>borrower to bring the property</li> <li>One (1) photocopy of Special Order for<br/>order of succession</li> <li>Three (3) original copies of duly<br/>accomplished by the client OBS<br/>Designated Property and Supply Custor<br/>(DPSC) through the Property Records<br/>Equipment Monitoring Inventory Sys<br/>(PREMIS) with prescribed format</li> <li>To be prepared by the client OBSUs'<br/>DPSC through PREMIS with prescribed<br/>format</li> <li>Records and Archives Management<br/>Division (RAMD)</li> </ol> |                                                                                                    |                                                                                      |                    | upply Custodian<br>ty Records and<br>entory System<br>nat<br>without<br>nt OBSUs'<br>prescribed |  |  |
| CLIENT STEPS                                                                                                    | AGENCY ACTION                                                                                                    | FEES TO<br>BE PAID                                                                   | PROCESSING<br>TIME | PERSON<br>RESPONSIBLE                                                                           |  |  |
| 1. Submit duly<br>accomplished<br>gate pass with<br>attachments<br>and present<br>property for                                                                                                    | 1.Received and reviesubmitted duly accomplishegate pass and attachmenvis-à-visproperpresented.1.1Update the Proper | ed<br>ts<br>ty None                                                                  | 15 Minutes         | PSAMD staff                                                                                     |  |  |

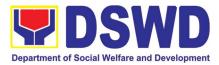

|                                                                                |                                                                                                    |      |            | <b>1</b>                  |
|--------------------------------------------------------------------------------|----------------------------------------------------------------------------------------------------|------|------------|---------------------------|
| Checking                                                                       | Records and Equipment<br>Monitoring Inventory System<br>(PREMIS) regarding the gate<br>pass through scanning the<br>barcode of the Gate Pass to<br>record the time of receipt of<br>request in and endorse the<br>same to the AS-PSAMD<br>Division Chief for approval.                                       |      |            |                           |
|                                                                                | 1.2 Approve Gate Pass                                                                                                    | None | 5 Minutes  | PSAMD<br>Division Chief   |
|                                                                                | 1.3 Scan the Gate Pass barcode to record the time of approval.                                                                                                    | None | 2 Minutes  | AS-PSAMD<br>Staff         |
|                                                                                | <ul> <li>1.4 Forward copy of the approved Gate Pass to:</li> <li>a. Original copy –</li> <li>Security Guard</li> <li>b. Duplicate copy –</li> <li>Person who shall take the equipment out of DSWD premises to present to Security Guard On-Duty/Property Officer</li> <li>Triplicate – PSAMD copy</li> </ul> | None | 5 Minutes  | AS-PSAMD<br>Staff         |
| 2.Present<br>property<br>together with                                         | borrower/person who shall<br>take the equipment out of the<br>DSWD premises and instruct<br>the latter to secure new gate<br>pass reflecting the correct<br>details of the property to be<br>borrowed/brought outside the<br>DSWD premises                                                                   | None | 10 Minutes | Security Guard<br>On-Duty |
| the duplicate<br>copy of the<br>approved Gate<br>Pass to the<br>security guard | <ul> <li>b. Without discrepancy</li> <li>Security Guard On- Duty</li> <li>shall sign the gate pass, both</li> <li>the original and duplicate copy,</li> <li>return signed duplicate copy to</li> <li>the borrower/personnel</li> </ul>                                                                       |      |            |                           |
|                                                                                | 2.2 Scan the barcode of the Gate Pass to record the time of bringing out of the equipment in the PREMIS.                                                                                                    | None | 2 Minutes  | Security Guard<br>On-Duty |

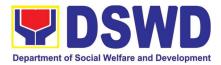

| 3. Upon return<br>of property<br>brought outside<br>the DSWD<br>premises,<br>present to the<br>Security Guard<br>On-Duty signed<br>duplicate copy<br>of gate pass<br>together with<br>the property | <ul> <li>3. Review and validate returned property vis-à- vis signed duplicate copy of gate pass</li> <li>a. With discrepancy – Go to AS-PSAMD and inquire on how to proceed</li> <li>b. Without discrepancy – sign the gate pass, both the original and duplicate copy and indicate the date of return</li> </ul> | None | 10 Minutes    | Security Guard<br>On-Duty |
|----------------------------------------------------------------------------------------------------|----------------------------------------------------------------------------------------------------|------|---------------|---------------------------|
|                                                                                                    | 3.1 Scan the barcode in the Gate Pass to record the time of return of equipment                                                                                                    | None | 2 Minutes     | Security Guard<br>on Duty |
|                                                                                                    | 3.2 Surrender original<br>copies of gate pass for<br>returned property<br>to AS-PSAMD                                                                                                    | None | 5 Minutes     | Security Guard<br>on Duty |
|                                                                                                    | 3.3 Update record of gate pass<br>in PREMIS indicating the<br>actual the date of return of the<br>property                                                                                                    | None | 10 Minutes    | AS-PSAMD<br>staff         |
|                                                                                                    | 3.4 File gate pass for safe keeping and future reference                                                                                                    | None | 10 Minutes    | AS- PSAMD<br>staff        |
|                                                                                                    | TOTAL:                                                                                                    | None | 1 HOUR, 16 MI | NUTES                     |

# 2. Issuance of Property Clearance for Separated Officials and Employees

Property Clearance is issued to DSWD employees who are retired/transferred to another government agency/detail separation from the service, promotion/reassignment/transfer from one organizational unit within the Department. Approved Property Clearance shall be issued immediately upon cancellation of property accountability.

| Office/Division:                                                   | Administrative Service – Property Supply and Asset |
|--------------------------------------------------------------------|----------------------------------------------------|
|                                                                    | Management Division (AS-PSAMD)                     |
| Classification:                                                    | Simple                                             |
| Type of                                                            | G2C – Government to Citizen                        |
| Transaction :                                                      |                                                    |
| Who may avail: Department of Social Welfare and Development (DSWD) |                                                    |
|                                                                    | Employees who are:                                 |

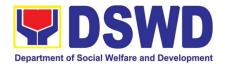

|                                                                                                    | <ol> <li>Resigned</li> <li>Transferred to oth<br/>Contract</li> <li>Terminated 5.Retired</li> </ol>                                                                           | -                                                                                                    | ent Offices 3.Non     | -renewal of              |
|----------------------------------------------------------------------------------------------------|----------------------------------------------------------------------------------------------------|----------------------------------------------------------------------------------------------------|-----------------------|--------------------------|
| CHECKLIST OF                                                                                                    | REQUIREMENTS                                                                                                    |                                                                                                    | WHERE TO              | SECURE                   |
| <ul> <li>CHECKLIST OF REQUIREMENTS</li> <li>A. <u>Without Property Accountability</u> <ol> <li>Three (3) copies of Clearance Form</li> </ol> </li> <li>B. <u>With Property Accountability</u> <ol> <li>Three (3) copies of Clearance Form<br/>One (1) Original Copy of Duly<br/>Accomplished Furniture and Equipment<br/>Transfer Slip (FETS) to transfer/turnover<br/>of property accountabilities</li> <li>With request for relief from property<br/>accountability due to loss - one (1)<br/>copy of COA decision</li> <li>With request for replacement of lost<br/>property - One (1) photo copy of request<br/>for replacement approved by the<br/>Undersecretary for General<br/>Administration and Support Services<br/>Group</li> </ol></li></ul> |                                                                                                    | <ul> <li>A. <u>Without Property Accountability</u> <ol> <li>Personnel Administration Division with prescribed format.</li> </ol> </li> <li>B. <u>With Property Accountability</u> <ol> <li>Personnel Administration Division prescribed format</li> <li>Personnel Administration Division prescribed format </li> <li>To be prepared by the client OBSUs Designated Property and Supply Custodian through the Property Records and Equipment Monitoring Inventory System (PREMIS) with prescribed format </li> <li>DSWD Commission on Audit without any prescribed format </li> <li>Property Supply and Asset Management Division without any prescribed format </li> </ol></li></ul> |                       |                          |
| CLIENT STEPS                                                                                                    | AGENCY ACTION                                                                                                    | FEES TO<br>BE PAID                                                                                                    | PROCESSING<br>TIME    | PERSON<br>RESPONSIBLE    |
| 1. Submit duly<br>approved request<br>for transfer,<br>resignation and/or<br>retirement 2                                                                                                    | 1. Receive and record the<br>submitted duly approved<br>request for transfer,<br>resignation and/or<br>retirement                                                             | None                                                                                                    | 15 Minutes            | PSAMD<br>Technical Staff |
| months before the<br>effectivity of<br>retirement, 30 days<br>of resignation or<br>transfer                                                                                                    | 1.1 Review and validate<br>recorded accountability/ies<br>on file using Property<br>Records and Equipment<br>Monitoring Inventory<br>System (PREMIS) and<br>individual folder | None                                                                                                    | 1 Hour, 30<br>Minutes | PSAMD<br>Technical Staff |
|                                                                                                    | 1.2 No<br>Accountabilities Process<br>the clearance by affixing<br>initial and forward to the<br>Division Chief for approval<br>With Accountabilities                         | None                                                                                                    | 15 Minutes            | PSAMD<br>Technical Staff |
|                                                                                                    | Inform OBSU of the applicant on the remaining accountabilities to process                                                                                                    |                                                                                                    |                       |                          |

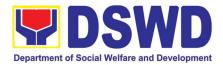

|                                                                                                    | TOTAL:                                                                                                    | None | 3 H(       | OURS                                  |
|----------------------------------------------------------------------------------------------------|----------------------------------------------------------------------------------------------------|------|------------|---------------------------------------|
|                                                                                                    | 2.4. Upload<br>scanned signed clearance<br>in PREMIS                                                                               | None | 10 Minutes | PSAMD<br>technical staff              |
|                                                                                                    | 2.3. Scan and<br>record signed clearance in<br>logbook and forward to the<br>next office concerned                                 | None | 10 Minutes | Incoming /<br>Outgoing<br>PSAMD Staff |
|                                                                                                    | 2.2. Sign Clearance                                                                                                    | None | 5 Minutes  | PSAMD Division<br>Chief               |
|                                                                                                    | 2.1. If property<br>accountability were<br>cancelled, initial clearance<br>and forward to the Division<br>Chief (DC) for signature | None | 5 Minutes  | PSAMD<br>technical staff              |
| 2. Submit<br>documents and<br>other requirements<br>as proof of<br>cancelled property<br>accountability | 2. Receive and validate<br>submitted documents and<br>other requirements as proof<br>of cancelled property<br>accountability       | None | 30 Minutes | PSAMD<br>Technical Staff              |
|                                                                                                    | cancellation of<br>accountabilities through<br>Memorandum                                                                          |      |            |                                       |

### 3. Receiving Request for Information

The Administrative Service – Records and Archives Management Division (AS – RAMD) shall be receiving and conducting an initial evaluation of requests on Freedom of Information (FOI) being received by the Department. This process covers requests for information/data of Department through FOI pursuant to Executive Order No. 02, series of 2016, on FOI.

These are information involving transactions, general operations, thrusts, and programs of the Department involving public interest subject to the procedures and limitations provided in the Executive Order 02, series of 2016.

| Office or Division:  | AS-RECORDS AND ARCHIVE MANAGEMENT DIVISION                  |
|----------------------|-------------------------------------------------------------|
| Classification:      | Covered by special law (Executive Order No. 02, s. of 2016) |
| Type of Transaction: | G2C – Government to Citizens                                |
| Who may avail:       | Individuals with Filipino Citizenship                       |

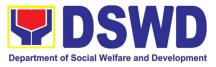

| CHECKLIST OF RE                                                                                                    | QUIREMENTS                                                                                                    | WHEF    | RE TO SECURE                                                                                                    |                                                            |
|----------------------------------------------------------------------------------------------------|----------------------------------------------------------------------------------------------------|---------|----------------------------------------------------------------------------------------------------|------------------------------------------------------------|
| Joselito D. Bau                                                                                                    | st letter addressed to Secretary F<br>itista at DSWD-Central Office, IB<br>ansa Complex, Constitution Hills, (                                                                                                    | P Road  | Requesting party may visit:<br><u>https://www.dswd.gov.ph/issuances/</u><br><u>MCs/M C_2017-009.pdf</u> for the FOI<br>Request Form |                                                            |
| 1.2. Attach one (1)                                                                                                    | FOI Request Form                                                                                                    |         | or                                                                                                    |                                                            |
|                                                                                                    | state your complete name,<br>purpose of your request                                                                                                    | contact | Secure FOI Reques                                                                                                    | st Form in the                                             |
|                                                                                                    | ch one (1) photocopy of gove<br>school I.D (for registered studen                                                                                                    |         |                                                                                                    |                                                            |
| <b>1.2.3.</b> One                                                                                                    | (1) Receiving copy (for client refe                                                                                                    | rence)  |                                                                                                    |                                                            |
| 2. Online Requests of<br>2.1. Visit the eFOI<br>2.1.1. Choos<br>2.1.2. Select                                                                            | or through eFOI portal<br>website<br>se Make a Request icon                                                                                                    |         | Requesting party m<br>website to place the<br>https://www.foi.gov                                                                   | eir request:                                               |
| 2.1.3. Click o<br>2.1.3.<br>are fille                                                                                                    | 5                                                                                                    | elds    |                                                                                                    |                                                            |
|                                                                                                    | a copy of government issued I.D                                                                                                    |         |                                                                                                    |                                                            |
|                                                                                                    | I.D. (for registered students) with                                                                                                    | photo   | Democratic management                                                                                                    | 446 4                                                      |
| 3. If unable to make a illiteracy or disabili                                                                                                    | written request, because of                                                                                                    |         | Requesting may visit the nearest DSWD Office                                                                                        |                                                            |
| 3.1. Visit the near<br>H. Reyes in D<br>7119 for inqui                                                                                                   | est DSWD Office or contact Ms. M<br>SWD-Central Office at (02) 8- 95<br>iries                                                                                                    | 51-     |                                                                                                    |                                                            |
|                                                                                                    | request to the DSWD FOI Re<br>) who shall reduce the request                                                                                                    |         |                                                                                                    |                                                            |
| 3.3. Provide one                                                                                                    | (1) copy of government issued<br>or registered students) with pho                                                                                                    | oto and |                                                                                                    |                                                            |
| CLIENT STEPS                                                                                                    | CLIENT STEPS AGENCY ACTIONS FEES<br>BE P                                                                                                    |         |                                                                                                    | PERSON<br>RESPONSIBLE                                      |
| 1. Submit FOI<br>Request with<br>attached<br>photocopy of any<br>government<br>issued<br>I.D or school I.D<br>(for registered<br>students) with<br>photo | <ol> <li>DSWD FRO shall<br/>receive and conduct initial<br/>evaluation to FOI Request<br/>Check if requested<br/>information is already posted<br/>and available online:</li> <li>1.1.1. If available, inform the<br/>requesting party and provide<br/>the link of posted information<br/>through the<br/>indicated contact details of</li> </ol> | None    | 1 hour                                                                                                    | Myrna H.<br>Reyes<br>OIC – Division<br>Chief / DSWD<br>FRO |

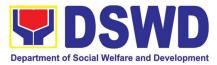

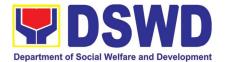

# AGENCY OPERATIONS CENTER (AOC)

## **FRONTLINE (EXTERNAL) SERVICES**

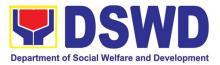

# 1. Handling of 8888 Complaints and Grievances (Group: Program wide / Division wide)

In line with Executive Order No. 06., Series of 2016, "Institutionalizing the 8888 Citizens' Complaint Hotline and Establishing the 8888 Citizens' Complaint Center,". Hence, The Agency Operation Center will ensure action on concerns, complaints and requests for assistance referred to Department of Social Welfare and Development through 8888 Citizens' Complaint Hotline in compliance with the 72 -Hour directive of the President.

| Office or Division:                                                                                                    | Agency Operation Center – 8888 Action Center                                                                                                    |                                                   |                    |                         |                                                                                        |
|----------------------------------------------------------------------------------------------------|----------------------------------------------------------------------------------------------------|---------------------------------------------------|--------------------|-------------------------|----------------------------------------------------------------------------------------|
| Classification:                                                                                                    | Simple                                                                                                    |                                                   |                    |                         |                                                                                        |
| Type of Transaction:                                                                                                    | Government – to – Citizens (G2C); Government – to – Government (G2G)                                                                                                    |                                                   |                    |                         |                                                                                        |
| Who may avail:                                                                                                    | Person who has concerns and complaints to the Department of Social<br>Welfare and Development received thru 8888 Citizen's Complaint<br>Hotline.                                                                                                    |                                                   |                    |                         |                                                                                        |
|                                                                                                    | REQUIREMENTS                                                                                                    |                                                   |                    | HERE TO SECURE          |                                                                                        |
| Concerns;<br>1. Referral Letter<br>8888 Citizen's<br>2. Client's Inform                                                  | izen's Complaint Hotline<br>/ Reference number from<br>Complaint Center;<br>mation if any (Name,<br>ephone number, E-mail<br>ils of concern.                                                                                                    | number from<br>enter;<br>ny (Name,<br>ber, E-mail |                    |                         |                                                                                        |
| CLIENT STEPS                                                                                                    | AGENCY ACTIONS                                                                                                    |                                                   | FEES TO<br>BE PAID | PROCESSING<br>TIME      | PERSON<br>RESPONSIBLE                                                                  |
| 1. 8888 Citizen's<br>Complaint Hotline<br>refer / send the<br>referral letter to<br>DSWD through the<br>8888 web system. | 1. Receive, assess, rec<br>and endorse the ticket to<br>concerned OBSU, FOs<br>AA.                                                                                                    | the                                               | None               | 20 Minutes              | <i>Technical Staff</i><br>(AOC – 8888<br>Action Center)                                |
| 2. Hotline 8888<br>client to receive<br>response / action on<br>the concern.                                             | <ul> <li>2.1 Designated</li> <li>OBSU, FOs and AA recerreview and send tirequests to their design Division/Unit for action.</li> <li>2.2 The Division / Unit active concern of the client.</li> <li>2.3 The concerned off to provide a signed official document / proof of action the ticket request to AOC DSWD 8888 Action Centered</li> </ul> | icket<br>ated<br>ct on<br>ice<br>l<br>n on<br>-   | None               | 71 Hours, 10<br>Minutes | <i>Technical Staff</i><br>Designated<br>Division / Unit<br>in DSWD<br>(OBSU/FO/AA<br>) |

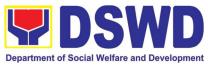

| 3. 8888 Citizen's<br>Complaint Center to<br>receive response /<br>update / feedback. | <ul> <li>3.1 DSWD AOC receive, review and acknowledge the signed official document of responses.</li> <li>3.2 For not concrete and specific response – return the letter to the concerned office and inform them to act on the concern.</li> <li>3.3 For concrete and specific response – request the closure of the ticket to Hotline 8888 Administrator.</li> </ul> | None | 25 Minutes      | <i>Technical Staff</i><br>(AOC – 8888<br>Action Center) |
|--------------------------------------------------------------------------------------|----------------------------------------------------------------------------------------------------|------|-----------------|---------------------------------------------------------|
|                                                                                      | 4. Update the database and mark it as closed.                                                                                                    | None | 5 Minutes       | <i>Technical Staff</i><br>(AOC – 8888<br>Action Center) |
| TOTAL:                                                                               |                                                                                                    | None | 72 <del> </del> | lours                                                   |

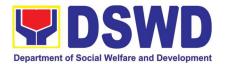

# DISASTER RESPONSE MANAGEMENT BUREAU (DRMB)

## **FRONTLINE (EXTERNAL) SERVICES**

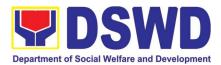

### 1. Processing of Relief Augmentation Request by DSWD Field Offices

This process intends to provide a system on receiving, recording, approving and determining the requirements for request for resource augmentation to the Local Government Units (LGUs) in response to the needs of the families affected by disasters, calamities, and pandemic. Likewise, it aims to ensure that management and mobilization of food and non-food items (FNIs) are done in an effective, efficient, timely and coordinated manner.

This procedure applies to the processes to be undertaken in providing relief augmentation to the LGUs during disaster operations and other calamities and the pandemic. It covers the receipt of the Field Office/s request until the delivery or release of welfare goods. However, special requests from Legislators are not covered by this SOP. Assistance through congressional requests are considered direct assistance from the DSWD to the disaster victims subject to usual accounting and auditing rules. Further, requests for FNIs that are not disaster related are not covered in this process.

| Office or Division                                                                                                    | : DSWD Fiel   | DSWD Field Offices (FO)                                                           |                 |                       |                    |                                       |
|----------------------------------------------------------------------------------------------------|---------------|-----------------------------------------------------------------------------------|-----------------|-----------------------|--------------------|---------------------------------------|
| Classification:                                                                                                    | Complex       | Complex                                                                           |                 |                       |                    |                                       |
| Type of Transact                                                                                                    | on: G2G – Gov | G2G – Government to Government                                                    |                 |                       |                    |                                       |
| Who may avail:                                                                                                    | Local Gove    | Local Government Units                                                            |                 |                       |                    |                                       |
| CHECKLIST                                                                                                    | OF REQUIREME  | NTS                                                                               | WHERE TO SECURE |                       |                    |                                       |
| LGU Request, with either of the following<br>attachments: Situational Report / Assessment<br>Report / Disaster Incident Report and its<br>relative attachments based on existing<br>guidelines |               | c/o the Concerned LGU                                                             |                 |                       |                    |                                       |
| Response Letter to LGUs                                                                                                    |               |                                                                                   | DSWD FO         |                       |                    |                                       |
| Delivery Receipt                                                                                                    |               |                                                                                   | DSWD FO         |                       |                    |                                       |
| Relief Distribution Sheet (RDS)                                                                                                    |               |                                                                                   | DSWD FO         |                       |                    |                                       |
| CLIENT STEPS                                                                                                    | AGENCY        | AGENCY ACTIONS                                                                    |                 | FEES<br>TO BE<br>PAID | PROCESSING<br>TIME | PERSON<br>RESPONSIBLE                 |
| 1) Send request<br>letter with<br>either of the                                                                                                    | the documents | eceive the request and logs<br>e documents, and route LGU<br>equest to DRMD Chief |                 | none                  | 5 minutes          | DRMD Admin<br>Staff and<br>DRMD Chief |
| following<br>attachments:<br>Situational                                                                                                    |               | RMD Chief endorses request<br>DRRS Section Head for<br>eview                      |                 | None                  | 10 minutes         | DRMD Chief                            |
| Report /<br>Assessment                                                                                                    |               | onduct desk review /<br>ssessment and validation of                               |                 | none                  | 2 hours            | DRRS Head                             |

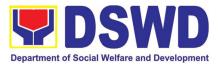

| CLIENT STEPS                                                                                                    | AGENCY ACTIONS                                                                                                    | FEES<br>TO BE<br>PAID | PROCESSING<br>TIME | PERSON<br>RESPONSIBLE                                         |
|----------------------------------------------------------------------------------------------------|----------------------------------------------------------------------------------------------------|-----------------------|--------------------|---------------------------------------------------------------|
| Report /<br>Disaster<br>Incident<br>Report and<br>its relative<br>attachments<br>based on<br>existing<br>guidelines | request: review, validate and<br>assess the request by the<br>concerned Section Head<br>through the LDRRMC of<br>requesting LGUs, or through<br>review of the following reports,<br>if available:<br>a. latest DROMIC Report<br>b. RDANA Report      |                       |                    |                                                               |
|                                                                                                    | <ul> <li>c. DSWD Predictive Analytics</li> <li>4) DRMD Chief coordinates with<br/>the RROS Head / Staff to<br/>validate availability of FNI<br/>Resources for augmentation to<br/>LGUs, and to determine other<br/>logistics requirements</li> </ul> | none                  | 30 minutes         | DRRS Head /<br>Staff                                          |
|                                                                                                    | 5) If FNIs are not available,<br>prepare Request Letter for<br>Augmentation of FNI Resources<br>from OUSDRMG, attention<br>DRMB                                                                                                    | none                  | * 30 minutes       | RROS Head                                                     |
|                                                                                                    | 6) If FNIs are available, prepare<br>RIS/IF (c/o RROS) and<br>Response Letter to LGUs (c/o<br>DRRS), and endorse to the<br>DRMD chief                                                                                                    | none                  | 1 hour             | DRRS / RROS<br>Head                                           |
|                                                                                                    | 7) Division Chief reviews all<br>documents; provide<br>recommendation; initial<br>pertinent documents; and<br>endorse to the ARDO. If<br>documents are not in order,<br>return to Agency Action (AA)<br>#3.                                          | none                  | 1 hour             | DRMD Chief                                                    |
|                                                                                                    | 8) Review all documents and<br>provide recommendations; sign<br>RIS/IF and initial on other<br>pertinent documents. If<br>documents are not in order,<br>return to AA #7                                                                             | none                  | 1 hour             | Assistant<br>Regional<br>Director for<br>Operations<br>(ARDO) |
|                                                                                                    | 9) If documents are in order,<br>endorse to the RD for approval /<br>disapproval                                                                                                    | none                  | 1 hour             | Regional<br>Director<br>(RD)                                  |
| 2) Receive<br>letter of<br>approved<br>request on<br>the release<br>of goods to<br>LGUs                             | 10)Send Response Letter to LGUs<br>through DRMD Admin Staff and<br>forward RIS/IF, Assessment<br>Report, LGU Request Letter to<br>RROS Head / Staff for release<br>of Goods                                                                          | none                  | 1 hour             | DRMD Chief                                                    |
| 3) Receive requested                                                                                                | 11)Coordinate with concerned<br>LGUs for release of goods                                                                                                    | none                  | 2 hours            | DRRS/RROS                                                     |

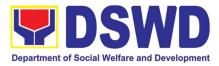

| CLIENT STEPS                                                    | AGENCY ACTIONS                                                                                                    | FEES<br>TO BE<br>PAID   | PROCESSING<br>TIME                                                                         | PERSON<br>RESPONSIBLE                                        |
|-----------------------------------------------------------------|----------------------------------------------------------------------------------------------------|-------------------------|--------------------------------------------------------------------------------------------|--------------------------------------------------------------|
| goods<br>through<br>hauling or<br>delivery                      | <ul> <li>through delivery or hauling,<br/>and facilitate the following:</li> <li>a) coordination on the schedule<br/>of delivery / hauling of goods<br/>from DSWD warehouse to<br/>LGU;</li> <li>b) Facilitate preparation and<br/>signature of Delivery Receipt<br/>by RROS Head; and</li> <li>c) Facilitate release of goods to<br/>LGUs and ensure signed<br/>receipts of RIS/IF and<br/>Delivery Receipt by receiving<br/>LGUs</li> </ul> |                         |                                                                                            | Head / Staff<br>RROS<br>Head / Staff<br>RROS / DRRS<br>Staff |
| 4) Fill up Client<br>Satisfaction<br>Measurement<br>Form (CSMF) | 12)Conduct survey on Client<br>Satisfaction thru release of<br>CSMF to recipient LGUs                                                                                                    | none                    | 30 minutes                                                                                 | RROS / DRRS<br>Staff                                         |
|                                                                 | <ul> <li>13) Report on the release of FNIs thru submission of any of the following – <ul> <li>* Summary Report</li> <li>* Feedback Report</li> <li>* Signed RIS</li> <li>* Delivery Receipts</li> <li>* FNI Augmentation and Delivery Report</li> <li>– reflecting release of goods to the DRMD Head and DROMIC</li> </ul> </li> </ul>                                                                                                    | none                    | 1 hour                                                                                     | RROS / DRMD<br>Staff                                         |
| 5) Submit signed<br>Relief<br>Distribution<br>Sheet             | 14)Gather all RDS submitted by the LGUs for liquidation and accountability purposes.                                                                                                    | none                    | within 60 days<br>after receipt of<br>goods<br>(not included in<br>the processing<br>time) | RROS / DRMD<br>Staff                                         |
|                                                                 | NONE                                                                                                    | 11 Hours,<br>15 Minutes |                                                                                            |                                                              |

# 2. Processing of FNI Augmentation Request from DSWD Field Offices

The purpose of this process is to provide a system on receiving, recording, approving and determining the requirements for request for resource augmentation to the Local Government Units (LGUs) in response to the needs of the families affected by disasters, calamities, and pandemic. Likewise, it aims to ensure that management and mobilization of food and non-food items (FNIs) are done in an effective, efficient, timely and coordinated manner.

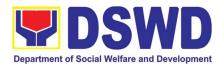

This procedure is a sub-process of DSWD-DRMG-SOP-001A, particularly the Procedure #5 on row 4 of page 4 which states: "Request for Augmentation of FNI Resources from OUSDRMG". However, special requests from Legislators are not covered by this SOP. Assistance through congressional requests are considered direct assistance from the DSWD to the disaster victims subject to usual accounting and auditing rules. Further, requests for FNIs that are not disaster related are not covered in this process.

| Office or Divisi                                                                                                    | on:                                                     | DSWD Disaster Response Management Bureau (DRMB)                                                                                                    |                           |                    | u (DRMB)                                         |  |
|----------------------------------------------------------------------------------------------------|---------------------------------------------------------|----------------------------------------------------------------------------------------------------|---------------------------|--------------------|--------------------------------------------------|--|
| Classification:                                                                                                    |                                                         | Simple                                                                                                    |                           |                    |                                                  |  |
| Type<br>Transaction:                                                                                                    | of                                                      | G2G – Government                                                                                                    | t to Government           |                    |                                                  |  |
| Who may avail: DSWD Field Offices                                                                                                    |                                                         |                                                                                                    | 3                         |                    |                                                  |  |
| CHECKLIST                                                                                                    | OF R                                                    | EQUIREMENTS                                                                                                    | WHERE TO SECURE           |                    |                                                  |  |
| FO Request Letter addressed<br>attention DRMB, indicatin<br>beneficiaries, types of Disast<br>requested FNIs, delivery site<br>date                                                                                                    |                                                         | dicating the LGU Disaster occurrence,                                                                                                    | c/o the Concerned DSWD FO |                    |                                                  |  |
| CLIENT<br>STEPS                                                                                                    | AG                                                      | SENCY ACTIONS                                                                                                    | FEES<br>TO BE<br>PAID     | PROCESSING<br>TIME | PERSON<br>RESPONSIBLE                            |  |
| FO to send<br>request letter for<br>FNI<br>augmentation<br>addressed to<br>OUSDRMG,<br>attention<br>DRMB,<br>indicating the<br>LGU<br>beneficiaries,<br>types of<br>Disaster<br>occurrence,<br>requested FNIs,<br>delivery site and<br>delivery date | FC<br>au<br>fro<br>thr<br>Ol<br>DF<br>en<br>ap<br>2) En | ceive and log the<br>o request for FNI<br>gmentation received<br>m Records Division /<br>ough email /<br>JSDRMG / Office of<br>RMB Director;<br>dorse to DROMD for<br>propriate action<br>dorse to DROMD for<br>propriate action | none                      | 15 minutes         | DRMB Admin<br>Staff                              |  |
|                                                                                                    | Ć Ch<br>FN<br>ap                                        | ceive by DROMD<br>ief and endorse to<br>Il Section for<br>propriate action                                                                                                    | none                      | 15 minutes         | DROMD Chief                                      |  |
|                                                                                                    | As<br>Va<br>Se<br>va<br>thi<br>thi                      | esk Review /<br>seessment and<br>alidation of Request:<br>ection Head / Staff to<br>lidate request<br>rough FO Focal or<br>rough review of any<br>port if available, such<br>:                                                   | none                      | 1 ½ hours          | DROMD – FNI<br>Section Head /<br>Technical Staff |  |

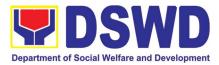

|   | a) latest DROMIC<br>Report                             |      |            |                 |
|---|--------------------------------------------------------|------|------------|-----------------|
|   | b) latest NDRRMC                                       |      |            |                 |
|   | Situational Report                                     |      |            |                 |
|   | c) RDANA Report                                        |      |            |                 |
|   | d) DSWD Predictive                                     |      |            |                 |
|   | Analytics                                              |      |            |                 |
|   | 5) Validate FNI Inventory                              |      |            |                 |
|   | through Online                                         |      |            |                 |
|   | Database                                               |      |            |                 |
|   | 6) Coordinate with                                     |      |            |                 |
|   | NRLMB                                                  |      |            | DROMD – FNI     |
|   | (NROC/VDRC) Focal                                      | none | 30 minutes | Section Head /  |
|   | Person on availability                                 |      |            | Technical Staff |
|   | of FNI Resources                                       |      |            |                 |
|   | 7) Prepare Assessment                                  |      |            |                 |
|   | Report to be signed by                                 |      |            |                 |
|   | the FNI / Section Head                                 |      |            |                 |
|   | 8) <u>If FNIs are not</u><br><u>available,</u> prepare |      |            |                 |
|   | communication letter                                   |      |            | DROMD – FNI     |
|   | or email to concerned                                  | none | 30 minutes | Section Head /  |
|   | FO on unavailability of                                |      |            | Technical Staff |
|   | FO on unavailability of<br>FNI resources               |      |            |                 |
|   | 9) Review and initial                                  |      |            |                 |
|   | pertinent documents                                    |      |            |                 |
|   | and endorse to DRMB                                    | none | 20 minutes | DROMD Chief     |
|   | Director for approval                                  |      |            |                 |
|   | 10) DRMB Director to sign                              |      | 20 minutes |                 |
|   | communica-tion letter                                  | none | 20 minutes | DRMB Director   |
|   | 11) Log, scan to email,                                |      |            |                 |
|   | and send                                               |      |            |                 |
|   | communication letter                                   | none | 20 minutes | DRMB Admin      |
|   | to RAMD for mailing to                                 |      |            |                 |
|   | requesting FO                                          |      |            |                 |
|   | 12) If FNIs are available,                             |      |            | • DROMD – FNI   |
|   | prepare RIS/IF and                                     |      |            | Section Head /  |
|   | endorse to DROMD                                       |      |            | Technical Staff |
|   |                                                        |      |            |                 |
|   | 13) Review and initial                                 | none | 30 minutes |                 |
|   | RIS/IF                                                 |      |            |                 |
|   | 14) Sign RIS/IF                                        |      |            | DROMD Chief     |
|   |                                                        |      |            | DRMB Director   |
|   | 15) Forward signed RIS to                              |      |            |                 |
|   | NRLMB for processing                                   |      |            |                 |
|   | and approval: log,                                     |      |            | DRMB Admin      |
|   | email or send                                          | none | 30 minutes |                 |
|   | communication letter                                   |      |            |                 |
|   | to NRLMB                                               |      |            |                 |
| L |                                                        |      | L          |                 |

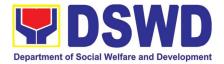

| TOTAL | NONE 5 Hou |
|-------|------------|
|-------|------------|

JRS

#### 3. Resource and Logistics Mobilization of FNIs to the DSWD **Field Offices**

The purpose of this process is to provide a system on receiving, recording, approving and determining the requirements for request for resource augmentation to the Local Government Units (LGUs) in response to the needs of the families affected by disasters, calamities, and pandemic. Likewise, it aims to ensure that management and mobilization of food and non-food items (FNIs) are done in an effective, efficient, timely and coordinated manner.

This procedure is a continuation process of DSWD-DRMG-SOP-001B undertaken after Issuance of Request for Issuance Slip (RIS) from the Disaster Response Management Bureau (DRMB); facilitation of the National Resource and Logistics Management Bureau (NRLMB); up to the delivery and acceptance of FNIs by the DSWD FOs, for continuation of their DSWD-DRMG-SOP-001A, Procedure #6. However, special requests from Legislators are not covered by this SOP. Assistance through congressional requests are considered direct assistance from the DSWD to the disaster victims subject to usual accounting and auditing rules. Further, requests for FNIs that are not disaster related are not covered in this process.

| Office or<br>Division:  | DSWD National Resource and Logistics Management Bureau (NRLMB)      |              |                       |                    |                       |
|-------------------------|---------------------------------------------------------------------|--------------|-----------------------|--------------------|-----------------------|
| Classification:         | Complex                                                             |              |                       |                    |                       |
| Type of<br>Transaction: | G2G – Government to Go                                              | veri         | nment                 |                    |                       |
| Who may<br>avail:       | DSWD Field Offices, through the Disaster Response Management Bureau |              |                       |                    |                       |
| CHECKLIST               | OF REQUIREMENTS                                                     |              | W                     | HERE TO SEC        | CURE                  |
| database                | entory through online                                               | DRMB - DROMD |                       |                    |                       |
| CLIENT STEPS            | AGENCY ACTIONS                                                      |              | FEES<br>TO BE<br>PAID | PROCESSING<br>TIME | PERSON<br>RESPONSIBLE |

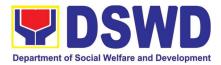

| 1) FO to send<br>request letter<br>for FNI<br>augmentation<br>addressed to<br>OUSDRMG,<br>attention | <ol> <li>Receive signed RIS/IF from<br/>DRMB: log the approved<br/>RIS/IF received from<br/>DRMB and/or thru email</li> <li>Endorse approved RIS/IF<br/>to the Office of the Director</li> </ol>                   | none | 15 minutes | NRLMB<br>Admin Staff                                   |
|----------------------------------------------------------------------------------------------------|----------------------------------------------------------------------------------------------------|------|------------|--------------------------------------------------------|
| DRMB; and<br>DRMB to send<br>signed RIS/IF<br>to NRLMB                                              | <ul> <li>3) NRLMB Director to provide<br/>instruction to NROC/VDRC<br/>Chief</li> <li>4) Endorse to NROC / VDRC<br/>Division Chief (DC) for<br/>appropriate action</li> </ul>                                      | none | 20 minutes | NRLMB<br>Admin                                         |
|                                                                                                    | 5) NROC / VDRC Division<br>Chief to provide<br>instructions to the<br>Resource and Logistics<br>Section                                                                                                    | none | 20 minutes | NROC /<br>VDRC<br>Division Chief                       |
|                                                                                                    | <ul> <li>6) Coordinate with FO on<br/>hauling or delivery of goods<br/>from NROC / VDRC to FO<br/>warehouse</li> <li>7) Check on availability of<br/>contracted Transport<br/>Service or DSWD Trucks</li> </ul>    | none | 1 hour     | NROC /<br>VDRC<br>Logistics<br>Section Head<br>/ Staff |
|                                                                                                    | <ul> <li>8) <u>If transport is not available</u>,<br/>coordinate with<br/>N/RDRRMC or other<br/>partners for logistical<br/>support</li> </ul>                                                                     | none | 1 hour     | NROC /<br>VDRC<br>Logistics<br>Section Head<br>/ Staff |
|                                                                                                    | 9) Prepare communication<br>letter or email to identified<br>NDRRMC / Logistics<br>Partners for logistical<br>support                                                                                              | none | 30 minutes | NROC /<br>VDRC<br>Logistics<br>Section Head<br>/ Staff |
|                                                                                                    | 10) Endorse to NROC / VDRC<br>Chief for review and initial                                                                                                    | none | 10 minutes | NROC /<br>VDRC<br>Division Chief                       |
|                                                                                                    | <ul> <li>11) Endorse to NRLMB Director<br/>for approval: sign<br/>communication letter on<br/>request for logistics<br/>augmentation (Letter /<br/>Notice to Contracted<br/>Transport Service Provider)</li> </ul> | none | 10 minutes | NRLMB<br>Director                                      |
|                                                                                                    | 12) Log, scan to email, and<br>send communication letter;<br>mail to Contracted<br>Transport Service Provider,<br>if necessary                                                                                     | none | 10 minutes | NRLMB<br>Admin                                         |

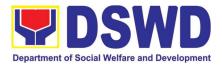

|                                                                 | <ul> <li>13) If transport is available,<br/>mobilize transport service<br/>and provide escorts for the<br/>delivery of goods: prepare<br/>Travel Authority / SO of<br/>identified escort for<br/>transport of goods</li> <li>14) Prepare required<br/>documents for signature of<br/>the receiving FO</li> </ul> | none | 20 minutes | NROC / VDRC<br>Logistics<br>Section Head /<br>Staff |
|-----------------------------------------------------------------|----------------------------------------------------------------------------------------------------|------|------------|-----------------------------------------------------|
|                                                                 | <ul> <li>15) Loading and release of<br/>FNIs from NROC / VDRC<br/>warehouse: facilitate and<br/>monitor loading of goods to<br/>transport vehicles / assets</li> <li>16) Monitor / document<br/>releases of goods from<br/>warehouse</li> </ul>                                                                  | none | 1 ½ hours  | NROC /<br>VDRC<br>Logistics<br>Section              |
|                                                                 | 17) Prepare Delivery Receipt<br>and Issuance Receipt<br>signed by LMD Division<br>Chief / LMS Head and<br>approved by NRLMB<br>Director / DRC Head                                                                                                    | none | 30 minutes | NROC /<br>VDRC<br>Logistics<br>Section /<br>Head    |
|                                                                 | <ul> <li>18) Deliver goods and ensure<br/>proper acknowledgement<br/>of RIS/IF by requesting FO<br/>(revert to DSWD-DRMG-SOP-<br/>001A, Procedure #6 for<br/>continuation of FO<br/>Augmentation Procedures to<br/>LGUs)</li> </ul>                                                                              | none | 20 minutes | NROC /<br>VDRC<br>Logistics<br>Section /<br>Escort  |
| 2) Fill up Client<br>Satisfaction<br>Measurement<br>Form (CSMF) | 19) Conduct survey on Client<br>Satisfaction thru release of<br>CSMF to requesting FOs                                                                                                    | none | 30 minutes | NROC /<br>VDRC<br>Logistics<br>Section /<br>Escort  |
|                                                                 | 20) Preparation of Feedback<br>Report on completed RIS<br>to OUSDRMG: prepare,<br>review, vet and initial<br>Feedback Report on<br>completed RIS/IF /<br>Summary of FNI Releases<br>for vetting and approval of<br>the NRLMB Director                                                                            | none | 30 minutes | NROC /<br>VDRC Chief /<br>Logistics<br>Section Head |
|                                                                 | 21) Approval of the NRLMB<br>Director on the Feedback<br>Report on completed                                                                                                    | none | 15 minutes | NRLMB<br>Director                                   |

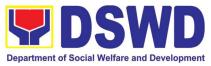

| RIS/IF / Summary of FNI<br>Releases<br>22) Transmittal of Feedback<br>report: log, email or send<br>report to OUSDRMG |      |                         | NRMLB<br>Admin |
|----------------------------------------------------------------------------------------------------|------|-------------------------|----------------|
| TOTAL                                                                                                    | NONE | 7 Hours & 50<br>Minutes |                |

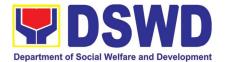

# FINANCE AND MANAGEMENT SERVICE (FMS)

### **FRONTLINE (EXTERNAL) SERVICES**

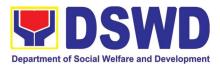

#### 1. Processing of BIR Form 2322 (Certificate of Donation)

This covers the request of Donor's Certificate of Donation / Deed of donation or any document showing proof of donations.

| Office or Division:                                                                                                    | Accounting Division – Regular Program               |                                                                                                    |  |  |  |
|----------------------------------------------------------------------------------------------------|-----------------------------------------------------|----------------------------------------------------------------------------------------------------|--|--|--|
| Classification:                                                                                                    | Complex                                             |                                                                                                    |  |  |  |
| Type of Transaction:                                                                                                    | Processing of Certific                              | ate of Donations                                                                                                    |  |  |  |
| Who may avail:                                                                                                    | Donors of cash and ir                               | n-kind donations                                                                                                    |  |  |  |
| CHECKLIST OF REQUIR                                                                                                    | REMENTS                                             | WHERE TO SECURE                                                                                                    |  |  |  |
| Electronic or hard copy<br>Certificate of Donation (DSV                                                                                                    |                                                     | <ul> <li>1.1 The Donor may download and print the request form from <u>https://www.dswd.gov.ph/about-us-2/citizens-charter/</u> form is located under General Administration and Support Services Group, select Request form for Certificate of Donation; -or-</li> <li>1.2 Personally visit the Accounting Office to fill-up and submit the request form.</li> <li>Schedule of request:<br/>Monday – Friday, 9:00 AM – 5:00 PM</li> <li>Note: Online requests beyond 5 PM will be responded/acknowledge the following working day.</li> </ul> |  |  |  |
| documents:                                                                                                    | y of the supporting                                 | Requesting Party/Donor                                                                                                    |  |  |  |
| <ul> <li>A. Donor must submit:</li> <li>1. Filled up request form;</li> <li>1. Signed and Notarized De</li> <li>2. Official receipt for cash do</li> </ul>                                   |                                                     |                                                                                                    |  |  |  |
| <ul> <li>2. Official receipt for cash do</li> <li>3. Acknowledgement receipt</li> <li>Donations in Kind.</li> <li>B. Authorized representative</li> <li>1. Filled up request form</li> </ul> | t <b>and</b> delivery receipt for<br>e must submit: |                                                                                                    |  |  |  |
| requirements;<br>2. Authorization letter from t                                                                                                    | he donor;                                           |                                                                                                    |  |  |  |

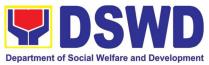

| 3. Photocopy of governmen                                                                                                    |                                                                                                    |                       |                             |                       |
|----------------------------------------------------------------------------------------------------|----------------------------------------------------------------------------------------------------|-----------------------|-----------------------------|-----------------------|
| and the authorized represen                                                                                                    | AGENCY ACTIONS                                                                                                    | FEES<br>TO BE<br>PAID | PROCESSING<br>TIME          | PERSON<br>RESPONSIBLE |
| 1.1 The Donor may<br>download and print the<br>request form (DSWD-<br>FMS-GF-002) from<br><u>https://www.dswd.gov.</u><br><u>ph/about-us-2/citizens-</u><br><u>charter/</u> (the form is<br>located under General<br>Administration and<br>Support Services<br>Group, select Request<br>Form for Certificate of<br>Donation); | None                                                                                                    | None                  | 5 minutes-<br>walk-in/email | Donor                 |
| -or-<br>1.2 Personally visit the<br>Accounting Office to<br>fill-up and submit the<br>request form                                                                                                    | Accounting Office<br>shall issue the request<br>form                                                                                                    | None                  |                             | Accounting Staff      |
| 2.1 Scan the filled-up form<br>and email together<br>with the supporting<br>documents to<br><u>accounting@dswd.go</u><br><u>v.ph;</u><br>-or-                                                                                                    | For E-mail - The<br>Accounting staff shall<br>acknowledge and<br>review the received<br>documents as to<br>completeness and<br>request for original<br>copy upon claiming. | None                  | 5 minutes-<br>walk-in/email | Accounting Staff      |
| Personally submit the<br>filled-up form together<br>with the supporting<br>documents to<br>Accounting Office.                                                                                                    | For Walk-in- The<br>Accounting Staff shall<br>receive and check the<br>completeness of the<br>request form and<br>required supporting<br>documents                         |                       |                             |                       |
|                                                                                                    | Note: Only request<br>with complete<br>requirements will be<br>accepted and<br>processed. All request<br>with incomplete                                                   |                       |                             |                       |

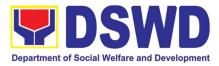

|                                                                                                    | requirements shall be returned to client.                                                                                                    |      |                                                     |                  |
|----------------------------------------------------------------------------------------------------|----------------------------------------------------------------------------------------------------|------|-----------------------------------------------------|------------------|
| 3. Wait for acknowledgement<br>receipt through email<br>ask for the claim st<br>for walk-in reque<br>with schedule to cla<br>the certificate                       | ub indicate the schedule<br>sts of release of BIR Form                                                                                                    | None | 6 minutes<br>walk-in/email                          | Accounting Staff |
|                                                                                                    | Preparation of<br>Certificate of Donation<br>for Signature of the<br>Secretary or the<br>Authorized<br>Representative                                                                                                    |      | Schedule: Six<br>(6) days and<br>seven (7)<br>hours |                  |
| present the following<br>(Walk in) Claim stub<br>(Email) printed Emai<br>Acknowledgement<br>Receipt and origi<br>copy of support<br>documents.<br>4.2 The Authoriz | ustStaff shall update<br>the status of request<br>for certificate on the<br>monitoring file. All<br>certificates that are<br>ready for release<br>shall be issued to<br>the requesting<br>party/iesed<br>ustfor<br>if<br>on<br>ner<br>ner | None | 10 minutes                                          | Accounting Staff |
|                                                                                                    | ed The Accounting Staff<br>gn shall issue and assist<br>for the requesting party<br>to receive the<br>certificate and sign<br>the logbook for<br>acknowledgement of                                                                       | None | 2 minutes                                           | Accounting Staff |

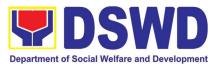

|                                                                 | TOTAL :                                                                                                    | None | 6 days, 7<br>minutes | hours and 30     |
|-----------------------------------------------------------------|----------------------------------------------------------------------------------------------------|------|----------------------|------------------|
| 6. Provide Customer<br>Feedback Form to the<br>requesting party | Donation.<br>The Accounting staff<br>shall provide the<br>customer feedback to<br>the requesting party<br>for the service<br>provided. | None | 2 minutes            | Accounting Staff |
|                                                                 | the BIR Form 2322:<br>Certificate of                                                                                                   |      |                      |                  |

# 2. Processing of Request for Accounting Certification of Former DSWD Employees

This covers the processing of requests by DSWD separated employees for the certifications in the Accounting e.g., certifications of remittances to the government agencies for the mandatory deductions such as GSIS, HDMF and Philhealth.

| Office or Division:                                                       | Accounting Division – I                                                        | Regular Program                                                                                                    |  |  |  |
|---------------------------------------------------------------------------|--------------------------------------------------------------------------------|----------------------------------------------------------------------------------------------------|--|--|--|
| Classification:                                                           | Complex                                                                        |                                                                                                    |  |  |  |
| Type<br>of Transaction:                                                   | Processing of Request for Accounting Certification of Former DSWD<br>Employees |                                                                                                    |  |  |  |
| Who may avail:                                                            | Former employees of the Department; or His/Her authorized representative       |                                                                                                    |  |  |  |
| CHECKLIST OF F                                                            | REQUIREMENTS WHERE TO SECURE                                                   |                                                                                                    |  |  |  |
| 1. Electronic or hard cop<br>Accounting Certificati<br>Employees (DSWD-FN | on of Former DSWD                                                              | 1.1 . The former DSWD employee or his/ he<br>authorized representative may download and<br>print the request form via<br><u>https://www.dswd.gov.ph/about-us-2/citizens-</u><br><u>charter/</u> (form is located under General<br>Administration and Support Services Group,<br>select Request Form for Accounting<br>Certification of the Former DSWD<br>Employees); |  |  |  |

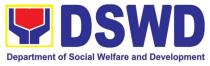

|                                                                                                    |                                                                                                    | Central O<br>the reques<br>Schedule of r<br>Monday – Fri<br>Note: On-lin | ffice and/or Field (<br>st form<br>equest:<br>day, 9:00 AM – 5:<br><b>e requests beyc</b><br>cknowledge | ounting Office of<br>Offices and submit<br>00 PM<br>ond 5 pm will be<br>the following |
|----------------------------------------------------------------------------------------------------|----------------------------------------------------------------------------------------------------|--------------------------------------------------------------------------|----------------------------------------------------------------------------------------------------|---------------------------------------------------------------------------------------|
| <ul> <li>claimed by person<br/>employee;</li> <li>Photocopy of t<br/>government-issued<br/>representative (1 con<br/>•Claim Stub<br/>Acknowledgement<br/>presented;</li> <li>Identification can<br/>employee or author<br/>• Authorization letter<br/>claimed by person</li> </ul> | The former employee<br>ID (1 copy)<br>tative must submit:<br>for the representative, if<br>n other than the former<br>the former employee<br>ID and the authorized<br>opy)<br>certification:<br>or Printed Email |                                                                          | D employees of th<br>prized representat                                                                 | ne Department; or<br>ive                                                              |
| CLIENT STEPS                                                                                                    | AGENCY ACTIONS                                                                                                    | FEES TO<br>BE PAID                                                       | PROCESSING<br>TIME                                                                                      | PERSON<br>RESPONSIBLE                                                                 |
| 1. The former DSWD<br>employee or his/ he<br>authorized                                                                                                    | None                                                                                                    | None                                                                     | 5 minutes                                                                                               | Former<br>employees of the<br>Department; or                                          |

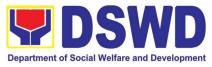

|                                                                                                    | 1                                                                                                    |      |            |                                                                                          |
|----------------------------------------------------------------------------------------------------|----------------------------------------------------------------------------------------------------|------|------------|------------------------------------------------------------------------------------------|
|                                                                                                    | Accounting<br>Certifications1.1 Cost of Service<br>(COS) worker:•Last Cost of Services<br>Processed;1.2 Permanent, Casual<br>and Contractual<br>employee:•Last Salary<br>Processed;•Last Salary<br>Processed;•Pag-IBIG Loan<br>Amortization<br>Withheld and<br>Remittances;• GSIS Loan<br>Amortization<br>Withheld and<br>Remittances• Philhealth<br>Contribution and<br>Remittances |      |            | His/Her<br>authorized<br>representatives<br>Accounting staff                             |
| <ul> <li>2. The former employee of the Department; or his/her authorized representative may send the scanned form and supporting documents to Accounting Office address (accounting@dswd.g ov.ph) or (fo @dswd.gov.ph for Field Offices)</li> <li>Personally submit the filled-up form together with the supporting</li> </ul> | year)<br>Email) - The<br>accounting staff shall<br>acknowledge and<br>review the received<br>documents as to<br>completeness and<br>request for original<br>copy or print the<br>emailed scanned<br>documents;<br>(Walk-in) - The<br>Accounting Staff<br>shall receive and<br>secure the<br>completeness of the<br>request form and                                                  | None | 10 minutes | Former<br>employees of the<br>Department; or<br>His/Her<br>authorized<br>representatives |

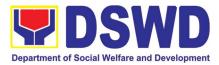

| documents to the<br>Accounting Office of<br>Central Office and/or<br>Field Offices<br>concerned.                                            | required supporting<br>documents.<br>Note:<br>Only request with<br>complete<br>requirements will be<br>accepted and<br>processed. All<br>request with<br>incomplete<br>requirements shall be<br>returned to the client. |      |                                |                                          |
|----------------------------------------------------------------------------------------------------|----------------------------------------------------------------------------------------------------|------|--------------------------------|------------------------------------------|
| 3. Wait for the acknowledgement receipt through email or ask for the claim stub for walk-in requests with schedule to claim the certificate | The Accounting Staff<br>shall record to the<br>monitoring sheet the<br>details of the request<br>and indicate the<br>schedule to claim the<br>certificate with control<br>number.                                       | None | 15 minutes –<br>walk-in/ email | Accounting staff                         |
|                                                                                                    | PreparationofCertificateforAccounting CertificationforformerDSWDEmployees:TheAccountingStaffshall collect the data totheconcernedDivision/Section/Unit(Cash and HR-PAD)and prepare the requestforAccounting             | None | 6 days and 35<br>minutes       | Accounting,<br>Cash and HR-<br>PAD Staff |

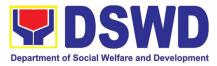

|                                                                                                    | Certification of Former<br>DSWD-Employees.<br>The Unit Head shall<br>review the certification<br>and the Head of<br>Accounting shall sign<br>the reviewed<br>certification.                                                  |      |            |                  |
|----------------------------------------------------------------------------------------------------|----------------------------------------------------------------------------------------------------|------|------------|------------------|
| <ul> <li>4. Present the following:</li> <li>Former DSWD<br/>Employees:</li> <li>Claim stub or<br/>Printed Email</li> <li>Acknowledge<br/>ment Receipt</li> </ul> The Authorized<br>representative must<br>present the<br>following: | The Accounting Staff<br>shall update the status<br>of request for certificate<br>on the monitoring file.<br>All certificates that are<br>ready for release and<br>shall be issued to the<br>requesting party/ies             | None | 15 minutes | Accounting Staff |
| Authorization letter<br>for the<br>representative, if<br>claimed by person<br>other than the<br>former employee,<br>together with the<br>photocopy of the<br>latter's government-<br>issued ID (1 copy)                             |                                                                                                    |      |            |                  |
| 5. Accept the requested<br>certificate and sign<br>the logbook for<br>acknowledgement                                                                                                    | The Accounting Staff<br>shall issue and assist<br>the requesting party to<br>receive and sign in the<br>logbook for<br>acknowledgement of<br>the Certificate for<br>Accounting Certification<br>of Former DSWD<br>Employees. | None | 5 minutes  | Accounting Staff |
| 6. Provide Customer<br>Feedback Form to the                                                                                                    | The Accounting staff shall provide the                                                                                                    | None | 2 minutes  | Accounting Staff |

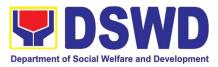

| requesting party | customer feedback to<br>the requesting party for<br>the service provided. |      |   |                      |
|------------------|---------------------------------------------------------------------------|------|---|----------------------|
|                  | TOTAL:                                                                    | None | - | nour and 27<br>nutes |

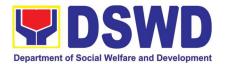

## HUMAN RESOURCE MANAGEMENT AND DEVELOPMENT SERVICE (HRMDS)

### **FRONTLINE (EXTERNAL) SERVICES**

52

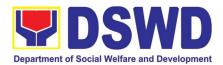

#### 1. Issuance of Service Record to Separated Officials and Employees

The Service Record (SR) is being issued to separated Officials and employees in the Central Office who have been cleared of money, property, and legal accountabilities. As requested, the SR provides and certifies their detailed government service, to include: Full Name, Date and Place of Birth, Positions, Status of Employment and Equivalent Periods and Salaries

| Office or Division:                                                                                                    | Personnel Administration Division (PAD)                                                                                            |                    |                                                                                  |                                                                             |
|----------------------------------------------------------------------------------------------------|----------------------------------------------------------------------------------------------------|--------------------|----------------------------------------------------------------------------------|-----------------------------------------------------------------------------|
| Classification:                                                                                                    | Complex                                                                                                    |                    |                                                                                  |                                                                             |
| Type of                                                                                                    | G2C – Government to                                                                                                    | Transacting        | Public                                                                           |                                                                             |
| Transaction:                                                                                                    |                                                                                                    |                    |                                                                                  |                                                                             |
| Who may avail:                                                                                                    | Separated Central Offi                                                                                                    | ce (CO) Offic      |                                                                                  |                                                                             |
| CHECKLIST OF                                                                                                    | REQUIREMENTS                                                                                                    |                    | WHERE TO SE                                                                      | CURE                                                                        |
| HRMDS-PAD Reques                                                                                                    |                                                                                                    | PAD Receivi        | ng Area                                                                          |                                                                             |
| formal letter or e-mail                                                                                                    |                                                                                                    | Client             |                                                                                  |                                                                             |
| CO Clearance Certific                                                                                                    |                                                                                                    |                    | one, FILE 201 / P                                                                | ER 16                                                                       |
| · ·                                                                                                    | Attorney (If authorized                                                                                                    | Client             |                                                                                  |                                                                             |
| representative)                                                                                                    |                                                                                                    |                    | <b>BBOOF</b>                                                                     |                                                                             |
| CLIENT STEPS                                                                                                    | AGENCY ACTIONS                                                                                                    | FEES TO<br>BE PAID | PROCESSING<br>TIME                                                               | PERSON<br>RESPONSIBLE                                                       |
| 1. Send mail/e-<br>mail or for walk-in<br>without any written<br>request, accomplish<br>the HRMDS-PAD<br>Request Form (write<br>contact details as<br>well if preferred<br>mode of receipt is via<br>courier purposes, as<br>needed) and submit<br>to PAD together<br>with complete<br>supporting<br>documents. | 1. Receive the<br>complete documents<br>submitted                                                                                  | none               | 10 minutes                                                                       | Incoming /<br>Outgoing Clerk<br>PAD Receiving Area                          |
| 2. Wait for<br>advice of the<br>assigned PAD Focal<br>Person                                                                                                    | 2.1. Review the<br>Service Card data, if<br>updated review<br>documents submitted<br>and check the FILE 201<br>/ PER 16 if needed. | none               | 2 Days, 4<br>hours<br>(depending on<br>the period of<br>retrieving the<br>files) | <b>PAD Focal Person</b><br>CO & FOs<br>Personnel<br>Transactions<br>Section |

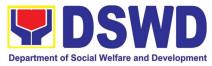

|                                                                                                    | 2.2. Encode/check<br>details of SR, print the<br>issuance and attach<br>the necessary<br>documents                                                                                                    | none |                                                                 | <b>PAD Focal Person</b><br>CO & FOs<br>Personnel<br>Transactions<br>Section                                                                             |
|----------------------------------------------------------------------------------------------------|----------------------------------------------------------------------------------------------------|------|-----------------------------------------------------------------|----------------------------------------------------------------------------------------------------|
|                                                                                                    | 2.3. Review and<br>Sign/initial the SR                                                                                                    | none | 2 hours<br>(depending on<br>the availability<br>of signatories) | Section Head or<br>Personnel Officer<br>CO & FOs<br>Personnel<br>Transactions<br>Section<br>OIC/Chief Admin.<br>Officer<br>Personnel Admin.<br>Division |
| 3. Inform PAD<br>on method of<br>receiving the duly-<br>signed SR.                                            | 3. Inform the client<br>that the SR is ready<br>and ask if for pick-up or<br>for courier service<br>(either through chat, e-<br>mail or phone call)                                                               | none | 10 minutes                                                      |                                                                                                    |
| 4.1. If the SR is to<br>be sent via courier<br>service, wait until the<br>parcel is sent to<br>given address. | 4.1.1. Prepare and<br>print the transmittal<br>letter with information<br>on how to return<br>customer feedback.<br>Attach one originally<br>signed SR and one<br>Customer Feedback<br>Form for<br>accomplishment | none | 20 minutes                                                      | <b>PAD Focal Person</b><br>CO & FOs<br>Personnel<br>Transactions<br>Section                                                                             |
|                                                                                                    | 4.1.2. Review and<br>Sign/Initial the<br>transmittal letter                                                                                                    | none | 1 hour                                                          | Section Head or<br>Personnel Officer<br>CO & FOs<br>Personnel<br>Transactions<br>Section<br>OIC/Chief Admin.<br>Officer<br>Personnel Admin.<br>Division |
|                                                                                                    | 4.1.3. Encode tracking details in the e-DTMS                                                                                                    | none | 5 minutes                                                       | Incoming /<br>Outgoing Clerk<br>PAD Receiving Area                                                                                                    |
|                                                                                                    | 4.1.4. Forward the document to the AS-<br>RAMD for courier service                                                                                                    | none | 5 minutes                                                       | Incoming /<br>Outgoing Clerk<br>PAD Receiving Area<br>Incoming /<br>Outgoing Clerk                                                                      |

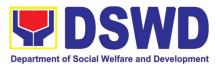

|                                                                                           |                                                                                                    |      |            | AS-RAMD                                                                  |
|-------------------------------------------------------------------------------------------|----------------------------------------------------------------------------------------------------|------|------------|--------------------------------------------------------------------------|
| 4.2. If the SR is for<br>pick-up, proceed to<br>PAD and get the<br>requested<br>document. | 4.2.1. Provide one<br>originally signed SR to<br>the client and have it<br>properly received. Ask<br>the client to accomplish<br>Customer Feedback<br>Form | none | 10 minutes | Incoming /<br>Outgoing Clerk<br>PAD Receiving Area                       |
|                                                                                           | TOTAL:                                                                                                    | none | 3 Days     | May be extended<br>depending on the<br>volume of<br>transactions handled |

#### 2. Issuance of Completed Office Clearance Certificate for Money, Property, and Legal Accountabilities to Separated Officials and Employees

The CO Clearance Certificate is being provided to Officials and employees who were separated from the Department which certifies that the former Official/employee no longer has money, property and legal accountabilities. The provision of the CO Clearance Certificate may be requested by separated Officials and employees if the CO Clearance Certificate initially-issued to them was lost, damaged, etc., or the Official/employee was not able to secure the duly-accomplished CO Clearance Certificate at the time of their separations.

| Office or Division:                                                                                                    | Personnel Administration Division (PAD)                           |                                                |                    |                                                       |  |
|----------------------------------------------------------------------------------------------------|-------------------------------------------------------------------|------------------------------------------------|--------------------|-------------------------------------------------------|--|
| Classification:                                                                                                    | Complex                                                           | Complex                                        |                    |                                                       |  |
| Type of Transaction:                                                                                                    | G2C – Government                                                  | to Transacti                                   | ng Public          |                                                       |  |
| Who may avail:                                                                                                    | Separated Central Office (CO) Officials and Employees who already |                                                |                    |                                                       |  |
|                                                                                                    | has a duly-accompl                                                |                                                |                    |                                                       |  |
|                                                                                                    | to PAD and without                                                | any money,                                     | property, and lega | l accountabilities.                                   |  |
| CHECKLIST OF RI                                                                                                    | EQUIREMENTS                                                       |                                                | WHERE TO SEC       | URE                                                   |  |
| HRMDS-PAD Request For<br>formal or e-mail request                                                                                                    | orm or                                                            | PAD Receiving Area<br>Client                   |                    |                                                       |  |
| Letter of Separation and i                                                                                                    | ts Acceptance                                                     | cceptance Client or if none, FILE 201 / PER 16 |                    |                                                       |  |
| Special Power of Atto                                                                                                    | orney (If authorized                                              | Client                                         |                    |                                                       |  |
| representative)                                                                                                    |                                                                   |                                                |                    |                                                       |  |
| CLIENT STEPS                                                                                                    | AGENCY<br>ACTIONS                                                 | FEES TO<br>BE PAID                             | PROCESSING<br>TIME | PERSON<br>RESPONSIBLE                                 |  |
| 1. Send mail/e-<br>mail or for walk-in<br>without any written<br>request, accomplish the<br>HRMDS-PAD Request<br>Form (write contact<br>details as well for<br>courier purpose) and | 1. Receive the documents submitted                                | none                                           | 10 minutes         | Incoming /<br>Outgoing Clerk<br>PAD Receiving<br>Area |  |

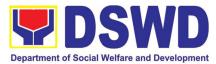

|                                                                                                    |                                                                                                    | 1    | 1                                                                                                   |                                                                                                    |
|----------------------------------------------------------------------------------------------------|----------------------------------------------------------------------------------------------------|------|----------------------------------------------------------------------------------------------------|----------------------------------------------------------------------------------------------------|
| submit to PAD,<br>together with<br>complete supporting<br>documents                                                 |                                                                                                    |      |                                                                                                    |                                                                                                    |
| <b>2.</b> Wait for advice<br>of the assigned PAD<br>Focal Person                                                    | 2.1. Review the<br>documents<br>submitted and<br>check the FILE 201<br>/ PER 16 to retrieve<br>the CO Clearance<br>Certificate on file.                                                                                                    | none | 2 days, 6 hours<br>(may take longer<br>hours depending<br>on the period of<br>retrieving the files) | <b>PAD Focal</b><br><b>Person</b><br>Leave<br>Administration<br>Section                                                 |
|                                                                                                    | 2.2. If there is an<br>extra original copy<br>of the CO<br>Clearance<br>Certificate on file,<br>remove it from the<br>FILE 201 / PER 16.<br>If there is only one<br>(1) original copy of<br>the CO Clearance<br>Certificate on file,<br>have it photocopied<br>then put a "Certified<br>True Copy" stamp<br>on it. | none |                                                                                                    | <b>PAD Focal</b><br><b>Person</b><br>Leave<br>Administration<br>Section                                                 |
|                                                                                                    | 2.3. Sign the<br>photocopied CO<br>Clearance<br>Certificate as to the<br>"Certified True<br>Copy"                                                                                                    | none |                                                                                                    | Section Head<br>Leave<br>Administration<br>Section<br>Or<br>OIC/Chief Admin.<br>Officer<br>Personnel Admin.<br>Division |
| 3. Inform PAD of<br>preferred method of<br>receiving the<br>original/CTC copy of the<br>CO Clearance<br>Certificate | 3. Inform the<br>client that the<br>original/CTC copy<br>of his/her CO<br>Clearance<br>Certificate is ready<br>and ask if for pick-<br>up or for courier<br>service (either<br>through chat, e-<br>mail, or phone call)                                                                                            | none | 10 minutes                                                                                          | <b>PAD Focal</b><br><b>Person</b><br>Leave<br>Administration<br>Section                                                 |
| 4. If the original/CTC copy of the CO Clearance Certificate is to be sent                                           | 4.1. Prepare and<br>print the transmittal<br>letter with<br>information on how                                                                                                    | none | 30 minutes                                                                                          | PAD Focal<br>Person                                                                                                    |

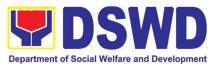

|                                                                           | r                                                                                                    |      |           |                                                                                                  |
|---------------------------------------------------------------------------|----------------------------------------------------------------------------------------------------|------|-----------|--------------------------------------------------------------------------------------------------|
| via courier service, wait<br>until the parcel is sent to<br>given address | to return customer<br>feedback. Attach<br>one original/CTC<br>copy of the CO<br>Clearance<br>Certificate and one<br>Customer<br>Feedback Form for<br>accomplishment |      |           | Leave<br>Administration<br>Section                                                               |
|                                                                           | 4.2. Review and<br>Sign/initial the<br>transmittal letter                                                                                                    | none | 1 hour    | Section Head or<br>Personnel Officer<br>Leave<br>Administration<br>Section                       |
|                                                                           |                                                                                                    |      |           | OIC/Chief Admin.<br>Officer<br>Personnel Admin.<br>Division                                      |
|                                                                           | 4.3. Encode<br>tracking details in<br>the e-DTMS                                                                                                    | none | 5 minutes | Incoming /<br>Outgoing Clerk<br>PAD Receiving<br>Area                                            |
|                                                                           | 4.4. Forward the document to the AS-RAMD for courier service                                                                                                    | none | 5 minutes | Incoming /<br>Outgoing Clerk<br>PAD Receiving<br>Area<br>Incoming /<br>Outgoing Clerk<br>AS-RAMD |
|                                                                           | TOTAL:                                                                                                    | none | 3 days    | May be extended<br>depending on the<br>volume of<br>transactions<br>handled                      |

#### 3. Issuance of Certificate of Employment to separated Officials, Employees and Contract of Service Workers

The COE is issued to separated Officials and employees in the Central Office who have been cleared of money, property, and legal accountabilities, which certifies their services rendered in the Department.

| Office or Division:  | Personnel Administration Division (PAD)               |
|----------------------|-------------------------------------------------------|
| Classification:      | Complex                                               |
| Type of Transaction: | G2C – Government to Transacting Public                |
| Who may avail:       | Separated Central Office (CO) Officials and Employees |

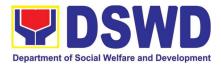

| CHECKLIST OF REQUIREMENTS                                                                                                    |                                                                                                    |                                               | WHERE TO SE                                                                         | CURE                                                                                                    |
|----------------------------------------------------------------------------------------------------|----------------------------------------------------------------------------------------------------|-----------------------------------------------|-------------------------------------------------------------------------------------|----------------------------------------------------------------------------------------------------|
| HRMDS-PAD Request For<br>formal letter or e-mail requ                                                                                                    |                                                                                                    | PAD Receiving Area<br>Client                  |                                                                                     |                                                                                                    |
| CO Clearance Certificate<br>Special Power of At<br>representative)                                                                                                    | torney (If authorized                                                                                                    | Client or if none, FILE 201 /<br>rized Client |                                                                                     | PER 16                                                                                                    |
| CLIENT STEPS                                                                                                    | AGENCY ACTIONS                                                                                                    | FEES TO<br>BE PAID                            | PROCESSING<br>TIME                                                                  | PERSON<br>RESPONSIBLE                                                                                                    |
| 1. Send mail/e-mail<br>or for walk-in without any<br>written request,<br>accomplish the HRMDS-<br>PAD Request Form<br>(write contact details as<br>well for courier purposes,<br>if needed) and submit to<br>PAD, together with<br>complete supporting<br>documents. | 1. Receive the<br>complete documents<br>submitted                                                                                                    | none                                          | 10 minutes                                                                          | Incoming /<br>Outgoing Clerk<br>PAD Receiving<br>Area                                                                                                    |
| 2. Wait for advice of<br>the assigned PAD Focal<br>Person                                                                                                    | 2.1. Review the documents submitted and check the FILE 201 / PER 16 if needed.                                                                        | none                                          | 2 days, 4<br>hours<br>(may take                                                     | PAD Focal<br>Person                                                                                                    |
|                                                                                                    | 2.2. Encode/ check details to COE, print the issuance and attach the necessary documents                                                              | none                                          | longer hours<br>depending on<br>the period of<br>retrieving<br>files, if<br>needed) | CO & FOs<br>Personnel<br>Transactions<br>Section                                                                                                    |
|                                                                                                    | 2.3. Review and<br>Sign/initial the COE                                                                                                    | none                                          | 2 hours                                                                             | Section Head or<br>Personnel<br>Officer<br>CO & FOs<br>Personnel<br>Transactions<br>Section<br>OIC/Chief<br>Admin. Officer<br>Personnel Admin.<br>Division |
| 3. Inform PAD of<br>preferred method of<br>receiving the duly signed<br>COE                                                                                                    | 3. Inform the client<br>that the COE is ready<br>and ask if for pick up or<br>for courier service<br>(either through chat, e-<br>mail, or phone call) | none                                          | 10 minutes                                                                          | PAD Focal<br>Person                                                                                                    |
| If COE is to be sent via courier service, wait until                                                                                                    | 3.1 Prepare and<br>print the transmittal<br>letter with information                                                                                   | none                                          | 20 minutes                                                                          | CO & FOs<br>Personnel                                                                                                    |

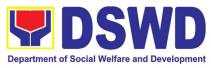

|                                                                                            |                                                                                                    |      |            | Transcrittere                                                                                                    |
|--------------------------------------------------------------------------------------------|----------------------------------------------------------------------------------------------------|------|------------|----------------------------------------------------------------------------------------------------|
| the parcel is sent to given address.                                                       | on how to return<br>customer feedback.<br>Attach one originally<br>signed COE and one<br>Customer Feedback<br>Form for<br>accomplishment.                                |      |            | Transactions<br>Section                                                                                                    |
|                                                                                            | <b>3.2</b> Review and<br>Sign/Initial the<br>transmittal letter                                                                                                    | none | 1 Hour     | Section Head or<br>Personnel<br>Officer<br>CO & FOs<br>Personnel<br>Transactions<br>Section<br>OIC/Chief<br>Admin. Officer<br>Personnel Admin.<br>Division |
|                                                                                            | 3.2.1 Encode tracking details in the e-DTMS                                                                                                    | none | 5 minutes  | Incoming /<br>Outgoing Clerk<br>PAD Receiving<br>Area                                                                                                    |
|                                                                                            | <b>3.2.2</b> Forward the document to the AS-RAMD for courier service                                                                                                    | none | 5 minutes  | Incoming /<br>Outgoing Clerk<br>PAD Receiving<br>Area<br>Incoming /<br>Outgoing Clerk<br>AS-RAMD                                                           |
| <b>3.3</b> If COE is for pick-<br>up, proceed to PAD and<br>get the requested<br>document. | 3.3.1 Provide one<br>originally signed COE<br>to the client and have it<br>properly received by<br>him/her. Ask the client<br>to accomplish<br>Customer Feedback<br>Form | none | 10 minutes | Incoming /<br>Outgoing Clerk<br>PAD Receiving<br>Area                                                                                                    |
|                                                                                            | TOTAL:                                                                                                    | None | 3 days     | May be extended<br>depending on the<br>volume of<br>transactions<br>handled                                                                                |

# 4. Issuance of Certificate of Leave Without Pay (LWOP)/No LWOP to Separated Officials and Employees

The Certificate of Leave Without Pay (LWOP)/No LWOP is issued to separated Officials and employees in the Central Office who have been cleared of money,

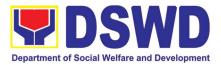

property, and legal accountabilities, which certifies that they have/do not have Leave Without Pay (LWOP) for a certain period.

| Office or Division:                                                                                                    | Personnel Administra                                                                                                    | tion Divisio          | n (PAD)                                                                                                    |                                                       |  |  |
|----------------------------------------------------------------------------------------------------|----------------------------------------------------------------------------------------------------|-----------------------|----------------------------------------------------------------------------------------------------|-------------------------------------------------------|--|--|
| Classification:                                                                                                    | Complex                                                                                                    |                       | <u> </u>                                                                                                    |                                                       |  |  |
| Type of                                                                                                    | G2C – Government to Transacting Public                                                                                                    |                       |                                                                                                    |                                                       |  |  |
| Transaction:                                                                                                    | -                                                                                                    |                       |                                                                                                    |                                                       |  |  |
| Who may avail:                                                                                                    | Separated Central Office (CO) Officials and Employees                                                                                                    |                       |                                                                                                    |                                                       |  |  |
| CHECKLIST OF                                                                                                    | REQUIREMENTS                                                                                                    |                       | WHERE TO SEC                                                                                                    |                                                       |  |  |
| HRMDS-PAD Reque                                                                                                    | est Form or                                                                                                    | PAD Rec               | eiving Area                                                                                                    |                                                       |  |  |
| formal letter or e-ma                                                                                                    | il request                                                                                                    | Client                |                                                                                                    |                                                       |  |  |
| CO Clearance Certif                                                                                                    |                                                                                                    |                       | f none, FILE 201 / PE                                                                                                    | R 16                                                  |  |  |
| Special Power of A                                                                                                    | ttorney (If authorized                                                                                                    | Client                |                                                                                                    |                                                       |  |  |
| representative)                                                                                                    | 1                                                                                                    |                       | 1                                                                                                    |                                                       |  |  |
| CLIENT STEPS                                                                                                    | AGENCY ACTIONS                                                                                                    | FEES<br>TO BE<br>PAID | PROCESSING<br>TIME                                                                                                    | PERSON<br>RESPONSIBLE                                 |  |  |
| 1. Send mail/e-<br>mail or for walk-in<br>without any written<br>request, accomplish<br>the HRMDS-PAD<br>Request Form<br>(Write contact<br>details as well for<br>courier purposes, if<br>needed) and submit<br>to PAD together with<br>complete supporting<br>documents. | 1. Receive the<br>complete documents<br>submitted                                                                                                    | none                  | 5 minutes                                                                                                    | Incoming /<br>Outgoing Clerk<br>PAD Receiving<br>Area |  |  |
| 2. 2. Wait for<br>advice of the assigned<br>Focal Person                                                                                                    | <ul> <li>2.1 Review the documents submitted and check if the client already has an encoded ELARS<sup>1</sup>.</li> <li>If there is none, encode the ELARS.</li> <li>If there is an encoded ELARS, proceed to step 4.</li> <li>If there is an encoded and reviewed ELARS, proceed to step 6.</li> </ul> | none                  | 6 days, 4 hours and 35<br>minutes<br>(May be shortened if<br>there is already a<br>reviewed ELARS, or<br>may be extended<br>depending on the<br>number of ELARS<br>being encoded/<br>reviewed at a given<br>time, the time needed<br>to review the ELARS,<br>or length of service of<br>the client.) | Focal Person<br>Leave Administration<br>Section (LAS) |  |  |

<sup>&</sup>lt;sup>1</sup> Electronic Leave Administration and Recording System

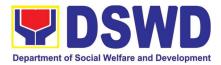

| the necessary                                                                                                    | Focal Person                                          |
|----------------------------------------------------------------------------------------------------|-------------------------------------------------------|
| documents.                                                                                                    | LAS                                                   |
| Person shall forward the CLWOP/CNLWOP to the Certifying Authority for certification.       Certifying Authority shall sign the CLWOP/ | Focal Person<br>LAS<br>ertifying Authority<br>PAD     |
| of receiving the Certificate is ready                                                                                                 | AD Focal Person<br>Leave<br>Administration<br>Section |
| 3.1       Ensure that the                                                                                                    | Dutgoing Clerk or                                     |
| CLWOP/CNLWOP has                                                                                                    | mail Custodian or                                     |
| a security feature (e.g.                                                                                                    | Focal Person                                          |
| barcode, dry seal, etc.)                                                                                                    | PAD/LAS                                               |
| to avoid data fraud or                                                                                                    | Dutgoing Clerk or                                     |
| falsification of                                                                                                    | mail Custodian or                                     |
| document.       none       5 minutes       Ou         3.2       Inform the                                                            | Focal Person                                          |
| client that the CLWOP/                                                                                                    | PAD/LAS                                               |
| CNLWOP is ready for                                                                                                    | Dutgoing Clerk or                                     |
| releasing via                                                                                                    | mail Custodian or                                     |
| email/SMS/call/chat       0       Ou         3.3       Ask the client                                                                 | Focal Person                                          |
| of the preferred                                                                                                    | PAD/LAS                                               |
| method of receiving       0       Ou                                                                                                  | Client                                                |

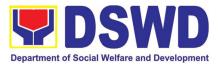

|                                                                                                    | up at the office, proceed to step 13.                                                                                                    |      |                      |                                                                                                   |
|----------------------------------------------------------------------------------------------------|----------------------------------------------------------------------------------------------------|------|----------------------|---------------------------------------------------------------------------------------------------|
| 4. If the<br>Certificate is to be sent<br>via courier service,<br>wait until the parcel is<br>sent to given address. | 4.1 Outgoing Clerk<br>or Email Custodian<br>shall return the<br>CLWOP/ CNLWOP to<br>the Focal Person.<br>4.2 The Focal<br>Person shall prepare<br>the transmittal with<br>information on how to<br>return the CSMF.<br>Attach the duly signed<br>CLWOP/ CNLWOP and<br>one (1) CSMF for | none | 1 hour and 5 minutes | Outgoing Clerk or<br>Email Custodian<br>PAD<br>Focal Person<br>LAS<br>Certifying Authority<br>PAD |
|                                                                                                    | accomplishment<br>4.3 Certifying<br>Authority shall sign<br>the transmittal letter.<br>4.4 Encode<br>tracking details in the<br>applicable document<br>tracking system used                                                                                                    |      |                      | Outgoing Clerk<br>PAD                                                                             |
|                                                                                                    | by the office or<br>through logs.<br>4.5 Forward the<br>document to the<br>Records and Archives<br>Management<br>Division/Section for                                                                                                    |      |                      | Outgoing Clerk<br>PAD<br>Focal Person<br>LAS                                                      |
|                                                                                                    | courier service.<br>(The CSMF will be<br>followed-up within 3<br>working days upon<br>receipt of the<br>document.)                                                                                                    |      |                      |                                                                                                   |
| 5. If the<br>Certificate is for pick-<br>up, proceed to PAD<br>and get the<br>requested document.                    | 5.1 If the CLWOP/<br>CNLWOP is for pick-up,<br>provide one (1) duly<br>signed<br>CLWOP/CNLWOP to<br>the client and request<br>the client to accomplish<br>the CSMF to be<br>submitted via drop box,<br>email or Google form.                                                           | none | 10 minutes           | Focal Person<br>LAS                                                                               |
|                                                                                                    | TOTAL:       none       7 days         None       May be extended depending on the very of transactions handled and the leng service of the separated Official/emp as recorded in the Leave Ledger                                                                                     |      |                      | ending on the volume<br>ed and the length of<br>ed Official/employee                              |

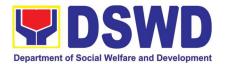

# KAPIT-BISIG LABAN SA KAHIRAPAN COMPREHENSIVE AND INTEGRATED DELIVERY OF SOCIAL SERVICES NATIONAL COMMUNITY-DRIVEN DEVELOPMENT PROGRAM (KALAHI-CIDSS NCDDP)

**FRONTLINE (EXTERNAL) SERVICES** 

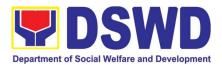

#### 1. Eligibility Assessment for the Balik Probinsya, Bagong Pag-asa Program

The Balik Probinsya, Bagong Pag Asa Program conducts an eligibility assessment of the endorsed list of applicants. Eligible families are provided with the assistance package as part of their integration into their respective provinces.

| Office or Divisio                                  | n:            | Balik Probinsya, Bagong Pag                                                                                                    | Asa                |                    |                                                                   |  |
|----------------------------------------------------|---------------|----------------------------------------------------------------------------------------------------|--------------------|--------------------|-------------------------------------------------------------------|--|
| Classification:                                    |               | Simple                                                                                                    |                    |                    |                                                                   |  |
| Type<br>Transaction:                               | of            | G2C – Government to Citizen                                                                                                    |                    |                    |                                                                   |  |
| Who may avail:                                     |               | <ul> <li>Low-Income Families who will opt to move out of urban poor communities and return to or relocate to other provinces due to but not limited to the following circumstances: <ul> <li>Affected by government projects and activities;</li> <li>Eviction and demolitions allowed by the law;</li> <li>Families living on the street and/or living in unsafe dwelling places;</li> <li>Affected by human-induced and/or natural hazards or disasters, including health hazards;</li> <li>Affected by loss of job and/or income opportunities;</li> <li>Disadvantaged, vulnerable, and/or marginalized individuals or families;</li> <li>Other situations are deemed acceptable and valid based on the</li> </ul> </li> </ul> |                    |                    |                                                                   |  |
|                                                    |               | OF REQUIREMENTS                                                                                                    |                    | WHERE TO S         |                                                                   |  |
|                                                    |               | ny valid identification of the<br>or the Balik Probinsya Program                                                                                                    | cards suc          | h as SSS, Phi      | suing identification<br>lhealth, PAG-IBIG,<br>EC, NBI and others. |  |
| Minors (Authorizat                                 | ion Le        | irth Certificate of the Traveling<br>etter from the minor's parents if<br>t is not a biological parent/s, as                                                                                                    | Philippine         | Statistics Author  | ity (PSA)                                                         |  |
| CLIENTS<br>STEPS                                   |               | AGENCY ACTIONS                                                                                                    | FEES TO<br>BE PAID | PROCESSING<br>TIME | RESPONSIBLE<br>PERSON                                             |  |
| 1. a. Applicant<br>accomplishes<br>the application | (NHA<br>proce | The National Housing Authority<br>a) is the agency in charge of the<br>essing of all online application<br>gh the Balik Probinsya portal                                                                                                    | N/A                | N/A                | National Housing<br>Authority                                     |  |
| 1. b. Walk-in                                      |               | Provide forms to be filled up by applicant and/or facilitate the                                                                                                    | None               | 30 Minutes         | Social Welfare<br>Officer II                                      |  |

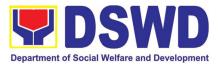

| KALAHI CIDSS<br>office to<br>accomplish the<br>application.           | online registration in the <i>balikprobinsya.ph</i> portal                                                                                                    |      |                                |                                                                                          |
|-----------------------------------------------------------------------|----------------------------------------------------------------------------------------------------|------|--------------------------------|------------------------------------------------------------------------------------------|
| 2. Client<br>undergoes<br>eligibility                                 | 2.1 Receive and acknowledge the endorsed list of applicants from the NHA.                                                                                                    | None | 3 Minutes                      | Administrative<br>Officer II                                                             |
| assessment and<br>waits for the                                       | 2.2 Assign applicants to designated Social Workers.                                                                                                    | None | 10 Minutes                     | Social Welfare<br>Officer III                                                            |
| results.                                                              | 2.3 Conduct of eligibility assessment thru phone call.                                                                                                    | None | 1 Hour and<br>30 minutes       | Social Welfare<br>Officer II                                                             |
| Note: The endorsement of                                              |                                                                                                    | None | 2 Hours per eligible family    | Social Welfare<br>Officer II                                                             |
| applicants is<br>sent by the                                          | 2.5 Conduct of assessment using the Unified Livelihood Assessment Tool.                                                                                                    | None | 1 Hour per<br>eligible family  | Social Welfare<br>Officer II                                                             |
| National<br>Housing<br>Authority (NHA)                                | 2.6 Review and approval of Social<br>Case Study Report                                                                                                    | None | 2 hours per<br>eligible family | Social Welfare<br>Officer III                                                            |
| in batches and<br>will take time to<br>be consolidated<br>before. the |                                                                                                    |      |                                | Division<br>Chief/Deputy<br>National Program<br>Manager                                  |
| actual eligibility<br>assessment.                                     | 2.7 Consolidate List of Applicants<br>who are not eligible to the BP2<br>Program for Referral to other OBSUs<br>and Agencies                                                                                                    | None | 20 minutes                     | Social Welfare<br>Officer II                                                             |
|                                                                       | 2.8 Preparation of Endorsement Letter                                                                                                    | None | 20 minutes                     | Social Welfare<br>Officer III                                                            |
|                                                                       | 2.9 Review, Approval and<br>Endorsement of Letter to other<br>OBSUs and Partner Agencies                                                                                                    | None | 20 minutes                     | Division<br>Chief/Deputy<br>National Program<br>ManageR/<br>Administrative<br>Officer II |
|                                                                       | 2.10 Consolidate Assessment Result<br>of Endorsed List of Applicants                                                                                                    | None | 1 hour and<br>30 minutes       | Social Welfare<br>Officer III                                                            |
|                                                                       | <ul> <li>2.11 Review and Approval of DSWD<br/>Assessment Results</li> <li>2.11 a. If Approved proceed to<br/>Endorsement to NHA at Step 2,12</li> <li>2.11 b. If Disapproved return to Step</li> <li>2.6 for review of Social Welfare<br/>Officer III</li> </ul> | None | 20 minutes                     | Division Chief /<br>Deputy National<br>Program<br>Manager                                |
|                                                                       | Endorsement of approved assessment results to NHA for processing                                                                                                    | None | 2 hours                        | Administrative<br>Officer II                                                             |
|                                                                       | TOTAL                                                                                                    | None | 10 hours and                   | <b>13 minutes</b><br>cessing by the NHA                                                  |

and the scheduling of send-off activities.

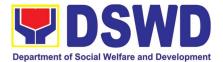

# LEGAL SERVICE (LS)

## **FRONTLINE (EXTERNAL) SERVICES**

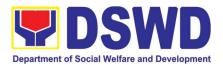

#### 1. Rendering Legal Opinion and Advice on Matters Brought by External Clients

This process covers rendering legal assistance, through legal advice or opinion, to external clients on matters concerning the DSWD's formal mandate and exercise of official powers and functions.

Rendering Legal Opinions and Advice Matters may serve on legal purpose to wit:

- a. Review of Contract;
- b. Review of Bills and IRR;
- c. Technical Assistance;
- d. Review of Guidelines;
- e. Provision of Legal Advice; and
- f. Provision of Legal Opinion

|             |                       | Level Assistence Division                                    |          |                 |               |  |
|-------------|-----------------------|--------------------------------------------------------------|----------|-----------------|---------------|--|
| Office or D |                       | Legal Assistance Division                                    |          |                 |               |  |
| Opisina o S |                       |                                                              |          |                 |               |  |
| Classificat | ion:                  | Highly Technical                                             |          |                 |               |  |
| Klasipikas  | yon:                  | Lubos na Panteknikal                                         |          |                 |               |  |
| Type of Tra | ansaction:            | G2G – Government to                                          | Govern   | ment/ G2C – (   | Government to |  |
| Uri ng Tran | nsaksyon:             | Citizens/ G2B – Governm                                      | ent to B | usiness         |               |  |
|             | Ise the Service:      | Individual or Organizatior                                   | 1        |                 |               |  |
| Mga Maai    | ring Gumamit ng       | Indibidwal o Organisasy                                      |          |                 |               |  |
| Serbisyo:   |                       |                                                              |          |                 |               |  |
|             | IAN NG MGA REQUIF     | REMENTS/ HIHINGIN                                            |          | SAAN KUKI       | JNIN          |  |
| 1. Reques   |                       |                                                              | DSWD     | Central Office  |               |  |
|             | ng Kahilingan         |                                                              |          | apang Sentral r | na DSWD       |  |
|             |                       |                                                              | 39       |                 | - <u>j</u>    |  |
|             | ed Client Feedback Fo |                                                              |          |                 |               |  |
| Sinagu      | tang Client Feedbac   | k Form                                                       |          |                 |               |  |
| CLIENT      | ۵GFN                  | CY ACTION                                                    | FEES     | PROCESSING      | PERSON        |  |
| STEPS       |                       | n ng ahensya                                                 | Bayad    | TIME            | RESPONSIBLE   |  |
| Dapat       |                       | 0                                                            |          | Tagal ng        | Nakatalagang  |  |
| gawin ng    |                       |                                                              |          | proseso         | Yunit/Kawani  |  |
| kliyente    |                       |                                                              |          | 40              |               |  |
|             |                       | eens the completeness                                        | None     | 10 minutes      | Administrativ |  |
|             | of the documents      | s and details of the client: <b>Wala 10 minuto</b> e Aide IV |          |                 | e Aide IV     |  |
|             | name, address, c      | ontact details, electronic                                   |          |                 |               |  |
|             | mail address          |                                                              |          |                 |               |  |
|             |                       |                                                              |          |                 |               |  |
|             |                       |                                                              |          |                 |               |  |
|             | 1. Pagtanggap         |                                                              |          |                 |               |  |
|             | kumpletong dol        | kumento at detalye ng                                        |          |                 |               |  |

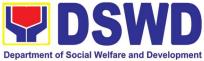

|                                                                                                    | Department of Social Welfare and Development |  |  |
|----------------------------------------------------------------------------------------------------|----------------------------------------------|--|--|
| kliyente: pangalan, tirahan, mga detalye<br>ng contact, electronic mail address                                                                                                    |                                              |  |  |
| 1.1. If the documents are complete, receive<br>the request and stamp "RECEIVED"<br>with date, time and name of the<br>receiving officer. Proceed to step 1.3                                                                            |                                              |  |  |
| 1.1. Kung kumpleto na ang mga<br>dokumento, tanggapin ang<br>kahilingan at lagyan ng selyo na<br>"RECEIVED" na may petsa, oras at<br>pangalan ng tumanggap na opisyal,<br>pagkatapos ay itala sa<br>EDTMS/Kasangkapan sa<br>Pagsubaybay |                                              |  |  |
| 1.2. If the documents are incomplete, return<br>the request to the client and advise<br>them to submit the complete<br>documents.                                                                                                    |                                              |  |  |
| 1.2. Kung hindi, ibalik ang kahilingan sa<br>kliyente at payuhan silang isumite<br>ang kumpletong mga dokumento.                                                                                                    |                                              |  |  |
| 1.2.1 Stamp the request "RECEIVED"<br>then write the date and time and name<br>of the receiving officer.                                                                                                    |                                              |  |  |
| 1.2.1 Ang AA-ID ay tatatakan ang<br>kahilingan na " RECEIVED"<br>pagkatapos ay isulat ang petsa at<br>oras.                                                                                                    |                                              |  |  |
| 1.3. Return the receiving copy to the requesting party/client.                                                                                                    |                                              |  |  |
| 1.3. Ibabalik ang kopya sa humihiling na<br>partido/kliyente.                                                                                                    |                                              |  |  |
| 1.4. Record the request in the EDTMS and<br>Legal Case Portal monitoring tool,<br>including the sender, subject, date, and<br>time received.                                                                                            |                                              |  |  |

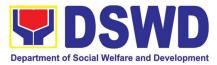

| <ul> <li>1.4. Itatala ang kahilingan sa EDTMS at<br/>Legal Case Portal na tool sa<br/>pagsubaybay, kasama ang nagpadala,<br/>paksa, petsa, at oras na natanggap.</li> <li>1.5. Scan/digitize the documents.</li> <li>1.5. Dapat i-scan/digitize ng ang mga<br/>dokumento.</li> <li>1.6 Forward the request via electronic mail to<br/>LS Director.</li> <li>1.6 Ipasa ang kahilingan sa pamamagitan<br/>ng electronic mail sa Direktor ng LS.</li> <li>2. Assigns the request.</li> </ul> | None<br>Wala        | Within the<br>day (8hours)<br><b>8 Oras</b>                                     | Lawyer or<br>Legal<br>Assistant |
|----------------------------------------------------------------------------------------------------|---------------------|---------------------------------------------------------------------------------|---------------------------------|
| <ol> <li><i>1 Itinalaga ang kahilingan.</i></li> <li>2.1 Reads and assesses what is needed for the request.</li> <li><i>2.1 Binabasa at sinusuri kung ano ang kinakailangan para sa kahilingan.</i></li> <li>2.2 Assigns a Lawyer or Legal Assistant</li> </ol>                                                                                                    |                     |                                                                                 |                                 |
| <ul> <li>(LA) to act on the request, with further instruction, if any.</li> <li>2.2 Magtatalaga ng isang Abogado o LA upang umaksyon sa nasabing kahilingan.</li> </ul>                                                                                                    |                     |                                                                                 |                                 |
| <ul> <li>3. Lawyer or LA studies the request.</li> <li>3. Pinag-aaralan ng abogado o LA ang kahilingan.</li> <li>3.1 Reads and studies the request.</li> <li>3.1 Pag-aaralan ang kahilingan.</li> </ul>                                                                                                    | None<br><i>Wala</i> | Complex: up<br>to 5 working<br>days<br>Highly<br>Technical: up<br>to 16 working | Lawyer/<br>Legal<br>Assistant   |

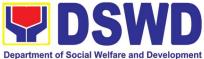

|              | ions given by the                                                                                                    |                                                                                                    | days or<br>more <sup>4</sup>                                                                                                    |                                                                                                    |
|--------------|----------------------------------------------------------------------------------------------------|----------------------------------------------------------------------------------------------------|----------------------------------------------------------------------------------------------------|----------------------------------------------------------------------------------------------------|
|              | uksyong ibinigay                                                                                                    | K                                                                                                    | 5 araw, o                                                                                                    |                                                                                                    |
|              | necessary for the                                                                                                    |                                                                                                    | Technical:<br>16 araw o                                                                                                    |                                                                                                    |
|              | ng research<br>ingan.                                                                                                    |                                                                                                    |                                                                                                    |                                                                                                    |
| regulations. |                                                                                                    |                                                                                                    |                                                                                                    |                                                                                                    |
|              |                                                                                                    |                                                                                                    |                                                                                                    |                                                                                                    |
| documents fr | om the requesting                                                                                                    |                                                                                                    |                                                                                                    |                                                                                                    |
| karagdagang  | g dokumento ang                                                                                                    |                                                                                                    |                                                                                                    |                                                                                                    |
| documents, e | ither by sending a                                                                                                    |                                                                                                    |                                                                                                    |                                                                                                    |
|              | <ul> <li>LS Director, if any.</li> <li>Susunod sa instrung Direktor ng LS.</li> <li>Conducts research request.</li> <li>Magsasagawa patungkol sa kahila</li> <li>3.3.1 Reviews per regulations.</li> <li>3.3.1 Sinusuri ang batas at regulations.</li> <li>3.3.2 Determines if documents fragenty are nee</li> <li>3.3.2 Tukuyin ka kailangan a humiling.</li> <li>3.3.3 Asks the or documents, e</li> </ul> | <ul> <li>Susunod sa instruksyong ibinigay ng Direktor ng LS.</li> <li>Conducts research necessary for the request.</li> <li>Magsasagawa ng research patungkol sa kahilingan.</li> <li>3.3.1 Reviews pertinent laws and regulations.</li> <li>3.3.1 Sinusuri ang kaugnay na mga batas at regulasyon.</li> <li>3.3.2 Determines if further supporting documents from the requesting party are needed.</li> <li>3.3.2 Tukuyin kung may mga kaiangan mula sa taong humiling.</li> </ul> | <ul> <li>LS Director, if any.</li> <li>Susunod sa instruksyong ibinigay<br/>ng Direktor ng LS.</li> <li>Conducts research necessary for the<br/>request.</li> <li>Magsasagawa ng research<br/>patungkol sa kahilingan.</li> <li>3.3.1 Reviews pertinent laws and<br/>regulations.</li> <li>3.3.1 Sinusuri ang kaugnay na mga<br/>batas at regulasyon.</li> <li>3.3.2 Determines if further supporting<br/>documents from the requesting<br/>party are needed.</li> <li>3.3.2 Tukuyin kung may mga<br/>karagdagang dokumento ang<br/>kailangan mula sa taong<br/>humiling.</li> <li>3.3.3 Asks the client for further<br/>documents, either by sending a</li> </ul> | LS Director, if any.more4Susunod sa instruksyong ibinigay<br>ng Direktor ng LS.Kumplikado:<br>5 araw, o<br>Highly<br>Technical:<br>16 araw o<br>higit paConducts research necessary for the<br>request.Magsasagawa<br>ng<br>research<br>patungkol sa kahilingan.Technical:<br>16 araw o<br>higit pa3.3.1 Reviews pertinent laws and<br>regulations.3.3.1 Sinusuri ang kaugnay na mga<br>batas at regulasyon.Sinusuri ang kaugnay na mga<br>batas at regulasyon.3.3.2 Determines if further supporting<br>documents from the requesting<br>party are needed.Sinusuri kung may mga<br>karagdagang dokumento ang<br>kailangan mula sa taong<br>humiling.3.3.3 Asks the client for further<br>documents, either by sending aSinuse i further<br>sending a |

<sup>2</sup> Requesting additional documents to the clients will interrupt the turnaround time in accomplishing the request for legal opinion or advice.

Ang paghiling ng mga karagdagang dokumento sa mga kliyente ay makakaabala sa kabuuang oras ng pagsasagawa ng kahilingan para sa legal na opinyon o payo.

<sup>4</sup> In practice, the Legal Service provides prompt legal advice to the client but the length of time needed in rendering legal opinion may vary depending on the nature and complexity of the legal issues involved. Item (b), Section 9 of Republic Act No. 11032 provides that *"The maximum time prescribed above may be extended only once for the same number of days, which shall be indicated in the Citizen's Charter."* 

Sa pagsasagawa, ang Serbisyong Legal ay nagbibigay ng agarang legal na payo sa kliyente ngunit ang tagal ng oras na kailangan sa pagbibigay ng legal na opinyon ay maaaring mag-iba depende sa kalikasan at pagiging kumplikado ng mga legal na isyu na kasangkot. Ang aytem (b), Seksyon 9 ng Batas Republika Blg. 11032 ay nagtatadhana na "Ang pinakamataas na oras na itinakda sa itaas ay maaaring palawigin nang isang beses lamang para sa parehong bilang ng mga araw, na dapat ipahiwatig sa Charter ng Mamamayan."

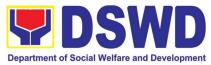

| · · · · · · · · · · · · · · · · · · · |                                                                                                    | 1                        | 1 |
|---------------------------------------|----------------------------------------------------------------------------------------------------|--------------------------|---|
| 3.3.3                                 | Hihilingin sa kliyente ang<br>karagdagang dokumento sa<br>pamamagitan ng<br>pagpapadala ng liham o<br>verbal request.                                                                                                  |                          |   |
|                                       | 3.3.3.1Lawyer or LA informs the AA for Request Monitoring on the request for additional documents.                                                                                                    |                          |   |
|                                       | 3.3.3.1 Sasabihan ang AA<br>upang imonitor ang<br>kahilingan para sa<br>karagdagang dokumento.                                                                                                    |                          |   |
|                                       | 3.3.3.2. Upon receipt of the requested documents, Lawyer or LA reviews the additional documents.                                                                                                    | 8 hours<br><b>8 oras</b> |   |
|                                       | 3.3.3.2 Sa pagtanggap ng<br>hiniling na mga dokumento,<br>sinusuri ng Abogado o LA<br>ang mga karagdagang<br>dokumento.                                                                                                |                          |   |
|                                       | 3.3.3.3. If the requested documents are NOT received after a reasonable time, the Lawyer or LA returns the documents to the requesting party through a letter.                                                         |                          |   |
|                                       | 3.3.3.3. Kung HINDI<br>natanggap ang hiniling na<br>mga dokumento pagkatapos<br>ng makatwirang panahon,<br>ibabalik ng Abogado o LA ang<br>mga dokumento sa<br>humihiling na partido sa<br>pamamagitan ng isang sulat. |                          |   |
|                                       | LA formulates the legal opinion, assistance sought.                                                                                                    |                          |   |

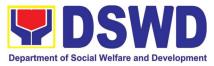

| 3.4 Ang Abogado o LA ay babalangkas ng<br>legal na opinyon, payo o tulong na<br>hinahangad.                                                                 |                  |
|----------------------------------------------------------------------------------------------------|------------------|
| 3.5 If necessary, Lawyer or LA endorses the request to appropriate OBSU and/or input from other OBSUs may be requested. <sup>3</sup>                        | Lawyer/<br>Legal |
| 3.5 Kung kinakailangan, ineendorso ng<br>Abogado o LA ang kahilingan sa<br>naaangkop na OBSU at/o maaaring<br>hilingin ang input mula sa iba pang<br>OBSUs. | Assistant        |
| 3.5.1. Lawyer or LA drafts the appropriate response document ( <i>e.g.</i> , reply letter/ endorsement letter).                                             |                  |
| 3.5.1 Ang abogado o LA ay<br>babalangkas ng naaangkop na<br>dokumento ng pagtugon (hal.,<br>sulat ng tugon/ liham ng pag-<br>endorso).                      |                  |
| 3.6 Lawyer or LA submits the draft legal opinion/advice or assistance to LS Director.                                                                       |                  |
| 3.6 Aaprubahan at pipirmahan ng LS<br>Direktor ang huling balangkas na<br>tugon.                                                                            |                  |
| Lawyer or LA shall update the Legal Case<br>Portal monitoring tool.                                                                                         |                  |
| Dapat i-update ng abogado o Legal<br>Assistant ang tool sa pagsubaybay sa<br>Legal Case Portal.                                                             |                  |
|                                                                                                    |                  |

<sup>&</sup>lt;sup>3</sup> OBSUs may treat the LS request according to their processing time, based on EODB Law.

Maaaring ituring ng mga OBSU ang kahilingan ng LS ayon sa kanilang oras ng pagproseso, batay sa EODB Law.

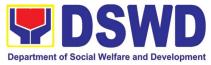

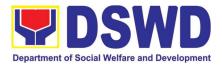

| 4. Reviews the draft.                                                                                                    | None | Complex: up                                                                                                    | LS Director |
|----------------------------------------------------------------------------------------------------|------|----------------------------------------------------------------------------------------------------|-------------|
| <ul> <li>4. Sinusuri ang draft.</li> <li>4.1 If the draft is not acceptable, LS Director approves and signs the draft response. Proceed to step 5.</li> <li>4.1 Provide Tagalog translation</li> <li>4.2 If the draft needs further revision, LS Director either returns the draft to the Lawyer with additional instruction or revises the draft himself.</li> <li>4.2 Kung hindi katanggap-tanggap ang draft, ibabalik ng Direktor ng LS ang draft sa Abogado, na may karagdagang mga</li> </ul> | Wala | to 2 working<br>days<br>Highly<br>Technical: up<br>to 4 working<br>days or<br>more <sup>5</sup><br>Kumplikado:<br>2 araw, o<br>Highly<br>Technical: 4<br>araw | /Lawyer     |
| <ul> <li><i>tagubilin, o siya mismo ang magrebisa ng draft.</i></li> <li>4.2.1 Lawyer reviews the request, once more, in accordance with Step 3.</li> </ul>                                                                                                    |      |                                                                                                    |             |

<sup>&</sup>lt;sup>5</sup> In practice, the Legal Service provides prompt legal advice to the client but the length of time needed in rendering legal opinion may vary depending on the nature and complexity of the legal issues involved. Item (b), Section 9 of Republic Act No. 11032 provides that *"The maximum time prescribed above may be extended only once for the same number of days, which shall be indicated in the Citizen's Charter."* 

Sa pagsasagawa, ang Serbisyong Legal ay nagbibigay ng agarang legal na payo sa kliyente ngunit ang tagal ng oras na kailangan sa pagbibigay ng legal na opinyon ay maaaring mag-iba depende sa kalikasan at pagiging kumplikado ng mga legal na isyu na kasangkot. Ang aytem (b), Seksyon 9 ng Batas Republika Blg. 11032 ay nagtatadhana na "Ang pinakamataas na oras na itinakda sa itaas ay maaaring palawigin nang isang beses lamang para sa parehong bilang ng mga araw, na dapat ipahiwatig sa Charter ng Mamamayan."

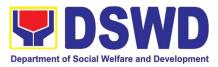

| <ul> <li>4.2.1 Sinusuri ng abogado ang kahilingan, muli, alinsunod sa Hakbang 3.</li> <li>4.1.2 Lawyer submits the revised draft legal opinion/advice or assistance to LS Director (Step 4).</li> <li>4.1.2 Aaprubahan at pipirmahan ng LS Direktor ang huling balangkas na tugon.</li> </ul>                                                                                                    |                     |                         |             |
|----------------------------------------------------------------------------------------------------|---------------------|-------------------------|-------------|
| <ul> <li>5. LS Director gives the signed response letter to the Administrative Staff for release to the requesting party through the RAMD and/or electronic email.</li> <li>5. Ibibigay ng Direktor ng LS ang nilagdaang dokumento ng pagtugon sa Administrative staff upang ipadala sa humiling at ilalabas ito sa pamamagitan ng RAMD o email.</li> <li>Release through RAMD:</li> <li>Ilabas sa pamamagitan ng RAMD:</li> <li>5.1 AA shall attach Client Satisfaction Measurement Form (CSMF) to the response letter.</li> <li>Provide Tagalog translation 5.1. Dapat ilakip ng AA ang Client Satisfaction Measurement Form<sup>6</sup> (CSMF) sa sulat ng tugon.</li> </ul> | None<br><i>Wala</i> | 10 minutes<br>10 minuto | LS Director |

<sup>&</sup>lt;sup>6</sup> DSWD-QMS-GF-005. For the consolidation, data gathering, analysis, evaluation and reporting of accomplished CSMF, DSWD-QMS-SOP-001 shall apply.

DSWD-QMS-GF-005. Para sa pagsasama-sama, pangangalap ng datos, pagsusuri, at pag-uulat ng natapos na CSMF, dapat ilapat ang DSWD-QMS-SOP-001.

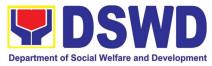

| 5.2 AA encodes the document in the EDTMS<br>and route to the RAMD ( <i>for external clients</i><br><i>only</i> with email).                                                                 |  |  |
|----------------------------------------------------------------------------------------------------|--|--|
| Provide Tagalog translation                                                                                                    |  |  |
| 5.2. le-encode ng AA ang dokumento sa<br>EDTMS at iruruta sa RAMD (para sa<br>mga panlabas na kliyente lamang).                                                                             |  |  |
| 5.3 AA delivers the response letter to the RAMD for release to the requesting party.                                                                                                    |  |  |
| Provide Tagalog translation<br>5.3 Ihahatid ng AA ang sulat ng tugon                                                                                                    |  |  |
| sa RAMD para ipadala sa humihiling na                                                                                                    |  |  |
| partido.                                                                                                    |  |  |
| 5.4 The AA logs/updates the document in the LS monitoring tool and Legal Case Portal.                                                                                                    |  |  |
| Provide Tagalog translation<br>5.4 Ang AA ay nagla-log/nag-a-update ng<br>dokumento sa LS monitoring tool at<br>Legal Case Portal.                                                          |  |  |
| 5.5 The AA scans/digitizes the document for digital filing and provides Administrative Assistant (ADAS) a copy of the digital file.                                                         |  |  |
| Provide Tagalog translation<br>5.5 Ang AA ay nag-scan/nagdi-digitize<br>ng dokumento para sa digital filing at<br>bibigyan ang Administrative Assistant<br>(ADAS) ng kopya ng digital file. |  |  |
| 5.6 AA files/stores the digital file and hard copy of the receiving documents.                                                                                                    |  |  |

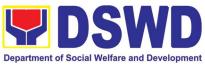

| 5.6.Ifile/imbak ng AA ang digital file at hard<br>copy ng mga dokumentong may<br>pagtanggap.                                  |                                                                                                  |
|----------------------------------------------------------------------------------------------------|--------------------------------------------------------------------------------------------------|
| Release through electronic mail, If applicable:                                                                               |                                                                                                  |
| Provide Tagalog translation<br>Ipalabas sa pamamagitan ng electronic<br>mail, Kung naaangkop:                                 |                                                                                                  |
| 5.7 ADAS sends the scanned copy of the response letter to the requesting party using the LS official email.                   |                                                                                                  |
| The link for the CSMF shall be included in the email communication.                                                           |                                                                                                  |
| Provide Tagalog translation                                                                                                   |                                                                                                  |
| 5.7 Ipapadala ng ADAS ang na-scan na<br>kopya ng sulat ng tugon sa humihiling na<br>partido gamit ang opisyal na email ng LS. |                                                                                                  |
| Ang link para sa CSMF ay dapat isama sa<br>komunikasyon sa email.                                                             |                                                                                                  |
| Total Processing Time:<br><i>Kabuuang Oras ng Pagproseso:</i>                                                                 | Complex: up to 7 working days<br>Highly Technical: up to 20 working<br>days or more <sup>7</sup> |
|                                                                                                    | Kumplikado: hanggang 7 araw ng<br>trabaho<br>Highly Technical: hanggang 20                       |
|                                                                                                    | working days o higit pa                                                                          |

<sup>&</sup>lt;sup>7</sup> In practice, the Legal Service provides prompt legal advice to the client but the length of time needed in rendering legal opinion may vary depending on the nature and complexity of the legal issues involved. Item (b), Section 9 of Republic Act No. 11032 provides that *"The maximum time prescribed above may be extended only once for the same number of days, which shall be indicated in the Citizen's Charter."* 

Sa pagsasagawa, ang Serbisyong Legal ay nagbibigay ng agarang legal na payo sa kliyente ngunit ang tagal ng oras na kailangan sa pagbibigay ng legal na opinyon ay maaaring mag-iba depende sa kalikasan at pagiging kumplikado ng mga legal na isyu na kasangkot. Ang aytem (b), Seksyon 9 ng Batas Republika Blg. 11032 ay nagtatadhana na "Ang pinakamataas na oras na itinakda sa itaas ay maaaring palawigin nang isang beses lamang para sa parehong bilang ng mga araw, na dapat ipahiwatig sa Charter ng Mamamayan."

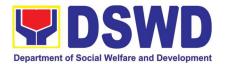

# NATIONAL HOUSEHOLD TARGETTING OFFICE (NHTO)

## **FRONTLINE (EXTERNAL) SERVICES**

78

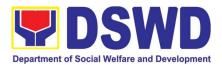

### 1. Walk-in Name Matching Data Request

Provision of data corresponding to the individual/s name matching request – to determine if a household is in the Listahanan database and its corresponding poverty status

| Office or Division: National Househo<br>Targeting Section                                                                              |                                                                                                    |                                                                                                    |                               | Office (NHTO) / Na                  | ational Household                  |
|----------------------------------------------------------------------------------------------------|----------------------------------------------------------------------------------------------------|----------------------------------------------------------------------------------------------------|-------------------------------|-------------------------------------|------------------------------------|
| Classification:                                                                                                    |                                                                                                    | Simple                                                                                                    | · · · · ·                     |                                     |                                    |
| Type of Transaction                                                                                                    |                                                                                                    | Government to Ci                                                                                                    | tizen (G2C)                   |                                     |                                    |
| Who may avail:                                                                                                    |                                                                                                    | All walk-in clients                                                                                                    |                               |                                     |                                    |
| CHECKLIST OF R                                                                                                    |                                                                                                    |                                                                                                    |                               | HERE TO SECURI                      | E                                  |
| 1. (1) Valid Identificatior<br>2. Walk-in Name Match                                                                                   |                                                                                                    |                                                                                                    | 1.Provided by<br>2. Grievance | / the Client<br>e Officer (GO) – NH | ITO / NHTS.                        |
| CLIENT STEPS                                                                                                    | AGE                                                                                                    |                                                                                                    | FEES TO<br>BE PAID            | PROCESSING<br>TIME                  | PERSON<br>RESPONSIBLE              |
| <ol> <li>Provide Valid<br/>Identification<br/>Card / Proof of<br/>Identity</li> <li>1.1 Fill-out the<br/>name matching form</li> </ol> | eva<br>of t<br>its p<br>Inva<br>clie<br>for<br>req<br>DSV<br>202<br>Valid –<br>mat<br>con<br>vali<br>and<br>prov | erview the client to<br>luate the validity<br>the request as to<br>purpose:<br>alid – Inform the<br>nt on the grounds<br>the denial of the<br>uest based on the<br>WD MC 15, s.<br>21. End of process<br>Provide the name<br>tching form upon<br>firming the<br>dity of the request<br>I proceed for<br>cessing the name<br>tching | None                          | 30 minutes                          | <i>Grievance</i><br><i>Officer</i> |
| 2. Receive the<br>Name Matching<br>result                                                                                              |                                                                                                    | n the result of<br>Matching                                                                                                    |                               | 5 minutes                           | Grievance<br>Officer               |

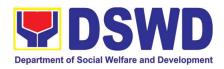

| 3. Fill-out the Client<br>the Satisfactory<br>Measurement<br>Survey (CSMS) | Provide the client the<br>CSMS form per<br>Committee on Anti-Red<br>Tape (CART) guidelines | None | 5 minutes  | Grievance<br>Officer |
|----------------------------------------------------------------------------|--------------------------------------------------------------------------------------------|------|------------|----------------------|
|                                                                            | TOTAL:                                                                                     | None | 40 minutes |                      |

2. Data Sharing - Name Matching Request Provision of data corresponding the individual/s name matching request to determine if a household is in the Listahanan database and its poverty status.

| Office or Division:   | National Household Targeting Office (NHTO) / National Household Targeting Section (NHTS) |                                            |  |  |  |
|-----------------------|------------------------------------------------------------------------------------------|--------------------------------------------|--|--|--|
| Classification:       | Complex, Highly Technical                                                                |                                            |  |  |  |
| Type of               | Government to Government                                                                 | (G2G), Government to Business (G2B),       |  |  |  |
| Transaction:          | Government to Citizen (G2C)                                                              |                                            |  |  |  |
| Who may avail:        | All National Government Age                                                              | encies (NGAs), Local Government Units      |  |  |  |
| -                     | (LGUs), Government-Owned a                                                               | nd Controlled Corporations (GOCCs) Non-    |  |  |  |
|                       | Governmental Organizations (N                                                            | IGOs), Civil Society Organizations (CSOs), |  |  |  |
|                       | the Academe, and Private Four                                                            | ndations.                                  |  |  |  |
| CHECKLIST OF          | REQUIREMENTS                                                                             | WHERE TO SECURE                            |  |  |  |
| 1. Letter of reques   | t (Indicate reason for name                                                              | Provided by the Requesting Party           |  |  |  |
| matching)             |                                                                                          |                                            |  |  |  |
| 2. Electronic copy (F | Preferably in CSV format) of the                                                         |                                            |  |  |  |
| name to be match      | ed which includes the following:                                                         |                                            |  |  |  |
| Complete nar          | ne (Last name, First Name,                                                               |                                            |  |  |  |
| Middle Name,          | Extension Name)                                                                          |                                            |  |  |  |
|                       | YY-MM-DD format)                                                                         |                                            |  |  |  |
| · ·                   | ndard Geographic Classification                                                          |                                            |  |  |  |
|                       | rovince, City/Municipality, and                                                          |                                            |  |  |  |
| Barangay              | ovince, Oity/Marileipaility, and                                                         |                                            |  |  |  |
| 0,                    | Identities of the Personal                                                               |                                            |  |  |  |
| -                     | oller (PIC), Data Privacy Officer                                                        |                                            |  |  |  |
|                       |                                                                                          |                                            |  |  |  |
| (DPO), Compliand      |                                                                                          |                                            |  |  |  |
| 00                    | eement (DSA) signed by the: (1)                                                          |                                            |  |  |  |
|                       | s PIC, (2) designated DPO or                                                             |                                            |  |  |  |
| COP                   |                                                                                          |                                            |  |  |  |
|                       | who will access, process, and                                                            |                                            |  |  |  |
| Ũ                     | stahanan data, including the                                                             |                                            |  |  |  |
| employed data pro     | ocessing                                                                                 |                                            |  |  |  |

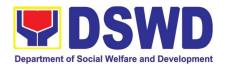

| Board authoriz<br>and Private For<br>For Local Govern<br>• The letter of re<br>Chief Execut<br>Sanggunian r<br>enter a data sl<br>• The DSWD |                                                                                                    |                       |                    |                                             |
|----------------------------------------------------------------------------------------------------|----------------------------------------------------------------------------------------------------|-----------------------|--------------------|---------------------------------------------|
| CLIENT STEPS                                                                                                    | AGENCY ACTIONS                                                                                                    | FEES<br>TO BE<br>PAID | PROCESSING<br>TIME | PERSON<br>RESPONSIBLE                       |
| 1. Provide the<br>letter of<br>request<br>together with<br>the<br>electronic<br>copy of the<br>names for<br>name<br>matching                 | <ol> <li>Receive the request         <ol> <li>Record the request in the<br/>DSWD EDTMS / any<br/>other tracking system</li> </ol> </li> <li>Endorse request to the NHTO<br/>Director / Regional Director</li> </ol> | None                  | 15 minutes         | Administrative<br>Assistant (AA)            |
|                                                                                                    | <ul> <li>1.2 Provide instruction to facilitate/review the request</li> <li>1.3 Endorse to the NHTO OD Chief / Policy and Plans Division (PPD) Chief</li> </ul>                                                      | None                  | 2 hours            | NHTO Director<br>/ Regional<br>Director     |
|                                                                                                    | <ul> <li>1.4 Provide recommendations on<br/>the request</li> <li>Endorse to the assigned Project</li> <li>Development Officer (PDO) to<br/>inform the client on the status of<br/>their request</li> </ul>          | None                  | 1 hour             | NHTO-OD<br>Chief / PPD<br>Chief             |
|                                                                                                    | 1.5 Status of the approval /<br>disapproval of the data                                                                                                    | None                  | 1 hour             | NHTO<br>Director/<br>Regional<br>Director / |

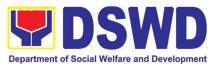

| 2. Provide the<br>documentary<br>requirements<br>and the DSA<br>signed by the<br>Head of<br>Office (HOO)<br>as Personal<br>Information<br>Controller<br>(PIC) and the<br>designated<br>Data Privacy<br>Officer<br>(DPO) /<br>Compliance<br>Officer for<br>Privacy<br>(COP) | <ul> <li>request based on the DSWD<br/>MC 15, s.2021.</li> <li>Disapproved – Sign the<br/>letter of disapproval and<br/>endorse to the client. End<br/>of process.</li> <li>Approved – Notify and<br/>provide the DSA and<br/>documentary<br/>requirements to the client</li> <li>2.1 Review all documentary<br/>requirements including the<br/>DSA submitted by the client</li> <li>Non-Compliant – Inform<br/>the client regarding the<br/>incomplete requirement<br/>via email.</li> <li>Compliant: <ul> <li>a. Sign the DSA and<br/>endorse to the DPO<br/>and the Office of the<br/>Secretary for<br/>signature</li> </ul> </li> <li>Endorse the signed DSA to<br/>Information Technology Division<br/>(ITD) for processing</li> </ul> | None | 2 hours                                                                                                    | Administrative<br>Unit (AU)<br>NHTO-PDO /<br>NHTS-<br>Regional Field<br>Coordinator<br>(RFC)<br>NHTO-PDO /<br>NHTS-RFC<br>OD / IT Chief /<br>AU |
|----------------------------------------------------------------------------------------------------|----------------------------------------------------------------------------------------------------|------|----------------------------------------------------------------------------------------------------|----------------------------------------------------------------------------------------------------|
|                                                                                                    | <ul> <li>2.2 Review the compliance of the electronic copy of names with the required template/format:</li> <li>Non-Compliant – Inform the client about the findings via email.</li> <li>Compliant – Process the request within the set deadline depending on the volume or number of names to be matched</li> </ul>                                                                                                    | None | 1 hour<br>1 day<br>(5,000 and<br>below)<br>3 days<br>(5,001 –<br>50,000)<br>7 days<br>(50,001 –<br>400,000) | ITO –<br>Database<br>Management<br>Section (DMS)<br>/ NHTS<br>ITO – NHTO /<br>NHTS                                                              |

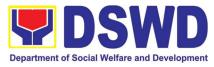

| •                                                                                                    | all not exceed forty (40) days as IRR-11032.Rule 7.Section 3.c.                                                                                                    |                              | Maximum – 21<br>days, 3 hours                  |                                                          |
|----------------------------------------------------------------------------------------------------|----------------------------------------------------------------------------------------------------|------------------------------|------------------------------------------------|----------------------------------------------------------|
| *With possible processing depe                                                                                       | NONG                                                                                                    | days, 3 hours,<br>45 minutes |                                                |                                                          |
| Satisfactory<br>Measuremen<br>t Survey<br>(CSMS)                                                                     | per Committee on Anti-Red Tape<br>(CART) guidelines.                                                                                                    | None                         | Minimum – 2                                    | NHTS                                                     |
| <ul> <li>4. Receive the documents</li> <li>5. Fill-out the</li> </ul>                                                | Track the documents in the<br>EDTMS / any other tracking<br>system<br>4.1Scan a copy of the<br>documents for record<br>keeping<br>Release the document to the<br>client<br>Provide the client the CSMS form                                                                                                    | None                         | minutes<br>10 minutes                          | AA<br>ITO – DMS /                                        |
|                                                                                                    | 3.5 Sign the memorandum and endorse to AU / AA for releasing                                                                                                    | None                         | 1 hour                                         | NHTO<br>Director/<br>Regional<br>Director                |
| 3. Provide a<br>storage<br>device that is<br>approved by<br>the IT Chief<br>or request for<br>a Google<br>Drive link | Secure the data by adding a<br>password to the file<br>3.1 Prepare the Data Release<br>Form (DRF)<br>3.2 Draft the response<br>memorandum<br>3.3 Save the results in a<br>compact disc (CD),<br>Universal Serial Bus<br>(USB) stick, or hard drive<br>3.4 Sign the DRF<br>Endorse the finalized documents<br>to NHTO Director / PPD Chief | None                         | 20 days<br>(400,001 –<br>1,000,000)<br>3 hours | ITO – DMS /<br>NHTS<br>IT Chief /<br>NHTS – RFC /<br>ITO |

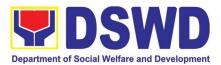

### 3. Data Sharing - List of Data Subjects

Generation of data sets with Personal Information (PI) and Sensitive Personal Information (SPI) with a Memorandum of Agreement (MOA).

| Office or Division      | National Household Target<br>System  | ing Office/ National Household Targeting                                          |  |  |  |  |
|-------------------------|--------------------------------------|-----------------------------------------------------------------------------------|--|--|--|--|
| Classification:         | Highly Technical                     |                                                                                   |  |  |  |  |
|                         | <u> </u>                             | (C2C) Covernment to Citizen (C2C)                                                 |  |  |  |  |
| Type of<br>Transaction: |                                      | (G2G), Government to Citizen (G2C),                                               |  |  |  |  |
| Who may avail:          |                                      | gencies (NGAs), Local Government Units                                            |  |  |  |  |
|                         |                                      | ed and Controlled Corporations (GOCCs) ations (NGOs), Civil Society Organizations |  |  |  |  |
|                         |                                      | d Private Foundations for the purpose of                                          |  |  |  |  |
|                         | utilizing the data for social p      |                                                                                   |  |  |  |  |
| CHECKLIST OF F          |                                      | WHERE TO SECURE                                                                   |  |  |  |  |
|                         | ndicating reasons for the            | Provided by the Requesting Party                                                  |  |  |  |  |
|                         | c data sets expected to be           |                                                                                   |  |  |  |  |
|                         | istahanan database)                  |                                                                                   |  |  |  |  |
| •                       | Sharing Agreement (DSA)              |                                                                                   |  |  |  |  |
| •                       | g the appointed and NPC-             |                                                                                   |  |  |  |  |
|                         | tection Officer (DPO)                |                                                                                   |  |  |  |  |
| 3                       | approved document/s on the           |                                                                                   |  |  |  |  |
|                         | in place which indicates the         |                                                                                   |  |  |  |  |
| 2                       | cedures and processes of             |                                                                                   |  |  |  |  |
|                         | addressing breaches                  |                                                                                   |  |  |  |  |
| •                       | ff who will access, process,         |                                                                                   |  |  |  |  |
|                         | _istahanan data including            |                                                                                   |  |  |  |  |
| the data processing     | •                                    |                                                                                   |  |  |  |  |
| 6. Hardware and Secu    |                                      |                                                                                   |  |  |  |  |
| supporting images       |                                      |                                                                                   |  |  |  |  |
|                         | hysical security measures in         |                                                                                   |  |  |  |  |
| place                   |                                      |                                                                                   |  |  |  |  |
| •                       | e Resolution of Governing            |                                                                                   |  |  |  |  |
| •                       | lead of agency to enter into         |                                                                                   |  |  |  |  |
| 5                       | ement with DSWD (only for            |                                                                                   |  |  |  |  |
|                         | NGOs, CSOs, and Private Foundations) |                                                                                   |  |  |  |  |
|                         | ities of the agency head and         |                                                                                   |  |  |  |  |
|                         | PO/s (only for NGOs, CSOs,           |                                                                                   |  |  |  |  |
| and Private Founda      |                                      |                                                                                   |  |  |  |  |
|                         | dicating the legitimacy of the       |                                                                                   |  |  |  |  |
|                         | or NGOs, CSOs, and                   |                                                                                   |  |  |  |  |
| Private Foundations     |                                      |                                                                                   |  |  |  |  |
|                         |                                      |                                                                                   |  |  |  |  |
| For Local Government    | Unit (LGU):                          |                                                                                   |  |  |  |  |

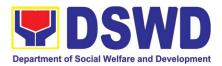

| <ul> <li>The letter of request shall be signed by the Local<br/>Chief Executive (LCE) accompanied by a<br/>Sanggunian resolution authorizing the LCE to<br/>enter a data sharing agreement with the DSWD<br/>The DSWD Regional Director (RD) and the<br/>incumbent LCE shall sign the DSA</li> </ul> |                                                                                                    |                       |                    |                                                      |
|----------------------------------------------------------------------------------------------------|----------------------------------------------------------------------------------------------------|-----------------------|--------------------|------------------------------------------------------|
| CLIENT STEPS                                                                                                    | AGENCY ACTIONS                                                                                                    | FEES<br>TO BE<br>PAID | PROCESSING<br>TIME | PERSON<br>RESPONSIBLE                                |
| 1 Submit the letter of<br>request with attached<br>electronic copy of the<br>data requirements (if<br>available) to NHTO/<br>NHTS.                                                                                                    | request in the document transaction/ tracking system.                                                                                                    | None                  | 15 minutes         | Administrative<br>Assistant III                      |
|                                                                                                    | 2. Input comments and<br>decide if the request is for<br>processing or not, then<br>endorse it to the NHTO<br>Operations Division Chief/<br>NHTS Policy and Plans<br>Division (PPD) Chief. | None                  | 6 hours            | NHTO Director/<br>Regional Director                  |
|                                                                                                    | 3.Input comments and<br>endorse it to the Project<br>Development Officer (PDO).                                                                                                    | None                  | 3 hours            | NHTO Operations<br>Division Chief/<br>NHTS PPD Chief |
|                                                                                                    | 4.Inform the requesting<br>party on the approval or<br>disapproval of the data<br>request based on the<br>DSWD MC 15, s. 2021.<br>If approved- the<br>orientation will be                  | None                  | 2 hours            | Project<br>Development<br>Officer                    |

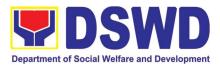

| r                                                                                                    |                                                                                                    |      | 1       | · · · · · · · · · · · · · · · · · · ·                                                                                        |
|----------------------------------------------------------------------------------------------------|----------------------------------------------------------------------------------------------------|------|---------|----------------------------------------------------------------------------------------------------|
| 5.Requesting Party will<br>attend the scheduled<br>orientation with the<br>NHTO ACBS &<br>Inspection Team/<br>NHTS designated<br>personnel &<br>Inspection Team. | <ul> <li>scheduled including the preparation of the other documentary requirements not included in the submission of letter of request.</li> <li>If disapproved-Inform the requesting party of the disapproval highlighting the grounds for such denial through writing. End of process.</li> <li>Orient the requesting party about the Listahanan, Data Privacy Act of 2012, MC 12, s. 2021, and data sharing requirements.</li> <li>5.1. Issuance of Certificate of Orientation on the Data Privacy Act of 2012, MC 12, s. 2021, and data sharing requirements.</li> <li>5.2. Send to the requesting party via email the copy of the law, IRR and the issuances of NPC together with the issuance of certification on the Acknowledgement Receipt</li> </ul> | None | 2 hours | NHTO Advocacy<br>and Capacity<br>Building Section &<br>Inspection Team/<br>NHTS designated<br>personnel &<br>Inspection Team |
|                                                                                                    | of the said law/policies.                                                                                                    |      |         |                                                                                                    |
| 6. Submission of<br>signed Data Sharing<br>Agreement (DSA)-and<br>other documentary<br>requirements not<br>included in the                                       | 6. Review all documentary<br>requirements including<br>DSA submitted by the<br>requesting party.                                                                                                    | None | 2 hours | NHTO<br>Advocacy and<br>Capacity<br>Building<br>Section/ NHTS<br>Listahanan<br>Inspection Team                               |

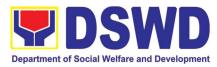

| submission of letter of<br>request to the NHTO/<br>NHTS for review on<br>completeness     | 6.1 Make a schedule with<br>the requesting party on the<br>conduct of virtual/physical<br>inspection meeting                                                                                                    |      |         | NHTO IT<br>Division Chief/<br>NHTS<br>Listahanan<br>Inspection Team |
|-------------------------------------------------------------------------------------------|----------------------------------------------------------------------------------------------------|------|---------|---------------------------------------------------------------------|
| 7.Requesting party will<br>present their IT facilities<br>to the NHTO Inspection<br>Team. | Virtual/physical Inspection<br>of IT facilities of the<br>requesting party<br>7.1. Issuance of<br>Certifications (Physical and<br>Technical Set-up<br>Certification and<br>Organizational Set-up<br>Certification)      | None | 1 day   | NHTO/NHTS IT<br>Inspection Team                                     |
|                                                                                           | 7.2 . Certifications and<br>documentary requirements<br>will be attached to the<br>accomplished DSA-and for<br>endorsement by the NHTO<br>Director/Regional Field<br>Coordinator to the<br>Department's/Regional<br>DPO | None | 2 hours | NHTO Director/<br>RFC                                               |
|                                                                                           | 7.3 Assess the accomplished DSA, and documentary attachments. Once approved, the DPO will endorse the DSA for the Department Secretary's signature/Regional Director.                                                   | None | 1 day   | DSWD Data<br>Protection<br>Officer                                  |

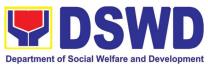

| <br>                                                                                                    | 1    | -      | 1                                                                                                    |
|----------------------------------------------------------------------------------------------------|------|--------|----------------------------------------------------------------------------------------------------|
| 7.4 Review and sign the DSA. The signed DSA will be endorsed to the NHTO/NHTS for data processing.                                                                                                    | None | 3 days | DSWD<br>Secretary/<br>NHTS Regional<br>Director                                                            |
| 7.5 Generate the requested data                                                                                                    | None | 3 days | Information<br>Technology<br>Officer                                                                       |
| 7.6 Review result of the data generation                                                                                                    | None | 1 day  | NHTO QMS/<br>NHTS<br>Information<br>Technology<br>Officer                                                  |
| <ul> <li>7.8 Secure the data by adding password protection to the file.</li> <li>7.9 Prepare Data Release Form (DRF), draft memorandum reply, and burn results in a compact disc (CD), USB stick, or hard drive. <ul> <li>Other electromechanical storage device may apply as long as it is approved by the IT Head and the storage device is provided by the requesting party.</li> <li>Google drive may also be used as a storage of the requested data as long as it is encrypted and password-protected. Further, the</li> </ul> </li> </ul> | None | 1 day  | NHTO Quality<br>Management<br>Section & IT<br>Division Chief/<br>NHTS Information<br>Technology<br>Officer |

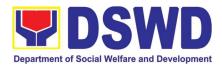

|                                                                                                    | <ul> <li>password will only<br/>be released to the<br/>authorized<br/>personnel of the<br/>requesting party.</li> <li>7.10 Counter sign in the<br/>DRF.</li> <li>7.11 Finalize the memo,<br/>attach the Data Release<br/>Form (DRF) and secure<br/>data then forward it to the<br/>Administrative unit.</li> <li>7.12 Track and scan the<br/>documents upon releasing<br/>the result to the requesting</li> </ul> | None                                  | 10 minutes | Administrative<br>Assistant III                   |
|----------------------------------------------------------------------------------------------------|----------------------------------------------------------------------------------------------------|---------------------------------------|------------|---------------------------------------------------|
| 8.0 Call NHTO/NHTS for<br>retrieval of password<br>upon receipt of the<br>result.                                      | Party.<br>8.1 Provide the password<br>of the file to the requesting<br>party thru phone upon<br>inquiry and administer the<br>Client Satisfactory<br>Measurement Survey<br>(CSMS) form per<br>Committee on Anti-Red<br>Tape (CART) guidelines.<br>Total:                                                                                                    | None                                  | 10 minutes | NHTO/NHTS<br>Information<br>Technology<br>Officer |
| *with possible exten<br>processing depending<br>requirements, number<br>compliance and subm<br>requirements by the red | None                                                                                                    | 10 days, 1<br>hour, and 35<br>minutes |            |                                                   |

4. Data Sharing - Statistics/Raw Data Request Generation of source data, unprocessed anonymized data or numerical processed data as requested by the client.

| Office or Division: | NHTO – Operations Division |
|---------------------|----------------------------|
| Classification:     | Complex                    |

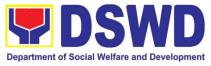

| Type of                                                                                                    | Government to Government (G2G), Government to Citizen (G2C),                                                                                                    |                    |                     |                                               |  |
|----------------------------------------------------------------------------------------------------|----------------------------------------------------------------------------------------------------|--------------------|---------------------|-----------------------------------------------|--|
| Transaction:                                                                                                    | Government to Business (G                                                                                                    | 2B)                |                     |                                               |  |
| Who may avail:                                                                                                    |                                                                                                    |                    |                     | <b>-</b>                                      |  |
|                                                                                                    | REQUIREMENTS                                                                                                    | VVHE               | RE TO SECUR         | E                                             |  |
| requested)                                                                                                    | (specify purpose and data                                                                                                    |                    |                     |                                               |  |
| CLIENT STEPS                                                                                                    | AGENCY ACTIONS                                                                                                    | FEES TO<br>BE PAID | PROCESSIN<br>G TIME | PERSON<br>RESPONSIBL<br>E                     |  |
| 1.The requesting<br>party (NGAs, CSOs /<br>NGOs, LGUs,<br>academe etc.) sends<br>a communication<br>letter addressed to<br>the NHTO Director/<br>NHTS Regional<br>Director for request<br>of statistical data/<br>raw data generated<br>from <i>Listahanan</i> . | <ol> <li>Receive and record the<br/>request in the document<br/>transaction/ tracking system.</li> <li>Forward the request to<br/>the NHTO Director/ NHTS<br/>PPD Chief.</li> </ol>                    | None               | 30 minutes          | Administrative<br>Assistant                   |  |
|                                                                                                    | 1.2. Review the merit of<br>request based on MC 15<br>s.2021. Upon approval of<br>the request, endorse to the<br>NHTO Operations Division<br>(OD) / Policy and Plans<br>Division (PPD).                | None               | 5 hours             | NHTO<br>Director/<br>Regional<br>Director     |  |
|                                                                                                    | 1.3 Input comment/s then<br>endorse to the OD -<br>Statistics Section/ NHTS                                                                                                    | None               | 1 hour              | Operations<br>Division<br>Chief/<br>PPD Chief |  |
|                                                                                                    | 1.4 Provide instruction<br>based on the data<br>requested, then forward to<br>the Associate Statistician<br>for data generation.                                                                       | None               | 1 hour              | Statistics Section<br>Head/<br>NHTS – RFC     |  |
|                                                                                                    | <ul> <li>1.5. If the request is:</li> <li>Not clear <ul> <li>a. In case of vague data</li> <li>request, the Associate</li> <li>Statisticians shall</li> <li>coordinate with the</li> </ul> </li> </ul> | None               | 1 day               | Associate<br>Statisticians                    |  |

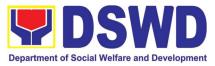

| data users (through<br>emails, recorded calls<br>or text) to clarify the<br>data requirement.                                                                                                    |      |         |                                |
|----------------------------------------------------------------------------------------------------|------|---------|--------------------------------|
| b. In case the requested<br>data is not available in<br>the Listahanan<br>database, the<br>Associate Statistician<br>shall provide<br>recommendations to<br>the requesting party<br>on other possible data<br>available. |      |         |                                |
| • <i>Clear</i><br>5.1 Generate the<br>requested data from<br>the Listahanan<br>database (in excel or<br>in any format<br>available).                                                                                     |      |         |                                |
| 5.2 Draft response<br>letter/ memorandum to<br>the requesting party<br>and attach routing slip.                                                                                                    |      |         |                                |
| 1.6 Submit to the Statistics Section Head/ RFC.                                                                                                    |      |         |                                |
| <ul> <li>1.7. Review the generated statistical /raw data. In case the generated data is:</li> <li>Not accurate – Return the generated statistical/raw data to the Associate Statisticians for revision.</li> </ul>       | None | 4 hours | Statistics Section<br>Head/RFC |
| <i>Accurate</i> – Submit to the NHTO Operations Division                                                                                                    |      |         |                                |

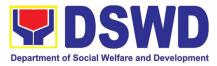

|                                                          | Total:                                                                                                    | None | 3 days and 2 | nours                                      |
|----------------------------------------------------------|----------------------------------------------------------------------------------------------------|------|--------------|--------------------------------------------|
|                                                          | Satisfaction Measurement<br>Form (CSMF) during the<br>release of approved data<br>request.<br>9.2. Update and close<br>transaction in the<br>document/ tracking<br>system.                                         |      |              |                                            |
| 3. Receive the data requested and fill-out the CSMS form | <ul><li>3.1 Track and facilitate the release of the approved data request to the requesting party.</li><li>3.2 Administer Client</li></ul>                                                                         | None | 30 minutes   | Administrative<br>Assistant                |
|                                                          | • <i>Approved</i> – Sign<br>the response letter/<br>memorandum with<br>the attached<br>facilitated data<br>request for release.                                                                                    |      |              |                                            |
| 2.Receive the data<br>requested                          | <ul> <li>2.1. Approval of the facilitated data request for release to the requesting party.</li> <li>Not approved – Return the facilitated request to the NHTO Operations Division / NHTS for revision.</li> </ul> | None | 5 hours      | NHTO Director/<br>Regional<br>Director     |
|                                                          | Chief / PPD Chief for<br>approval and data release.<br>1.8. Countersign response<br>letter/ memorandum then<br>endorse to the NHTO<br>Director/ Regional Director<br>for approval.                                 | None | 1 hour       | Operations<br>Division Chief/<br>PPD Chief |

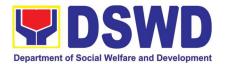

## NATIONAL RESOURCE AND LOGISTICS MANAGEMENT BUREAU (NRLMB)

## **FRONTLINE (EXTERNAL) SERVICES**

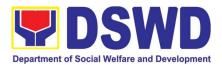

## 1. Local In-Kind Donations Facilitations

| Office or Division:                                                                                                    | DSWD National Resource                                                                     | ce and Log         | istics Manager     | nent Bureau                                                            |
|----------------------------------------------------------------------------------------------------|--------------------------------------------------------------------------------------------|--------------------|--------------------|------------------------------------------------------------------------|
| Classification:                                                                                                    |                                                                                            |                    |                    |                                                                        |
| Type of Transaction:                                                                                                    |                                                                                            | <u> </u>           |                    |                                                                        |
| Who may avail:                                                                                                    | Individual Donors, Grou                                                                    | . 0                |                    | stitutions                                                             |
| CHECKLIST OF REQUI                                                                                                    |                                                                                            | WHERE 1            |                    |                                                                        |
| <ol> <li>Detailed list of items<br/>provided by donor)</li> <li>Purpose of donation (t</li> <li>Donor information an<br/>provided by donor)</li> </ol>                                                                                                    | o be indicated by donor)                                                                   |                    |                    |                                                                        |
| CLIENT STEPS                                                                                                    | AGENCY ACTIONS                                                                             | FEES TO<br>BE PAID | PROCESSING<br>TIME | PERSON<br>RESPONSIBLE                                                  |
| 1. Proceed to<br>designated<br>donations facility                                                                                                    | Lead donor to the<br>designated officer                                                    | None               | 5 minutes          | NROC Security<br>Officer                                               |
| <ul> <li>2. Provide details of donation/s to the Donations Facilitation Officer/s, or the NROC Receiving Officer/s, with the following information: <ul> <li>a. Name of Donor/Organizati on</li> <li>b. Contact details</li> <li>c. List of item/s to donate including nominal value / expiry dates d. Purpose of Donation</li> </ul> </li> </ul> | Record the details<br>provided by the Donor/s.                                             | None               | 10 minutes         | Donations<br>Facilitation<br>Officer /<br>NROC<br>Receiving<br>Officer |
| 3. Present the<br>donation/s to the<br>assisting officer<br>and stand witness                                                                                                    | Conduct visual<br>inspection to determine<br>whether to accept or<br>reject the donation/s | None               | 5 minutes          | Donations<br>Facilitation<br>Officer /<br>NROC                         |

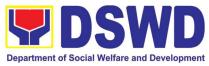

| to the full inspection.                                                                                                    | Conduct expiry<br>inspection to determine<br>whether to accept or<br>reject the donation/s                                    |      | 60 minutes    | Receiving<br>Officer                                                   |
|----------------------------------------------------------------------------------------------------|----------------------------------------------------------------------------------------------------|------|---------------|------------------------------------------------------------------------|
| 4. Counter-check<br>details listed in<br>the<br>Acknowledgemen<br>t Receipt which<br>will serve as proof<br>of donation/s. If in<br>order, fill-up the<br>Feedback Form<br>which will be<br>handed by the<br>Assisting Officer. | Record accepted items<br>in the inventory and<br>provide feedback form<br>to the donor/s.<br>Issue Acknowledgement<br>Receipt | None | 15 minutes    | Donations<br>Facilitation<br>Officer /<br>NROC<br>Receiving<br>Officer |
| Total:                                                                                                    |                                                                                                    | None | 1 Hour and 45 | minutes                                                                |

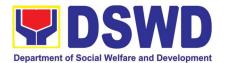

# PANTAWID PAMILYA PILIPINO PROGRAM (4PS)

## **FRONTLINE (EXTERNAL) SERVICES**

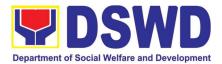

#### 1. Grievance Intake and Response

**Intake and response** refers to the recording of a grievance and providing the client an initial response, which usually involves an explanation about how the grievance will be processed by the DSWD and other actors.

As a general rule, anyone may **accept** a grievance but only the City/Municipal Link and grievance officers may ascertain its validity and thereafter **intake** the grievance. To 'accept' a grievance is to receive the transaction but to 'intake' is to record the transaction in a grievance form after ascertaining its validity. Intake and response require technical know-how about the GRS, particularly on the procedures in resolving the specific types and subtypes of grievances.

| Office or Division                                                                                                    | •         | 4Ps – Grievance Redress Division                                                 |                            |                    |                                                       |
|----------------------------------------------------------------------------------------------------|-----------|----------------------------------------------------------------------------------|----------------------------|--------------------|-------------------------------------------------------|
| Classification:                                                                                                    |           | Simple                                                                           |                            |                    |                                                       |
| Type of Transacti                                                                                                    | on:       | G2C – Government to Citizen                                                      |                            |                    |                                                       |
| Who may avail:                                                                                                    |           | All                                                                              |                            |                    |                                                       |
| CHECKLIST                                                                                                    | OF RE     | QUIREMENTS                                                                       | WF                         | IERE TO SEC        | URE                                                   |
| If 4Ps beneficiary, pr<br>to 4Ps staff                                                                                                    | esent the | e 4Ps ID for verification                                                        | Issued by the Community Fa | • •                | /Municipal Link,                                      |
| Proof of grievance, if                                                                                                    | available | e                                                                                |                            |                    |                                                       |
| If non-4Ps beneficiar                                                                                                    | y, any va | alid ID                                                                          |                            |                    |                                                       |
| CLIENT STEPS                                                                                                    | A         | GENCY ACTIONS                                                                    | FEES TO BE<br>PAID         | PROCESSING<br>TIME | PERSON<br>RESPONSIBLE                                 |
| 1. Log-in at the visitors log book located at the office lobby and present the 4Ps ID if a 4Ps beneficiary. If non-4Ps beneficiary, present any valid ID. | out the   | sure that the client fills<br>logbook and directs<br>to the 4Ps Assistance       | None                       | 2 minutes          | Guard on duty                                         |
| 2. Proceed to the<br>4Ps Assistance<br>Desk for verification<br>of identity.                                                                              | what th   | ceive the client, inquire<br>e concern is all about,<br>rify the identity of the | None                       | 5 minutes          | Officer-of-the-<br>Day/ /<br>Assigned<br>Focal Person |

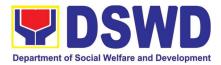

|                                                                                                    | Refer to the Grievance<br>Redress System Field Manual<br>for the guidance on the intake<br>of grievances.                                                                                                    |      |         |                                                       |
|----------------------------------------------------------------------------------------------------|----------------------------------------------------------------------------------------------------|------|---------|-------------------------------------------------------|
| 3. Provide details<br>about the grievance<br>and supporting<br>documents, if<br>available,<br>depending on the<br>type of grievance<br>reported. | <ul> <li>3.1. If the client is a beneficiary or a former beneficiary, check the status of the concerned beneficiary in the Pantawid Pamilya Information System (PPIS).</li> <li>3.2. Encode the transaction correctly and completely in the GRS Information System/Tracker.</li> <li>For instances when the GRS Information System/Tracker.</li> <li>For instances when the GRS Information System is inaccessible, the staff may use GRS form to intake the grievance</li> <li>3.3. Check the supporting documents provided, if available.</li> <li>3.4. Assess all the data and information available and discuss with the beneficiary the findings and next steps to take.</li> <li>3.4.1. If all information is readily available to resolve the case, resolve the grievance and provide feedback to the client.</li> <li>3.4.2. If other information is needed and the grievance cannot be resolved immediately, explain to the client the process that will be undertaken in processing the grievance, and inform the client that he/she will be contacted thru his/her mobile number.</li> </ul> | None | 20 mins | Officer-of-the-<br>Day/ /<br>Assigned<br>Focal Person |

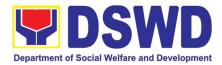

|                                                                                       | Print and provide a copy of the<br>encoded transaction to the<br>client.                                                                                                    |      |                          |                                                       |
|---------------------------------------------------------------------------------------|----------------------------------------------------------------------------------------------------|------|--------------------------|-------------------------------------------------------|
| 4. Accomplish the<br>client satisfaction<br>measurement<br>survey                     | <ul> <li>4.1 Administer the Client Satisfaction Measurement Survey</li> <li>4.2. Analyze the data and include it in the Client Satisfaction Measurement Report.</li> </ul>                                                                                                    | None | 5 minutes                | Officer-of-the-<br>Day/ /<br>Assigned<br>Focal Person |
| 5. Proceed to the office lobby and logout from the client's logbook.                  | <ul><li>5.1 Dismiss the client gracefully.</li><li>If the grievance has already been resolved proceed directly to step 7.2</li></ul>                                                                                                    | None | 1 minute                 | Guard on Duty                                         |
| 6. Wait for the<br>updates on the<br>status of grievance<br>within three (3)<br>days. | 6.1 Endorse the transaction to<br>the concerned office (DSWD<br>Field Office,<br>Provincial/Municipal<br>Operations Office and/or<br>OBSU) for processing and<br>updating of the transaction in<br>the Grievance Information<br>System (GIS), reflecting the<br>actions taken by the<br>concerned office within three<br>(3) working days. (If the<br>transaction was received at<br>the NPMO, the Assigned<br>Officer of the day shall send<br>an email notification to the<br>Regional Grievance Officer to<br>inform him/her.) | None | 7 hours and 7<br>minutes | Officer-of-the-<br>Day/ /<br>Assigned Focal<br>Person |
|                                                                                       | 6.2 Monitor the status of transaction and check for updates from the concerned office in the GRS Information System.                                                                                                    | None | 2 Days                   | Assigned<br>Focal Person                              |

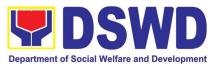

| 7. Received<br>update/feedback<br>on the status of the<br>grievance.                                 | <ul> <li>7.1 Provide the client an update/feedback about the status of his/her concern either through text messaging or phone call.</li> <li>For instances when the client did not give or cannot provide contact information, the provision of feedback may be coursed through the assigned City/Municipal Link.</li> </ul> | None | 10 minutes | Assigned<br>Focal Person |
|----------------------------------------------------------------------------------------------------|----------------------------------------------------------------------------------------------------|------|------------|--------------------------|
|                                                                                                    | 7.2 Update the status of the transaction in the GRS Information System.                                                                                                    | None | 10 minutes | Assigned<br>Focal Person |
| Total if grievance is resolved outright                                                              |                                                                                                    | None | 33 minutes |                          |
| Total if grievance is referred to Field Office for resolution and feedback is provided to the client |                                                                                                    | None | 3 0        | lays                     |
|                                                                                                    | Total                                                                                                    | None | 3 0        | lays                     |

#### 2. Request for 4Ps Data

This section describes the process of providing assistance to clients and various stakeholders (general public and other government organizations) both within and outside DSWD through the sharing of public data. However, access to data will be subject to the limitations set to safeguard privacy of the beneficiaries, data security and data misappropriation. Therefore, access to data shall be carefully considered and granted in accordance with the Pantawid data sharing protocol.

In processing the request, there is an expectation that all documentary requirements have been submitted by the requesting party. Otherwise, the start of processing may take an extended period of time.

| Office or Division:  | 4Ps – Planning, Monitoring, and Evaluation (PMED)                                                                                           |  |  |
|----------------------|----------------------------------------------------------------------------------------------------|--|--|
|                      | The PMED – Research and Statistics Units facilitate all data/research requests from different stakeholders, both internally and externally. |  |  |
| Classification:      | Highly Technical                                                                                                    |  |  |
| Type of Transaction: | G2C - Government to Citizen                                                                                                    |  |  |
| Who may avail:       | Public                                                                                                    |  |  |

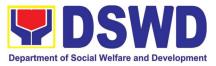

| CHECKLIS                                                                  | T OF REQUIREMENTS                                                                                                    | V                  | VHERE TO SE                 | CURE                                                                                                    |
|---------------------------------------------------------------------------|----------------------------------------------------------------------------------------------------|--------------------|-----------------------------|----------------------------------------------------------------------------------------------------|
| One (1) Accomp                                                            | lished Data Request Form                                                                                                    | Pantawid           | Website,                    | Pantawid NPMO                                                                                                    |
| CLIENT STEPS                                                              | AGENCY ACTIONS                                                                                                    | FEES TO<br>BE PAID | PROCESSING<br>TIME          | ph/citizens-charter)<br>PERSON<br>RESPONSIBLE                                                                                                    |
| Client sends<br>filled up data<br>request form                            | <ol> <li>Receipt of completely filled<br/>out data request form or letter<br/>of request (with attachments<br/>as applicable).</li> <li>Encoding of data request<br/>to monitoring tool or thru<br/>Electronic Document<br/>Management System (EDMS)<br/>of the incoming data request.</li> <li>Acknowledgement and<br/>assessment by the Planning,<br/>Monitoring and Evaluation<br/>Division (PMED) at the NPMO<br/>or Regional Monitoring and<br/>Evaluation Unit (RMEU) at the<br/>RPMO.</li> <li>If Primary Data,<br/>endorse the request to the<br/>concerned Office.</li> <li>I.2.2. If Secondary Data,<br/>determine if the data that are<br/>being requested are public<br/>or classified based on the<br/>submitted documents.</li> </ol> | None               | 2 hours<br>30 mins<br>1 day | Project Evaluation<br>Officer (PEO)/<br>Statistician at the<br>National Program<br>Management Office<br>(NPMO) or Regional<br>Monitoring and<br>Evaluation Officer<br>(RMEO) at the<br>Regional Program<br>Management Office<br>(RPMO)<br>PEO/ Statistician or<br>Administrative<br>Assistant<br>PEO/ Statistician or<br>RMEO |
| 2. Receive<br>requested data<br>and fill out the<br>client survey<br>form | <ol> <li>If the data requested is<br/>identified as <b>Public Data</b>, the<br/>PMED/RMEU will forward the<br/>request to the appropriate<br/>division/unit for data<br/>generation and preparation.</li> <li>If the data is in the periodic<br/>reports, IEC materials, and/or<br/>Pantawid Pamilya website,<br/>the PMED/RMEU will refer the<br/>client to the resource site or<br/>provide the readily available<br/>data and client satisfaction<br/>survey form.</li> </ol>                                                                                                    | None               | 4 hours<br>1 day            | PEO/Statistician or<br>RMEO<br>PEO/ Statistician or<br>RMEO                                                                                                    |

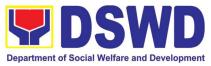

| 2.2.1 If the data needs to be<br>generated, data generation<br>shall be undertaken by the<br>PMED/RMEU.                                                                                                    | 5 days           | PEO/ Statistician<br>RMEO | or |
|----------------------------------------------------------------------------------------------------|------------------|---------------------------|----|
| 2.2.2. Preparation of memo<br>endorsement to the NPM or<br>RD for approval.                                                                                                    | 6 hours          | PEO/ Statistician<br>RMEO | or |
| 2.2.2.1. If the data request is<br>approved, provide the data<br>request to the client and<br>submit a request to<br>accomplish the client<br>satisfaction measurement<br>form                                                                                                    | 4 hours          | PEO/ Statistician<br>RMEO | or |
| 2.2.2.2. If the data request is<br>disapproved, provide the data<br>request to the client and<br>submit a request to<br>accomplish the client<br>satisfaction measurement<br>form.                                                                                                    | 4 hours          | PEO/ Statistician<br>RMEO | or |
| 2.3. If the data requested is<br>identified as <b>Classified Data</b> ,<br>the request will be forwarded<br>to the NPMO for review and<br>evaluation. The PMED or<br>RMEU will provide initial<br>comments prior to endorsing<br>the request to the Data<br>Protection Officer (DPO) and<br>NPM or RD. | 3 days<br>6 days | PEO/Statistician<br>RMEO  | or |
| 2.3.1 If the request is valid, a<br>Memorandum of Agreement<br>(MOA) on data sharing<br>between the requesting party<br>and the Department/Pantawid<br>Pamilya NPMO or RPMO will<br>be prepared by PMED or<br>RMEU prior to the release of                                                             | 4 hours          | PEO/ Statistician<br>RMEO | or |
| data requested.<br>2.3.1.1. Sharing of the draft<br>MOA to the client for review.                                                                                                    | 3 days           |                           |    |
| 2.3.1.2. Review of the MOA<br>and endorsement of<br>comments/inputs to                                                                                                    | 2 days           | PEO/ Statistician<br>RMEO | or |

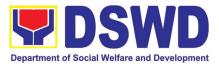

| Output 3.2 (Disapproved MOA):        |                                                                                                    |      | 4 days, 2hrs and 30 mins  |                                           |  |
|--------------------------------------|----------------------------------------------------------------------------------------------------|------|---------------------------|-------------------------------------------|--|
| Output 3.1 (Approved MOA):           |                                                                                                    |      | 19 days, 2hrs and 30 mins |                                           |  |
| Output 2: Rec                        | Output 2: Request for Administrative Data                                                                                                    |      | 6 days, 6 ho              | urs and 30 mins                           |  |
| Output 1: Request for Secondary Data |                                                                                                    | NONE | 2 days, 6 hour            | s and 30 mins                             |  |
|                                      | TOTAL:                                                                                                    | None |                           |                                           |  |
|                                      | disapproved, provide the data<br>request to the client and<br>submit a request to<br>accomplish the client<br>satisfaction measurement<br>form. |      |                           |                                           |  |
|                                      | 2.3.2. If the data request is                                                                                                    |      |                           | PEO/ Statistician or RMEO                 |  |
|                                      | 2.3.1.8. Provision of the data request to the client and submission of request to accomplish the client satisfaction measurement form.          |      | 4 hours                   | RMEO<br>PEO/Statistician or<br>RMEO       |  |
|                                      | 2.3.1.7. Signing of MOA with the client                                                                                                    |      | 4 hours                   | PEO/ Statistician or                      |  |
|                                      | 2.3.1.6. Preparation of<br>communication to client<br>regarding MOA signing                                                                     |      | 1 day                     | PEO/ Statistician or<br>RMEO              |  |
|                                      | 2.3.1.5. Acknowledgement of receipt of MOA approved by the client.                                                                              |      | 4 hours                   | PEO/ Statistician or<br>RMEO              |  |
|                                      | 2.3.1.4. Sharing of MOA to the client.                                                                                                    |      | 4 hours                   | PEO/ Statistician or<br>RMEO              |  |
|                                      | 2.3.1.3. Revision of the MOA<br>based on the Legal<br>Service/Section's comments.                                                               |      | 4 hours                   | Legal Service/ Section<br>Technical Staff |  |
|                                      | PMED/MEU from the Legal Section/Service.                                                                                                    |      |                           |                                           |  |

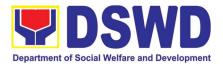

# POLICY DEVELOPMENT AND PLANNING BUREAU (PDPB)

## **FRONTLINE (EXTERNAL) SERVICES**

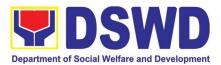

#### 1. Approval for the conduct of Research Study & Acquiring Primary Data from DSWD Officials/ Personnel, beneficiaries, and clients (Approval for the conduct of research studies in DSWD Offices, Centers, and Institutions)

Approval is issued to internal and external researchers who intend to conduct research studies related to or involving the Department. The processing of requests to conduct research studies in DSWD Offices, Centers, and Institutions particularly applies to researchers who wish to acquire primary data through first-hand investigation, e.g., face-to-face interviews, survey questionnaires, focused group discussions, case study among others from the DSWD including clients/beneficiaries currently at its Centers/Institutions, and on-going DSWD programs, projects, and services wherein their main subject of research study involves DSWD as an organization. Request to conduct such activities need to undergo research protocol. Research in which target respondents **involve more than one (1) region** shall seek the approval of the PDPB Director. Research requests must be submitted to PDPB Director at least one (1) month before the projected start of data gathering activity.

On the other hand, research requests for the following need not go through the protocol and may be approved and provided by submitting a letter of request addressed to the head of the concerned office, bureau, service or unit:

- Observations and/or photo/video/audio shoots at DSWD premises, except those involving DSWD's clients or beneficiaries. If a photo, audio or video of client or beneficiary is essential for the study, researcher shall secure the consent of the Center Head/Client/Beneficiary.
- Briefing/interview/orientation sessions with key focal persons in the Central Office on general information about DSWD programs, policies and projects. The Department however, discourages requests for "practice interviews" of DSWD personnel for the sole purpose of student's acquisition of interview skills, in consideration of the valuable time taken away from the personnel when accommodating student researchers.
- Conduct of surveys with DSWD employees about subject matters that do not directly concern the Department or not related to the Department's program operations.
- Studies conducted by consultants/researchers under the Technical Assistance Facility (TAF) grant portfolio. The researchers, however shall adhere on the policies in undertaking research and evaluation studies as stipulated in the Guidelines for the Conduct of Research and Evaluation in the DSWD.

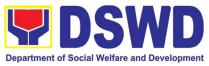

| Office or Division:                     | ision: Policy Development and Planning Bureau (PDPB) -<br>Research and Evaluation Division (RED) |                     |                  |                         |  |
|-----------------------------------------|--------------------------------------------------------------------------------------------------|---------------------|------------------|-------------------------|--|
| Classification:                         |                                                                                                  |                     |                  |                         |  |
| Type of Transaction:                    |                                                                                                  | ernment to Citize   | n                |                         |  |
|                                         |                                                                                                  | ernment to Gover    |                  |                         |  |
| Who may avail:                          | Internal                                                                                         | researchers (e      |                  | personnel               |  |
| who may avail.                          |                                                                                                  | g to pursue highe   | •                |                         |  |
|                                         |                                                                                                  | searchers (e.g.,    |                  | ,                       |  |
|                                         |                                                                                                  | nt agencies incl    |                  |                         |  |
|                                         |                                                                                                  | of government,      |                  |                         |  |
|                                         |                                                                                                  | ins or research     |                  |                         |  |
|                                         |                                                                                                  | nt researchers)     |                  |                         |  |
|                                         |                                                                                                  | tudies related to o |                  |                         |  |
| CHECKLIST OF REQUIREM                   |                                                                                                  |                     | RE TO SECURE     | spartment.              |  |
| If request shall not undergo            |                                                                                                  |                     |                  |                         |  |
| Protocol:                               | Research                                                                                         | Researcher          |                  |                         |  |
| 1. Request letter                       |                                                                                                  |                     |                  |                         |  |
| If the request shall undergo            | Research                                                                                         | Researcher          |                  |                         |  |
| Protocol:                               |                                                                                                  | PDPB-RED            |                  |                         |  |
| 1. Request letter                       |                                                                                                  | PDPB-RED            |                  |                         |  |
| 2. Research Request Form                |                                                                                                  | Researcher          |                  |                         |  |
| 3. Research Brief                       |                                                                                                  |                     |                  |                         |  |
| 4. Research Instruments                 |                                                                                                  |                     |                  |                         |  |
| CLIENT AGENCY                           | ACTION                                                                                           | FEES TO             | PROCESSING       | RESPONSIBLE             |  |
| STEPSAGENOTY1. Submit1. Receive request |                                                                                                  | BE PAID<br>None     | TIME             | PERSON                  |  |
|                                         | request letter                                                                                   |                     | 1 Minute         | Administrative          |  |
| letter and/or addressed to the PI       | •                                                                                                |                     | 1 Winnate        | staff                   |  |
| the research and/or the research        |                                                                                                  |                     |                  | PDPB                    |  |
| request documents and enc               |                                                                                                  | ls in               |                  |                         |  |
| documents the office's tracking         |                                                                                                  |                     |                  |                         |  |
| incoming document                       | •                                                                                                |                     |                  |                         |  |
| 1.2. Furnish rese                       |                                                                                                  |                     |                  |                         |  |
| receiving copy of the                   | e request lett                                                                                   | er.                 |                  |                         |  |
| If request is receive                   | d through em                                                                                     | ail,                |                  |                         |  |
| reply and acknowled                     | •                                                                                                |                     |                  |                         |  |
| 1.3. Endorse to the Division Chief      |                                                                                                  |                     | 2 Minutes        | Administrative          |  |
| (PDPB-RED) for as                       | •                                                                                                |                     |                  | staff                   |  |
|                                         | further instructions (if any) to the PDPR                                                        |                     |                  |                         |  |
| concerned technica                      | cal staff                                                                                        |                     |                  |                         |  |
| 1.4. Review the r                       | -                                                                                                |                     |                  |                         |  |
| assign to available t                   |                                                                                                  |                     |                  |                         |  |
| 1.5. Review the r                       |                                                                                                  |                     |                  |                         |  |
| area/region of cover                    |                                                                                                  | 5 Minutes           | Advairaintention |                         |  |
| to ensure that it is s                  | 10, s. 2019 Section VII. Item No. 4)                                                             |                     |                  | Administrative<br>staff |  |
|                                         | ont to the er                                                                                    |                     |                  |                         |  |
|                                         |                                                                                                  | rect                |                  |                         |  |
| office. Otherwise, en                   |                                                                                                  | rect                |                  | PDPB                    |  |

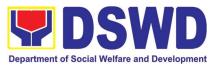

|                                                                                                    | <ul> <li>1.6. Assess the research request if the request shall undergo research protocol (i.e., approval of the PDPB Director) using the <i>Checklist for Reviewing Research Request</i></li> <li>1.6.1. For requests that <b>need not go through the protocol</b>, endorse researcher to the concerned DSWD Offices/Bureaus/Sections/Units (OBSUs) using the <i>Endorsement</i></li> </ul>                                                                                                    |      | 3 Minutes<br>15 Minutes | Division Chief or<br>OIC<br>PDPB-RED<br>Technical Staff |
|----------------------------------------------------------------------------------------------------|----------------------------------------------------------------------------------------------------|------|-------------------------|---------------------------------------------------------|
|                                                                                                    | <i>Template</i> (either hard copy or soft copy via email) then request the researcher to fill up the <i>Client Satisfaction Measurement Survey</i> (either online or paper-based) and proceed to step 3.<br>1.6.2. For requests that <b>need to go through the protocol</b> , review submitted documents as to completeness<br>1.6.3. If documents are complete, proceed to step 2. Otherwise, assist the researcher in the completion of                                                                                                    |      |                         | PDPB-RED                                                |
|                                                                                                    | documentary requirements and provide orientation on the research protocol.                                                                                                    |      |                         |                                                         |
| 2. Submit<br>additional<br>required<br>documents<br>( <i>Research</i><br><i>Request</i><br><i>Form,</i><br><i>Research</i><br><i>Brief,</i> and<br><i>research</i><br><i>instruments</i> ) | <ol> <li>Review of research request with concerned OBSUs and Field Offices (FOs)</li> <li>Review and assess the submitted documents in consultation with the concerned OBSUs and FOs</li> <li>Receive the comments/inputs and recommendations from other offices. These shall be the basis for decision to approve/disapprove the request.</li> <li>To recommend Approval?</li> <li>Source Prepare a recommendation for approval using the sample recommendation template for review and initial of the Division Chief. This shall include the</li> </ol> | None | 4 Days                  | Technical Staff<br>PDPB-RED                             |

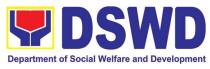

| Satisfaction (either online of paper-based) Staff                                                                                                    |                                          | Total                                                                                                    | None  | 7 Days    |                             |
|----------------------------------------------------------------------------------------------------|------------------------------------------|----------------------------------------------------------------------------------------------------|-------|-----------|-----------------------------|
| be made. Two (2) days will be given<br>to the researcher to officially<br>respond, through a letter, if they will<br>continue or terminate their request.<br>If pursuing request, ask the<br>researcher to re-submit the revised<br>request based on DSWD's<br>comments, then go back to step 2.<br>Otherwise, request the researcher to<br>fill up the Client Satisfaction<br>Measurement Survey (either online<br>or paper-based) and proceed to step2.4.PDPB Director to approve/<br>disapprove request based on<br>recommendationsTo approve?<br>2.4.1. Yes - Inform researcher and<br>endorse to the concerned<br>OBSUs/FOs. Coordinate with the<br>concerned office where the research<br>request was endorsed, then request<br>the researcher to fill up the Client<br>Satisfaction Measurement Survey<br>(either online of paper-based) and<br>proceed to step 3.<br>2.4.2. No - Go back to step 2.3.21 Day | h the Client<br>Satisfaction<br>Measure- | Satisfaction Measurement Survey                                                                                                    | inone | 3 Minutes | Administrative              |
| be made. Two (2) days will be given<br>to the researcher to officially<br>respond, through a letter, if they will<br>continue or terminate their request.<br>If pursuing request, ask the<br>researcher to re-submit the revised<br>request based on DSWD's<br>comments, then go back to step 2.<br>Otherwise, request the researcher to<br>fill up the <i>Client Satisfaction</i><br><i>Measurement Survey</i> (either online<br>or paper-based) and proceed to step<br>2.4. PDPB Director to approve/<br>disapprove request based on<br>recommendations<br>To approve?<br>2.4.1. Yes - Inform researcher and<br>1 Day Director                                                                                                    | 3 Accomplis                              | OBSUs/FOs. Coordinate with the concerned office where the research request was endorsed, then request the researcher to fill up the <i>Client Satisfaction Measurement Survey</i> (either online of paper-based) and proceed to step 3.<br>2.4.2. No - Go back to step 2.3.2                                                                                               | None  | 3 Minutes |                             |
| be made. Two (2) days will be given<br>to the researcher to officially<br>respond, through a letter, if they will<br>continue or terminate their request.<br>If pursuing request, ask the                                                                                                    |                                          | request based on DSWD's<br>comments, then go back to step 2.<br>Otherwise, request the researcher to<br>fill up the <i>Client Satisfaction</i><br><i>Measurement Survey</i> (either online<br>or paper-based) and proceed to step<br>2.4. PDPB Director to approve/<br>disapprove request based on<br>recommendations<br>To approve?<br>2.4.1. Yes - Inform researcher and |       | 1 Day     |                             |
|                                                                                                    |                                          | the concerned OBSUs/FOs.<br>2.3.2. No - Communicate decision<br>to the researcher and inform them of<br>relevant revisions that are needed to<br>be made. Two (2) days will be given<br>to the researcher to officially<br>respond, through a letter, if they will<br>continue or terminate their request.<br>If pursuing request, ask the                                 |       | 0.5 Day   | Technical Staff<br>PDPB-RED |

# 2. Obtaining Social Welfare and Development (SWD) Data and Information

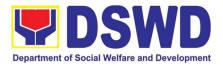

The SWD data and information is provided to internal and external researchers who are requesting current and secondary SWD data and statistics from the Department. Request for SWD data and information need not go through the protocol and may be approved and provided by submitting a letter of request addressed to the head of the concerned office, bureau, service or unit. Secondary SWD data refers to data that has already been consolidated and/or published by DSWD and readily available as public document.

|                | ffice or Division | Policy Development and Planning Bureau (PDPB) - Planning<br>and Monitoring Division (PMD) |                                          |                       |                     |                                   |    |
|----------------|-------------------|-------------------------------------------------------------------------------------------|------------------------------------------|-----------------------|---------------------|-----------------------------------|----|
| Classification |                   | Simple                                                                                    | Simple                                   |                       |                     |                                   |    |
| Ту             | pe of Transaction | G2C - Gover                                                                               | mment to Cit                             | izen                  |                     |                                   |    |
|                |                   | G2G - Gove                                                                                | rnment to Go                             | overnmer              | nt                  |                                   |    |
| W              | ho may avail      |                                                                                           |                                          | •                     |                     | the purpose of                    |    |
|                |                   |                                                                                           |                                          |                       |                     | ernal researchers                 |    |
|                |                   |                                                                                           | •                                        | •                     | •                   | nment agencies                    |    |
|                |                   | <u> </u>                                                                                  |                                          |                       | •                   | mment, local and utions and other |    |
|                |                   |                                                                                           | •                                        |                       |                     | ing current and                   |    |
|                |                   | secondary S                                                                               |                                          |                       |                     |                                   |    |
|                | CHECKLIST OF R    |                                                                                           |                                          |                       | RE TO SEC           |                                   |    |
| Re             | equest letter     | -                                                                                         | Data use                                 | <b>^</b>              |                     |                                   |    |
|                | CLIENT STEPS      |                                                                                           | CTION                                    | FEES<br>TO BE<br>PAID | PROCESS<br>ING TIME | RESPON-SIBL<br>PERSON             | .E |
| 1.             | Submit the        | 1. Receive reques                                                                         |                                          | None                  | 25 Minutes          | Administrative Stat               | ff |
|                | required          |                                                                                           | 1.1. Receive the request                 |                       |                     | PDPB                              |    |
|                | document          |                                                                                           | essed to the                             |                       |                     |                                   |    |
|                | (request letter)  | PDPB Dire                                                                                 |                                          |                       |                     |                                   |    |
|                |                   | encode the<br>the office's                                                                |                                          |                       |                     |                                   |    |
|                |                   | system for                                                                                | •                                        |                       |                     |                                   |    |
|                |                   | _                                                                                         | . Check the                              |                       |                     |                                   |    |
|                |                   | completen                                                                                 |                                          |                       |                     |                                   |    |
|                |                   | informatior                                                                               | for the data                             |                       |                     |                                   |    |
|                |                   | request. Fo                                                                               | or walk-in                               |                       |                     |                                   |    |
|                |                   | clients, req                                                                              |                                          |                       |                     |                                   |    |
|                |                   | user to log                                                                               |                                          |                       |                     |                                   |    |
|                |                   | logbook. If                                                                               | -                                        |                       |                     |                                   |    |
|                |                   | received th                                                                               | 0                                        |                       |                     |                                   |    |
|                |                   |                                                                                           | email, reply and<br>acknowledge receipt. |                       |                     |                                   |    |
|                |                   | 1.2. Endorse to                                                                           | •                                        |                       |                     |                                   |    |
|                |                   |                                                                                           | PB-PMD) for                              |                       | 5 Minutes           | Administrative Stat               | ff |
|                |                   | ```                                                                                       | t and further                            |                       |                     | PDPB                              |    |
|                |                   | •                                                                                         | s (if any) to                            |                       |                     |                                   |    |

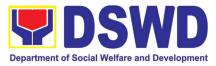

| the concerned<br>technical staff<br>1.3. Assign data request to<br>concerned technical<br>staff                        |                                                             |                                    |
|----------------------------------------------------------------------------------------------------|-------------------------------------------------------------|------------------------------------|
|                                                                                                    |                                                             | Division Chief on OIC              |
| 1.4. Assess the data                                                                                                   | 5 Minutes                                                   | Division Chief or OIC<br>PDPB-PMD  |
| request if the<br>data/information are<br>available within the<br>office                                               | 10 Minutes                                                  | Technical Staff<br>PDPB-PMD        |
| Data available within<br>DSWD?<br>1.4.1. Yes, within                                                                   |                                                             |                                    |
| PDPB - Prepare<br>the requested<br>data/ information<br>then proceed to<br>step 1.5                                    | Single<br>data: 1-3<br>Hours<br>Multiple<br>data: 2<br>Days | Technical Staff<br><i>PDPB-PMD</i> |
| 1.4.2. Yes, within other<br>OBSUs - Endorse<br>the request to the<br>concerned OBSU<br>using the<br><i>Endorsement</i> | 30 minutes                                                  | Technical Staff<br>PDPB-PMD        |
| <i>Template</i> (either<br>hard copy or soft<br>copy via email)<br><i>then</i> request the<br>researcher to fill       |                                                             |                                    |
| up the <i>Client</i><br>Satisfaction<br>Measurement<br>Survey (either<br>online or paper-                              |                                                             |                                    |
| based) and<br>proceed to step 2.<br>1.4.3. No -<br>Inform the data                                                     |                                                             |                                    |
| user of other<br>sources of data<br>then request the<br>researcher to fill up<br>the <i>Client</i>                     |                                                             |                                    |
| Satisfaction<br>Measurement<br>Survey (either<br>online or paper-                                                      |                                                             |                                    |

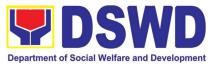

|                                                                   |                                                                                                    |      | 1                                                                                               |                                                       |
|-------------------------------------------------------------------|----------------------------------------------------------------------------------------------------|------|-------------------------------------------------------------------------------------------------|-------------------------------------------------------|
|                                                                   | based) and proceed to step 2.                                                                                                    |      |                                                                                                 |                                                       |
|                                                                   | 1.5. Prepare response<br>letter with the<br>requested data and<br>submit to the Division<br>Chief                                                                                                    |      | 30 Minutes                                                                                      | Technical Staff<br><i>PDPB-PMD</i>                    |
|                                                                   | 1.6. Review, approve, and<br>endorse response<br>letter with the<br>requested data to the<br>PDPB Director                                                                                                    |      | 10 Minutes                                                                                      | Division Chief or OIC<br>PDPB-PMD                     |
|                                                                   | <ul> <li>1.7. PDPB Director to<br/>approve and sign the<br/>response letter with the<br/>requested data</li> <li>1.8. Send the signed/</li> </ul>                                                                                       |      | 0.5 Day                                                                                         | Director<br>PDPB                                      |
|                                                                   | approved response<br>letter with the<br>requested data to the<br>data user then request<br>the data user to fill up<br>the <i>Client Satisfaction</i><br><i>Measurement Survey</i><br>(either online or paper-<br>based) and proceed to |      | 30 Minutes                                                                                      | Administrative Staff<br><i>PDPB</i>                   |
| 2. Accomplish the<br>Client Satisfaction<br>Measurement<br>Survey | <ul> <li>step 2.</li> <li>2. Receive the accomplished<br/><i>Client Satisfaction</i><br/><i>Measurement Survey</i><br/>(either online or paper-<br/>based)</li> </ul>                                                                   | None | 5 Minutes<br>(walk-in)<br>As soon as<br>the clients<br>accompli-<br>shed the<br>form<br>(Email) | Technical/<br>Administrative Staff<br><i>PDPB-PMD</i> |
|                                                                   | Total                                                                                                    | None | 1 to 3 Days                                                                                     | 8                                                     |

<sup>&</sup>lt;sup>8</sup> One (1) day if the request is for single data or up to three (3) days if request is for multiple data to include data processing time

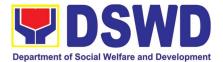

# PROGRAM MANAGEMENT BUREAU (PMB)

## **FRONTLINE (EXTERNAL) SERVICES**

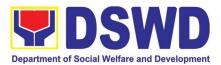

#### 1. Implementation of the Assistance to Individuals In Crisis Situation Program for Individual Clients Transacting within the DSWD Offices (CIU/CIS/SWAD OFFICES)

AICS serves as a social safety net or stop-gap measure to support the recovery of individuals and families identified to be suffering from any adversity or crisis through the provision of financial assistance, psychosocial intervention, and referral services that will enable the clients to meet their basic needs in the form of food, transportation, medical, educational, material, funeral, and cash assistance for other support services, among others.

The provision of psychosocial support, including psychological first aid, and counseling, as well as financial assistance to disadvantaged and marginalized sectors, are part of the social protection services of the Department. These protective services aim to help individuals and families to cope with the present difficult situation they are experiencing, such as illness, death, loss of job, or source of income. In order to effectively and efficiently respond to existing and emerging crisis situations among vulnerable sectors, a Citizens Charter was crafted to provide a comprehensive guide on the provision of the aforementioned assistance.

| Office or Division:<br>Classification:<br>Type of Transaction:<br>Who may avail:                   | Crisis Intervention Division<br>Simple<br>G2C- Government to Citizen<br>Indigent, marginalized, and vulnerable/disadvantaged<br>individuals and families or are otherwise in crisis situation<br>based on the assessment of the Social Worker                                                                                                    |
|----------------------------------------------------------------------------------------------------|----------------------------------------------------------------------------------------------------|
| CHECKLIST OF<br>REQUIREMENTS                                                                       | WHERE TO SECURE                                                                                                    |
| One (1) valid identification<br>card of the client/ person<br>to be interviewed;<br>(2 Photo copy) | <ul> <li>Preferably issued by any government agencies such as but not limited to:</li> <li>Philippine Statistics Authority (PhilSys ID)</li> <li>Social Security System/Government Service Insurance System (UMID ID, SSS/GSIS ID)</li> <li>Philhealth (Philhealth ID)</li> <li>Land Transportation Office (Driver's License)</li> <li>Professional Regulation Commission (PRC ID)</li> <li>Overseas Workers Welfare Administration (OWWA ID)</li> <li>Department of Labor and Employment (iDOLE)</li> <li>Pag-IBIG Fund (PAG-IBIG ID)</li> </ul> |

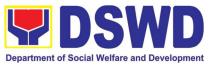

|                                                                                                    | <ul> <li>Commission on Election (Voter's ID or Voter's Certification)</li> <li>Post Office (Postal ID)</li> <li>Department of Foreign Affairs (Philippine Passport)</li> <li>National Bureau of Investigation (NBI Clearance)</li> <li>Department of Social Welfare and Development (4Ps ID)</li> <li>Local Government Unit <ul> <li>PWD ID</li> <li>Solo Parent ID</li> <li>City/Municipal ID</li> <li>Barangay ID</li> <li>Office of Senior Citizen Affairs (OSCA ID)</li> </ul> </li> <li>Police Clearance</li> <li>or any ID preferably with validity date, and picture and signature of the client.</li> </ul> |  |
|----------------------------------------------------------------------------------------------------|----------------------------------------------------------------------------------------------------|--|
| SignedAuthorizationBeneficiary of Assistance except for those who do not<br>the capacity to act or below 18 years old                                                                                                    |                                                                                                    |  |
| TRANSPORTATION ASSI                                                                                                    | STANCE                                                                                                    |  |
| <ol> <li>Other supporting<br/>document/s such<br/>as but are not<br/>limited to,<br/>justification of the<br/>social worker,<br/>medical certificate,<br/>death certificate,<br/>and/or court<br/>order/subpoena<br/>(1 Photocopy)</li> </ol> | Police Station - Police Blotter<br>Hospitals/clinic - medical abstract<br>Court- court order/subpoena<br>Social worker-justification                                                                                                    |  |
| MEDICAL ASSISTANCE                                                                                                    | FOR HOSPITAL BILL                                                                                                    |  |
| 1. Medical<br>Certificate/Clinical<br>Abstract/Discharge<br>Summary/Alagang Pinoy<br>Tagubilin Form with<br>Diagnosis with complete                                                                                                    | Medical records of the Hospital/Clinic or the Attending Physician                                                                                                    |  |

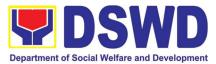

| name, license number<br>and signature of the<br>Physician issued within<br>three months (Original /<br>Certified true copy)                                                                                                    |                                                                                                    |
|----------------------------------------------------------------------------------------------------|----------------------------------------------------------------------------------------------------|
| 0. Hospital bill /<br>Statement of Account<br>(outstanding balance)<br>with name and signature<br>of billing clerk.<br>(Original / Certified true<br>copy)                                                                                                    | Billing Office of the hospital                                                                                                    |
| 0. Social Case Study<br>Report/ Case Summary.                                                                                                    | <ul> <li>Registered Social Worker in public or private practice.</li> <li>DSWD</li> <li>LSWDO</li> <li>NGO</li> <li>Medical Social Service</li> </ul> |
| MEDICAL ASSISTANCE F                                                                                                    | FOR MEDICINE/ ASSISTIVE DEVICE                                                                                                    |
| 1.Medical<br>Certificate/Clinical<br>Abstract/Discharge<br>Summary/Alagang Pinoy<br>Tagubilin Form with<br>Diagnosis with complete<br>name, license number<br>and signature of the<br>Physician issued within<br>three months (Original /<br>Certified true copy) | Medical records of the Hospital/Clinic or the Attending<br>Physician                                                                                  |
| 0. Prescription with<br>date of issuance,<br>complete name, license<br>number and signature of<br>the Physician issued<br>within three months.<br>(1 Photo copy)                                                                                                  | Attending Physician from a hospital/clinic.                                                                                                    |

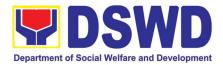

| 0. Social Case Study<br>Report/ Case Summary.                                                                                                    | Registered Social Worker in public or private practice. <ul> <li>DSWD</li> <li>LSWDO</li> <li>NGO</li> <li>Medical Social Service</li> </ul>          |  |  |  |  |
|----------------------------------------------------------------------------------------------------|----------------------------------------------------------------------------------------------------|--|--|--|--|
| MEDICAL ASSISTANCE F                                                                                                    | FOR LABORATORY                                                                                                    |  |  |  |  |
| 1. Medical<br>Certificate/Clinical<br>Abstract/Discharge<br>Summary/Alagang Pinoy<br>Tagubilin Form with<br>Diagnosis with complete<br>name, license number<br>and signature of the<br>Physician issued within<br>three months (Original /<br>Certified true copy) | Attending Physician or from Medical Records of the hospital/clinic.                                                                                   |  |  |  |  |
| 0. Laboratory<br>Requests with name,<br>license number, and<br>signature of the Physician                                                                                                    | Attending Physician from a hospital/clinic                                                                                                    |  |  |  |  |
| 0. Social Case Study<br>Report/ Case Summary.                                                                                                    | <ul> <li>Registered Social Worker in public or private practice.</li> <li>DSWD</li> <li>LSWDO</li> <li>NGO</li> <li>Medical Social Service</li> </ul> |  |  |  |  |
| FUNERAL ASSISTANCE                                                                                                    | FUNERAL ASSISTANCE FOR FUNERAL BILL                                                                                                    |  |  |  |  |
| 1. Death Certificate/<br>Certification from the<br>Tribal Chieftain (Original /<br>certified true copy                                                                                                    | City/Municipal Hall (Civil Registry Office), Hospital, Funeral<br>Parlor, Tribal Chieftain or Imam                                                    |  |  |  |  |

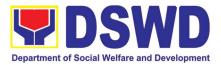

| 0. Promissory<br>Note/Certificate of<br>Balance<br>(1 Photo copy)                                                                                                 | Authorized staff of the Funeral Parlor/ Memorial Chapel                                          |
|----------------------------------------------------------------------------------------------------|--------------------------------------------------------------------------------------------------|
| 0. Funeral Contract                                                                                                    | Authorized staff of the Funeral Parlor/ Memorial Chapel                                          |
| FUNERAL ASSISTANCE                                                                                                    | FOR TRANSFER OF CADAVER                                                                          |
| 1. Death Certificate/<br>Certification from the<br>Tribal Chieftain<br>(Original/certified true<br>copy)                                                          | City/Municipal Hall (Civil Registry Office), hospital, funeral parlor, tribal chieftain or Imam. |
| 0. Transfer Permit<br>(1 Photo copy)                                                                                                    | City/Municipal Hall                                                                              |
| EDUCATIONAL ASSISTA                                                                                                    | NCE                                                                                              |
| 1. Validated School<br>ID and Valid I.D<br>(2 Photo copy)                                                                                                    | School                                                                                           |
| 0.<br>a. Enrolment Assessment<br>Form; or<br>b. Certificate of Enrolment<br>or Registration; or<br>c. Statement of Account<br>(Original / Certified true<br>copy) | School Registrar or Concerned Office                                                             |
| FOOD ASSISTANCE FOR                                                                                                    | INDIVIDUAL AND FAMILIES ENDORSED IN GROUPS                                                       |
| 1. Project proposal                                                                                                    | Local Government Unit                                                                            |
| 0. Barangay<br>Certificate or Residency                                                                                                    | Barangay Hall where the client is presently residing                                             |

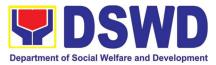

| or Certificate of Indigency                                                                                                    |                                                                                                    |
|----------------------------------------------------------------------------------------------------|----------------------------------------------------------------------------------------------------|
| or Certificate that the                                                                                                    |                                                                                                    |
| client is in need of                                                                                                    |                                                                                                    |
| assistance may be                                                                                                    |                                                                                                    |
| required                                                                                                    |                                                                                                    |
| CASH ASSISTANCE FOR                                                                                                    | OTHER SUPPORT SERVICES                                                                                        |
| Depending on the circumstances:                                                                                                    |                                                                                                    |
| . For Fire Victims:<br>Police Report/ Bureau of<br>Fire Protection Report<br>from the Bureau of Fire                                                                             | Bureau of Fire/PNP                                                                                            |
| b. For Distressed<br>OFs: Passport,<br>Travel Document/s,<br>certification from<br>OWWA or the<br>Barangay                                                                       | Overseas Workers Welfare Administration/Department of<br>Migrant Workers/ Barangay                            |
| c. <b>For Rescued</b><br><b>Client:</b> Certification<br>from a social<br>worker or Case                                                                                         | Local Social Welfare and Development Office or other social welfare agencies                                  |
| manager from rescued clients.                                                                                                    | Local Social Welfare and Development Office or other social welfare agencies                                  |
| d. For victims of<br>Online Sexual<br>Exploitation:<br>Police Blotter and<br>social worker's<br>certification for the<br>victims of online<br>sexual exploitation<br>of children | Police Station –Police Blotter<br>Hospital/Clinic - Medical Certificate signed by the<br>Registered Physician |
| e. For Locally<br>stranded<br>individuals                                                                                                    |                                                                                                    |

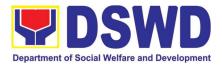

| <ul> <li>(LSI): LSI without<br/>valid IDs, the<br/>Medical Certificate<br/>or the Travel<br/>Authority issued by<br/>the Philippine<br/>National Police will<br/>suffice and be<br/>accepted to prove<br/>his/her identity.</li> <li>(1 Photo copy)</li> <li>For all other incidents:</li> <li>Barangay Certificate of<br/>Residency or Certificate<br/>of Indigency or Certificate<br/>of the Client is in Need of<br/>Assistance as well as<br/>other documents from<br/>legal<br/>authorities/regulating<br/>agencies, as may be<br/>applicable such as but not<br/>limited to Police<br/>Report/Blotter, Spot<br/>report from the AFP or<br/>PNP, Joint AFP-PNP<br/>Intelligence Committee<br/>(JAPIC) certificate,<br/>Certification of death,<br/>Disaster Assistance<br/>Family Access Card<br/>(DAFAC); Medico-legal<br/>certification<br/>(Original / Certified true<br/>copy)</li> </ul> | <ul> <li>Barangay Hall where the client is presently residing</li> <li>Police Station</li> <li>AFP or PNP</li> <li>Office of Civil Registry</li> <li>Certificate from the LDRMO; or</li> <li>Local Government Unit</li> <li>Hospital or Clinic signed by Licensed Physician</li> </ul> |
|----------------------------------------------------------------------------------------------------|----------------------------------------------------------------------------------------------------|
| MATERIAL ASSISTANCE                                                                                                    |                                                                                                    |
| 1. General Intake<br>Sheet                                                                                                    | DSWD CIU/CIS/SWAD                                                                                                    |
| 2. Material Assistance<br>Distribution Sheet                                                                                                    | DSWD CIU/CIS/SWAD                                                                                                    |
| <b>ON-SITE TRANSACTION</b>                                                                                                    |                                                                                                    |

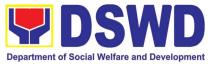

| с | LIENT STEPS                          | AGENCY<br>ACTIONS                                                                                                    | FEES<br>TO<br>PAID | PROCESSING<br>TIME | PERSON<br>RESPONSIBLE                       |
|---|--------------------------------------|----------------------------------------------------------------------------------------------------|--------------------|--------------------|---------------------------------------------|
| 1 | 1.1 Secure a<br>queuing<br>number.   | 1.1.1 Provide Client<br>with queuing<br>number.                                                                                                    | None               | 10 Minutes         | DSWD Personnel<br>(Administrative<br>Staff) |
|   | 1.2 Present<br>pertinent<br>Document | 1.2.1 DSWD<br>personnel will check<br>the validity, and<br>completeness of<br>required documents<br>presented by the<br>client.                                                                                                    | None               | 20 Minutes         | DSWD Personnel                              |
|   |                                      | 1.2.2 Check the<br>client's record to the<br>Crisis Intervention<br>Monitoring System<br>(CrIMS)                                                                                                    | None               | 20 Minutes         | DSWD Personnel                              |
|   |                                      | 1.2.3 If documents<br>are complete and<br>valid, and right<br>frequency of<br>availment, the client<br>will be advised to<br>proceed to step 2<br>and submit<br>documents<br>pertinent to their<br>request. If not, the<br>client will be advise<br>to comply with the<br>needed documents<br>or be rescheduled<br>to the date wherein<br>the proper<br>frequency of<br>availment will be<br>met | None               | 10 Minutes         | DSWD Personnel                              |

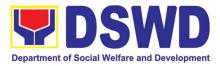

| 2 | Submit<br>pertinent<br>documents for<br>Interview and<br>Assessment | 2.1 The DSWD<br>Social Welfare<br>Officer (SWO) shall<br>interview, assess<br>the documentary<br>requirements<br>presented, and Fill<br>out the information<br>in the General<br>Intake Sheet (GIS)<br>and the Certificate<br>of Eligibility (CE).                                                                                                    | None | 40 Minutes | SWO |
|---|---------------------------------------------------------------------|----------------------------------------------------------------------------------------------------|------|------------|-----|
|   |                                                                     | 2.2 The DSWD<br>Social Welfare<br>Officer (SWO) shall<br>determine the<br>eligibility of the<br>client to receive<br>assistance, and<br>recommend the<br>appropriate<br>assistance.<br>If found to be<br>ineligible for the<br>services under the<br>program, the client<br>will be formally<br>informed of the<br>reason of<br>ineligibility and<br>henceforth be<br>declined and<br>provided with a<br>letter of<br>disqualification to<br>receive assistance. | None | 40 Minutes | SWO |
|   |                                                                     | Advise the client to<br>Proceed to Step 3<br>and wait to be called<br>for the release of<br>assistance.                                                                                                    | None | 40 Minutes | SWO |

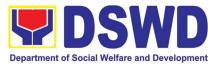

|    |                                                          | Forward the Client's<br>Document to the<br>Authorized<br>Approving Officer.                                             | None | 40 Minutes                | Authorized<br>official/s        |
|----|----------------------------------------------------------|----------------------------------------------------------------------------------------------------|------|---------------------------|---------------------------------|
|    |                                                          | Approve the Social<br>Worker's<br>recommendation if<br>found reasonable<br>and with complete<br>and valid<br>documents. | None | 40 Minutes                | Authorized<br>Approving Officer |
|    |                                                          | Scan the client's<br>approved<br>documents for filing,<br>and forward to Step<br>3 for releasing of<br>assistance.      | None | 30 Minutes                | DSWD Personnel                  |
| 3  | Receive<br>Assistance                                    | Check the Client's<br>Identity                                                                                          | None | 15 Minutes                | SDO/RDO/DSWD<br>personnel       |
|    |                                                          | Release the<br>Assistance.                                                                                              | None | 15 Minutes                | SDO/RDO/DSWD<br>personnel       |
| 4  | Fill out client<br>satisfaction<br>measurement<br>survey | Receive the client satisfaction survey                                                                                  | None | 20 Minutes                | Administrative<br>personnel     |
| тс | DTAL                                                     |                                                                                                    | None | 5 Hour, 40<br>Minutes for |                                 |

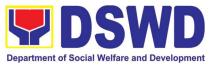

| Cash Out<br>Right <sup>9</sup>                                |
|---------------------------------------------------------------|
| 1 Day or 24<br>Hours for<br>Guarantee<br>Letter <sup>10</sup> |

#### 2. Implementation of the Assistance to Individuals in Crisis Situation Program for Clients Tagged as Group of Individuals

AICS serves as a social safety net or stop-gap measure to support the recovery of individuals and families identified to be suffering from any adversity or crisis through the provision of financial assistance, psychosocial intervention, and referral services that will enable the clients to meet their basic needs in the form of food, transportation, medical, educational, material, funeral, and cash assistance for other support services, among others.

The provision of psychosocial support, including psychological first aid, and counseling, as well as financial assistance to disadvantaged and marginalized sectors, are part of the social protection services of the Department. These protective services aim to help individuals and families to cope with the present difficult situation they are experiencing, such as illness, death, loss of job, or source of income. In order to effectively and efficiently respond to existing and emerging crisis situations among vulnerable sectors, a Citizens Charter was crafted to provide a comprehensive guide on the provision of the aforementioned assistance.

| Office or Division:                                                                                | Crisis Intervention Division                                                                                                    |  |  |
|----------------------------------------------------------------------------------------------------|----------------------------------------------------------------------------------------------------|--|--|
| Classification:                                                                                    | Simple                                                                                                    |  |  |
| Type of Transaction:                                                                               | G2C- Government to Citizen                                                                                                    |  |  |
| Who may avail:                                                                                     | Indigent, marginalized, and vulnerable/disadvantaged<br>individuals and families or are otherwise in crisis situation<br>based on the assessment of the Social Worker                                                                                 |  |  |
| CHECKLIST OF WHERE TO SECURE<br>REQUIREMENTS                                                       |                                                                                                    |  |  |
| One (1) valid identification<br>card of the client/ person<br>to be interviewed;<br>(2 Photo copy) | <ul> <li>Preferably issued by any government agencies such as<br/>but not limited to:</li> <li>Philippine Statistics Authority (PhilSys ID)</li> <li>Social Security System/Government Service<br/>Insurance System (UMID ID, SSS/GSIS ID)</li> </ul> |  |  |

<sup>&</sup>lt;sup>9</sup> Time may vary depending on the influx of clients, technical, and other circumstances outside the control of the Department.

<sup>&</sup>lt;sup>10</sup> Time may vary depending on the influx of clients, technical, and other circumstances outside the control of the Department.

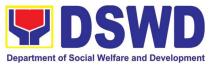

|                                                                                                    | <ul> <li>Philhealth (Philhealth ID)</li> <li>Land Transportation Office (Driver's License)</li> <li>Professional Regulation Commission (PRC ID)</li> <li>Overseas Workers Welfare Administration (OWWA ID)</li> <li>Department of Labor and Employment (iDOLE)</li> <li>Pag-IBIG Fund (PAG-IBIG ID)</li> <li>Commission on Election (Voter's ID or Voter's Certification)</li> <li>Post Office (Postal ID)</li> <li>Department of Foreign Affairs (Philippine Passport)</li> <li>National Bureau of Investigation (NBI Clearance)</li> <li>Department of Social Welfare and Development (4Ps ID)</li> <li>Local Government Unit <ul> <li>PWD ID</li> <li>Solo Parent ID</li> <li>City/Municipal ID</li> <li>Barangay ID</li> <li>Office of Senior Citizen Affairs (OSCA ID)</li> </ul> </li> <li>Police Clearance</li> <li>or any ID preferably with validity date, and picture and signature of the client.</li> </ul> |
|----------------------------------------------------------------------------------------------------|----------------------------------------------------------------------------------------------------|
| Signed Authorization<br>Letter (if applicable)                                                                                                    | Beneficiary of Assistance except for those who do not have the capacity to act or below 18 years old                                                                                                    |
| TRANSPORTATION ASSI                                                                                                    | STANCE                                                                                                    |
| Other supporting document/s<br>such as but are not limited to,<br>justification of the social<br>worker, medical certificate,<br>death certificate, and/or court<br>order/subpoena<br>(1 Photocopy) | Police Station - Police Blotter<br>Hospitals/clinic - medical abstract<br>Court- court order/subpoena<br>Social worker-justification                                                                                                    |
| MEDICAL ASSISTANCE F                                                                                                    | OR HOSPITAL BILL                                                                                                    |
| 1. Medical<br>Certificate/Clinical<br>Abstract/Discharge<br>Summary/Alagang Pinoy<br>Tagubilin Form with<br>Diagnosis with complete<br>name, license number                                         | Medical records of the Hospital/Clinic or the Attending Physician                                                                                                    |

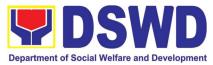

| and signature of the                                                                                                    |                                                                                                    |
|----------------------------------------------------------------------------------------------------|----------------------------------------------------------------------------------------------------|
| Physician issued within<br>three months (Original /<br>Certified true copy)                                                                                                    |                                                                                                    |
| <ul> <li>2. Hospital bill /<br/>Statement of Account<br/>(outstanding balance)<br/>with name and<br/>signature of billing<br/>clerk.</li> <li>(Original / Certified true<br/>copy)</li> </ul> | Billing Office of the hospital                                                                                                    |
| 3. Social Case Study<br>Report/ Case<br>Summary.                                                                                                    | <ul> <li>Registered Social Worker in public or private practice.</li> <li>DSWD</li> <li>LSWDO</li> <li>NGO</li> <li>Medical Social Service</li> </ul> |
| MEDICAL ASSISTANCE F                                                                                                    | FOR MEDICINE/ ASSISTIVE DEVICE                                                                                                    |
| 1.Medical<br>Certificate/Clinical<br>Abstract/Discharge<br>Summary/Alagang Pinoy<br>Tagubilin Form with                                                                                       | Medical records of the Hospital/Clinic or the Attending Physician                                                                                     |
| Diagnosis with complete<br>name, license number<br>and signature of the<br>Physician issued within<br>three months (Original /<br>Certified true copy)                                        |                                                                                                    |

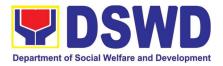

| 3.<br>ME | Social Case Study<br>Report/ Case<br>Summary.<br>DICAL ASSISTANCE F                                                                                                    | Registered Social Worker in public or private practice. <ul> <li>DSWD</li> <li>LSWDO</li> <li>NGO</li> <li>Medical Social Service</li> </ul>          |
|----------|----------------------------------------------------------------------------------------------------|----------------------------------------------------------------------------------------------------|
|          |                                                                                                    | Attending Physician or from Medical Records of the                                                                                                    |
| 1.       | Medical<br>Certificate/Clinical<br>Abstract/Discharge<br>Summary/Alagang<br>Pinoy Tagubilin Form<br>with Diagnosis with<br>complete name,<br>license number and<br>signature of the<br>Physician issued<br>within three months<br>(Original / Certified<br>true copy) | Attending Physician or from Medical Records of the hospital/clinic.                                                                                   |
| 2.       | Laboratory Requests<br>with name, license<br>number, and<br>signature of the<br>Physician                                                                                                    | Attending Physician from a hospital/clinic                                                                                                    |
| 3.       | Social Case Study<br>Report/ Case<br>Summary.                                                                                                    | <ul> <li>Registered Social Worker in public or private practice.</li> <li>DSWD</li> <li>LSWDO</li> <li>NGO</li> <li>Medical Social Service</li> </ul> |
| FU       | NERAL ASSISTANCE                                                                                                    | FOR FUNERAL BILL                                                                                                    |
| 1.       | Death Certificate/<br>Certification from the<br>Tribal Chieftain<br>(Original / certified<br>true copy                                                                                                    | City/Municipal Hall (Civil Registry Office), Hospital, Funeral<br>Parlor, Tribal Chieftain or Imam                                                    |
|          |                                                                                                    | Authorized staff of the Funeral Parlor/ Memorial Chapel                                                                                               |

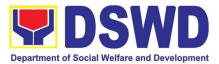

| 2. Promissory                                                                                            |                                                                                                  |  |  |  |  |  |
|----------------------------------------------------------------------------------------------------|--------------------------------------------------------------------------------------------------|--|--|--|--|--|
| Note/Certificate of                                                                                      |                                                                                                  |  |  |  |  |  |
| Balance<br>(1 Photo copy)                                                                                |                                                                                                  |  |  |  |  |  |
|                                                                                                    |                                                                                                  |  |  |  |  |  |
| 3. Funeral Contract                                                                                      | Authorized staff of the Funeral Parlor/ Memorial Chapel                                          |  |  |  |  |  |
| FUNERAL ASSISTANCE                                                                                       | FOR TRANSFER OF CADAVER                                                                          |  |  |  |  |  |
| 1. Death Certificate/<br>Certification from the<br>Tribal Chieftain<br>(Original/certified true<br>copy) | City/Municipal Hall (Civil Registry Office), hospital, funeral parlor, tribal chieftain or Imam. |  |  |  |  |  |
| 2. Transfer Permit<br>(1 Photo copy)                                                                     | City/Municipal Hall                                                                              |  |  |  |  |  |
| EDUCATIONAL ASSISTA                                                                                      | NCE                                                                                              |  |  |  |  |  |
| 1. Validated School ID<br>and Valid I.D<br>(2 Photo copy)                                                | School                                                                                           |  |  |  |  |  |
| 2.                                                                                                    | School Registrar or Concerned Office                                                             |  |  |  |  |  |
| a. Enrolment                                                                                             | School Registral of Concerned Office                                                             |  |  |  |  |  |
| Assessment Form;<br>or                                                                                   |                                                                                                  |  |  |  |  |  |
| b. Certificate of                                                                                        |                                                                                                  |  |  |  |  |  |
| Enrolment or<br>Registration; or                                                                         |                                                                                                  |  |  |  |  |  |
| c. Statement of                                                                                          |                                                                                                  |  |  |  |  |  |
| Account<br>(Original / Certified true                                                                    |                                                                                                  |  |  |  |  |  |
| copy)                                                                                                    |                                                                                                  |  |  |  |  |  |
| FOOD ASSISTANCE FOR                                                                                      | FOOD ASSISTANCE FOR INDIVIDUAL AND FAMILIES ENDORSED IN GROUPS                                   |  |  |  |  |  |
| 1. Project proposal                                                                                      | Local Government Unit                                                                            |  |  |  |  |  |
| 2. Barangay Certificate<br>or Residency or<br>Certificate of<br>Indigency or                             | Barangay Hall where the client is presently residing                                             |  |  |  |  |  |

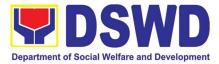

| Certificate that the<br>client is in need of<br>assistance may be<br>required                                                                                                    |                                                                                    |  |  |  |  |  |
|----------------------------------------------------------------------------------------------------|------------------------------------------------------------------------------------|--|--|--|--|--|
|                                                                                                    | CASH ASSISTANCE FOR OTHER SUPPORT SERVICES                                         |  |  |  |  |  |
| Depending on the<br>circumstances:                                                                                                    |                                                                                    |  |  |  |  |  |
| a. <b>For Fire Victims:</b><br>Police Report/ Bureau of<br>Fire Protection Report<br>from the Bureau of Fire                                                                     | Bureau of Fire/PNP                                                                 |  |  |  |  |  |
| c. <b>For Distressed</b><br><b>OFs:</b> Passport,<br>Travel Document/s,<br>certification from<br>OWWA or the<br>Barangay                                                         | Overseas Workers Welfare Administration/Department of<br>Migrant Workers/ Barangay |  |  |  |  |  |
| d. For Rescued<br>Client: Certification<br>from a social<br>worker or Case<br>manager from<br>rescued clients.                                                                   | Local Social Welfare and Development Office or other social welfare agencies       |  |  |  |  |  |
| e. For victims of<br>Online Sexual<br>Exploitation:<br>Police Blotter and<br>social worker's<br>certification for the<br>victims of online<br>sexual exploitation<br>of children | Local Social Welfare and Development Office or other social welfare agencies       |  |  |  |  |  |
| f. For Locally<br>stranded<br>individuals<br>(LSI): LSI without                                                                                                    | Police Station –Police Blotter                                                     |  |  |  |  |  |

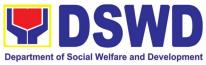

| valid IDs, the<br>Medical Certificate<br>or the Travel<br>Authority issued by<br>the Philippine<br>National Police will<br>suffice and be<br>accepted to prove<br>his/her identity.<br>(1 Photo copy)                                                                                                    | Hospital/Clinic - Medical Certificate signed by the Registered Physician                                                                                                    |
|----------------------------------------------------------------------------------------------------|----------------------------------------------------------------------------------------------------|
| For all other incidents:                                                                                                    | <ul> <li>Barangay Hall where the client is presently</li> </ul>                                                                                                    |
| Barangay Certificate of<br>Residency or Certificate<br>of Indigency or Certificate<br>of the Client is in Need of<br>Assistance as well as<br>other documents from<br>legal<br>authorities/regulating<br>agencies, as may be<br>applicable such as but not<br>limited to Police<br>Report/Blotter, Spot<br>report from the AFP or<br>PNP, Joint AFP-PNP<br>Intelligence Committee<br>(JAPIC) certificate,<br>Certification of death,<br>Disaster Assistance<br>Family Access Card<br>(DAFAC); Medico-legal<br>certification<br>(Original / Certified true<br>copy) | residing<br>Police Station<br>AFP or PNP<br>Office of Civil Registry<br>Certificate from the LDRMO; or<br>Local Government Unit<br>Hospital or Clinic signed by Licensed Physician |
| <b>MATERIAL ASSISTANCE</b>                                                                                                    |                                                                                                    |
| 1. General Intake Sheet                                                                                                    | DSWD CIU/CIS/SWAD                                                                                                    |
| 2. Material Assistance<br>Distribution Sheet                                                                                                    | DSWD CIU/CIS/SWAD                                                                                                    |
| OFF-SITE TRANSACTION                                                                                                    |                                                                                                    |

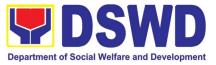

| СІ | LIENT STEPS                       | AGENCY ACTIONS                                                                                                    | FEES<br>TO<br>PAID | PROCESSING<br>TIME                        | PERSON<br>RESPONSIBLE     |  |  |
|----|-----------------------------------|----------------------------------------------------------------------------------------------------|--------------------|-------------------------------------------|---------------------------|--|--|
|    | PRE-OFFSITE PREPARATION - Complex |                                                                                                    |                    |                                           |                           |  |  |
| 1  | 1.1 Submit<br>Project<br>Proposal | 1.1.1 Receive Project<br>Proposal                                                                                                    | None               | 5 Minutes<br>(Excluding<br>Queuing Time)  | Administrative<br>Staff   |  |  |
|    |                                   | 1.1.2 Assess and<br>review the received<br>Project proposal.<br>If found in order, the<br>project proposal is<br>recommended for the<br>approval of the<br>Secretary or his duly<br>authorized official/<br>representative for CO<br>and FOs. If not, the<br>project proposal is<br>sent back to the<br>requesting party for<br>compliance | None               | 3 Hour<br>(Excluding<br>Queuing Time)     | Social Welfare<br>Officer |  |  |
|    |                                   | 1.1.3 Forward the<br>recommendation for<br>the approval of the<br>project proposal to<br>the Secretary                                                                                                    | None               | 5 minutes<br>(Excluding<br>Queuing Time)  | Administrative<br>Staff   |  |  |
|    |                                   | 1.1.4 Approve the recommendation for the approval of project proposal                                                                                                    | None               | 5 Minutes<br>(Excluding<br>Queuing Time)  | DSWD Secretary            |  |  |
|    |                                   | 1.1.5 Forward the<br>Approved project<br>proposal to the Crisis<br>Intervention<br>Division/Section                                                                                                    | None               | 20 Minutes<br>(Excluding<br>Queuing Time) | Administrative<br>Staff   |  |  |

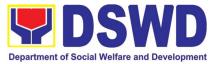

|   |                                       | [                                                                                                    |      |                                          |                                                      |
|---|---------------------------------------|----------------------------------------------------------------------------------------------------|------|------------------------------------------|------------------------------------------------------|
|   |                                       |                                                                                                    |      |                                          |                                                      |
|   |                                       | 1.1.5 Endorse the<br>Approved project<br>proposal to the<br>Authorized Social<br>Welfare Officer                                                                   | None | 3 Hours<br>(Excluding<br>Queuing Time)   | Administrative<br>Staff<br>Social Welfare<br>Officer |
|   |                                       | 1.1.6 Cross-match<br>the submitted list of<br>beneficiaries to the<br>DSWD existing<br>program monitoring<br>system.                                               | None | 3 Hours<br>(Excluding<br>Queuing Time)   | Administrative<br>Staff                              |
|   |                                       | 1.1.7 Inform the<br>group about the<br>documentary<br>requirements needed<br>and the schedule of<br>the payout                                                     |      | 3 Hours<br>(Excluding<br>Queuing Time)   | Social Welfare<br>Officer                            |
|   | <b>OFF-SITE TR</b>                    | ANSACTION                                                                                                    |      |                                          |                                                      |
| 1 | 1.1 Present<br>Pertinent<br>Documents | 1.1.1 The assigned<br>personnel shall check<br>the validity<br>and completeness of<br>the required<br>documents presented<br>by the client.                        | None | 5 Minutes<br>(Excluding<br>Queuing Time) | Administrative<br>Staff                              |
|   |                                       | If the client submits<br>missing documents,<br>the SWO will advise<br>the client to comply<br>with relevant<br>documents before<br>proceeding to the<br>next step. |      |                                          |                                                      |

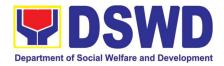

| 2 | 2.1 Submit<br>pertinent<br>documents<br>for Interview<br>and | 2.1.1 Filling out the identifying information of the client in the GIS;                                                                                              | None | 15 Minutes<br>(Excluding<br>Queuing Time)                      | SWO                       |
|---|--------------------------------------------------------------|----------------------------------------------------------------------------------------------------|------|----------------------------------------------------------------|---------------------------|
|   | Assessment                                                   | 2.1.2 The SWO to<br>conduct an interview<br>and assessment and<br>establish the eligibility<br>of the client and<br>complete the filling<br>out of the GIS and<br>CE | None | 15 Minutes<br>(Excluding<br>Queuing Time)                      | SWO                       |
| 5 | 5.1 Receive<br>Assistance                                    | 3.1.1 Check the<br>Client's Identity                                                                                                    | None | 2 Minutes<br>(Excluding<br>Queuing Time)                       | SDO/RDO/DSWD<br>personnel |
|   |                                                              | 3.1.2 Release the Assistance.                                                                                                    | None | 3 Minute<br>(Excluding<br>Queuing Time)                        | SDO/RDO/DSWD<br>personnel |
|   | TOTAL                                                        |                                                                                                    | None | 13 Hours, 10<br>Minutes for<br>Cash Out<br>Right <sup>11</sup> |                           |
|   |                                                              |                                                                                                    |      | 1 Day or 24<br>Hours for<br>Guarantee<br>Letter <sup>12</sup>  |                           |

3. Facilitation of Referral on Children in Need of Special Protection (CNSP) to Field Offices and Other Intermediaries

<sup>&</sup>lt;sup>11</sup> Time may vary depending on the influx of clients, technical, and other circumstances outside the control of the Department.

<sup>&</sup>lt;sup>12</sup> Time may vary depending on the influx of clients, technical, and other circumstances outside the control of the Department.

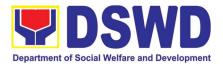

Children in Need of Special Protection (CNSP) refer to all persons below 18 years of age, or those 18 years old and over but are unable to take care of themselves because of physical or mental disability condition; who are vulnerable to or are victims of abuse, neglect, exploitation, cruelty, discrimination, and violence (armed conflict, domestic violence and other analogous conditions prejudicial to their development) per Memorandum Circular No. 29, series of 2005.

|                                                             |                                                                                                    | Sectoral Programs Division                                                                                                    |                          |                                        |                                                                                                    |
|-------------------------------------------------------------|----------------------------------------------------------------------------------------------------|----------------------------------------------------------------------------------------------------|--------------------------|----------------------------------------|----------------------------------------------------------------------------------------------------|
| Classification: Highly Technical                            |                                                                                                    |                                                                                                    |                          |                                        |                                                                                                    |
| Type of G2G – Government to G                               |                                                                                                    | Government                                                                                                    |                          |                                        |                                                                                                    |
| Transaction:                                                |                                                                                                    |                                                                                                    |                          |                                        |                                                                                                    |
| Who may avail:                                              |                                                                                                    | OBSUs/ Field Office/Oth                                                                                                    | ner interr               |                                        |                                                                                                    |
| CHECKLIS                                                    | T OF                                                                                                    | REQUIREMENTS                                                                                                    |                          | WHERE TO S                             | ECURE                                                                                                    |
| The request of T<br>by the Regional [                       |                                                                                                    | nical Assistance signed<br>ctor                                                                                                    | Field O                  | offices                                |                                                                                                    |
| CLIENT<br>STEPS                                             | ļ                                                                                                    | AGENCY ACTIONS                                                                                                    | FEES<br>TO<br>BE<br>PAID | PROCESSIN<br>G TIME                    | PERSON<br>RESPONSIBL<br>E                                                                                      |
| nt and/or<br>receipt of<br>the CNSP<br>cases to the<br>PMB. | re<br>P<br>ei<br>ai<br>fr<br>C<br>ai<br>2. R<br>E<br>8. F<br>ai<br>as<br>ai<br>ei<br>ai<br>ei<br>th<br>ai<br><b>l<u>f</u> <u>n</u><br/>ee<br/>d</b> | NSP cases may be<br>eceived by the Focal<br>erson through walk-in,<br>mail, phone-in inquiries,<br>nd endorsed referrals<br>om the EXECOM/MAN-<br>OM, other personnel,<br>nd inter-agency.<br>eceived CNSP cases or<br>eferrals are logged in the<br>DTMS.<br>ocal Person conducts<br>n initial interview and<br>ssesses the needs of<br>alk-in clients, phone-in<br>nd email inquiries, and<br>ndorsed referrals from<br>he EXECOM/MAN-COM<br>nd inter-agency.<br><b>to referral letter is</b><br><b>bed:</b><br>. Focal person<br>provides information | None                     | 1 day<br>5 minutes<br>15-30<br>minutes | PMB Focal<br>Person for<br>CNSP<br>PMB Incoming<br>Administrative<br>staff.<br>PMB Focal<br>Person for<br>CNSP |

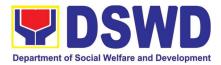

| relative to the<br>inquiry/ies of the<br>client/s.                                                                                                    |      |            |                                               |
|----------------------------------------------------------------------------------------------------|------|------------|-----------------------------------------------|
| 2. Focal Person<br>requests the client to<br>respond / fill-up the<br>Client Satisfaction<br>Measurement Survey<br>(CSMS).                                                             | None | 25 minutes | PMB Focal<br>Person for<br>CNSP               |
| <ol> <li>Accomplished CSMS<br/>is submitted to the<br/>CSMS Focal Person<br/>for consolidation.</li> </ol>                                                                             |      |            |                                               |
| <u>lf a referral letter is needed:</u>                                                                                                    | None | 10 minutes | PMB Focal<br>Person for<br>CNSP and<br>Client |
| <ol> <li>Focal person drafts<br/>referral letter to the<br/>concerned Field<br/>Office/s and other<br/>intermediaries, and<br/>response letter to the<br/>referring agency.</li> </ol> | None | 10 minutes | PMB CSMS<br>Focal Person                      |
| 2. Focal person<br>conducts initial<br>coordination with the<br>concerned Field<br>Office/s and other<br>intermediaries (if<br>necessary).                                             |      |            |                                               |
| <u>lf referral letter</u><br><u>needs revision:</u>                                                                                                    | None |            | PMB Focal                                     |
| <ol> <li>Focal Person<br/>enhances/revise the<br/>referral to FO and<br/>response letter to the<br/>referring agency<br/>based on the<br/>comments/inputs<br/>received.</li> </ol>     |      | 1 day      | Person for<br>CNSP                            |

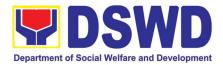

| <ul> <li>4. Division Chief approves the referral to FO and response letter to the referring agency.</li> <li>5. Bureau Director (BD) approves the referral</li> </ul> | None | 20 minutes | PMB Focal<br>Person for<br>CNSP                 |
|----------------------------------------------------------------------------------------------------|------|------------|-------------------------------------------------|
| letter and response<br>letter to the referring<br>agency.                                                                                                    |      |            |                                                 |
| <i>If necessary, CNSP<br/>Focal Person further<br/>revises documents<br/>and carries out other<br/>instructions.</i>                                                  |      |            |                                                 |
| <ol> <li>Log the document<br/>number of the<br/>referral and<br/>response letter in the<br/>DTS.</li> </ol>                                                           | None | 30 minutes | PMB Focal<br>Person for<br>CNSP                 |
| <ol> <li>Send through email<br/>an advance copy of<br/>the referral to FO.</li> </ol>                                                                                 |      |            |                                                 |
| 8. Endorse to Records<br>Unit / Section.                                                                                                    |      |            |                                                 |
| <ol> <li>Transmits the<br/>approved referral<br/>and response letter<br/>to the FO and<br/>referring agency.</li> </ol>                                               | None | ½ day      | PMB –<br>Sectoral<br>Programs<br>Division Chief |
| 10. CNSP Focal Person<br>monitors status of<br>referral to the<br>concerned FO.                                                                                       | Nore | 1 day      |                                                 |
| 11. The Field Office<br>concerned provides<br>feedback on the                                                                                                    | None |            | PMB Bureau<br>Director                          |

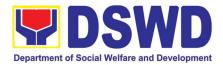

| referred case<br>through official<br>correspondence/me<br>mo.<br>12.CNSP Focal<br>acknowledges<br>Feedback Report<br>from concerned FO<br>and inputs in<br>database. |      |            | PMB Focal<br>Person for<br>CNSP         |
|----------------------------------------------------------------------------------------------------|------|------------|-----------------------------------------|
|                                                                                                    |      | 1 day      |                                         |
|                                                                                                    | None |            | PMB Outgoing<br>Administrative<br>Staff |
|                                                                                                    |      |            |                                         |
|                                                                                                    |      |            |                                         |
|                                                                                                    | None |            |                                         |
|                                                                                                    |      |            |                                         |
|                                                                                                    |      |            |                                         |
|                                                                                                    | None |            |                                         |
|                                                                                                    |      | 20 minutes |                                         |
|                                                                                                    | None |            | DSWD CO<br>Records                      |
|                                                                                                    |      |            | Officer                                 |
|                                                                                                    |      |            |                                         |
|                                                                                                    |      | 1-15 days  |                                         |
|                                                                                                    | None |            |                                         |

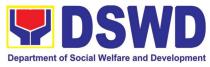

| TOTAL | NONE | 20 & ½ days<br>and 2 hours<br>& 30<br>minutes |                                  |                            |
|-------|------|-----------------------------------------------|----------------------------------|----------------------------|
|       | None |                                               | PMB<br>Person<br>CNSP            | Focal<br>for               |
|       | None | 1 day                                         | FO<br>Person<br>CNSP<br>concerne | Focal<br>for<br>/ FO<br>ed |
|       |      | 1-15 days<br>upon receipt                     | PMB<br>Person<br>CNSP            | Focal<br>for               |

### 4. Securing Travel Clearance for Minors Traveling Abroad

Travel Clearance is a document issued by the Department of Social Welfare and Development for a minor who is below 18 years old, who wants to travel abroad alone, without any of his or her parent or legal guardian

| Office or Division:                      | DSWD Field Offices                |                 |  |  |
|------------------------------------------|-----------------------------------|-----------------|--|--|
| Classification:                          | Simple                            |                 |  |  |
| Type of Transaction:                     | G2C- Government to Citizen        |                 |  |  |
| Who may avail:                           | Filipino Minors Travelling Abroad |                 |  |  |
| CHECKLIST OF REQUIRE                     | MENTS                             | WHERE TO SECURE |  |  |
| Issuance of Travel Clearance Certificate |                                   |                 |  |  |

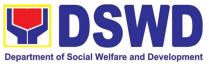

| A. For Minors Traveling Alone to a Foreig                                                                                                    | n Country for the First Time                                                                                                    |  |  |  |  |
|----------------------------------------------------------------------------------------------------|----------------------------------------------------------------------------------------------------|--|--|--|--|
| 1. Duly accomplished Application<br>Form                                                                                                    | DSWD Field Offices or at download form at www.dswd.gov.ph                                                                         |  |  |  |  |
| 2. LSWDO/SWAD Social Worker's assessment, when necessary                                                                                                    | Local Social Welfare and Development Office where the minor resides                                                               |  |  |  |  |
| 3. PSA issued Birth Certificate of Minor                                                                                                    | Philippine Statistics Authority (PSA)                                                                                             |  |  |  |  |
| <ul> <li>4. One (1) Photocopy of PSA issued<br/>Marriage Contract of minor's<br/>parents/ Copy of Court issued<br/>Legal Guardianship/ Tallaq or<br/>Fasakh Certification from the<br/>Shariah Court or any Muslim Bgy or<br/>religious leader.<br/>PSA issued CENOMAR for<br/>illegitimate minors on SECPA;</li> </ul> | Philippine Statistics Authority (PSA); Court who<br>handled the Legal Guardianship petition;<br>Shariah Court or Religious Leader |  |  |  |  |
| 5. Notarized Affidavit of Consent or<br>Written Consent of both parents/<br>legal guardian/solo parent,<br>whichever is applicable. Photocopy<br>of valid passport and valid visa or<br>valid ID issued abroad, if parents<br>are working abroad.                                                                       | Law Office and Notarized at the place where the<br>minor resides/ Philippine Embassy (if minors<br>parent/s are abroad)           |  |  |  |  |
| <ol> <li>Two (2) original colored passport<br/>size photos of the minor (in White,<br/>Red or Blue Background) taken<br/>within the last 6 months. No<br/>scanned picture is allowed.</li> </ol>                                                                                                    | Applicant                                                                                                    |  |  |  |  |
| 7. Affidavit of Support and Certified<br>copy of evidence to show financial<br>capability of sponsor e.g Certificate<br>of Employment, Latest Income Tax<br>Return, Bank Statement, etc)                                                                                                    | Applicant                                                                                                    |  |  |  |  |
| 8. Certified True Copy of the Death<br>Certificate (for deceased parent/s)<br>on SECPA;                                                                                                    | Applicant                                                                                                    |  |  |  |  |
| 9. Unaccompanied Minor Certificate from the Airlines                                                                                                    | Airline Company where ticket is obtained                                                                                          |  |  |  |  |
| 10. Waiver from the parents releasing<br>DSWD from any<br>liability/responsibility in case of<br>untoward incident during the travel<br>of the child.                                                                                                    | Applicant                                                                                                    |  |  |  |  |
| For Succeeding Travel of Unac                                                                                                    | For Succeeding Travel of Unaccompanied minor or Traveling ALONE                                                                   |  |  |  |  |

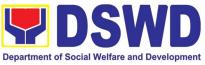

| 1. Duly accomplished Application<br>Form                                                                                                    | DSWD Field Office/ DSWD website:<br>www.dswd.gov.ph                                          |
|----------------------------------------------------------------------------------------------------|----------------------------------------------------------------------------------------------|
| 2. Notarized Affidavit or Written<br>Consent of both parents, the Solo<br>parent and the legal guardian,<br>whichever is applicable, with copy<br>of valid ID with signature                                                                                                | Law Office and Notarized at the applicants place of residence                                |
| 3. Original copy of the previous Travel<br>Clearance issued                                                                                                    | Applicant                                                                                    |
| <ol> <li>Two (2) colored passport size<br/>pictures of the minor (in white, red<br/>or blue background) taken within<br/>the last 6 months. No scanned<br/>pictures will be accepted.</li> </ol>                                                                            |                                                                                              |
| 5. Unaccompanied Minor Certificate from the Airline                                                                                                    | Airline Company                                                                              |
| <ol> <li>6. Waiver from the parents releasing<br/>DSWD from any liability in case of<br/>untoward incident during the travel<br/>of the child.</li> </ol>                                                                                                    | Applicant                                                                                    |
| Minor Travelling for the FIRST TIME w                                                                                                    | with persons other than the Parents or Legal                                                 |
|                                                                                                    | uardian                                                                                      |
| 1. Duly accomplished Application<br>Form                                                                                                    | DSWD Field Office/ DSWD website:<br>www.dswd.gov.ph                                          |
| 2. Copy of the PSA issued birth certificate of the minor                                                                                                    | Philippine Statistics Authority (PSA)                                                        |
| <ol> <li>Notarized affidavit or written<br/>consent of both parents or solo<br/>parent or legal guardian, attached<br/>with valid identification card with<br/>specimen signature.</li> </ol>                                                                               | Applicant                                                                                    |
| 4. Copy of Marriage Certificate of<br>minors parents (SECPA), Solo<br>Parent ID, for Solo Parents, Court<br>Decree of Separation, Annulment<br>or Divorce, for illegitimate minors,<br>CENOMAR from PSA; in case of<br>deceased parent/s, copy of the<br>Death Certificate. | PSA, Local Social Welfare and Development<br>Office (for the Solo Parents ID); Family Court. |
| 5. Two (2) colored passport size<br>pictures of the minor (in white, red<br>or blue background) taken within<br>the last 6 months. No scanned<br>pictures will be accepted.                                                                                                 | Applicant                                                                                    |

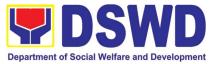

| 6. Photocopy of the passport of the Minor's travelling companion                                                                                                    |                                                    |  |  |  |
|----------------------------------------------------------------------------------------------------|----------------------------------------------------|--|--|--|
| traveling companion.                                                                                                    |                                                    |  |  |  |
| Minors Traveling subsequently with a Person Other than the Parents of Legal                                                                                                    |                                                    |  |  |  |
| 1. Duly accomplished Application                                                                                                    | <i>uardian</i><br>DSWD Field Office/ DSWD website: |  |  |  |
| Form                                                                                                    | www.dswd.gov.ph                                    |  |  |  |
| 2. Original copy of the Travel                                                                                                    | Applicant                                          |  |  |  |
| Clearance previously issued by the DSWD Field Office;                                                                                                    |                                                    |  |  |  |
| 3. Notarized Affidavit of Consent from<br>biological parent/s, legal guardian<br>authorizing a particular person to<br>accompany the child in his/her<br>travel abroad, with a copy of the<br>valid identification card with<br>specimen signature. | Applicant                                          |  |  |  |
| 4. Two (2) original colored passport                                                                                                    | Applicant                                          |  |  |  |
| size photos of the minor taken<br>within the last six (6) months. No<br>scanned pictures will be accepted;                                                                                                    | Αμριισατιτ                                         |  |  |  |
| 5. Photocopy of the Passport of the                                                                                                    | Minor's traveling companion                        |  |  |  |
| traveling companion.                                                                                                    | 5 1                                                |  |  |  |
| Additional Requirements for N                                                                                                    | linors Under Special Circumstances:                |  |  |  |
| For Filipino Minors Migrating to Another C                                                                                                    | Country                                            |  |  |  |
| 1. Visa Petition Approval                                                                                                    | Applicant                                          |  |  |  |
| For Minors Studying Abroad                                                                                                    |                                                    |  |  |  |
| 1. Acceptance or Certificate of<br>Enrollment or Registration from<br>the School where the minor is to<br>be enrolled.                                                                                                    |                                                    |  |  |  |
|                                                                                                    | Study Tours, Competition, Student Exchange         |  |  |  |
|                                                                                                    | orld Youth Day and Other Related Activities:       |  |  |  |
| 1. Certification from Sponsoring<br>Organization                                                                                                    | Sponsor Organization                               |  |  |  |
| 2. Affidavit of Undertaking of                                                                                                    | Sports Agency                                      |  |  |  |
| Companion indicating safety                                                                                                    |                                                    |  |  |  |
| measures undertaken by the                                                                                                    |                                                    |  |  |  |
| Sports Agency                                                                                                    |                                                    |  |  |  |
| 3. Signed Invitation from the                                                                                                    | Sponsoring Organization                            |  |  |  |
| Sponsoring Agency/Organization                                                                                                    |                                                    |  |  |  |
| abroad with itinerary of travel and                                                                                                    |                                                    |  |  |  |
| list of participants and duration of                                                                                                    |                                                    |  |  |  |
| the activity/travel                                                                                                    | <u> </u>                                           |  |  |  |
| Minors going Abroad for Medical Purpose 1. Medical Abstract of the Minor                                                                                                    | Attending Physician                                |  |  |  |
|                                                                                                    |                                                    |  |  |  |

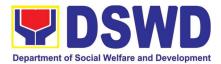

| 2. Recommendation from the<br>Attending Physician that such<br>medical procedure is not available<br>in the country                                        |                                                                             |
|----------------------------------------------------------------------------------------------------|-----------------------------------------------------------------------------|
| 3. Letter from the Sponsor                                                                                                    | Sponsor                                                                     |
| Minors going Abroad for Inter-Country Ad                                                                                                    | option                                                                      |
| 1. Placement Authority issued by ICAB                                                                                                    |                                                                             |
| 2. Authority to Escort issued by ICAB                                                                                                    | Inter-Country Adoption Board (ICAB)                                         |
| Minors under Foster Care                                                                                                    |                                                                             |
| 1. Notarized Affidavit of Undertaking<br>by the Foster Parents                                                                                             | Foster Parent                                                               |
| 2. Notarized Affidavit of Consent<br>from the Regional Director or<br>Authorized Representative                                                            | DSWD Regional Director                                                      |
| 3. Photocopy of Foster Placement<br>Authority                                                                                                    | Applicant                                                                   |
| 4. Photocopy of Foster Care License of the Family                                                                                                    | Applicant                                                                   |
| 5. DSWD Certification of the<br>CDCLAA Except those under<br>Kinship Care                                                                                  | DSWD                                                                        |
| 6. Return Ticket                                                                                                    | Applicant                                                                   |
| Minors Under Legal Guardianship                                                                                                    |                                                                             |
| 1. Certified True Copy of the Court                                                                                                    | Court                                                                       |
| Order on Legal Guardianship                                                                                                    |                                                                             |
| For Minors whose parents are Seafarers                                                                                                    |                                                                             |
| 1. Certification from the Manning<br>Agency attesting to the parents<br>employment                                                                         | Applicant                                                                   |
| 2. Photocopy of Seaman's Book of                                                                                                    |                                                                             |
| Parent/s                                                                                                    |                                                                             |
| For Minors with alleged missing parent/s                                                                                                    |                                                                             |
| 1.Social Case Study Report from the<br>LSWDO where the alleged<br>missing parent's last known<br>address                                                   | Local Social Welfare and Development Office                                 |
| 2. Blotter Report from either local<br>police or Barangay Certification<br>from the Locality of the last known<br>address of the alleged missing<br>parent | Local Police or Barangay of the alleged missing parent/s last known address |
| 3. One (1) returned registered mail to<br>the last known address of the<br>alleged missing parent/s known<br>address.                                      | Applicant                                                                   |

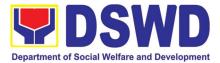

| Within the Day Tra                                                     | Within the Day Transaction                                                                                                    |                       |                     |                       |  |
|------------------------------------------------------------------------|----------------------------------------------------------------------------------------------------|-----------------------|---------------------|-----------------------|--|
| CLIENT STEPS                                                           | AGENCY<br>ACTIONS                                                                                                    | FEES<br>TO BE<br>PAID | PROCESSI<br>NG TIME | PERSON<br>RESPONSIBLE |  |
| 1. Registration                                                        | <ul> <li>1.1 Issuance of<br/>Service Sequence<br/>Number</li> <li>1.2 Encoding of the<br/>client's information<br/>in online</li> <li>Spreadsheet</li> <li>1.3 Issuance of the<br/>Client Satisfaction</li> <li>Survey Form (CSS<br/>Form</li> </ul> | None                  | 5 minutes           | Officer of the Day    |  |
| 2. Submission of<br>Application and<br>Documentary<br>Requirements     | 2.1 Receives Filled<br>Up Application<br>Form and<br>Documentary<br>requirements<br>presented by the<br>Client.                                                                                                    | None                  | 5 minutes           | Social Worker         |  |
| 3. Screening of<br>Application Form<br>and documentary<br>requirements | 3.1 Social Worker<br>will check the<br>presented<br>documentary<br>requirements are<br>complete. If not, the<br>client will be asked<br>to comply. If<br>Complete, proceed<br>to the next Step.                                                      | None                  | 5 minutes           | Social Worker         |  |
| 4.<br>Interview/Assessm<br>ent*                                        | <ul> <li>4.1 Social Worker<br/>interviews and<br/>conducts<br/>assessment of the<br/>application;</li> <li>4.2 Recommends for<br/>the approval or<br/>disapproval of the<br/>application to the<br/>Signing Authority.</li> </ul>                    | None                  | 20 minutes          | Social Worker         |  |

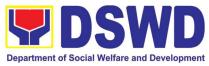

|                     | 1                   |             | - opuit    | ment of Social Wenare and Development |
|---------------------|---------------------|-------------|------------|---------------------------------------|
|                     | 4.3                 | None        |            | Supervisor/OIC                        |
|                     | Approves/Disappro   |             |            |                                       |
|                     | ves the application |             |            |                                       |
|                     |                     |             | 5 Minutes  | Social Worker                         |
|                     | 4.3.1 If Approved,  |             |            |                                       |
|                     | proceed to step 6   |             |            |                                       |
|                     |                     |             | 5 Minutes  | Social Worker                         |
|                     | 4.3.2 If            |             |            |                                       |
|                     | Disapproved,        |             |            |                                       |
|                     | Counseling and      |             |            |                                       |
|                     | Explanation of      |             |            |                                       |
|                     | reason for          |             |            |                                       |
|                     | disapproval of      | None        | 10 Minutes | Social Worker                         |
|                     | application         | <b>None</b> |            |                                       |
|                     | application         |             |            |                                       |
|                     | 4.4 Notify the DFA, |             |            | Social Worker/Admin                   |
|                     | BI PMB,             |             |            | Staff                                 |
|                     | DSWD-CO.            |             |            | Stall                                 |
|                     | 0300-00.            |             |            |                                       |
|                     | If Exempted,        |             |            |                                       |
|                     | Prepares the        |             |            |                                       |
|                     | Certificate of      |             |            |                                       |
|                     |                     |             |            |                                       |
|                     | Exemption for       |             |            |                                       |
|                     | Approval of the     |             |            |                                       |
|                     | Regional Director   |             | 0          |                                       |
| 5. Payment of:      | 5.1 Issues Order of | •           | 3 minutes  | Cashier                               |
|                     | Payment /Billing    | 00 for      |            |                                       |
| Php 300.00 for 1    | Statement           | 1year       |            |                                       |
| year validity;      |                     | validity;   |            |                                       |
| Php600.00 for 2     | 5.2 Issues Official |             |            |                                       |
| years validity      | Receipt to the      | Php600.     |            |                                       |
|                     | Applicant on the    | 00 for 2    |            |                                       |
|                     | Payment Received    | years       |            |                                       |
|                     |                     | validity    |            |                                       |
|                     | 5.3 Issuance of     |             |            | Social Worker/Admin                   |
|                     | Claim Stub          |             |            | Staff                                 |
|                     | schedule of release |             |            |                                       |
|                     | (Minimum of 1-day   |             |            |                                       |
|                     | processing and      |             |            |                                       |
|                     | maximum of 3 days   |             |            |                                       |
|                     | processing)         |             |            |                                       |
| 6. Issuance of the  | 6.1 Encodes/Types   | None        | 10 Minutes | Social                                |
|                     | the details of the  |             |            | Worker/Administrative                 |
| certificate/exempti | applicant to the    |             |            | Staff                                 |
| on certificate      | Travel Clearance    |             |            |                                       |
|                     | Certificate         |             |            |                                       |
|                     | Ochinicate          |             |            |                                       |

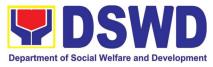

| 6.2 Signs/Approves<br>the Application or<br>Certificate of<br>Exemption for<br>Exempted<br>applicants                                                                                                    | None            | 5 Minutes                     | Regional Director or<br>the Authorized<br>Approved Signatory |
|----------------------------------------------------------------------------------------------------|-----------------|-------------------------------|--------------------------------------------------------------|
| 7. Receipt of the 7.1 Releases the<br>Travel Clearance Travel Clearance<br>Certificate and Certificate to the<br>Submission of the Applicant/ Certificate<br>Filled Up CSS of Exemption/<br>Form and Signs Receipt of the Filled<br>the Logbook for<br>the Received<br>Travel<br>Clearance/Certific<br>ate of Exemption | None            | 5 Minutes                     | Social Worker<br>Administrative Staff                        |
| TOTAL                                                                                                    | P300-<br>600.00 | 1 hour and<br>19<br>minutes** |                                                              |

\*Social Workers may require additional documents from the applicant as basis of assessment whether or not the minor's travel will not constitute trafficking, exploitation and abuse.

\*\*Processing time may vary per region but shall not exceed a maximum of three (3) days as indicated in AO 12, series of 2017

#### 5. Provision of Assistance to Solo Parent

Solo parents are those who are left alone with the responsibility of rearing their children regardless of marital status and based on National Statistics Office (NSO) data, there are about 14 million solo parents in the Philippines. The increasing number of solo parents has led the national government to pass Republic Act 8972, or the Solo Parents' Welfare Act of 2000, which was promulgated on November 7, 2000. While being a solo parent can be difficult, the passage of RA 8972 has somehow made it rewarding.

RA 8972 was enacted to provide a comprehensive program of services for solo parents and their children. This law covers fathers or mothers who raise their children by themselves, either because of the death of ,a spouse, abandonment, separation or even those who have children as a result of rape.

DSWD is mandated to protect and promote the welfare of the disadvantaged group including the solo parents, provide technical assistance to partner stakeholders (National Government, Local Government Unit, and Civil Society Organizations). Any solo parent whose income in the place of domicile falls equal to or below the poverty threshold as set by the NSCB and subject to the assessment of the duly

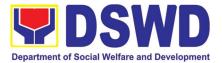

appointed or designated social worker in the area shall be eligible for assistance: Provided, however, that any solo parent whose income is above the poverty threshold shall enjoy the benefits mentioned in Sections 16, 17, 18, 19, 20, 21 and 23 of these Rules.

| Office or Division                                                                                                    | Sectoral Programs Division                                                                                     |  |
|----------------------------------------------------------------------------------------------------|----------------------------------------------------------------------------------------------------|--|
| Classification                                                                                                    | Simple                                                                                                    |  |
| Type of Transaction                                                                                                    | G2C – Government to Citizen                                                                                    |  |
| Who may avail                                                                                                    | ELLIGIBLE SOLO PARENTS                                                                                         |  |
|                                                                                                    |                                                                                                    |  |
| CHECKLIST OF REQUIREMENTS                                                                                                    | WHERE TO SECURE                                                                                                |  |
| <b>Requirement for AICS Assistance</b>                                                                                                    |                                                                                                    |  |
| Transportation Assistance                                                                                                    |                                                                                                    |  |
| 1. Valid Solo parent identification card of the client/ person to be                                                                                                    | Local Government Unit                                                                                          |  |
| interviewed<br>2. Police Blotter/ Police Certification                                                                                                    | From the Police Station                                                                                        |  |
| (for victims of pickpockets, illegal recruitment, etc.);                                                                                                    |                                                                                                    |  |
| 3. Barangay Certificate/ Certificate of Residency                                                                                                    | From the Barangay where the client is presently residing.                                                      |  |
| MEDICAL ASSISTANCE FOR HOSI                                                                                                    | PITAL BILL                                                                                                    |  |
| 1. Valid Solo parent identification card of the client/ person to be interviewed                                                                                                    | Local Government Unit                                                                                          |  |
| 2. Medical Certificate/Clinical<br>Abstract complete with name,<br>license number and signature of the<br>Physician issued within three<br>months (Original / Certified true<br>copy) | Attending Physician or from Medical Records of the hospital/clinic.                                            |  |
| 3. Hospital bill / Statement of Account (outstanding balance) with name and signature                                                                                                 | 0                                                                                                    |  |
| 4. Social Case Study Report/ Case<br>Summary                                                                                                    | Licensed social worker from DSWD, Local Social<br>Welfare and Development Office and Medical Social<br>Service |  |
| 5. Barangay Certificate/ Certificate<br>of Residency                                                                                                    | From the Barangay where the client is presently residing.                                                      |  |
| MEDICAL ASSISTANCE FOR MEDI                                                                                                    |                                                                                                    |  |
| 1. Medical Certificate/Clinical<br>Abstract complete with name,<br>license number and signature of the<br>Physician issued within three                                               | Attending Physician or from Medical Records of the hospital/clinic.                                            |  |

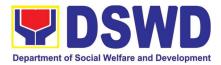

| months (Original / Certified true                                                                                                    |                                                                                                    |
|----------------------------------------------------------------------------------------------------|----------------------------------------------------------------------------------------------------|
| copy)<br>2. Prescription with date of<br>issuance, complete name, license<br>number and signature of the<br>Physician issued within three<br>months.                                  | Attending Physician from a hospital/clinic                                                                     |
| 3. Valid Solo parent identification card                                                                                                    | Local Government Unit                                                                                          |
| 4. Social Case Study Report/ Case<br>Summary                                                                                                    | Licensed social worker from DSWD, Local Social<br>Welfare and Development Office and Medical Social<br>Service |
| 5. Barangay Certificate/ Certificate of Residency                                                                                                    | residing.                                                                                                    |
| MEDICAL ASSISTANCE FOR LABO                                                                                                    | DRATORY REQUESTS                                                                                               |
| 1. Valid Solo parent identification card of the client/ person to be interviewed                                                                                                    | Local Government Unit                                                                                          |
| 2. Medical Certificate/Clinical<br>Abstract complete with name,<br>license number and signature of the<br>Physician issued within three<br>months (Original / Certified true<br>copy) | Attending Physician or from Medical Records of the hospital/clinic.                                            |
| 3. Laboratory Requests with name,<br>license number and signature of the<br>Physician                                                                                                 | Attending Physician from a hospital/clinic                                                                     |
| 4. Social Case Study Report/ Case<br>Summary                                                                                                    | Licensed social worker from DSWD, Local Social Welfare and Development Office and Medical Social Service       |
| 5. Barangay Certificate/ Certificate of Residency                                                                                                    | From the Barangay where the client is presently residing.                                                      |
| BURIAL ASSISTANCE FOR FUNER                                                                                                    | RAL BILL                                                                                                    |
| 1. Valid Solo parent identification card of the client/ person to be interviewed                                                                                                    | Local Government Unit                                                                                          |
| 2. Registered Death Certificate/<br>Certification from the Tribal<br>Chieftain (Original / certified true<br>copy)                                                                    |                                                                                                    |
| 3. Funeral Contract                                                                                                    | The authorized staff of the Funeral Parlor/ Memorial Chapel                                                    |
| 4. Barangay Certificate/ Certificate of Residency                                                                                                    | residing.                                                                                                    |
| BURIAL ASSISTANCE FOR TRANS                                                                                                    | SFER OF CADAVER                                                                                                |

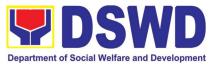

| 1. Valid Solo parent identification     | Local Government Unit                                   |
|-----------------------------------------|---------------------------------------------------------|
| card of the client/ person to be        |                                                         |
| interviewed                             |                                                         |
| 2. Registered Death Certificate/        | City/Municipal Hall ( Civil Registry Office), hospital, |
| Certification from the Tribal           | Funeral Parlor or Tribal chieftain,                     |
| Chieftain (Original / certified true    |                                                         |
| copy)                                   |                                                         |
| 3. Funeral Contract                     | The authorized staff of the Funeral parlor/ Memorial    |
|                                         | Chapel                                                  |
| 4. Transfer Permit                      | City/Municipal Hall, hospital, funeral Parlor or Tribal |
|                                         | chieftain,                                              |
| 5. Barangay certificate/ certificate of | · · ·                                                   |
| Residency                               | residing.                                               |
| EDUCATIONAL ASSISTANCE                  |                                                         |
| 1. Validated School ID and Valid        | Registrar, Authorized staff from the school, Local      |
| Solo parent I.D of the                  | Government Unit                                         |
| •                                       |                                                         |
| Parent/guardian                         | Desistrer Authorized staff from the askes!              |
| 2. Enrolment Assessment Form or         | Registrar, Authorized staff from the school             |
| Certificate of Enrolment or             |                                                         |
| Registration                            |                                                         |
| 3. Statement of Account for college     | Registrar officer, Authorized staff from the school     |
| students, when available. This may      |                                                         |
| not available to State Universities     |                                                         |
| 4. Barangay Certificate/Certificate     | From the Barangay where the client ID presently         |
| of Residency or Certificate of          | residing                                                |
| Indigency                               |                                                         |
| FOOD ASSISTANCE FOR INDIVIDU            | JAL AND FAMILIES ENDORSED IN GROUPS                     |
| 1. Valid Solo parent identification     | Local Government Unit                                   |
| card of the client/ person to be        |                                                         |
| interviewed                             |                                                         |
| 2. Project proposal and Food            | Local Government Unit / or Head of the residential care |
| distribution List(CRCF client)          | facility                                                |
| 3. Barangay certificate/ certificate of | ,<br>,                                                  |
| Residency                               | residing.                                               |
| CASH ASSISTANCE FOR OTHER               |                                                         |
| 1. Validated School ID and Valid        |                                                         |
|                                         | Government Unit                                         |
|                                         |                                                         |
| Parent/guardian                         |                                                         |
| 2 Depending on the singly materials     | Doligo Station Durgey of Fire Dhilipping Embassy        |
| 2. Depending on the circumstances:      | Police Station, Bureau of Fire, Philippine Embassy /    |
| For Fire Victims: Police Report/        | Consulate, Social Worker from welfare agencies.         |
| Bureau of Fire Protection Report        |                                                         |
| from the Bureau of Fire                 |                                                         |
| For Distressed OFs: Passport,           |                                                         |
| Travel Document/s, certification        |                                                         |
| from OWWA or the Barangay               |                                                         |

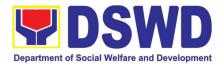

| from a social<br>manager from re<br>For victims of<br>Exploitation: F<br>social worker's<br>victims of online<br>of children<br>For Locally str<br>(LSI): LSI with<br>Medical Certific<br>Authority issued<br>National Police<br>accepted to prov | of Online Sexual<br>Police Blotter and<br>certification for the<br>sexual exploitation<br>anded individuals<br>hout valid IDs, the<br>sate or the Travel<br>by the Philippine<br>will suffice and be<br>ve his/her identity. |                     |                          | arangay where      | the client is presently |
|----------------------------------------------------------------------------------------------------|----------------------------------------------------------------------------------------------------|---------------------|--------------------------|--------------------|-------------------------|
| Residency or<br>Indigency or Cer<br>is in Need of As<br>other docume<br>authorities/regula                                                                                                    | 3. Barangay Certificate of<br>Residency or Certificate of<br>Indigency or Certificate of the Client<br>is in Need of Assistance as well as                                                                                   |                     | ling.                    |                    |                         |
| <b>PROVISION OF</b>                                                                                                    | PPE                                                                                                    | <u> </u>            |                          |                    |                         |
| 1. Valid Solo p<br>card of the cli<br>interviewed                                                                                                    | parent identification<br>ent/ person to be                                                                                                    | Loca                | l Govern                 | ment Unit          |                         |
| applicable;                                                                                                    | Test Result, if<br>Franscription -<br>ain Reaction                                                                                                    |                     |                          |                    |                         |
| CLIENT<br>STEPS                                                                                                    | AGENCY ACTIONS                                                                                                    | 3                   | FEES<br>TO<br>BE<br>PAID | PROCESSING<br>TIME | PERSON<br>RESPONSIBLE   |
| 1. Receipt of<br>application for<br>assistance of a<br>solo parent                                                                                                    | <ul> <li>1.1 Admin personned direct the client to solo parent focal</li> <li>1.2 If necessary, client will be provided with a queueing nur</li> </ul>                                                                        | the<br>the<br>vided | None                     | 5 minutes          | Administrative Staff    |
| 2. Submit<br>required<br>documents for<br>assistance                                                                                                    |                                                                                                    | the<br>and<br>of    | None                     | 10 minutes         | CBSS Social Worker      |

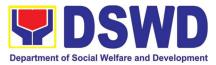

|                 | 1                                                                                                    |      | 1          |                                                     |
|-----------------|----------------------------------------------------------------------------------------------------|------|------------|-----------------------------------------------------|
|                 | requirements, along with the valid Solo Parent ID                                                                                                    |      |            |                                                     |
|                 | <ul> <li>If clients have<br/>incomplete<br/>requirements,<br/>give a list of<br/>required<br/>documents and<br/>advise the client<br/>to come back<br/>upon completion<br/>of requirements</li> <li>2.2 If the requirements</li> </ul>                |      |            |                                                     |
|                 | are complete, the social<br>worker will interview the<br>client utilizing the<br>general intake sheet and<br>recommend assistance<br>based on the assessed<br>needs                                                                                   | None | 10 minutes | CBSS Social Worker                                  |
|                 |                                                                                                    |      |            |                                                     |
| Provision of Ps | ychosocial support, AIC                                                                                                    |      |            |                                                     |
|                 | 2.3 Provision of<br>Psychosocial support-<br>The psychosocial<br>services for solo parents<br>are part of the<br>comprehensive program<br>for solo parents and their<br>children, to aid them in<br>their role performance of<br>being a solo parent. | None | 30 minutes | CBSS Social Worker                                  |
|                 | 2.3.1 If for AICS, solo<br>parent focal will facilitate<br>referral to CIS or<br>SWADT                                                                                                    |      | 10 minutes | CBSS Social Worker<br>and CIS/SWAD Social<br>Worker |
|                 | 2.3.2 If for SLP, Solo<br>parent focal will facilitate<br>referral to SLP                                                                                                    | None |            | CBSS Social Worker<br>and SLP Focal Person          |

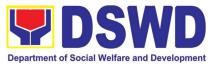

| TOTAL           |                                                                                                    | None    | 65 minutes |                    |
|-----------------|----------------------------------------------------------------------------------------------------|---------|------------|--------------------|
|                 |                                                                                                    |         |            |                    |
| Referral for co | ncerned LGU and other A                                                                                                    | gencies |            |                    |
|                 | <ul> <li>For all other A</li> <li>For all other services of the Department, the social worker further must refer the client to the bureau/office implementing the program that may respond to the client's needs. Endorsement to the other national government agencies, partner NGOs, CSOs, residential care facilities (for protective custody) and others shall be</li> </ul> | gencies |            |                    |
|                 | others shall be<br>done if the<br>programs or<br>resources of the<br>DSWD could not<br>meet the client's<br>needs.                                                                                                    |         |            |                    |
|                 | 2.6 If for referral to<br>concerned LGU or other<br>agencies, in favor of the<br>client who needs other<br>local services that<br>should be catered<br>thereby- The social<br>worker will prepare the<br>referral letter                                                                                                    | None    | 10 minutes | CBSS Social Worker |
|                 | <ul> <li>If necessary, the<br/>social worker<br/>handling the<br/>case shall<br/>prepare a case</li> </ul>                                                                                                    |         |            |                    |

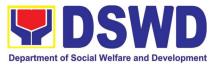

|       |                              | 1    |            | 1 |
|-------|------------------------------|------|------------|---|
|       | summary                      |      |            |   |
|       | indicating his/her           |      |            |   |
|       | assessment and               |      |            |   |
|       | recommendation,              |      |            |   |
|       |                              |      |            |   |
|       | and shall include            |      |            |   |
|       | it in the referral           |      |            |   |
|       | letter of the                |      |            |   |
|       | client. In all               |      |            |   |
|       | cases, the                   |      |            |   |
|       |                              |      |            |   |
|       | FO/LSWDO shall               |      |            |   |
|       | coordinate                   |      |            |   |
|       | accordingly to               |      |            |   |
|       | ensure that the              |      |            |   |
|       | referrals are                |      |            |   |
|       | immediately and              |      |            |   |
|       |                              |      |            |   |
|       | properly acted               |      |            |   |
|       | upon.                        |      |            |   |
|       | Coordination for             |      |            |   |
|       | the after-care               |      |            |   |
|       | and other social             |      |            |   |
|       | welfare support              |      |            |   |
|       | services for the             |      |            |   |
|       |                              |      |            |   |
|       | client shall                 |      |            |   |
|       | likewise be done             |      |            |   |
|       | by the handling              |      |            |   |
|       | social worker.               |      |            |   |
|       |                              |      |            |   |
|       | 2.7 the referral letter will |      |            |   |
|       |                              |      |            |   |
|       | be forwarded to the Unit     |      |            |   |
|       | head for initial;            |      |            |   |
|       |                              |      |            |   |
|       | If approved, it will be      |      |            |   |
|       | forwarded to the             |      |            |   |
|       | Assistant Regional           |      |            |   |
|       | Director (ARD) for initial   |      |            |   |
|       | and will be forwarded to     |      |            |   |
|       |                              |      |            |   |
|       | the Regional Director        |      |            |   |
|       | (RD) for approval.           |      |            |   |
|       | 2.8 Once approved, the       | None | 10 minutes |   |
|       | referral letter will be      |      |            |   |
|       | forwarded to the records     |      |            |   |
|       |                              |      |            |   |
|       | manager to transmit the      |      |            |   |
|       | approved referral letter     |      |            |   |
|       | to the concerned LGU or      |      |            |   |
|       | other referring agency.      |      |            |   |
| TOTAL |                              | NONE | 85 minutes |   |
|       |                              |      |            |   |

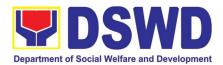

Worker/ Focal

### 6. Auxillary Social Services to Persons with Disabilities

As a part of Auxiliary Social Services and in support to the Magna Carta for Persons with Disabilities the DSWD through our Field Offices provides augmentation support under the Persons with Disability budget in assistive devices, medical assistance, Educational assistance, Burial Assistance and Livelihood Assistance for Persons with Disabilities specifically with those Physical Disabilities, Visual Disability and Learners with Disabilities. In doing this, the Department's aim is to contribute to the Physical Restoration, self, and social enhancement of Persons with Disabilities to attain more meaningful and contributing members of society.

| continuuing members  | of society.                                  |                                                                                         |                                    |                   |  |
|----------------------|----------------------------------------------|-----------------------------------------------------------------------------------------|------------------------------------|-------------------|--|
| Office or Division:  |                                              | Field Office (Protective Services Division/Unit, Community Based Services Unit/ Section |                                    |                   |  |
|                      |                                              |                                                                                         |                                    |                   |  |
| Classification:      | Simple/ Complex                              |                                                                                         |                                    |                   |  |
| Type of Transaction  |                                              |                                                                                         |                                    |                   |  |
| Who may avail:       | Filipino Children a                          | nd Perso                                                                                |                                    |                   |  |
| CHECKLIST OF         | REQUIREMENTS                                 |                                                                                         | WHERE TO S                         | SECURE            |  |
| Provision of Assist  | ive Devices                                  |                                                                                         |                                    |                   |  |
|                      | icate (Indicating the<br>ive devices needed) |                                                                                         | ding Physician<br>ngay Health Work |                   |  |
|                      | tificate of Indigency                        | Barar                                                                                   | ngay Hall                          | <i>i</i>          |  |
| 3.) Social Case S    | Study Report/ Case                           | Local                                                                                   | Government Unit                    | or Medical Social |  |
| Summary              |                                              | Servio                                                                                  | ce                                 |                   |  |
| 4.) 2x2 Picture or   | 1 whole body picture                         | Client                                                                                  |                                    |                   |  |
| 5.) Request letter   |                                              | Client                                                                                  |                                    |                   |  |
|                      | is still based on the record of              |                                                                                         |                                    |                   |  |
|                      | for verification and additional o            | documents                                                                               | may be required depend             | ding on the case. |  |
| For Assistive Devic  |                                              |                                                                                         |                                    |                   |  |
| CLIENT STEPS         | AGENCY ACTIONS                               | FEES                                                                                    | PROCESSING                         | PERSON            |  |
|                      |                                              | TO<br>BE<br>PAID                                                                        | TIME                               | RESPONSIBLE       |  |
| 1. Persons with      | For walk-in clients                          | None                                                                                    | 2 Minutes                          | FO Social         |  |
| Disabilities or      | 1. Social Worker or                          |                                                                                         |                                    | Worker/ Person    |  |
| Family members of    | Focal Person                                 |                                                                                         |                                    | with Disability   |  |
| Person with          | receives the client                          |                                                                                         |                                    | focal Person      |  |
| Disability may Visit | 1.2 Provide a list of                        | None                                                                                    | 2 minutes                          | FO Social         |  |
| the SWADT offices    | requirements                                 |                                                                                         |                                    | Worker/ Person    |  |
| or Field Offices     | •                                            |                                                                                         |                                    | with Disability   |  |
| (Walk-in Clients) to |                                              |                                                                                         |                                    | focal Person      |  |
| submit their         | 1.3 Social Worker/                           | None                                                                                    | 5 minutes                          | FO Social         |  |

Person

Focal

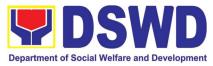

|                          |                                                                                                    |      | 1          | 1                                                    |
|--------------------------|----------------------------------------------------------------------------------------------------|------|------------|------------------------------------------------------|
| complete<br>requirements | conductsaninterviewandassessmentofPersonswithDisability needs                                                                                                    |      |            | Person, Person<br>with Disability<br>Client          |
|                          | 1.4 Social Worker/<br>Focal person<br>decides with the<br>Person with<br>Disability/ family                                                                                                  | None | 5 minutes  | FO Social<br>Worker/ Focal<br>Person                 |
|                          | member what<br>services can be<br>provided                                                                                                    | None | 5 minutes  | FO Social<br>Worker/ Focal<br>Person                 |
|                          | 1.5 Screening of<br>documents; If<br>documents are<br>complete, Social<br>Worker/ Focal<br>Person conducts an<br>assessment and<br>based on the<br>assessment,<br>decides with the           | None | 20 minutes | O Social                                             |
|                          | client what services be provided.                                                                                                    | None | 20 minutes | Worker/ Focal<br>Person                              |
|                          | 1.6 Social Worker or<br>Focal Person to<br>prepare the general<br>intake sheet,<br>certificate of<br>eligibility, voucher<br>(service provider) for<br>the approval of the<br>division chief | None | 30 minutes | Unit Head or<br>Division Chief and<br>Budget Officer |
|                          | 1.7 For assistive device<br>and technology<br>available, PSU/ CBU/<br>CBSS Division Chief and<br>Budget Officer<br>recommend the<br>provision of assistance                                  | None | 3 days     | Unit Head or<br>Division Chief and<br>Budget Officer |

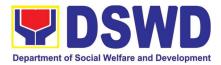

| CLIENT STEPS | AGENUT ACTIONS                                                                                                    | FEES<br>TO<br>BE<br>PAID | PROCESSING<br>TIME                                                                                                    | PERSON<br>RESPONSIBLE                                                                |
|--------------|----------------------------------------------------------------------------------------------------|--------------------------|----------------------------------------------------------------------------------------------------|--------------------------------------------------------------------------------------|
|              | ational, Burial Assista<br>AGENCY ACTIONS                                                                                                    |                          |                                                                                                    |                                                                                      |
|              | If not available:                                                                                                    |                          | 10 days and 79 minutes                                                                                                    |                                                                                      |
| Total        | If available:                                                                                                    | None                     | 1 hour and 39 minutes                                                                                                    |                                                                                      |
|              | <ul> <li>1.10 For assistive device and technology available, releasing of approved gate pass or RIS</li> <li>For assistive devices and technology not available, Persons with Disability/ family member/guardian will be provided with a claiming stub.</li> </ul>                                                              | None                     | <ul> <li>20 minutes</li> <li>Within the day</li> <li>for available</li> <li>5-7 working days</li> <li>upon approval</li> <li>depending on the</li> <li>availability of the</li> <li>assistive devices.</li> </ul> | family member<br>Cash Unit<br>FO Social<br>Worker/ Focal<br>Person or<br>Admin Staff |
|              | 1.9 Facilitate filling<br>out of client<br>satisfaction survey/<br>feedback                                                                                                    | None                     | 5 minutes                                                                                                    | FO Focal<br>Person<br>Person with<br>Disability client/                              |
|              | Release of the<br>assistive device<br>Note: If the assistive<br>device is available in the<br>FO, focal Person will<br>also prepare the gate<br>pass or Requisition and<br>Issue Slip for approval of<br>division chief<br>1.8 Log the<br>transaction in a<br>distribution sheet<br>signed by the<br>receiving<br>person/client | None                     | 5 minutes                                                                                                    | FO Focal<br>Person or<br>Admin staff<br>Person with<br>Disability client             |
|              | 1.7.a For assistive devices and technology not available                                                                                                    |                          |                                                                                                    |                                                                                      |

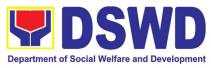

| 1. Persons with<br>Disabilities or<br>Family members of<br>Person with<br>Disability may Visit<br>the SWADT offices<br>or Field Offices | <b>For walk-in clients</b><br>1. Social Worker of<br>the Program Focal<br>Person receives and<br>review the required<br>documents.                                                | None | 3-5 minutes | FO Social<br>Worker/ Person<br>with Disability<br>focal Person                          |
|----------------------------------------------------------------------------------------------------|----------------------------------------------------------------------------------------------------|------|-------------|-----------------------------------------------------------------------------------------|
| (Walk-in Clients) to<br>submit their<br>complete<br>requirements                                                                        | 2. Interview and<br>assessment of<br>Persons with<br>Disability needs                                                                                                    | None | 5 minutes   | FO Social<br>Worker/ Person<br>with Disability<br>focal Person                          |
|                                                                                                    | 3. The FO Focal Person/<br>Social Worker or<br>SWADT Social Worker<br>decides with the Person<br>with Disability/ family<br>member/ guardian what<br>services can be<br>provided. | None | 5 minutes   | FO Social<br>Worker/ Person<br>with Disability<br>Focal Person                          |
|                                                                                                    | 4. If For AICS, FO Social<br>Worker/ Focal Person to<br>provide referral letter or<br>endorsement to CIS or<br>SWADT                                                              |      | 10 minutes  | FO Social<br>Worker/ Person<br>with Disability<br>Focal Person<br>And Division<br>chief |
| Total                                                                                                    |                                                                                                    | None | 25 minutes  |                                                                                         |

7. **Case Management in Center and Residential Care Facility** (Case Management on the Provision of Center and Residential Care Services)

Procedures in ensuring that clients receive all the services they need in a timely and appropriate manner towards sustaining, enhancing, and restoring clients' social functioning.

| Office or Division:       | Center Development Division                                 |                            |  |
|---------------------------|-------------------------------------------------------------|----------------------------|--|
| Classification:           | Highly Technical                                            |                            |  |
| Type of Transaction:      | G2G – Government to Government, G2C – Government to Citizen |                            |  |
| Who may avail:            | Field Offices Center Facilities                             |                            |  |
| CHECKLIST OF REQUIREMENTS |                                                             | WHERE TO SECURE            |  |
| Referral Letter           |                                                             | LGU/ other referring party |  |

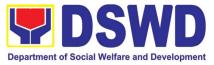

| Social Case Stu                                                 | dy Report                                                                                                    | LGU/ othe                     | er referring party |                          |
|-----------------------------------------------------------------|----------------------------------------------------------------------------------------------------|-------------------------------|--------------------|--------------------------|
| Medical Clearan                                                 |                                                                                                    | Private/ Government Physician |                    |                          |
| Court Order (if a                                               | ny)                                                                                                    |                               |                    |                          |
| Barangay Cleara                                                 | ance/ Certificate                                                                                                    | Local Barangay Office         |                    |                          |
|                                                                 | t documents per CRCF                                                                                                    |                               |                    |                          |
| manual                                                          |                                                                                                    |                               |                    |                          |
| CLIENT STEPS                                                    | AGENCY ACTIONS                                                                                                    | FEES<br>TO BE<br>PAID         | PROCESSING<br>TIME | PERSON<br>RESPONSIBLE    |
| Pre-Admission                                                   | Phase                                                                                                    |                               |                    |                          |
| 1. Client submits<br>for initial<br>interview and<br>assessment | <ol> <li>Conducts initial interview<br/>with the client (either walk-in,<br/>outreached, referral from the<br/>Local Government Unit<br/>(LGU), law enforcement<br/>agency, hospital, court, and or<br/>other Social Welfare<br/>Agencies, individuals and<br/>government or private<br/>agencies), to determine<br/>eligibility to receive services in<br/>the CRCF.</li> <li><i>Remarks: In new normal<br/>situation/emerging infectious<br/>diseases, the LGUs are<br/>encouraged to refer clients in<br/>group considering health and<br/>safety protocols and use of<br/>available isolation facility in<br/>the RCF.</i></li> <li>If upon assessment, the client<br/>is eligible, the Social Worker<br/>accomplish the Intake Sheet,<br/>and the client/referring party<br/>and the SW signs the<br/>informed consent portion for<br/>further data gathering<br/>activities.</li> </ol> | None                          | 30 minutes         | Social Worker on<br>duty |
|                                                                 | If client is not eligible, the<br>Social Worker refers the client<br>to other agency if his/her<br>needs are beyond the service<br>capacity of the CRCF.<br>(Endorsement should be<br>made depending on the Level<br>of Accreditation)                                                                                                    |                               | Within 5 days      |                          |

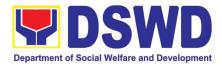

| 2. Attends pre-<br>admission<br>conference | 2. Conduct of pre-admission<br>with referring party, client's<br>family, and other center staff<br>to discuss the problem of the<br>client in line with his/her<br>admission to the facility<br><i>Remarks: In some cases, like</i><br><i>walk-in and emergency, pre-</i><br><i>admission conference cannot</i><br><i>be done, and therefore</i><br><i>admission conference comes</i><br><i>immediately once client is</i><br><i>assessed to be eligible for</i><br><i>services.</i>                              | None | 2 hours         | Social Worker,<br>Referring Party,<br>Parents or any<br>available family<br>members |
|--------------------------------------------|----------------------------------------------------------------------------------------------------|------|-----------------|-------------------------------------------------------------------------------------|
| Total                                      | 30111003.                                                                                                    | None | 5 Days 2 hours  | s and 30 minutes                                                                    |
| Admission Pha                              | 80                                                                                                    | none | o Buys, 2 nours |                                                                                     |
| Attend<br>admission<br>conference          | 1. Facilitates conduct of<br>admission conference,<br>Contract Setting with referring<br>party and orientation on the<br>general rules and polices of<br>the facility                                                                                                    | None | 1 day           | Helping<br>Team/Multidisciplinar<br>y Team, Referring<br>Party                      |
|                                            | The Social Worker<br>accomplish Admission Slip,<br>and requires referring party's<br>signature. Client/resident of<br>legal age is required to affix<br>his/her signature as an<br>expression of conformity.<br>Parent/relative of minor<br>client/resident should sign the<br>admission slip witnessed by<br>the referring party.<br>Client/Resident signing of<br>Data Privacy Consent or<br>Pahintulot Hinggil sa<br>Pagkalihim ng Datos' is also<br>facilitated in compliance to<br>Data Privacy Act of 2012. |      |                 | Social Worker                                                                       |
|                                            | Orients client/resident about<br>the facility and on the existing<br>house rules and policies of the<br>facility, and introduces his/her<br>to the Helping Team/Multi-<br>disciplinary Team.                                                                                                    |      |                 |                                                                                     |

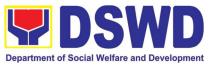

|                                                                       |                                                                                                    |      | 1                                                                                         |                                                                                                    |
|-----------------------------------------------------------------------|----------------------------------------------------------------------------------------------------|------|-------------------------------------------------------------------------------------------|----------------------------------------------------------------------------------------------------|
| Submits self to<br>the inventory of<br>belongings                     | 2. Conducts an inventory of the client's belongings and records them.                                                                                                    | None | During the<br>Client's 1 <sup>st</sup> day<br>in the facility                             | Houseparent                                                                                                    |
| Accepts set of<br>clothing and<br>other provisions<br>to be provided. | 3. Provides the client with a set of clothing, toiletries, footwear, and the like based on standards as per AO 22 s.2005 and on the result of the inventory of the client's belongings (( <i>This is not applicable to non-residential facilities</i> )                                                                                   | None | During the<br>Client's 1 <sup>st</sup> day<br>in the facility                             | Houseparent                                                                                                    |
| Submits self for examination                                          | 4. Refers or submits client for<br>physical examination and pre-<br>natal check-up in case client<br>is pregnant.                                                                                                    | None | During the<br>client's first day<br>in the facility                                       | Medical Officer,<br>Nurse                                                                                                    |
|                                                                       | 5. Endorses the client to the<br>Houseparent on duty, and<br>brief the latter on the client's<br>disposition as well as the case<br>background to enable the<br>Houseparent to understand<br>the child's behavior and<br>interact with his/her properly.<br>(( <i>This is not applicable to non-</i><br><i>residential facilities</i> ).) | None | During the<br>client's first day<br>in the facility                                       | Social Worker,<br>Houseparent                                                                                                    |
| Total                                                                 |                                                                                                    | None | 1 day                                                                                     |                                                                                                    |
| Center-based li                                                       | ntervention Phase                                                                                                    |      |                                                                                           |                                                                                                    |
|                                                                       | 1. Conducts further interviews<br>with the client to gather<br>additional relevant<br>information on the problem<br>presented as a basis for<br>assessment and<br>recommendation.                                                                                                    | None | During the<br>client's 1 <sup>st</sup> day in<br>the facility                             | Social Worker                                                                                                    |
|                                                                       | 2. Conducts initial psychological assessment of the client. Psychological assessment will only be administered to children who are 5 years old and above.                                                                                                    | None | During the 2 <sup>nd</sup> to<br>7 <sup>th</sup> day of the<br>client in the<br>facility. | Psychologist,<br>Psychometrician<br>Outsourced service<br>of a psychologist<br>should there be no<br>resident<br>Psychologist/<br>Psychometrician in<br>the CRCFs. |

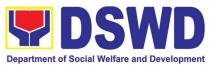

| -                                                                                       | I                                                                                                    | 1    | 1                                                                                                    |                                                                                         |
|-----------------------------------------------------------------------------------------|----------------------------------------------------------------------------------------------------|------|----------------------------------------------------------------------------------------------------|-----------------------------------------------------------------------------------------|
|                                                                                         | 3. Gathers additional<br>information from the client,<br>significant others and the<br>worker's own observation on<br>the client                                                                                                    | None | During client's<br>2 <sup>nd</sup> to 3 <sup>rd</sup> week of<br>in the facility                                                                                          | Helping<br>Team/Multidisciplinar<br>y members,<br>Referring Party, LGU<br>Social Worker |
|                                                                                         | At this stage, the request for<br>Parental/Family Capability<br>Assessment (PCA) is also<br>coordinated by the Social<br>Worker to the concerned<br>LGU.                                                                                                    |      |                                                                                                    |                                                                                         |
|                                                                                         | 4. Drafts the Initial Social<br>Case Study Report, and<br>Intervention Plan with the<br>client/resident. The Social<br>Worker addresses with the<br>clients/residents<br>collaboratively to identify the<br>problem areas and needs,<br>then formulate a structured<br>plan for achieving both short-<br>and long-term goals. | None | Within 30 days<br>after admission<br>Within 15 days<br>after admission<br>for the<br>Intervention<br>Plan                                                                 | Social Worker,<br>Client/Resident                                                       |
|                                                                                         | 5. Present the case to the<br>Rehabilitation team. The<br>result of the case conference<br>shall be the basis for the<br>formulation and<br>implementation of the<br>Intervention Plan<br>Case conference is also<br>conducted as need arises                                                                                 | None |                                                                                                    | Helping<br>Team/Multidisciplinar<br>y Team, Referring<br>Party, LGU                     |
|                                                                                         | 6. Review and update the<br>Intervention Plan based on<br>the result of the case<br>conference, if necessary.                                                                                                    | None |                                                                                                    | Helping<br>Team/Multidisciplinar<br>y Team                                              |
| Receives the<br>provisions of the<br>center and<br>various<br>interventions<br>provided | 7. Implements and facilitates<br>the provision of services to the<br>client towards the<br>improvement of social<br>functioning and rehabilitation<br>goal                                                                                                    | None | During the<br>client's/resident'<br>s stay in the<br>facility which is a<br>minimum of six<br>months with<br>exception to the<br>following:<br>a. Early<br>reintegration/ | Helping<br>Team/Multidisciplinar<br>y Team                                              |

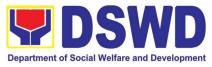

|                |                                                                                                    |      | rehabilitation<br>prior to six<br>months;<br>b. Six months<br>and beyond<br>depending<br>on the<br>coping of<br>client/<br>resident and<br>other<br>circumstanc<br>es of the<br>case and the<br>assessment<br>of the Social<br>Worker. |                                                                                                    |
|----------------|----------------------------------------------------------------------------------------------------|------|----------------------------------------------------------------------------------------------------|----------------------------------------------------------------------------------------------------|
|                | 8. Monitors the progress of<br>the client in relation to the<br>achievement of goals. The<br>Rehabilitation Team conducts<br>regular case conferences as<br>part of monitoring the case                                                              | None | Monthly                                                                                                    | Helping Team/<br>Multidisciplinary<br>Team                                                                            |
|                | 9. Reassesses and modifies<br>the intervention plan per<br>developments/changes along<br>helping process and based on<br>the assessment of other<br>members of the Helping<br>Team/ Multidisciplinary Team.                                          | None | During the<br>client's 3 <sup>rd</sup><br>month in the<br>facility                                                                                                    | Social Worker,<br>Helping Team/<br>Multidisciplinary<br>Team                                                          |
| Evaluation and | Termination                                                                                                    |      |                                                                                                    |                                                                                                    |
|                | 1. The Social Worker<br>conducts individual or group<br>session with clients/residents<br>and meets with the Helping<br>Team/Multidisciplinary Team<br>to evaluate the progress of the<br>clients/residents in relation to<br>the helping goals set. | None | 3 months prior to discharge                                                                                                    | Helping<br>Team/Multidisciplinar<br>y Team, Referring<br>Party, LGU Social<br>Worker, Client's<br>family if available |
|                | 2. Informs the referring party<br>regarding the client's<br>achievement of<br>rehabilitation/helping goals,<br>and requests for Parental                                                                                                    | None | Upon receipt of<br>P/FCAR<br>submitted by<br>LGU                                                                                                    | Social Worker                                                                                                    |

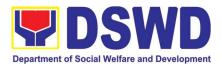

|                                         | Capability Assessment<br>Report (PCAR).<br>For CICL cases, the Social<br>Worker informs the court of<br>the achievement of the<br>rehabilitation goals of the<br>client/resident.                                                                                                    |      |         |                                                                                                    |
|-----------------------------------------|----------------------------------------------------------------------------------------------------|------|---------|----------------------------------------------------------------------------------------------------|
| Attends pre-<br>discharge<br>conference | <ul> <li>3. Conducts pre-discharge conference either through virtual meeting or in person. The result of the pre-discharge conference is confirmed to the receiving LGU/Agency/other facilities with reintegration agreement duly signed by all parties.</li> <li>The Helping Team/Multidisciplinary Team prepares After Care Plan</li> <li>The results of case review and assessment of the Helping Team/Multidisciplinary Team and referring party shall be the basis for the client's transfer to other agency, placement to other form of alternative care or reunification to the family and community. Likewise, the receiving agency is hereby informed of the necessary preparation for the transfer of the client.</li> <li>If the family is assessed to be not yet ready for the necessary intervention.</li> </ul> | None | 2 hours | Helping Team/<br>Multidisciplinary<br>Team, Accepting<br>Party, Client's family,<br>Key members in the<br>community such as<br>Barangay Officials<br>among others |
|                                         | 4. Prepares Termination<br>Report if client is for<br>reintegration, and Transfer<br>Summary if the client is for<br>transfer to other SWA.                                                                                                    | None | 5 days  | Social Worker                                                                                                    |

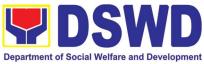

|                                                                                                    |                                                                                                    |      | Department of Soc                            |                                                                                        |
|----------------------------------------------------------------------------------------------------|----------------------------------------------------------------------------------------------------|------|----------------------------------------------|----------------------------------------------------------------------------------------|
| Submit to<br>medical<br>examination                                                                                                    | 5. The Medical Officer or any<br>available medical personnel in<br>the facility conduct general<br>medical examination to the<br>client.                                                                                                    | None | One week prior<br>scheduled<br>discharge     | Medical<br>Officer/Nurse or<br>other medical<br>personnel in the<br>facility           |
| Attends<br>discharged<br>conference and<br>turnover to the<br>either to the<br>LGU, family,<br>SWA, placement<br>to independent<br>living, group<br>home living<br>arrangement,<br>adoption or<br>foster care. | 6. Facilitates discharge<br>conference for the turn-over of<br>the client either to the LGU,<br>family, SWA, placement to<br>independent living, group<br>home living arrangement,<br>adoption or foster care.                                                                                                    | None | 2 hours                                      | Helping Team/<br>Multidisciplinary<br>Team, Client, Family,<br>concerned SWDAs,<br>LGU |
|                                                                                                    | 7. The Social Worker<br>administers satisfaction<br>survey to the client to<br>determine satisfaction of the<br>resident on the programs and<br>services of the CRCF. This<br>will also serve as basis to<br>enhance or improved the<br>existing programs and<br>services of the CRCF to its<br>clients/residents.                                                                                    | None | After conduct of<br>Discharge<br>Conference. | Social Worker,<br>Client/ Resident                                                     |
| Post Center ba                                                                                                    | sed Intervention Phase                                                                                                    |      |                                              |                                                                                        |
|                                                                                                    | 1. Sends request to<br>concerned LGU for the<br>submission of detailed<br>progress report on the<br>adjustment of the client in<br>his/her family and community,<br>likewise the status of<br>implementation of after-care<br>services provided based on<br>the agreed After Care Plan.<br>The submission of Progress<br>Report is also discussed with<br>the LGU during the Discharge<br>Conference. | None | 3 months to 6<br>months after<br>discharge   | Social Worker, LGU,<br>other Stakeholders,<br>Client, Client's family                  |
|                                                                                                    | In some facility, the request<br>for LGU to submit aftercare<br>report is incorporated in the                                                                                                    |      |                                              |                                                                                        |

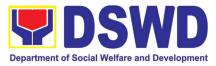

|       | <ul> <li>Final Report submitted to<br/>Honorable Courts.</li> <li>2. Reviews and evaluates the<br/>after-care service report, and<br/>check if the agreed aftercare<br/>plan/reintegration agreement<br/>is achieved or not.</li> <li>3. Follows up with the LGU for<br/>the submission of the<br/>aftercare report.</li> </ul>                   | None | Upon receipt of<br>the report<br>Within first three<br>months; Monthly<br>For CICL:<br>Quarterly | Social Worker     |
|-------|----------------------------------------------------------------------------------------------------|------|--------------------------------------------------------------------------------------------------|-------------------|
|       | 4. After receipt of Progress<br>Report and or detailed<br>information /feedback directly<br>from the client, the Social<br>Worker recommends to the<br>Helping Team/<br>Multidisciplinary Team the<br>closing of the case or for<br>referral to other agencies for<br>other support services, and<br>thus prepares the Closing<br>Summary Report. | None | Upon<br>completion of at<br>least 50% of the<br>After- Care<br>Program Plan                      | Social Worker     |
| TOTAL |                                                                                                    | NONE | 6 months for C                                                                                   | enter Based Phase |

# 8. Implementation of Government Internship Program (GIP) to Central office and Field Offices

The Government Internship Program is part of the Kabataan 2000 program of the government. It was developed with the end goal of providing an opportunity for both out-of-school and in-school youths to a hands-on experience of working in various government agencies, which they could later use when they later decide to be part of the government workforce. This is likewise an opportunity for them to learn life skills in the workplace at the same time earn money to augment their school needs

| Sectoral Programs Division                                       |                                                                                                 |  |  |  |
|------------------------------------------------------------------|-------------------------------------------------------------------------------------------------|--|--|--|
| Simple                                                           |                                                                                                 |  |  |  |
| G2G – Governm                                                    | ent to Government                                                                               |  |  |  |
| Filipino Youth (18 – 25 years of age)                            |                                                                                                 |  |  |  |
| CHECKLIST of REQUIREMENTS WHERE TO SECURE                        |                                                                                                 |  |  |  |
| Government Internship Program Implementation                     |                                                                                                 |  |  |  |
| A. Application as participants of the program                    |                                                                                                 |  |  |  |
| omplished Application Form DSWD Central Office and Field Offices |                                                                                                 |  |  |  |
|                                                                  | Simple<br>G2G – Governm<br>Filipino Youth (1<br>EMENTS<br>Program Implem<br>ants of the program |  |  |  |

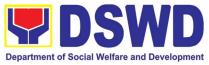

| <ul> <li>issued ID indicatin<br/>youth must be aged</li> <li>3. Recent School<br/>certification from the<br/>recent year/semes<br/>school attendance.</li> <li>4. Photocopy of ince<br/>parents/head of the<br/>Barangay Certific<br/>confirming that fan<br/>barangay.</li> </ul> | uth or any governme<br>g the date of birth<br><u>I 18-25 years old.</u><br>registration form<br>e school indicating th<br>ter of the applicant<br>ome tac return (ITR)<br>ne family/guardian                                                                           | nt Cond<br>or Scho<br>i's<br>of Bara<br>or pare<br>cy | ingay or Concern   |                       |
|----------------------------------------------------------------------------------------------------|----------------------------------------------------------------------------------------------------|-------------------------------------------------------|--------------------|-----------------------|
| Transaction<br>CLIENT STEPS                                                                                                    | AGENCY<br>ACTIONS                                                                                                    | FEES<br>TO<br>BE<br>PAID                              | PROCESSING<br>TIME | PERSON<br>RESPONSIBLE |
| I. Pre-Implementat                                                                                                    | 1.1 Notice of                                                                                                    | None                                                  | 10 minutes         | Youth Focal           |
| on the deadline of<br>the application<br>form and other<br>needed<br>documents                                                                                                    | applicants<br>(Announcement<br>during flag-raising<br>ceremonies,<br>through a press<br>release and radio<br>announcements.<br>For the Field<br>Office, a<br>letter/notice of<br>Acceptance of<br>Applications will<br>be sent to the<br>identified LGU<br>recipient.) |                                                       |                    | Person                |
| 2. Application or<br>Registration                                                                                                    | <ul> <li>2.1 Issuance of<br/>Applications forms</li> <li>2.2 Issuance<br/>service sequence<br/>number</li> <li>2.3 Encoding of<br/>the client's<br/>information in<br/>Spreadsheet)</li> </ul>                                                                         | None                                                  | 10 minutes         | Youth Focal<br>Person |

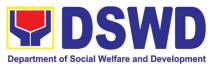

|                                                                                      |                                                                                                    |      | 1               |                                                                       |
|--------------------------------------------------------------------------------------|----------------------------------------------------------------------------------------------------|------|-----------------|-----------------------------------------------------------------------|
| 3. Submit the<br>required<br>documents to the<br>DSWD Central<br>Office/Field Office | 3.1 Screen the<br>required<br>documents its<br>authenticity                                                                                                    | None | 1 day           | Youth Focal<br>Person and TWG<br>or Selection<br>Committee<br>Members |
| 4. Assessment of applications                                                        | 4.1 Conduct table<br>Assessment of the<br>applications<br>based on the<br>qualifications.                                                                                                    | None | 2 days          | TWG or Selection<br>Committee<br>members                              |
| 5. Notification of<br>qualified<br>applicants for<br>interview                       | 5.1 Notify the<br>qualified<br>applicants for the<br>Interview                                                                                                    | None | 1 day           | TWG or Selection<br>Committee<br>Members                              |
| 6. Client will go for<br>an interview at<br>DSWD Central<br>Office/Field Office      | 6.1 Conduct<br>actual interviews<br>with the<br>applicants.                                                                                                    | None | 2 days          | Youth Focal<br>Person and TWG                                         |
| 7. Receive a<br>notification on the<br>status of your<br>application                 | 7.1 Final screen<br>the applicants<br>(All qualified<br>applicants will be<br>notified of the next<br>steps to take while<br>the applicants<br>who did not qualify<br>will still be notified<br>about the status of<br>their application) | None | 1 day           | Youth Focal<br>Person                                                 |
| TOTAL                                                                                |                                                                                                    | None | 7 Days          |                                                                       |
| II. Implementation                                                                   |                                                                                                    |      |                 |                                                                       |
| 8. Attend<br>Orientation                                                             | 8.1 Conduct<br>orientation with<br>the selected<br>participants about<br>the GIP program)                                                                                                    | NONE | 1 day           | Youth Focal<br>Person                                                 |
| 9. Render service<br>in the area of<br>assignment                                    | 9.1 Assist and<br>monitor the youth<br>in their area of<br>assignment                                                                                                    | None | 30 working days | Youth Focal<br>Person                                                 |
| 10. Attend<br>Capacity Building<br>Activities                                        | 10. 1 Conduct<br>capacity building<br>activities                                                                                                    |      | 1 day           | Youth Focal<br>Person                                                 |
| 11. Receive stipend                                                                  | 11. 1 Provide<br>stipend to the                                                                                                    | None | 1 day           | Youth Focal<br>Person                                                 |

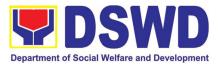

|                                              | youth (Stipend is<br>75% of the current<br>regional minimum<br>wage rate) |      |         |                           |
|----------------------------------------------|---------------------------------------------------------------------------|------|---------|---------------------------|
| TOTAL                                        |                                                                           | None | 33 Days |                           |
| III. Post-Implement                          | tation Phase                                                              |      |         |                           |
| 12. Attend<br>Program<br>Evaluation Activity | 12.Conduct<br>program<br>evaluation activity                              | None | 1 day   | Youth Focal<br>Person/TWG |
| TOTAL                                        |                                                                           | None | 1 Day   |                           |

#### 9. Implementation of the Supplementary Feeding Program

The enactment of the Republic Act 11037 or the Masustansyang Pagkain Para sa Batang Pilipino Act institutionalized the implementation of the Supplementary Feeding Program which is the provision of food on top of the regular meals to children ages 2-4 years old enrolled in Supervised Neighborhood Playgroup (SNP), 3-4 years old children enrolled in the Child Development Centers (CDC) and 5-year-old children not enrolled in DepEd but is enrolled in the CDCs.3

| Office or Division:                                                                  | Program Management Bureau – Sectoral Programs Division |                                                                                                    |  |  |
|--------------------------------------------------------------------------------------|--------------------------------------------------------|----------------------------------------------------------------------------------------------------|--|--|
| Classification:                                                                      | Highly Techn                                           | ical                                                                                                    |  |  |
| Type of Transaction:                                                                 | G2G-Governr                                            | nent to Government                                                                                                    |  |  |
| Who may avail:                                                                       | Local Govern                                           | ment Units                                                                                                    |  |  |
| CHECKLIST OF REQU                                                                    | JIREMENTS                                              | WHERE TO SECURE                                                                                                    |  |  |
| Duly signed Memorandum of Agreement<br>(MOA) or Memorandum of Understanding<br>(MOU) |                                                        | Local Government Unit (Office of the Mayor/ C/MSWDO)                                                                                     |  |  |
| Certified True Copy of Sang<br>Resolution                                            | guniang Bayan                                          | Local Government Unit (Office of the Mayor)                                                                                              |  |  |
| Duly signed Project Proposal                                                         |                                                        | Local Government Unit (Office of the Mayor/ C/MSWDO)                                                                                     |  |  |
| Weight Monitoring Report (Form 3.A)                                                  |                                                        | C/MSWDO ( Child Development Center/ Child<br>Development Worker)/ (Supervised Neighborhood Play/<br>Supervised Neighborhood Play Worker) |  |  |
| Masterlist of Beneficiaries (Form 2.A)                                               |                                                        | C/MSWDO ( Child Development Center/ Child<br>Development Worker)/ (Supervised Neighborhood Play/<br>Supervised Neighborhood Play Worker) |  |  |
| Masterlist of Child Development Centers (Form 2.B)                                   |                                                        | Local Government Unit (C/MSWDO)                                                                                                    |  |  |

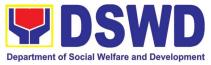

| *These documentary requirements are presented to the DSWD Field Office personnel.                                                   |                                                                                                    |                    |                    |                                                                                       |  |
|----------------------------------------------------------------------------------------------------|----------------------------------------------------------------------------------------------------|--------------------|--------------------|---------------------------------------------------------------------------------------|--|
| CLIENT STEPS                                                                                                    | AGENCY ACTIONS                                                                                                    | FEES TO<br>BE PAID | PROCESSING<br>TIME | PERSON<br>RESPONSIBLE                                                                 |  |
| I Social Preparation for                                                                                                    | or the Implementation of SF                                                                                                    | P (LGU to F        | Field Offices)     |                                                                                       |  |
| 1. LGU to submit the<br>required documents<br>for the program<br>inclusion per Day Care<br>Centers/ Supervised<br>Neighborhood Play | 1.1 Receive and review the<br>completeness of the<br>documents submitted                                                                                      | None               | 3 days             | DSWD Field<br>Office staff<br>responsible in<br>receiving<br>documents (AAII)         |  |
|                                                                                                    | 1.2 Process the submitted<br>documents for inclusion in<br>the program<br>beneficiaries                                                                       | None               | 20 days            | DSWD Field<br>Office SFP Focal<br>Person/ND/PDO                                       |  |
|                                                                                                    | 1.4 Consolidate all the<br>submitted master list with<br>nutritional status for<br>submission of monthly<br>report to the Central Office                      | None               | 20 days            | DSWD Field<br>Office SFP Focal<br>Person/ND/PDO                                       |  |
|                                                                                                    | 1.5 Keeps the document<br>for data banking and<br>comparison on the<br>succeeding nutritional<br>status/ improvement of the<br>children beneficiaries         |                    |                    | AA II                                                                                 |  |
| 2. Comply with the necessary signatures /action needed for the processing of the documents.                                         | 2.A Facilitate signing and<br>Notarization of<br>Memorandum of<br>Understanding (MOU)<br>between LGU and DSWD<br>FO.                                          | None               | 20 days            | DSWD Field<br>Office SFP Focal<br>Person/ND/PDO<br>Regional Director<br>Finance staff |  |
|                                                                                                    | 2.A.1 Proceed with the processing of the procurement of commodities                                                                                           | None               | 20 days            | DSWD Field<br>Office SFP Focal<br>Person/ND/PDO                                       |  |
|                                                                                                    | 2.B If TOF is allowed,<br>review eligibility of LGU<br>based on previous<br>performances in program<br>implementation and timely<br>and complete liquidation. | None               | 20 days            | DSWD Field<br>Office SFP Focal<br>Person/ND/PDO                                       |  |
|                                                                                                    | 2.B.1 If LGU is eligible,<br>facilitate signing and<br>Notarization of<br>Memorandum of<br>Agreement (MOA)                                                    | None               | 20 days            | DSWD Field<br>Office SFP Focal<br>Person<br>Regional Director<br>Finance staff        |  |

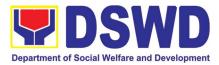

| 4.LGU to participate to<br>the program<br>orientation                                                       | between LGU and DSWD<br>FO.<br>2.B.2 Facilitate processing<br>and Distribution of<br>available checks / ADA for<br>the LGU.<br>4.1. Conduct program<br>orientation/updates and<br>reiterates necessary<br>documents, proper<br>accomplishment, and<br>signatories for submission                                                                                                    | None                                               | 20 days<br>1 day per<br>LGU/Province                 | DSWD Field<br>Office Cash<br>Section/Disbursin<br>g Officer<br>DSWD Field<br>Office SFP Focal<br>and staff |
|----------------------------------------------------------------------------------------------------|----------------------------------------------------------------------------------------------------|----------------------------------------------------|------------------------------------------------------|----------------------------------------------------------------------------------------------------|
|                                                                                                    | to the Field Office.                                                                                                    |                                                    |                                                      |                                                                                                    |
| т                                                                                                    | OTAL                                                                                                    | None                                               | 144                                                  | l days                                                                                                    |
| allowed for the Procurement of<br>RA 7160, 54a – "The veto shall<br>of a province, and ten (10) days<br>it" | ernment Procurement Reform Act - Ann<br>Goods and Services; Article 11, Section 3<br>be communicated by the local chief exect<br>is in the case of a city or a municipality; oth<br>Menu and Supervision o                                                                                                    | 37,38)<br>utive concerned to<br>herwise the ordina | o the sanggunian within f<br>ance shall be deemed ap | ifteen (15) days in the case                                                                               |
| II. Creation of Cycle                                                                                       |                                                                                                    | _                                                  | -                                                    |                                                                                                    |
| 1. Assist in the<br>Conduct of Market<br>Research                                                           | 1.1 Conducts market<br>research of the most<br>common and available food<br>items in the community.                                                                                                    | None                                               | 7days                                                | DSWD Field<br>Office SFP PDO<br>/ND                                                                        |
| 2. Participation in the creation of cycle menu                                                              | <ul> <li>2.1 Solicit recommendation with LSWDOs/focal persons on Menu preference per province</li> <li>2.1a. In times of COVID-19 pandemic and other similar emergencies, conduct virtual meetings with provinces with capacity on network connection /gadgets</li> <li>2.2 Drafts two-four-week cycle menu based on the market research conducted, budget and the agreed Menu preference of the</li> </ul> | None                                               | 1 day/per<br>province                                | DSWD Field<br>Office SFP<br>NDs/PDO                                                                        |

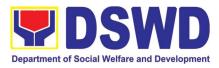

|                                                                 | focal persons per province<br>following the 1/3 PDRI<br>requirements of the children<br>beneficiaries and/or DOST-<br>FNRI Pinggang Pinoy for<br>Kids                                                                 |      |                     | DSWD Field<br>Office SFP NDs                        |
|-----------------------------------------------------------------|----------------------------------------------------------------------------------------------------|------|---------------------|-----------------------------------------------------|
| 3. Finalization of the Cycle menu                               | 3.1 Submits the draft cycle<br>menu for approval of the<br>SFP Focal.                                                                                                    | None | 4 hours             | DSWD Field<br>Office SFP NDs                        |
|                                                                 | 3.2 Approves the cycle menu for allocation in the purchase request.                                                                                                    |      |                     | DSWD Field<br>Office SFP Focal                      |
|                                                                 | 3.3 Prepares the Food<br>Distribution Plan per                                                                                                    |      | 4 hours             |                                                     |
|                                                                 | Distribution Plan per<br>Mun/City, Province, as basis<br>in the allocation in the<br>Purchase Request                                                                                                    |      | 20 days             | DSWD Field<br>Office SFP NDs                        |
| 4. Implement the approved cycle menu                            | 4.1 Distributes copy of the menu to the LGU SFP Focal Person for reference and implementation.                                                                                                    | None | 20 days             | DSWD Field<br>Office NDs/ PDOs<br>in charge for SFP |
| 5. Receives and the food and assist in the delivery of foods to | 5.1 Monitors the delivery of food commodities to the implementing LGU                                                                                                    | None | 3 days              | DSWD Field<br>Office NDs/ PDOs<br>in charge for SFP |
| the beneficiaries<br>based on distribution<br>plan              | 5.2 The FO shall monitor the feeding implementation of SFP by the LGUs based on the approved cycle menu, target beneficiaries and areas of implementation.                                                            |      | 120 feeding<br>days |                                                     |
| 6.Submit the<br>Accomplishment<br>Report                        | 6.1 The FO to acknowledge<br>and analyze the submitted<br>accomplishment reports of<br>LGUs (e.g. Physical,<br>Narrative, Financial,<br>Nutritional status reports)<br>and provide technical<br>assistance as needed. | None | 7 days              | DSWD Field<br>Office SFP team                       |
|                                                                 | 6.2 The FO will consolidate<br>and evaluate the submitted<br>reports of the LGUs for                                                                                                    | None | 20 days             | DSWD Field<br>Office SFP team                       |

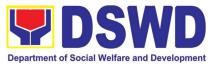

|                                                                    | endorsement to the Central Office                                                                                                    |            |                                       |                                                                                                    |
|--------------------------------------------------------------------|----------------------------------------------------------------------------------------------------|------------|---------------------------------------|----------------------------------------------------------------------------------------------------|
| TOTAL                                                              | Onice                                                                                                    | None       | 198 days and<br>8 hours               |                                                                                                    |
|                                                                    | <ul> <li>"that the program shall inc<br/>than one hundred twenty (120)</li> </ul>                                                                                                    | •          |                                       | ne (1) fortified meal                                                                                                    |
| III. Monitoring and Ev                                             | aluation (Field Office to Loc                                                                                                    | al Governm | ent Unit)                             |                                                                                                    |
| 1. Coordinate with<br>the Field Office for<br>technical assistance | <ul> <li>1.1 Prepare monitoring and technical assistance plan for the implementation of the current SFP cycle based on the result of the program review submitted by the LGUs.</li> <li>1.1a FO may also conduct spot checks to assess and monitor the implementation (delivery/feeding/weighing, quality and quantity etc.).</li> <li>1.2 Notifies the Local Government on the schedule of the actual visit and/or virtual provision of technical assistance</li> <li>1.3 Prepares the Travel Order and/or Virtual Link for the Technical Assistance</li> </ul> | None       | 4 hours<br>3 days per<br>LGU<br>1 day | DSWD Field<br>Office NDs/ PDOs<br>in charge for SFP<br>DSWD Field<br>Office NDs/ PDOs<br>in charge for SFP<br>Admin Staff |
|                                                                    | 3.1 Provides technical assistance through either demo, actual observation of the procedure and / or virtual provision of technical assistance ensuring LGUs compliance to EODB-ARTA                                                                                                    |            | 7 days                                | DSWD Field<br>Office Focal<br>Person/ PDOs in<br>charge for SFP                                                           |

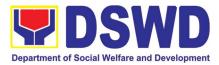

| 2. Provide feedback,<br>issues and concerns<br>on the SFP<br>implementation | requirements such as the<br>SFP guidelines, among<br>others.<br>4.1 Discusses the salient<br>findings and<br>recommendations to the<br>Local Chief Executive<br>during the Exit Conference.       | 1 day            | DSWD Field<br>Office NDs/ PDOs<br>in charge for SFP |
|-----------------------------------------------------------------------------|----------------------------------------------------------------------------------------------------|------------------|-----------------------------------------------------|
|                                                                             | 5.1Prepares the Feedback<br>Report and Confirmation<br>Report to the LGU<br>monitored.                                                                                                    | 1 day            | DSWD Field<br>Office NDs/ PDOs<br>in charge for SFP |
|                                                                             | 5.2 Approves the feedback report and confirmation report.                                                                                                    | 1 day            | Regional Director                                   |
|                                                                             | Focal Person will be<br>responsible for any e<br>revisions and other<br>instructions in the feedback                                                                                              |                  |                                                     |
|                                                                             | report and confirmation report.                                                                                                    |                  | Outgoing<br>Administrative<br>Staff                 |
|                                                                             | 5.2a Log the document<br>number of the confirmation<br>report in the DTS.                                                                                                    | 5 minutes        |                                                     |
|                                                                             | 5.2c Endorse to Records<br>Unit / Section.                                                                                                    | 5 minutes        | Outgoing<br>Administrative<br>Staff                 |
| 3. Respond to Client<br>Satisfaction Survey<br>Form                         | 6.1 Transmits the approved<br>confirmation report to the<br>LGU and request the LGU<br>counterpart to respond to<br>the Client Satisfaction<br>Survey relative to the TA<br>through a Google form | c/o records unit | Outgoing<br>Administrative<br>Staff /SFP            |

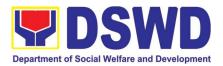

| Total | None | 15 days 4 hours and 10 minutes |
|-------|------|--------------------------------|
|-------|------|--------------------------------|

\*For procurement process, kindly refer to Citizens Charter of Procurement Management Service/ Section

# 10. For Issuance of Certification Declaring a Child Legally Available for Adoption (CDCLAA)

The Certification Declaring a Child Legally Available for Adoption (CDCLAA) is a document signed by the DSWD Secretary or his/her duly authorized representative, administratively declaring the child legally available for adoption.

| Office or Division:                                                                |                                   | s and Central Office -Program Management Bureau-<br>source and Referral Division (PMB-ARRD)                                                                                                    |  |
|------------------------------------------------------------------------------------|-----------------------------------|----------------------------------------------------------------------------------------------------|--|
| Classification:                                                                    | Highly Techr                      | nical                                                                                                    |  |
| Type of Transaction:                                                               | G2G- Gover                        | nment to Government ; G2C- Government to Citizen                                                                                                    |  |
| Who may avail:                                                                     |                                   | al/City or Municipal Social Welfare and Development<br>I Caring/Placing Agency; and DSWD Residential Care                                                                                                 |  |
| CHECKLIST OF REQU                                                                  | JIREMENTS                         | WHERE TO SECURE                                                                                                    |  |
| For Abandoned and Fo                                                               | oundling child                    | dren:                                                                                                    |  |
| <ol> <li>Endorsement Letter from Petitioner<br/>to FO Regional Director</li> </ol> |                                   | Head of Provincial/City or Municipal Social Welfare and<br>Development Office; Child Caring/Placing Agency; and<br>DSWD Residential Care Facilities                                                       |  |
| 2. Notarized Petiti<br>Endorsement letter fr<br>to Field Office                    |                                   | Head of Provincial/City or Municipal Social Welfare and<br>Development Office; Child Caring/Placing Agency; and<br>DSWD Residential Care Facilities                                                       |  |
| 3. Updated Social Case Study Report<br>(with PRC License Number and<br>Validity)   |                                   | Licensed Social Worker from Provincial/City or Municipal<br>Social Welfare and Development Office or Child<br>Caring/Placing Agency; Child Caring/Placing Agency; and<br>DSWD Residential Care Facilities |  |
| 4. Written Certification f station                                                 | from radio/TV Radio or TV station |                                                                                                    |  |
| 5. One (1) newspape<br>and/or Affidavit of Put                                     |                                   |                                                                                                    |  |

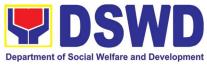

| 6.  | Either police clearance, barangay<br>certification or certified copy of<br>tracing report issued by PNRC | Police or Barangay where the child was found/abandoned or<br>Philippine National Red Cross (PNRC)                                                                                                    |
|-----|----------------------------------------------------------------------------------------------------|----------------------------------------------------------------------------------------------------|
| 7.  | Returned registered mail                                                                                 | Licensed Social Worker handling the case in the DSWD-<br>Residential Care Facilities, Child Caring/Placing Agencies or<br>Municipal Social Welfare Office                                                                          |
| 8.  | Birth /Foundling Certificate certified true copy from LCR or SECPA (if                                   | Philippine Statistics Authority (PSA)                                                                                                    |
|     | the document is available)<br>Child's Profile                                                            | Licensed Social Worker handling the case in the DSWD-<br>Residential Care Facilities, Child Caring/Placing Agencies or<br>Municipal Social Welfare Office                                                                          |
| 9.  | Recent photograph                                                                                        | Licensed Social Worker handling the case in the DSWD-<br>Residential Care Facilities, Child Caring/Placing Agencies or<br>Municipal Social Welfare Office                                                                          |
| 10. | Photograph of the child upon admission/abandonment                                                       | Licensed Social Worker handling the case in the DSWD-<br>Residential Care Facilities, Child Caring/Placing Agencies or<br>Municipal Social Welfare Office                                                                          |
| 11. | Notice of Petition                                                                                       | DSWD-Regional Director where the Petition was filed                                                                                                    |
| 12. | Certificate of Posting                                                                                   | Local Social Welfare Office or Barangay, Health Center, etc.<br>who caused the posting ordered by the DSWD-Director                                                                                                    |
| For | surrendered Cases:                                                                                       |                                                                                                    |
| 1.  | Letter of recommendation<br>addressed to DSWD Regional<br>Director                                       | Head of Provincial/City or Municipal Social Welfare and<br>Development Office; Child Caring/Placing Agency; and<br>DSWD Residential Care Facilities                                                                                |
| 2.  | Social Case Study Report                                                                                 | Licensed Social Worker from Provincial/City or<br>Municipal Social Welfare and Development Office or<br>Child Caring/Placing Agency; and DSWD Residential<br>Care Facilities                                                       |
| 3.  | Notarized Deed of Voluntary<br>Commitment                                                                | To be executed by the child's birthparent/s; or in the<br>absence of the birthparent/s per Article 216 of the<br>Family Code the succession will apply as to who will<br>exercise substitute parental authority in signing the DVC |
| 4.  | Birth Certificate (Certified True<br>Copy from LCR or SECPA,<br>whichever is available)                  | Philippine Statistics Authority (PSA)                                                                                                    |
| 5.  | Recent whole body photograph                                                                             | Licensed Social Worker handling the case in the DSWD-Residential Care Facilities, Child Caring/Placing Agencies or City/Municipal Social Welfare Office                                                                            |
| 6.  | Photograph of the child upon<br>relinquishment/admission to<br>agency                                    | Licensed Social Worker handling the case in the<br>DSWD-Residential Care Facilities, Child Caring/Placing<br>Agencies or City/Municipal Social Welfare Office                                                                      |
|     |                                                                                                    |                                                                                                    |

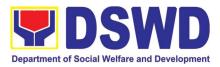

| For Neglected/Abuse Children                                                                    |                                       |  |  |  |  |
|-------------------------------------------------------------------------------------------------|---------------------------------------|--|--|--|--|
| 1. Letter of Recommendation to                                                                  | DSWD-Regional Director                |  |  |  |  |
| the Secretary                                                                                   |                                       |  |  |  |  |
| 2. All original copy of the court                                                               | Family court where the case was filed |  |  |  |  |
| order re: Termination of Parental                                                               |                                       |  |  |  |  |
| Rights and certified true copy of                                                               |                                       |  |  |  |  |
| the other supporting documents                                                                  |                                       |  |  |  |  |
| presented in court                                                                              |                                       |  |  |  |  |
| Per Administrative Order No. 12, Series of 2011 or the Guidelines for the issuance of the DSWD  |                                       |  |  |  |  |
| Certification, the following additional documents may be required to support the report/case of |                                       |  |  |  |  |
| the child if it is for the best interest of t                                                   | he child to be issued with CDCLAA.    |  |  |  |  |

- 1. Endorsement Letter to DSWD Secretary
- 2. Copy of the ID used by the child's birth parents/relatives in signing the DVC (refer to Article 216 of Family Code, who will exercise substitute parental authority in default of child's birthparent/s.)
- 3. Death Certificate of Birth Parent/s (if deceased)
- 4. Psychiatric/ Psychological Evaluation Report (if birthparents/ is/ are/ or diagnosed to be intellectually challenged)
- 5. DVC of legal husband (if child was born out of extra marital affair); if whereabouts is unknown, comply the requirements for petition
- 6. Copy of marriage certificate or Certificate of No Marriage (if necessary)
- 7. Medical Certificate/ Bone and/or Dental Ageing Result (for foundling cases)
- 8. Birth Certificate of the child's birthmother (if the DVC was signed by the child's maternal grandparents/s to establish the relationship of the child's birth mother and maternal grandmother)
- 9. Affidavit of Discrepancy signed by the child's birth mother (if the signature of the birthmother in the birth certificate and DVC are different as well as the child's birth order in the Birth Certificate was incorrect)
- 10. Affidavit of Two Disinterested Person/s (if the informant in the child's birth certificate is not the child's birthmother)
- 11. Certificate of Authority for a Notarial Act (CANA) for surrendered cases
- 12. If necessary, the DSWD may require other documents to support the facts/information indicated/claimed in the report.

### Other Supporting/Additional Documents for CDCLAA of Children Qualified under RA 11222

- 1. Affidavit of Admission from the Adopter(s)-Petitioner(s) and/or with the 3rd person
- 2. Negative Certification of Birth Record from (LCR and PSA)
- 3. Written consent to Adoption of the following:
  - prospective adoptee, aged 10 years old and above
  - legitimate and adopted children aged 10 years old and above

- Illegitimate children, aged 10 years old and above, of the adopter(s) if any, if living with the adopter(s)

4. Certificate of Authority for a Notarial Act (CANA)

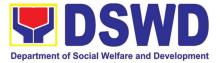

5. Undertaking and Oath accomplished by the petitioner(s) holding permanent residence abroad and/or one of the petitioners is of foreign citizenship who is married to a Filipino and who prefer RA 11222 process

| CLIENT STEPS                                                                                          | AGENCY ACTIONS                                                                                                    | FEES TO | PROCESSING     | PERSON                                                                                                    |
|----------------------------------------------------------------------------------------------------|----------------------------------------------------------------------------------------------------|---------|----------------|----------------------------------------------------------------------------------------------------|
| CEIENT OTEL C                                                                                         | AGENOTACTIONO                                                                                                    | BE PAID | TIME           | RESPONSIBLE                                                                                                    |
| Field Office                                                                                          |                                                                                                    |         |                |                                                                                                    |
| 1. DSWD residential<br>care facilities/child<br>caring/placing<br>agencies/Local Social               | For Abandoned<br>/Dependent/<br>Foundling Children                                                                                                    |         |                |                                                                                                    |
| Welfare Office<br>endorse the Petition/<br>Application and<br>supporting documents<br>to Field Office | 1. The Adoption<br>Resource and Referral<br>Unit (ARRU shall<br>review and examines<br>the petition if sufficient<br>in form and substance                                                                                                    | None    | 3 working days | FO-ARRU social<br>worker                                                                                                    |
|                                                                                                    | 2. Posting of notice of<br>petition & picture in<br>conspicuous places in<br>the locality where the<br>child was found. The<br>Local Social Welfare<br>Office or other offices/<br>person/s who<br>facilitated the actual<br>posting shall issue a<br>Certificate of Posting. | None    | 5 days posting | Local Social<br>Welfare Office<br>and/or other<br>offices such as<br>Post Office, Bgy.<br>Hall, Police<br>Station, Health<br>Center, etc |
|                                                                                                    | 3. From completion of<br>Posting, upon finding<br>merit in the Petition,<br>the Regional Director<br>renders a<br>recommendation                                                                                                    | None    | 5 working days | Regional<br>Director                                                                                                    |
|                                                                                                    | 4. From the time the<br>Regional Director<br>signs the<br>recommendation, the<br>Regional Director<br>forward the same with<br>the original supporting<br>documents to the<br>DSWD-Central Office.                                                                            | None    | 2 working days | Field Office –<br>Records Section                                                                                                    |
|                                                                                                    | For Surrendered<br>Children                                                                                                    |         |                |                                                                                                    |

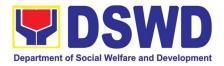

|                                                                | <ol> <li>The ARRU shall<br/>review the<br/>Application together<br/>with the supporting<br/>documents</li> <li>The Regional Director<br/>shall render<br/>recommendation on<br/>the Application</li> </ol> | None<br>None | 3 working days<br>2 working days | FO-ARRU social<br>worker                                                      |
|----------------------------------------------------------------|----------------------------------------------------------------------------------------------------|--------------|----------------------------------|-------------------------------------------------------------------------------|
|                                                                | 3. The Regional Office<br>shall transmit the<br>same to Central<br>Office-PMB from the<br>time the Regional<br>Director signs the<br>recommendation                                                        | None         | 2 working days                   | Regional<br>Director                                                          |
|                                                                | For Neglected/Abuse                                                                                                    |              |                                  | Field Office –<br>Records Section                                             |
|                                                                | <b>Cases</b><br>1. The ARRU shall review<br>the Petition together<br>with the supporting<br>documents                                                                                                    |              | 3 working days                   | Note: The<br>number of<br>signatories in<br>the documents<br>shall be limited |
|                                                                | 2. The Regional Director<br>shall render<br>recommendation on<br>the Detition                                                                                                    | None         |                                  | to only 3<br>signatories                                                      |
|                                                                | <ul> <li>the Petition</li> <li>3. The Regional Office shall transmit the same to Central Office-PMB from the time the</li> </ul>                                                                           | None         | 2 working days                   | FO-ARRU social<br>worker                                                      |
|                                                                | Regional Director<br>signs the<br>recommendation                                                                                                    |              | 2 working days                   | Regional<br>Director                                                          |
|                                                                |                                                                                                    | None         |                                  |                                                                               |
|                                                                |                                                                                                    |              |                                  | Field Office –<br>Records Section                                             |
| Central Office                                                 |                                                                                                    |              |                                  |                                                                               |
| DSWD Field Offices<br>endorse the Petition/<br>Application and | A. Program<br>Management<br>Bureau –PMB                                                                                                    |              |                                  |                                                                               |

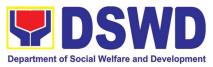

| supporting documents to<br>DSWD-PMB | 1. | PMB Admin staff<br>receives and tracks<br>the document to the<br>Document<br>Transaction<br>Management System<br>(DTMS) and endorses<br>to ARRD technical<br>staff for review.                                                                                                    | None | 4 working days    | PMB –ARRD<br>Amin Staff                            |
|-------------------------------------|----|----------------------------------------------------------------------------------------------------|------|-------------------|----------------------------------------------------|
|                                     | 2. | PMB technical staff<br>acknowledges and<br>reviews the dossier for<br>issuance of CDCLAA.<br>If, incomplete in form<br>and substance,<br>prepare memo to the<br>concerned indicating<br>comments and<br>recommendations.<br>FO.                                                                                 | None | 1 working day     | PMB-ARRD<br>Social Worker                          |
|                                     | 3. | Prepare and endorse<br>the documents<br>(Executive Summary,<br>endorsement to the<br>Secretary and draft e-<br>copy of CDCLAA) to<br>OIC Division Chief of<br>Adoption Resource<br>and Referral (ARRD)<br>Division of PMB for<br>review copy furnished<br>PMB- ARRD Admin<br>staff for tracking in the<br>DTMS. | None | 2 working<br>days | PMB-ARRD-<br>Social Worker<br>ARRD Admin.<br>Staff |
|                                     | 4. | OIC Division Chief<br>reviews the<br>documents and if<br>found to be compliant,<br>will forward to Bureau<br>Director (BD) for<br>approval/<br>Disapproval.                                                                                                    | None |                   | OIC-Division<br>Chief                              |
|                                     |    |                                                                                                    | None |                   | ARRD Admin<br>staff                                |

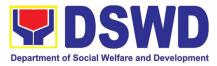

|                 |                                                                                                    |      |               | 1                                      |
|-----------------|----------------------------------------------------------------------------------------------------|------|---------------|----------------------------------------|
| 5.              | Prints and tracks the<br>Executive Summary<br>,draft e-copy of<br>CDCLAA,<br>endorsement letter to<br>the Secretary and<br>endorse to the Bureau<br>Director | None |               | Bureau Director                        |
| 6.              | Bureau Director (BD)<br>Admin staff receives,<br>track and endorse the<br>documents to the BD<br>for review.                                                 |      |               |                                        |
| 7.              | PMB Director renders decision and recommendation.                                                                                                    | None |               | Bureau Director                        |
| 8.              | Admin. Staff tracks<br>and endorse the<br>documents to the<br>Office of<br>Undersecretary.                                                                   | None |               | PMB Admin.<br>Staff                    |
| <b>B.</b><br>9. | Undersecretary level<br>Reviews, approve<br>and endorsement of<br>the petition/<br>application and by the<br>Undersecretary for<br>Operations Group to       | None | 1 working day | DSWD-<br>Undersecretary<br>PMB ARRD-TS |
| 10.<br>11.      | the Secretary.<br>If with comment,<br>returns to PMB with<br>comments/ note<br>PMB TS responds to                                                            | None |               | OSEC –<br>Technical staff              |
| C.              | comments/ notes and<br>return to the<br>Undersecretary<br>Secretary level                                                                                    | None |               | DSWD                                   |
|                 |                                                                                                    | None |               | DSWD-<br>Secretary                     |

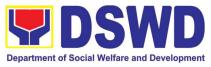

|                                                                       | <ul> <li>12. Office of the Secretary<br/>(OSEC) Technical<br/>staff review the<br/>dossier before the<br/>endorsement to the<br/>Head of Executive<br/>Assistant (HEA)</li> <li>13. Secretary signs the<br/>Certificate Declaring<br/>the Child Legally<br/>Available for<br/>Adoption, if<br/>application is<br/>meritorious.</li> </ul> |      | 2 working<br>days   |                            |
|-----------------------------------------------------------------------|----------------------------------------------------------------------------------------------------|------|---------------------|----------------------------|
|                                                                       | TOTAL                                                                                                    | NONE | 7 working day       | 'S                         |
| PMB transmits the<br>endorsement and signed<br>CDCLAA to Field Office | D. PROGRAM<br>MANAGEMENT<br>BUREAU                                                                                                    |      |                     |                            |
|                                                                       | 14. Receives the signed<br>CDCLAA from<br>OSEC and tracks to<br>DTMS.                                                                                                    | None | 5 minutes           | ARRD Admin<br>staff        |
|                                                                       | 15. Send thru email an<br>advance copy of the<br>signed CDCLAA to<br>the FO                                                                                                    | None | 5 minutes           | ARRD Admin<br>staff        |
|                                                                       | 16. Drafts memo to the FO endorsing the signed CDCLAA                                                                                                    | None | 15 minutes          | ARRD Social<br>Worker      |
|                                                                       | 17. Approves by the<br>Bureau Director the<br>memo to the FO.                                                                                                    | None | 15 minutes          | Bureau Director            |
|                                                                       | <ol> <li>Endorse to the<br/>Records<br/>Unit/Section<br/>approved memo of<br/>endorsement of<br/>signed original and/<br/>or Certified True<br/>Copy of CDCLAA</li> </ol>                                                                                                    | None | 15 minutes          | PMB Admin<br>Staff         |
|                                                                       | 19. Transmit the signed original CDCLAA to the FO                                                                                                    | None | 3-5 working<br>days | DSWD CO<br>Records Officer |

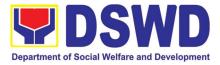

| TOTAL | NONE | 5 days and 55 minutes |
|-------|------|-----------------------|
|       |      |                       |

### **11. Licensing of Foster Parents**

Foster Family Care License (FFCL) is issued upon thorough assessment to the prospective Foster Parents. Issuance of FCL is based on the eligibility of the applicants in accordance with the R.A. 10165 or the Foster Care Act of 2012 and the Memorandum Circular No. 21, series of 2018 or the Omnibus Guidelines on Foster Care Service.

| Office/Division/Unit/Section               | DSWD Field Office                          |                                                     |  |  |
|--------------------------------------------|--------------------------------------------|-----------------------------------------------------|--|--|
|                                            | Protective Services Division (PSD)         |                                                     |  |  |
|                                            | Adoption Resource and Referral Unit (ARRU) |                                                     |  |  |
| Classification                             | Highly Technical                           |                                                     |  |  |
| Type of Transaction                        | Government to Citizens                     |                                                     |  |  |
| Who May Avail                              | All                                        |                                                     |  |  |
| CHECKLIST OF REQUIREM                      | IENTS                                      | WHERE TO SECURE                                     |  |  |
| 1 Copy of Original Duly Accomplishe        | d Application                              | Adoption Resource and Referral Unit (ARRU) or       |  |  |
| Form                                       |                                            | DSWD Website                                        |  |  |
|                                            |                                            | https://adoption.dswd.gov.ph                        |  |  |
| 1 Copy of Original Security Paper (Se      | cPa) Copy of                               | Philippine Statistics Authority (PSA)               |  |  |
| Birth Certificate or at least Certified Tr | ue Copy from                               |                                                     |  |  |
| the original                               |                                            |                                                     |  |  |
| 1 Copy of Original Security Paper (Se      | cPa) Copy of                               | Philippine Statistics Authority (PSA)               |  |  |
| Marriage Certificate, Declaration of       | •                                          |                                                     |  |  |
| Marriage, Legal Separation Documer         | nts or at least                            |                                                     |  |  |
| Certified True Copy from the original      |                                            |                                                     |  |  |
| 1 Copy of Original Medical Certifica       | ate issued at                              | Public or Private Clinics/Hospitals                 |  |  |
| least 6 months                             |                                            |                                                     |  |  |
| 1 Photocopy of Income Tax Retu             | ırn (ITR) or                               | Bureau of Internal Revenue (BIR)/ Applicant's       |  |  |
| Certificate of Employment (CoE)            |                                            | Company/Employer                                    |  |  |
| 1 Copy of Original National Bureau of      | Investigation                              | National Bureau of Investigation (NBI) / Philippine |  |  |
| (NBI) Clearance or Police Clearance        |                                            | National Police (PNP)                               |  |  |
| 1 Copy of Original Barangay Certificat     | •                                          | Barangay where the applicant/s reside               |  |  |
| the applicant is a resident of the b       | •••                                        |                                                     |  |  |
| length of his/her residence therein,       | he/she is of                               |                                                     |  |  |
| good moral character                       |                                            |                                                     |  |  |
| 3x5 inch sized Whole Body Photos of        |                                            | Applicant                                           |  |  |
| and, where applicable, his/her family      | aken at least                              |                                                     |  |  |
| 6 months                                   |                                            |                                                     |  |  |

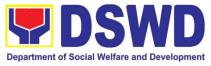

| CLIENTS<br>STEPS                                                  | AGENCY ACTIONS                                                                                                    | FEES TO<br>BE PAID                  | PROCESSING<br>TIME  | PERSON<br>RESPONSIBLE |  |
|-------------------------------------------------------------------|----------------------------------------------------------------------------------------------------|-------------------------------------|---------------------|-----------------------|--|
| necessary on the cases                                            | ument/s may be required is/are<br>case management of intensive                                                                       |                                     |                     |                       |  |
| Such other<br>Department/Agen<br>require                          | documents that the<br>cy/Local Government Units may                                                                                  | Applicant                           |                     |                       |  |
| maintain residence<br>of the Foster Child<br>of Foster Care Lice  |                                                                                                    | Applicant                           |                     |                       |  |
| at least 12 contin<br>application                                 | ust resided in the Philippines for<br>nuous months at the time of the                                                                |                                     |                     |                       |  |
| showing citizensh                                                 | ed to Passport , among others<br>ip<br>f Certificate of Travel Records                                                               | Bureau of In                        | nmigration (BI)     |                       |  |
| Philippines, *exce<br>the Philippines for<br>At least 1 Certified | pt for those who have resided in<br>more than 15 years<br>d True Copy of Documents such                                              | Applicant                           |                     |                       |  |
| References from applicants in the                                 | of Letter of two (2) Character<br>non-relatives who know the<br>country of which he or she is a<br>resident prior to residing in the | Applicants<br>*Bureau of<br>Affairs | Immigration/Depa    | rtment of Foreign     |  |
| Philippines                                                       | Certificate of Residence in the                                                                                                    | Foreign Affa                        | • • • •             | or Department of      |  |
| Additional R                                                      | equirements for Alien                                                                                                    |                                     |                     |                       |  |
|                                                                   | ument/s may be required is/are<br>case management of intensive                                                                       | Applicant                           |                     |                       |  |
| Assessment, as a<br>1 certified true<br>married), among o         | copy of Marriage Contract (if                                                                                                    | (if Philippine Statistics Authority |                     |                       |  |
|                                                                   | ents based on Social Worker's                                                                                                    |                                     |                     |                       |  |
|                                                                   | ertificate of Attendance at Foster                                                                                                   | Adoption Re                         | esource and Referra | al Unit (ARRU)        |  |

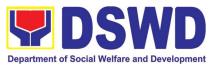

|                                                                 |                                                                                                    |      | 1                     |                           |
|-----------------------------------------------------------------|----------------------------------------------------------------------------------------------------|------|-----------------------|---------------------------|
| 1. Attendance<br>to Foster<br>Care Forum                        | 1.1. Conduct of orientation on<br>R.A. No. 10165 or Foster Care<br>Act of 2012                                                                                               | None | 4 hours               | ARRU Social<br>Worker     |
|                                                                 | 1.2. Issuance of Certificate of Attendance to Foster Care                                                                                                    |      |                       | Administrative<br>Aide    |
|                                                                 | Forum                                                                                                    | None | 30 minutes            |                           |
| 2. Filling-up of<br>Application<br>Form and<br>Submission<br>of | 2.1. Receipt of the duly accomplished application form and documentary requirements from the client                                                                          | None | 10 minutes            | Administrative<br>Aide IV |
| Documents                                                       | 2.2. Database logging of the application form and list of documentary requirements for onward endorsement to the concerned ARRU Social Worker 2.4. Review of the application | None | 15 minutes            | Administrative<br>Staff   |
|                                                                 | and submitted documentary<br>requirements and preparation<br>of letter acknowledging the<br>receipt thereof and informing<br>the applicant on a scheduled<br>home visit      | None | 1 hour, 30<br>minutes | ARRU Social<br>Worker     |
|                                                                 | 2.5. Database logging of the Acknowledgment Letter for onward endorsement to the Unit Head                                                                                   | None | 10 minutes            | Administrative<br>Staff   |
|                                                                 | 2.6. Review and recommending approval of the Unit Head                                                                                                    | None | 1 hour                | ARRU Head                 |
|                                                                 | 2.7. Database logging of the Acknowledgment Letter for onward endorsement to the Division Chief                                                                              | None | 10 minutes            | Administrative<br>Aide IV |
|                                                                 | 2.8. Review and recommending approval of the Division Chief                                                                                                    | None | 1 hour                | PSD Chief                 |
|                                                                 | 2.9. Database logging of the<br>Acknowledgment Letter for<br>onward endorsement to the<br>Assistant Regional Director for<br>Operations                                      | None | 10 minutes            | Administrative<br>Aide    |

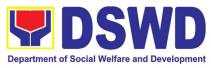

|                                                                                                    | · · · ·                                                                                                    |      |                |                                                  |
|----------------------------------------------------------------------------------------------------|----------------------------------------------------------------------------------------------------|------|----------------|--------------------------------------------------|
|                                                                                                    | 2.10. Review and recommending approval of the Assistant Regional Director for Operations                                                                                                    | None | 1 hour         | Assistant<br>Regional Director<br>for Operations |
|                                                                                                    | 2.11. Database logging of the<br>Acknowledgment Letter for<br>onward endorsement to the<br>Regional Director                                                                                                  | None | 10 minutes     | Administrative<br>Aide IV                        |
|                                                                                                    | 2.12. Approval of the Regional Director                                                                                                    | None | 2 hours        | Regional Director                                |
|                                                                                                    | 2.13. Endorsement of the<br>approved Acknowledgment<br>Letter to the Records Section<br>and furnishing of a copy of the<br>same document to the ARRU<br>Social Worker                                         | None | 20 minutes     | Administrative<br>Aide IV                        |
| 3. Participation<br>of the<br>applicant in<br>the interview<br>on the<br>assessment<br>and<br>preparation | 3.1. Conduct of scheduled visit<br>to the applicant's abode for<br>home study and pre-signing of<br>FFCL, and to the applicant's<br>community for collateral<br>interviews and coordination<br>with barangay. | None | 8 hours        | ARRU Social<br>Worker                            |
| of<br>comprehensi<br>ve Home                                                                              | 3.2. Preparation of the Home<br>Study Report (HSR)                                                                                                    | None | Within 20 days | ARRU Social<br>Worker                            |
| Study<br>Report                                                                                           | 3.3. Submission of HSR, pre-<br>signed FFCL, and draft letter to<br>developing agency re: signed<br>FFCL and Foster Care ID                                                                                   | None | 8 hours        | ARRU Social<br>Worker                            |
|                                                                                                    | 3.4. Database logging of the draft HSR, pre-signed FFCL, and draft letter for onward endorsement to the Unit Head                                                                                             | None | 10 minutes     | Administrative<br>Aide IV                        |
|                                                                                                    | 3.5 Review and recommending for approval of the Unit Head                                                                                                    | None | 4 hours        | Unit Head                                        |
|                                                                                                    | 3.6. Database logging of the draft HSR, pre-signed FFCL, and draft letter for onward                                                                                                    | None | 10 minutes     | Administrative<br>Aide IV                        |

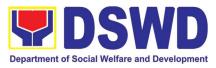

| endorsement to the Division                                                                                                    |      |                  |                                                  |
|----------------------------------------------------------------------------------------------------|------|------------------|--------------------------------------------------|
| Chief                                                                                                    | None | 4 hours          | PSD Chief                                        |
| 3.7. Review and recommending approval of the Division Chief                                                                                                    | None | 10 minutes       | Administrative                                   |
| 3.8. Database logging of draft<br>HSR, FFCL signed by FP, and<br>draft letter for onward<br>endorsement to the Assistant<br>Regional Director for<br>Operations |      |                  | Aide IV                                          |
| 3.9. Review and recommending<br>approval of the Assistant<br>Regional Director for<br>Operations                                                                | None | 4 hours          | Assistant<br>Regional Director<br>for Operations |
| 3.10. Database logging of the draft HSR, FFCL signed by FP, and draft letter for onward endorsement to the Regional Director                                    | None | 10 minutes       | Administrative<br>Staff                          |
| 3.11. Approval of the Regional Director                                                                                                    | None | 4 hours          | Regional Director                                |
| 3.12.Assignment of FFCL<br>Reference Number and Foster<br>Care ID Number and database<br>logging of above information                                           | None | 10 minutes       | Administrative<br>Staff                          |
| 3.13. Endorsement of the approved letter with 2 original copies of signed FFCL and Foster Care ID to the Records Section                                        | None | 20 minutes       | Administrative<br>Staff                          |
| TOTAL                                                                                                    | None | 21 days, 21 hour | s, and 35 minutes                                |

# **12. Placement of Children to Licensed Foster Parent/s**

Foster Placement Authority (FPA) is issued upon thorough assessment on the eligibility of the child to be placed under Foster Care and/or upon issuance of the

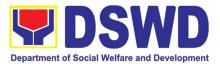

Regional Foster Care Matching Certificate and submission of the Acceptance Letter of the Licensed Foster Parents. Issuance of FPA is in accordance with the R.A. 10165 or the Foster Care Act of 2012 and the Memorandum Circular No. 21, series of 2018 or the Omnibus Guidelines on Foster Care Service.

| Office or Division         | ARRU-Foster Car           | re Seo                                                                              | ction (FCS)                         |                     |                       |
|----------------------------|---------------------------|-------------------------------------------------------------------------------------|-------------------------------------|---------------------|-----------------------|
| Classification             | Highly Technical          |                                                                                     | · · ·                               |                     |                       |
| Type of Transactio         | n Government to G         | overn                                                                               | ment                                |                     |                       |
|                            | Government to Bu          | usines                                                                              | ss Entity                           |                     |                       |
| Who May Avail              | Children eligible         |                                                                                     |                                     |                     |                       |
|                            | Facilities (RCFs)         |                                                                                     |                                     |                     |                       |
|                            | Agencies (CPAs),          |                                                                                     |                                     | ment Units (LGL     | Js) and matched       |
|                            | to licensed Foster        | r⊦am                                                                                |                                     |                     |                       |
|                            | REQUIREMENTS              |                                                                                     |                                     | ERE TO SECU         |                       |
| 1 Original Copy of Chi     | ld Case Study Report      |                                                                                     |                                     |                     | Caring/Placing        |
|                            |                           |                                                                                     | ncies, and Loca<br>Imitted/originat |                     | its where the child   |
| 1 Original Copy of He      | alth and Medical Profile  |                                                                                     | •                                   | linics/Hospitals    |                       |
|                            | ecords issued within 6    |                                                                                     |                                     |                     |                       |
| months                     |                           |                                                                                     |                                     |                     |                       |
| 1 Original SECP            |                           | Phili                                                                               | ppine Statistics                    | Authority (PSA)     |                       |
| Certificate/Foundling (    | ertificate                |                                                                                     |                                     |                     |                       |
| Child's Profile            |                           | Case                                                                                | e Manager fron                      | n the Residential C | Care Facility, Child  |
|                            |                           |                                                                                     |                                     |                     | Units where the       |
|                            |                           | child is admitted/originated                                                        |                                     |                     |                       |
| Recent Photograph          |                           | Residential Care Facility, Child Caring Agencies, Child                             |                                     |                     |                       |
|                            |                           | Placing Agencies, and Local Government Units where the child is admitted/originated |                                     |                     |                       |
| 1 Original Copy of P       | sychological Evaluation   | Child Psychologist                                                                  |                                     |                     |                       |
| for children five (5) year |                           |                                                                                     |                                     |                     |                       |
| 1 Photocopy of School      | Records for Children in   | School where the child is enrolled                                                  |                                     |                     |                       |
| School Age                 |                           |                                                                                     |                                     |                     |                       |
| CLIENT STEPS               | AGENCY ACTIONS            | 5                                                                                   | FEES TO<br>BE PAID                  | PROCESSING<br>TIME  | PERSON<br>RESPONSIBLE |
|                            |                           |                                                                                     | DE FAID                             |                     | RESPONSIBLE           |
| 1. Pre-Matching            | 1.1 Receipt of the dossi  |                                                                                     | None                                | 15 Minutes          | Administrative        |
|                            | the child from the conce  | erned                                                                               |                                     |                     | Aide IV               |
|                            | agency<br>1.2 Encoding of | the                                                                                 | None                                |                     |                       |
|                            | application in the data   |                                                                                     |                                     |                     |                       |
|                            | then forward it to        | the                                                                                 |                                     |                     |                       |
|                            | concerned technical sta   | iff for                                                                             |                                     |                     |                       |
|                            | review                    |                                                                                     |                                     |                     |                       |
|                            | 1.3 Review                | and                                                                                 | None                                |                     | ARRU Social           |
|                            | endorsement of the do     |                                                                                     |                                     |                     | Worker                |
|                            |                           |                                                                                     |                                     |                     |                       |

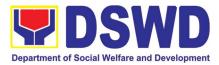

| r |                                                                                                    | 1    | 1          | ]                                             |
|---|----------------------------------------------------------------------------------------------------|------|------------|-----------------------------------------------|
|   | of Child/ren to the Matching<br>Secretariat                                                                                                    |      |            |                                               |
|   | 1.4 Review and assessment<br>of the substance of the Child<br>Study Report and<br>completeness of<br>documentary requirements<br>to determine inclusion in the<br>roster of cases for the Foster<br>Care Matching Conference                   | None | 2 Days     |                                               |
|   | 1.5 Preparation of the<br>Acknowledgement Letter<br>notifying the concerned<br>Agency on the schedule of<br>the Matching Conference or<br>on the comments, if<br>necessary                                                                     | None | •          | ARRU Social<br>Worker                         |
|   | 1.6 Database logging of the<br>Acknowledgment Letter for<br>onward endorsement to the<br>Unit Head                                                                                                    | None | 10 minutes | Administrative<br>Aide IV                     |
|   | 1.7 Review and approval of<br>the acknowledgment letter<br>or comments on the child's<br>dossier                                                                                                    | None | 1 day      | ARRU Head,<br>PSD Chief<br>ARDO, RD           |
|   | 1.8 Endorsement of the<br>approved Acknowledgment<br>Letter to the concerned<br>agency                                                                                                    | None | 1 day      | Administrative<br>Aide IV,<br>Records Section |
|   | 1.9 Invitation of the<br>agency/social worker to the<br>Foster Care Matching<br>Conference                                                                                                    | None | 1 day      | Matching<br>Secretariat                       |
|   | 1.10 Preparation of<br>the roster of available<br>children/foster parents for<br>presentation in the matching<br>conference, agenda,<br>attendance sheet, and visual<br>presentation of cases to be<br>presented in the matching<br>conference |      | 1 day      | Matching<br>Secretariat                       |
|   | 1.11 Reproduction and sending out of hard/scanned copies of documents of                                                                                                    | None |            |                                               |

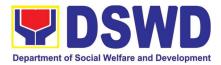

|                   | children/foster parents to the<br>foster care committee<br>members                                                                                                    |      |            |                                                                                                    |
|-------------------|----------------------------------------------------------------------------------------------------|------|------------|----------------------------------------------------------------------------------------------------|
| 2. Matching Phase | 2.1 Introduction of the foster<br>care matching committee<br>members, foster care<br>matching secretariat, and<br>social workers participating<br>in the conference                                                                                                    | None | 10 minutes | Matching<br>Secretariat,<br>Regional Child<br>Welfare<br>Specialist Group<br>(RCWSG)               |
|                   | 2.2 Brief visual presentation<br>of each case of foster<br>parents and children                                                                                                    | None | 4 hours    | Case Managers<br>from ARRU,<br>RCFs, CPAs,<br>CCAs, and<br>LGUs                                    |
|                   | 2.3 Discussion/ provision of<br>comments, observations,<br>and inputs on the case<br>presented                                                                                                    | None | 2 hours    | Matching<br>Secretariat,<br>RCWSG, Case<br>Managers from<br>ARRu, RCFs,<br>CPAs, CCAs,<br>and LGUs |
|                   | 2.4 Deliberation of the<br>matching of children and<br>foster parents (for regular<br>foster care cases) and/or<br>placement of children to<br>foster parents (for direct<br>entrustment and kinship<br>care cases) based on the<br>needs of the child/ren and<br>the capacity/resources of the<br>foster parents | None | 1 hour     | Matching<br>Secretariat,<br>RCWSG                                                                  |
|                   | 2.5 Preparation and signing<br>of Resolution declaring the<br>matching and Certificate of<br>Matching of children<br>matched                                                                                                    | None | 30 minutes | Matching<br>Secretariat<br>RCWSG                                                                   |
| 3. Post-Matching  | 3.1 Database logging of the<br>Resolution, Certificate of<br>Matching, and Transmittal<br>Memo to concerned agency<br>for onward endorsement to<br>the Unit Head                                                                                                    | None | 10 minutes | Administrative<br>Aide IV                                                                          |
|                   | 3.2 Review and Approval of<br>the Resolution, Certificate of<br>Matching, and transmittal to<br>concerned agency                                                                                                    | None | 1 day      | ARRU Head,<br>PSD Chief,<br>ARDO and RD                                                            |

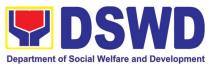

|                                                                                     | 3.3 Endorsement of the<br>approved<br>Acknowledgment/Transmitt<br>al Letter to the concerned<br>agency/social worker                                                                                      | None | 20 minutes                                                                                | Administrative<br>Staff                                                         |
|-------------------------------------------------------------------------------------|----------------------------------------------------------------------------------------------------|------|-------------------------------------------------------------------------------------------|---------------------------------------------------------------------------------|
| Upon Receipt of<br>Acceptance Letter<br>from FPs                                    | 3.4 Receipt of<br>the Acceptance Letter from<br>Foster Parents as the basis<br>for the issuance of Foster<br>Placement Authority                                                                          | None | 5 minutes                                                                                 | Administrative<br>Aide IV,<br>Records Section                                   |
|                                                                                     | 3.5 Preparation of the Foster<br>Placement Authority<br>(concurred by the foster<br>parents) and transmittal<br>letter to the concerned<br>agency/ social worker                                          | None | 30 minutes                                                                                | Matching<br>Secretariat                                                         |
|                                                                                     | 3.6 Approval of the FPA<br>and transmittal letter to the<br>concerned agency/social<br>worker                                                                                                    | None | 1 day                                                                                     | ARRU Head<br>PSD Chief<br>ARDO<br>Regional<br>Director                          |
|                                                                                     | 3.7 Sending of the signed<br>FPA and transmittal letter to<br>the concerned agency/<br>social worker (either face to<br>face, email, or mail through<br>the Records Section)                              | None | 1 hour (for<br>face to face or<br>email)                                                  | Administrative<br>Staff/Records<br>Officer                                      |
| 4. Placement and<br>supervision of the<br>foster children with<br>the foster parent | 4.1 Conduct a discharge<br>conference to brief the foster<br>parent/s on the background<br>of the case or needs of the<br>foster child/ren, and turn<br>over custody of the child to<br>the foster parent | None | 1 day                                                                                     | Social Worker of<br>the Child and<br>Foster Parents;<br>Foster Parent;<br>Child |
|                                                                                     | 4.2 Provision of monthly foster care subsidy for foster parent/s based on the approved parameters, as recommended.                                                                                        | None | 1 day                                                                                     | ARRU Social<br>Worker                                                           |
|                                                                                     | 4.3 Conduct home visits to<br>monitor the foster child's<br>adjustment in the foster<br>home until foster placement<br>is terminated                                                                      | None | Frequent for<br>the first three<br>months; Bi-<br>monthly for the<br>succeeding<br>months | ARRU Social<br>Worker                                                           |

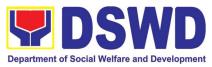

| TOTAL (Excluding | the supervisory period) | None | 10 days, 10<br>minutes                | hours, | and | 10 |
|------------------|-------------------------|------|---------------------------------------|--------|-----|----|
|                  |                         |      | Long-term - 6<br>months or            |        |     |    |
|                  |                         |      | Short term -<br>less than 6<br>months |        |     |    |

#### 13. PLHIV Referral for Care and Support Services

In compliance with Section 35 of the Implementing Rule and Regulations of the then Philippine AIDS Prevention and Control Act of 1998 or RA 8504, the DSWD has developed a referral system to assist Persons Living with HIV and AIDS in accessing available care and support services. The new Philippine HIV and AIDS Policy Act or RA 11166 also cites the use of the Department's Referral Mechanism for various stakeholders to protect and promote the rights of PLHIVs and affected families.

This mechanism aims to ensure access of PLHIV to quality and timely delivery of services and is also intended to facilitate coordination between and among service providers.

| Office or Division:                                                                                                    |             | Field Office (Protective Services Division/Unit, Community Based Services Unit/ Section |                                       |                    |                               |
|----------------------------------------------------------------------------------------------------|-------------|-----------------------------------------------------------------------------------------|---------------------------------------|--------------------|-------------------------------|
| Classification:                                                                                                    | Simple      | Simple                                                                                  |                                       |                    |                               |
| Type of Transaction:                                                                                                    | G2C - Gove  | G2C - Government to Citizen                                                             |                                       |                    |                               |
| Who may avail:                                                                                                    | People Livi | ng with                                                                                 | HIV (PLHIV) a                         | and their affected | families                      |
| CHECKLIST OF RE                                                                                                    | QUIREMENT   | S                                                                                       | · · · · · · · · · · · · · · · · · · · | WHERE TO SEC       | URE                           |
| <ol> <li>Form 1: Intake Form</li> <li>Informed Consent</li> <li>Form 2: Referral for Service</li> <li>Form 3: Referral Feedback</li> <li>Form 4: Referral Registry</li> </ol> |             |                                                                                         | Referring agency                      |                    | су                            |
| Within the Day Transac                                                                                                    | tions       |                                                                                         |                                       |                    |                               |
| CLIENT<br>STEPS AG                                                                                                    |             | NS                                                                                      | FEES TO<br>BE PAID                    | PROCESSING<br>TIME | PERSON<br>RESPONSIBLE         |
| queuing and Numbe                                                                                                    |             | Queue<br>Health                                                                         | None                                  | 5 Minutes          | Admin / Security<br>personnel |

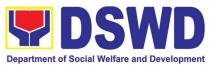

|                                                                                                    |                                                                                                    | 1    | 1          | <b></b>                          |
|----------------------------------------------------------------------------------------------------|----------------------------------------------------------------------------------------------------|------|------------|----------------------------------|
| 2. Submit<br>complete<br>requirements/<br>documents to<br>PLHIV Focal/<br>Social Worker on<br>duty | <ul> <li>2.1 Receive and review of submitted documents</li> <li>2.2 Provide appropriate action and assistance:</li> <li>If the client is a referral from other agencies or organizations: <ul> <li>Check Documentary</li> </ul> </li> </ul>                                                                                                    | None | 30 minutes | PLHIV Focal Staff<br>/ Alternate |
|                                                                                                    | <ul> <li>Requirements for particular assistance needed;</li> <li>Review Referral Forms 1 to 4; and</li> <li>Proceed to SOP No. 2: Provision of Assistance to PLHIVs</li> </ul>                                                                                                    |      |            |                                  |
|                                                                                                    | <ul> <li>If a client needs additional services, DSWD will act as the Referring Agency and will facilitate Referral Mechanism:</li> <li>Consult Directory to identify the appropriate service provider / agency;</li> <li>Fill-out Form 2 then give it to the client;</li> <li>Fill-out Form 4 then place it in the client's file;</li> <li>Complete and update Referral Register on spreadsheet;</li> <li>Advise client to go to the</li> </ul> |      |            |                                  |
|                                                                                                    | Receiving Agency; and<br>• Coordinate with<br>Receiving Agency<br>regarding the<br>referral/client and<br>accomplishment of Form<br>3                                                                                                    |      |            |                                  |
| 3. Accomplish<br>Client<br>Satisfaction<br>Survey Form                                             | 3.1 Issue Client Satisfaction<br>Survey Form (CSS) and<br>collect filled-out CSS                                                                                                    | None | 5 minutes  | PLHIV Focal Staff<br>/ Alternate |

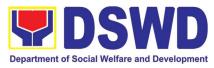

| <ul> <li>4. Conduct follow-up from<br/>Receiving Agency and/or<br/>client within 15 days upon<br/>receipt of referral: <ul> <li>Coordinate with<br/>Receiving Agency and<br/>seek for updates;</li> <li>Ask for Form 3 either from<br/>the client and or<br/>Receiving Agency;</li> <li>Review Form 3; and</li> <li>Complete and update<br/>Case File and Referral<br/>Register</li> </ul></li></ul> |      | 15 minutes | PLHIV Focal Staff<br>/ Alternate |
|----------------------------------------------------------------------------------------------------|------|------------|----------------------------------|
| TOTAL                                                                                                    | NONE | 55 minutes |                                  |

# 14. Processing of Adoption Application and Placement

Per Republic Act 8552. It is the policy of the State to ensure that every child remains under the care and custody of his/her biological parents and be provided with love, care, understanding and security toward the full development of his/her personality. When care of the biological parents is unavailable or inappropriate and no suitable alternative parental care or adoption within the child's extended family is available, adoption by an unrelated person shall be considered. However, no direct placement of a child to a non-related shall be countenanced.

Adoption is the most complete means whereby permanent family life can be restored to a child deprived of his/her biological family.

The child's best welfare and interest shall be the paramount consideration in all questions relating to his/her care and custody.

| Office or Division:                           | Field Offices and Central Office - Adoption Resource and Referral Division (PMB-ARRD/ARRS)                      |                            |  |  |
|-----------------------------------------------|----------------------------------------------------------------------------------------------------|----------------------------|--|--|
| Classification:                               | Highly Technical                                                                                                |                            |  |  |
| Type of Transaction:                          | G2G- Government to Government ; G2C- Government to Citizen                                                      |                            |  |  |
| Who may avail:                                | Child Caring Agencies (CCAs), Child Placing Agencies (CPAs),<br>Local Government Units (LGUs) and Field Offices |                            |  |  |
| CHECKLIST OF I                                | REQUIREMENTS                                                                                                    | WHERE TO SECURE            |  |  |
| Prospective Adoptive Parent/s (PAP/s) Dossier |                                                                                                    |                            |  |  |
| 1. Home Study Report (HSR);                   |                                                                                                    | DSWD FOs, CCAs, CPAs, LGUs |  |  |

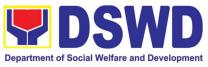

| 2. Certificate of Attendance to Adoption Forum;                                                                                                    | DSWD Field Office/CCAs/CPAs                                           |
|----------------------------------------------------------------------------------------------------|-----------------------------------------------------------------------|
| 3. Birth Certificate of the prospective adoptive parent/s in security paper (SECPA) and their child/ren;                                                                                                    | Philippine Statistics Authority (PSA)                                 |
| 4. Marriage Certificate in SECPA form, if married or in<br>case of termination of marriage, Authenticated<br>Divorce papers with copy of court decision and<br>Certificate of Finality by their Consulate if foreign<br>applicant; Annulment Decree with Certificate of<br>Finality, Declaration of Nullity, or Legal Separation<br>Documents for Filipino applicant; | Philippine Statistics Authority (PSA)<br>Philippine Courts            |
| 5. Written Consent to the Adoption by the legitimate<br>and adopted sons/daughters and illegitimate<br>sons/daughters if living with the applicant, who are<br>at least 10 years old;                                                                                                    | Applicant                                                             |
| <ol> <li>Physical and Medical Evaluation/Certification by a<br/>duly licensed physician. Certification should: (a)<br/>indicate that the applicant has no medical condition<br/>that prevents him/her in acting or assuming parental<br/>responsibilities; (b) taken at least six months from<br/>the time of preparation of the Home Study Report;</li> </ol>        | Licensed Physician                                                    |
| 7. Psychological Evaluation Report (when appropriate, as assessed by the social worker)                                                                                                    | Licensed Psychologist                                                 |
| 8. NBI or Police Clearance issued at least one year before the preparation of the Home Study Report;                                                                                                    | National Bureau of Investigation (NBI)<br>Police Station              |
| <ol> <li>9. Latest Income Tax Return (ITR) or any other<br/>documents showing financial capability, e.g.<br/>Certificate of Employment, Bank Certificate or<br/>Statement of Assets and Liabilities;</li> </ol>                                                                                                    | Bureau of Internal Revenue Bank<br>Company/Organization of Employment |
| 10. Three (3) letters of Character References (e.g. the local church/Minister, the employer and a non-relative member of the immediate community who have known the applicant(s) for at least 3 years);                                                                                                    | Bureau of Internal Revenue Bank<br>Company/Organization of Employment |
| <ul><li>11. 3x5 inch-sized photos of the applicants and his/her immediate family members, taken within the last three (3) months from the date of submission of application; and</li></ul>                                                                                                    | Applicant                                                             |
| 12. Affidavit of temporary Custody                                                                                                    | Applicant                                                             |
| Additional Requirements for Foreign Nationals                                                                                                    | ·                                                                     |
| <ul> <li>13. Certification that the applicant(s) have legal capacity to adopt in his/her country and that his/her</li> </ul>                                                                                                    | Embassy / Foreign Adoption Agency / ICAB                              |
|                                                                                                    | 1                                                                     |

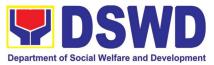

| country has a policy or is a signatory of an<br>international agreement, which allows a child<br>adopted in the Philippines by its national to enter<br>his/her country and permanently reside therein as<br>his/her legitimate child, which may be issued by<br>his/her country's diplomatic or consular office or<br>central authority on inter-country adoption or any<br>government agency that has jurisdiction over the                                                                          |                                                                      |
|----------------------------------------------------------------------------------------------------|----------------------------------------------------------------------|
| child and family matters.                                                                                                    |                                                                      |
| In the absence of any of the foregoing, the applicant<br>may submit a Certification issued by the<br>Intercountry Adoption Board (ICAB), stating that the<br>Philippines and the applicants' country have an<br>existing agreement on inter-country adoption<br>whereby a child who has been adopted in the<br>Philippines or has a pre-adoption placement<br>approved by the Board is allowed to enter and<br>remain as permanent resident in the applicants'<br>country as his/her legitimate child. |                                                                      |
| For countries that have neither signed nor adhered<br>to the 1993 Hague Convention on the Protection of<br>Children and Cooperation in Respect of Intercountry<br>Adoption, the Department may accept as an<br>alternative based on its assessment, any document<br>issued by the embassy notifying the Department on<br>the legal capacity to adopt of the PAPs in the<br>Philippines and/or the child's possible entry to the<br>PAP's country of origin.                                            |                                                                      |
|                                                                                                    | Bureau of Immigration (BI) or Department of<br>Foreign Affairs (DFA) |
| 15. Two (2) character references from non-relatives C<br>who knew the applicant(s) in the country of which<br>he/she is a citizen or was a resident prior to residing<br>in the Philippines, except for those who have<br>resided in the Philippines for more than fifteen (15)<br>years.                                                                                                    | Character Reference                                                  |
| 16. Police Clearance from all places of residence in the P past years prior to residing in the Philippines.                                                                                                    | Police Station                                                       |
| If necessary, the DSWD may require other documents to su in the report.                                                                                                    | upport the facts/information indicated /claimed                      |
| C. Child's Dossier                                                                                                    |                                                                      |
| Surrendered Children W                                                                                                    | Where to Secure                                                      |

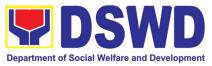

| DSWD FOs/LGUs/ CCAs/CPAs                                                                    |
|---------------------------------------------------------------------------------------------|
| Philippine Statistics Authority (PSA)                                                       |
| DSWD FOs/DO                                                                                 |
| DSWD FOs/LGUs/CCAs/CPAs                                                                     |
| Office of the Clerk of Court which has jurisdiction over the place where the DVC was signed |
| Attending licensed pediatrician/physician of the child                                      |
| DSWD FOs/LGUs/CCAs/CPAs                                                                     |
| DSWD FOs                                                                                    |
| Attending licensed Psychologist of the child                                                |
| DSWD FOs/LGUs/CCAs/CPAs                                                                     |
| DSWD FOs/LGUs/CCAs/CPAs                                                                     |
|                                                                                             |
| DSWD FOs/LGUs/ CCAs/CPAs                                                                    |
| Philippine Statistics Authority (PSA)                                                       |
| DSWD FOs/CO                                                                                 |
| Attending licensed pediatrician/physician of the child                                      |
| DSWD FOs/LGUs/CCAs/CPAs                                                                     |
| DSWD FOs                                                                                    |
|                                                                                             |

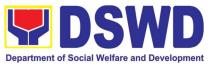

| CLIENT STEPS                                                                                                    | AGENCY ACTIONS                                                                                             | FEES TO<br>BE PAID                                                      | PROCESSING<br>TIME | PERSON<br>RESPONSIBLE |  |
|----------------------------------------------------------------------------------------------------|----------------------------------------------------------------------------------------------------|-------------------------------------------------------------------------|--------------------|-----------------------|--|
| If necessary, the DSWD may require other documents to support the facts/information indicated /claimed in the report. |                                                                                                    |                                                                         |                    |                       |  |
| Certification that the                                                                                                | Certification that the said FAA is accredited by ICAB Inter-Country Adoption Board (ICAB)                  |                                                                         |                    |                       |  |
| HSR prepared by an accredited Foreign Adoption<br>Agencies (FAAs)                                                     |                                                                                                    |                                                                         |                    |                       |  |
|                                                                                                    | applicant who is residing abroad but<br>ed to adopt in the Philippines under<br>A 8552;                    |                                                                         |                    |                       |  |
|                                                                                                    |                                                                                                    | -                                                                       | e Parents          |                       |  |
| the child                                                                                                    | PA copy of New Birth Certificate of f the Child with the Adoptive                                          | <ul> <li>Philippine Statistics Authority (PSA)</li> </ul>               |                    |                       |  |
| <ol> <li>Certified True<br/>Judgment</li> </ol>                                                                       | e Copy of the Adoption decree<br>e Copy of the Finality/ Entry of                                          | <ul> <li>Court where the domestic adoption was<br/>finalized</li> </ul> |                    |                       |  |
| Surrendered/<br>Children exce                                                                                         | requirements stated above for<br>Abandoned/Foundling/Neglected<br>ept for the Birth Certificate            | <ul> <li>Court where the domestic adoption was<br/>finalized</li> </ul> |                    |                       |  |
|                                                                                                    | ren with Finalized Domestic Adoption                                                                       | 1                                                                       |                    |                       |  |
| children<br>2. Notarized Oat                                                                                          | equirements stated above for Surren<br>h and Undertaking by the guardian/re<br>gram with Birth Certificate |                                                                         | doned/Foundling    | /Neglected            |  |
| For Relative Adopti                                                                                                   | ion                                                                                                    |                                                                         |                    |                       |  |
| 3. DVC of husba                                                                                                    | and (if child was born within a valid m                                                                    | arriage( Ma                                                             | rriage Certificate | (if necessary)        |  |
| 1. Death Certific                                                                                                    | cate of Birthparents (if deceased)<br>Psychological Evaluation Report                                      |                                                                         |                    |                       |  |
| Additional Support                                                                                                    | ing Documents                                                                                              |                                                                         |                    |                       |  |
| 9. Consent to Ado                                                                                                    | ption (if 10 years old and above)                                                                          | DSWD FOs/LGUs/CCAs/CPAs                                                 |                    |                       |  |
| 8. Recent Photogr                                                                                                    | raph                                                                                                    | DSWD FOs/LGUs/CCAs/CPAs                                                 |                    |                       |  |
| 7. Psychological E above)                                                                                             | valuation Report (if 5 years old and                                                                       | Attending licensed Psychologist of the child                            |                    |                       |  |

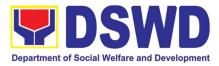

| A. Processing of<br>Adoptionseminar/forum<br>for<br>applicants and issue a Certificateday after the<br>Pre-adoption                                                                                                    | RS/SWAD                                      |
|----------------------------------------------------------------------------------------------------|----------------------------------------------|
| Application         of Attendance to participants.         seminar/foru           m         m                                                                                                    |                                              |
| -The<br>Prospective                                                                                                    |                                              |
| Parent/s inquire<br>(either<br>phone/<br>phone/<br>                                                                                                    | RS/SWAD                                      |
| the concerned     One (1) day       Field Office.                                                                                                    |                                              |
| 3. Facilitate the accomplishment   None   PAP/s/                                                                                                    | DSWD FO<br>IRRS                              |
| 4. Conduct personal interviews None FO AR<br>and counselling with the adoptive<br>applicant/s' family members and<br>significant others.                                                                                      | RRS/SWAD                                     |
| 5. Prepare a Home Study Report<br>based on all information<br>gathered,<br>along with a complete set of<br>requirements.NoneWithin a<br>month from<br>the date of<br>filing of<br>application<br>for adoption<br>of the PAPs, | RS/SWAD                                      |
| assessment)                                                                                                    | te: The<br>nber of<br>pries in the<br>uments |
| 7. Once approved, the PAP/s shall b                                                                                                    | e limited to<br>signatories                  |
| TOTAL     None     5 -15 months                                                                                                    |                                              |

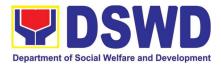

| I. Regional Level<br>Placement of<br>Children to<br>PAP/s through<br>Regional<br>Matching | 1.Acknowledges and reviews the<br>Home Study Report and Child<br>Study Report and other<br>supporting documents              | None | Within two (2)<br>working days<br>from the<br>receipt of<br>CDCLAA                                          | FO- ARRS Social<br>Worker                           |
|-------------------------------------------------------------------------------------------|----------------------------------------------------------------------------------------------------|------|----------------------------------------------------------------------------------------------------|-----------------------------------------------------|
| Endorsement of<br>the Dossier of<br>the PAPs and<br>child for<br>Regional<br>Matching     | 2. Inform the concerned agency<br>on the comments and<br>recommendations through an<br>official memo.                        |      | Within three<br>(3) days upon<br>receipt of<br>dossier                                                      | FO-ARRS Social<br>Worker<br>Regional Director       |
|                                                                                           | 3. Inform and invite the managing<br>social worker of the child and<br>PAP/s to present the case for<br>matching             | None | At least three<br>(3) days prior<br>to the<br>scheduled<br>matching<br>conference.                          | FO ARRS Social<br>Worker                            |
|                                                                                           | 4. Invite the RCWSG members to the matching conference.                                                                      |      | At least three<br>(3) days prior<br>to the<br>scheduled<br>matching<br>conference                           | FO-ARRS Social<br>Worker<br>Regional Director       |
|                                                                                           | 5. Provide the RCWSG<br>members advance copies of<br>dossier of Children/PAP/s                                               | None | At least three<br>(3) working<br>days before<br>the matching<br>conference.                                 | FO- ARRS Social<br>Worker                           |
|                                                                                           | 6. Conduct /present the child and PAP/s' case in the matching conference                                                     |      | One (1) day<br>(Matching<br>Conference<br>at least twice<br>a month but<br>not<br>exceeding<br>four times a | Child and PAP/s<br>handling social<br>worker        |
|                                                                                           | 7. Provide substantial comments/observations and inputs on the cases presented and deliberate matching of children and PAP/s |      | month)<br>During the<br>matching<br>conference                                                              | RCWSG, FO-<br>ARRS.<br>CCAs/CPAs<br>'Social Workers |
|                                                                                           | 8. Once the matching of a child to<br>the PAP is approved, issued a<br>Certificate of Matching,                              |      |                                                                                                    | Regional Director                                   |

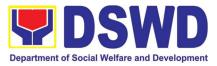

|                                                                                                    | 1    | 1                                                                                          |                                               |
|----------------------------------------------------------------------------------------------------|------|--------------------------------------------------------------------------------------------|-----------------------------------------------|
| 9. For cases of children not<br>matched after the second<br>presentation, an approved<br>Regional Clearance for<br>interregional matching together<br>with the child/PAP/s' dossier will<br>be transmitted to the Central<br>Office.                                         |      | After the matching conference<br>Within three (3) days from the date of matching           | FO-ARRS Social<br>Worker<br>Regional Director |
| All relative inter-country adoption<br>cases of children shall not be<br>presented in the regional<br>matching conference and shall<br>be issued Regional Clearance<br>based on the favorable<br>assessment and<br>recommendation by the social<br>worker managing the case. |      |                                                                                            |                                               |
| 10. Inform the PAP/s on the result of the matching (if matched)                                                                                                    |      | A day after<br>the matching<br>conference                                                  |                                               |
| Submit a written explanation<br>citing the reasons for non-<br>acceptance of the matched.<br>Acceptability on the reasons shall<br>be based on the result of the<br>evaluation of the Regional<br>Director.                                                                  |      | Within two (2)<br>days after<br>receipt of the<br>notice of the<br>result of<br>matching   | PAP/s                                         |
| 11. Pre-Adoptive Placement<br>Authority (PAPA) shall be issued<br>once received the written<br>acceptance letter of the PAP/s.                                                                                                    | None | Within two (2)<br>days after the<br>receipt of the<br>acceptance<br>letter of the<br>PAPs  |                                               |
| 12. Facilitate and coordinate on<br>the physical transfer of the child<br>to PAP/s. Schedule of the actual<br>transfer of the child, shall be<br>agreed upon by the concerned<br>parties.                                                                                    | None | Within 10<br>days from the<br>receipt of<br>PAPA duly<br>conformed by<br>the PAP/s'        | PAP/s' and child<br>Social Workers            |
| <ol> <li>Conduct/monitor a monthly<br/>post-placement supervisory<br/>visits and recommend for the<br/>issuance of Certificate of<br/>Consent to Adoption (CA) at<br/>the final supervisory report or<br/>recommend to shorten,</li> </ol>                                   | None | Three (3)<br>months after<br>the<br>placement of<br>the child to<br>the custody of<br>PAPs | PAP/s' Social<br>worker                       |

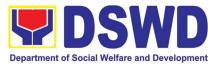

|                                                                                                    | lengthen or waive the supervisory report.                                                                                                    |      |                                                                                                    |                                                                                                    |
|----------------------------------------------------------------------------------------------------|----------------------------------------------------------------------------------------------------|------|----------------------------------------------------------------------------------------------------|----------------------------------------------------------------------------------------------------|
|                                                                                                    | <ul><li>14. Facilitate the issuance of<br/>Certificate of Consent to<br/>Adoption, as approved by the<br/>Regional Director.</li><li>Ensure filing of Petition of<br/>Adoption in court by the PAP/s<br/>through their legal counsel.</li></ul>                            | None | A day after<br>receipt of the<br>final post-<br>placement<br>supervisory<br>report<br>Within 30<br>days after the<br>receipt of CA. | DSWD FO-<br>ARRS Social<br>Worker)<br>Regional Director<br>PAP/s Social<br>Worker                      |
|                                                                                                    | Note: End of process for Administrative Phase.                                                                                                    |      |                                                                                                    | Note: The<br>number of<br>signatories in the<br>documents<br>shall be limited to<br>only 3 signatories |
| II. CO Level<br>Placement of<br>Child/ren and<br>PAP/s through<br>Inter-regional<br>Matching<br>Conference/Issu<br>ance of ICA | Upon receipt of the child and<br>PAP/s' dossiers, the PMB-ARRD<br>matching secretariat shall<br>conduct the following:<br>1. Acknowledge and review the<br>Child /Home Study Report<br>and other documentary<br>requirements and make<br>assessment and<br>recommendation. | None | Within a day<br>after the upon<br>receipt of the<br>dossier                                                                         | PMB ARRD<br>Social Worker                                                                              |
|                                                                                                    | 2. Inform the concerned FO, copy<br>furnished the concerned agency,<br>on the comments through an<br>official letter or memorandum,<br>approved by the Bureau Director                                                                                                    |      | Within three<br>(3) days upon<br>receipt of the<br>dossier                                                                          | PMB-ARRD<br>Social Worker<br>PMB Director                                                              |
|                                                                                                    | <ul><li>3. Prepare a roster of children<br/>and PAP/s available for<br/>interregional matching.</li><li>Inform and invite and request</li></ul>                                                                                                    |      | At least five<br>(5) days prior<br>to the<br>scheduled                                                                              | PMB-ARRD<br>Social Worker                                                                              |

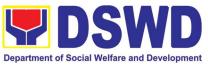

| the handling social worker of the<br>child/PAP/s to prepare a<br>visual/PowerPoint presentation<br>of their cases for matching.                                                                          | matching<br>conference                                                                                                    | PMB-ARRD                                 |
|----------------------------------------------------------------------------------------------------|----------------------------------------------------------------------------------------------------|------------------------------------------|
| 4. Inform and invite the NCWSG members to the matching conference.                                                                                                    | At least five<br>(5) days prior<br>to the<br>scheduled<br>matching<br>conference                                             | Social Worker                            |
| 5. Provide the NCWSG members<br>advance copies of the child/ren<br>and PAP/s' dossier for review                                                                                                    | At least five<br>(5) days<br>before the<br>matching<br>conference                                                            | PMB-ARRD<br>Social Worker<br>Child/PAP/s |
| 6. Conduct/present the case of<br>the child/ren and PAP/s in the<br>matching conference. Ensure a<br>quorum of the NCWSG members<br>(three (3) out of five (5).                                          | On the day of<br>scheduled<br>matching<br>conference<br>(At least once<br>a month, but<br>not<br>exceeding<br>four (4) times | Social Worker                            |
| 7.Provide substantial comments,<br>observations, comments/inputs<br>on the cases presented.<br>Deliberate matching of children<br>and PAP/s.                                                             | a month)<br>On the day of<br>matching<br>conference                                                                          | NCWSG                                    |
| Include in the roster of children<br>and PAP/s that are not matched<br>for presentation in the next<br>matching conference.                                                                              | After the<br>matching<br>conference                                                                                          | PMB-ARRD<br>Social Worker                |
| 8. Children not matched during<br>the presentation for interregional<br>matching shall be issued with<br>Inter-Country Adoption<br>Clearance (ICA), except for<br>children below three (3) years<br>old. | Within two (2)<br>days after the<br>matching<br>conference                                                                   | PMB-ARRD<br>Social Worker                |
| All cases for relative intercountry<br>adoption/cases with finalized<br>Domestic Adoption, shall not be<br>presented in the interregional                                                                |                                                                                                    |                                          |

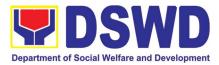

| <br>1                                                                                                    |      |                                                                                    |                                                      |
|----------------------------------------------------------------------------------------------------|------|------------------------------------------------------------------------------------|------------------------------------------------------|
| matching conference and shall<br>be issued with ICA clearance<br>based on the assessment and<br>recommendation by the social<br>worker. Endorsed immediately to<br>ICAB the original copy of child's<br>dossier, along with the original<br>copy of ICA clearance, as signed<br>by the Bureau Director            |      |                                                                                    |                                                      |
| 9. Facilitate the signing of<br>Certificate of Matching for<br>children matched by the NCWSG<br>members. and endorse to the<br>Bureau Director or his/her duly<br>authorized representative for<br>his/her approval.                                                                                              | None | A day after<br>the matching<br>conference                                          | PMB Bureau<br>Director                               |
| If any party declines/opposes the<br>proposed placement of the child<br>to the PAPs as recommended by<br>the NCWSG, the PAP/s shall<br>submit a written explanation<br>citing the reasons for non-<br>acceptance. Acceptability on the<br>reason/s shall be based on the<br>evaluation of the Bureau<br>Director. |      | Within two (2)<br>days upon<br>receipt the<br>notice of<br>matching<br>result      | PAP/s                                                |
| 10. Once accepted the matched, submit Acceptance Letter to PMB                                                                                                    | None | Within the<br>day, after the<br>receipt of the<br>result of the<br>matching        | PAP/s                                                |
| 11. Facilitate the approval of the<br>PAPA by the Bureau Director or<br>his/her duly authorized<br>representative, upon receipt of<br>the Acceptance Letter from the<br>PAP/s and endorse to DSWD<br>residential facilities/CCAs/CPAs<br>concerned                                                                |      | Within the<br>day from the<br>receipt of<br>Acceptance<br>Letter from<br>the PAP/s | PMB –ARRD<br>Social Worker<br>PMB Bureau<br>Director |
| 12. Facilitate the approval of the<br>Pre-Adoption Placement<br>Authority (PAPA), signed by the<br>Bureau Director                                                                                                    | None | Within the<br>day after the<br>receipt of the<br>PAP/s'<br>Acceptance<br>Letter    | PMB-ARRS<br>Social Worker                            |
|                                                                                                    |      | Within 10 days after the                                                           | PAP/s' Social<br>Worker                              |

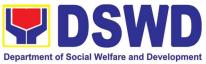

| TOTAL                                                                                                    | NONE |                                                                                               | imum depending<br>se of the child |
|----------------------------------------------------------------------------------------------------|------|-----------------------------------------------------------------------------------------------|-----------------------------------|
| Note: End of process for<br>Administrative Phase. Filing of<br>Petition of Adoption in court is<br>outside the jurisdiction of the<br>Department                                             |      |                                                                                               |                                   |
| 15. Facilitate the issuance of<br>Certificate of Consent to<br>Adoption, (CA). attached the<br>Final Post-Placement<br>Supervisory Report                                                    |      | day, after the<br>receipt of the<br>third/final<br>post<br>placement<br>supervisory<br>report | Undersecretary<br>for Operations  |
| 14. Conduct/monitor post-<br>placement supervisory visits (3<br>months) and recommend for the<br>issuance of Certificate of<br>Consent to Adoption (CA). at the<br>final supervisory report. |      | Three (3)<br>months after<br>placement of<br>the child<br>Within the                          | DSWD                              |
| 13. Coordinate and facilitate child's actual physical transfer to the PAP/s                                                                                                    |      | receipt of the<br>PAPA                                                                        |                                   |

# 15. Provision of Assistance to Clients of the Vocational Rehabilitation Centers

Procedure on the management of clients' cases and provision of assistance to clients of Vocational Rehabilitation Centers managed by DSWD Field Offices i.e. National/ Area Vocational Rehabilitation Centers and Center for the Handicapped.

| Office or Division:        | Center Development Division     |                            |  |
|----------------------------|---------------------------------|----------------------------|--|
| Classification:            | Highly Technical                |                            |  |
| Type of Transaction:       | G2G – Government to Govern      | ment                       |  |
| Who may avail:             | Field Offices Center Facilities |                            |  |
| CHECKLIST OF               | OF REQUIREMENTS WHERE TO SECURE |                            |  |
| Referral Letter            |                                 | LGU/ other referring party |  |
| Social Case Study Report   | LGU/ other referring party      |                            |  |
| Medical Clearance          | Private/ Government Physician   |                            |  |
| Court Order (if any)       |                                 |                            |  |
| Barangay Clearance/ Certif | icate Local Barangay Office     |                            |  |
| Other pertinent documents  | per CRCF manual                 |                            |  |

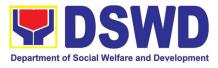

| CLIENT STEPS                                                                               | AGENCY ACTIONS                                                                                                    | FEES TO<br>BE PAID | PROCESSING<br>TIME | PERSON<br>RESPONSIBLE |
|--------------------------------------------------------------------------------------------|----------------------------------------------------------------------------------------------------|--------------------|--------------------|-----------------------|
| <b>Pre-Admission Phase</b><br>1. Client submits for<br>initial interview and<br>assessment | 1. Conducts initial interviews with the clients, parents, or guardians and provides brief orientation on the programs and services of the center.                                                                                                    | None               | 2 hours            | Social Worker         |
|                                                                                            | Clients admitted in the<br>Vocational Rehabilitation<br>Centers are either walk-in,<br>outreached or referral from<br>the Local Government Unit<br>(LGU), National<br>Government Agencies,<br>Non-Government<br>Organizations and other<br>entities.                            |                    |                    |                       |
|                                                                                            | Remarks: In the new<br>normal, online registration<br>virtual platforms/<br>teleconference or other<br>forms of modalities are<br>done in conducting an<br>interview with client, family<br>or referring agency in<br>compliance with safety and<br>health protocols.           |                    |                    |                       |
| Receives a list of<br>documentary<br>requirements or referral<br>to other agencies         | <ul> <li>2. Accomplishes the intake sheet and submits it to the Supervising Social Worker for case assignment.</li> <li>Provides the list of documentary requirements for compliance of the client's family, if the client is found eligible to avail of the service</li> </ul> | None               | One day            | Social Worker         |
|                                                                                            | Refers the client to LGU,<br>families, and other<br>agencies who can respond<br>to his/her needs, if the<br>client is found not eligible<br>to avail of the service.                                                                                                    |                    |                    |                       |

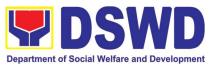

| Submit self for physical medical examination                           | 3. Refers the client to the<br>Medical Officer for physical<br>examination. Should the<br>Medical Officer request<br>laboratory tests, the client<br>shall be given one day to<br>comply with the required<br>tests.                           | None | 30 minutes | Social Worker,<br>Medical<br>Officer,<br>Client       |
|------------------------------------------------------------------------|----------------------------------------------------------------------------------------------------|------|------------|-------------------------------------------------------|
| Submit self for<br>psychological<br>assessment                         | 4. Refers the client to the<br>Vocational Guidance and<br>Psychological Services for<br>the initial assessment to<br>determine his/ her<br>psychological functioning,<br>if client is assessed to be<br>physically fit                         | None | 2 hours    | Social Worker<br>Psychologist/<br>Psychometricia<br>n |
|                                                                        | 5. Conducts home visit to<br>the clients to gather<br>collateral information as<br>basis in the preparation of<br>the Social Case Study<br>Report                                                                                              | None | 45 days    | Social Worker<br>(VRC)/ Social<br>Worker (LGU)        |
|                                                                        | For the clients from far<br>flung provinces, cities,<br>municipalities/ areas, the<br>social worker coordinates<br>and requests assistance<br>from the C/MSWDO for the<br>conduct of the home visit to<br>the client to gather<br>information. |      |            |                                                       |
|                                                                        | The social worker prepares the social case study report                                                                                                    |      |            |                                                       |
| Admission Phase                                                        |                                                                                                    |      |            |                                                       |
| Attends the orientation<br>on the facility's<br>programs and services. | 1. Orients the client about<br>the facility, its programs<br>and services, exploratory<br>courses, schedules, rules<br>and regulations including<br>the accommodation<br>procedures of clients (if<br>necessary) with client's<br>conformity.  | None | 1 hour     | Social Worker,<br>Client                              |

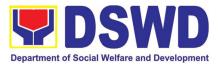

|                                                                                                    | The O is Mr. 1                                                                                                    |      |          | <u>ر</u>                                                     |
|----------------------------------------------------------------------------------------------------|----------------------------------------------------------------------------------------------------|------|----------|--------------------------------------------------------------|
|                                                                                                    | The Social Worker<br>accomplishes Admission<br>Slip.                                                                                                    |      |          |                                                              |
|                                                                                                    | <ul> <li>2. The rehabilitation team conducts the 1<sup>st</sup> Rehabilitation Team Meeting. The client's case is presented and discussed including the information from the client and from the collateral information gathered.</li> <li>The discussion includes details on the exploratory training (2-3 courses within five days per course), result of the psychological assessment, evaluation of the social rehabilitation courses and the intervention plan of different services.</li> </ul> | None | 4 hours  | Rehabilitation<br>team                                       |
|                                                                                                    | 3. The social worker calls<br>for the second<br>rehabilitation team meeting<br>to discuss and finalize the<br>social rehabilitation goals<br>of clients (indicating<br>rehabilitation indicators,<br>plans and social<br>rehabilitation schedules<br>within 2-3 months).                                                                                                    | None | 2 hours  | Social Worker,<br>Rehabilitation<br>Team                     |
| Social Rehabilitation Pl                                                                                                    |                                                                                                    | I    |          |                                                              |
| Attends the social<br>rehabilitation training for<br>two to three months on<br>functional literacy,<br>independent living,<br>personality<br>development, physical<br>functioning, work<br>adjustment, etc. | 1.The Social Adjustment<br>Service, Vocational and<br>Psychological Guidance<br>Service, Training Service,<br>Medical and Dental<br>Service, etc. provide<br>appropriate programs and<br>services needed by the<br>client.                                                                                                    | None | 3 months | SAS, VPGS,<br>Training,<br>Medical and<br>Dental<br>Services |
|                                                                                                    | The Social Worker prepares and consolidates all reports from different services.                                                                                                    |      |          |                                                              |

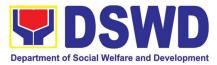

|                                                                                                    | The Social Worker updates<br>the Social Case Study<br>Reports and Intervention<br>Plan of the client per<br>results of monitoring and<br>evaluation done while<br>attending the social<br>rehabilitation.                                                                                                    | Nono | 1 hour        | Social Worker                                                                  |
|----------------------------------------------------------------------------------------------------|----------------------------------------------------------------------------------------------------|------|---------------|--------------------------------------------------------------------------------|
|                                                                                                    | 2. Convenes rehabilitation<br>team for an evaluation<br>conference to discuss and<br>assess the results of Social<br>Rehabilitation Training and<br>determine the client's<br>readiness for vocational<br>rehabilitation training.                                                                                                  | None | 1 hour        | Social Worker,<br>Vocational<br>Training<br>Members,<br>Rehabilitation<br>Team |
| Proceed for the<br>vocational rehabilitation<br>training phase and/ or<br>receives certificate of<br>attendance for the<br>completion on social<br>rehabilitation training<br>program. | <ol> <li>Endorse client to<br/>proceed to the vocational<br/>rehabilitation training<br/>phase, if client is willing.</li> <li>If the client decides NOT to<br/>proceed to the vocational<br/>training, provides<br/>certificate of attendance for<br/>the completion on social<br/>rehabilitation training<br/>program.</li> </ol> |      | 20 minutes    | Social Worker,<br>Clients                                                      |
|                                                                                                    | 4. Convenes the<br>rehabilitation team to<br>determine and finalize the<br>client's vocational training<br>course to take, vocational<br>training schedules and<br>other needed<br>requirements.<br>The team finalizes the<br>vocational rehabilitation<br>goals of client.                                                         | None | 2 hours       | Social worker<br>Rehabilitation<br>Team<br>Client                              |
| Vocational Rehabilitation                                                                                                    | 5                                                                                                    |      | I             | I                                                                              |
| Attends to the<br>vocational training<br>services based from the<br>chosen vocation course                                                                                             | 1. Refers the client to the vocational training services to acquire skills along his/<br>her chosen vocational course and duration period from three up to nine months.                                                                                                    | None | 3 to 9 months | Social Worker,<br>Psychologist/<br>Psychometricia<br>n                         |

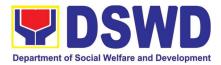

| The psychologist/<br>psychometrician conducts<br>vocational counselling<br>session to the client for<br>guidance.                                                                                                    |      |         |                                                                                      |
|----------------------------------------------------------------------------------------------------|------|---------|--------------------------------------------------------------------------------------|
| 2. The rehabilitation team<br>monitors and submits<br>progress reports within 3-9<br>months period providing<br>feedback on significant<br>effects/ benefits of the<br>vocational rehabilitation<br>attended by client.                      | None |         | Social Worker,<br>Rehabilitation<br>Team,<br>Trainers<br>SAS Service<br>VPGS Service |
| The Social Worker consolidates all reports from different services.                                                                                                    |      |         |                                                                                      |
| The social worker updates<br>the Social Case Study<br>Report and intervention<br>plan per results of<br>monitoring and evaluation<br>during the vocational<br>rehabilitation phase.                                                          |      |         |                                                                                      |
| 3. The social worker with<br>the rehabilitation team<br>assesses the results of the<br>vocational rehabilitation<br>training program of the<br>client.                                                                                       | None | 3 hours | Social Worker,<br>Rehabilitation<br>Team                                             |
| If the vocational rehabilitation training is successful, thereafter the rehabilitation team will discuss and agree on plans and schedules for the OJT of client.                                                                             |      |         |                                                                                      |
| 4. Social Worker prepares<br>referral letter to the<br>concerned parties. If the<br>client wants to take other<br>options or proposals for<br>further training/<br>employment, then the<br>rehabilitation team will<br>assist him/hor on the | None | 1 hour  | Social Worker/<br>Rehabilitation<br>team                                             |
| assist him/her on the matter.                                                                                                    |      |         |                                                                                      |

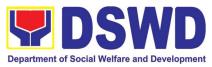

|                                                                              | 5. The Social Worker calls<br>the rehabilitation team<br>meeting to discuss the<br>conduct of the On-the-Job<br>(OJT) Training of client for<br>two-three months.<br>The rehabilitation team<br>discusses/ finalize the<br>referral letter and MOA/<br>MOU with employers.                      | None | 3 hours    | Social Worker,<br>Placement<br>Officer,<br>Rehabilitation<br>Team |
|------------------------------------------------------------------------------|----------------------------------------------------------------------------------------------------|------|------------|-------------------------------------------------------------------|
|                                                                              | 6. Prepares the referral letter and MOA/ MOU with employers.                                                                                                    | None | 1 hour     | Social Worker                                                     |
| On-the-Job Training Ph                                                       | ase                                                                                                    |      |            |                                                                   |
| Attends the OJT based<br>on recommendation of<br>the rehabilitation team.    | <ol> <li>Monitors clients on<br/>matters such as<br/>attendance, behavior, work<br/>attitude and work habit.</li> <li>The social worker prepares<br/>monthly feedback report.</li> <li>The employer submits an<br/>evaluation report based on<br/>the performance of the<br/>client.</li> </ol> | None | 2-3 months | Social Worker<br>Placement<br>Officer<br>Client<br>Employer       |
|                                                                              | <ul> <li>2. Convenes the rehabilitation team to discuss the results of the OJT of client based on employer's final evaluation report.</li> <li>If OJT assessment is positive/ favorable, the trainee will be referred either to school or job placement</li> </ul>                              | None | 45 minutes | Social Worker,<br>Rehabilitation<br>Team<br>Client<br>Employer    |
| Job Placement Phase                                                          |                                                                                                    |      |            |                                                                   |
| Avails of open<br>employment, self-<br>employment or<br>sheltered employment | 1. Refers client to open<br>employment, self-<br>employment or sheltered<br>employment within three<br>months.                                                                                                    |      | 3 months   | Social Worker,<br>Placement<br>Officer,<br>Client                 |
|                                                                              | 2. Submits an evaluation<br>on program<br>implementation citing                                                                                                    |      | 1 day      | Placement<br>Officer,<br>Rehabilitation                           |

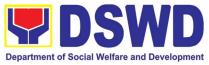

|                 | 1                                                                                                    | r    | 1       |                                                                          |
|-----------------|----------------------------------------------------------------------------------------------------|------|---------|--------------------------------------------------------------------------|
|                 | effects/ benefits to the<br>social worker and<br>members of the<br>Rehabilitation Team<br>recommending for the<br>closure of the case having<br>achieved the vocational<br>rehabilitation indicators.<br>When job placement<br>indicators have been<br>achieved within three (3)<br>months from the date of<br>actual job placement, the<br>graduate and the employer<br>are formally informed on<br>recommendation for the<br>closure of the case<br>The Placement Officer and<br>Rehabilitation team identify<br>gaps to enhance the<br>provision of the vocational<br>rehabilitation programs<br>and services. Feedback<br>reports from client after<br>undertaking the vocational<br>rehabilitation training<br>program are elicited and<br>responded.<br>The social worker prepares<br>an updated social case<br>study report. |      |         | Team,<br>Employer                                                        |
| Discharge Phase |                                                                                                    |      |         |                                                                          |
|                 | 1. Conducts pre-discharge<br>conference with the<br>rehabilitation team<br>involving the family<br>member, referring party<br>and LGU to discuss the<br>nature of discharge and<br>after care plan of client<br>within three-six months.The nature of discharge<br>includes but not limited to<br>open employment, sheltered                                                                                                    | None | 2 hours | Social Worker,<br>Client,<br>Family<br>Member,<br>Referring<br>Party/LGU |

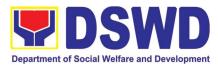

|                                            | employment, independent<br>living, family, employer,<br>LGU acceptance, dropped<br>out or terminated.<br>The discharge/ termination<br>plan is formulated with the<br>client and other<br>stakeholders prior to actual<br>termination.                                                                                                    |      |                               |                                                   |
|--------------------------------------------|----------------------------------------------------------------------------------------------------|------|-------------------------------|---------------------------------------------------|
|                                            | 2. Calls for the final discharged conference with family member and referring party to finalize the discharged plan.                                                                                                    | None | 2 hours                       | Rehabilitation<br>team<br>Referring party/<br>LGU |
| Accomplishes Client<br>Satisfaction Survey | 3. Administers satisfaction<br>survey either online or<br>personal fill-in the form.<br><i>Remarks: In the context of</i><br><i>the pandemic, filling up the</i><br><i>satisfaction survey can be</i><br><i>done either through email</i><br><i>or personal filling-out of</i><br><i>survey or other modalities,</i><br><i>whichever is applicable to</i><br><i>the client.</i>                                                                                                    | None | 10 minutes                    | Social Worker,<br>Client                          |
| VI. Post Discharge                         | <ol> <li>Conducts monitoring<br/>visit to clients within 3 to 6<br/>months after the discharge<br/>to determine the status of<br/>client in the family or<br/>community.</li> <li>The Social Worker<br/>prepares termination/<br/>closing summary report of<br/>client.</li> <li>Remarks: In the context of<br/>the pandemic, the social<br/>worker conducts virtual<br/>platforms/ teleconference<br/>or other forms of modalities<br/>to monitor status of client in<br/>the family or community.</li> </ol> | None | 3-6 months<br>after discharge | Social Worker,                                    |

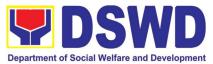

|  | 18 months maximum, until job placement phase when availed |
|--|-----------------------------------------------------------|
|--|-----------------------------------------------------------|

# **16.** Provision of Assistance to Person living with HIV (PLHIV)

As part of the DSWD's psychosocial care and support services for persons living with HIV (PLHIV) and their affected families and in accordance with Section 36 of RA 11166, the Department, through its Field Offices (FOs) provides economic assistance for education, livelihood, burial/funeral, transportation, medical, and food. These forms of assistance are meant for individuals and families of PLHIV in need of social welfare and development interventions.

The direct provision of this assistance aims to mitigate the impact of HIV and AIDS on affected individuals and their families, assuring their well-being and; contributing to the overall response of the national government to HIV and AIDS.

| Office or Division:                                                                                                    | Field Office (                | Protective Services Division/Unit, Community Based                                                                                                    |
|----------------------------------------------------------------------------------------------------|-------------------------------|----------------------------------------------------------------------------------------------------|
|                                                                                                    | Services Unit                 | Section                                                                                                    |
| Classification:                                                                                                    | Simple                        |                                                                                                    |
| Type of Transaction:                                                                                                    | G2C - Goverr                  | nment to Citizens                                                                                                    |
| Who may avail:                                                                                                    | People Living                 | with HIV (PLHIV) and their affected families                                                                                                    |
| CHECKLIST OF REQUI                                                                                                    | REMENTS                       | WHERE TO SECURE                                                                                                    |
| Medical Assistance for Hosp                                                                                                    | ital Bill                     |                                                                                                    |
| 1. Any valid identification card person to be interviewed                                                                                 | d of the client/              | <ul> <li>Government agencies issuing an identification<br/>card(SSS, Philhealth, LTO, PAG-IBIG, COMELEC,<br/>NBI, DFA and among others)</li> </ul>                                      |
| 2. Medical Certificate/Clin<br>complete with name, license<br>signature of the Physician issu<br>months (original and one(1) physician    | e number and ed within three  | <ul> <li>Attending Physician or from Medical Records of the<br/>designated Treatment Hubs and/or Primary HIV Care<br/>Facilities</li> </ul>                                             |
| 3. Hospital bill / Statemen<br>(outstanding balance) with<br>signature (original and one(1) p                                             | t of Account<br>name and      | <ul> <li>Billing clerk of the hospital</li> </ul>                                                                                                    |
| 4. Social Case Study Report/ Case Summary                                                                                                 |                               | <ul> <li>Licensed social worker from DSWD, Local Social<br/>Welfare and Development Office, Medical Social<br/>Services, Treatment Hubs, and Primary HIV Care<br/>Facilities</li> </ul> |
| 5. Certificate of Indigency or Barangay<br>Certificate declaring client's situation (original<br>and one(1) photocopy)                    |                               | <ul> <li>From the Barangay where the client is presently residing.</li> </ul>                                                                                                    |
| Medical Assistance for Medicine                                                                                                    |                               |                                                                                                    |
| 1. Medical Certificate/Clin<br>complete with name, license<br>signature of the attending ph<br>within three months (origina<br>photocopy) | number, and<br>ysician issued | <ul> <li>Attending Physician or from Medical Records of the<br/>designated Treatment Hubs and/or Primary HIV Care<br/>Facilities</li> </ul>                                             |

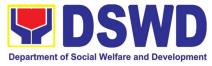

| 2. Prescription with the date of issuance,<br>complete name, license number, and<br>signature of the Physician issued within three<br>(3) (original and one(1) photocopy)                                           | <ul> <li>Attending Physician or from Medical Records of the<br/>designated Treatment Hubs and/or Primary HIV Care<br/>Facilities</li> </ul>                                             |
|----------------------------------------------------------------------------------------------------|----------------------------------------------------------------------------------------------------|
| 3. Any valid identification card of the client/<br>person to be interviewed                                                                                                    | <ul> <li>Government agencies issuing an identification<br/>card(SSS, Philhealth, LTO, PAG-IBIG, COMELEC,<br/>NBI, DFA and among others)</li> </ul>                                      |
| 4. Social Case Study Report/ Case Summary                                                                                                    | <ul> <li>Licensed social worker from DSWD, Local Social<br/>Welfare and Development Office, Medical Social<br/>Services, Treatment Hubs, and Primary HIV Care<br/>Facilities</li> </ul> |
| 5. Certificate of Indigency or Barangay<br>Certificate declaring client's situation (original<br>and one(1) photocopy)                                                                                              | <ul> <li>From the Barangay where the client is presently residing.</li> </ul>                                                                                                    |
| Medical Assistance for Laboratory Requests                                                                                                    | 5                                                                                                    |
| 1. Any valid identification card of the client/<br>person to be interviewed                                                                                                    | <ul> <li>Government agencies issuing an identification<br/>card(SSS, Philhealth, LTO, PAG-IBIG, COMELEC,<br/>NBI, DFA and among others)</li> </ul>                                      |
| 2. Medical Certificate/Clinical Abstract<br>complete with name, license number and<br>signature of the Physician issued within three<br>months (original and one(1) photocopy)                                      | <ul> <li>Attending Physician or from Medical Records of the<br/>designated Treatment Hubs and/or Primary HIV Care<br/>Facilities</li> </ul>                                             |
| 3. Laboratory Requests with name, license<br>number and signature of the attending<br>physician issued within three (3) months<br>(original and one(1) photocopy)                                                   | <ul> <li>Attending Physician or from Medical Records of the<br/>designated Treatment Hubs and/or Primary HIV Care<br/>Facilities</li> </ul>                                             |
| 4. Social Case Study Report/ Case Summary                                                                                                    | <ul> <li>Licensed social worker from DSWD, Local Social<br/>Welfare and Development Office, Medical Social<br/>Services, Treatment Hubs, and Primary HIV Care<br/>Facilities</li> </ul> |
| 5. Certificate of Indigency or Barangay<br>Certificate declaring client's situation (original<br>and one(1) photocopy)                                                                                              | <ul> <li>From the Barangay where the client is presently residing.</li> </ul>                                                                                                    |
| Burial Assistance for Funeral Bill                                                                                                    |                                                                                                    |
| 1. Any valid identification card of the client/<br>person to be interviewed                                                                                                    | •Government agencies issuing an identification card(SSS, Philhealth, LTO, PAG-IBIG, COMELEC, NBI, DFA and among others)                                                                 |
| 2.Death Certificate or Certification from the<br>Tribal Chieftain (for IPs), Imam (for Moro), or<br>any authorized medical practitioner in the<br>absence of a death certificate (original and<br>one(1) photocopy) | <ul> <li>City/Municipal Hall ( Civil Registry Office), hospital,<br/>Funeral Parlor or Tribal/Religious Chieftain/Leader,</li> </ul>                                                    |
| 3. Funeral Contract with Outstanding Balance<br>except for Muslims and Indigenous People<br>performing customary practices (original and<br>one(1) photocopy)                                                       | •Authorized staff of the Funeral Parlor/ Memorial Chapel                                                                                                    |
| 4.Certificate of Indigency or Barangay<br>Certificate declaring client's situation (original<br>and one(1) photocopy)                                                                                               | <ul> <li>From the Barangay where the client is presently residing.</li> </ul>                                                                                                    |

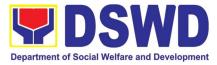

| Burial Assistance for Transfer of Cadaver          |                                                                             |
|----------------------------------------------------|-----------------------------------------------------------------------------|
| 1. Any valid identification card of the client/    | Government agencies issuing an identification                               |
| person to be interviewed                           | card(SSS, Philhealth, LTO, PAG-IBIG, COMELEC,<br>NBI, DFA and among others) |
| 2. Death Certificate or Certification from the     | • City/Municipal Hall ( Civil Registry Office), hospital,                   |
|                                                    |                                                                             |
| Tribal Chieftain (for IPs), Imam (for Moro), or    | Funeral Parlor or Tribal/Religious Chieftain/Leader                         |
| any authorized medical practitioner in the         |                                                                             |
| absence of a death certificate (original and       |                                                                             |
| one(1) photocopy)                                  |                                                                             |
| 3. Funeral Contract except for Muslims and         | • Authorized staff of the Funeral Parlor/ Memorial                          |
| Indigenous People performing customary             | Chapel                                                                      |
| practices (original and one(1) photocopy)          | <b>- - - - - - - - - -</b>                                                  |
| 5. Certificate of Indigency or Barangay            | • From the Barangay where the client is presently                           |
| Certificate declaring client's situation (original | residing.                                                                   |
| and one(1) photocopy)                              |                                                                             |
| Educational Assistance                             |                                                                             |
| 1. Any valid identification card of the client/    | •Government agencies issuing an identification                              |
| person to be interviewed                           | card(SSS, Philhealth, LTO, PAG-IBIG, COMELEC,                               |
|                                                    | NBI, DFA and among others)                                                  |
| 2. Validated school ID of the student              | <ul> <li>Registrar, Authorized staff from the school</li> </ul>             |
| beneficiary                                        |                                                                             |
| 2.Enrolment Assessment Form or Certificate         | <ul> <li>Registrar, Authorized staff from the school</li> </ul>             |
| of Enrolment or Registration (original and         |                                                                             |
| one(1) photocopy)                                  |                                                                             |
| 3. Statement of Account for college students,      | <ul> <li>Registrar officer, Authorized staff from the school</li> </ul>     |
| when available. This may not available to          | -                                                                           |
| State Universities                                 |                                                                             |
| Registrar (original and one(1) photocopy)          |                                                                             |
| 4. Certificate of Indigency or Barangay            | •From the Barangay where the client is presently                            |
| Certificate declaring client's situation (original | residing.                                                                   |
| and one(1) photocopy)                              | ,                                                                           |
| Food Assistance for Individuals and Families       | 6                                                                           |
| 1. Any valid identification card of the client/    | •Government agencies issuing an identification                              |
| person to be interviewed                           | card(SSS, Philhealth, LTO, PAG-IBIG, COMELEC,                               |
|                                                    | NBI, DFA and among others)                                                  |
| 2. Barangay Certificate/ Certificate of            | •From the Barangay where the client/s is/are presently                      |
| Residency                                          | residing.                                                                   |
| Transportation and Cash Assistance for Oth         |                                                                             |
| 1. Any valid identification card of the client/    | Government agencies issuing an identification                               |
| person to be interviewed                           | card(SSS, Philhealth, LTO, PAG-IBIG, COMELEC,                               |
|                                                    | NBI, DFA and among others)                                                  |
| 2. Depending on the circumstances:                 | Police Station, Bureau of Fire, Philippine Embassy /                        |
| -Police Report/ Bureau of Fire Protection          | Consulate, Social Worker from welfare agencies.                             |
| Report from the Bureau of Fire                     | Consulate, Social Worker HUIII Wellare ayericles.                           |
|                                                    |                                                                             |
| -Passport, Travel Document/s, certification        |                                                                             |
|                                                    |                                                                             |
| from OWWA or the Barangay                          |                                                                             |
| -Certification from social worker or Case          |                                                                             |
|                                                    |                                                                             |
| manager from rescued clients.                      |                                                                             |

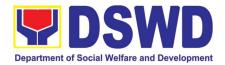

| for the victims of onl<br>children<br>- For Locally strander<br>valid IDs, the Medica<br>Authority issued by<br>Police will suffice an<br>his/her identity.<br>3.For all other incide<br>of Residency or Ce<br>Certificate of the<br>Assistance as well a |                                                                                                    | •From the Barangay where the client is presently residing. |                    |                                                |  |
|----------------------------------------------------------------------------------------------------|----------------------------------------------------------------------------------------------------|------------------------------------------------------------|--------------------|------------------------------------------------|--|
| CLIENT STEPS                                                                                                    | AGENCY ACTIONS                                                                                                    | FEES TO<br>BE PAID                                         | PROCESSING<br>TIME | PERSON<br>RESPONSIBLE                          |  |
| 1. Client receives<br>accomplished<br>Health Declaration<br>Form and received<br>queuing number                                                                                                    | 1. Issuance of Health Declaration<br>Form and queue number                                                                                                    | None                                                       | 5 minutes          | Admin / Security<br>Personnel                  |  |
| 2. Submits<br>documents and self<br>for interview and                                                                                                    | 2. Submits 2.1 Conduct initial interview to documents and self identify needs/queries of the                                                                                                |                                                            | 5 minutes          | Designated PLHIV<br>Focal Staff /<br>Alternate |  |
| assessment                                                                                                    | If asking for <b>informational</b><br><b>service</b> , provide the necessary<br>information and a copy of the<br>checklist of requirements.                                                 | None                                                       | 5 minutes          | Designated PLHIV<br>Focal Staff /<br>Alternate |  |
|                                                                                                    | If <b>submission of requirements</b><br>to avail service, receive<br>documents                                                                                                    |                                                            |                    |                                                |  |
| 2.2<br>sub                                                                                                    | 2.2 Review documents submitted by client.                                                                                                    |                                                            |                    |                                                |  |
|                                                                                                    | <ul> <li>If the client is a referral from other agencies or organizations:</li> <li>Check Documentary Requirements for needed Assistance and completeness of forms for referrals</li> </ul> |                                                            |                    |                                                |  |
|                                                                                                    | If the <b>walk-in client</b> , PLHIV:<br>• Conduct initial interview to<br>identify assistance being<br>sought for and review<br>document requirements being                                |                                                            |                    |                                                |  |

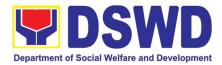

|                                                                  |                                                                                                    | 1    |                                                                      |                                                                                     |
|------------------------------------------------------------------|----------------------------------------------------------------------------------------------------|------|----------------------------------------------------------------------|-------------------------------------------------------------------------------------|
|                                                                  | presented as to completeness<br>and compliance                                                                                                    |      |                                                                      |                                                                                     |
|                                                                  | If supporting documents are<br>incomplete and non-<br>compliant, provide a checklist.<br>Check the completed / compliant<br>documentary requirements and<br>highlight incomplete/<br>noncompliant requirements for<br>submission and ask client to<br>return with completed<br>documents required.                                                                                                    |      |                                                                      |                                                                                     |
| 3. Client to fill-out<br>necessary fields in<br>prescribed forms | <ul> <li>3. Conduct of further verification of submitted documents and probing interview</li> <li>Verify submitted requirements for veracity, consistency, and authenticity. <ul> <li>If one or more documents are found to be inauthentic or contains inadequate details, provide explanation to client;</li> <li>Provide checklist and identify which document is inauthentic and inadequate.</li> </ul> </li> <li>Conduct assessment and intake interview</li> </ul>                                                                                                    | None | 15 minutes                                                           | Designated PLHIV<br>Focal Staff /<br>Alternate                                      |
|                                                                  | <ul> <li>4.Recommend assistance to be provided to client and facilitate disbursement or referral to other DSWD OBSUs</li> <li>If assistance may be directly provided: <ul> <li>Preparation of Certificate of Eligibility</li> <li>Encoding of client's information to registry and accomplishment of Form Three (3) Referral Feedback if client was referred by another agency;</li> <li>Submit documents to authorized personnel for review and approval;</li> <li>Ensure all required signatories and fields are accomplished.</li> </ul> </li> <li>If client needs to be referred to other OBSUs such as the CIS and SLP:</li> </ul> | None | 15 minutes<br>If within the<br>day:<br>30 minutes to<br>one (1) hour | Designated PLHIV<br>Focal Staff /<br>Alternate<br>Authorized<br>approving personnel |
|                                                                  |                                                                                                    |      |                                                                      |                                                                                     |

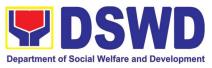

|                                                               | <ul> <li>Social worker to facilitate referral with reference to respective Citizen's Charter of receiving offices;</li> <li>Conduct follow-through to seek feedback on the actions taken and/or, if needed, provide further clarification.</li> <li>Social worker completely facilitates approval of documents and actual disbursement of assistance that may either be Cash or a Guarantee Letter to identified service provider</li> <li>Designated approving officer/s conduct/s final review of submitted documents and initiate final approval of the worker's recommendation;</li> <li>Preparation of vouchers of designated personnel; and</li> <li>Actual disbursement of assistance to client</li> </ul> | None                                                     | depending on<br>the amount<br>and<br>assistance<br>being sought<br>for<br>If not, within<br>three (3)<br>working days<br>or depending<br>on the<br>availability of<br>funds and/or<br>authorized<br>approving<br>officers; as<br>well as the<br>amount and<br>assistance<br>being sought | Designated PLHIV<br>Focal and/or<br>Alternate<br>Authorized<br>approving personnel<br>Designated<br>disbursing officer |
|---------------------------------------------------------------|----------------------------------------------------------------------------------------------------|----------------------------------------------------------|----------------------------------------------------------------------------------------------------|----------------------------------------------------------------------------------------------------|
| 4. Client<br>accomplish Client<br>Satisfaction Survey<br>Form | <ul> <li>6. Issue Client Satisfaction<br/>Survey (CSS) Form to client</li> <li>Ask client to completely fill-<br/>out the CSS Form;</li> <li>Collect accomplished form<br/>and submit to designated<br/>personnel for consolidation</li> </ul>                                                                                                    | None                                                     | 10 minutes                                                                                                    | Designated PLHIV<br>Focal and/or<br>Alternate                                                                          |
| TOTAL                                                         |                                                                                                    | For within the day transaction:<br>1 hour and 45 minutes |                                                                                                    |                                                                                                    |
|                                                               |                                                                                                    | If not within the day:<br>3 days, 1 hour, and 15 minutes |                                                                                                    |                                                                                                    |

# 17. Procedure for Social Pension Provision to Indigent Senior Citizens (SPISC)

The Social Pension for Indigent Senior Citizens (SPISC) is in compliance with the Republic Act No. 9994 or the "Expanded Senior Citizens Act of 2010" which institutionalizes social protection to senior citizens by providing additional government assistance to indigent senior citizens which aims to augment the daily subsistence and

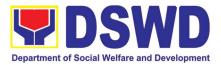

other medical needs of the eligible beneficiaries based on the eligibility criteria as mentioned below.

| Office or<br>Division                                                                                                    | Program Management Bureau - Sectoral Programs Division                                                                                                    |                                |                 |                                                                                  |                                                                                                    |  |
|----------------------------------------------------------------------------------------------------|----------------------------------------------------------------------------------------------------|--------------------------------|-----------------|----------------------------------------------------------------------------------|----------------------------------------------------------------------------------------------------|--|
| Classification                                                                                                    | Highly Technical                                                                                                    |                                |                 |                                                                                  |                                                                                                    |  |
| Type of<br>Transaction                                                                                                    | G2G-Goverr                                                                                                    | nment to Governm               | nent ; G2C-C    | Government to Citiz                                                              | zen                                                                                                    |  |
| Who may avail:                                                                                                    | <ul> <li>Indigent senior citizens who are:</li> <li>a) 60 years old and above indigent senior citizens who are frail, sickly, bedridden, or with a disability;</li> <li>b) No permanent source of income</li> <li>c) No regular support from family or relatives</li> <li>d) No pension from GSIS, SSS, PVAO, and other insurance agencies</li> </ul>   |                                |                 |                                                                                  |                                                                                                    |  |
|                                                                                                    |                                                                                                    |                                | WHER            | E TO SECURE                                                                      |                                                                                                    |  |
| OSCA ID or any Va                                                                                                    |                                                                                                    | OSCA at Local<br>Government ID | Governmen       | t Unit, Governmer                                                                | nt Agency issuing                                                                                                    |  |
| Social Pension App<br>1 <sup>ST</sup> PHASE VA<br>SUBMITTED MAS                                                                                         | OSCA:         The indigent senior citizen may go directly to the Office for Senior Citizens Affairs (OSCA) located in their respective locality.         BSCA/OSCA to provide a copy of the Social Pension Application For to the senior citizen. <b>'ALIDATION AND ASSESSMENT OF THE SOCPEN BENEFICIARIE</b>                                           |                                |                 |                                                                                  | ion to the OSCA.<br>e Office for Senior<br>ocality.<br>on Application Form                                                                                                    |  |
| CLIENT STEPS                                                                                                    | AGENC                                                                                                    | Y ACTIONS                      | FEES TO         | PROCESSING                                                                       | PERSON                                                                                                    |  |
| 1. DSWD FO<br>RSPU receives<br>the consolidated<br>list from the<br>LSWDO and<br>conducts<br>assessment/<br>validation to<br>potential<br>beneficiaries | <ul> <li>1.1 The DSWD Field Office –<br/>Regional Social Pension Unit<br/>(RSPU) receives the certified<br/>consolidated list of indigent<br/>senior citizen applicants<br/>submitted by the LSWDO /<br/>walk-in applicants/ referrals<br/>from different stakeholders to<br/>the Field Offices.</li> <li>1.2 DSWD FO RSPU<br/>schedules the</li> </ul> |                                | BE PAID<br>None | TIME<br>Within 7-14<br>working days from<br>the receipt of the<br>certified list | <ul> <li>RESPONSIBLE</li> <li>OSCA</li> <li>LSWDO</li> <li>Referring<br/>agencies/<br/>organizations<br/>and other<br/>stakeholders</li> <li>Walk-in<br/>Applicants</li> </ul> |  |

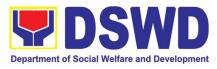

|                                                                                                    | <ul> <li>validation/assessment and shall inform the LGU (OSCA and LSWDO)</li> <li>1.3 DSWD FO RSPU conducts the validation using General Intake Sheet (GIS) (Annex 2) and/or Social Pension Beneficiary Update Form (SPBUF) based on the certified list of potential beneficiaries submitted by the OSCA/LSWDO.</li> <li>1.4 Submission of delisted, replacement, for validation and for inclusion should be quarterly in coordination with LGUs by DSWD FO RSPU.</li> </ul> | None |                             | • | DSWD FO<br>RSPU                                                                      |
|----------------------------------------------------------------------------------------------------|----------------------------------------------------------------------------------------------------|------|-----------------------------|---|--------------------------------------------------------------------------------------|
| 2. DSWD FO<br>RSPU encodes<br>the final list of<br>beneficiaries in<br>the Social<br>Pension<br>Information<br>System (SPIS) | <ul> <li>2.1. DSWD FO RSPU encodes<br/>the validated list of potential<br/>beneficiaries in the SPIS by<br/>data entry and for uploading to<br/>the DSWD Central Office –<br/>Social Pension Unit for cross-<br/>matching.</li> <li>The data from SPIS will<br/>determine if the applicant is<br/>eligible or not. (Yes/No)</li> <li>2.1.1. If Yes: Generation of<br/>Certification of Eligibility<br/>duly approved by RD</li> </ul>                                        | None | Within 7-14<br>working days | • | DSWD Field<br>Office –<br>RSPU<br>DSWD<br>Central Office<br>- Social<br>Pension Unit |
|                                                                                                    | 2.1.2. If No: DSWD FO<br>RSPU to provide<br>data/results through an<br>Official letter to LGUs for<br>revalidation/grievance.                                                                                                    | None |                             |   |                                                                                      |
|                                                                                                    | 2.1.2.1. Delisted<br>beneficiaries (double<br>entry, deceased, able<br>family, receiving a<br>pension from other<br>government and private                                                                                                    | None |                             |   |                                                                                      |

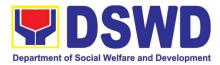

|                                                                                                    | agencies and with<br>regular income) subject<br>for replacement.<br>2.1.2.2. LSWDO will<br>identify the replacement<br>as per approved and<br>qualified waitlisted<br>beneficiaries.                                                                                         | None |                                                                                                    |                                                                                                 |
|----------------------------------------------------------------------------------------------------|----------------------------------------------------------------------------------------------------|------|----------------------------------------------------------------------------------------------------|-------------------------------------------------------------------------------------------------|
|                                                                                                    | 2.1.2.3. BSCA, OSCA,<br>LSWDO and DSWD FO<br>RSPU staff conduct<br>door-to-door validation<br>using the SPBUF as the<br>basis for assessment.                                                                                                    | None |                                                                                                    |                                                                                                 |
| 3. DSWD FO<br>RSPU<br>encodes/uploads<br>validated list of<br>beneficiaries                                         | 3.1 DSWD FO RSPU encodes/<br>uploads the consolidated<br>validated list submitted to the<br>DSWD CO Social Pension Unit<br>for data cleansing and eligibility<br>test.                                                                                                    | None | Within 7-14<br>working days                                                                                                    | <ul> <li>DSWD</li> <li>Field</li> <li>Office -</li> <li>RSPU</li> </ul>                         |
| 4. DSWD<br>CO Social<br>Pension Unit<br>performs data<br>cleansing and<br>runs eligibility<br>tests                 | <ul> <li>4.1 DSWD CO Social Pension<br/>Unit performs and runs<br/>eligibility tests to the received<br/>validated lists of beneficiaries.</li> <li>4.1.1. DSWD CO Social<br/>Pension Unit endorse<br/>generated clean and<br/>error list to the DSWD<br/>FO RSPU</li> </ul> | None | Within 20 working<br>days<br>*turnaround time<br>includes the<br>receipt from FO<br>until the<br>endorsement to<br>FOs of the clean<br>and error list. | <ul> <li>DSWD<br/>Central<br/>Office -<br/>Social<br/>Pension<br/>Unit and<br/>ICTMS</li> </ul> |
| 5. DSWD FO<br>RSPU endorses a<br>validated and<br>approved list of<br>qualified Social<br>Pension<br>Beneficiaries. | <ul> <li>5.1 DSWD FO RSPU endorses<br/>the approved validated list<br/>of beneficiaries to the<br/>City/Municipal Mayor<br/>through the OSCA Head<br/>and LSWDO.</li> <li>5.1.1. Per coordination of<br/>the DSWD FO RSPU,<br/>OSCA/LSWDO notifies</li> </ul>                | None | Within 7-14 days                                                                                                    | <ul> <li>DSWD FO<br/>-RSPU</li> <li>LSWDO</li> <li>OSCA</li> </ul>                              |
|                                                                                                    | the qualified senior<br>citizens thru a written<br>notification of their<br>inclusion as beneficiary<br>of the Social Pension<br>Program.                                                                                                    | None |                                                                                                    |                                                                                                 |

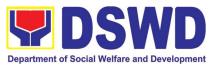

| 6. Qualified<br>Indigent Senior<br>Citizen notified<br>and received<br>qualification to<br>the program | 6.1. Qualified Indigent Senior<br>Citizen receives written<br>letter from the<br>OSCA/LSWDO on his/her<br>inclusion as beneficiary of<br>the program.                                                                                                    | None | None                                                                                          | Indigent     Senior     Citizen                                                                                                    |
|----------------------------------------------------------------------------------------------------|----------------------------------------------------------------------------------------------------|------|-----------------------------------------------------------------------------------------------|----------------------------------------------------------------------------------------------------|
| TOTAL PROCES                                                                                           | SING TIME                                                                                                    | NONE | 76 day<br>processin                                                                           | ys maximum<br>g time per the                                                                                                    |
|                                                                                                    |                                                                                                    |      |                                                                                               | t submitted                                                                                                    |
|                                                                                                    | LITATION OF CASH ADVANC                                                                                                    |      |                                                                                               | OCIAL PENSION                                                                                                    |
|                                                                                                    | IGH SPECIAL DISBURSING C                                                                                                    |      | · · · · · · · · · · · · · · · · · · ·                                                         |                                                                                                    |
| 1. DSWD FO<br>facilitates the<br>cash advance.                                                         | 1.1. DSWD FO - Finance Unit<br>facilitates the cash<br>advance of the stipend<br>based on the approved<br>list of beneficiaries and<br>corresponding amount<br>for each payroll.                                                                                                    | None | Within 7-10<br>working days<br>before informing<br>the LGUs on the<br>conduct of pay-<br>out. | <ul> <li>DSWD         <ul> <li>Field</li> <li>Office</li> <li>Finance</li> <li>Unit</li> </ul> </li> <li>DSWD         <ul> <li>FIELD</li> <li>OFFICE - RSPU</li> </ul> </li> </ul> |
| 2. DSWD FO<br>SDOs encash<br>the cash<br>advance                                                       | 2.2. DSWD FO – Finance<br>Unit identified Special<br>Disbursing Officer<br>(SDOs) encash the cash<br>advance of the stipend<br>based on the<br>corresponding number of<br>Social Pension<br>beneficiaries (FO)                                                                              | None | Within 1-3<br>working days<br>before the<br>conduct of pay-<br>out.                           | <ul> <li>DSWD<br/>Field<br/>Office<br/>Finance<br/>Unit<br/>identified<br/>SDOs</li> <li>DSWD<br/>FO -<br/>RSPU</li> </ul>                                                         |
| 3. DSWD FO<br>RSPU informs<br>the<br>OSCA/LSWD<br>O on the<br>schedule of<br>payout                    | <ul> <li>3.1. DSWD FO RSPU informs<br/>the City/Municipal Mayor<br/>through the OSCA Head<br/>and LSWDO of the<br/>schedule of payout</li> <li>3.1.1. Per coordination<br/>with the DSWD FO<br/>RSPU,<br/>OSCA/LSWDO<br/>informs the Social<br/>Pension<br/>Beneficiaries of the</li> </ul> | None | Within 5 working<br>days before the<br>pay-out                                                | DSWD<br>Field<br>Office –<br>RSPU     OSCA/LS<br>WDO                                                                                                    |

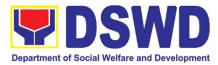

| TOTAL PROCES                                           | date and venue of<br>the payout.<br>3.1.2. LSWDO<br>acknowledges the<br>payroll and number<br>of beneficiaries and<br>confirm the<br>schedule on the<br>conduct of payout.                                                                                                    | NONE | Within 13.18                                                    | days processing                                                  |
|--------------------------------------------------------|----------------------------------------------------------------------------------------------------|------|-----------------------------------------------------------------|------------------------------------------------------------------|
| 10112110020                                            |                                                                                                    | none |                                                                 | the conduct of                                                   |
| 3 <sup>RD</sup> PHASE: CON                             | IDUCT OF PAYOUT                                                                                                    |      |                                                                 |                                                                  |
| 4. Conduct<br>of the Social<br>Pension Payout          | 4.1. Qualified Indigent Senior<br>Citizens received their<br>social pension stipend on<br>the scheduled payout                                                                                                    | None | Within 15 days<br>upon release of<br>the cash advance           | Senior<br>Citizen                                                |
|                                                        | 4.1.1. The DSWD RSPU<br>Social Pension Focal<br>Person shall conduct<br>exit conferences for<br>both schemes with<br>LCE and LSWDO to<br>discuss what<br>transpired during the<br>payout and reach an<br>agreement to improve<br>delivery of service to<br>the FOs beneficiaries<br>and the LGUs<br>constituents. | None |                                                                 | DSWD<br>Field<br>Office -<br>RSPU     OSCA/LS<br>WDO             |
| TOTAL PROCESS                                          | ING TIME                                                                                                    |      | upon release of<br>from SDOs                                    | processing time<br>the cash advance                              |
|                                                        |                                                                                                    |      | number of l                                                     | e depending on the<br>beneficiaries per<br>LGU and output<br>Ds. |
|                                                        | RTING AND LIQUIDATION                                                                                                    |      |                                                                 |                                                                  |
| 5. Preparatio<br>n of DSWD FO<br>RSPU report to<br>LGU | 5.1. DSWD FO RSPU provides<br>the LGU the data on the<br>paid and unpaid<br>beneficiaries including the<br>deceased for their<br>reference and action for<br>possible replacement.                                                                                                    | None | Within 7-14<br>working days after<br>the conduct of<br>pay-out. | Field                                                            |

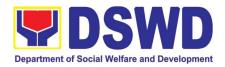

| 6. DSWD FO<br>RSPU to prepare<br>the liquidation<br>report | <ul> <li>5.1.1. DSWD FO RSPU to prepare status of recommendation for replacement as validated in the waitlist.</li> <li>6.1. DSWD FO Identified SDOs to prepare the liquidation report on the recently concluded Social Pension Pay-out in support of DSWD RSPU for the accomplishment of supporting documents</li> </ul> | None | Within 7-14<br>working days after<br>conduct of pay-<br>out following the<br>Guidelines on<br>Cash Advance /<br>AO No. 13. | <ul> <li>DSWD<br/>Field<br/>Office<br/>Identified<br/>SDOs</li> <li>DSWD<br/>Field<br/>Office -<br/>RSPU</li> </ul> |
|------------------------------------------------------------|----------------------------------------------------------------------------------------------------|------|----------------------------------------------------------------------------------------------------|----------------------------------------------------------------------------------------------------|
| TOTAL PROCESSING TIME                                      |                                                                                                    | NONE | Within 8-21 days p                                                                                                    | processing time                                                                                                    |

**NOTE:** Turnaround/ Processing time depends on the availability of the DSWD Field Office Identified SDOs, schedules of payout and other geographical location/ logistical requirements as agreed upon by the FOs and LGUs.

### 18. Provision of Assistance under the Recovery and Reintegration Program for Trafficked Persons (RRPTP)

The RRPTP is a comprehensive program that ensures adequate recovery and reintegration services provided to trafficked persons. It utilizes a multi-sectoral approach and delivers a complete package of services that will enhance the psychosocial, social, and economic needs of the clients, the families, and the communities where the trafficked persons will be eventually reintegrated. It also improves community-based systems and mechanisms that ensure the recovery of the victim-survivors and prevents other family and community members to become victims of trafficking.

| Office or Division:       | Sectoral Programs Division/ DSWD Field Offices                                                                                                    |                 |  |
|---------------------------|----------------------------------------------------------------------------------------------------|-----------------|--|
| Classification:           | Highly Technical                                                                                                    |                 |  |
| Type of Transaction:      | G2C- Government to Citizens                                                                                                    |                 |  |
| Who may avail:            | <ol> <li>Victim-survivor of trafficking</li> <li>Families of the victim-survivor of trafficking.</li> <li>Witnesses of cases of human trafficking.</li> <li>Communities with incidence of human trafficking.</li> </ol> |                 |  |
| CHECKLIST OF REQUIREMENTS |                                                                                                    | WHERE TO SECURE |  |

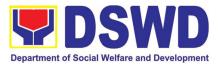

| Case Management                                                                                                    |                                                                                     |
|----------------------------------------------------------------------------------------------------|-------------------------------------------------------------------------------------|
| <ol> <li>Travel documents (for Repatriated TIP<br/>Victims)</li> <li>Valid ID</li> <li>Social Case Study Report</li> </ol>                                                                                                    | Department of Foreign Affairs / Philippine<br>Embassy (for Repatriated TIP Victims) |
| Medical Assistance                                                                                                    |                                                                                     |
| <ol> <li>Clinical Abstract / Medical Certificate with<br/>signature and license number of the<br/>attending physician (issued within three<br/>months)</li> <li>Hospital Bill (for payment of hospital bill)<br/>or Prescription (for medicines) or<br/>Laboratory requests (for procedures).</li> <li>Barangay Certificate and Valid ID for the<br/>client</li> </ol>          | Hospital where the client is admitted or seen.                                      |
| Educational Assistance                                                                                                    |                                                                                     |
| <ol> <li>School registration and/ or certificate of<br/>enrolment</li> <li>Statement of Account for tertiary education</li> <li>Valid school ID Valid ID of the parent/<br/>guardian</li> </ol>                                                                                                    | School where the client is enrolled                                                 |
| Skills Training                                                                                                    |                                                                                     |
| <ol> <li>Official receipt from the training school<br/>(TESDA/ CHED accredited training<br/>school.</li> <li>Valid school ID</li> </ol>                                                                                                    | TESDA / accredited training school where the client is enrolled                     |
| Financial Assistance for Employment (e.g<br>Medical Certificate etc.)                                                                                                    | J. driver's license, NBI and police clearance,                                      |
| 1. Contract of Employment or any similar document which indicates that they are hired 2. Valid ID                                                                                                    | Employer of the client                                                              |
| Financial Assistance for Livelihood                                                                                                    |                                                                                     |
| 1. Result of the Handa Ka Na Bang<br>Magnegosyo? The client score's must be<br>75 and above in order to be eligible for the<br>livelihood Program, to determine the<br>preparedness of the client to start their<br>business. Re-assessment will be<br>conducted to clients who will have a score<br>of 74 and below or they may be<br>considered to avail financial assistance | DSWD Field Offices                                                                  |

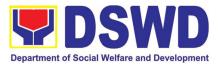

| for employment<br>2. Project Proposa                                                                                    | I. They may write using                                                                                                    |                                                |                                           |                                                                     |
|----------------------------------------------------------------------------------------------------|----------------------------------------------------------------------------------------------------|------------------------------------------------|-------------------------------------------|---------------------------------------------------------------------|
| their vernacular or local dialect. They may<br>be assisted by the social worker in<br>preparation of the said proposal. |                                                                                                    |                                                |                                           |                                                                     |
| 3. Valid ID                                                                                                    | h . D                                                                                                    |                                                |                                           |                                                                     |
| 4. Social Case Stud                                                                                                    | t During and Post-Rescu                                                                                                    | o Operation /                                  | of Victim ourviv                          | ro of Trofficking                                                   |
| 1. No Documents nee                                                                                                    |                                                                                                    | -                                              |                                           | vivors of trafficking                                               |
|                                                                                                    | eu.                                                                                                    | during rescue<br>needed to p<br>assist victim- | e operation. Social<br>provide psychosoci | workers are highly<br>al counseling and<br>king all throughout      |
| Provision of Temp                                                                                                    | oorary Shelter                                                                                                    |                                                |                                           |                                                                     |
| <ol> <li>Medical Certificate</li> <li>Case Summary</li> <li>Referral Letter from</li> </ol>                             |                                                                                                    | may be place                                   | ed in DSWD run/ r<br>ited residential o   | vivors of trafficking<br>egistered, licensed<br>care facilities for |
| Support for Victim                                                                                                    | n-survivors/ Witness and                                                                                                    | Transportati                                   | on Assistance                             |                                                                     |
|                                                                                                    | e client's board and lodging                                                                                                    | DSWD Field                                     | Offices                                   |                                                                     |
| CLIENT STEPS                                                                                                    | AGENCY ACTIONS                                                                                                    | FEES TO<br>BE PAID                             | PROCESSING<br>TIME                        | PERSON<br>RESPONSIBLE                                               |
| 1. The victim survivors of                                                                                              | 1.1 Interview of the client                                                                                                    | None                                           | 15 minutes                                | RRPTP Social<br>Worker                                              |
| trafficking may visit<br>the DSWD Field/<br>Regional Office or                                                          | 1.2 Provide Psychosocial<br>Counseling                                                                                                    |                                                | 30 minutes                                |                                                                     |
| Rescued by Social<br>Worker                                                                                             | 1.3 Assessment                                                                                                    |                                                | 30 minutes                                |                                                                     |
|                                                                                                    | 1.3.1 If the Client needs<br>Temporary Shelter refer to<br>Residential Care Facility.                                                                                |                                                | 30 minutes                                |                                                                     |
|                                                                                                    | 1.3.2 The Social Worker<br>provides a list of<br>documentary requirements<br>depending on the<br>assistance to be provided.<br>Refer to the list of<br>requirements. |                                                | 15 minutes                                | RRPTP Social<br>Worker and<br>Residential Care<br>Social Worker     |
| 2. Submission of<br>Documentary<br>Requirement for<br>the service/s to be                                               | 2.1 Screening of the<br>submitted documents<br>(Note: Given all<br>requirements are                                                                                  | None                                           | 10 minutes                                | RRPTP Social<br>Worker                                              |

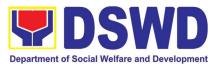

| availed                    | submitted by the client)                                                                                                    |      |                     |                                         |
|----------------------------|----------------------------------------------------------------------------------------------------|------|---------------------|-----------------------------------------|
|                            | 2.2.1 For the livelihood<br>assistance, the RRPTP<br>Social Worker will forward<br>the documents to<br>Sustainable Livelihood<br>Program for further<br>assessment.                                                                             | None | 7-15 Days           | SLP Staff and<br>RRPTP Social<br>Worker |
|                            | <ul> <li>2.2 Processing of the assistance being sought;</li> <li>a. Preparation of Voucher (if financial related</li> <li>b. Social Case Study Report</li> <li>c. Preparation of referral letter (if needs other program assistance)</li> </ul> | None | 3 working days      | RRPTP Social<br>Worker                  |
|                            | 2.3 PSU/ CBU Division<br>Chief and Budget Officer<br>recommend the provision<br>of assistance for approval<br>of the Regional Director.                                                                                                    | None | 1-2 working<br>days |                                         |
|                            | 2.4 The Regional Director<br>approved the provision of<br>assistance to the victim-<br>survivors of trafficking.                                                                                                    | None | 1-2 working<br>days |                                         |
|                            | 2.5 Releasing of the assistance to client (Cash or Non-Cash)                                                                                                    | None |                     |                                         |
| Total for Tempora          |                                                                                                    | None | 2 hours             |                                         |
| Total for Livelihoo        |                                                                                                    | None | 12 Days             |                                         |
| Total for other Assistance |                                                                                                    | None | 5 Days              |                                         |

## **19. Provision of Centenarian Gifts to Centenarian**

Republic Act 10868 or the Centenarians Act of 2016 gives due recognition to Filipino citizens, both in the Philippines and abroad, who reached the age of 100 years old. The Act mandated the Department to provide the centenarian benefit of Php100,000.00, Letter of Felicitation and Posthumous Plaque of Recognition, at the national level.

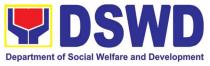

|                             | Due u M          |                                                      |  |  |
|-----------------------------|------------------|------------------------------------------------------|--|--|
| Office or Division:         |                  | gement Bureau – Sectoral Programs Division           |  |  |
| Classification:             | Complex          |                                                      |  |  |
| Type of Transaction:        | G2C-Governm      |                                                      |  |  |
| Who may avail:              |                  | ens, both in the Philippines and abroad, who reached |  |  |
|                             | the age of 100   | years old                                            |  |  |
| CHECKLIST OF REC            | UIREMENTS        | WHERE TO SECURE                                      |  |  |
| For Living Centenariar      | ns:              |                                                      |  |  |
| Birth certificate           |                  | Philippine Statistics Authority (PSA) or Local Civil |  |  |
|                             |                  | Registrar (LCR)                                      |  |  |
| Philippine Passport         |                  | Department of Foreign Affairs (DFA)                  |  |  |
| Identification cards        |                  | Office for Senior Citizens Affairs (OSCA); Land      |  |  |
|                             |                  | Transportation (LTO)-issued Driver's License, social |  |  |
|                             |                  | security cards like the Government Service Insurance |  |  |
|                             |                  | System (GSIS), and Social Security System (SSS),     |  |  |
|                             |                  | Professional Regulatory Commission (PRC) license,    |  |  |
|                             |                  | Philippine Postal, Commission on Elections           |  |  |
|                             |                  | (COMELEC)                                            |  |  |
| Marriage Certificate        |                  | Philippine Statistics Authority (PSA) or Local Civil |  |  |
|                             |                  | Registrar (LCR)                                      |  |  |
| Birth Certificates of child | Iren             | Philippine Statistics Authority (PSA) or Local Civil |  |  |
|                             |                  | Registrar (LCR)                                      |  |  |
| Affidavits executed by a    | at least two (2) | Lawyer (either public or private)                    |  |  |
| disinterested persons       | ( )              |                                                      |  |  |
| Old School or Employme      | ent records      | School or Employment agency                          |  |  |
| Baptismal and/or Confirm    |                  | Parish church and other religious denomination       |  |  |
| Medical and/or Dental e     | xamination       | Government / private doctors or dentist              |  |  |
| Other related documents     | S                | National Commission on Muslim Filipinos (NCMF) /     |  |  |
|                             |                  | National Commission on Indigenous People (NCIP);     |  |  |
|                             |                  | AFPSLAI, AMWSLAI, Veterans                           |  |  |
| For Deceased Centena        | rians:           |                                                      |  |  |
| Death certificate           |                  | Philippine Statistics Authority (PSA) or Local Civil |  |  |
|                             |                  | Registrar (LCR)                                      |  |  |
| Identification card of      | the nearest      | Office for Senior Citizens Affairs (OSCA); Land      |  |  |
| surviving relative          |                  | Transportation (LTO)-issued Driver's License, social |  |  |
|                             |                  | security cards like the Government Service Insurance |  |  |
|                             |                  | System (GSIS), and Social Security System (SSS),     |  |  |
|                             |                  | Professional Regulatory Commission (PRC) license,    |  |  |
|                             |                  | Philippine Postal, Commission on Elections           |  |  |
|                             |                  | (COMELEC)                                            |  |  |
| Certificate of live birth   | of the nearest   | Philippine Statistics Authority (PSA) or Local Civil |  |  |
| surviving relative          |                  | Registrar (LCR)                                      |  |  |
| Special Power of Attorne    |                  | Lawyer (either public or private)                    |  |  |
| Warranty and Release f      | rom Liability    | DSWD Field Offices                                   |  |  |

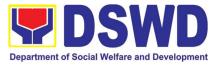

\*Documents stated in the living centenarians, shall also be required to be submitted by the nearest surviving relative of the deceased centenarians that will prove the deceased centenarians' age eligibility at the time RA 10868 took effect if any

|    | CLIENT STEPS                                                                                         | AGENCY ACTIONS                                                                                                    | FEES TO<br>BE PAID | PROCESSING<br>TIME                                                                      | PERSON<br>RESPONSIBLE                                          |
|----|----------------------------------------------------------------------------------------------------|----------------------------------------------------------------------------------------------------|--------------------|-----------------------------------------------------------------------------------------|----------------------------------------------------------------|
| 1. | Submission of<br>application of<br>centenarians<br>and/or nearest<br>surviving relative              | <ol> <li>The DSWD Field<br/>Office received the<br/>masterlist of the<br/>centenarians through<br/>the following:</li> <li>The Local<br/>Government Units<br/>through the Office for<br/>Senior Citizens<br/>Affairs or the Local<br/>Social Welfare and<br/>Development Office<br/>shall submit to the<br/>respective Field<br/>Office the<br/>consolidated<br/>validated masterlist of<br/>centenarians in their<br/>city/municipality.</li> <li>Endorsement from<br/>the legislators; Office<br/>of the President;<br/>among others</li> <li>Walk-in clients</li> </ol> | None               |                                                                                         | Applicant<br>LGU                                               |
| 2. | DSWD FO<br>conducts<br>validation to the<br>identified<br>masterlist of<br>centenarian<br>applicants | 2. The Field Office<br>Centenarian focal<br>person (PDO II)<br>conducts desk<br>validation based on<br>the documents<br>submitted and/or<br>home validation to the<br>centenarian<br>applicants, both to the<br>living and to the<br>nearest surviving<br>relatives of the<br>deceased<br>centenarians                                                                                                    | None               | Desk<br>validation: 1-3<br>working days<br>Home<br>Validation: 1-<br>15 working<br>days | Project<br>Development<br>Officer II<br>(Centenarian<br>focal) |

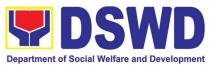

| 2.1. In case of incomplete<br>documents or<br>documents<br>discrepancy, the<br>Centenarian focal<br>persons shall require<br>the centenarian<br>applicants and/or<br>nearest surviving<br>relative to comply<br>with the lacking<br>documents and/or<br>reconcile the<br>documents with<br>discrepancy. | None | N/A                 | Centenarian<br>applicants<br>and/or nearest<br>surviving<br>relative |
|----------------------------------------------------------------------------------------------------|------|---------------------|----------------------------------------------------------------------|
| 2.2. Centenarian focal<br>person to coordinate<br>with the Local<br>Government Units on<br>the discrepancies of<br>the documents<br>submitted and<br>request to assist the<br>centenarian<br>applicants and/or<br>nearest surviving<br>relative                                                         | None |                     | Centenarian<br>focal person<br>and LGU                               |
| 2.3. Centenarian focal<br>person to provide<br>technical assistance<br>to the centenarian<br>applicants and/or<br>nearest surviving<br>relative by<br>coordinating with the<br>concerned agencies.                                                                                                    | None |                     | Centenarian<br>focal person                                          |
| 3. The Centenarian focal<br>person shall send a<br>letter duly signed by<br>the Regional Director<br>to the LGU citing the<br>result of the<br>assessment:                                                                                                    | None | 1-5 working<br>days | Centenarian<br>focal person                                          |

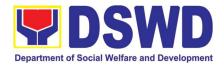

|                                                                                        | <ul> <li>3.1. Ineligible<br/>centenarians</li> <li>3.2. Eligible centenarians</li> <li>Centenarian applicants<br/>and/or nearest surviving<br/>relative shall be copy<br/>furnished of the said letter,<br/>by the LGU</li> </ul> | None<br>None |                      |                                       |
|----------------------------------------------------------------------------------------|----------------------------------------------------------------------------------------------------|--------------|----------------------|---------------------------------------|
| 4. DSWD FO to<br>facilitate the<br>centenarian gift<br>of the eligible<br>centenarians | 4. The Centenarian focal<br>person shall facilitate<br>the voucher<br>corresponding to the<br>number of<br>centenarians to be<br>awarded. The<br>incentives can be<br>either thru cash or<br>cheque.                              | None         | 1-20 working<br>days | Centenarian<br>focal person           |
|                                                                                        | 4.1. For centenarians to<br>be paid thru cash, the<br>Field Office shall<br>encash the check<br>through the Special<br>Disbursing Officers.                                                                                       | None         |                      | FO – Special<br>Disbursing<br>Officer |
| 5. DSWD FO to<br>release the<br>centenarian gift<br>of the eligible                    | 5. Release of<br>Centenarian Gift to<br>Centenarian                                                                                                    | None         | 4.0 merking          | Contonorion                           |
| centenarians                                                                           | 5.1. The Centenarian<br>focal person shall<br>notify the LGU on the<br>scheduled release of<br>the centenarian gift to<br>the identified<br>validated eligible<br>centenarians and<br>nearest surviving<br>relative.              |              | 1-3 working<br>days  | Centenarian<br>focal person           |
|                                                                                        | 5.2. The centenarian gift<br>shall be released to<br>the eligible<br>centenarian and/or                                                                                                    |              | 1-20 working<br>days | FO-Special<br>Disbursing<br>Officer;  |

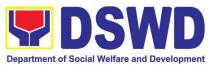

| a. House<br>delive<br>type<br>FO-S<br>Disbut<br>cent | est surviving<br>ve, either<br>igh cash or<br>ue, in the form of<br>ollowing mode:<br>se-to-house<br>ery and/or plaza<br>delivery by the<br>Special<br>ursing Officer<br>her with the<br>enarian focal<br>on and LGU |      |    | Centenarian<br>focal person<br>and LGU |
|------------------------------------------------------|----------------------------------------------------------------------------------------------------|------|----|----------------------------------------|
| ident<br>savir<br>acco<br>cente                      | osit in the<br>ified existing<br>ogs or current<br>unt of the eligible<br>enarians and/or<br>est surviving<br>ve                                                                                                    |      |    | FO-Cash Unit                           |
|                                                      | TOTAL                                                                                                    | NONE | 66 | days                                   |

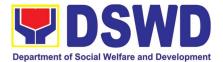

# STANDARDS BUREAU (SB)

# **FRONTLINE (EXTERNAL) SERVICES**

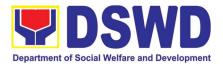

## 1. Issuance of Certificate of Authority to Conduct National Fund-Raising Campaign to Individual, Corporation and Organization: Temporary Permit During State of Emergency/Calamity

The process of assessing the applicant person/individual, corporation, organization or association's eligibility for Temporary Solicitation Permit to conduct national fund raising campaign during State of National Emergency/Calamity.

| Cla | ice or Division:<br>ssification:<br>be of Transaction: | Standards Section – DSWD Field Office<br>Standards Compliance and Monitoring Division (SCMD)<br>Standards Bureau – DSWD Central Office<br>Thru a Fast Lane Established for the Purpose<br>Government to Client (G2C) |                                                                                                    |  |  |
|-----|--------------------------------------------------------|----------------------------------------------------------------------------------------------------|----------------------------------------------------------------------------------------------------|--|--|
| Wh  | o may avail:                                           | All eligible persons, groups, corporations, organizations or associations desiring to solicit funds during State of National Emergency/Calamity                                                                      |                                                                                                    |  |  |
|     | CHECKLIST OF F                                         | REQUIREMENTS                                                                                                    | WHERE TO SECURE                                                                                                    |  |  |
| 1.  |                                                        | complished Application<br>Agency Head or his/her<br>tative                                                                                                    | <ul> <li>Standards Section (SS) of the concerned<br/>DSWD Field Office</li> </ul>                                                                                                    |  |  |
|     |                                                        |                                                                                                    | <u>https://www.dswd.gov.ph/downloads-forms-</u><br>downloads-public solicitation forms/                                                                                                    |  |  |
|     |                                                        |                                                                                                    | Annex 2 - DSWD-SB-PSF-002:<br>Application Form                                                                                                    |  |  |
| 2.  | Financial Plan (WFF                                    | cluding the Work and<br>() for the intended public<br>d by the Head of Agency                                                                                                    | <u>https://www.dswd.gov.ph/downloads-forms-<br/>downloads-public solicitation forms/</u> Annex 5 - DSWD-SB-PSF-003: Project<br>Proposal                                                                                                    |  |  |
| 3.  |                                                        | pply with the remaining<br>issuance of Solicitation                                                                                                    | <ul> <li>https://www.dswd.gov.ph/downloads-forms-<br/>downloads-public solicitation forms/</li> <li>Annex 8 - DSWD-SB-PSF-007-B:<br/>Undertaking (Persons)</li> <li>Annex 9 - DSWD-SB-PSF-007-C:<br/>Undertaking (Corporations)</li> </ul> |  |  |
| 4.  |                                                        | -                                                                                                    | <ul> <li><u>https://www.dswd.gov.ph/downloads-forms-downloads-public solicitation forms/</u></li> <li>Annex 12 - DSWD-SB-PSF-010: Fund Utilization Report</li> </ul>                                                                       |  |  |

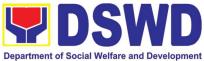

| 5. | Sample of additional specific requirements                              | Applicant                                            |
|----|-------------------------------------------------------------------------|------------------------------------------------------|
|    | for each methodology to be used, such as:                               |                                                      |
|    |                                                                         |                                                      |
|    | 5.1. Ticket, Ballots, Cards and similar forms                           |                                                      |
|    | 5.2. Donation Boxes, Coin Banks and other                               |                                                      |
|    | similar forms                                                           |                                                      |
|    | 5.3. Benefits show such as fashion show, concert and similar activities |                                                      |
|    | 5.4. Photo or Painting Exhibits and similar                             |                                                      |
|    | activities                                                              |                                                      |
|    | 5.5. Written request such as envelops,                                  |                                                      |
|    | letters of appeal, greeting cards and similar                           |                                                      |
|    | forms                                                                   |                                                      |
|    | 5.6. Text message, e-mail, online post and                              |                                                      |
|    | other types of solicitation using electronic                            |                                                      |
|    | devices                                                                 |                                                      |
|    | 5.7. Mass media campaign through radio,                                 |                                                      |
|    | television, cinema, magazines,                                          |                                                      |
|    | newspapers, billboards and other similar                                |                                                      |
|    | forms<br>5.8. Sport activities for a cause such as fun                  |                                                      |
|    | run, marathon, cycling and similar activities                           |                                                      |
|    | 5.9. Rummage sale, garage sale, sale of                                 |                                                      |
|    | goods and other similar forms                                           |                                                      |
|    |                                                                         | mante dage not imply that the application is already |

**Note to Applicant**: The acceptance of application documents does not imply that the application is already approved. The applicant must satisfy the assessment indicators based on DSWD Memorandum Circular No. 05 Series of 2021.

| CLIENT STEPS                               | AGENCY ACTIONS                                                                                                    | FEES TO<br>BE PAID | PROCESSING<br>TIME | PERSON<br>RESPONSIBLE                                         |
|--------------------------------------------|----------------------------------------------------------------------------------------------------|--------------------|--------------------|---------------------------------------------------------------|
| A. Assessment Pr                           | ocedures for Walk-in Applicant                                                                                                    | S                  | -                  |                                                               |
|                                            | 1. Determine whether the submitted documents are complete.                                                                                                    |                    |                    |                                                               |
| Step 1: Submit<br>Application<br>Documents | 1.1. <i>If complete</i> , receive the documentary requirements and provide the organization an acknowledgement receipt and log the receipt of application documents into the Document Tracking System. | None               | 10 minutes         | Support<br>Staff, Standards<br>Bureau, DSWD<br>Central Office |
|                                            | 1.2. <i>If incomplete</i> , return all documents submitted accompanied by a checklist of requirements for applicant Organization's compliance.                                                         |                    |                    |                                                               |

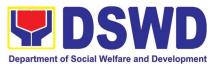

|                                               | 2. Forwards to<br>Standards Compliance and<br>Monitoring Division (SCMD) -<br>Standards Bureau DSWD<br>Central Office                                                                                                    | None | 40 minutes         | Section Head<br>Standards<br>Bureau<br>DSWD Central<br>Office*                                                                                                    |
|-----------------------------------------------|----------------------------------------------------------------------------------------------------|------|--------------------|----------------------------------------------------------------------------------------------------|
| Note: Applicatio                              | on documents received after 3:00<br>transac                                                                                                    |      | considered as a r  | ext working day                                                                                                    |
| Step 2: Awaits the<br>result of<br>Assessment | Reviewandconductassessmentof the submittedapplicationdocumentsforeligibilityandcompliancetodocumentaryrequirements;Mayconductvalidationactivities,collateralinterviewand/oragencyvisit,ifnecessary.Step 2a – If found complianttoeligibilityStep 2a – If found complianttoeligibilityanddocumentaryrequirements1.PrepareSolicitationPermit/Certificateandconfirmationletter ofAuthoritytoConductNationalFundRaisingCampaignforendorsementtothe Secretary2.SignandendorsetheapplicationdocumentsandSolicitationPermit/CertificateapplicationdocumentsandSolicitationPermit/CertificateofAuthoritytoConductFundRaisingActivity totheDivisionChiefforendorsementtotheDivisionChiefforendorsementtotheOffice oftheBureauDirectorUnited oftheOfficeoftheendorsementtotototototothetotoapplicationdocumentsandconductFundtothetotot | None | 4 hours            | NFRC Focal<br>Person –<br>Standards<br>Compliance and<br>Monitoring<br>Division (SCMD) -<br>Standards<br>Bureau<br>DSWD Central<br>Office                                                                                         |
| Step 2: Awaits the<br>result of<br>Assessment | <ul> <li>Step 2b – If found non-<br/>compliant to eligibility and<br/>documentary requirements</li> <li>1. Return application<br/>documents to the applicant with<br/>a letter citing reasons for<br/>disapproval with technical<br/>assistance on how to rectify<br/>non-compliance and/or submit<br/>lacking requirements.</li> <li>2. Review and Sign the letter<br/>citing reasons for disapproval<br/>with technical assistance on<br/>how to rectify non-compliance<br/>and/or submit lacking<br/>requirements.</li> </ul>                                                                                                    |      | 2 hours<br>3 hours | NFRC Focal<br>Person –<br>Standards<br>Compliance and<br>Monitoring<br>Division (SCMD) -<br>Standards<br>Bureau, DSWD<br>Central Office<br>Section Head/<br>Division Chief<br>SCMD Standards<br>Bureau<br>DSWD Central<br>Office* |

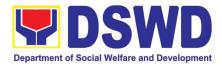

| Step 3: Awaits the<br>result of<br>application | <ul> <li>3.1 Review and Sign assessment report with the complete application documents</li> <li>3.2 Prepared Certificate of Authority to Conduct National Fund Raising Campaign and endorse the same to the Office of the Bureau Director</li> </ul>                                                                      | None         | 3 hours 10<br>minutes  | Section Head/<br>Division Chief<br>SCMD<br>Standards<br>Bureau,,DSWD<br>Central Office*         |
|------------------------------------------------|----------------------------------------------------------------------------------------------------|--------------|------------------------|-------------------------------------------------------------------------------------------------|
| Step 4: Awaits the<br>result of<br>application | 4.1ReviewandSignassessmentreportwithcompleteapplicationdocuments4.2PreparedCertificateAuthority toConductNationalFundFund RaisingCampaign4.3Endorse to theOffice of theUndersecretaryUndersecretaryoftheStandardsandCapacityBuildingGroup (SCBG)                                                                          | None         | 2 hours                | Office of the<br>Bureau Director<br>Standards<br>Bureau DSWD<br>Central Office*                 |
| Step 5: Awaits the<br>result of<br>application | 5.1ReviewandSignassessmentreportwithcompleteapplicationdocumentsandCertificateofAuthoritytoConductNationalFund Raising Campaign5.2Endorsethesameto5.2EndorsethesametotheOfficeoftheSecretarywithrecommendationforapprovalandsigningofPermit/CertificateofAuthoritytoConductNationalFundRaising CampaignSecretarySecretary | None         | 5 hours                | Undersecretary<br>Standards and<br>Capacity Building<br>Group (SCBG)<br>DSWD Central<br>Office* |
| Step 6: Awaits the<br>result of<br>application | Approve and sign Solicitation<br>Permit/ Certificate of Authority<br>to Conduct National Fund<br>Raising Campaign                                                                                                    | None         | 1 day                  | DSWD Secretary<br>or Authorized<br>Representative                                               |
| Step 7: Receive<br>the Certificate             | Release/ transmits the<br>approved/signed permit to the<br>concerned DSWD Field Office<br>for issuance to the applicant<br>with a letter of instruction to<br>provide orientation conforming<br>to the standard operating<br>procedures (SOP) in the<br>inventory, monitoring and<br>utilization of solicited funds       | None         | 1 hour                 | Standards<br>Bureau DSWD<br>Central Office                                                      |
| TOTAL                                          |                                                                                                    | New          |                        |                                                                                                 |
| Complete and Cor                               | -                                                                                                    | None<br>None |                        | king days                                                                                       |
| Complete and Non-Compliant Submission:         |                                                                                                    | NONE         | 4 hours and 50 minutes |                                                                                                 |

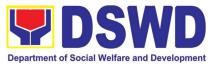

| Incomplete Submission:                                                                                                    |                                                                                                    | None         | 30 minutes        |                                                                                                    |
|----------------------------------------------------------------------------------------------------|----------------------------------------------------------------------------------------------------|--------------|-------------------|----------------------------------------------------------------------------------------------------|
| B. Processing Procedures of Applications submi                                                                                                    |                                                                                                    | tted at Stan | dards Bureau thr  | ough <u>Mail/Courier</u>                                                                                                    |
| <b>STEP 1:</b> Send the Application Form together with<br>the prescribed documentary requirements through<br>Mail or Courier to:<br>Standards Bureau<br>DSWD Central Office, IBP Road, Batasan<br>Pambansa Complex, Constitution Hills, Quezon<br>City. |                                                                                                    | None         | *10 minutes       | Support Staff in-<br>charge of<br>incoming<br>documents                                                                                 |
| <b>Note:</b> Application c transaction.                                                                                                    | locuments received after 3:00 PM                                                                                                    | shall be con | sidered as a next | working day                                                                                                    |
| Step 2: Awaits<br>the result of<br>Assessment                                                                                                    | Reviewandconductassessmentofthesubmittedapplicationdocumentsforeligibilityandcompliancetodocumentaryrequirements;Mayconductvalidationactivities,collateralinterviewand/oragencyvisit,ifnecessary.Step 2a – If found compliant toeligibilityanddocuments3.PrepareSolicitationPermit/Certificateandconfirmationletter ofAuthoritytoConductNationalFundRaisingCampaignforendorsement tothe Secretary4.Signandendorse theassessmentreport,completeapplicationapplicationdocumentsandSolicitationGuicitationPermit/Certificateofthe Secretary4.Signandendorse4.Signandendorsetheassessmentreport,completeapplicationdocumentsandSolicitationPermit/CertificateofAuthoritytoConductFundRaisingActivitytoConductFundRaisingAuthoritytoConductFundRaisingAuthoritytoConductFundRaisingAuthoritytoConductFundRaisingAuthoritytoConduct | None         | 4 hours           | NFRC Focal<br>Person –<br>Standards<br>Compliance and<br>Monitoring<br>Division (SCMD) -<br>Standards<br>Bureau, DSWD<br>Central Office |
| Step 2: Awaits<br>the result of<br>Assessment                                                                                                    | Step 2b – If found non-<br>compliant to eligibility and<br>documentary requirementsb.1Return application<br>documents to the applicant with<br>a letter citing reasons for<br>disapproval with technical<br>assistance on how to rectify<br>non-compliance and/or submit<br>lacking requirements.                                                                                                    | None         | 2 hours           | NFRC Focal<br>Person –<br>Standards<br>Compliance and<br>Monitoring<br>Division (SCMD) -<br>Standards<br>Bureau, DSWD<br>Central Office |

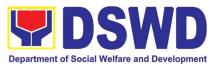

|                                                | b.2 Review and Sign the letter<br>citing reasons for disapproval<br>with technical assistance on<br>how to rectify non-compliance<br>and/or submit lacking<br>requirements.                                                                                                    |      | 3 hours               | Section Head/<br>Division Chief<br>SCMD<br>Standards<br>Bureau<br>DSWD Central<br>Office*       |
|------------------------------------------------|----------------------------------------------------------------------------------------------------|------|-----------------------|-------------------------------------------------------------------------------------------------|
| Step 3: Awaits<br>the result of<br>application | <ul> <li>3.1 Review and Sign assessment report with the complete application documents</li> <li>3.2 Prepared Certificate of Authority to Conduct National Fund Raising Campaign and endorse the same to the Office of the Bureau Director.</li> </ul>                                                                                                    | None | 3 hours 10<br>minutes | Section Head/<br>Division Chief<br>SCMD<br>Standards<br>Bureau<br>DSWD Central<br>Office*       |
| Step 4: Awaits<br>the result of<br>application | 4.1 Review and Sign<br>assessment report with<br>complete application<br>documents                                                                                                    | None | 2 hours               | Office of the<br>Bureau Director<br>Standards<br>Bureau DSWD<br>Central Office*                 |
| Step 5: Awaits<br>the result of<br>application | <ul> <li>5.1 Review and Sign assessment report with complete application documents and Certificate of Authority to Conduct National Fund Raising Campaign</li> <li>5.2 Endorse the same to the Office of the Secretary with recommendation for approval and signing of Permit/Certificate of Authority to Conduct National Fund Raising Campaign</li> </ul> | None | 5 hours               | Undersecretary<br>Standards and<br>Capacity Building<br>Group (SCBG)<br>DSWD Central<br>Office* |
| Step 6: Awaits<br>the result of<br>application | Approve and sign Solicitation<br>Permit/ Certificate of Authority<br>to Conduct National Fund<br>Raising Campaign                                                                                                    | None | 1 day                 | DSWD Secretary<br>or Authorized<br>Representative                                               |
| Step 7: Receive<br>the Certificate             | Release/ transmits the<br>approved/signed permit to the<br>concerned DSWD Field Office<br>for issuance to the applicant<br>with a letter of instruction to<br>provide orientation conforming<br>to the standard operating<br>procedures (SOP) in the<br>inventory, monitoring and<br>utilization of solicited funds                                         | None | 1 hour                | Standards<br>Bureau DSWD<br>Central Office                                                      |
| TOTAL                                          |                                                                                                    |      |                       |                                                                                                 |
| Complete and Con                               |                                                                                                    | None |                       | king days                                                                                       |

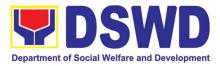

| Incomplete and/or complete but non-Compliant Submission: | None | 4 hours and 50 minutes |
|----------------------------------------------------------|------|------------------------|
| Submission.                                              |      |                        |

\*The number of minutes shall be included on the total number of working days. \*\* This does not include the travel time of documents from the DSWD Field Office to the Central Office, and vice versa.

### 2. Issuance of Certificate of Authority to Conduct National Fund-Raising Campaign to Individual, Corporation and Organization: National Regular Permit

The process of assessing the applicant person/individual, corporation, organization or association eligibility to conduct fund raising campaign.

| Office or Division:                                                                                                    | Standards Section – DSWD Field Office<br>Standards Compliance and Monitoring Division (SCMD)                                                                                                    |                                                                                                    |  |
|----------------------------------------------------------------------------------------------------|----------------------------------------------------------------------------------------------------|----------------------------------------------------------------------------------------------------|--|
| Classification:                                                                                                    | Highly Techn                                                                                                    | ical                                                                                                    |  |
| Type of Transaction:                                                                                                    | Governme                                                                                                    | ent to Client (G2C)                                                                                                    |  |
|                                                                                                    | Governme                                                                                                    | ent to Government (G2G)                                                                                                    |  |
| Who may avail:                                                                                                    | All eligible person/individual, groups whether organized or<br>unorganized, Corporations whether profit or non-profit,<br>Organizations or Agencies, Associations including Civil Society<br>Organizations (CSOs), Registered, Licensed and/or Accredited<br>SWDAs including Social Welfare Arms of religious Organizations<br>desiring to solicit funds for charitable and public welfare purposes<br>in more than one (1) region. |                                                                                                    |  |
| CHECKLIST OF REQUIR                                                                                                    |                                                                                                    | WHERE TO SECURE                                                                                                    |  |
| A. For Individuals, Corpor<br>for charitable and publi                                                                                                    | · · · · · ·                                                                                                    | zation or Association desiring to solicit funds poses                                                                                                    |  |
| 1. Duly Accomplished Application Form                                                                                                    |                                                                                                    | <ul> <li>DSWD Central Office - Standards Bureau (SB)<br/>IBP Road, Constitution Hills, Batasan Pambansa<br/>Complex, Quezon City</li> <li>Any DSWD Field Office - Standards Section<br/>(Regions I, II, III, IV-A, V, VI, VII, VIII, IX, X, XI, XII, CAR,<br/>Caraga, MIMAROPA &amp; NCR)</li> <li>DSWD SB, PSE 001: Application Form</li> </ul> |  |
| 2. Certified True Copy (CTC) of<br>Certificate of Registration which has<br>jurisdiction to regulate the endorsing SWDA,<br>and Articles of Incorporation and By-Laws, if<br>new application<br>*Not applicable to Government Agencies<br>and SWDAs with Valid RLA |                                                                                                    | <ul> <li>DSWD-SB- PSF-001: Application Form</li> <li>Securities Exchange Commission (SEC) -<br/>Company Registration and Monitoring Department<br/>Secretariat Building, PICC Complex, Roxas Boulevard,<br/>Pasay City, 1307</li> </ul>                                                                                                    |  |

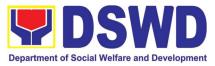

|                                                                                                    | • Any SEC Extension Office (Baguio City,<br>Tarlac City, Legazpi City, Cebu City, Iloilo City, Cagayan<br>De Oro City, Davao City, Zamboanga City)                                                                                                    |
|----------------------------------------------------------------------------------------------------|----------------------------------------------------------------------------------------------------|
| 3. Updated Certificate of Good Standing,<br>or Updated Certificate of Corporate<br>Filing/Accomplished General Information<br>Sheet (GIS) from SEC or any government<br>regulatory agencies that has jurisdiction to<br>regulate the applicant organization or<br>agency. *Not applicable to Government<br>Agencies and SWDAs with Valid RLA. | <ul> <li>Securities Exchange Commission (SEC)<br/>Company Registration and Monitoring Department<br/>Secretariat Building, PICC Complex, Roxas Boulevard,<br/>Pasay City, 1307</li> <li>Any SEC Extension Office (Baguio City, Tarlac<br/>City, Legazpi City, Cebu City, Iloilo City, Cagayan De<br/>Oro City, Davao City, Zamboanga City)</li> </ul> |
| 4. Project Proposal on the intended<br>public solicitation approved by the Head of<br>Agency including the work and financial plan<br>(WFP) of the intended activity indicating<br>details of the methodology to be used.                                                                                                    | <ul> <li><u>https://www.dswd.gov.ph/downloads-forms-</u><br/><u>downloads-public solicitation forms/</u></li> <li>Annex 5 - DSWD-SB-PSF-003: Project<br/>Proposal</li> </ul>                                                                                                    |
| <ol> <li>Updated Profile of the Governing<br/>Board or its equivalent in the corporation,<br/>certified by the Corporate Secretary or any<br/>equivalent officer.</li> <li>*Not applicable to Government Agencies<br/>and SWDAs with Valid RLA.</li> </ol>                                                                                    | <u>https://www.dswd.gov.ph/downloads-forms-</u><br><u>downloads-public solicitation forms/</u> DSWD-SB-PSF-004: Profile of Governing<br>Board                                                                                                    |
| <ol> <li>Notarized Written Agreement or any<br/>similar document signifying the intended<br/>beneficiary/ ies concurrence as recipient of<br/>the fundraising activities.</li> </ol>                                                                                                    | • From the applicant signed by the intended beneficiary/recipients or its head/authorized representative                                                                                                    |
| For children beneficiaries, only the parent/s<br>of the child/children or maternal/paternal<br>relative/s may sign the document in behalf of<br>the child.                                                                                                    |                                                                                                    |
| <ol> <li>Endorsement or Certification from<br/>Licensed and Accredited SWDA allowing an<br/>individual to solicit funds under their name or<br/>responsibility.</li> </ol>                                                                                                    | • From the Licensed and Accredited SWDA that allowed the applicant to solicit funds under their name or responsibility                                                                                                    |
| 8. Endorsement or Certification from any<br>but not limited to the following agencies that<br>allow/s applicant to undertake solicitation<br>activities in their agency's jurisdiction, as<br>applicable:                                                                                                    | • from the agency that allows applicant to undertake solicitation activities in their jurisdiction                                                                                                    |
| <ul> <li>8.1. Director of Private Schools</li> <li>8.2. Schools Superintendent of Public</li> <li>School</li> <li>8.3. Head or authorized representative of</li> <li>National Government Agencies (NGAs)</li> <li>8.4. Head or authorized representative of</li> <li>Local Government Unit (LGU)</li> </ul>                                   |                                                                                                    |

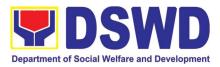

| 8.5. Bishop/Parish Pries<br>of Sect or Denomination                                                                        |                                                                                                    |                                                            |               |                               |                                           |
|----------------------------------------------------------------------------------------------------|----------------------------------------------------------------------------------------------------|------------------------------------------------------------|---------------|-------------------------------|-------------------------------------------|
| 8.6 Others<br>9. Medical Certifica<br>Treatment Protocol cert                                                              | ate/Abstract and/or<br>ified by the attending                                                                               | •<br>Secti                                                 |               | ending physiciar              | n or Hospital Records                     |
| and endorsement from                                                                                                    | al Case Study Report<br>m the Local Social                                                                                  | •<br>Office                                                |               |                               | are and Development area of the applicant |
| Welfare and Development Office (LSWDO)<br>11. Signed Memorandum of Agreement<br>(MOA) between the DSWD and the             |                                                                                                    |                                                            |               | oncerned DSW<br>concerned LGU | D Office and/or the                       |
| C/MSWDO of the con<br>therein their commitm<br>applicant's solicitation<br>submit post-reportorial<br>issuing DSWD Office. | ent to monitor the<br>activities and to<br>requirements to the                                                              |                                                            |               |                               |                                           |
| 12. Approved and resolution or other writ                                                                                  | notarized board                                                                                                    | •                                                          | •             | .dswd.gov.ph/do               |                                           |
| the solicitation activity                                                                                                  |                                                                                                    | aown                                                       | loads-public  | solicitation forms            | 5/                                        |
| strict compliance to the                                                                                                   | ne standard ratio of                                                                                                    | DSW                                                        | D-SB-PSF-0    | 08: Board Resol               | lution                                    |
| funds utilization (Anne                                                                                                    | ,                                                                                                    | DSW                                                        | VD-SB-PSF-0   | 09: Pledge of Co              | ommitment                                 |
|                                                                                                    | Commitment for Individuals (Annex 11)<br>3. Fund Utilization Report (Annex 12) of  https://www.dswd.gov.ph/downloads-forms- |                                                            |               |                               |                                           |
| proceeds and expenditu                                                                                                    |                                                                                                    | downloads-public solicitation forms/                       |               |                               |                                           |
|                                                                                                    |                                                                                                    |                                                            |               |                               |                                           |
| 14 Official Desciption                                                                                                    |                                                                                                    | DSV                                                        |               | 10: Fund Utilizat             |                                           |
| 14. Official Receipt as processing fee issued                                                                              | s proof of payment of                                                                                                    | •<br>Eiold                                                 | Office        | pplicant as issue             | ed by the concerned                       |
|                                                                                                    | ance Management                                                                                                    | i ieiu                                                     | Onice         |                               |                                           |
| Service./Unit (FMS/U)                                                                                                    |                                                                                                    |                                                            |               |                               |                                           |
| Note to Applicant: The                                                                                                    |                                                                                                    |                                                            |               |                               |                                           |
| already approved. The Memorandum Circular No                                                                               |                                                                                                    | Siy life                                                   | 6 03363311161 | il indicators da              | ised on DSVD                              |
| CLIENT STEPS                                                                                                    | AGENCY ACTIO                                                                                                    | NS                                                         | FEES TO       | PROCESSING                    | PERSON                                    |
|                                                                                                    |                                                                                                    |                                                            | BE PAID       | TIME                          | RESPONSIBLE                               |
| STEP 1: Secure                                                                                                    | Client secures or pro                                                                                                    |                                                            | None          | *5 minutes                    | Support Staff -                           |
| application form thru the DSWD Website or from                                                                             | with application forr<br>checklist of requirem                                                                              |                                                            |               |                               | Standards Section<br>DSWD Field Office    |
| the DSWD Field Office                                                                                                    |                                                                                                    | CIIIS                                                      |               |                               | DOWD TICK Office                          |
| STEP 2: Payment of                                                                                                    |                                                                                                    |                                                            | ₱1,000.00     | *10 minutes                   | Receiving Staff –                         |
| Processing Fee                                                                                                    | required processing f                                                                                                    |                                                            |               |                               | Cash Division                             |
|                                                                                                    | and issue official r<br>(OR)                                                                                                |                                                            |               |                               | Finance Service<br>Unit -                 |
|                                                                                                    |                                                                                                    |                                                            |               |                               | DSWD Field Office                         |
| STEP 3: Submit/file application documents                                                                                  | If Complete<br>Compliant:                                                                                                   | ete and None *15 minutes Focal Person<br>Standards Section |               |                               | Focal Person -<br>Standards Section       |
|                                                                                                    | 1.1. Receive                                                                                                    | the                                                        |               |                               | DSWD Field Office                         |
|                                                                                                    | documentary require                                                                                                    |                                                            |               |                               |                                           |
|                                                                                                    | and provide                                                                                                    | the                                                        |               |                               |                                           |

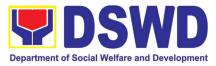

|                                               | organization an<br>acknowledgement receipt<br>and log the receipt of<br>application documents into<br>the Document Tracking<br>System. |            |                         |                                                                            |                   |
|-----------------------------------------------|----------------------------------------------------------------------------------------------------|------------|-------------------------|----------------------------------------------------------------------------|-------------------|
|                                               | If found incomplete or non-compliant,                                                                                                  | None       | 3 days                  | Focal Person -<br>Standards Section                                        |                   |
|                                               | 1.1 Communicate with the<br>applicant citing<br>reason/s for non-<br>processing and denial.                                            | None       | Juays                   | -                                                                          | DSWD Field Office |
|                                               | <b>1.2</b> Return all documents submitted                                                                                              |            |                         |                                                                            |                   |
|                                               | accompanied by a<br>letter providing<br>technical assistance                                                                           |            |                         |                                                                            |                   |
|                                               | and a checklist of<br>requirements for<br>applicant<br>Organization's                                                                  |            |                         |                                                                            |                   |
|                                               | Organization's compliance.                                                                                                    |            |                         |                                                                            |                   |
| Note: Application docun transaction.          | nents received after 3:00 P                                                                                                    | M shall be | considered as           | a next working day                                                         |                   |
| STEP 4: Wait for the result of the assessment | 1.1 Endorse complete application documents                                                                                             | None       | 7 days                  | Focal Person -<br>Standards                                                |                   |
| 255551110111                                  | including copy of official<br>receipt representing<br>payment of processing fee                                                        |            |                         | Section/Section<br>Head/Division<br>Chief/Regional                         |                   |
|                                               | together with the<br>assessment report to the<br>Standards Bureau –                                                                    | None       | 2 days, 6               | Director -<br>DSWD Field Office                                            |                   |
|                                               | DSWD Central Office                                                                                                    |            | Hours and 30<br>minutes | Technical Staff –<br>Standards                                             |                   |
|                                               | 1.2 Review and validate<br>application documents for<br>compliance to<br>requirements, prepare                                         |            |                         | Compliance and<br>Monitoring Division<br>(SCMD), Division<br>Chief, Bureau |                   |
|                                               | Permit/Certificate of<br>Authority to Conduct<br>National Fund Raising                                                                 |            |                         | Director -<br>Standards Bureau<br>DSWD Central                             |                   |
|                                               | Campaign and endorse the same to the                                                                                                   | None       | 1 day                   | Office                                                                     |                   |
|                                               | Undersecretary concerned<br>for recommending her<br>approval                                                                           |            |                         | Assistant Secretary                                                        |                   |

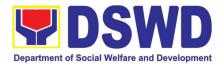

| [ |                                                                                                    |      |        | 1                                                 |
|---|----------------------------------------------------------------------------------------------------|------|--------|---------------------------------------------------|
|   | 1.3 Endorse application<br>documents and<br>Permit/Certificate of<br>Authority to Conduct<br>National Fund Raising<br>Campaign to the office of<br>the Undersecretary with<br>recommendation for<br>approval and signing of<br>Permit/Certificate of<br>Authority to Conduct<br>National Fund Raising<br>Campaign | None | 1 day  | Undersecretary                                    |
|   | Note: If disapproved,<br>return to the Standards<br>Bureau and provide reason<br>for disapproval                                                                                                    |      |        |                                                   |
|   | 1.4 Endorse application<br>documents and<br>Permit/Certificate of<br>Authority to Conduct<br>National Fund Raising<br>Campaign to the office of<br>the Secretary with<br>recommendation for<br>approval and signing of<br>Permit/Certificate of<br>Authority to Conduct<br>National Fund Raising<br>Campaign      | None | 2 days | DSWD Secretary or<br>Authorized<br>Representative |
|   | Note: If disapproved,<br>return to the Standards<br>Bureau and provide reason<br>for disapproval                                                                                                    |      |        |                                                   |
|   | 1.5 Approval and signing of<br>Permit/Certificate of<br>Authority to Conduct<br>National Fund Raising<br>Campaign by the<br>Secretary or his/her<br>authorized representative.                                                                                                    |      |        |                                                   |
|   | Note: If disapproved,<br>return to the Standards<br>Bureau and provide reason<br>for disapproval                                                                                                    |      |        |                                                   |

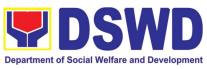

| IfdisapprovedtoNone3 daysTechnical Srequirements:1.1 Call the attention of the<br>concernedDSWDStandardsComplianceFieldOfficeand<br>communicateMonitoring<br>(SCMD),<br>Chief,<br>Director -<br>Standards<br>Director -<br>Standards<br>DSWDOffice1.2 Provides the necessary<br>technical assistance to<br>rectify the gap and/orNone3 daysTechnical SautomitOfficeautomitNone3 daysTechnical SsubmitDSWDOfficeMonitoring<br>(SCMD),<br>Chief,<br>Director -<br>Standards<br>DSWDOffice | e and<br>Division<br>Division<br>Bureau |
|----------------------------------------------------------------------------------------------------|-----------------------------------------|
| submit lacking<br>requirements.                                                                                                    |                                         |
| STEP 5:<br>Issuance of Permit1.1 Notify the Applicant<br>Organization on the<br>approved National<br>Fundraising Campaign<br>Authority/Permit through<br>Conforme LetterNone1 Hour and<br>30 minutesFocal Pers<br>Standards<br>Compliance<br>Monitoring<br>(SCMD),<br>Chief,<br>                                                                                                    | e and<br>Division<br>Division<br>Bureau |
| TOTAL Complete and Compliant: ₱1,000.00 14 working days                                                                                                    |                                         |
| Complete and Complete and Complete. P1,000.00 14 working days                                                                                                    |                                         |
| Compliant and/or ₱1,000.00 Three (3) days                                                                                                    |                                         |
| Incomplete Submission:                                                                                                    |                                         |
| Incomplete Submission:         None         30 minutes           *The number of minutes shall be included on the total 14 working days                                                                                                    |                                         |

\*The number of minutes shall be included on the total 14 working days. \*\* This does not include the travel time of documents from the DSWD Field Office to the Central Office, and vice versa.

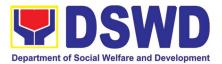

## 3. Issuance of Certificate of Authority to Conduct Fund-Raising Campaign to Individual, Corporation and Organization: Regional Temporary Permit During State of Emergency/Calamity

The process of assessing the applicant person, groups, corporation, organization or association's eligibility for Solicitation Permit to conduct Regional Fund Raising Campaign during State of Emergency/Calamity.

| Office or Division:                                                                                                    | Standards Section – DSWD Field Office                                                                                                    |                                                                                                    |  |  |
|----------------------------------------------------------------------------------------------------|----------------------------------------------------------------------------------------------------|----------------------------------------------------------------------------------------------------|--|--|
| Classification:                                                                                                    | Complex Transaction                                                                                                    |                                                                                                    |  |  |
| Type of Transaction:                                                                                                    | Government to Client (G2C)                                                                                                    |                                                                                                    |  |  |
| Who may avail:                                                                                                    | Person/s, group/s, corporations whether profit or non-profit, organizations or associations desiring to solicit or receive contributions for charitable, social and public welfare purposes |                                                                                                    |  |  |
| CHECKLIST OF REQUI                                                                                                    | REMENTS                                                                                                    | WHERE TO SECURE                                                                                                   |  |  |
| state of emergency/calamity                                                                                                    |                                                                                                    | ceive contributions for response to victims of                                                                    |  |  |
| 1. One (1) Duly Accomplis<br>Form signed by the Agency H<br>authorized representative                                                     |                                                                                                    | <ul> <li>Standards Section (SS) of the concerned DSWD<br/>Field Office</li> </ul>                                 |  |  |
|                                                                                                    |                                                                                                    | <u>https://www.dswd.gov.ph/downloads-forms-</u><br>downloads-public solicitation forms/                           |  |  |
| 2. Project Proposal including                                                                                                    | a the Work and                                                                                                    | <ul> <li>Annex 2 - DSWD-SB-PSF-002: Application Form</li> <li>https://www.dswd.gov.ph/downloads-forms-</li> </ul> |  |  |
| Financial Plan (WFP) for the solicitation, approved by the Head                                                                           | intended public                                                                                                    | downloads-public solicitation forms/                                                                              |  |  |
| 2 Undertaking te eenah wit                                                                                                    | h the remaining                                                                                                    | Annex 5 - DSWD-SB-PSF-003: Project Proposal                                                                       |  |  |
| <ol> <li>Undertaking to comply wit<br/>requirements during the validity<br/>solicitation permit</li> </ol>                                | •                                                                                                    | <ul> <li>https://www.dswd.gov.ph/downloads-forms-<br/>downloads-public solicitation forms/</li> </ul>             |  |  |
|                                                                                                    |                                                                                                    | Annex 7 - DSWD-SB-PSF-006: Undertaking                                                                            |  |  |
| 4. Fund Utilization Report for for renewal of their solicitation per                                                                      |                                                                                                    | <ul> <li>https://www.dswd.gov.ph/downloads-forms-<br/>downloads-public solicitation forms/</li> </ul>             |  |  |
|                                                                                                    |                                                                                                    | Annex 12 - DSWD-SB-PSF-011: Fund Utilization<br>Report                                                            |  |  |
| 5. Additional Requirements f                                                                                                    | or Persons                                                                                                    | Applicant                                                                                                    |  |  |
| a. Two valid governm<br>Identification Cards<br>b. Barangay Certification a<br>applicants integrity and capabili<br>fund raising activity | ttesting to the                                                                                                    |                                                                                                    |  |  |

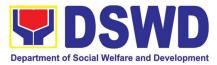

| 6. Official Receipt as proof of payment of<br>processing fee issued by the concerned DSWD<br>CO-FO Finance Management Unit (FMU)<br>Applicant                                                                                                    | Applicant                                                                                                    |
|----------------------------------------------------------------------------------------------------|----------------------------------------------------------------------------------------------------|
| B. For Person/s representing an unorgan                                                                                                    | nized/unregistered group                                                                                                    |
| 1. One (1) Duly Accomplished Application Form<br>signed by the applicant person or head of agency<br>or his/her authorized representative                                                                                                    |                                                                                                    |
| 2. Project Proposal including the Work and<br>Financial Plan (WFP) for the intended public<br>solicitation, approved by the Head of Agency                                                                                                    | <u>https://www.dswd.gov.ph/downloads-forms-</u><br><u>downloads-public solicitation forms</u> /<br>Annex 5 - DSWD-SB-PSF-003: Project Proposal        |
| 3. Undertaking to comply with the remaining requirements during the validity of the issued solicitation permit                                                                                                    | <ul> <li>https://www.dswd.gov.ph/downloads-forms-<br/>downloads-public solicitation forms/</li> <li>Annex 7 - DSWD-SB-PSF-006: Undertaking</li> </ul> |
| <ul> <li>4. Additional Requirements for Persons representing an informal/unorganized group</li> <li>a. Two valid government issued Identification Cards</li> <li>b. Barangay Certification attesting to the applicant's integrity and capability to launch a fund raising activity</li> <li>c. Endorsement Letter from the group the person is representing with</li> </ul> | Applicant                                                                                                    |
| 5. Official Receipt as proof of payment of processing fee issued by the concerned DSWD CO-FO Finance Management Unit (FMU)                                                                                                    | Applicant                                                                                                    |
| 6. Fund Utilization Report for those applying for renewal of their solicitation permit (Annex 12).                                                                                                    | https://www.dswd.gov.ph/downloads-forms-<br>downloads-public solicitation forms/     Annex 12 - DSWD-SB-PSF-011: Fund Utilization<br>Report           |
| C. For Corporations, Organizations or As<br>Organizations                                                                                                    | ssociations including SWDAs and Religious                                                                                                    |

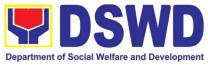

| 1. One (1) Duly Accomplished Application Form signed by the Agency Head or his/her authorized representative                                         | • Standards Section (SS) of the concerned DSWD Field Office                                 |
|----------------------------------------------------------------------------------------------------|---------------------------------------------------------------------------------------------|
|                                                                                                    | <u>https://www.dswd.gov.ph/downloads-</u> <u>forms-downloads-public solicitation forms/</u> |
|                                                                                                    | Annex 2 - DSWD-SB-PSF-002: Application<br>Form                                              |
| 2. Project Proposal including the Work and<br>Financial Plan (WFP) for the intended public<br>solicitation, approved by the Head of Agency           | <u>https://www.dswd.gov.ph/downloads-</u> <u>forms-downloads-public solicitation forms/</u> |
|                                                                                                    | Annex 5 - DSWD-SB-PSF-003: Project Proposal                                                 |
| 3. Undertaking to comply with the remaining                                                                                                    | https://www.dswd.gov.ph/downloads-                                                          |
| requirements during the validity of the issued solicitation permit                                                                                   | forms-downloads-public solicitation forms/                                                  |
|                                                                                                    | Annex 7 - DSWD-SB-PSF-006: Undertaking                                                      |
| 4. Fund Utilization Report of proceeds and expenditures.                                                                                             | • https://www.dswd.gov.ph/downloads-<br>forms-downloads-public solicitation forms/          |
|                                                                                                    | Annex 12 - DSWD-SB-PSF-010: Fund Utilization<br>Report                                      |
| 5. Official Receipt as proof of payment of processing fee issued by the concerned DSWD CO-FO Finance Management Service/Unit (FMS/U)                 | Applicant                                                                                   |
| 6. Sample of additional specific requirements for each methodology to be used, such as:                                                              | Applicant                                                                                   |
| a. Ticket, Ballots, Cards and similar forms<br>b. Donation Boxes, Coin Banks and other similar<br>forms                                              |                                                                                             |
| c. Benefits show such as fashion show, concert and similar activities                                                                                |                                                                                             |
| d. Photo or Painting Exhibits and similar activities<br>e. Written request such as envelops, letters of                                              |                                                                                             |
| appeal, greeting cards and similar forms<br>f. Text message, e-mail, online post and other                                                           |                                                                                             |
| types of solicitation using electronic devices<br>g. Mass media campaign through radio, television,<br>cinema, magazines, newspapers, billboards and |                                                                                             |
| other similar forms<br>h. Sport activities for a cause such as fun run,                                                                              |                                                                                             |
| marathon, cycling and similar activities                                                                                                    |                                                                                             |
| i. Rummage sale, garage sale, sale of goods and other similar forms                                                                                  |                                                                                             |

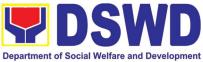

|                                                                                                    | Department of Social Welfare and Development                                                                               |
|----------------------------------------------------------------------------------------------------|----------------------------------------------------------------------------------------------------|
| controlled corporations (GOCCs), and Local                                                                                                    | gencies (GAs), government owned and<br>Government Units (LGUs) desiring to solicit                                         |
| funds                                                                                                    |                                                                                                    |
| 1. One (1) Duly Accomplished Application Form signed by the Agency Head or his/her authorized representative                                                                                                    | • Standards Section (SS) of the concerned<br>DSWD Field Office                                                             |
|                                                                                                    | <u>https://www.dswd.gov.ph/downloads-forms-</u><br>downloads-public solicitation forms/                                    |
|                                                                                                    | Annex 2 - DSWD-SB-PSF-002: Application Form                                                                                |
| 2. Project Proposal including the Work and Financial Plan (WFP) for the intended public solicitation, approved by the Head of Agency                                                                                               | <u>https://www.dswd.gov.ph/downloads-forms-</u><br>downloads-public solicitation forms/                                    |
|                                                                                                    | Annex 5 - DSWD-SB-PSF-003: Project Proposal                                                                                |
| <b>3.</b> Undertaking to comply with the remaining requirements during the validity of the issued solicitation permit                                                                                                    | https://www.dswd.gov.ph/downloads-forms-<br>downloads-public solicitation forms/<br>Annex 7 - DSWD-SB-PSF-006: Undertaking |
| 4. Official Receipt as proof of payment of processing fee issued by the concerned DSWD CO-FO Finance Management Unit (FMU)                                                                                                    | Applicant                                                                                                    |
| 5. Fund Utilization Report for those applying for renewal of their solicitation permit (Annex 12).                                                                                                    | https://www.dswd.gov.ph/downloads-forms-<br>downloads-public solicitation forms/                                           |
|                                                                                                    | Annex 12 - DSWD-SB-PSF-011: Fund Utilization Report                                                                        |
| 6. Sample of additional specific requirements for each methodology to be used, such as:                                                                                                    | Applicant                                                                                                    |
| a. Ticket, Ballots, Cards and similar forms<br>b. Donation Boxes, Coin Banks and other similar<br>forms                                                                                                    |                                                                                                    |
| c. Benefits show such as fashion show, concert and similar activities                                                                                                    |                                                                                                    |
| <ul> <li>d. Photo or Painting Exhibits and similar activities</li> <li>e. Written request such as envelops, letters of appeal, greeting cards and similar forms</li> <li>f. Text message, e-mail, online post and other</li> </ul> |                                                                                                    |
| types of solicitation using electronic devices<br>g. Mass media campaign through radio, television,                                                                                                    |                                                                                                    |
| cinema, magazines, newspapers, billboards and<br>other similar forms<br>h. Sport activities for a cause such as fun run,                                                                                                    |                                                                                                    |
| i. Rummage sale, garage sale, sale of goods and<br>other similar forms                                                                                                    |                                                                                                    |
|                                                                                                    |                                                                                                    |

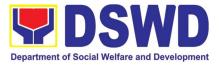

| CLIENT<br>STEPS                                | AGENCY ACTIONS                                                                                                    | <b>BE PAID</b> | PROCESSING<br>TIME | RESPONSIBLE                                             |
|------------------------------------------------|----------------------------------------------------------------------------------------------------|----------------|--------------------|---------------------------------------------------------|
|                                                | ion Procedures for the Issuance of Temp<br>ds Section of the concerned DSWD Field                                                                                                    |                |                    | citation Permit                                         |
| <b>Step 1:</b><br>Submission of<br>Application | 1. Determine whether the submitted documents are complete.                                                                                                    | PhP500.00      | 30 minutes         | Standards<br>Section Suppon<br>Staff                    |
|                                                | <ul> <li><i>If complete</i>, receive the documentary requirements and provide the organization an acknowledgement receipt and log the receipt of application documents into the Document Tracking System.</li> <li>1.1. Prepares billing statement for the payment of the processing fee to Cash Section</li> <li>1.2. Instruct the applicant to settle the processing fee at the DSWD Field Office – Cash Unit.</li> </ul> |                |                    |                                                         |
| Note: Applicatio                               | <i>If incomplete</i> , return all documents<br>submitted accompanied by a checklist of<br>requirements for applicant Organization's<br>compliance.<br><i>n documents received after 3:00 PM shall be</i>                                                                                                    | considered     | as a next workin   | a day transaction                                       |
| Step 2: Awaits                                 |                                                                                                    | None           | 4 hours            | NFRC Foca                                               |
| the result of<br>Assessment                    |                                                                                                    |                |                    | Person –<br>Standards<br>Section – DSWL<br>Field Office |
|                                                | eligibility and documentary<br>requirements<br>1. Prepare Solicitation<br>Permit/Certificate and confirmation letter<br>of Authority to Conduct National Fund<br>Raising Campaign for endorsement to the<br>Office of the Secretary                                                                                                    |                |                    |                                                         |

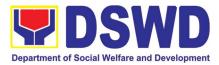

| T                                                      |                                                                                                    |      |         |                                                                       |
|--------------------------------------------------------|----------------------------------------------------------------------------------------------------|------|---------|-----------------------------------------------------------------------|
|                                                        | 2. Sign and endorse the assessment<br>report, complete application documents<br>and Solicitation Permit/ Certificate of<br>Authority to Conduct Fund Raising Activity<br>to the Division Chief for endorsement to<br>the Office of the Bureau Director                                            |      |         |                                                                       |
| <i>Step 2: Awaits<br/>the result of<br/>Assessment</i> | <ul> <li><i>requirements</i></li> <li>1. Return application documents to the applicant with a letter citing reasons for disapproval with technical assistance on how to rectify non-compliance and/or submit lacking requirements.</li> </ul>                                                     | None | 2 hours | NFRC Focal<br>Person –<br>Standards<br>Section – DSWD<br>Field Office |
|                                                        | <ol> <li>Review and Sign the letter citing<br/>reasons for disapproval with technical<br/>assistance on how to rectify non-<br/>compliance and/or submit lacking<br/>requirements.</li> </ol>                                                                                                    | None | 3 hours | Standards<br>Section Head/<br>Division<br>Chief/Regional<br>Director  |
| Step 3: Awaits<br>the result of<br>application         | <ul> <li>4.1 Review and Sign assessment report<br/>with complete application documents</li> <li>4.2 Prepared Certificate of Authority to<br/>Conduct Regional Fund Raising<br/>Campaign</li> <li>4.3 Endorse to the Office of the Division<br/>Chief Supervising the Standards Section</li> </ul> | None | 3 hours | Standards<br>Section Head                                             |
| Step 4: Awaits<br>the result of<br>application         | 5.1 Review and Sign assessment report                                                                                                    | None | 3 hours | Division Chief                                                        |
| Step 5: Awaits<br>the result of<br>application         | Approve and sign Solicitation Permit/                                                                                                    | None | 5 hours | DSWD Regional<br>Director or<br>Authorized<br>Representative          |

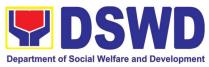

| Receive the permit t<br>Certificate instruction<br>conform<br>procedu                                                                                                    | ng to the standard operating<br>res (SOP) in the inventory,<br>ng and utilization of solicited                                                                                                    | None         | 30 minutes       | Standards<br>Section – DSWD<br>Field Office                                 |
|----------------------------------------------------------------------------------------------------|----------------------------------------------------------------------------------------------------|--------------|------------------|-----------------------------------------------------------------------------|
|                                                                                                    | TOTAL                                                                                                    |              |                  |                                                                             |
|                                                                                                    | Complete and Compliant:                                                                                                    | ₱500.00      | Two (2) v        | vorking days                                                                |
|                                                                                                    | Complete but Non-Compliant<br>and/or Incomplete Submission:                                                                                                    | ₱500.00      | 6                | hours                                                                       |
|                                                                                                    | Incomplete Submission:                                                                                                    | None         | 30 r             | ninutes                                                                     |
| B. Processing Procedure                                                                                                    | es of Applications submitted at                                                                                                    | Field Office | e through Mail/  | Courier                                                                     |
| <b>STEP 1:</b> Send th<br>Application Form togethe<br>with the prescribe<br>documentary requirement<br>through Mail or Courier t<br>the concerned DSWD Fiel<br>Office who has jurisdictio<br>on the area for Solicitation | r Tracking System. This shall<br>be route to the Assigned<br>s Technical Staff.<br>d<br>d                                                                                                    | None         | *10 minutes      | Standards<br>Section Support<br>Staff in-charge<br>of incoming<br>documents |
| Note: Application docume                                                                                                    | nts received after 3:00 PM shall be                                                                                                    | considered   | as a next workir | ng day transaction.                                                         |
| Step 2: Awaits the resu<br>of Assessment                                                                                                    |                                                                                                    | None         | 4 hours          | NFRC Focal<br>Person –<br>Standards<br>Section – DSWD<br>Field Office       |
|                                                                                                    | Step 2a – If found compliant<br>to eligibility and<br>documentary requirements                                                                                                    |              |                  |                                                                             |
|                                                                                                    | <ol> <li>Prepare Solicitation<br/>Permit/Certificate and<br/>confirmation letter of<br/>Authority to Conduct<br/>National Fund Raising<br/>Campaign for<br/>endorsement to the<br/>Office of the Secretary</li> <li>Sign and endorse the</li> </ol> |              |                  |                                                                             |
|                                                                                                    | 2. Sign and endorse the assessment report,                                                                                                    |              |                  |                                                                             |

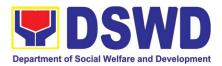

|                                             | complete application<br>documents and<br>Solicitation Permit/<br>Certificate of Authority to<br>Conduct Fund Raising<br>Activity to the Division<br>Chief for endorsement to<br>the Office of the Bureau<br>Director                                                                                        |      |         |                                                                       |
|---------------------------------------------|----------------------------------------------------------------------------------------------------|------|---------|-----------------------------------------------------------------------|
| Step 2: Awaits the result<br>of Assessment  | Step 2b – If found non-<br>compliant to eligibility and<br>documentary requirements3. Return application<br>documents to the<br>applicant with a letter<br>citing reasons for<br>disapproval with<br>technical assistance on<br>how to rectify non-<br>compliance and/or<br>submit lacking<br>requirements. | None | 2 hours | NFRC Focal<br>Person –<br>Standards<br>Section – DSWD<br>Field Office |
|                                             | <ol> <li>Review and Sign the<br/>letter citing reasons for<br/>disapproval with<br/>technical assistance on<br/>how to rectify non-<br/>compliance and/or<br/>submit lacking<br/>requirements.</li> </ol>                                                                                                   | None | 3 hours | Standards<br>Section Head/<br>Division<br>Chief/Regional<br>Director  |
| Step 3: Awaits the result<br>of application | <ul> <li>4.1 Review and Sign assessment report with complete application documents</li> <li>4.2 Prepared Certificate of Authority to Conduct Regional Fund Raising Campaign</li> <li>4.3 Endorse to the Office of the Division Chief Supervising the Standards Section</li> </ul>                           | None | 3 hours | Standards<br>Section Head                                             |

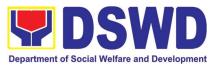

| Step 4: Awaits the result<br>of application              | <ul> <li>5.1 Review and Sign assessment report with complete application documents and Certificate of Authority to Conduct Regional Fund Raising Campaign</li> <li>5.2 Endorse the same to the Office of the Regional Director with recommendation for approval and signing of Permit/Certificate of Authority to Conduct Regional Fund Raising Campaign</li> </ul> | None    | 3 hours               | Division Chief                                               |
|----------------------------------------------------------|----------------------------------------------------------------------------------------------------|---------|-----------------------|--------------------------------------------------------------|
| Step 5: Awaits the result of application                 | Approve and sign Solicitation<br>Permit/ Certificate of Authority<br>to Conduct Regional Fund<br>Raising Campaign                                                                                                    | None    | 5 hours               | DSWD Regional<br>Director or<br>Authorized<br>Representative |
| Step 6: Receive the<br>Certificate                       | Release/ transmits the<br>approved/signed permit to the<br>applicant with a letter of<br>instruction to provide<br>orientation conforming to the<br>standard operating<br>procedures (SOP) in the<br>inventory, monitoring and<br>utilization of solicited funds                                                                                                    | None    | 30 minutes            | Standards<br>Section – DSWD<br>Field Office                  |
| TOTAL                                                    |                                                                                                    |         | - (0)                 |                                                              |
| Complete and Compliant:                                  |                                                                                                    | ₱500.00 | Two (2) workin        | g days                                                       |
| Complete but Non-Compliant and/or Incomplete Submission: |                                                                                                    | ₽500.00 | 6 hours               |                                                              |
| Incomplete Submission:                                   |                                                                                                    | ₱500.00 | 6 hours<br>30 minutes |                                                              |
| incomplete Submission:                                   |                                                                                                    | None    | 30 minutes            |                                                              |

Note 1: If the concerned FO is affected by the Emergency situation, the application can be filed directly at the DSWD Standards Bureau – DSWD Central Office

Note 2: Applications for Regional Temporary Solicitation Permit is waived during Disasters/

Calamities amidst **State of National Emergency** shall follow the same facilitation procedures. However, during these instances, the payment of the processing fee is waived in favor of the Applicant

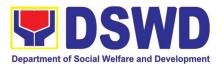

#### 4. Issuance of Certificate of Authority to Conduct Fund-Raising Campaign to Individual, Corporation, Organization and Association: Regional Regular Permit

The process of assessing the applicant person, corporation, organization or association's eligibility for Solicitation Permit to conduct Regional Fund Raising Campaign in Normal Situation.

| Office or Division:                                                                                                    | Standards Section – DSWD Field Office                                                                                                    |                                                                                                    |  |  |
|----------------------------------------------------------------------------------------------------|----------------------------------------------------------------------------------------------------|----------------------------------------------------------------------------------------------------|--|--|
| Classification:                                                                                                    | Complex Transaction                                                                                                    |                                                                                                    |  |  |
| Type of Transaction:                                                                                                    | Government to CI                                                                                                    | ient (G2C)                                                                                                    |  |  |
| Who may avail:                                                                                                    | Person/s whose child, relative or friend ailing of chronic ailments<br>as endorsed by the LSWDO or a SWDA; non-stock, non-profit<br>organizations; regional offices of government agencies (GAs),<br>GOCCs and LGUs; and, SWDAs with updated/valid Certificate<br>of Registration, License to Operate and/or Accreditation |                                                                                                    |  |  |
| CHECKLIST OF REQ                                                                                                    |                                                                                                    | WHERE TO SECURE                                                                                                    |  |  |
|                                                                                                    |                                                                                                    | ailing of a chronic ailment as endorsed by                                                                                                    |  |  |
| <ul> <li>the Local Social Welfare and Development Offi</li> <li>1. One (1) Duly Accomplished Application Form signed by the Agency Head or his/her authorized representative</li> <li>2. Project Proposal including the Work and Financial Plan (WFP) for the intended public solicitation, approved by the Head of Agency</li> </ul>                                         |                                                                                                    | <ul> <li>Standards Section (SS) of the concerned<br/>DSWD Field Office</li> <li><u>https://www.dswd.gov.ph/downloads-forms-downloads-public solicitation forms/</u></li> <li>Annex 2 - DSWD-SB-PSF-002:<br/>Application Form</li> <li><u>https://www.dswd.gov.ph/downloads-forms-downloads-public solicitation forms/</u></li> <li><u>Annex 5 - DSWD-SB-PSF-003</u>: Project Proposal</li> </ul> |  |  |
| <ol> <li>Notarized Written Agreement<br/>document signifying the intern<br/>concurrence as recipient of the function<br/>For children beneficiaries, only<br/>child/children or maternal/paternal<br/>the document in behalf of the child</li> <li>Duly signed Social Case Social Case Social<br/>endorsement from the Local Social<br/>Development Office (LSWDO)</li> </ol> | ded beneficiary's<br>draising activity.<br>the parent/s of the<br>relative/s may sign<br>Study Report and                                                                                                    | Applicant     Applicant                                                                                                    |  |  |

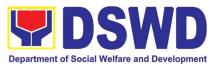

| Applicant                                                                                                    |
|----------------------------------------------------------------------------------------------------|
| Applicant                                                                                                    |
| <ul> <li>https://www.dswd.gov.ph/downloads-forms-<br/>downloads-public solicitation forms/</li> <li>Annex 11 - DSWD-SB-PSF-010: Pledge of</li> </ul>              |
| Commitment                                                                                                    |
| Applicant                                                                                                    |
| <ul> <li>https://www.dswd.gov.ph/downloads-forms-<br/>downloads-public solicitation forms/<br/>Annex 12 - DSWD-SB-PSF-011: Fund Utilization<br/>Report</li> </ul> |
| l ailing of a chronic ailment as endorsed by                                                                                                    |
| Welfare and Development Agency (SWDA)                                                                                                    |
|                                                                                                    |
| <ul> <li>Standards Section (SS) of the concerned<br/>DSWD Field Office</li> </ul>                                                                                 |
| <u>https://www.dswd.gov.ph/downloads-forms-</u><br>downloads-public solicitation forms/                                                                           |
| Annex 2 - DSWD-SB-PSF-002: Application Form                                                                                                    |
| <u>https://www.dswd.gov.ph/downloads-forms-</u><br>downloads-public solicitation forms/                                                                           |
|                                                                                                    |
| Annex 5 - DSWD-SB-PSF-003: Project Proposal                                                                                                    |
| Applicant                                                                                                    |
|                                                                                                    |
| Applicant                                                                                                    |
|                                                                                                    |
|                                                                                                    |
| <u>https://www.dswd.gov.ph/downloads-forms-</u><br>downloads-public solicitation forms/                                                                           |
|                                                                                                    |

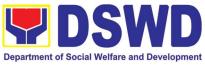

|                                                                                                    | Annex 10 - DSWD-SB-PSF-008: Board<br>Resolution                                                                                                    |  |  |  |
|----------------------------------------------------------------------------------------------------|----------------------------------------------------------------------------------------------------|--|--|--|
| 6. Official Receipt as proof of payment of processing fee issued by the concerned DSWD CO-FO Finance Management Unit (FMU)                                                                                                    | Applicant                                                                                                    |  |  |  |
| 7. Fund Utilization Report for those applying for renewal of their solicitation permit (Annex 12).                                                                                                    | https://www.dswd.gov.ph/downloads-forms-<br>downloads-public solicitation forms/<br>Annex 12 - DSWD-SB-PSF-011: Fund Utilization<br>Report                                          |  |  |  |
| C. For Non- Stock, Non-Profit Corporations, Orga                                                                                                    | nizations or Associations                                                                                                    |  |  |  |
| 7. One (1) Duly Accomplished Application Form signed by the Agency Head or his/her authorized representative                                                                                                    | <ul> <li>Standards Section (SS) of the concerned<br/>DSWD Field Office</li> <li><u>https://www.dswd.gov.ph/downloads-forms-</u><br/>downloads-public solicitation forms/</li> </ul> |  |  |  |
|                                                                                                    |                                                                                                    |  |  |  |
| 8. Project Proposal including the Work and Financial                                                                                                    | Annex 2 - DSWD-SB-PSF-002: Application Form <ul> <li><u>https://www.dswd.gov.ph/downloads-forms-</u></li> </ul>                                                                     |  |  |  |
| Plan (WFP) for the intended public solicitation, approved by the Head of Agency                                                                                                    | downloads-public solicitation forms/                                                                                                    |  |  |  |
| Q Cortified True Copy (CTC) of Cortificate of                                                                                                    | Annex 5 - DSWD-SB-PSF-003: Project Proposal                                                                                                    |  |  |  |
| 9. Certified True Copy (CTC) of Certificate of Registration with SEC which has jurisdiction to regulate the endorsing SWDA, and Articles of Incorporation and By-Laws, if new applicant                                                                                                   | • Applicant                                                                                                    |  |  |  |
| 10. Updated Certificate of Good Standing, or Updated<br>Certificate of Corporate Filing/ Accomplished SEC<br>General Information Sheet (GIS) from any of the<br>above-mentioned regulatory government agency that<br>has jurisdiction to regulate the applying organization<br>or agency. | • Applicant                                                                                                    |  |  |  |
| 11. Updated Profile of Governing Board or its Equivalent in Government Organizations                                                                                                    | https://www.dswd.gov.ph/downloads-forms-<br>downloads-public solicitation forms/                                                                                                    |  |  |  |
|                                                                                                    | Annex 6 - DSWD-SB-PSF-004: Profile of<br>Governing Board                                                                                                    |  |  |  |
| 12. Board Resolution or any document authorizing the conduct of public solicitation                                                                                                    | <u>https://www.dswd.gov.ph/downloads-forms-</u><br>downloads-public solicitation forms/                                                                                             |  |  |  |
|                                                                                                    | Annex 10 - DSWD-SB-PSF-008: Board<br>Resolution                                                                                                    |  |  |  |
| 13. Notarized Written Agreement or any similar document signifying the intended beneficiary/ies concurrence as recipient of the fundraising activities. For children beneficiaries, only the parent/s or maternal/paternal relative/s may sign the document in behalf of the child.       | • Applicant                                                                                                    |  |  |  |

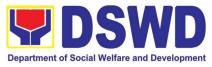

| 14. Pledge of Commitment                                                                                                    | <u>https://www.dswd.gov.ph/downloads-forms-</u><br><u>downloads-public solicitation forms</u> / |
|----------------------------------------------------------------------------------------------------|-------------------------------------------------------------------------------------------------|
|                                                                                                    | Annex 11 - DSWD-SB-PSF-009: Pledge of<br>Commitment                                             |
| 15. Endorsement or Certification from any but not<br>limited to the following agencies that allow/s applicant<br>to undertake solicitation activities in their agency's<br>jurisdiction, as applicable:                                                                                                    | Applicant                                                                                       |
| <ul> <li>a. Director of Private Schools</li> <li>b. Schools Superintendent of Public School</li> <li>c. Head or authorized representative of National<br/>Government Agencies (NGAs)</li> <li>d. Head or authorized representative of Local<br/>Government Unit (LGU)</li> <li>e. Bishop/Parish Priest/Minister or Head of Sect or<br/>Denomination</li> <li>f. Others</li> </ul>                                                                                                    |                                                                                                 |
| 16. Fund Utilization Report of proceeds and expenditures.                                                                                                    | https://www.dswd.gov.ph/downloads-forms-<br>downloads-public solicitation forms/                |
|                                                                                                    | Annex 12 - DSWD-SB-PSF-010: Fund Utilization<br>Report                                          |
| 17. Official Receipt as proof of payment of processing fee issued by the concerned DSWD CO-FO Finance Management Service/Unit (FMS/U                                                                                                    | <ul> <li>Applicant</li> </ul>                                                                   |
| 18. Sample of additional specific requirements for each methodology to be used, such as:                                                                                                    | Applicant                                                                                       |
| <ul> <li>a. Ticket, Ballots, Cards and similar forms</li> <li>b. Donation Boxes, Coin Banks and other similar forms</li> <li>c. Benefits show such as fashion show, concert and similar activities</li> <li>d. Photo or Painting Exhibits and similar activities</li> <li>e. Written request such as envelops, letters of appeal, greeting cards and similar forms</li> <li>f. Text message, e-mail, online post and other types of solicitation using electronic devices</li> <li>g. Mass media campaign through radio, television, cinema, magazines, newspapers, billboards and other similar forms</li> <li>h. Sport activities for a cause such as fun run, marathon, cycling and similar activities</li> <li>i. Rummage sale, garage sale, sale of goods and other similar forms</li> </ul> |                                                                                                 |

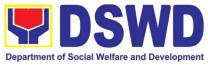

|                                                                                                    | Department of Social Wenare and Development                                                                                                    |
|----------------------------------------------------------------------------------------------------|----------------------------------------------------------------------------------------------------|
| D. For Regional Offices of Government Agence<br>controlled corporations (GOCCs), and Local Go<br>funds                                                                                                    |                                                                                                    |
| 7. One (1) Duly Accomplished Application Form<br>signed by the Agency Head or his/her authorized<br>representative                                                                                                    | Standards Section (SS) of the concerned<br>DSWD Field Office <u>https://www.dswd.gov.ph/downloads-forms-downloads-public solicitation forms/</u>                                                                          |
| 8. Project Proposal including the Work and Financial<br>Plan (WFP) for the intended public solicitation,<br>approved by the Head of Agency                                                                                                    | Annex 2 - DSWD-SB-PSF-002: Application Form <ul> <li><u>https://www.dswd.gov.ph/downloads-forms-</u></li> <li><u>downloads-public solicitation forms/</u></li> </ul> <li>Annex 5 - DSWD-SB-PSF-003: Project Proposal</li> |
| 9. Written authorization from Head of Government<br>Agency for the intended solicitation activity that also<br>ensure strict compliance to the standard ratio of funds<br>utilization                                                                                                    | Applicant                                                                                                    |
| 10. Official Receipt as proof of payment of processing fee issued by the concerned DSWD CO-FO Finance Management Unit (FMU)                                                                                                    | Applicant                                                                                                    |
| 11. Fund Utilization Report for those applying for renewal of their solicitation permit (Annex 12).                                                                                                    | <ul> <li>https://www.dswd.gov.ph/downloads-forms-<br/>downloads-public solicitation forms/</li> <li>Annex 12 - DSWD-SB-PSF-011: Fund Utilization<br/>Report</li> </ul>                                                    |
| <ul> <li>12. Sample of additional specific requirements for each methodology to be used, such as:</li> <li>a. Ticket, Ballots, Cards and similar forms</li> <li>b. Donation Boxes, Coin Banks and other similar forms</li> <li>c. Benefits show such as fashion show, concert and similar activities</li> <li>d. Photo or Painting Exhibits and similar activities</li> <li>e. Written request such as envelops, letters of appeal, greeting cards and similar forms</li> <li>f. Text message, e-mail, online post and other types of solicitation using electronic devices</li> <li>g. Mass media campaign through radio, television, cinema, magazines, newspapers, billboards and other similar forms</li> <li>h. Sport activities for a cause such as fun run, marathon, cycling and similar activities</li> <li>i. Rummage sale, garage sale, sale of goods and other similar forms</li> </ul> | • Applicant                                                                                                    |

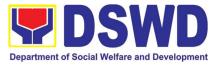

| E. For Social Welfare and Development Agend                                                                                                    | cy (SWDA) with updated/valid registration,                                                                                                    |
|----------------------------------------------------------------------------------------------------|----------------------------------------------------------------------------------------------------|
| <b>licensing and/or accreditation</b><br>1. One (1) Duly Accomplished Application Form<br>signed by the Agency Head or his/her authorized<br>representative                                                   | <ul> <li>Standards Section (SS) of the concerned<br/>DSWD Field Office</li> <li><u>https://www.dswd.gov.ph/downloads-forms-</u><br/><u>downloads-public solicitation forms/</u></li> </ul> |
| 2. Project Proposal including the Work and Financial<br>Plan (WFP) for the intended public solicitation,                                                                                                    | Annex 2 - DSWD-SB-PSF-002: Application Form <ul> <li><u>https://www.dswd.gov.ph/downloads-forms-</u></li> <li><u>downloads-public solicitation forms/</u></li> </ul>                       |
| approved by the Head of Agency                                                                                                    | Annex 5 - DSWD-SB-PSF-003: Project Proposal                                                                                                    |
| 3. Notarized Written Agreement or any similar document signifying the intended beneficiary's concurrence as recipient of the fundraising activity.<br>For children beneficiaries, only the parent/s of the    | Applicant                                                                                                    |
| child/children or maternal/paternal relative/s may sign<br>the document in behalf of the child.                                                                                                    |                                                                                                    |
| 4. Endorsement or Certification from Licensed and<br>Accredited SWDA allowing an individual to solicit<br>funds under their name or responsibility                                                            | <ul> <li>Applicant</li> </ul>                                                                                                    |
| 5. Board Resolution or any document authorizing the conduct of public solicitation                                                                                                    | <ul> <li><u>https://www.dswd.gov.ph/downloads-forms-</u><br/><u>downloads-public solicitation forms/</u></li> <li>Annex 10 - DSWD-SB-PSF-008: Board<br/>Resolution</li> </ul>              |
| 6. Official Receipt as proof of payment of processing fee issued by the concerned DSWD CO-FO Finance Management Unit (FMU)                                                                                    | Applicant                                                                                                    |
| 7. Fund Utilization Report for those applying for renewal of their solicitation permit (Annex 12).                                                                                                    | <ul> <li>https://www.dswd.gov.ph/downloads-forms-<br/>downloads-public solicitation forms/</li> <li>Annex 12 - DSWD-SB-PSF-011: Fund<br/>Utilization Report</li> </ul>                     |
| 8. Sample of additional specific requirements for each methodology to be used, such as:                                                                                                    |                                                                                                    |
| <ul> <li>a. Ticket, Ballots, Cards and similar forms</li> <li>b. Donation Boxes, Coin Banks and other similar forms</li> <li>c. Benefits show such as fashion show, concert and similar activities</li> </ul> |                                                                                                    |

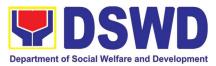

| d. Photo or Painting Exhibits and similar activities                                        |  |
|---------------------------------------------------------------------------------------------|--|
| e. Written request such as envelops, letters of<br>appeal, greeting cards and similar forms |  |
|                                                                                             |  |
| f. Text message, e-mail, online post and other types                                        |  |
| of solicitation using electronic devices                                                    |  |
| g. Mass media campaign through radio, television,                                           |  |
| cinema, magazines, newspapers, billboards and                                               |  |
| other similar forms                                                                         |  |
| h. Sport activities for a cause such as fun run,                                            |  |
| marathon, cycling and similar activities                                                    |  |
|                                                                                             |  |
| i. Rummage sale, garage sale, sale of goods and                                             |  |
| other similar forms                                                                         |  |

**Note to Applicant**: The acceptance of application documents does not imply that the application is already approved. The applicant must satisfy the assessment indicators based on DSWD Memorandum Circular No. 05 Series of 2021.

| on DSWD Memorandum Circular No. 05 Series of 2021. |                                                                                                    |                    |                    |                                                      |  |
|----------------------------------------------------|----------------------------------------------------------------------------------------------------|--------------------|--------------------|------------------------------------------------------|--|
| CLIENT<br>STEPS                                    | AGENCY ACTIONS                                                                                                    | FEES TO<br>BE PAID | PROCESSING<br>TIME | PERSON<br>RESPONSIBLE                                |  |
|                                                    | A. Facilitation Procedures after receipt of complete application documents from the applicant of Regional Public Solicitation Permit at the concerned DSWD Field Office                                                                                                    |                    |                    |                                                      |  |
| Step 1:<br>Submit<br>Application                   | Applicant submits application documents<br>to the Standards Section of the<br>concerned DSWD Regional Office.<br>Applications could be submitted<br>personally or sent thru e-mail or courier.<br>And wait for the response of the of the<br>concerned DSWD Regional Office<br>a. Standards Section concerned<br>Technical Staff reviews the<br>completeness and correctness of<br>the submitted application<br>documents based on the<br>checklist received either<br>personally, thru courier or e-mail<br><i>If complete, forward application</i><br><i>documents to the Standards Section</i><br><i>Support Staff, for tracking</i><br><i>If incomplete, the Technical Staff of</i><br><i>Standard Section of the concerned</i><br><i>DSWD-FO shall then provide the</i><br><i>applicant with the necessary technical</i><br><i>assistance to rectify the gap and/or</i><br><i>submit lacking requirements. Provides</i><br><i>applicant with checklist of requirements</i> | None               | 2 Hours            | Applicant<br>Standards<br>Section<br>Technical Staff |  |

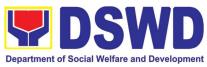

|                                                                                      |                                                                                                    | 1         |        |                                                                     |
|--------------------------------------------------------------------------------------|----------------------------------------------------------------------------------------------------|-----------|--------|---------------------------------------------------------------------|
| Step 2:<br>Receives<br>reference<br>number for<br>tracking                           | <ul> <li>a. Receives application documents and logs its receipt into the document tracking system</li> <li>b. Provides the applicant with document reference number for easy tracking either in person, courier or e-mail.</li> <li>c. Prepares billing statement for the payment of the processing fee to Cash Section</li> <li>d. Provide instruction to the applicant to pay the processing fee at the Cash Section of the DSWD Field Office</li> <li><i>If the application documents are received via courier or e-mail, inform the Standards Section Technical staff to inform applicant for the payment of the processing fee at the Cash fee application for the payment of the payment of the processing fee at the Cash Section of the DSWD Field Office</i></li> </ul> |           | 1 Hour | Standards<br>Section Support<br>Staff                               |
| Step 3:<br>Payment of<br>processing<br>fee                                           | <ul> <li>the processing fee</li> <li>a. Applicant proceeds to the Cash Section or to the nearest LBP Branch or via online and pay the processing fee of PhP500.00</li> <li>b. Cash Section accepts payment for processing fee and issue official receipt and provide instruction to return a photocopy of the receipt to the Standards Section</li> <li>c. Applicant photocopies receipt and submit the same to the Standards Section of the concerned DSWD Field Office</li> <li>d. Waits for the release of Solicitation Permit/ Certificate of Authority to Conduct Fund Raising Campaign to be released within two (2) days after receipt of complete application documents</li> </ul>                                                                                       | PhP500.00 | 1 Hour | Applicant<br>Cash Section<br>Cashier/ Support<br>Staff<br>Applicant |
| <b>Step 4:</b><br>Submission<br>of the OR for<br>attachment to<br>the<br>application | <ul> <li>a. Receives photocopy of the official receipt for the processing fee and attached the same to the application documents</li> <li>b. Routes the complete application documents including photocopy of official receipt to the Head of the Standards Section</li> </ul>                                                                                                    |           | 1 Hour | Standards<br>Section Support<br>Staff                               |

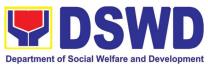

|                                                                                                    |                                                                                                    |      | -                   |                              |
|----------------------------------------------------------------------------------------------------|----------------------------------------------------------------------------------------------------|------|---------------------|------------------------------|
| Step5:Waitingfortheresulttheapplication                                                                                                    | <ul> <li>Provides written notes/ instructions<br/>for appropriate action of the<br/>concerned Standards Section<br/>Technical Staff</li> </ul>                                                                                                    | None | 4 Hours             | Section Head                 |
|                                                                                                    | <ul> <li>Endorse application documents to<br/>the concerned Standards Section<br/>Technical Staff, for appropriate action</li> </ul>                                                                                                    |      |                     |                              |
|                                                                                                    | c. Standards Section concerned<br>technical staff receives application<br>documents and conducts<br>assessment of the application for the<br>issuance of solicitation permit                                                                                                    |      |                     |                              |
|                                                                                                    | d. Acknowledges receipt of application documents and transmit it thru e-mail or courier                                                                                                    |      |                     |                              |
|                                                                                                    | If found eligible and compliant, facilitates<br>the preparation of Solicitation<br>Permit/Certificate of Authority to<br>Conduct Fund Raising Campaign and                                                                                                    |      |                     |                              |
|                                                                                                    | Conforme Letter and endorse the same to the Section Head for review.                                                                                                    | None | e 1 and 1/2<br>Days | Technical Staff<br>Standards |
| both, technical staff immediately or<br>within the day of receipt of application<br>provide the applicant with technical<br>assistance on fund raising requirement<br>per M.C. 5 series of 2021 to rectify the | within the day of receipt of application                                                                                                    |      |                     | Section                      |
|                                                                                                    | e. Takes proper action relative to the<br>inputs/ comments/ correction<br>provided by either the Section Head,<br>Division Chief or the Regional<br>Director for application documents<br>and Solicitation Permit/Certificate of<br>Authority to Conduct Fund Raising<br>Campaign not found in order and<br>return the same to the Section Head<br>for onward endorsement to the<br>concerned Division Chief |      |                     |                              |
|                                                                                                    | <i>f.</i> Section Head receives and reviews the application documents including                                                                                                    |      |                     |                              |

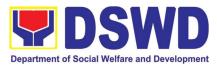

| the prepared Solicitation Permit/<br>Certificate of Authority to Conduct<br>Fund Raising Campaign endorsed by<br>the technical staff.<br><i>If found in-order, affix her initial and</i>                                                                                                    | 1 Day      | Section Head<br>Standards<br>Section         |
|----------------------------------------------------------------------------------------------------|------------|----------------------------------------------|
| endorse the same to the concerned<br>Division Chief for further review and/or<br>onward endorsement to the Office of the<br>Regional Director, for approval and<br>signature<br>If found not in-order, provide<br>comments/inputs/corrections and return<br>the same to the technical staff<br>g. Logs its receipt to the Document<br>Tracking System | 1 Hour     | Concerned<br>Division Chief<br>Support Staff |
| <ul> <li>h. Route application documents<br/>including prepared Solicitation Permit/<br/>Certificate of Authority to Conduct<br/>Fund Raising Campaign to the<br/>Division Chief</li> </ul>                                                                                                    | 1 Day      | Division Chief<br>Concerned<br>Division      |
| Concerned Division Chief receives and<br>reviews application for solicitation permit<br>and the prepared Solicitation<br>Permit/Certificate of Authority to Conduct<br>Fund Campaign.                                                                                                    |            |                                              |
| If found in-order, endorsed the same to<br>the Office of the Regional Director for<br>approval and signature                                                                                                    | 30 Minutes | Office of the<br>Regional                    |
| If found not in-order, return the same to<br>the Standards Section for proper action<br>i. Logs its receipt to the Document<br>Tracking System                                                                                                    |            | Director Support<br>Staff                    |
| j. Route application documents<br>including prepared Solicitation<br>Permit/ Certificate of Authority to<br>Conduct Fund Raising Campaign to<br>the Regional Director                                                                                                    |            |                                              |
| k. The Regional Director reviews<br>application documents including the<br>prepared Solicitation Permit/                                                                                                    |            |                                              |
|                                                                                                    |            | Regional<br>Director                         |

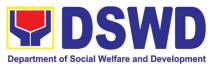

| Certificate of Authority to Conduct<br>Fund Raising Campaign                                                                                                    | 1 and 1/2<br>Days | DSWD Field<br>Office                         |
|----------------------------------------------------------------------------------------------------|-------------------|----------------------------------------------|
| If found in order, the Regional Director<br>approves application for solicitation<br>permit and signs the prepared<br>Solicitation Permit/Certificate of Authority<br>to Conduct Fund Raising Campaign and<br>transmit the same to the Standards<br>Section for issuance                        |                   |                                              |
| If found not in order, return the same to<br>the Standards Section through the<br>concerned Division Chief for appropriate<br>action                                                                                                    |                   |                                              |
| I. Logs the receipt of the approved<br>Solicitation Permit /Certificate of<br>Authority to Conduct Fund Raising<br>Campaign to the Document Tracking<br>System                                                                                                    | 20 Minutes        | Concerned<br>Division Chief<br>Support Staff |
| m. Endorse the same to the Standards<br>Section Head, for further instructions                                                                                                    |                   |                                              |
| n. Receives approves Solicitation<br>Permit/ Certificate of Authority to<br>Conduct Fund Raising Campaign and<br>endorse the same to the concerned<br>Standards Section Technical Staff<br>and provide instructions to the<br>Standards Section Technical Staff for<br>its release to applicant | 1 Hour            | Section Head<br>Standards<br>Section         |
| <ul> <li>Receives approved application for<br/>solicitation permit and the signed<br/>Solicitation Permit/ Certificate of<br/>Authority to Conduct Fund Campaign<br/>and issue the same to the eligible and<br/>compliant applicant</li> </ul>                                                  | 4 Hours           | Standards<br>Section<br>Technical Staff      |
| <ul> <li>p. Issue and e-mail the approved<br/>Solicitation Permit/Certificate of<br/>Authority to Conduct Fund Raising<br/>Campaign including the Conforme<br/>Letter to the applicant</li> </ul>                                                                                               |                   |                                              |

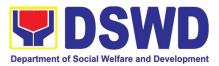

| <b>Step 6:</b><br>Receipt of the<br>signed and<br>approved<br>Solicitation<br>Permit | <ul> <li>q. Facilitates the accomplishment of the<br/>Customer Satisfaction Survey to the<br/>applicant for the services rendered<br/>and ensures its return to the<br/>Standards Section for consolidation</li> <li>r. Provides a copy of the issued permit<br/>to the Records and Archives<br/>Management Unit (RAMU) of the<br/>Administrative Division</li> <li>a. Issuance of the Solicitation Permit to<br/>the successful applicant</li> <li>b. Acknowledge/receives signed and<br/>approved Solicitation Permit and sign<br/>Conforme Letter</li> <li>c. Transmit signed Conforme Letter to<br/>the Standards Section, DSWD<br/>Regional Office</li> </ul> | None                                             | 10 minutes  | Standards<br>Section<br>Technical/<br>Support Staff<br>Applicant |
|--------------------------------------------------------------------------------------|----------------------------------------------------------------------------------------------------|--------------------------------------------------|-------------|------------------------------------------------------------------|
| Total No. of Days                                                                    |                                                                                                    | ₱500.00                                          | Seven (7) V | Working Days                                                     |
| Complete b                                                                           | ut Non-Compliant and/or Incomplete<br>Submission:<br>ubmission:                                                                                                    | e ₱500.00 Three (3) Working Days None 30 minutes |             | Vorking Days                                                     |
| •                                                                                    | er of minutes shall be included on the total 7 we                                                                                                    |                                                  | 50 minutes  |                                                                  |

\*The number of minutes shall be included on the total 7 working days.

\*\* This does not include the travel time of documents from the DSWD Field Office to the Applicant, and vice versa.

# 5. Registration of Private Social Welfare and Development Agencies (SWDAS) - Operating in more than one Region

The process of assessing the applicant organization with operations in more than one region to determine whether its intended purpose is within the purview of Social Welfare and Development.

| Office or Division:       | Standards Compliance Monitoring Division (SCMD) – Standards       |                 |  |
|---------------------------|-------------------------------------------------------------------|-----------------|--|
|                           | Bureau, DSWD Central Office                                       |                 |  |
| Classification:           | Complex                                                           |                 |  |
| Type of Transaction:      | Government to Client (G2C)                                        |                 |  |
| Who may avail:            | All Private Organization that intends to engage in Social Welfare |                 |  |
|                           | and Development Activities Operating in more than one (1)         |                 |  |
|                           | region                                                            |                 |  |
| CHECKLIST OF REQUIREMENTS |                                                                   | WHERE TO SECURE |  |

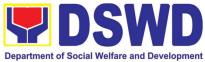

| Standards Bureau                                                                       |                                                      |                                                                                              |                |                                    |                                        |
|----------------------------------------------------------------------------------------|------------------------------------------------------|----------------------------------------------------------------------------------------------|----------------|------------------------------------|----------------------------------------|
| Registration thru the DSWD Website/                                                    |                                                      |                                                                                              |                |                                    | ŕ                                      |
| application form and other templates on                                                | application form and                                 |                                                                                              |                |                                    | (Standards Bureau<br>- SB)             |
| STEP 1: Secure                                                                         | Provide the client the co                            | py of                                                                                        | None           |                                    | Support Staff                          |
|                                                                                        | rocedures for Walk-in A                              |                                                                                              |                |                                    |                                        |
|                                                                                        |                                                      |                                                                                              | BE PAID        | TIME                               | RESPONSIBLE                            |
| CLIENT STEPS                                                                           | AGENCY ACTIONS                                       | S                                                                                            | FEES TO        | PROCESSING                         | PERSON                                 |
| DSWD Memorandum C                                                                      | Circular No. 17 Series of 2                          | 2018.                                                                                        |                | -                                  |                                        |
|                                                                                        | e acceptance of applicat<br>applicant must satisfy t |                                                                                              |                |                                    |                                        |
| Note to Applicant Th                                                                   | e accentance of annlies                              | tion d                                                                                       | ocumente de    | as not imply that                  | the application is                     |
| at least two (2) ye                                                                    |                                                      |                                                                                              | nd Financial I |                                    |                                        |
| Duly signed Worl                                                                       | k and Financial Plan for                             |                                                                                              |                | wd.gov.ph/downlo<br>1/ Annex 9 DSI | oads-<br>ND-RLA-F009 Work              |
|                                                                                        |                                                      |                                                                                              |                | _                                  |                                        |
| Brochure                                                                               |                                                      | <u>https://www.dswd.gov.ph/downloads-</u><br>2/publications1/Annex 5. DSWD-RLA-F005 Brochure |                |                                    |                                        |
| attain its purpose                                                                     | S                                                    | 01                                                                                           | f Operation    |                                    |                                        |
| programs policie                                                                       | es and procedures to                                 | 2/publications1/_Annex 4. DSWD-RLA-F004 Manual                                               |                |                                    |                                        |
| Handbook or M:                                                                         | anual Operations of its                              | ● ht                                                                                         | tps://www.ds   | wd.gov.ph/downlo                   | pads-                                  |
| 3. One (1) original copy of any of the following:                                      |                                                      |                                                                                              |                |                                    |                                        |
|                                                                                        |                                                      |                                                                                              |                |                                    |                                        |
|                                                                                        | erate in the Philippines                             |                                                                                              |                |                                    |                                        |
| issued by SEC that gives a juridical personality to a non-stock non –profit            |                                                      |                                                                                              |                |                                    |                                        |
| organization's primary purpose is within the purview of social welfare and development |                                                      |                                                                                              |                |                                    |                                        |
| Registration and Incorporation and by                                                  | latest Articles of<br>-laws indicating that the      | S                                                                                            | Secretariat    | Building, PICC                     | onitoring Department<br>Complex, Roxas |
|                                                                                        | of Updated Certificate of                            | • 5                                                                                          | Securities I   | Exchange Com                       | mission (SEC) -                        |
|                                                                                        |                                                      | 2                                                                                            | /publications  |                                    | DSWD-RLA-F001                          |
|                                                                                        |                                                      | https://www.dswd.gov.ph/downloads-                                                           |                |                                    |                                        |
|                                                                                        |                                                      | (                                                                                            | Régions I, II, |                                    | II, VIII, IX, X, XI, XII,              |
|                                                                                        |                                                      |                                                                                              | -              | -                                  | Standards Section                      |
| Application Form                                                                       | y of Daily recomplication                            | F                                                                                            |                | titution Hills, E                  | Batasan Pambansa                       |
| 1. One (1) original cop                                                                | y of Duly Accomplished                               | • [                                                                                          | SWD Centra     | al Office - Standa                 | rds Bureau (SB) IBP                    |

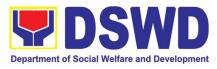

| <ul> <li>STEP 2:</li> <li>1.1 Submit/ file<br/>application and<br/>supporting<br/>documents.</li> <li>1.2 For applicant<br/>organizations with<br/>complete<br/>requirements,<br/>shall have<br/>acknowledgement<br/>receipt of the<br/>submitted<br/>documentary<br/>requirements.</li> </ul> | <ul> <li>1.1 <i>If complete</i>, receive the documentary requirements and provide the organization an acknowledgement receipt and log the receipt of application documents into the Document Tracking System.</li> <li>1.2 Provides the walk-in applicant with document reference number for easy tracking</li> </ul> | None              | *15 minutes         | Support Staff in<br>charge of all<br>incoming<br>documents<br>(Standards Bureau<br>- SB)                                   |
|----------------------------------------------------------------------------------------------------|----------------------------------------------------------------------------------------------------|-------------------|---------------------|----------------------------------------------------------------------------------------------------|
| 1.3 For incomplete<br>requirements, the<br>applicant<br>organization shall<br>sign the<br>acknowledgement<br>of the returned<br>documents and<br>the checklist of the<br>lacking<br>requirements.                                                                                              | 1.3 <i>If incomplete</i> , return all<br>documents submitted<br>accompanied by a<br>checklist of<br>requirements for<br>applicant Organization's<br>compliance.                                                                                                    |                   |                     |                                                                                                    |
| <b>STEP 3:</b> If complete, settle the required processing fee.                                                                                                    | Prepares billing statement<br>and instructs applicant to<br>proceed to the Financial<br>Management Service<br>( <b>DSWD Cashier, 2<sup>nd</sup> Floor,</b><br><b>Matapat Building</b> ) for the<br>payment of the necessary<br>fee or thru online at<br>https://www.lbp-                                              | None<br>₱1,000.00 | *15 minutes         | Support Staff in-<br>charge of the<br>issuance of Billing<br>statement<br>(Standards Bureau<br>- SB)<br>Cashier (Financial |
|                                                                                                    | eservices.com/egps/portal/i<br>ndex.jsp<br>Process payment and<br>issued Official Receipt.                                                                                                    | ,                 |                     | and Management<br>Service)                                                                                                 |
| <b>STEP 4:</b> Provide the DSWD Standards Bureau the photocopy of the Official Receipt (OR).                                                                                                    | Attach the photocopy of the<br>official receipt of the<br>processing fee                                                                                                    | None              |                     | Support Staff in<br>charge of all<br>incoming<br>documents<br>(Standards Bureau<br>- SB)                                   |
| Note. Application docur                                                                                                    | nents received after 3:00 PM sh                                                                                                    |                   | ereu as a riext WOI | king day transaction.                                                                                                    |

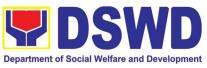

| <b>STEP 5:</b> Wait for the result of the assessment. | <ul> <li>1.1 Logs and endorses the application documents to concerned Section and technical staff</li> <li>1.2 Conducts desk review of the received application as to the completeness and compliance. The submitted documents</li> </ul>                | None | 2 days and 30<br>minutes | Support Staff in<br>charge of incoming<br>documents<br>(Standards Bureau<br>- SB)<br>Technical Staff/<br>Section Head/<br>Division Chief/<br>Bureau |
|-------------------------------------------------------|----------------------------------------------------------------------------------------------------|------|--------------------------|----------------------------------------------------------------------------------------------------|
|                                                       | must satisfy the criteria<br>that the applicants must<br>be engaged mainly or<br>generally in Social<br>Welfare and<br>Development Activities.<br>Other supporting<br>documents may be<br>requested to the<br>applicant SWDA to<br>support said criteria |      |                          | Director/Assistant<br>Secretary/<br>Undersecretary                                                                                                  |
|                                                       | 1.3 Once the applicant<br>organization satisfies the<br>prescribed<br>requirements, the<br>technical staff assessing<br>the documents shall<br>prepare the<br>Confirmation Report and<br>the Certificate of<br>Registration.                             |      |                          |                                                                                                    |
|                                                       | 1.4 Prepares Confirmation<br>Report with attached<br>draft Certificate of<br>Registration and<br>Executive Summary                                                                                                    |      |                          |                                                                                                    |
|                                                       | 1.5 Reviews and approval of<br>the Confirmation Report;<br>endorsement for<br>approval of the<br>Registration Certificate                                                                                                    |      |                          |                                                                                                    |
|                                                       | 1.6 Approval and Signing of<br>Registration Certificate                                                                                                    |      |                          |                                                                                                    |
|                                                       | 1.7 Approval and Signing of<br>Registration Certificate                                                                                                    |      |                          |                                                                                                    |

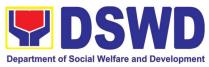

| <i>STEP 6:</i> Receive the Certificate and confirmation letter.                                                                  | Send the Confirmation<br>Report and notify the<br>availability of the Certificate<br>of Registration for release<br>through various means per<br>preference indicated in the<br>application form. (direct<br>pick-up or courier)                                                                                                    | None            | 1 hour<br>(depending on<br>the choice of<br>the applicant) | Support Staff in-<br>charge of outgoing<br>documents<br>(Standards Bureau<br>- SB)                                                                |
|----------------------------------------------------------------------------------------------------|----------------------------------------------------------------------------------------------------|-----------------|------------------------------------------------------------|----------------------------------------------------------------------------------------------------|
|                                                                                                    | <b>TOTAL</b><br>For Complete and Compliant:                                                                                                    | ₱1,000.00       | 3 working<br>days                                          |                                                                                                    |
|                                                                                                    | For Incomplete Submission:                                                                                                    | None            | 15 minutes                                                 |                                                                                                    |
| B. Processing Proce                                                                                                    | dures of Applications submi                                                                                                    | tted at Stand   |                                                            | ough Mail/Courier:                                                                                                    |
|                                                                                                    |                                                                                                    |                 |                                                            | •                                                                                                    |
| <b>STEP 1:</b> Send the Application Form together with the prescribed documentary requirements through mail or courier to:       | 1.1 Logs it into the<br>Documentation<br>Transaction<br>Management System<br>(DTMS)                                                                                                    | None            | *5 minutes                                                 | Support Staff in-<br>charge of incoming<br>documents<br>(Standards Bureau<br>- SB)<br>SCMD Support                                                |
| <b>Standards Bureau</b><br>DSWD Central Office,<br>IBP Road, Batasan<br>Pambansa Complex,<br>Constitution Hills,<br>Quezon City. | 1.2 Updates the DTMS and<br>endorses the application<br>documents to concerned<br>Section and technical<br>staff                                                                                                    |                 | 30 minutes                                                 | Staff                                                                                                    |
| Note: Application docur                                                                                                    | nents received after 3:00 PM sh                                                                                                    | nall be conside | ered as a next wol                                         | rking day transaction.                                                                                                    |
| STEP 2: Wait for the result of the assessment.                                                                                   | <ul> <li>2.1 Conducts desk review of the received application as to the completeness and compliance. The submitted documents must satisfy the criteria that the applicants must be engaged mainly or generally in Social Welfare and Development Activities. Other supporting documents may be requested to the applicant SWDA to support said criteria.</li> <li>2.2 If found non-compliant to eligibility and documentary requirements, return application documents</li> </ul> | None            | 1 day, 1 hour<br>and 40<br>minutes                         | Technical Staff<br>(Standards Bureau<br>- SB)<br>SCMD Support<br>Staff/Technical<br>Staff/ Section<br>Head/ Division<br>Chief/ Bureau<br>Director |

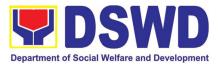

|                                             | For Incomplete Submission:                                                | None      | 1 day, 2 hours a 15 minutes | and                                 |
|---------------------------------------------|---------------------------------------------------------------------------|-----------|-----------------------------|-------------------------------------|
| <b>TOTAL</b><br>For Complete and Compliant: |                                                                           | ₱1,000.00 | 3 working days              |                                     |
|                                             | preference indicated in the application form. (direct pick-up or courier) |           |                             |                                     |
|                                             | of Registration for release through various means per                     |           | the applicant)              | (Standards Bureau<br>- SB)          |
| confirmation letter.                        | availability of the Certificate                                           |           | the choice of               | documents                           |
| Certificate and                             | Report and notify the                                                     |           | (depending on               | charge of outgoing                  |
| STEP 7: Receive the                         | Registration Certificate<br>Send the Confirmation                         | None      | 1 hour                      | Support Staff in-                   |
|                                             | Approval and Signing of                                                   |           |                             |                                     |
|                                             | Registration Certificate                                                  |           |                             |                                     |
|                                             | Registration Certificate<br>Approval and Signing of                       |           |                             |                                     |
|                                             | approval of the                                                           |           |                             |                                     |
|                                             | endorsement for                                                           |           |                             |                                     |
|                                             | the confirmation report;                                                  |           |                             |                                     |
|                                             | <b>2.4</b> Updates DTMS and Review and approval of                        |           |                             |                                     |
|                                             | stated                                                                    |           |                             |                                     |
|                                             | Measurement Form is                                                       |           |                             |                                     |
|                                             | Report, the link for filling-<br>up the Client Satisfaction               |           |                             |                                     |
|                                             | In the Confirmation                                                       |           |                             |                                     |
|                                             | Executive                                                                 |           |                             | Undersecretary                      |
|                                             | Registration and                                                          |           |                             | Secretary/                          |
|                                             | with attached draft<br>Certificate of                                     |           |                             | Chief/Bureau<br>Director/ Assistant |
|                                             | the Confirmation Report                                                   |           |                             | Head/Division                       |
|                                             | prepares and endorses                                                     |           | minutes                     | Staff/Section                       |
|                                             | 2.3 If found both complete and compliant,                                 | None      | 1 day, 5 hours<br>and 20    | SB/SCMD Support<br>Staff/Technical  |
|                                             | requirements.                                                             |           |                             |                                     |
|                                             | compliance and/or<br>submit lacking                                       |           |                             |                                     |
|                                             | how to rectify non-<br>compliance and/or                                  |           |                             |                                     |
|                                             | technical assistance on                                                   |           |                             |                                     |
|                                             | disapproval with                                                          |           |                             |                                     |
|                                             | to the applicant with a letter citing reasons for                         |           |                             |                                     |

\*The number of minutes shall be included on the total working days \*\* This does not include the travel time of documents from the DSWD Field Office to the Central Office, and vice versa.

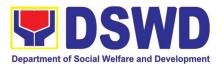

# 6. Registration of Social Welfare and Development Agencies (SWDAS) Operating in One Region

The process of assessing the applicant person/individual, corporation, organization or association operating only in one region whether its intended purpose is within the purview of social welfare and development.

| Office or Division:                                                                                                    | DSWD Field Office – Standards Section                                                                                                    |  |  |
|----------------------------------------------------------------------------------------------------|----------------------------------------------------------------------------------------------------|--|--|
| Classification:                                                                                                    | Simple                                                                                                    |  |  |
| Type of Transaction:                                                                                                    | <ul><li>Government to Client (G2C)</li><li>Government to Government (G2G)</li></ul>                                                                                                    |  |  |
| Who may avail:                                                                                                    | All eligible person/individual, corporation, organization or<br>association intending/ already engaging in SWD activities in One<br>(1) region                                                                                                    |  |  |
| CHECKLIST OF REQUIRE                                                                                                    |                                                                                                    |  |  |
| A. For applicant person/individual, corporation, organization or association<br>intending/already engaging in SWD activities                                                                                                    |                                                                                                    |  |  |
| <ol> <li>One (1) Duly Accomplis<br/>Notarized Application Form<br/>(Note: Per Secretary's advis<br/>state of public health e<br/>Application need not be notal</li> </ol>                                                                                                    | ory, during<br>mergency, II, III, IV-A, V, VI, VII, VIII, IX, X, XI, XII, CAR, Caraga<br>MIMAROPA & NCR)                                                                                                    |  |  |
| <ol> <li>Updated Copy of Cert<br/>Registration and latest A<br/>Incorporation and By-Laws,<br/>that the organization's prima<br/>is within the purview of soc<br/>and development issued by<br/>gives a juridical personality<br/>stock non-profit organization<br/>in the Philippines.</li> <li>*Not applicable to Go<br/>Agencies.</li> </ol> | <ul> <li>Articles of indicating ry purpose cial welfare v SEC that to a non-</li> <li>Registration and Monitoring Department Secretarian Building, PICC Complex, Roxas Boulevard, Pasay City, 1307</li> <li>Any SEC Extension Office (Baguio City, Tarlac City, Legazzi, City, Cebu, City, Iloilo, City, Cagayan, De Orgonalistication)</li> </ul> |  |  |
| 3. Copy of any of the following:                                                                                                    |                                                                                                    |  |  |
| <ul> <li>3.1 Handbook or Manual of of its programs, policies and point to attain its purposes.</li> <li>3.2 Brochure</li> </ul>                                                                                                    |                                                                                                    |  |  |

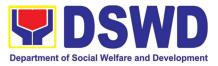

| 3.3 Duly signed Work and Financial Plan ( for two succeeding years) by the <ul> <li><u>https://www.dswd.gov.ph/downloads-2/publications1</u></li> <li><u>Annex 9</u>. DSWD-RLA-F009 Work and Financial Plan</li> </ul> |                                                                                                    |                    |                    |                                                                                                    |
|----------------------------------------------------------------------------------------------------|----------------------------------------------------------------------------------------------------|--------------------|--------------------|----------------------------------------------------------------------------------------------------|
| Head of Agency                                                                                                    |                                                                                                    |                    |                    |                                                                                                    |
| 4. Copy of Official                                                                                                    | Receipt (OR) of • Applican                                                                                                    | t                  |                    |                                                                                                    |
| to P 1,000.00                                                                                                    | splatation amounting                                                                                                    |                    |                    |                                                                                                    |
|                                                                                                    | acceptance of application docume                                                                                                    | nts does not       | imply that the app | lication is already                                                                                      |
|                                                                                                    | nt must satisfy the assessment                                                                                                    | indicators f       | or Registration l  | pased on DSWD                                                                                            |
| Memorandum Circular I                                                                                                    |                                                                                                    |                    |                    |                                                                                                    |
| CLIENT STEPS                                                                                                    | AGENCY ACTIONS                                                                                                    | FEES TO<br>BE PAID | PROCESSING<br>TIME | PERSON<br>RESPONSIBLE                                                                                    |
| A. Pre-Registratio                                                                                                    | n Procedures for Walk-in Applica                                                                                                    |                    |                    | RESPONSIBLE                                                                                              |
|                                                                                                    | • •                                                                                                    |                    | 1                  | 1                                                                                                    |
| <b>STEP 1:</b><br>Secure application<br>form thru the DSWD<br>Website or from the<br>DSWD Field Office                                                                                                    | Provided the client with application form and checklist of requirements                                                                                                    | None               |                    | Support Staff<br>(Standards<br>Section- Field<br>Office)                                                 |
| STEP 2:<br>1.1 Submit/ file<br>application and<br>supporting<br>documents.                                                                                                    | 1. Determine whether the submitted documents are complete.                                                                                                    | None               | 30 minutes         | Support Staff in<br>charge of all<br>incoming<br>documents                                               |
| 1.2 For applicant<br>organization with<br>complete<br>requirements, receive<br>the acknowledgement<br>receipt of the                                                                                                   | 1.1. If complete, receive the documentary requirements and provide the organization an acknowledgement receipt and log the receipt of application documents into the Document Tracking System. |                    |                    | (Standards<br>Section- Field<br>Office)<br>Officer of the<br>day (Standards<br>Section- Field<br>Office) |
| submitted<br>requirements.<br>1.3 For incomplete                                                                                                    | 1.2 Logs its receipt in the document tracking system (DTMS).                                                                                                    |                    |                    | ,                                                                                                    |
| requirements, the<br>applicant organization<br>shall sign the<br>acknowledgement of                                                                                                    | 1.3 Provides the walk-in<br>applicant with document<br>reference number for easy<br>tracking.                                                                                                  |                    |                    |                                                                                                    |
| the returned<br>documents and the<br>checklist of the lacking<br>requirements.                                                                                                    | 1.4. If incomplete, return all documents submitted accompanied by a checklist of requirements for applicant Organization's compliance.                                                         |                    |                    |                                                                                                    |
| <b>STEP 3:</b> If Complete,<br>Settle the required<br>processing fee and<br>make payments to                                                                                                    | Prepares billing statement                                                                                                    | None               | 10 minutes         | Support Staff in<br>charge on the<br>issuance of<br>Billing                                              |

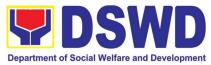

|                                                                                                    | 1                                                                                                    |           |            |                                                                                                    |
|----------------------------------------------------------------------------------------------------|----------------------------------------------------------------------------------------------------|-----------|------------|----------------------------------------------------------------------------------------------------|
| Cash Section or thru online.                                                                                                    |                                                                                                    |           |            | Statement<br>(Standards<br>Section- Field<br>Office)                                                                |
|                                                                                                    | Process payment and issues<br>Official Receipt.                                                                                                    | ₱1,000.00 | 20 minutes | Cashier<br>(Cashier<br>Section-FO)                                                                                  |
| <b>STEP 4:</b> Provide the DSWD Standards Section the photocopy of the Official Receipt (OR).                                                                                                    | Attach the photocopy of the official receipt of the processing fee.                                                                                                    | None      | 5 minutes  | Support Staff in<br>charge on the<br>issuance of<br>Billing<br>Statement<br>(Standards<br>Section- Field<br>Office) |
| <b>STEP 5:</b> Ensure that<br>the Client Satisfaction<br>Measurement Form is<br>duly accomplished<br>and emailed/via<br>courier by the<br>applicant to the<br>Standards Bureau<br><b>Note:</b> Application docur | Provides the applicant the Client<br>Satisfaction Measurement Form<br>ments received after 3:00 PM shall b                                                                                                    | None      | 5 minutes  | Standards<br>Section Support<br>Staff/Technical<br>Staff                                                            |
| <b>STEP 6:</b> Wait for the result of the assessment.                                                                                                    | 1.1 Routes toStandardsSectiontheApplicationDocuments.                                                                                                    | None      | 25 minutes | Support Staff<br>(Standards<br>Section- Field<br>Office)                                                            |
|                                                                                                    | 1.2 Receives incoming applications and assigns to concerned technical staff.                                                                                                    | None      | 30 minutes | Standards<br>Section Head/                                                                                          |
|                                                                                                    | <ul> <li>1.3 Conducts desk review of the received application as to completeness and compliance. The submitted documents must satisfy the criteria that the applicants must be engaged mainly or generally in Social Welfare and Development Activities. Other supporting documents may be requested to the applicant SWDA to support the said criteria. If complete and compliant, notify the applicant SWDA on the payment for processing fee.</li> <li>1.1 If incomplete, prepares an</li> </ul> | None      | 3 hours    | Assigned<br>Technical Staff                                                                                         |
|                                                                                                    | acknowledgement letter with                                                                                                    |           |            |                                                                                                    |

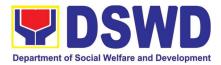

|                                                                                                    | checklist of documents<br>indicating the lacking<br>requirement.                                                                           |                      |                           |                                                                                                    |
|----------------------------------------------------------------------------------------------------|----------------------------------------------------------------------------------------------------|----------------------|---------------------------|----------------------------------------------------------------------------------------------------|
|                                                                                                    | Preparation of the Confirmation<br>Report with attached draft<br>Certificate of Registration and<br>printing of Security Paper(<br>SECPA). | None                 | 5 hours and<br>25 minutes | Assigned<br>Technical Staff/                                                                                                 |
|                                                                                                    | Review and approval of the<br>Confirmation Report;<br>Endorsement for Approval of the<br>Registration Certificate                          | None                 | 7 hours                   | Standards<br>Section Support<br>Staff/Standards<br>Section Head/<br>PPD Chief/<br>ORD Support<br>Staff/ Regional<br>Director |
| <b>STEP 7:</b> Signs in the logbook for received certificate thru pick-up.                                                                                                    | Releasing of the Certificate of Registration to the SWDA                                                                                   | None                 | 30 minutes                | ORD / ARDA /<br>Standards<br>Section                                                                                         |
|                                                                                                    | TOTAL                                                                                                    |                      |                           |                                                                                                    |
|                                                                                                    | For Complete and Compliant:                                                                                                    | ₱1,000.00            | 3 working days            |                                                                                                    |
|                                                                                                    | For Incomplete Submission<br>Walk-in:<br>Courier:                                                                                          | None                 | 30 Minutes<br>2 days      |                                                                                                    |
|                                                                                                    | ures of Applications submitted a                                                                                                    | t Standards          | Bureau through            |                                                                                                    |
| STEP 1: Send the                                                                                                    | 1.1 "Received" stamp the                                                                                                    | None                 | 30 minutes                | Support Staff                                                                                                    |
| ApplicationFormtogetherwiththeprescribeddocumentaryrequirementsthroughMail or Courier to:the                                                                                                    | receipt into the document tracking system.                                                                                                 |                      |                           | (Standards<br>Section- Field<br>Office)                                                                                      |
| together with the<br>prescribed<br>documentary<br>requirements through<br>Mail or Courier to:<br><b>Standards Bureau</b><br>DSWD Central Office,<br>IBP Road, Batasan<br>Pambansa Complex,<br>Constitution Hills,<br>Quezon City.                                                                                         | <ul><li>receipt into the document tracking system.</li><li>1.2 Endorse the document to section head.</li></ul>                             |                      |                           | (Standards<br>Section- Field<br>Office)                                                                                      |
| together with the<br>prescribed<br>documentary<br>requirements through<br>Mail or Courier to:<br><b>Standards Bureau</b><br>DSWD Central Office,<br>IBP Road, Batasan<br>Pambansa Complex,<br>Constitution Hills,<br>Quezon City.<br><b>Note:</b> Application docum                                                       | receipt into the document<br>tracking system.<br>1.2 Endorse the document to<br>section head.                                              | e considered         | as a next working         | (Standards<br>Section- Field<br>Office)<br>g day transaction.                                                                |
| together with the<br>prescribed<br>documentary<br>requirements through<br>Mail or Courier to:<br><b>Standards Bureau</b><br>DSWD Central Office,<br>IBP Road, Batasan<br>Pambansa Complex,<br>Constitution Hills,<br>Quezon City.                                                                                         | receipt into the document<br>tracking system.<br>1.2 Endorse the document to<br>section head.                                              | e considered<br>None |                           | (Standards<br>Section- Field<br>Office)                                                                                      |
| together with the<br>prescribed<br>documentary<br>requirements through<br>Mail or Courier to:<br><b>Standards Bureau</b><br>DSWD Central Office,<br>IBP Road, Batasan<br>Pambansa Complex,<br>Constitution Hills,<br>Quezon City.<br><b>Note:</b> Application docum<br><b>STEP 2:</b> Wait for the<br>result of documents | receipt into the document<br>tracking system.<br>1.2 Endorse the document to<br>section head.                                              | e considered<br>None | as a next working         | (Standards<br>Section- Field<br>Office)<br>g day transaction.<br>Standards                                                   |

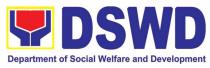

|                                                                 | and compliance, both in form<br>and substance. The submitted<br>documents must satisfy the<br>criteria that the applicants must<br>be engaged mainly or generally<br>in Social Welfare and<br>Development Activities. Other<br>supporting documents may be<br>requested to the applicant<br>SWDA to support the said<br>criteria.                                        |      |                                                        | (Standards<br>Section- Field<br>Office)                                                                                                    |
|-----------------------------------------------------------------|----------------------------------------------------------------------------------------------------|------|--------------------------------------------------------|----------------------------------------------------------------------------------------------------|
|                                                                 | <ul> <li>1.2 If complete and compliant, notify the SWDA on the payment for processing fee.</li> <li>1.3 If incomplete, an acknowledgement letter with checklist of requirements shall be returned to the applicant.</li> </ul>                                                                                                    |      |                                                        |                                                                                                    |
| <b>STEP 3:</b> Wait for the result of the assessment.           | <ul> <li>1.1 Prepares the Confirmation<br/>Report with attached<br/>Certificate of Registration in<br/>Security Paper (SECPA)<br/>and duplicate copy.</li> <li>1.2 Reviews and provides<br/>inputs and endorses the<br/>Confirmation Report with<br/>attached Certificate of<br/>Registration in Security<br/>Paper (SECPA) and<br/>duplicate copy to the PPD</li> </ul> | None | 5 hours and<br>25 minutes<br>2 hours and 25<br>minutes | Support Staff<br>in charge of<br>incoming<br>documents<br>(Standards<br>Section- Field<br>Office)<br>Standards<br>Section Head/<br>Standards |
|                                                                 | <ul> <li>Chief for initial.</li> <li>1.3 Review and approval of the Confirmation Report;<br/>Endorsement for Approval of the Registration Certificate</li> </ul>                                                                                                    |      | 4 hours and 10 minutes                                 | Standards<br>Section<br>Support Staff/<br>PPD<br>Chief/ORD<br>Support Staff/<br>Regional<br>Director/                                        |
| <b>Step 4:</b> Receive the Certificate and confirmation letter. | Send the Confirmation Report<br>and notify the availability of the<br>Certificate of Registration for<br>release through various means<br>per preference indicated in the                                                                                                    | None | 30 minutes                                             | Support Staff<br>(Standards<br>Section- Field<br>Office)                                                                                     |

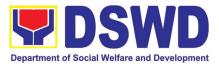

| application form. (direct pick-up or courier |           |                |  |
|----------------------------------------------|-----------|----------------|--|
| TOTAL                                        |           |                |  |
| For Complete and Compliant:                  | ₱1,000.00 | 3 working days |  |
| For Incomplete Submission                    |           |                |  |
| Walk-in:                                     | None      | 30 Minutes     |  |
| Courier:                                     |           | 2 days         |  |

\*The number of minutes shall be included on the total 3 working days.

\*\* This does not include the travel time of documents from the DSWD Field Office to the Central Office, and vice versa.

### 7. Licensing of Private Social Welfare and Development Agencies (SWDAS) - Operating in more than One Region

The process of assessing the qualifications and authorizing a registered SWDA to operate as a Social Welfare Agency or as an Auxiliary SWDA operation in more than one region.

| Office or Division:                                                                                                    | DSWD Central Office, Standards Bureau<br>Standards Compliance Monitoring Division (SCMD)                                                                                                    |  |  |
|----------------------------------------------------------------------------------------------------|----------------------------------------------------------------------------------------------------|--|--|
| Classification:                                                                                                    | Highly Technical                                                                                                    |  |  |
| Type of Transaction:                                                                                                    | Government to Client (G2C)                                                                                                    |  |  |
| Who may avail:                                                                                                    | ALL Private SWDAs Already Operational in more than one (1) region                                                                                                    |  |  |
| CHECKLIST OF REQUIREMENT                                                                                                    | TS WHERE TO SECURE                                                                                                    |  |  |
| 1. One (1) original copy of Duly Accor                                                                                                    | mplished • DSWD Central Office - Standards Bureau (SB)                                                                                                    |  |  |
| Application Form                                                                                                    | <ul> <li>IBP Road, Constitution Hills, Batasan Pambansa<br/>Complex, Quezon City</li> <li>Any DSWD Field Office - Standards Section<br/>(Regions I, II, III, IV-A, V, VI, VII, VIII, IX, X, XI,<br/>XII, CAR, Caraga, MIMAROPA &amp; NCR)</li> <li><u>https://www.dswd.gov.ph/downloads-2/</u> Annex 2.<br/>DSWD-RLA-F002 Application Form for<br/>Licensing</li> </ul> |  |  |
| <ul> <li>One (1) original copy of each of the F<br/>Basic Documents</li> <li>a. Manual of Operation containing the<br/>program and administrative</li> </ul> | <ul> <li>https://www.dswd.gov.ph/downloads-2/ Annex 4.</li> </ul>                                                                                                    |  |  |
| procedures and strategies to a<br>purpose/s among others<br>b. Profile of Board Trustees                                                                     |                                                                                                    |  |  |

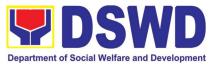

|                                                         | es and Volunteers: At<br>le staff who will manage                                                                       | <u>https://www.dswd.gov.ph/downloads-2/</u> Annex<br>22. DSWD-RLA-F022 Profile of Employees                                                                                                    |
|---------------------------------------------------------|----------------------------------------------------------------------------------------------------|----------------------------------------------------------------------------------------------------|
| •                                                       | of General Information                                                                                                  | <ul> <li>Securities Exchange Commission (SEC) -<br/>Company Registration and Monitoring<br/>Department Secretariat</li> </ul>                                                                                                    |
| issued by SEC (for                                      | derogatory information<br>r those operating more<br>hs upon filing of the                                               | <ul> <li>Building, PICC Complex, Roxas Boulevard,<br/>Pasay City, 1307</li> <li>Securities Exchange Commission (SEC) -<br/>Company Registration and Monitoring<br/>Department Secretariat Building, PICC Complex,<br/>Roxas Boulevard, Pasay City, 1307</li> </ul> |
| f. ABSNET Membersh                                      | nip                                                                                                    | <u>https://www.dswd.gov.ph/downloads-2/</u> Annex     23. DSWD-RLA-F023 ABSNET Active     Momborabin                                                                                                    |
| (RAB) President o<br>Cluster ABSNET (<br>ABSNET Officer | the Regional ABSNET<br>or Chairperson of the<br>CAB) or the authorized<br>attesting the active<br>ship of the applicant | Membership                                                                                                    |
| compliance to the series of 2017                        | ommitment from the<br>support to tobacco in<br>provisions of EO 26<br>7(Providing for the<br>noke-free Environments     | <ul> <li><u>https://www.dswd.gov.ph/downloads-2/</u> AO 11<br/>s2019 Annex A Declaration of Commitment</li> </ul>                                                                                                    |
|                                                         | losed Places) and RA                                                                                                    | <u>https://www.dswd.gov.ph/downloads-2/</u> Annex 9.<br>DSWD-RLA-F009 Work and Financial Plan                                                                                                    |
| h. Duly signed Work ar<br>two (2) succeeding y          |                                                                                                    | <ul> <li>Board resolution by the Organization</li> </ul>                                                                                                    |
| Trustees and/or                                         | ion from the Board of<br>funding agency to<br>the organizations to                                                      |                                                                                                    |
| operate for at least                                    | 0                                                                                                    | <ul> <li><u>https://www.dswd.gov.ph/downloads-2/</u> Annex 6.</li> <li>DSWD-RLA-F006 Accomplishment Report</li> </ul>                                                                                                    |
| j. Annual Accomplish<br>year                            | iment Report previous                                                                                                   | <ul> <li><u>https://www.dswd.gov.ph/downloads-2/</u> Annex 8.<br/>DSWD-RLA-F008 Audited Financial Statement</li> </ul>                                                                                                    |
| k. Audited Financial I<br>year                          | Report of the previous                                                                                                  | <ul> <li><u>https://www.dswd.gov.ph/downloads-2/</u> Annex</li> <li>20. DSWD-RLA-F020 Profile of</li> <li>Clients/Beneficiaries Served</li> </ul>                                                                                                    |
| I. Profile of Clients se<br>and current year            | erved for the preceding                                                                                                 |                                                                                                    |

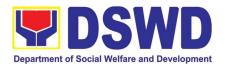

| <ul> <li>3. ADDITIONAL REQUIREMENTS <ul> <li>a. For those operating in more than one region</li> <li>One original copy of List of main and satellite/branch offices with contact details, if any.</li> </ul> </li> <li>One (1) original Certified True Copy of the notarized written agreement of partnership or cooperation between the agency and its partner agency e.g. MOA, Contract of Partnership, among others</li> <li>b. For Applicant SWA's implementing Child Placement Services</li> </ul>                                                                                                 | <ul> <li><u>https://www.dswd.gov.ph/downloads-2/</u> Annex 7.<br/>DSWD-RLA-F007 List of Main and Satellite<br/>Office</li> <li>Photocopy of the Memorandum of<br/>Agreement/Contract of Partnership and Certified<br/>by the Head of Applicant Organization</li> <li><u>https://www.dswd.gov.ph/downloads-2/</u> Annex<br/>22. DSWD-RLA-F022 Profile of Employees</li> </ul> |
|----------------------------------------------------------------------------------------------------|----------------------------------------------------------------------------------------------------|
| <ul> <li>One (1) original copy of Certification from DSWD or photocopy of the certificate of training attended by the hired RSW related to child placement service.</li> <li><i>C. Documents Establishing Corporate Existence and Regulatory Compliance</i></li> <li>1. For those operating in more than one region         <ul> <li>One (1) copy of the original Validation report from concerned DSWD Field Office or Certification from Regional ABSNET/Cluster or LGUs attesting to the existence and status of operation of the organization in the area/s of jurisdiction.</li> </ul> </li> </ul> | • <u>https://www.dswd.gov.ph/downloads-2/</u> Annex<br>23. DSWD-RLA-F023 ABSNET Active<br>Membership                                                                                                    |
| There is no need to get a validation<br>report/certification of existence for<br>the region where the main office of<br>the applicant is located.                                                                                                    | <ul> <li>City/Municipal Engineering Office of Local<br/>Government Unit covering the SWDAs area of<br/>operation or Private Engineer</li> </ul>                                                                                                    |
| d. For Center Based (Residential and Non-<br>Residential Based)Copy of the valid safety<br>certificates namely:                                                                                                    | <ul> <li>Office of the Bureau of Fire Protection in the<br/>City/Municipal Local Government Unit covering<br/>the SWDAs area of operation</li> </ul>                                                                                                    |
| a. One (1) original copy of the Occupancy<br>permit (only for new buildings) or Annual<br>Building Inspection / Structural Safety<br>Certificate (for old buildings)                                                                                                    | <ul> <li>City/Municipal Health Office of Local Government<br/>Unit covering the SWDAs area of operation or<br/>Private Service Provider</li> </ul>                                                                                                    |

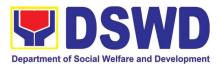

| b. One (1) original                                                                                                    | l copy of the Fire Safety                                                                               |                                                                 |              |                     |               |       |
|----------------------------------------------------------------------------------------------------|----------------------------------------------------------------------------------------------------|-----------------------------------------------------------------|--------------|---------------------|---------------|-------|
| Inspection Certi                                                                                                    |                                                                                                    |                                                                 |              |                     |               |       |
|                                                                                                    |                                                                                                    |                                                                 |              |                     |               |       |
| c. Water Potability<br>Permit                                                                                                    | y Certificate or Sanitary                                                                               |                                                                 |              |                     |               |       |
| Domains of Indiger<br>(1) Photocopy of N                                                                                                    | ng within the Ancestral<br>nous People (IP) – one<br>NGO Accreditation from                             | People (IP) – one (NCIP) Regional Office where the NGO operates |              |                     |               |       |
| NCIP                                                                                                    |                                                                                                    | DSWD Central Office – Financial and<br>Management Service       |              |                     |               |       |
|                                                                                                    | <b>f.</b> For applicant with past and current partnership with the DSWD that involved transfer of funds |                                                                 |              |                     |               |       |
| <ul> <li>Government Agency where the Organizatio<br/>implemented or implements projects an<br/>programs.</li> <li>Government Agency where the Organizatio<br/>implemented or implements projects an<br/>programs.</li> </ul> |                                                                                                    |                                                                 |              | and                 |               |       |
|                                                                                                    | The acceptance of applic                                                                                |                                                                 |              |                     |               |       |
| already approved. The<br>Memorandum Circular                                                                                                    | applicant must satisfy the                                                                              | asse                                                            | ssment indic | ators for Licensing | g based on DS | SWD   |
| CLIENT STEPS                                                                                                    | AGENCY ACTIONS                                                                                          | 2                                                               | FEES TO      | PROCESSING          | PERSON        | J     |
|                                                                                                    | AGENOTACTIONS                                                                                           | ,                                                               | BE PAID      | TIME                | RESPONSI      |       |
| A. Assessment Proced                                                                                                    | ures for Walk-in Applica                                                                                | ints                                                            |              |                     |               |       |
|                                                                                                    | Provides client applic                                                                                  |                                                                 | None         | *30 minutes         | Support       | Staff |
| application form thru the                                                                                                    |                                                                                                    |                                                                 |              |                     | (Standards    |       |

| application form thru the                                                                                                    | form, and checklist of requirements.                                                                                                    | none | 30 minutes  | (Standards<br>Bureau - SB)                                 |
|----------------------------------------------------------------------------------------------------|----------------------------------------------------------------------------------------------------|------|-------------|------------------------------------------------------------|
| <b>STEP 2:</b> Submit/ file application and supporting documents                                                                            | 1. Determine whether the submitted documents are complete.                                                                                                    | None | *30 minutes | Support Staff in<br>charge of all<br>incoming<br>documents |
| For applicant<br>organizations with<br>complete requirements,<br>shall have<br>acknowledgement<br>receipt of the submitted<br>requirements. | 1.1 If complete, receive the<br>documentary<br>requirements and shall<br>provide the applicant<br>SWDA with an<br>application reference<br>number for easy tracking<br>and reference. |      |             | (Standards<br>Bureau - SB)                                 |
| For incomplete<br>requirements, the<br>applicant organization<br>shall sign the<br>acknowledgement of the<br>returned documents and         | 1.1.1 Provide the<br>organization an<br>acknowledgement<br>receipt and log the<br>receipt of application<br>documents into the                                                        |      |             |                                                            |

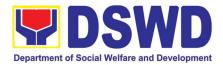

| the checklist of the<br>lacking requirements.                                                                                                    |                         | 1                           | 1          |                |                  |
|----------------------------------------------------------------------------------------------------|-------------------------|-----------------------------|------------|----------------|------------------|
| Ifincomplete, return all<br>documentssubmitted<br>accompanied by a checklist<br>or equirements for applicant<br>                                                                                                    |                         | System (DTS) for            |            |                |                  |
| documentssubmitted<br>accompanied by a checklist<br>of requirements for applicant<br>Organization's compliance.P1,000.00*15 minutesSupport Staff in<br>charge of all<br>incoming<br>documents<br>(Standards<br>Bureau - SB)STEP 3: Settle the<br>required processing fee.If found both complete and<br>compliant, notify the<br>Applicant Organization that<br>they have to settle their<br>processing fee.<br>The Support Staff assigned<br>on the issuance of Billing<br>Statement shall prepare and<br>instruct the applicant to<br>proceed to the Financial<br>Management S service<br>(DSWD Cashier, 2 <sup>nd</sup> Floor,<br>Matapat Building).P1.5 MinutesSupport Staff<br>chardards Bureau<br>(Standards Bureau<br>Support Staff<br>(Standards Bureau<br>official Receipt from the<br>applicant Organization the Customer's<br>Feedback Form on the<br>dropbox.None*15 MinutesSupport Staff<br>(Standards Bureau<br>(Standards Bureau<br>Official Receipt from the<br>applicant Organization the Customer's<br>Feedback Form on the<br>dropbox.None*5 minutesSupport Staff<br>(Standards<br>Bureau - SB)STEP 6: Awaits the result<br>of the documents review<br>and notice of Virtual<br>Assessment.Provide the applicant<br>Organization the Customer's<br>Feedback FormNone*5 minutesSupport Staff<br>(Standards<br>Bureau - SB)STEP 6: Awaits the result<br>of the documents as to<br>organization.In Review the submitted<br>completeness and<br>completeness and<br>completeness |                         | Standards Bureau.           |            |                |                  |
| STEP 3: Settle the<br>required processing fee.If found both complete and<br>compliance.P1,000.00*15 minutesSupport Staff in<br>charge of all<br>incoming<br>documents<br>(Standards<br>Bureau - SB)STEP 3: Settle the<br>required processing fee.If found both complete and<br>compliant, notify the<br>Applicant Organization that<br>they have to settle their<br>processing fee.P1,000.00*15 minutesSupport Staff in<br>charge of all<br>incoming<br>documents<br>(Standards<br>Bureau - SB)STEP 4: Provide the<br>DSWD Standards Bureau<br>Dot proceed to the Financial<br>Management Service<br>(DSWD Cashier, 2 <sup>nd</sup> Floor,<br>Matapat Building).None*15 MinutesSupport Staff<br>(Standards<br>Bureau - SB)STEP 4: Convince<br>DSWD Standards Bureau<br>Official Receipt (OR).Provide the applicant organization.<br>Official Receipt from the<br>applicant Organization.None*15 MinutesSupport Staff<br>(Standards<br>Bureau - SB)STEP 5: Accomplish and<br>drop the Customer's<br>Feedback Form on the<br>Corganization the Customer's<br>Feedback FormNone*5 minutesSupport Staff<br>(Standards<br>Bureau - SB)STEP 6: Awaits the result<br>and notice of Virtual<br>Assessment.1.1 Review the submitted<br>documents as to<br>completeness and<br>ocmpleteness and<br>ocmpleteness and<br>ocmpleted scuments must<br>satify the following Criteria:None2 working days<br>transaction.STEP 6: Awaits the result<br>of the documents review<br>and notice of Virtual<br>Assessment.1.1 Review the submitted<br>complete and evelopment<br>a sufficient number of<br>duly qualified staff and/or<br>registered social workers<br>to supervise and take<br>charge of its social<br>work interventions in<br>accordance with the                                                                                 |                         |                             |            |                |                  |
| of requirements for applicant<br>Organization's compliance.P1,000.00*15 minutesSupport Staff in<br>charge of all<br>incoming<br>documentsSTEP 3: Settle the<br>required processing fee.If found both complete and<br>Applicant Organization that<br>they have to settle their<br>processing fee.P1,000.00*15 minutesSupport Staff in<br>charge of all<br>incoming<br>documentsSTEP 4: Provide the<br>DSWD Standards Bureau<br>the photocopy of the<br>Official Receipt from the<br>applicant Organization.None*15 MinutesSupport Staff<br>(Standards<br>Bureau - SB)STEP 5: Accomplish and<br>dropbox.Provide the applicant<br>official Receipt from the<br>applicant Organization.None*15 MinutesSupport Staff<br>(Standards<br>Bureau - SB)STEP 5: Accomplish and<br>drop the Customer's<br>official Receipt from the<br>dropbox.Provide the applicant<br>to compliance, both in form and<br>substance. The submitted<br>ocompliance, both in form and<br>substance. The submitted<br>ompliance, both in form and<br>substance. The submitted<br>ompliance, both in form and<br>substance. The submitted<br>of duy qualified staff and/or<br>registered social workers<br>to supervise and take<br>charge of its social<br>work interventions in<br>a sufficient number of<br>duy qualified staff and/or<br>registered social workers<br>to supervise and take<br>charge of its social<br>work interventions in<br>accordance with the setNone2 working daysTechnical Staff<br>(Standards<br>Bureau - SB)                                                                                                    |                         |                             |            |                |                  |
| STEP 3: Settle the<br>required processing fee.If found both complete and<br>compliant, notify the<br>Applicant Organization that<br>they have to settle their<br>processing fee.<br>The Support Staff assigned<br>on the issuance of Billing<br>Statement shall prepare and<br>instruct the applicant or<br>proceed to the Financial<br>Management Service<br>(DSWD Cashier, 2rr #Floor,<br>Matapat Building).P1,000.00*15 minutesSupport Staff<br>accuments<br>(Standards<br>Bureau - SB)STEP 4: Provide the<br>official Receipt (rom the<br>applicant Organization.Once<br>Provide the applicant Organization.None*15 MinutesSupport Staff<br>(Standards<br>Bureau - SB)STEP 4: Complete the<br>Official Receipt (OR).Provide the applicant Organization.None*15 MinutesSupport Staff<br>(Standards<br>Bureau - SB)STEP 5: Accomplish and<br>reedback Form on the<br>dropbox.Provide the applicant Organization.None*5 minutesSupport Staff<br>(Standards<br>Bureau - SB)STEP 6: Awaits the result1.1 Review the submitted<br>documents as to<br>completencess and<br>completencess and<br>ocompletencess and<br>completences and<br>completences and<br>and notice of Virtual<br>Assessment.1.0 Review the submitted<br>documents must<br>satisfy the following Crieria:None2 working days<br>Sureau - SB)I. Applicant has employed<br>a sufficient number of<br>duly qualified staff and/or<br>registered social workers<br>to supervise and take<br>charge of its social<br>work interventions in<br>accordance with the setNone*10 minutesSupport staffStaff<br>(Standards<br>Bureau - SB)Support Staff<br>(Standards<br>Bureau - SB)                                                                                                    |                         |                             |            |                |                  |
| STEP 3: Settle the<br>required processing fee.If found both complete and<br>compliant, notify the<br>Application Organization that<br>they have to settle their<br>processing fee.<br>The Support Staff assigned<br>on the issuance of Billing<br>Statement shall prepare and<br>instruct the applicant to<br>proceed to the Financial<br>Management ServiceP1,000.00*15 minutesSupport Staff in<br>charge of all<br>incoming<br>documents<br>(Standards<br>Bureau - SB)STEP 4: Provide the<br>DSWD Standards Bureau<br>the photocopy of the<br>Official Receipt (OR).Some<br>Provide the applicant<br>Official Receipt from the<br>applicant Organization.None*15 MinutesSupport Staff<br>(Standards<br>Bureau - SB)Step 5: Accomplish and<br>drop the Customer's<br>Feedback Form on the<br>dropbox.Provide the applicant<br>Organization the Customer's<br>Feedback FormNone*5 minutesSupport Staff<br>(Standards<br>Bureau - SB)STEP 6: Awaits the result<br>of the documents review<br>and notice of Virtual<br>Assessment.1.1 Review the submitted<br>compliance, both in form and<br>substance. The submitted<br>compliance, both in form and<br>substance. The submitted<br>compliance, both in form and<br>substance. The submitted<br>compliance, both in form and<br>substance. The submitted<br>compliance and texelopment<br>a sufficient number of<br>duly qualified staff and/or<br>registered social workers<br>to supervise and take<br>charge of its social<br>work interventions in<br>accordance with the set2 working day<br>transaction.                                                                                                    |                         |                             |            |                |                  |
| required processing fee.<br>required processing fee.<br>The Support Staff assigned<br>on the issuance of Billing<br>Statement shall prepare and<br>instruct the applicant to<br>proceed to the Financial<br>Management Service<br>(DSWD Cashier, 2 <sup>rd</sup> Floor,<br>Matapat Building).<br>STEP 4: Provide the<br>DSWD Standards Bureau<br>Official Receipt GOR).<br>Step 5: Accomplish and<br>Organization the Customer's<br>Feedback Form on the<br>dropbox.<br>Mote: Applications received after 3:00pm shall be considered as a next working day transaction.<br>STEP 6: Awaits the result<br>of the documents review<br>documents as to<br>completeness and<br>Assessment.<br>Stagificient number of<br>duly qualified staff and/or<br>registered social workers<br>to supervise and development<br>activities and/or social<br>work interventions in<br>accordance with the set                                                                                                    | STEP 3: Settle the      |                             | ₱1 000 00  | *15 minutes    | Support Staff in |
| Applicant Organization that<br>they have to settle their<br>processing fee.<br>The Support Staff assigned<br>on the issuance of Billing<br>Statement shail prepare and<br>instruct the applicant to<br>proceed to the Financial<br>Management Service<br>(DSWD Cashier, 2 <sup>rd</sup> Floor,<br>Matapat Building).None*15 MinutesSupport Staff<br>(Standards<br>Bureau - SB)STEP 4:<br>Provide the<br>DSWD Standards Bureau<br>Official Receipt (OR).Acknowledge the copy of the<br>applicant Organization.None*15 MinutesSupport Staff<br>(Standards<br>Bureau - SB)STEP 5:<br>Accomplish and<br>drop the Customer's<br>Feedback Form on the<br>drop the documents review<br>and notice of Virtual<br>Assessment.Provide the applicant<br>applicant organization from the<br>applicant organization the Customer's<br>Feedback Form on the<br>compliance, both in form and<br>substance. The submitted<br>compliance, both in form and<br>substance. The submitted<br>compliance, both in form and<br>substance. The submitted<br>compliance, both in form and<br>substance. The submitted<br>compliance, both in form and<br>substance. The submitted<br>compliance, both in form and<br>substance. The submitted<br>compliance, both in form and<br>substance. The submitted<br>compliance and development<br>a sufficient number of<br>duly qualified staff and/or<br>registered social workers<br>to supervise and take<br>charge of its social<br>work interventions in<br>accordance with the setNone2 working days<br>technical Staff<br>(Standards<br>Bureau - SB)                                                                                                    |                         | -                           | 1 1,000.00 |                |                  |
| they have to settle their<br>processing fee.<br>The Support Staff assigned<br>on the issuance of Billing<br>Statement shall prepare and<br>instruct the applicant to<br>proceed to the Financial<br>Management Service<br>(DSWD Cashier, 2 <sup>rd</sup> Floor,<br>Matapat Building).documents<br>Support Staff<br>(Standards<br>Bureau - SB)STEP 4:<br>Provide the<br>photocopy of the<br>Dificial Receipt GOR).None*15 MinutesSupport Staff<br>(Standards<br>Bureau - SB)STEP 4:<br>Provide the<br>photocopy of the<br>Official Receipt from the<br>applicant Organization.None*15 MinutesSupport Staff<br>(Standards<br>Bureau - SB)Step 5:<br>Accomplish and<br>dropbox.Provide the applicant<br>Organization the Customer's<br>Feedback Form on the<br>feedback FormNone*5 minutesSupport Staff<br>(Standards<br>Bureau - SB)Note:<br>Applications received after 3:00pm shall be considered as a next working day transaction.Technical Staff<br>(Standards<br>Bureau - SB)Step 5:<br>Accomplish and<br>of the documents revit<br>and notice of Virtual<br>Assessment.1.1 Review the submitted<br>completeness and<br>completeness and<br>completedocuments must<br>satisfy the following Criteria:None2 working day<br>transaction.I. Applicant has employed<br>a sufficient number of<br>duly qualified staff and/or<br>registered social workers<br>to supervise and take<br>charge of its social<br>weffare and development<br>activities and/or social<br>work interventions in<br>accordance with the set1                                                                                                    | required proceeding ree |                             |            |                |                  |
| processing fee.<br>The Support Staff assigned<br>on the issuance of Billing<br>Statement shall prepare and<br>instruct the applicant to<br>proceed to the Financial<br>Management Service<br>(DSWD Cashier, 2 <sup>nd</sup> Floor,<br>Matapat Building).(Standards<br>Bureau - SB)STEP 4:<br>Provide the<br>DSWD Standards Bureau<br>the photocopy of the<br>Official Receipt (OR).Acknowledge the copy of the<br>Official Receipt from the<br>applicant Organization.None*15 MinutesSupport Staff<br>(Standards<br>Bureau - SB)Step 5:<br>Accomplish and<br>drop the Customer's<br>Feedback Form on the<br>doft documents review<br>and notice of Virtual<br>Assessment.Provide the applicant<br>organization the Customer's<br>Feedback Form shall be considered as a next working day transaction.STEP 6:<br>Accomplish and<br>drop the Customer's<br>of the documents review<br>and notice of Virtual<br>Assessment.1.1 Review the submitted<br>completeness<br>and<br>substance. The submitted<br>completeness and<br>substance. The submitted<br>completeness and<br>substance. The submitted<br>completed documents must<br>satisfy the following Criteria:<br>i. Applicant number of<br>duly qualified staff and/or<br>registered social workers<br>to supervise and take<br>charge of its social<br>weffare and/or social<br>weffare and development<br>activities and/or social<br>weffare and development<br>activities and/or social<br>work interventions in<br>accordance with the setNone2 working day transaction.                                                                                                    |                         |                             |            |                | J                |
| The Support Staff assigned<br>on the issuance of Billing<br>Statement shall prepare and<br>instruct the applicant to<br>proceed to the Financial<br>Management Service<br>(DSWD Cashier, 2 <sup>nd</sup> Floor,<br>Matapat Building).Bureau - SB)STEP 4: Provide the<br>DSWD Standards Bureau<br>the photocopy of the<br>official Receipt from the<br>applicant Organization.None*15 MinutesSupport Staff<br>(Standards<br>Bureau - SB)Step 5: Accomplish and<br>dropbox.Provide the applicant Organization.None*5 minutesSupport Staff<br>(Standards<br>Bureau - SB)Step 5: Accomplish and<br>dropbox.Provide the applicant<br>Organization the Customer's<br>Feedback FormNone*5 minutesSupport Staff<br>(Standards<br>Bureau - SB)STEP 6: Awaits the result<br>and notice of Virtual<br>Assessment.1.1 Review the submitted<br>documents review<br>documents as to<br>complete documents must<br>satisfy the following Criteria:<br>i. Applicant has employed<br>a sufficient number of<br>duly qualified staff and/or<br>registered social workers<br>to supervise and take<br>charge of its social<br>welfare and development<br>activities and/or social<br>welfare and development<br>activities and/or social<br>work interventions in<br>accordance with the setSupport Staff<br>(Standards<br>Bureau - SB)                                                                                                    |                         |                             |            |                |                  |
| on the issuance of Billing<br>Statement shall prepare and<br>instruct the applicant to<br>proceed to the Financial<br>Management Service<br>(DSWD Cashier, 2 <sup>nd</sup> Floor,<br>Matapat Building).None*15 MinutesSupport<br>Staff<br>(Standards Bureau - SB)STEP 4: Provide the<br>DSWD Standards Bureau<br>the photocopy of the<br>Official Receipt (OR).Acknowledge the copy of the<br>applicant Organization.None*15 MinutesSupportStaff<br>(Standards<br>Bureau - SB)Official Receipt (OR).Provide the applicant<br>Organization the Customer's<br>Feedback Form on the<br>drop the Customer's<br>Feedback FormNone*5 minutesSupportStaff<br>(Standards<br>Bureau - SB)STEP 6: Awaits the result<br>of the documents review<br>and notice of Virtual<br>Assessment.1.1 Review the submitted<br>documents as to<br>completeness and<br>asustarce. The submitted<br>completeness and<br>asustarce. The submitted<br>completeness and<br>a sufficient number of<br>duly qualified staff and/or<br>registered social workers<br>to supervise and take<br>charge of its social<br>welfare and development<br>activities and/or social<br>work interventions in<br>accordance with the set2 working day<br>transaction.                                                                                                    |                         |                             |            |                | •                |
| STEP 4:<br>Provide the<br>DSWD Standards Bureau<br>the photocopy of the<br>Official Receipt (OR).None*15 MinutesSupport<br>Standards Bureau<br>Bureau - SB)STEP 5:<br>Accomplish and<br>drop the Customer's<br>Feedback Form on the<br>adropsex.Provide the applicant<br>Organization the Customer's<br>Feedback FormNone*15 MinutesSupport<br>Standards Bureau - SB)STEP 6:<br>Acknowledge the copy of the<br>Official Receipt (OR).Provide the applicant<br>Organization the Customer's<br>Feedback FormNone*5 minutesSupport<br>Standards<br>Bureau - SB)STEP 6:<br>Awaits the result<br>of the documents review<br>and notice of Virtual<br>Assessment.1.1 Review the submitted<br>documents as to<br>completeness and<br>ompleteness and<br>substance. The submitted<br>ourpleteness and<br>completene documents must<br>satisfy the following Criteria:None2 working days<br>Sureau - SB)i.Applicant has employed<br>a sufficient number of<br>duly qualified staff and/or<br>registered social workers<br>to supervise and take<br>charge of its social<br>werk interventions in<br>accordance with the setNone2 working days<br>a sufficient number of<br>duly qualified staff and/or<br>registered social workersI accordance with the set                                                                                                    |                         |                             |            |                | ,                |
| STEP 4:Provide the<br>(DSWD Cashier, 2 <sup>nd</sup> Floor,<br>Matapat Building).None*15 MinutesSupport<br>(Standards<br>Bureau - SB)STEP 4:Provide the<br>Official Receipt from the<br>applicant Organization.None*15 MinutesSupport<br>(Standards<br>Bureau - SB)Step 5:Accomplish and<br>Organization the Customer's<br>Feedback Form on the<br>dropbox.Provide the applicant<br>Organization the Customer's<br>Feedback FormNone*5 minutesSupport<br>(Standards<br>Bureau - SB)Step 6:Accomplish and<br>Organization the Customer's<br>dropbox.Provide the applicant<br>Organization the Customer's<br>Feedback FormNone*5 minutesSupport<br>(Standards<br>Bureau - SB)Step 6:Accomplish and<br>Organization the Customer's<br>dropbox.Provide the applicant<br>Organization the Customer's<br>feedback FormNone*2 working day transaction.Step 6:Awaits the result<br>documents review<br>and notice of Virtual<br>Assessment.1.1 Review the submitted<br>completeness and<br>completeness and<br>completeness could councents must<br>satisfy the following Criteria:None2 working days<br>technical Staff<br>(Standards<br>Bureau - SB)i.Applicant has employed<br>a sufficient number of<br>duly qualified staff and/or<br>registered social workers<br>to supervise and take<br>charge of its social<br>work interventions in<br>accordance with the setImage: Staff add/or<br>social<br>work interventions in<br>accordance with the setImage: Staff add/or<br>social                                                                                                    |                         | Statement shall prepare and |            |                |                  |
| ManagementService<br>(DSWD Cashier, 2 <sup>nd</sup> Floor,<br>Matapat Building).None*15 MinutesSupportStaff<br>(Standards<br>Bureau - SB)STEP 4:Provide the<br>Acknowledge the copy of the<br>official Receipt from the<br>applicant Organization.None*15 MinutesSupportStaff<br>(Standards<br>Bureau - SB)Official Receipt (OR).Provide the applicant<br>Organization the Customer's<br>Feedback Form on the<br>dropbox.Provide the applicant<br>Organization the Customer's<br>Feedback FormNone*5 minutesSupportSupportStaff<br>(Standards<br>Bureau - SB)STEP 6: Avaits the result<br>of the documents review<br>and notice of Virtual<br>Assessment.1.1 Review the submitted<br>documents as to<br>compliance, both in form and<br>substance. The submitted<br>complete documents must<br>satisfy the following Criteria:None2 working days<br>Event and the<br>complete documents must<br>satisfy the following Criteria:Technical Staff<br>(Standards<br>Bureau - SB)i.Applicant has employed<br>a sufficient number of<br>duly qualified staff and/or<br>registered social workers<br>to supervise and take<br>charge of its social<br>work interventions in<br>accordance with the seta sufficient number of<br>duly qualified staff and/or<br>registered social workers<br>to supervise and take<br>charge of its social<br>work interventions in<br>accordance with the seta sufficient number of<br>duly qualified staff and/or<br>registered social workers<br>to supervise and take<br>charge of its social<br>work interventions in<br>accordance with the seta sufficient number of<br>duly qualified staff and/or<br>registered social workers<br>to supervise and take<br>charge of its social<br>work interventions in<br>accordance w                                                                      |                         | instruct the applicant to   |            |                |                  |
| (DSWD Cashier, 2 <sup>nd</sup> Floor,<br>Matapat Building).Step 4:Provide the<br>Acknowledge the copy of the<br>applicant Organization.None*15 MinutesSupport<br>Standards<br>Bureau - SB)Step 5: Accomplish and<br>drop the Customer's<br>Feedback Form on the<br>dropbox.Provide the applicant<br>(Gtandards<br>Feedback Form on the<br>dropbox.Provide the applicant<br>(Standards<br>Bureau - SB)None*5 minutesSupport<br>(Standards<br>Bureau - SB)Note: Applications received after 3:00pm shall be considered as a next working day transaction.None2 working days<br>(Standards<br>Bureau - SB)Step 6: Awaits the result<br>of the documents review<br>and notice of Virtual<br>Assessment.1.1 Review the submitted<br>documents as to<br>compliance, both in form and<br>substance. The submitted<br>complete documents must<br>satisfy the following Criteria:None2 working days<br>(Standards<br>Bureau - SB)i. Applicant has employed<br>a sufficient number of<br>registered social workers<br>to supervise and take<br>charge of its social<br>weffare and development<br>activities and/or social<br>work interventions in<br>accordance with the setaccordance with the set                                                                                                    |                         | •                           |            |                |                  |
| Matapat Building).Mone*15 MinutesSupportStaffSTEP 4: Provide the<br>DSWD Standards Bureau<br>the photocopy of the<br>Official Receipt (OR).Official Receipt from the<br>applicant Organization.None*15 MinutesSupportStaffStep 5: Accomplish and<br>drop the Customer's<br>Feedback Form on the<br>dropbox.Provide the applicant<br>Organization the Customer's<br>Feedback FormNone*5 minutesSupportStaff<br>(Standards<br>Bureau - SB)Note: Applications received after 3:00pm shall be considered as a next working day transaction.STEP 6: Awaits the result<br>documents as to<br>completeness and<br>and notice of Virtual<br>Assessment.1.1 Review the submitted<br>documents must<br>satisfy the following Criteria:None2 working days<br>satisfy the following Criteria:Technical Staff<br>(Standards<br>Bureau - SB)i. Applicant has employed<br>a sufficient number of<br>duly qualified staff and/or<br>registered social workers<br>to supervise and take<br>charge of its social<br>work interventions in<br>accordance with the set*10 pb*10 pbwork interventions in<br>accordance with the setwork interventions in<br>accordance with the set*10 pb*10 pb                                                                                                    |                         |                             |            |                |                  |
| STEP 4: Provide the<br>DSWD Standards Bureau<br>the photocopy of the<br>Dfficial Receipt from the<br>applicant Organization.None*15 MinutesSupport<br>(Standards<br>Bureau - SB)Step 5: Accomplish and<br>drop the Customer's<br>Feedback Form on the<br>dropbox.Provide the applicant<br>Organization the Customer's<br>Feedback FormNone*5 minutesSupport<br>(Standards<br>Bureau - SB)Note: Applications received after 3:00pm shall be considered as a next working day transaction.None2 working days<br>(Standards<br>Bureau - SB)STEP 6: Awaits the result<br>of the documents review<br>and notice of Virtual<br>Assessment.1.1 Review the submitted<br>completences and<br>substance. The submitted<br>complete documents must<br>satisfy the following Criteria:None2 working days<br>a sufficient number of<br>duly qualified staff and/or<br>registered social workers<br>to supervise and take<br>charge of its social<br>work interventions in<br>activities and/or social<br>work interventions in<br>accordance with the set*15 Minutes                                                                                                    |                         | •                           |            |                |                  |
| DSWD Standards Bureau<br>the photocopy of the<br>Official Receipt (OR).Official Receipt from the<br>applicant Organization.(Standards<br>Bureau - SB)Step 5: Accomplish and<br>drop the Customer's<br>Feedback Form on the<br>dropbox.Provide the applicant<br>Organization the Customer's<br>Feedback FormNone*5 minutesSupport Staff<br>(Standards<br>Bureau - SB)Note: Applications received after 3:00pm shall be considered as a next working day transaction.Support Staff<br>(Standards<br>Bureau - SB)STEP 6: Awaits the result<br>of the documents review<br>and notice of Virtual<br>Assessment.1.1 Review the submitted<br>documents as to<br>completeness and<br>completeness and<br>substance. The submitted<br>complete documents must<br>satisfy the following Criteria:None2 working day<br>satisfy the following Criteria:i. Applicant has employed<br>a sufficient number of<br>duly qualified staff and/or<br>registered social workers<br>to supervise and take<br>charge of its social<br>welfare and development<br>activities and/or social<br>work interventions in<br>accordance with the setImage: Standards<br>satisfy the following criteria                                                                                                    | STED 4: Drovide the     |                             | None       | *15 Minutes    | Cupport Ctoff    |
| the photocopy of the<br>Official Receipt (OR).applicant Organization.Bureau - SB)Step 5: Accomplish and<br>drop the Customer's<br>Feedback Form on the<br>ofgopox.Provide the applicant<br>Organization the Customer's<br>Feedback FormNone*5 minutesSupport Staff<br>(Standards<br>Bureau - SB)Note: Applications received after 3:00pm shall be considered as a next working day transaction.None2 working day<br>Staff (Standards<br>Bureau - SB)STEP 6: Awaits the result<br>of the documents review<br>and notice of Virtual<br>Assessment.1.1 Review the submitted<br>completeness and<br>completeness and<br>completeness must<br>satisfy the following Criteria:None2 working days<br>(Standards<br>Bureau - SB)i. Applicant has employed<br>a sufficient number of<br>duly qualified staff and/or<br>registered social workers<br>to supervise and take<br>charge of its social<br>werfare and development<br>activities and/or social<br>work interventions in<br>accordance with the setSupport Staff<br>(Standards<br>Bureau - SB)                                                                                                    |                         |                             | None       | 15 Minutes     |                  |
| Official Receipt (OR).InvestigationNone*5 minutesStep 5: Accomplish and<br>drop the Customer's<br>Feedback Form on the<br>dropbox.Provide the applicant<br>Organization the Customer's<br>Feedback FormNone*5 minutesSupport Staff<br>(Standards<br>Bureau - SB)Note: Applications received after 3:00pm shall be considered as a next working day transaction.None2 working days<br>(Standards<br>Bureau - SB)STEP 6: Awaits the result<br>of the documents review<br>and notice of Virtual<br>Assessment.1.1 Review the submitted<br>documents as to<br>completeness and<br>substance. The submitted<br>complete documents must<br>satisfy the following Criteria:<br>i. Applicant has employed<br>a sufficient number of<br>duly qualified staff and/or<br>registered social workers<br>to supervise and take<br>charge of its social<br>welfare and development<br>activities and/or social<br>work interventions in<br>accordance with the setNone**5 minutes                                                                                                    |                         | •                           |            |                |                  |
| Step 5: Accomplish and<br>drop the Customer's<br>Feedback Form on the<br>dropbox.Provide the applicant<br>Organization the Customer's<br>Feedback FormNone*5 minutesSupportStaff<br>(Standards<br>Bureau - SB)Note:Applications received after 3:00pm shall be considered as a next working day transaction.Step 6:SupportStaff<br>(Standards<br>Bureau - SB)Step 6:Awaits the result<br>documents review<br>and notice of Virtual<br>Assessment.1.1 Review the submitted<br>documents as to<br>completeness and<br>completeness and<br>completeness and<br>complete documents must<br>satisfy the following Criteria:None2 working day<br>submitted<br>(Standards<br>Bureau - SB)i.Applicant has employed<br>a sufficient number of<br>duly qualified staff and/or<br>registered social workers<br>to supervise and take<br>charge of its social<br>werk interventions in<br>accordance with the setworkinterventions in<br>accordance with the set                                                                                                    |                         |                             |            |                | Durcau - OD)     |
| droptheCustomer's<br>Feedback FormOrganization the Customer's<br>Feedback Form(Standards<br>Bureau - SB)Note:Applications received after 3:00pm shall be considered as a next working day transaction.STEP 6:<br>Awaits the result<br>documents review<br>and notice of Virtual<br>Assessment.1.1 Review the submitted<br>documents as to<br>completeness and<br>completeness and<br>substance. The submitted<br>complete documents must<br>satisfy the following Criteria:None2 working day<br>transaction.Technical Staff<br>(Standards<br>Bureau - SB)i.Applicant has employed<br>a sufficient number of<br>duly qualified staff and/or<br>registered social workers<br>to supervise and take<br>charge of its social<br>work interventions in<br>accordance with the seti.None2 working day<br>transaction.                                                                                                    |                         | Provide the applicant       | None       | *5 minutes     | Support Staff    |
| Feedback Form on the<br>dropbox.Feedback FormBureau - SB)Note: Applications received after 3:00pm shall be considered as a next working day transaction.STEP 6: Awaits the result<br>of the documents review<br>and notice of Virtual<br>Assessment.1.1 Review the submitted<br>documents as to<br>completeness and<br>completeness and<br>complete documents must<br>satisfy the following Criteria:None2 working day<br>technical Staff<br>(Standards<br>Bureau - SB)i. Applicant has employed<br>a sufficient number of<br>duly qualified staff and/or<br>registered social workers<br>to supervise and take<br>charge of its social<br>welfare and development<br>activities and/or social<br>work interventions in<br>accordance with the setNone2 working day<br>transaction.                                                                                                    |                         |                             |            | -              |                  |
| Note: Applications received after 3:00pm shall be considered as a next working day transaction.STEP 6: Awaits the result1.1 Review the submitted<br>documents as to<br>completeness and<br>completeness and<br>compliance, both in form and<br>substance. The submitted<br>complete documents must<br>satisfy the following Criteria:None2 working daysTechnical Staff<br>(Standards<br>Bureau - SB)i.Applicant has employed<br>a sufficient number of<br>duly qualified staff and/or<br>registered social workers<br>to supervise and take<br>charge of its social<br>work interventions in<br>accordance with the setNone2 working daysTechnical Staff<br>(Standards<br>Bureau - SB)                                                                                                    | Feedback Form on the    | •                           |            |                |                  |
| STEP 6: Awaits the result<br>of the documents review<br>and notice of Virtual<br>Assessment/ Validation<br>Assessment.1.1 Review the submitted<br>documents as to<br>completeness and<br>compliance, both in form and<br>substance. The submitted<br>complete documents must<br>satisfy the following Criteria:2 working days<br>(Standards<br>Bureau - SB)i. Applicant has employed<br>a sufficient number of<br>duly qualified staff and/or<br>registered social workers<br>to supervise and take<br>charge of its social<br>work interventions in<br>accordance with the set1.1 Review the submitted<br>bone2 working daysTechnical Staff<br>(Standards<br>Bureau - SB)                                                                                                    | · ·                     |                             |            |                |                  |
| of the documents review<br>and notice of Virtual<br>Assessment/ Validation<br>Assessment.documents<br>completeness<br>and<br>compliance, both in form and<br>substance. The submitted<br>complete documents must<br>satisfy the following Criteria:(Standards<br>Bureau - SB)i. Applicant has employed<br>a sufficient number of<br>duly qualified staff and/or<br>registered social workers<br>to supervise and take<br>charge of its social<br>welfare and development<br>activities and/or social<br>work interventions in<br>accordance with the setor                                                                                                    |                         | -                           |            |                |                  |
| and notice of Virtual<br>Assessment/ Validation<br>Assessment.completeness<br>and<br>compliance, both in form and<br>substance. The submitted<br>complete documents must<br>satisfy the following Criteria:Bureau - SB)i.Applicant has employed<br>a sufficient number of<br>duly qualified staff and/or<br>registered social workers<br>to supervise and take<br>charge of its social<br>welfare and development<br>activities and/or social<br>work interventions in<br>accordance with the setBureau - SB)                                                                                                    |                         |                             | None       | 2 working days |                  |
| Assessment/       Validation       compliance, both in form and substance. The submitted complete documents must satisfy the following Criteria:       i.         i.       Applicant has employed a sufficient number of duly qualified staff and/or registered social workers to supervise and take charge of its social welfare and development activities and/or social work interventions in accordance with the set                                                                                                    |                         |                             |            |                | `                |
| Assessment.       substance. The submitted complete documents must satisfy the following Criteria:         i.       Applicant has employed a sufficient number of duly qualified staff and/or registered social workers to supervise and take charge of its social welfare and development activities and/or social work interventions in accordance with the set                                                                                                    |                         | •                           |            |                | Bureau - SB)     |
| complete documents must<br>satisfy the following Criteria:i. Applicant has employed<br>a sufficient number of<br>duly qualified staff and/or<br>registered social workers<br>to supervise and take<br>charge of its social<br>welfare and development<br>activities and/or social<br>work interventions in<br>accordance with the set                                                                                                    |                         | · · · · ·                   |            |                |                  |
| satisfy the following Criteria:<br>i. Applicant has employed<br>a sufficient number of<br>duly qualified staff and/or<br>registered social workers<br>to supervise and take<br>charge of its social<br>welfare and development<br>activities and/or social<br>work interventions in<br>accordance with the set                                                                                                    | Assessment.             |                             |            |                |                  |
| <ul> <li>i. Applicant has employed<br/>a sufficient number of<br/>duly qualified staff and/or<br/>registered social workers<br/>to supervise and take<br/>charge of its social<br/>welfare and development<br/>activities and/or social<br/>work interventions in<br/>accordance with the set</li> </ul>                                                                                                    |                         | •                           |            |                |                  |
| a sufficient number of<br>duly qualified staff and/or<br>registered social workers<br>to supervise and take<br>charge of its social<br>welfare and development<br>activities and/or social<br>work interventions in<br>accordance with the set                                                                                                    |                         |                             |            |                |                  |
| duly qualified staff and/or<br>registered social workers<br>to supervise and take<br>charge of its social<br>welfare and development<br>activities and/or social<br>work interventions in<br>accordance with the set                                                                                                    |                         |                             |            |                |                  |
| registered social workers<br>to supervise and take<br>charge of its social<br>welfare and development<br>activities and/or social<br>work interventions in<br>accordance with the set                                                                                                    |                         |                             |            |                |                  |
| to supervise and take<br>charge of its social<br>welfare and development<br>activities and/or social<br>work interventions in<br>accordance with the set                                                                                                    |                         |                             |            |                |                  |
| charge of its social<br>welfare and development<br>activities and/or social<br>work interventions in<br>accordance with the set                                                                                                    |                         |                             |            |                |                  |
| welfare and development<br>activities and/or social<br>work interventions in<br>accordance with the set                                                                                                    |                         | -                           |            |                |                  |
| activities and/or social<br>work interventions in<br>accordance with the set                                                                                                    |                         | •                           |            |                |                  |
| work interventions in accordance with the set                                                                                                    |                         | -                           |            |                |                  |
| accordance with the set                                                                                                    |                         |                             |            |                |                  |
|                                                                                                    |                         |                             |            |                |                  |
| Startuards.                                                                                                    |                         |                             |            |                |                  |
|                                                                                                    |                         |                             |            |                |                  |

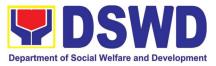

|                                                                               |                                                                                                    |      | •              |                                                                         |
|-------------------------------------------------------------------------------|----------------------------------------------------------------------------------------------------|------|----------------|-------------------------------------------------------------------------|
|                                                                               | ii. Applicants must submit a<br>duly certified financial<br>statement that at least<br>seventy percent (70%) of<br>its funds are disbursed<br>for direct social work<br>services while thirty<br>percent (30%) of the<br>funds are disbursed for<br>administrative services.                                                                                                    |      |                |                                                                         |
|                                                                               | <li>iii. The SWDA must have a<br/>financial capacity to<br/>operate for at least two<br/>(2) years.</li>                                                                                                    |      |                |                                                                         |
|                                                                               | <ul> <li>Applicant keeps record of<br/>all social development<br/>and/or welfare activities it<br/>implements.</li> </ul>                                                                                                    |      |                |                                                                         |
|                                                                               | Note: Criteria iii and v are<br>only applicable for those<br>SWDAs that are already in<br>operation prior to application<br>for License to Operate.<br>1.2 If complete and<br>compliant, an<br>Acknowledgement Letter<br>and Notification on the<br>proposed schedule on the<br>conduct of Virtual<br>Assessment/ Validation<br>Assessment shall be<br>prepared.<br>1.3 If found incomplete or<br>non-compliant to the criteria,<br>the Acknowledgement Letter<br>prepared shall contain the<br>criteria that need to be<br>satisfied. This will be sent to<br>the applicant SWDA together<br>with all the application<br>documents submitted. |      |                |                                                                         |
| <b>STEP 7:</b> Wait on the result of Assessment with the submitted Documents. | Review and approval of the Acknowledgement Letter including its attachments.                                                                                                    | None | 2 working days | Technical Staff/<br>Section Head/<br>Division Chief/<br>Bureau Director |
| <b>STEP 8:</b> Confirm the Availability on the proposed Virtual               | For those with requirements<br>that are complete and<br>compliant, Confirmation of                                                                                                    | None | *30 minutes    | Technical Staff<br>(Standards<br>Bureau - SB)                           |

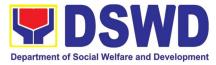

| Assessment/ Validation     | Virtual Assessment              |      |                        |                 |
|----------------------------|---------------------------------|------|------------------------|-----------------|
| Assessment.                | Validation Assessment.          |      |                        |                 |
| <b>STEP 9:</b> Assist the  | Conduct of Virtual              | None | 1 working day          | Technical Staff |
|                            |                                 | None | 1 working day          |                 |
| Assessor during the        | -                               |      | per agreed<br>schedule | (Standards      |
| conduct of Virtual         | Assessment.                     |      | schedule               | Bureau – SB)    |
| Assessment/Validation      |                                 |      |                        |                 |
| Assessment.                |                                 |      | + <b>-</b> • •         | <b>—</b>        |
| Step 10: Accomplish and    |                                 | None | *5 minutes             | Technical Staff |
| place the Customer's       | Organization the Customer's     |      |                        | (Standards      |
| Feedback Form on a         | Feedback Form                   |      |                        | Bureau - SB)    |
| sealed envelope.           |                                 |      |                        |                 |
| STEP 11: Wait on the       | 1.1 Prepare Confirmation        | None | 3 working days         | Technical Staff |
| result of Virtual          | Report                          |      |                        | (Standards      |
| Assessment/ Validation     | 1.2.1 If favorable, the         |      |                        | Bureau – SB)    |
| Assessment.                | Technical Staff shall draft     |      |                        |                 |
|                            | Confirmation Report and         |      |                        |                 |
|                            | Draft Certificate of License to |      |                        |                 |
|                            | Operate.                        |      |                        |                 |
|                            | 1.2.2 If not favorable, the     |      |                        |                 |
|                            | Technical Staff shall detail    |      |                        |                 |
|                            | the Assessors Findings and      |      |                        |                 |
|                            | the agreed compliance date      |      |                        |                 |
|                            | of the Action Plan.             |      |                        |                 |
|                            | 1.3.1 If favorable, review and  | None | Favorable;             | Section         |
|                            | approval of the Confirmation    |      | 8 working days         | Head/Division   |
|                            | Report and the Draft            |      |                        | Chief/Bureau    |
|                            | Certificate of License to       |      |                        | Director        |
|                            | Operate.                        |      | Unfavorable;           |                 |
|                            | 1.3.2 If unfavorable, review    |      | 7 working              |                 |
|                            | and approval of the             |      | days                   |                 |
|                            | Confirmation Report.            |      |                        |                 |
|                            | 1.4.1 If favorable, for         |      | Favorable;             | Undersecretary  |
|                            | approval and signature of the   |      | 3 working days         | Supervising the |
|                            | Certificate of License to       |      |                        | Standards       |
|                            | Operate.                        |      |                        | Bureau          |
|                            | 1.4.2 If unfavorable, the       |      |                        | Support Staff   |
|                            | Support Staff shall send the    |      | Unfavorable;           | (Standards      |
|                            | Confirmation Report to the      |      | 2 working              | Bureau - SB)    |
|                            | SWDA through email and via      |      | days                   |                 |
|                            | courier.                        |      | uays                   |                 |
| STEP 12: Wait on the       | Send the Confirmation           | None | 1 working day          | Support Staff   |
| release of the Certificate | Report and notify the           |      | (depending on          | (Standards      |
| of License to Operate.     | availability of the Certificate |      | the choice of          | Bureau - SB)    |
|                            | of License to Operate for       |      |                        |                 |
|                            | •                               |      | the applicant)         |                 |
|                            | 8                               |      |                        |                 |
|                            |                                 |      |                        |                 |
|                            | indicated in the application    |      |                        |                 |
|                            | form. (direct pick-up or        |      |                        |                 |
|                            | courier)                        |      |                        |                 |
|                            | IUIAL                           |      |                        |                 |

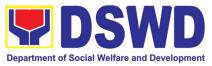

|                                                                                                    | For Complete and Compliant:                                                                                                    | ₱1,000.00    | 20 working                     |                                                                                      |
|----------------------------------------------------------------------------------------------------|----------------------------------------------------------------------------------------------------|--------------|--------------------------------|--------------------------------------------------------------------------------------|
|                                                                                                    | For Incomplete Submission:                                                                                                    | None         | days<br>17 working             |                                                                                      |
| B. Processing Procedu                                                                                                    | res of Applications submitted                                                                                                    | l at Standar | days<br><b>ds Bureau throu</b> | gh Mail/Courier:                                                                     |
| <b>STEP 1:</b> Send the<br>Application Form<br>together with the<br>prescribed documentary<br>requirements for<br>Licensing of Already<br>Operational through Mail<br>or Courier to:<br><b>Standards Bureau</b><br>DSWD Central Office,<br>IBP Road, Batasan | Log receipt into the<br>Document Tracking System<br>(DTS) for Standards Bureau.<br>This shall be routed to the<br>Assigned Technical Staff.                                                                                                    | None         | *15 minutes                    | Support Staff in<br>charge of<br>incoming<br>documents<br>(Standards<br>Bureau - SB) |
| PambansaComplex,ConstitutionHills,Quezon CitySTEP 2:Wait for the                                                                                                    | 1.1 Review the submitted                                                                                                    | None         | 2 working days                 | Technical Staff                                                                      |
| result of the assessment.                                                                                                    | documentsastocompletenessandcompliance, both in form andsubstance.The submittedcompletedocumentsmustsatisfy the following Criteria:i.ApplicantsmustbeengagedmainlyorgenerallyinSocialWelfareandDevelopmentActivities.                                                                                                |              |                                | (Standards<br>Bureau - SB)                                                           |
|                                                                                                    | <ul> <li>Applicant has employed<br/>a sufficient number of<br/>duly qualified staff and/or<br/>registered social workers<br/>to supervise and take<br/>charge of its social<br/>welfare and development<br/>activities and/or social<br/>work interventions in<br/>accordance with the set<br/>standards.</li> </ul> |              |                                |                                                                                      |
|                                                                                                    | <li>iii. Applicants must submit a<br/>duly certified financial<br/>statement that at least<br/>seventy percent (70%) of</li>                                                                                                    |              |                                |                                                                                      |

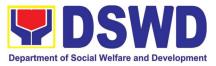

|                                                                                                    | its funds are disbursed<br>for direct social work<br>services while thirty<br>percent (30%) of the<br>funds are disbursed for<br>administrative services.         |           |             |                                                 |
|----------------------------------------------------------------------------------------------------|----------------------------------------------------------------------------------------------------|-----------|-------------|-------------------------------------------------|
|                                                                                                    | iv. The SWDA must have a financial capacity to operate for at least two (2) years.                                                                                |           |             |                                                 |
|                                                                                                    | <ul> <li>Applicant keeps record of<br/>all social development<br/>and/or welfare activities it<br/>implements.</li> </ul>                                         |           |             |                                                 |
|                                                                                                    | <b>Note: Criteria iii</b> and <b>v</b> are<br>only applicable for those<br>SWDAs that are already in<br>operation prior to application<br>for License to Operate. |           |             |                                                 |
|                                                                                                    | 1.2 <b>If complete and</b><br><b>compliant</b> , an<br>Acknowledgement Letter<br>and Notification on the<br>proposed schedule on the                              |           |             |                                                 |
|                                                                                                    | conductofVirtualAssessment/ValidationAssessmentshallbeprepared.1.3 If found incomplete or                                                                         |           |             |                                                 |
|                                                                                                    | non-compliant, the<br>Acknowledgement Letter<br>prepared shall contain the<br>checklist of requirements to<br>be secured and complied.                            |           |             |                                                 |
| <b>STEP 3:</b> Settle the                                                                                 | This will be sent to the<br>applicant SWDA together<br>with all the application<br>documents submitted.<br>1. <b>If found both complete</b>                       | ₱1,000.00 | *15 minutes | Technical Staff                                 |
| required processing fee.<br>For those operating in<br>more than one region, the<br>applicant organization | <b>and compliant</b> , notify the Applicant Organization that they have to settle their processing fee.                                                           |           |             | and Support<br>Staff (Standards<br>Bureau - SB) |
| may settle its payment<br>either at DSWD Central<br>Office or at the DSWD<br>Field Office where their     | 1.1 Inform the applicant<br>organization that the<br>processing of the<br>application shall start                                                                 |           |             |                                                 |

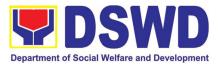

| Main Office is located<br>according to<br>Organization's<br>preference.                                                                                                    | once they have paid the<br>required fees and<br>provided the Standards<br>Bureau the copy of the<br>Official Receipt.<br><b>Field Office</b> : The Support<br>Staff shall prepare Billing<br>Statement and instructs<br>applicants to proceed to the<br>Field Office Cashier Section.<br><b>Standards Bureau</b> : The<br>Support Staff shall prepare<br>Billing Statement and instruct<br>applicants to proceed to the<br>Financial Management<br>Service ( <i>DSWD Cashier, 2<sup>nd</sup></i><br><i>Floor, Matapat Building</i> ).<br><i>Note: The processes shall</i><br><i>only take place once the</i><br><i>applicant organization</i> |      |             |                                                                                      |
|----------------------------------------------------------------------------------------------------|----------------------------------------------------------------------------------------------------|------|-------------|--------------------------------------------------------------------------------------|
| <ul> <li>STEP 4: Provide the DSWD Standards Bureau the copy of the Official Receipt (OR) through the following:</li> <li>1. Scanned copy of the Official Receipt srb@dswd.gov.ph with the subject: Name of the Organization_Copy of OR for Licensing.</li> <li>2. Hand-carry the Photocopy of Official Receipt to Standards Bureau.</li> <li>3. Courier the Photocopy of Official Receipt the Photocopy of Official Receipt the Standards Bureau.</li> </ul> | <ul> <li>settles its payment.</li> <li>1.1 Acknowledge the copy of the Official Receipt from the SWDA.</li> <li>1.2 For the Copy of OR sent through email: the Support Staff managing the Official email of the Standards Bureau shall acknowledge the receipt of the Official Receipt and provide the copy to the Assigned Technical Staff.</li> </ul>                                                                                                    | None | *15 Minutes | Support Staff in<br>charge of<br>incoming<br>documents<br>(Standards<br>Bureau - SB) |
| Photocopy of Official<br>Receipt to Standards<br>Bureau.<br><b>STEP 5:</b> Accomplish and<br>drop the Customer's                                                                                                    | Provide the applicant<br>Organization the Customer's<br>Feedback Form                                                                                                    | None | *5 minutes  | Support Staff<br>(Standards<br>Bureau - SB)                                          |

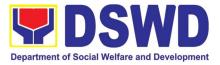

| Feedback Form on the dropbox.                                                                                                 |                                                                                                    |      |                                                                   |                                                                         |  |  |  |
|----------------------------------------------------------------------------------------------------|----------------------------------------------------------------------------------------------------|------|-------------------------------------------------------------------|-------------------------------------------------------------------------|--|--|--|
|                                                                                                    | <b>Note:</b> Applications received after 3:00pm shall be considered as a next working day transaction.                                                                                                    |      |                                                                   |                                                                         |  |  |  |
| <b>STEP 6:</b> Awaits the result<br>of the documents review<br>and notice of Virtual<br>Assessment/ Validation<br>Assessment. |                                                                                                    | None | 3 working days                                                    | Technical<br>Staff/Section<br>Head/Division<br>Chief/Bureau<br>Director |  |  |  |
| <b>STEP 7:</b> Confirm the<br>Availability on the<br>proposed Virtual<br>Assessment/ Validation<br>Visit.                     | For those with requirements<br>that are complete and<br>compliant, Confirmation of<br>Virtual Assessment/<br>Validation Visit.                                                                                                    | None | 1 working day                                                     | Technical Staff<br>(Standards<br>Bureau - SB)                           |  |  |  |
| <b>STEP 8:</b> Assist the Assessor during the conduct of Virtual Assessment/ Validation Visit.                                | Conduct of Virtual<br>Assessment/Validation Visit.                                                                                                    | None | 1 working day<br>per agreed<br>schedule                           | Technical Staff<br>(Standards<br>Bureau - SB)                           |  |  |  |
| <b>Step 9:</b> Accomplish and<br>place the Customer's<br>Feedback Form on a<br>sealed envelope.                               | Provide the applicant<br>Organization the Customer's<br>Feedback Form                                                                                                    | None | *5 minutes                                                        | Technical Staff<br>(Standards<br>Bureau - SB)                           |  |  |  |
| <b>STEP 10:</b> Wait on the result of Virtual Assessment/ Validation Visit.                                                   | <ul> <li>1.1 Prepare Confirmation<br/>Report</li> <li>1.2 If favorable, the<br/>Technical Staff shall draft<br/>Confirmation Report and<br/>Draft Certificate of License to<br/>Operate.</li> <li>1.3 If not favorable, the<br/>Technical Staff shall detail<br/>the Assessors Findings and<br/>the agreed compliance date<br/>of the Action Plan.</li> </ul> | None | 3 working days                                                    | Technical Staff<br>(Standards<br>Bureau - SB)                           |  |  |  |
|                                                                                                    | <ul> <li>1.1 If favorable, review and approval of the Confirmation Report and the Draft Certificate of License to Operate.</li> <li>1.2 If unfavorable, review and approval of the Confirmation Report.</li> </ul>                                                                                                    | None | Favorable;<br>7 working days<br>Unfavorable;<br>7 working<br>days | Section<br>Head/Division<br>Chief/Bureau<br>Director                    |  |  |  |
|                                                                                                    | 1.1 If favorable, for approval and signature of the                                                                                                    |      | Favorable;<br>2 working days                                      | Undersecretary<br>Supervising the                                       |  |  |  |

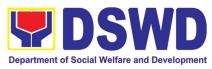

|                                                                               | Certificate of License to<br>Operate.<br>1.2 If unfavorable, the<br>Support Staff shall send the<br>Confirmation Report to the<br>SWDA through email and via<br>courier.                                                                  |           | Unfavorable;<br>1 working<br>days                                 | Standards<br>Bureau<br>Support Staff<br>(Standards<br>Bureau - SB) |
|-------------------------------------------------------------------------------|----------------------------------------------------------------------------------------------------|-----------|-------------------------------------------------------------------|--------------------------------------------------------------------|
| <b>STEP 11:</b> Wait on the release of the Certificate of License to Operate. | Send the Confirmation<br>Report and notify the<br>availability of the Certificate<br>of License to Operate for<br>release through various<br>means per preference<br>indicated in the application<br>form. (direct pick-up or<br>courier) | None      | 1 working day<br>(depending on<br>the choice of<br>the applicant) | Support Staff<br>(Standards<br>Bureau - SB)                        |
|                                                                               | <b>TOTAL</b><br>For Complete and Compliant:                                                                                                    | ₱1,000.00 | 20 working<br>days                                                |                                                                    |
|                                                                               | For Incomplete Submission:                                                                                                    | None      | 17 working<br>days                                                |                                                                    |

\*The number of minutes shall be included on the total working days \*\* This does not include the travel time of documents from the DSWD Field Office to the Central Office, and vice versa.

# 8. Licensing of Private Social Welfare and Development Agencies (SWDAs) – Operating in One Region

The process of assessing the qualifications and authorizing a registered SWDA to operate as a Social Work Agency or as an Auxiliary SWDA operating in one region.

| Office or Division:                                                                                                    | DSWD Field Office – Standards Section                |                                                                                                    |  |  |
|----------------------------------------------------------------------------------------------------|------------------------------------------------------|----------------------------------------------------------------------------------------------------|--|--|
| Classification:                                                                                                    | Highly Technical                                     |                                                                                                    |  |  |
| Type of Transaction:                                                                                                    | Govern                                               | ment to Client (G2C)                                                                                                    |  |  |
| Who may avail:                                                                                                    | ALL Private SWDAs Intending to Operate in One Region |                                                                                                    |  |  |
| CHECKLIST OF REQUIREMEN                                                                                                    | TS                                                   | WHERE TO SECURE                                                                                                    |  |  |
| 1. One (1) Duly Accomplished and Notarized<br>Application Form                                                                            |                                                      | <ul> <li>Any DSWD Field Office - Standards Section<br/>(Regions I, II, III, IV-A, V, VI, VII, VIII, IX, X, XI,<br/>XII, CAR, Caraga, MIMAROPA &amp; NCR)</li> <li><u>https://www.dswd.gov.ph/downloads-2/</u> Annex 2.<br/>DSWD-RLA-F002 Application Form for<br/>Licensing</li> </ul> |  |  |
| <ol> <li>One (1) set of the following Basic Docu<br/>a. A certification of plan to hire the<br/>Registered Social Worker (RSW)</li> </ol> | required                                             | <u>https://www.dswd.gov.ph/downloads-2/</u> Annex<br>22. DSWD-RLA-F022 Profile of Employees                                                                                                    |  |  |

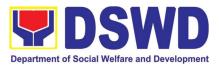

| complement; or (b) Profile of Employees                                                                                                    |                                                                                                    |
|----------------------------------------------------------------------------------------------------|----------------------------------------------------------------------------------------------------|
| and volunteers whichever is applicable<br>b. Manual of Operation containing the SWDAs<br>program and administrative policies,<br>procedures and strategies to attain its                      | • <u>https://www.dswd.gov.ph/downloads-2/</u> Annex 4.<br>DSWD-RLA-F004 Manual of Operation                                                                      |
| purpose/s among others<br>c. Profile of Board of Trustees                                                                                                    | <u>https://www.dswd.gov.ph/downloads-2/</u> Annex<br>21. DSWD-RLA-F021 Profile of Governing Board                                                                |
| d. Certified True Copy of General Information<br>Sheet issued by SEC (One (1) copy)                                                                                                    | • Securities Exchange Commission (SEC) -<br>Company Registration and Monitoring<br>Department Secretariat<br>Building, PICC Complex, Roxas Boulevard,            |
| e. Notarized certification from the Board of<br>Trustees and/or the funding agency to                                                                                                    | Pasay Ĉity, 1307                                                                                                    |
| financially support the organizations to operate for at least two (2) years                                                                                                    | <ul> <li>Any SEC Extension Office (Baguio City, Tarlac<br/>City, Legazpi City, Cebu City, Iloilo City,<br/>Cagayan De Oro City, Davao City, Zamboanga</li> </ul> |
| f. Work and Financial Plan for the two (2) succeeding years                                                                                                    | <ul><li>City)</li><li>Board resolution by the Organization</li></ul>                                                                                             |
|                                                                                                    | <u>https://www.dswd.gov.ph/downloads-2/</u> Annex 9.     DSWD-RLA-F009 Work and Financial Plan                                                                   |
| 3. ADDITIONAL REQUIREMENTS                                                                                                    |                                                                                                    |
| a. Certified True Copy of the notarized written<br>agreement of partnership or cooperation<br>between the agency and its partner agency<br>e.g. MOA, Contract of Partnership, among<br>others | <ul> <li>Photocopy of the Memorandum of<br/>Agreement/Contract of Partnership and Certified<br/>by the Head of Applicant Organization</li> </ul>                 |
|                                                                                                    | <u>https://www.dswd.gov.ph/downloads-2/</u> Annex<br>22. DSWD-RLA-F022 Profile of Employees                                                                      |
| b. For Applicant SWA's implementing Child<br>Placement Services                                                                                                    |                                                                                                    |
| Certification from DSWD or photocopy of the certificate of training attended by the hired RSW related to child placement service.                                                             |                                                                                                    |
| c. Documents Establishing Corporate<br>Existence and Regulatory Compliance                                                                                                    | <ul> <li>City/Municipal Engineering Office of Local</li> </ul>                                                                                                   |
| 1. For Center Based ( <i>Residential and Non-Residential Based</i> )                                                                                                    | Government Unit covering the SWDAs area of operation or Private Engineer                                                                                         |
| Copy of the valid safety certificates namely:<br>a. Occupancy permit (only for new buildings)<br>or Annual Building Inspection/Structural<br>Safety Certificate (for old buildings)           | <ul> <li>Office of the Bureau of Fire Protection in the<br/>City/Municipal Local Government Unit covering<br/>the SWDAs area of operation</li> </ul>             |
| b. Fire Safety Inspection Certificate                                                                                                    |                                                                                                    |

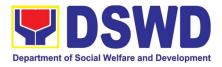

| c. Water Potability Certificate or Sanitary<br>Permit                                                                                                    |                                                                |                                                                                                    | City/Municipal Health Office of Local Government<br>Unit covering the SWDAs area of operation or<br>Private Service Provider |                    |                                                                                                    |  |
|----------------------------------------------------------------------------------------------------|----------------------------------------------------------------|----------------------------------------------------------------------------------------------------|----------------------------------------------------------------------------------------------------|--------------------|----------------------------------------------------------------------------------------------------|--|
| <ol> <li>For applicant serving within the Ancestral<br/>Domains of Indigenous People (IP) – Photocopy<br/>of NGO Accreditation from NCIP.</li> </ol>                                                                                                    |                                                                | <ul> <li>National Commission of Indigenous People<br/>(NCIP) Regional Office where the NGO operates.</li> </ul> |                                                                                                    |                    |                                                                                                    |  |
| <ol> <li>For applicant with past and current partnership<br/>with the DSWD that involved transfer of funds</li> </ol>                                                                                                    |                                                                | <ul> <li>DSWD Field Office – Financial and Management<br/>Service</li> </ul>                                    |                                                                                                    |                    |                                                                                                    |  |
| a. Certification from DSWD Office and/or<br>other concerned government agencies that<br>the applicant is free from any financial<br>liability/obligation                                                                                                    |                                                                |                                                                                                    | <ul> <li>Government Agency where the Organization<br/>implemented or implements projects and<br/>programs.</li> </ul>        |                    |                                                                                                    |  |
| <b>Note to Applicant</b> : The acceptance of application documents does not imply that the application is already approved. The applicant must satisfy the assessment indicators for Licensing based on DSWD Memorandum Circular No. 17 Series of 2018.                                                                         |                                                                |                                                                                                    |                                                                                                    |                    |                                                                                                    |  |
| CLIENT STEPS                                                                                                    | AGENCY ACTIONS                                                 |                                                                                                    | FEES TO<br>BE PAID                                                                                                    | PROCESSING<br>TIME | PERSON<br>RESPONSIBLE                                                                                                    |  |
| A. Assessment Proc                                                                                                    | edures for Walk-in Applica                                     | ints                                                                                                    |                                                                                                    |                    |                                                                                                    |  |
| <b>STEP 1:</b> Secure<br>application form thru<br>the DSWD Website/<br>Standards Section –<br>Field Office                                                                                                    | Provides client applica<br>form, and checklist<br>requirements | ation<br>of                                                                                                    | None                                                                                                    | *10 minutes        | Support Staff<br>(Standards<br>Section- Field<br>Office)                                                                                                    |  |
| <ul> <li>STEP 2:</li> <li>1.1 Submit/ file<br/>application and<br/>supporting<br/>documents.</li> <li>1.2 For applicant<br/>organization with<br/>complete<br/>requirements,<br/>shall have<br/>acknowledgement<br/>receipt of the<br/>submitted<br/>requirements.</li> <li>1.3 For incomplete<br/>requirements, the</li> </ul> | and log the receipt application documents                      | the are the an ceipt to of into                                                                                 | None                                                                                                    | *20 minutes        | Support Staff in<br>charge of all<br>incoming<br>documents<br>(Standards<br>Section- Field<br>Office)<br>Officer of the<br>day (Standards<br>Section- Field<br>Office) |  |
| applicant<br>organization shall                                                                                                    | the Document Trac<br>System (DTS)                              | for                                                                                                    |                                                                                                    |                    |                                                                                                    |  |

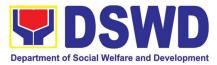

| sign the<br>acknowledgement<br>of the returned<br>documents and<br>the checklist of the<br>lacking<br>requirements.                           | Standards Section – Field<br>Office.<br>1.4 If incomplete, return all<br>documents submitted<br>accompanied by a checklist<br>of requirements for<br>applicant Organization's<br>compliance.                                                                                                    |                              |                                             |                                                                                                    |
|----------------------------------------------------------------------------------------------------|----------------------------------------------------------------------------------------------------|------------------------------|---------------------------------------------|----------------------------------------------------------------------------------------------------|
| <i>STEP 3:</i> If Complete,<br>Settle the required<br>processing fee.                                                                         | Prepare Billing Statement and<br>instruct applicant to proceed to<br>the Cash Section of DSWD<br>Field Office                                                                                                    | None                         | *20 minutes                                 | Support Staff in<br>charge on the<br>issuance of<br>Billing<br>Statement<br>(Standards<br>Section- Field<br>Office) |
|                                                                                                    | Process payment and issues<br>Official Receipt.                                                                                                    | ₱1,000.00                    | *15 minutes                                 | Cashier<br>(Cashier<br>Section-FO)                                                                                  |
| <b>STEP 4:</b> Provide the DSWD Standards Section the photocopy of the Official Receipt (OR).                                                 | Acknowledge the photocopy of the Official Receipt from the applicant Organization.                                                                                                    | None                         | *15 Minutes                                 | Support Staff<br>(Standards<br>Section- Field<br>Office)                                                            |
| <b>Step 5:</b> Accomplish<br>and drop the<br>Customer's Feedback<br>Form on the dropbox.                                                      | Provide the applicant<br>Organization the Customer's<br>Feedback Form                                                                                                    | None                         | *5 minutes                                  | Support Staff<br>(Standards<br>Section- Field<br>Office)                                                            |
| <b>Note:</b> Applications rece<br><b>STEP 6:</b> Wait for the<br>result of the<br>documents review and<br>notice of validation<br>assessment. | <ul> <li>ived after 3:00pm shall be considered after 3:00pm shall be considered after 3:00pm shall be considered after 3:00pm shall be considered as the submitted documents as to completeness and compliance, both in form and substance. The submitted complete documents must satisfy the following Criteria:</li> <li>i.In case a new applicant SWDA applying to operate a residential care facility, the applicant must establish the need for a residential facility serving a particular sector and the absence of related facility to cater them. e.g. Situationer.</li> <li>ii.Applicant has employed a sufficient number of duly</li> </ul> | <u>ered as a nex</u><br>None | <u>t working day trar</u><br>2 working days | Technical Staff<br>(Standards<br>Section- Field<br>Office)                                                          |

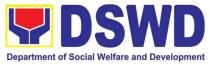

|      |                                | - | - |
|------|--------------------------------|---|---|
|      | qualified staff and/or         |   |   |
|      | registered social workers to   |   |   |
|      | supervise and take charge of   |   |   |
|      | its social welfare and         |   |   |
|      | development activities and/or  |   |   |
|      | social work interventions in   |   |   |
|      | accordance with the set        |   |   |
|      | standards.                     |   |   |
| iii. | Applicant must submit a duly   |   |   |
|      | certified financial statement  |   |   |
|      | that at least seventy percent  |   |   |
|      | (70%) of its funds are         |   |   |
|      | disbursed for direct social    |   |   |
|      | work services while thirty     |   |   |
|      | percent (30%) of the funds     |   |   |
|      | are disbursed for              |   |   |
|      | administrative services.       |   |   |
|      | The SWDA must have a           |   |   |
|      | financial capacity to operate  |   |   |
|      | for at least two (2) years.    |   |   |
|      | Applicant keeps record of all  |   |   |
|      | social development and/or      |   |   |
|      | welfare activities it          |   |   |
|      |                                |   |   |
|      | implements.                    |   |   |
|      | Note: Criteria iv and vi are   |   |   |
|      | only applicable for those      |   |   |
|      | SWDAs that are already in      |   |   |
|      | operation prior to application |   |   |
|      | for License to Operate.        |   |   |
|      | 1.2.1 If complete and          |   |   |
|      | compliant, an                  |   |   |
|      | Acknowledgment Letter and      |   |   |
|      | Notification on the proposed   |   |   |
|      | schedule on the conduct of     |   |   |
|      | Validation Visit shall be      |   |   |
|      | prepared.                      |   |   |
|      |                                |   |   |
|      | 1.2.2 If found incomplete or   |   |   |
|      | non-compliant, the             |   |   |
|      | Acknowledgement Letter         |   |   |
|      | prepared shall contain the     |   |   |
|      | checklist of requirements to   |   |   |
|      | be secured and complied.       |   |   |
|      | This will be sent to the       |   |   |
|      | applicant SWDA together with   |   |   |
|      |                                |   |   |

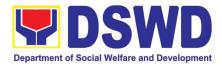

|                                                                                                    | all the application documents submitted.                                                                                                    |      |                                                                   |                                                                                                   |
|----------------------------------------------------------------------------------------------------|----------------------------------------------------------------------------------------------------|------|-------------------------------------------------------------------|---------------------------------------------------------------------------------------------------|
|                                                                                                    | 1.3 Review and approval of the Acknowledgement Letter including its attachments.                                                                                                    | None | 2 working days                                                    | Section<br>Head/Division<br>Chief/Regional<br>Director<br>(Standards<br>Section- Field<br>Office) |
| <b>STEP 7:</b> Confirm the<br>Availability on the<br>proposed Validation<br>Visit                  | For those with requirements<br>that are complete and<br>compliant, Confirmation of<br>Validation Visit.                                                                                                    | None | *30 minutes                                                       | Technical Staff<br>(Standards<br>Section- Field<br>Office)                                        |
| <b>STEP 8:</b> Assist the Assessor during the conduct of Validation visit.                         | Conduct of Validation visit                                                                                                    | None | 1 working day<br>per agreed<br>schedule                           | Technical Staff<br>(Standards<br>Section- Field<br>Office)                                        |
| <b>Step 9:</b> Accomplish<br>and place the<br>Customer's Feedback<br>Form on a sealed<br>envelope. | Provide the applicant<br>Organization the Customer's<br>Feedback Form                                                                                                    | None | *5 minutes                                                        | Technical Staff<br>(Standards<br>Section- Field<br>Office)                                        |
| <b>STEP 10:</b> Awaits the result of the licensing assessment                                      | <ul> <li>1.1 Prepare Confirmation<br/>Report</li> <li>1.2.1 If favorable, the Technical<br/>Staff shall draft Confirmation<br/>Report and Draft Certificate of<br/>License to Operate.</li> <li>1.2.2 If not favorable, the<br/>Technical Staff shall detail the<br/>Assessors Findings and the<br/>agreed compliance date of the<br/>Action Plan.</li> </ul> | None | 3 working days                                                    | Technical Staff<br>(Standards<br>Section- Field<br>Office)                                        |
|                                                                                                    | <ul> <li>1.3.1 If favorable, review and approval of the Confirmation Report and the Draft Certificate of License to Operate.</li> <li>1.3.2 If unfavorable, review and approval of the Confirmation Report.</li> </ul>                                                                                                    | None | Favorable;<br>8 working days<br>Unfavorable;<br>7 working<br>days | Section<br>Head/Division<br>Chief<br>(Standards<br>Section- Field<br>Office)                      |
|                                                                                                    | <ul><li>1.4.1 If favorable, for approval and signature of the Certificate of License to Operate.</li><li>1.4.2 If unfavorable, the Support Staff shall send the</li></ul>                                                                                                    |      | Favorable;<br>3 working days<br>Unfavorable;<br>2 working         | Regional<br>Director<br>(Standards<br>Section- Field<br>Office)                                   |
|                                                                                                    | Confirmation Report to the                                                                                                    |      | days                                                              | Support Staff                                                                                     |

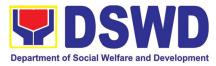

| <b>STEP 11:</b><br>Acknowledge the<br>receipt of the<br>Certificate of License<br>to Operate.                                            | SWDA through email and via<br>courier.<br>Send the Confirmation Report<br>and notify the availability of the<br>Certificate of License to<br>Operate for release through<br>various means per preference<br>indicated in the application<br>form. (direct pick-up or courier)                                                                                                    | None                 | 1 working day<br>(depending on<br>the choice of<br>the applicant) | (Standards<br>Section- Field<br>Office)<br>Support Staff<br>(Standards<br>Section- Field<br>Office) |
|----------------------------------------------------------------------------------------------------|----------------------------------------------------------------------------------------------------|----------------------|-------------------------------------------------------------------|----------------------------------------------------------------------------------------------------|
|                                                                                                    | TOTAL                                                                                                    | ₱1,000.00            | 20 working days                                                   |                                                                                                    |
|                                                                                                    | For Complete and Compliant:                                                                                                    | -                    |                                                                   |                                                                                                    |
| B Processing Proce                                                                                                    | For Incomplete Submission:<br>dures of Applications submitte                                                                                                    | None<br>d at Standar | 17 working days                                                   |                                                                                                    |
| D. FIOLESSING FIOLE                                                                                                    |                                                                                                    |                      |                                                                   |                                                                                                    |
| <b>STEP 1:</b> Send the Application Form together with the prescribed documentary requirements for Licensing through Mail or Courier to: | Log receipt into the Document<br>Tracking System (DTS) for<br>Standards Section – Field<br>Office. This shall be route to the<br>Assigned Technical Staff.                                                                                                    | None                 | *15 minutes                                                       | Support Staff in<br>charge of<br>incoming<br>documents<br>(Standards<br>Section- Field<br>Office)   |
| Standards Section of<br>concerned DSWD<br>Field Office                                                                                   |                                                                                                    |                      |                                                                   |                                                                                                    |
| STEP 2: Wait for the result of documents review.                                                                                         | <ul> <li>1.1 Review the submitted documents as to completeness and compliance, both in form and substance. The submitted complete documents must satisfy the following Criteria: <ol> <li>In case a new applicant SWDA applying to operate a residential care facility, the applicant must establish the need for a residential facility serving a particular sector and the absence of related facility to cater them. (e.g. Situationer)</li> <li>Applicant has employed a sufficient number of duly qualified staff and/or registered social workers to supervise</li> </ol> </li> </ul> | None                 | 2 working day                                                     | Technical Staff<br>(Standards<br>Section- Field<br>Office)                                          |

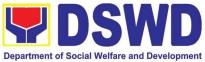

|               |                                                | Department of Social Welfa |  |
|---------------|------------------------------------------------|----------------------------|--|
|               | and take charge of its                         |                            |  |
|               | social welfare and                             |                            |  |
|               | development activities                         |                            |  |
|               | and/or social work                             |                            |  |
|               | interventions in                               |                            |  |
|               | accordance with the set                        |                            |  |
|               | standards.                                     |                            |  |
| iii.          | Applicant must submit a                        |                            |  |
|               | duly certified financial                       |                            |  |
|               | statement that at least                        |                            |  |
|               | seventy percent (70%)                          |                            |  |
|               |                                                |                            |  |
|               | of its funds are disbursed for direct          |                            |  |
|               | social work services                           |                            |  |
|               |                                                |                            |  |
|               | while thirty percent                           |                            |  |
|               | (30%) of the funds are                         |                            |  |
|               | disbursed for                                  |                            |  |
|               | administrative services.                       |                            |  |
| iv.           | The SWDA must have a                           |                            |  |
|               | financial capacity to                          |                            |  |
|               | operate for at least two                       |                            |  |
|               | (2) years.                                     |                            |  |
| V.            | Applicant keeps record                         |                            |  |
|               | of all social                                  |                            |  |
|               | development and/or                             |                            |  |
|               | welfare activities it                          |                            |  |
|               | implements.                                    |                            |  |
| Noto:         | Criteria iv and vi are                         |                            |  |
|               |                                                |                            |  |
| -             | applicable for those<br>is that are already in |                            |  |
|               | ion prior to application for                   |                            |  |
| -             | e to Operate.                                  |                            |  |
| 1.2           | If complete and                                |                            |  |
| compl         |                                                |                            |  |
|               | wledgment Letter and                           |                            |  |
|               | ation on the proposed                          |                            |  |
|               | ule on the conduct of                          |                            |  |
| Validat       |                                                |                            |  |
| prepar        |                                                |                            |  |
| 1.3 <b>If</b> | found incomplete or                            |                            |  |
|               | ompliant, the                                  |                            |  |
|               | wledgement Letter                              |                            |  |
|               | ed shall contain the                           |                            |  |
|               | ist of requirements to be                      |                            |  |
|               | d and complied. This will                      |                            |  |
|               | t to the applicant SWDA                        |                            |  |
|               | er with all the application                    |                            |  |
| docum         | ents submitted.                                |                            |  |

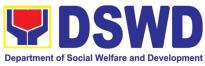

|                                                                                                    |                                                                                                    | 1         | 1           |                                                                                 |
|----------------------------------------------------------------------------------------------------|----------------------------------------------------------------------------------------------------|-----------|-------------|---------------------------------------------------------------------------------|
| <b>STEP 3:</b> Settle the required processing fee.                                                                                                    | <b>If found both complete and</b><br><b>compliant</b> , notify the Applicant<br>Organization that they have to<br>settle their processing fee.                                                                                                    | ₱1,000.00 | *15 minutes | Technical Staff<br>and Support<br>Staff (Standards<br>Section- Field<br>Office) |
|                                                                                                    | <ul> <li>Inform the applicant<br/>organization that the<br/>processing of the<br/>application shall start once<br/>they have paid the<br/>required fees and provided<br/>the Standards Section the<br/>copy of the Official<br/>Receipt.</li> </ul> |           |             |                                                                                 |
|                                                                                                    | <b>Field Office</b> : The Support Staff<br>shall prepare Billing Statement<br>and instructs applicant to<br>proceed to Field Office Cashier<br>Section.                                                                                             |           |             |                                                                                 |
|                                                                                                    | Note: The processes shall<br>only take place once the<br>applicant organization settle<br>its payment.                                                                                                    |           |             |                                                                                 |
| <b>STEP 4:</b> Provide the DSWD Standards Section the copy of the Official Receipt (OR)                                                                              | 1.1 Acknowledge the copy of<br>Official Receipt from the<br>SWDA.                                                                                                    | None      | *15 Minutes | Support Staff in<br>charge of<br>incoming<br>documents                          |
| through the following:<br>2. Scanned copy of<br>the Official<br>Receipt to the<br>concerned<br>DSWD Field<br>Offices' official<br>email address<br>with the subject: | 1.2 For the Copy of OR sent<br>through email: the Support<br>Staff managing the Official<br>email of the Standards<br>Section shall<br>acknowledged its receipt.                                                                                    |           |             | (Standards<br>Section- Field<br>Office)                                         |
| <ul> <li>with the subject:</li> <li>Name of the Organization_<br/>Copy of OR for Licensing.</li> <li>3. Hand-carry the Photocopy of Official Receipt</li> </ul>      | 1.3.For the Copy of OR sent<br>through mail/courier: the<br>assigned technical Staff<br>shall acknowledged its<br>receipt.                                                                                                    |           |             |                                                                                 |

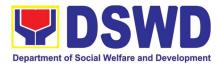

| P                                                                                                  |                                                                                                    |               |                                                                   |                                                                              |
|----------------------------------------------------------------------------------------------------|----------------------------------------------------------------------------------------------------|---------------|-------------------------------------------------------------------|------------------------------------------------------------------------------|
| 4. Courier the<br>Photocopy of<br>Official Receipt                                                 |                                                                                                    |               |                                                                   |                                                                              |
| <i>Step 5:</i> Accomplish and drop the Customer's Feedback Form on the dropbox.                    | Provide the applicant<br>Organization the Customer's<br>Feedback Form                                                                                                    | None          | *5 minutes                                                        | Support Staff<br>(Standards<br>Section- Field<br>Office)                     |
| Note: Applications rece                                                                            | ived after 3:00pm shall be conside                                                                                                    | ered as a nex | t working day trar                                                | nsaction.                                                                    |
| <b>STEP 6:</b> Wait for the notice of validation assessment.                                       | Review and approval of the<br>Acknowledgement Letter<br>including its attachments.<br>For those with requirements<br>that are complete and<br>compliant, Confirmation of<br>Validation Visit.                                                                                                    | None          | 3 working<br>days                                                 | Section<br>Head/Division<br>Chief<br>(Standards<br>Section- Field<br>Office) |
| <b>STEP 7:</b> Confirm the Availability on the proposed Validation Visit                           | For those with requirements<br>that are complete and<br>compliant, Confirmation of<br>Validation Visit.                                                                                                    | None          | 1 working day                                                     | Technical Staff<br>(Standards<br>Section- Field<br>Office)                   |
| <b>STEP 8:</b> Assist the Assessor during the conduct of Validation visit.                         | Conduct of Validation visit                                                                                                    | None          | 1 working day<br>per agreed<br>schedule                           | Technical Staff<br>(Standards<br>Section- Field<br>Office)                   |
| <i>Step 9:</i> Accomplish<br>and place the<br>Customer's Feedback<br>Form on a sealed<br>envelope. | Provide the applicant<br>Organization the Customer's<br>Feedback Form                                                                                                    | None          | *5 minutes                                                        | Technical Staff<br>(Standards<br>Section- Field<br>Office)                   |
| <i>STEP 10:</i> Wait for the result of the Validation visit.                                       | <ol> <li>Prepare Confirmation Report</li> <li>1.2.1 If favorable, the Technical<br/>Staff shall draft Confirmation<br/>Report and Draft Certificate of<br/>License to Operate.</li> <li>1.2.2 If not favorable, the<br/>Technical Staff shall detail the<br/>Assessors Findings and the<br/>agreed compliance date of the<br/>Action Plan.</li> </ol> | None          | 3 working days                                                    | Technical Staff<br>(Standards<br>Section- Field<br>Office)                   |
|                                                                                                    | <ul><li>1.3.1 If favorable, review and approval of the Confirmation Report and the Draft Certificate of License to Operate.</li><li>1.3.2 If unfavorable, review and approval of the Confirmation Report.</li></ul>                                                                                                    | None          | Favorable;<br>8 working days<br>Unfavorable;<br>7 working<br>days | Section<br>Head/Division<br>Chief<br>(Standards<br>Section- Field<br>Office) |

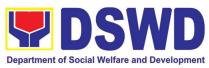

|                                                  | 1.4.1 If favorable, for approval                  |           | Favorable;     | Regional       |
|--------------------------------------------------|---------------------------------------------------|-----------|----------------|----------------|
|                                                  | and signature of the Certificate                  |           | 3 working days | Director       |
|                                                  | of License to Operate.                            |           |                | (Standards     |
|                                                  |                                                   |           | Unfavorable;   | Section- Field |
|                                                  | 1.4.2 If unfavorable, the                         |           | 1 working      | Office)        |
|                                                  | Support Staff shall send the                      |           | days           | Onice)         |
|                                                  |                                                   |           | uays           | Support Stoff  |
|                                                  |                                                   |           |                | Support Staff  |
|                                                  | SWDA through email and via                        |           |                | (Standards     |
|                                                  | courier.                                          |           |                | Section- Field |
|                                                  | Orand the Oran firms at it in Draw ant            | N         | <b>4</b>       | Office)        |
| STEP 11: Wait on the                             | Send the Confirmation Report                      | None      | 1 working day  | Support Staff  |
|                                                  | release of the and notify the availability of the |           | (depending on  | (Standards     |
| Certificate of License Certificate of License to |                                                   |           | the choice of  | Section- Field |
| to Operate.                                      | Operate for release through                       |           | the applicant) | Office)        |
|                                                  | various means per preference                      |           |                |                |
|                                                  | indicated in the application                      |           |                |                |
|                                                  | form. (direct pick-up or courier)                 |           |                |                |
|                                                  | TOTAL                                             |           |                |                |
| For Complete and Compliant:                      |                                                   | ₱1,000.00 | 20 working     |                |
|                                                  |                                                   |           | days           |                |
| For Incomplete Submission:                       |                                                   | None      | 17 working     |                |
|                                                  |                                                   |           | days           |                |
|                                                  | the chall be included on the total way            |           |                |                |

\*The number of minutes shall be included on the total working days \*\* This does not include the travel time of documents from the DSWD Field Office to the Central Office, and vice versa.

# 9. Accreditation of Social Welfare and Development Programs and Services (Licensed Private SWAs and Public SWDAs)

Refers to the process of assessing the Licensed Social Welfare Agency (SWA) and Public SWDA if their Programs and Services are compliant to set standards.

| Office or Division:                                         | Standards   | Compliance Monitoring Division (SCMD) -                                                                                                    |
|-------------------------------------------------------------|-------------|----------------------------------------------------------------------------------------------------|
|                                                             | Standards   | Bureau, DSWD Central Office                                                                                                    |
| Classification:                                             | Highly Tecl | hnical                                                                                                    |
| Type of Transaction:                                        | Governmer   | nt to Client (G2C)                                                                                                    |
| Who may avail:                                              | All Private | e Licensed SWA with Social Welfare and                                                                                                    |
|                                                             | Developme   | ent Programs and Services and Public SWDA                                                                                                    |
| CHECKLIST OF REQUIREN                                       | IENTS       | WHERE TO SECURE                                                                                                    |
| A. One (1) original copy of<br>Accomplished Application For |             | <ul> <li>DSWD Central Office - Standards Bureau (SB)<br/>IBP Road, Constitution Hills, Batasan<br/>Pambansa Complex, Quezon City</li> <li>Any DSWD Field Office - Standards Section<br/>(Regions I, II, III, IV-A, V, VI, VII, VIII, IX, X, XI,<br/>XII, CAR, Caraga, MIMAROPA &amp; NCR)</li> </ul> |

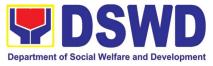

|                                                                                                    | <ul> <li><u>https://www.dswd.gov.ph/downloads-2/</u> Annex</li> <li>3. DSWD-RLA-F003 Application Form for</li> <li>Accreditation</li> </ul>                                                                                                    |
|----------------------------------------------------------------------------------------------------|----------------------------------------------------------------------------------------------------|
| <ul> <li>B. Pre-accreditation assessment</li> <li>For New Applicant, submit one (1) original copy of the pre-assessment conducted by concerned Field Office covering the Area of Operation</li> <li>For Renewal, submit one (1) original copy of the assessment tool signed by the SWAs Head of Agency</li> <li>C. One (1) Original Copy of each of the</li> </ul>                                                                                                    | <ul> <li><u>https://www.dswd.gov.ph/issuances/#MCs</u></li> <li><i>For Residential</i><br/><u>Amended Administrative Order No. 11, s.2007</u><br/><u>Entitled Revised Standards</u> on Residential Care<br/>Service</li> <li><i>For Community Based</i><br/>Please email <u>sb@dswd.gov.ph</u></li> </ul> |
| <ul> <li>following Documents Establishing<br/>Corporate Existence and Regulatory<br/>Compliance</li> <li>Certification of no derogatory information<br/>issued by SEC (for those operating more<br/>than six (6) months upon filing of the<br/>application (not applicable for Public<br/>SWDA)</li> <li>ABSNET Membership<br/>Certification from the Regional ABSNET<br/>(RAB) President or Chairperson of the<br/>Cluster ABSNET (CAB) or the authorized<br/>ABSNET Officer attesting the active<br/>ABSNET membership of the applicant<br/>SWDA.</li> <li>For RAB President, the Standards Section<br/>shall be the one to issue the required<br/>certification.</li> </ul> | <ul> <li>Securities Exchange Commission (SEC) -<br/>Company Registration and Monitoring<br/>Department Secretariat Building, PICC<br/>Complex, Roxas Boulevard, Pasay City, 1307</li> <li><u>https://www.dswd.gov.ph/downloads-2/</u> Annex<br/>23. DSWD-RLA-F023 ABSNET Active<br/>Membership</li> </ul> |
| <ul> <li>D. One (1) Original Copy of each of the following Documents Establishing Track Record and Good Standing</li> <li>1. Duly signed Work and Financial Plan for the two (2) succeeding years</li> <li>2. Notarized Updated Certification from the Board of Trustees and/or funding agency to financially support the organization's to operate for at least two (2) years. (not applicable for Public SWDA)</li> </ul>                                                                                                    | <ul> <li><u>https://www.dswd.gov.ph/downloads-2/</u> Annex<br/>9. DSWD-RLA-F009 Work and Financial Plan</li> <li>Board Resolution by the Organization</li> </ul>                                                                                                    |

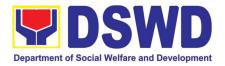

| 4. | Annual Accomplishment Report previous<br>year<br>Audited Financial Report of the previous<br>year<br>Profile of Clients served for the preceding<br>and current year                                                                                                    | <ul> <li><u>https://www.dswd.gov.ph/downloads-2/</u> Annex<br/>6. DSWD-RLA-F006 Accomplishment Report</li> <li><u>https://www.dswd.gov.ph/downloads-2/</u> Annex<br/>8. DSWD-RLA-F008 Audited Financial<br/>Statement</li> <li><u>https://www.dswd.gov.ph/downloads-2/</u> Annex<br/>20. DSWD-RLA-F020 Profile of<br/>Clients/Beneficiaries Served</li> </ul> |
|----|----------------------------------------------------------------------------------------------------|----------------------------------------------------------------------------------------------------|
| •  | One (1) Original Copy of each of the<br>following Documents Establishing<br>Corporate Existence and Regulatory<br>Compliance<br>Declaration of Commitment from the<br>applicant of no support to tobacco in<br>compliance to the provisions of EO 26<br>series of 2017(Providing for the<br>establishment of smoke-free Environments<br>in Public and Enclosed Places) and RA<br>9211 (Tobacco Regulation Act of 2003) | • <u>https://www.dswd.gov.ph/downloads-2/</u> AO 11<br>s2019 Annex A Declaration of Commitment                                                                                                    |
| F. | One (1) Original Copy of each of the following Basic Documents                                                                                                    |                                                                                                    |
| 1. | Manual of Operation containing the<br>SWDAs program and administrative<br>policies, procedures and strategies to<br>attain its purpose/s among others                                                                                                    | <ul> <li><u>https://www.dswd.gov.ph/downloads-2/</u> Annex</li> <li>4. DSWD-RLA-F004 Manual of Operation</li> </ul>                                                                                                    |
| 2. | Profile of Board Trustees or its equivalent<br>(not applicable for Public SWDA)                                                                                                    | <ul> <li><u>https://www.dswd.gov.ph/downloads-2/</u> Annex<br/>21. DSWD-RLA-F021 Profile of Governing<br/>Board</li> </ul>                                                                                                    |
| 3. | Profile of Employees and Volunteers: At least one (1) full time staff who will manage its operations                                                                                                    | <ul> <li><u>https://www.dswd.gov.ph/downloads-2/</u> Annex<br/>22. DSWD-RLA-F022 Profile of Employees</li> </ul>                                                                                                    |
| 4. | Certified True Copy of General Information<br>Sheet issued by SEC<br>(not applicable for Public SWDA)<br>(Note: The first 4 Basic Documents are<br>needed if only there is an update or<br>amendment on documents recently<br>submitted to DSWD Standards Bureau)                                                                                                    | • Securities Exchange Commission (SEC) -<br>Company Registration and Monitoring<br>Department Secretariat Building, PICC<br>Complex, Roxas Boulevard, Pasay City, 1307                                                                                                    |

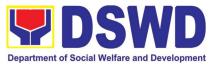

| <ul> <li>For those operating in more than region</li> <li>5. One (1) original copy of the List of mair and satellite/branch offices with contact details, if any.</li> </ul>                                                                                       | 7. DSWD-RLA-F007 List of Main and Satellite Office                                                                                                 |
|----------------------------------------------------------------------------------------------------|----------------------------------------------------------------------------------------------------|
| <ul> <li>For Applicant SWA's implement<br/>Child Placement Services:</li> <li>6. One (1) Original Copy of the Certificat<br/>from DSWD or one (1) photocopy of<br/>certificate of training attended by the h<br/>RSW related to child placement service</li> </ul> | 22. DSWD-RLA-F022 Profile of Employees<br>tion<br>the<br>ired                                                                                      |
| One (1) Original Copy of the follow<br>Documents Establishing Corpor<br>Existence and Regulatory Compliant<br>7. Certified true copy of General Informa<br>Sheet (GIS) issued by SEC or<br>regulatory agencies<br>(not applicable for Public SWD                   | rateDepartmentSecretariatBuilding,PICCCeComplex, Roxas Boulevard, Pasay City, 1307tionany                                                          |
| <ol> <li>For Center Based (Residential and N<br/>Residential Based) AND Commu<br/>Based, Copy of the valid safety certifica<br/>namely:</li> </ol>                                                                                                    | City/Municipal Engineering Office of Local<br>Government Unit covering the SWDAs area of<br>operation or Private Engineer<br>ates                  |
| a. Occupancy permit (only for new buildir<br>or Annual Building Inspection/Struct<br>Safety Certificate (for old buildings)                                                                                                    |                                                                                                    |
| b. Fire Safety Inspection Certificate Water                                                                                                    | <ul> <li>City/Municipal Health Office of Local<br/>Government Unit covering the SWDAs area of<br/>operation or Private Service Provider</li> </ul> |
| c. Potability Certificate or Sanitary Permit                                                                                                    | <ul> <li>National Commission of Indigenous People<br/>(NCIP) Regional Office where the NGO<br/>operates</li> </ul>                                 |
| <ol> <li>For applicant serving within the Ances<br/>Domains of Indigenous People (IP<br/>Photocopy of NGO Accreditation f<br/>NCIP</li> </ol>                                                                                                    | ) – • DSWD Central Office – Financial and                                                                                                    |
| 10. For applicant with past and cur<br>partnership with the DSWD that invol<br>transfer of funds.                                                                                                    | <ul> <li>Government Agency where the Organization implemented or implements projects and programs</li> </ul>                                       |
| Certification from DSWD Office an<br>other concerned government agencies<br>the applicant is free from any finan<br>liability/obligation                                                                                                    | that                                                                                                    |

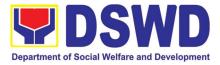

**Note to Applicant**: The acceptance of application documents does not imply that the application is already approved. The applicant must satisfy the assessment indicators on the Accreditation Tools based on DSWD Memorandum Circular No. 17 Series of 2018.

|       | OUTENT OTERO ACTIONO FEES TO PROCESSING PERSON  |                                                           |         |            |                  |  |  |  |
|-------|-------------------------------------------------|-----------------------------------------------------------|---------|------------|------------------|--|--|--|
| CL    | LIENT STEPS                                     | AGENCY ACTIONS                                            | BE PAID | TIME       | RESPONSIBLE      |  |  |  |
| PRF   | -ASSESSMENT                                     |                                                           |         |            |                  |  |  |  |
|       | A. Assessment Procedures for Walk-in Applicants |                                                           |         |            |                  |  |  |  |
| STE   |                                                 |                                                           | None    |            | Support Staff    |  |  |  |
| appli | cation form and                                 | posts the application form                                |         |            | (Standards       |  |  |  |
| other | templates on                                    | and other templates on                                    |         |            | Bureau - SB)     |  |  |  |
|       | editation thru the                              | Accreditation at the DSWD                                 |         |            |                  |  |  |  |
| DSW   |                                                 | website.                                                  |         |            |                  |  |  |  |
|       | dards                                           |                                                           |         |            |                  |  |  |  |
|       | au/Field Office                                 |                                                           |         |            |                  |  |  |  |
| STE   |                                                 | 1. Determine whether the                                  | None    | 30 minutes | Incoming Support |  |  |  |
| 1.1   | Submit/ file                                    | submitted documents are                                   |         |            | Staff            |  |  |  |
|       | application and                                 | complete.                                                 |         |            |                  |  |  |  |
|       | supporting<br>documents.                        | If complete receive the                                   |         |            |                  |  |  |  |
|       | uocuments.                                      | <i>If complete</i> , receive the documentary requirements |         |            |                  |  |  |  |
| 1.2   | For applicant                                   | and provide the                                           |         |            |                  |  |  |  |
| 1.2   | SWDA with                                       | organization an                                           |         |            |                  |  |  |  |
|       | complete                                        | acknowledgement receipt                                   |         |            |                  |  |  |  |
|       | requirements,                                   | and log the receipt of                                    |         |            |                  |  |  |  |
|       | shall have                                      | application documents into                                |         |            |                  |  |  |  |
|       | acknowledgem                                    | the Document Tracking                                     |         |            |                  |  |  |  |
|       | ent receipt of                                  | System.                                                   |         |            |                  |  |  |  |
|       | the submitted                                   |                                                           |         |            |                  |  |  |  |
|       | requirements.                                   | 1.1. Logs its receipt into                                |         |            |                  |  |  |  |
| 10    | Fan in complete                                 | the Document                                              |         |            |                  |  |  |  |
| 1.3   | For incomplete                                  | Transaction                                               |         |            |                  |  |  |  |
|       | requirements,<br>the applicant                  | Management<br>System (DTMS)                               |         |            |                  |  |  |  |
|       | organization                                    | System (DTWS)                                             |         |            |                  |  |  |  |
|       | shall sign the                                  | 1.2. Provides the walk-in                                 |         |            |                  |  |  |  |
|       | acknowledgem                                    | applicant with                                            |         |            |                  |  |  |  |
|       | ent of the                                      | Document                                                  |         |            |                  |  |  |  |
|       | returned                                        | Reference Number                                          |         |            |                  |  |  |  |
|       | documents and                                   | for easy tracking.                                        |         |            |                  |  |  |  |
|       | the checklist of                                |                                                           |         |            |                  |  |  |  |
|       | the lacking                                     | <i>If incomplete</i> , return all                         |         |            |                  |  |  |  |
|       | requirements.                                   | documents submitted                                       |         |            |                  |  |  |  |
|       |                                                 | accompanied by a                                          |         |            |                  |  |  |  |
|       |                                                 | checklist of requirements                                 |         |            |                  |  |  |  |
|       |                                                 | for applicant                                             |         |            |                  |  |  |  |
|       |                                                 | Organization's                                            |         |            |                  |  |  |  |
|       |                                                 | compliance.                                               |         |            |                  |  |  |  |

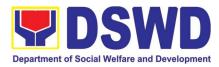

| STEP 3:                                                                                                    |                                                                                                    |             |                 |                                                                |
|----------------------------------------------------------------------------------------------------|----------------------------------------------------------------------------------------------------|-------------|-----------------|----------------------------------------------------------------|
| <ul> <li>1.1 If Complete, settle the required processing fee.</li> <li>1.2 Presents the Billing Statement at the Cashier and settles the required fee.</li> </ul> | Prepares billing statement<br>and instructs applicant to<br>proceed to the Financial<br>Management Service<br>(DSWD Cashier 2 <sup>nd</sup> Floor,<br>Matapat Building) for the<br>necessary fee or thru<br>online at: <u>http://www.lbp-<br/>eservices.com/egps/portal/</u><br>index.jsp                                                                                                    |             |                 | SCMD Support<br>staff                                          |
|                                                                                                    | Process payment and<br>Issues Official Receipt                                                                                                    | 1,000.00    | *20 minutes     | Cashier (Finance<br>Management<br>Service-Cashier<br>Division) |
| <b>STEP 4:</b> Provide the DSWD Standards Bureau the photocopy of the Official Receipt (OR).                                                                      | official receipt of the processing fee.                                                                                                    | None        |                 | Incoming Support<br>Staff                                      |
|                                                                                                    | iments received after 3:00                                                                                                    | PM shall be | considered as a | next working day                                               |
| <i>transaction.</i><br><b>STEP 5:</b> Wait for the result of the documents review and notice of Virtual Assessment.                                               | <ol> <li>Logs its receipt into the<br/>DTMS.</li> <li>Routes to concerned<br/>Section Head</li> </ol>                                                                                                    | None        | 30 minutes      | Incoming SCMD<br>Support Staff                                 |
|                                                                                                    | <ol> <li>Prepares<br/>acknowledgement of<br/>the submitted<br/>application documents</li> <li>1.1. If complete and<br/>compliant,<br/>prepares<br/>acknowledgemen<br/>t letter indicating<br/>the schedule and<br/>mode of<br/>assessment:</li> <li>Under Normal<br/>circumstances actual<br/>accreditation visit shall<br/>be conducted;</li> <li>During the state of<br/>calamity/ emergency,</li> </ol> | None        | 3 days          | Assigned<br>technical staff                                    |

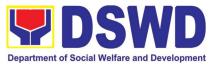

| <br>                                                                                                    |      | I      | ,                                          |
|----------------------------------------------------------------------------------------------------|------|--------|--------------------------------------------|
| virtual assessment<br>shall be conducted<br>1.2. If incomplete or<br>non-compliant,                                                                                                    |      |        |                                            |
| prepare an<br>acknowledgemen<br>t letter indicating<br>the checklist of<br>lacking<br>documents.                                                                                                    |      |        |                                            |
| 1.1.Reviewed<br>acknowledgement<br>letter and affixes the<br>initial                                                                                                    | None | 1 day  | Section Head,<br>Division Chief of<br>SCMD |
| <ul> <li>1.1.1 If no comments/<br/>clarifications, initial/<br/>endorse the final draft<br/>of acknowledgement<br/>letter to the Division<br/>Chief for approval</li> <li>1.1.2 If with inputs/<br/>comments/ corrections,<br/>return to the technical<br/>staff</li> </ul> |      |        |                                            |
| Tracks and endorses the acknowledgement letter 1.1. Logs into the DTMS                                                                                                    |      | 1 hour | Incoming SCMD<br>Support Staff             |
| 1.2. Routes finalized<br>acknowledgement<br>letter to the OIC/<br>Bureau Director for<br>approval                                                                                                    |      | 1 hour | OBD Support<br>Staff                       |
| Approves<br>Acknowledgement letter<br>1.1 If approved: Signed/                                                                                                    |      | 1 day  | Bureau Director                            |
| approved approved                                                                                                    |      |        |                                            |

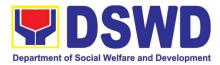

| acknowledgement<br>letter<br>1.2 If with inputs/<br>comment/corrections,<br>return to<br>SCMD/technical staff                      |           |                |                                             |
|----------------------------------------------------------------------------------------------------|-----------|----------------|---------------------------------------------|
| Tracks and forwards the<br>signed acknowledgement<br>letter<br>1.1 Logs it into the DTMS                                           |           | 1 hour         | OBD Support<br>Staff, SCMD<br>Support Staff |
| Receives and tracks the signed acknowledgment letter                                                                               |           |                |                                             |
| 1.1 Emails advance copy<br>of the signed<br>acknowledgement<br>letter                                                              |           |                |                                             |
| Transmits to Records<br>Section for delivery to<br>concerned SWDA                                                                  |           | 1 hour         | Outgoing SCMD<br>Support Staff              |
| 1.1 For<br>complete/compliant<br>documents, send to<br>SWDA the<br>acknowledgement<br>letter indicating the<br>assessment schedule |           |                |                                             |
| 1.2 For non-complaint/with<br>list of lacking<br>requirements, end of<br>process                                                   |           |                |                                             |
| TOTAL<br>For Complete and Compliant                                                                                                | Php 1,000 | 5 working days |                                             |
| Incomplete Submission                                                                                                    | None      | 30 minutes     |                                             |

\*The number of minutes shall be included on the total number of working days. \*\* This does not include the travel time of documents from the DSWD Field Office to the Central Office, and vice versa.

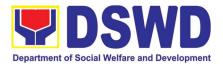

### 10. Pre-Accreditation Assessment of Social Welfare and Development Programs and Services (Licensed Private SWAs and Public SWDAs) - Operating within the Region

Refers to the process conducted by the Standards Section of the concerned DSWD Field Office to determine the readiness of the SWDA to meet the set standards on SWD programs and services being delivered to its client prior to SBs accreditation.

| Office or Division:<br>Classification:<br>Type of Transaction:                                                                                                    | DSWD Field Office - Standards Section<br>(Regions I, II, III, IV-A, V, VI, VII, VIII, IX, X, XI, XII, CAR,<br>Caraga, MIMAROPA & NCR)<br>Highly Technical<br>• Government to Client (G2C)<br>• Government to Government (G2G) |                                                                                                    |  |  |
|----------------------------------------------------------------------------------------------------|----------------------------------------------------------------------------------------------------|----------------------------------------------------------------------------------------------------|--|--|
| Who may avail:                                                                                                    | within the r                                                                                                    |                                                                                                    |  |  |
| CHECKLIST OF REQUIREM                                                                                                    | ENTS                                                                                                    | WHERE TO SECURE                                                                                                    |  |  |
| 1. One (1) original copy of<br>Accomplished Application Form                                                                                                    | the Duly                                                                                                    | <ul> <li>Any DSWD Field Office - Standards Section<br/>(Regions I, II, III, IV-A, V, VI, VII, VIII, IX, X, XI,<br/>XII, CAR, Caraga, MIMAROPA &amp; NCR)</li> <li><u>https://www.dswd.gov.ph/downloads-2/</u> Annex<br/>3. DSWD-RLA-F003 Application Form for<br/>Accreditation</li> </ul> |  |  |
| <ul> <li>Pre-accreditation assessment</li> <li>For New Applicant, submit one copy of the pre-assessment co concerned Field Office covering Operation</li> <li>For Renewal, submit one (1) orig the assessment tool signed by Head of Agency</li> </ul>                           | nducted by<br>the Area of<br>inal copy of                                                                                                    | <ul> <li><u>https://www.dswd.gov.ph/issuances/#MCs</u></li> <li>For Residential <u>Amended Administrative Order</u><br/><u>No. 11, s.2007 Entitled Revised Standards</u> on<br/>Residential Care Service</li> <li>For Community Based Please email<br/><u>sb@dswd.gov.ph</u></li> </ul>    |  |  |
| <ol> <li>One (1) Original Copy of each of t<br/>Documents Establishing Corporat<br/>and Regulatory Compliance</li> <li>Certification of no derogatory<br/>issued by SEC (for those operatin<br/>six (6) months upon filing of the<br/>(not applicable for Public SWD)</li> </ol> | information<br>g more than<br>application                                                                                                    | • Securities Exchange Commission (SEC) -<br>Company Registration and Monitoring<br>Department Secretariat Building, PICC<br>Complex, Roxas Boulevard, Pasay City, 1307                                                                                                    |  |  |
| b. ABSNET Membership                                                                                                    |                                                                                                    |                                                                                                    |  |  |

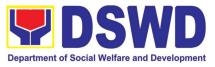

| Certification from the Regional ABSNET<br>(RAB) President or Chairperson of the Cluster<br>ABSNET (CAB) or the authorized ABSNET<br>Officer attesting the active ABSNET<br>membership of the applicant SWDA.<br>For RAB President, the Standards Section<br>shall be the one to issue the required<br>certification.                                                                                                    | <ul> <li><u>https://www.dswd.gov.ph/downloads-2/</u> Annex<br/>23. DSWD-RLA-F023 ABSNET Active<br/>Membership</li> </ul>                                                                                                    |
|----------------------------------------------------------------------------------------------------|----------------------------------------------------------------------------------------------------|
| <ul> <li>4. One (1) Original Copy of each of the following Documents Establishing Track Record and Good Standing</li> <li>1. Duly signed Work and Financial Plan for the two (2) succeeding years</li> <li>2. Notarized Updated Certification from the Board of Trustees and/or funding agency to financially support the organization's to operate for at least two (2) years. (not applicable for Public SWDA)</li> <li>3. Annual Accomplishment Report previous year</li> <li>4. Audited Financial Report of the previous year</li> <li>5. Profile of Clients served for the preceding and current year</li> <li>5. One (1) Original Copy of each of the following Documents Establishing Corporate Existence and Regulatory Compliance</li> <li>Declaration of Commitment from the applicant of no support to tobacco in compliance to the provisions of EO 26 series of 2017(Providing for the establishment of smoke-free Environments in Public and Enclosed Places) and RA 9211 (Tobacco Regulation Act of 2003)</li> </ul> | <ul> <li><u>https://www.dswd.gov.ph/downloads-2/</u> Annex<br/>9. DSWD-RLA-F009 Work and Financial Plan</li> <li>Board Resolution by the Organization</li> <li><u>https://www.dswd.gov.ph/downloads-2/</u> Annex<br/>6. DSWD-RLA-F006 Accomplishment Report</li> <li><u>https://www.dswd.gov.ph/downloads-2/</u> Annex<br/>8. DSWD-RLA-F008 Audited Financial<br/>Statement</li> <li><u>https://www.dswd.gov.ph/downloads-2/</u> Annex<br/>20. DSWD-RLA-F020 Profile of<br/>Clients/Beneficiaries Served</li> <li><u>https://www.dswd.gov.ph/downloads-2/</u> AO 11<br/>s2019 Annex A Declaration of Commitment</li> </ul> |
| One (1) Original Copy of each of the following<br>Basic Documents                                                                                                    |                                                                                                    |

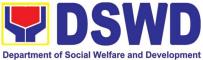

|               | Manual of Operation containing the SWDAs<br>program and administrative policies,<br>procedures and strategies to attain its<br>purpose/s among others                                             | <ul> <li><u>https://www.dswd.gov.ph/downloads-2/</u> Annex</li> <li>4. DSWD-RLA-F004 Manual of Operation</li> </ul>                                                    |
|---------------|----------------------------------------------------------------------------------------------------|----------------------------------------------------------------------------------------------------|
|               | Profile of Board Trustees (Not applicable to Public SWDAs)                                                                                                    | <ul> <li><u>https://www.dswd.gov.ph/downloads-2/</u> Annex<br/>21. DSWD-RLA-F021 Profile of Governing<br/>Board</li> </ul>                                             |
|               | Profile of Employees and Volunteers: At least one (1) full time staff who will manage its operations                                                                                              | <ul> <li><u>https://www.dswd.gov.ph/downloads-2/</u> Annex</li> <li>22. DSWD-RLA-F022 Profile of Employees</li> </ul>                                                  |
|               | Certified True Copy of General Information<br>Sheet issued by SEC (not applicable for<br>Public SWDA)                                                                                             | Securities Exchange Commission (SEC) -<br>Company Registration and Monitoring<br>Department Secretariat Building, PICC<br>Complex, Bayes Bayloward, Basey City, 1207   |
| only<br>docun | The first 4 Basic Documents are needed if<br>there is an update or amendment on<br>nents recently submitted to DSWD<br>ards Bureau.                                                               | Complex, Roxas Boulevard, Pasay City, 1307                                                                                                    |
| 1.            | ose operating in more than one region<br>One (1) original copy of the List of main<br>and satellite/branch offices with contact<br>details, if any.                                               | <ul> <li><u>https://www.dswd.gov.ph/downloads-2/</u> Annex</li> <li>7. DSWD-RLA-F007 List of Main and Satellite</li> <li>Office</li> </ul>                             |
| 2.            | Applicant SWA's implementing Child<br>ment Services:<br>One (1) Original Copy of the Certification<br>from DSWD or one (1) photocopy of the                                                       | <ul> <li><u>https://www.dswd.gov.ph/downloads-2/</u> Annex</li> <li>22. DSWD-RLA-F022 Profile of Employees</li> </ul>                                                  |
| 3.            | certificate of training attended by the hired<br>RSW related to child placement service.<br>Certified True Copy of General Information<br>Sheet issued by SEC (not applicable for<br>Public SWDA) | • Securities Exchange Commission (SEC) -<br>Company Registration and Monitoring<br>Department Secretariat Building, PICC<br>Complex, Roxas Boulevard, Pasay City, 1307 |
| 4.            | For Center Based (Residential and Non-<br>Residential Based) AND Community Based,<br>Copy of the valid safety certificates namely:                                                                | <ul> <li>City/Municipal Engineering Office of Local<br/>Government Unit covering the SWDAs area of<br/>operation or Private Engineer</li> </ul>                        |
|               | a. Occupancy permit (only for new<br>buildings) or Annual Building<br>Inspection/Structural Safety<br>Certificate (for old buildings)                                                             | <ul> <li>Office of the Bureau of Fire Protection in the<br/>City/Municipal Local Government Unit covering<br/>the SWDAs area of operation</li> </ul>                   |
|               | b. Fire Safety Inspection Certificate<br>Water                                                                                                    | <ul> <li>City/Municipal Health Office of Local<br/>Government Unit covering the SWDAs area of<br/>operation or Private Service Provider</li> </ul>                     |

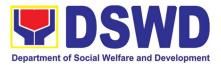

| c. Potability Certificate or Sanitary<br>Permit                                                                                                    | <ul> <li>National Commission of Indigenous People<br/>(NCIP) Regional Office where the NGO<br/>operates</li> </ul>                                                                                            |
|----------------------------------------------------------------------------------------------------|----------------------------------------------------------------------------------------------------|
| <ol> <li>For applicant serving within the Ancestral<br/>Domains of Indigenous People (IP) –<br/>Photocopy of NGO Accreditation from NCIP</li> <li>For applicants with past and current<br/>partnership with the DSWD that involved<br/>transfer of funds.</li> </ol> | <ul> <li>Field Office- Financial and Management<br/>Service Unit or concerned Government<br/>Agency where the Organization implemented<br/>or implements projects and programs.</li> <li>Applicant</li> </ul> |
| 7. Signed Data Privacy Consent Form                                                                                                    |                                                                                                    |
|                                                                                                    | nents does not imply that the application is already approved.                                                                                                    |

**Note to Applicant**: The acceptance of application documents does not imply that the application is already approved. The applicant must satisfy the assessment indicators for Accreditation based on DSWD Memorandum Circular No. 17 Series of 2018.

|                                                                                                    | 17 Series of 2018.                                                                                                    |                    |                               |                                                                              |  |  |
|----------------------------------------------------------------------------------------------------|----------------------------------------------------------------------------------------------------|--------------------|-------------------------------|------------------------------------------------------------------------------|--|--|
| CLIENT STEPS                                                                                                    | AGENCY ACTIONS                                                                                                    | FEES TO<br>BE PAID | PROCESSING<br>TIME            | PERSON<br>RESPONSIBLE                                                        |  |  |
|                                                                                                    | through courier/email (7 day                                                                                                    | ys)                |                               |                                                                              |  |  |
| <b>STEP 1:</b> Secures<br>application form thru<br>the DSWD Website/<br>Field Office                                                                         | Upload and make available<br>of the necessary<br>documents in the DSWD<br>website                                                                                                    | None               | None                          | SWDA/<br>DSWD Field<br>Office                                                |  |  |
| <b>STEP 2:</b> Submits the application documents, get a stamped receiving copy of the documents submitted and reference number for follow up of the request. | Receives the documentary<br>requirements, stamped the<br>receiving copy and provide<br>the applicant SWDA with<br>an application reference<br>number for easy tracking.                                     | None               | 30 minutes                    | Support Staff<br>in charge of all<br>incoming<br>documents                   |  |  |
| transaction.                                                                                                    | ments received after 3:00 PM                                                                                                    | shall be co        | nsidered as a n               | ext working day                                                              |  |  |
| <b>STEP 3:</b> Awaits the result of the documents review and notice of pre-accreditation assessment.                                                         | <ol> <li>Conducts desk review<br/>of the documentary<br/>requirements:</li> <li>1.1 If complete, prepares<br/>acknowledgement<br/>letter indicating the<br/>schedule of the pre-<br/>assessment;</li> </ol> | None               | 6 days, 7 hours<br>30 minutes | Technical Staff/<br>Section Head/<br>Division Chief/<br>Regional<br>Director |  |  |
|                                                                                                    | 1.2 If Incomplete, prepares<br>an acknowledgement<br>letter indicating the<br>checklist of                                                                                                    |                    |                               |                                                                              |  |  |

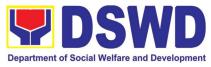

|                                                                                                    | documents to be<br>submitted                                                                                                    |      |                                                                                                    |                          |
|----------------------------------------------------------------------------------------------------|----------------------------------------------------------------------------------------------------|------|----------------------------------------------------------------------------------------------------|--------------------------|
| Step 4: Receive the<br>acknowledgment<br>letter from the DSWD<br>Field Office:<br>If the<br>acknowledgement<br>letter indicates that<br>the submitted<br>documents are<br>complete and<br>compliant, confirm<br>the schedule of the<br>pre-accreditation<br>assessment to the<br>DSWD Field Office. | Prepare necessary<br>documents: pre-<br>assessment tool, power<br>point presentation, special<br>order, etc.                                                                                                    | None | Depends on<br>the SWDA                                                                               | Technical Staff          |
| If the<br>acknowledgement<br>letter indicates that<br>the submitted<br>documents submitted<br>are incomplete and<br>non-compliant,<br>comply and submit<br>the lacking<br>requirements.                                                                                                    |                                                                                                    |      |                                                                                                    |                          |
| <b>STEP 5:</b> For the SWDA with complete and compliant documents, participate in the conduct of pre-accreditation assessment                                                                                                    | Conducts the pre-<br>accreditation assessment<br>(virtual or actual visit)<br>through the following<br>activities: Focus Group<br>Discussion with Clients<br>Interview with the staff<br>Review of documents<br>Ocular Inspection<br>Action Planning/ Exit<br>Conference | None | Minimum of 2<br>working days<br>depending on<br>the Programs<br>and Services<br>for<br>Accreditation | Technical Staff<br>SWDA  |
| <b>Step 6:</b> Answer the<br>Client Satisfaction<br>Measurement Form<br>(CSMF) and submit<br>to DSWD Field<br>Office.                                                                                                    | Provide the SWDA with a<br>Client Satisfaction<br>Measurement Form for<br>them to answer and submit<br>to the DSWD Field Office.                                                                                                    | None | After the pre-<br>accreditation<br>assessment                                                        | Technical Staff/<br>SWDA |

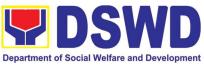

| <b>STEP 7:</b> Wait for the result of assessment. | If the result of the pre-<br>accreditation assessment<br>is favorable, the technical<br>staff to prepare the<br>following:<br>• Confirmation Report to<br>the SWDA<br>• Transmittal memo to<br>Standards Bureau<br>attached the<br>confirmation report,<br>complete documentary<br>requirements including<br>the accomplished pre-<br>accreditation<br>assessment tool.<br>If the result of the pre-<br>accreditation is not | None       | 11 working<br>days                | Technical Staff<br>(Standards<br>Bureau - SB)<br>Section<br>Head/Division<br>Chief/Bureau<br>Director |
|---------------------------------------------------|----------------------------------------------------------------------------------------------------|------------|-----------------------------------|----------------------------------------------------------------------------------------------------|
|                                                   | favorable, prepares a<br>confirmation report to the<br>SWDA and Standards<br>Bureau highlighting the<br>indicators / requirements                                                                                                    |            |                                   |                                                                                                    |
|                                                   | for compliance of SWDA.                                                                                                    |            |                                   |                                                                                                    |
|                                                   | TOTAL                                                                                                    | None       | 20 working                        |                                                                                                    |
|                                                   | Social Work Agency:                                                                                                    |            | days                              |                                                                                                    |
|                                                   | Senior Citizen Center:                                                                                                    | None       | 19 working<br>days                |                                                                                                    |
|                                                   | s shall be included on the total nu<br>e the travel time of documents fr                                                                                                    | om the DSW | king days.<br>D Field Office to a | ,                                                                                                    |
|                                                   |                                                                                                    | EEES TO    | DDOCESSINC                        | DEDCON                                                                                                |

| CLIENT STEPS                                                                                                    | AGENCY ACTIONS                                                                                                    | FEES TO<br>BE PAID | PROCESSING<br>TIME | PERSON<br>RESPONSIBLE        |
|----------------------------------------------------------------------------------------------------|----------------------------------------------------------------------------------------------------|--------------------|--------------------|------------------------------|
| B. Applications receive                                                                                                    | ed through Mail/Courier                                                                                                    |                    |                    |                              |
| <b>STEP 1:</b> Send the Application Form together with the prescribed documentary requirements for Accreditation through Mail or Courier to: | Receives<br>(Completeness<br>requirements)application<br>of1.1 Checks<br>completeness<br>submitted<br>documents.the<br>application |                    | 1 hour             | Incoming SB<br>Support Staff |
| Standards Bureau                                                                                                    |                                                                                                    |                    |                    |                              |
| DSWD Central Office,                                                                                                    | 1.2 Logs its receipt into the<br>Document Transaction                                                                              |                    |                    |                              |

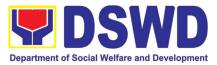

| IBP Road, Batasan<br>Pambansa Complex,<br>Constitution Hills,<br>Quezon City                                                                                                    | Management System<br>(DTMS)<br>Note: Applications shall not<br>be facilitated if no proof of<br>payment for the processing<br>fee is submitted.)      |      |            |                              |
|----------------------------------------------------------------------------------------------------|----------------------------------------------------------------------------------------------------|------|------------|------------------------------|
| STEP 2:                                                                                                    |                                                                                                    |      |            |                              |
| 1.1 For applicant SWDA<br>with complete<br>requirements, shall<br>have                                                                                                    | 1.1 Routes to SCMD<br>Log receipt into the DTMS                                                                                                    | None | 30 minutes | Incoming SB<br>Support staff |
| acknowledgement<br>receipt of the                                                                                                    | Tracks/Farms our to<br>concerned Section Head:                                                                                                    |      | 30 minutes | Incoming SB<br>Support staff |
| submitted requirements.                                                                                                    | 1.2 Routes to concerned<br>Section Head                                                                                                    |      |            |                              |
| 1.2 For incomplete<br>requirements, the<br>applicant<br>organization shall<br>sign the<br>acknowledgement<br>of the returned<br>documents and the<br>checklist of the<br>lacking<br>requirements. |                                                                                                    |      |            |                              |
|                                                                                                    | Assigns to Technical Staff                                                                                                    |      | 2 hours    | Section Head                 |
|                                                                                                    | <ul> <li>1.1. Monitors incoming applications and assigns to technical staff</li> <li>1.2. Provides notes/instructions for action</li> </ul>           |      |            |                              |
| <b>STEP 3:</b> Settle the required processing fee.                                                                                                    | Assesses the submitted application documents if complete/compliant                                                                                    |      | 3 days     | Assigned<br>Technical Staff  |
| 1.1 For those operating in<br>more than one region,<br>the applicant<br>organization may<br>settle its payment<br>either at DSWD<br>Central Office or at<br>the DSWD Field<br>Office where their  | If with comments/inputs/<br>return to technical staff,<br>conduct desk review of the<br>received application as to<br>completeness and<br>compliance. |      |            |                              |

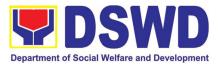

|                 | Main Office is located<br>according to<br>Organization's                                                                                                    | acknowledgement letter<br>indicating the schedule<br>and mode of                                                                                                |           |             |                                                                   |
|-----------------|----------------------------------------------------------------------------------------------------|----------------------------------------------------------------------------------------------------|-----------|-------------|-------------------------------------------------------------------|
| 1.2             | preference.<br>Presents the Billing<br>Statement at the<br>Cashier and settles<br>the required fee.                                                                  | assessment<br>1.2 Notify the SWDA on the<br>payment for processing<br>fee, otherwise,<br>application shall not be<br>facilitated.                               |           |             |                                                                   |
|                 |                                                                                                    | <ul> <li>Under Normal<br/>circumstances actual<br/>accreditation visit shall be<br/>conducted;</li> <li>During the state of<br/>calamity/ emergency,</li> </ul> |           |             |                                                                   |
|                 |                                                                                                    | virtual assessment shall<br>be conducted                                                                                                    |           |             |                                                                   |
|                 |                                                                                                    | 2. If incomplete or non-<br>compliant, prepare an<br>acknowledgement letter<br>indicating the checklist of<br>lacking documents.                                |           |             |                                                                   |
|                 |                                                                                                    | Process the payment and issues Official Receipts                                                                                                    | Php 1,000 | *15 minutes | Cashier<br>(Finance<br>Management<br>Service-Cashier<br>Division) |
| DS<br>the<br>Re | <b>EP 4:</b> Provide the WD Standards Bureau copy of the Official ceipt (OR) through the                                                                             | Acknowledge the copy of the<br>Official Receipt from the<br>SWDA.                                                                                               | None      | *15 Minutes | Support Staff in<br>charge of<br>incoming<br>documents            |
|                 | owing:<br>Scanned copy of the<br>Official Receipt<br><u>srb@dswd.gov.ph</u><br>with the subject:<br>Name of the<br>Organization_ Copy<br>of OR for<br>Accreditation. | Bureau shall acknowledge                                                                                                    |           |             | (Standards<br>Bureau - SB)                                        |
| 2.              | Hand-carry the<br>Photocopy of Official<br>Receipt to Standards<br>Bureau.                                                                                           |                                                                                                    |           |             |                                                                   |

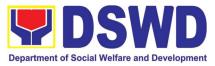

| 3. Courier the          |                                                |                               |                   |
|-------------------------|------------------------------------------------|-------------------------------|-------------------|
| Photocopy of Official   |                                                |                               |                   |
| Receipt to Standards    |                                                |                               |                   |
| Bureau.                 |                                                |                               |                   |
|                         | nents received after 3:00 PN                   | /I shall be considered as a i | next working day  |
| transaction.            |                                                |                               |                   |
| STEP 5: Wait for the    | Reviews acknowledgement                        | 2 days                        | Section Head,     |
| result of the documents | letter and affixes the initial                 |                               | Division Chief    |
| review and notice of    |                                                |                               |                   |
| Virtual Assessment.     | clarifications.                                |                               |                   |
|                         | Initial/endorse the final                      |                               |                   |
|                         | draft acknowledgement                          |                               |                   |
|                         | letter to the Division                         |                               |                   |
|                         | Chief for approval                             |                               |                   |
|                         | If with inputs/ comments                       |                               |                   |
|                         | corrections, return to                         |                               |                   |
|                         | the technical staff                            |                               |                   |
|                         | 1.2. Logs it into the DTMS                     | 2 hours                       | Incoming          |
|                         |                                                |                               | Support Staff,    |
|                         | 1.3. Routes finalized                          |                               | OBD Support       |
|                         | acknowledgement letter                         |                               | Staff             |
|                         | to the OIC/Bureau                              |                               |                   |
|                         | Director for approval                          |                               | Duna au Dina atan |
|                         | Approves acknowledgment letter.                | 1 day                         | Bureau Director   |
|                         | 1.1 If approved: Signed/                       |                               |                   |
|                         | approved                                       |                               |                   |
|                         | acknowledgement letter                         |                               |                   |
|                         | 4.0 If with innerty to some outs t             |                               |                   |
|                         | 1.2 If with inputs/comments/                   |                               |                   |
|                         | corrections, return to<br>SCMD/technical staff |                               |                   |
|                         | SCIND/lechnical stan                           |                               |                   |
|                         | Tracks and forwards the                        | 30 minutes                    | OBD Support       |
|                         | signed acknowledgement                         |                               | Staff             |
|                         | letter.                                        |                               | otan              |
|                         | Logs it into the DTMS                          |                               |                   |
|                         | Receives and tracks the                        | 30 minutes                    | SCMD Support      |
|                         | signed acknowledgement                         |                               | Staff             |
|                         | letter.                                        |                               |                   |
|                         | 1.1 Logs it into the DTMS.                     |                               |                   |
|                         | 1.2 Emails advance copy of                     |                               |                   |
|                         | the signed                                     |                               |                   |
|                         | acknowledgement letter                         |                               |                   |
|                         |                                                |                               |                   |

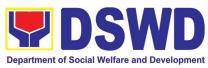

| Department of Social Weitare and Development                                                                                                    |                                                                                                    |       |                   | ••••••                         |
|----------------------------------------------------------------------------------------------------|----------------------------------------------------------------------------------------------------|-------|-------------------|--------------------------------|
| <b>STEP 7:</b> Confirm the Availability on the proposed Accreditation                                                                                                    | Transmits to Records<br>Section for delivery to<br>concerned SWDA                                                                                                    |       | 1 hour            | Outgoing SCMD<br>Support Staff |
| Assessment                                                                                                    | 1.1 For complete/compliant<br>documents, send to<br>SWDA the<br>acknowledgement letter<br>indicating the<br>assessment schedule                                                                                                    |       |                   |                                |
|                                                                                                    | assessment schedule                                                                                                    |       |                   |                                |
|                                                                                                    | 1.2 For non-compliant/with<br>list of lacking<br>requirements, end of<br>process                                                                                                    |       |                   |                                |
|                                                                                                    | TOTAL                                                                                                    | Php   |                   |                                |
| F                                                                                                    | or Complete and Compliant                                                                                                    | 1,000 | 6 working<br>days |                                |
|                                                                                                    | Incomplete Submission                                                                                                    | None  | 4 working<br>days |                                |
| Accreditation Assessm                                                                                                    | nent Proper (2days)                                                                                                    | •     | •                 |                                |
| <ul> <li>STEP 1:</li> <li>1.1 Prepare and make<br/>available if necessary<br/>on the day of the<br/>scheduled/agreed<br/>assessment visit</li> <li>1.2 Assist the Assessor<br/>during the conduct of<br/>the Accreditation<br/>Assessment</li> <li>1.3 Accomplish and place<br/>the Customer's<br/>Feedback Form on a<br/>sealed envelope.</li> </ul> | <ul> <li>1.1 Conduct of Accreditation<br/>Assessment, with the<br/>applicable mode:</li> <li>Under normal<br/>circumstances actual<br/>accreditation visit;</li> <li>During the state of<br/>calamity/ emergency<br/>virtual assessment.</li> <li>1.2 Activities to take place:</li> <li>Focused Group<br/>Discussion;</li> <li>Key informant<br/>Interview;</li> <li>Review of documents<br/>based on the SWDA's<br/>compliance with<br/>standard indicators;</li> <li>Ocular inspection (thru<br/>virtual or actual);</li> <li>Exit conference;</li> </ul> |       | 2 days            | Assigned<br>Technical Staff    |
|                                                                                                    | <ul> <li>Highlights the result of the assessment.</li> </ul>                                                                                                    |       |                   |                                |

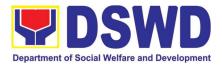

|                                                                                   | <ul> <li>If initial findings are not<br/>favorable, agreed<br/>Action plan shall be<br/>prepared</li> <li>Requests SWDA to<br/>accomplish Client<br/>Satisfaction<br/>Measurement Form</li> </ul> | Sub-Total | 2 working<br>days |                                                                                                    |
|-----------------------------------------------------------------------------------|----------------------------------------------------------------------------------------------------|-----------|-------------------|----------------------------------------------------------------------------------------------------|
| POST-ACCREDITATIO                                                                 | N ASSESSMENT<br>(11 working days)                                                                                                    |           |                   |                                                                                                    |
| STEP 1:<br>Wait on the result of<br>Virtual Assessment/<br>Validation Assessment. |                                                                                                    |           | 6 days            | Assigned<br>Technical Staff,<br>Section Head,<br>Incoming SCMD<br>Support Staff,<br>Division Chief,<br>SCMD, OBD<br>Support Staff |
| Wait on the result of<br>Virtual Assessment/<br>Validation Assessment.            | Endorse final draft of<br>Confirmation report for<br>approval with Certificate of<br>accreditation and executive<br>summary                                                                       |           | 3 days            | Bureau Director,<br>OBD Support<br>Staff, Outgoing<br>SCMD Support<br>Staff                                                       |

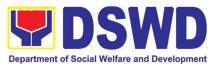

|                                                                                                    | <ul> <li>1.1 SCBG Heads approve/<br/>sign the Certificate of<br/>Accreditation</li> <li>If with inputs/ comments/<br/>corrections, return to the<br/>technical staff</li> </ul>         | 1 day | Incoming<br>Support Staff<br>from the Office<br>of the Assistant<br>Secretary,<br>Assistant<br>Secretary,<br>Outgoing<br>Support Staff<br>from the Office<br>of the Assistant<br>Secretary |
|----------------------------------------------------------------------------------------------------|----------------------------------------------------------------------------------------------------|-------|----------------------------------------------------------------------------------------------------|
| STEP 2:1.1Inform SB on the<br>preferred mode of<br>release of<br>Certificate (e.g.<br>Pick-up or courier)1.2For those through<br>courier,<br>endorsement to<br>Administrative<br>Service - Records<br>and Archives<br>Management<br>Division | <ul> <li>Reviews/approves the Certificate of Accreditation</li> <li>1.1 Signs/ approves certificate of accreditation</li> <li>1.2 If with inputs/ comments, return to the SB</li> </ul> | 1 day | Undersecretary,<br>Outgoing<br>Support Staff<br>from the Office<br>of the<br>Undersecretary,<br>Incoming SB<br>Support Staff                                                               |

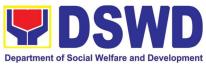

|                                                                                                    | ReceivessignedAccreditation Certificate1.1 Email scanned copy of                                                                                  | 2 hc            | ours  | Incoming SB<br>Support Staff,<br>SCMD Support<br>Staff, Outgoing                                                                                               |
|----------------------------------------------------------------------------------------------------|----------------------------------------------------------------------------------------------------|-----------------|-------|----------------------------------------------------------------------------------------------------|
|                                                                                                    | the confirmation report<br>and signed Certificate to<br>the SWDA                                                                                  |                 |       | SCMD Support<br>Staff                                                                                                    |
|                                                                                                    | 1.2 Prepares receiving copy<br>of signed Confirmation<br>Report                                                                                   |                 |       |                                                                                                    |
|                                                                                                    | 1.3 Coordinate with the<br>concerned technical<br>staff as to the SWDA's<br>preferred mode of<br>release of certificate e.g<br>pick-up or courier |                 |       |                                                                                                    |
|                                                                                                    | 1.4 For those through<br>courier, endorsement to<br>Administrative Service -<br>Records and Archives<br>Management Division                       |                 |       |                                                                                                    |
|                                                                                                    | 1.5 Transmits the approved<br>confirmation report and<br>Certificate of<br>Accreditation to the<br>Records Section                                |                 |       |                                                                                                    |
| Held in Abeyance (11                                                                                                    | Working days)                                                                                                    |                 |       |                                                                                                    |
| <ul> <li>STEP 1:</li> <li>1.1 Wait on the result of<br/>Virtual Assessment/<br/>Validation<br/>Assessment</li> <li>1.2 Work on the agreed<br/>compliance/ lacking<br/>indicators</li> </ul> | 1.1 Prepare confirmation<br>report with indicators<br>and period for<br>compliance with<br>Attached Action Plan                                   | 5 days<br>hours | and 6 | Assigned<br>Technical Staff,<br>Section Head,<br>Incoming SCMD<br>Support Staff,<br>Division Chief,<br>Incoming SCMD<br>support staff,<br>OBD Support<br>Staff |
|                                                                                                    | <ul> <li>1.1 Approves confirmation report</li> <li>1.2 If with inputs/ comments/ corrections, return to SCMD technical staff</li> </ul>           | 2 day<br>minu   |       | Bureau Director,<br>OBD Support<br>Staff                                                                                                    |
|                                                                                                    | Tracks the signed confirmation report                                                                                                    | 1.5 hou         | ſS    | SCMD Support<br>Staff, Outgoing<br>SCMD Support<br>Staff                                                                                                    |

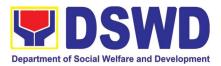

|                                          | <ul> <li>1.1 Emails advance copy of<br/>the signed confirmation<br/>report to SWDA</li> <li>1.2 Transmits to Records<br/>Section for delivery to<br/>concerned SWDA</li> </ul> |      |                |    |
|------------------------------------------|----------------------------------------------------------------------------------------------------|------|----------------|----|
|                                          | TOTAL                                                                                                    |      |                |    |
|                                          | For Compliant/Approved                                                                                                    | None | 11 working day | /S |
| For Complete Requirements with Areas for |                                                                                                    | None |                |    |
|                                          | Compliance:                                                                                                    |      | 11 working da  | ys |

\*The number of minutes shall be included on the total number of working days.

\*\* This does not include the travel time of documents from the DSWD Field Office to the Central Office and Vice-versa

### 11. Accreditation of Civil Society Organizations to Implement DSWD Projects and/or Programs using DSWD Funds

The process of assessing the applicant to determine whether a Civil Society Organization is eligible to implement DSWD projects and/or programs using DSWD funds

| Office or Division:                                          | Standards Compliance Monitoring Division (SCMD) – Standards<br>Bureau, DSWD Central Office |                                                                                                    |  |  |  |
|--------------------------------------------------------------|--------------------------------------------------------------------------------------------|----------------------------------------------------------------------------------------------------|--|--|--|
| Classification:                                              | Highly Technical                                                                           |                                                                                                    |  |  |  |
| Type of Transaction:                                         | Government to Clie                                                                         | ent (G2C)                                                                                                    |  |  |  |
| Who may avail:                                               | Social Work Agenc                                                                          | cies w/ at least one (1) year valid license to operate                                                                                                    |  |  |  |
| CHECKLIST OF RE                                              | QUIREMENTS                                                                                 | WHERE TO SECURE                                                                                                    |  |  |  |
| 1. One (1) Original<br>Accomplished and N<br>Form (DSWD-SB-C | • •                                                                                        | <ul> <li>DSWD Central Office - Standards Bureau (SB)<br/>IBP Road, Constitution Hills, Batasan<br/>Pambansa Complex, Quezon City</li> <li>Any DSWD Field Office - Standards Section<br/>(Regions I, II, III, IV-A, V, VI, VII, VIII, IX, X, XI,<br/>XII, CAR, Caraga, MIMAROPA &amp; NCR)</li> <li>DSWD website<br/>https://www.dswd.gov.ph/download/Document<br/>s-related-to-CSO-<br/>Accreditation/list of forms for the accreditati<br/>on of csos as implementing entities of gov<br/>ernment or public funds/edited-<br/>3.12.19DSWD-SB-CSOA-001A-Application-<br/>Form-Implementing-CSO.doc</li> </ul> |  |  |  |

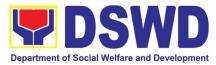

| 2. One (1) Photocopy of the Auc<br>Financial Statements as received by<br>BIR/Authorized collecting bank for<br>past three (3) years                                                             | the                                                                                                    |
|----------------------------------------------------------------------------------------------------|----------------------------------------------------------------------------------------------------|
| 3. One (1) original copy of the<br>Accomplished Data Sheet of<br>Directors, Trustees, Officers, and<br>Personnel of the applicant C<br>(DSWD-SB-CSOA-003A)                                       | the IBP Road, Constitution Hills, Batasan<br>Key Pambansa Complex, Quezon City                                                                                     |
| <ol> <li>One (1) original copy or photocopy o<br/>location sketches (spot/ satellite n<br/>and photographs (façade and interio<br/>the principal office and/or sate<br/>Offices</li> </ol>       | f the <b>Applicant</b><br>nap)<br>r) of                                                                                                    |
| <ol> <li>One (1) Original Copy of the Certifi<br/>of Good Standing or Certificate of<br/>Derogatory Information issued by SI</li> </ol>                                                          | No Company Registration and Monitoring Department                                                                                                    |
| <ol> <li>One (1) Original Copy of the<br/>Accomplished Declaration<br/>Commitment pursuant to AO No.<br/>series of 2019</li> </ol>                                                               | of https://www.dswd.gov.ph/download/Documents-                                                                                                    |
| ADDITIONAL REQUIREMENTS<br>APPLICABLE:<br>1. One (1) Original Copy of the<br>Accomplished List of Projects<br>Programs funded by DSWD or<br>government agency. If applica<br>(DSWD-SB-CSOA-002A) | AS DSWD website Duly <u>https://www.dswd.gov.ph/download/Documents-</u> and <u>related-to-CSO-</u> any <u>Accreditation/list of forms for the accreditation of</u> |

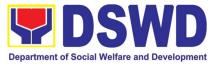

| <ol> <li>One (1) Original Copy of Certificate of No</li></ol> | DSWD website                                         |
|---------------------------------------------------------------|------------------------------------------------------|
| Default or Delay in Liquidating Funds                         | https://www.dswd.gov.ph/download/Documents-          |
| signed by the DSWD Field Office Head                          | related-to-CSO-                                      |
| and countersigned by the Finance                              | Accreditation/list_of_forms_for_the_accreditation_of |
| Management Service or by the                                  | _csos as implementing entities of government o       |
| concerned government official of the                          | r_public_funds/edited-3.12.19DSWD-SB-CSOA-           |
| other Government Agencies, if                                 | 004A-Certification-of-No-Unliquidated-Funds-         |
| applicable. (DSWD-SB-CSOA-004A)                               | Implementing-CSO.docx                                |

| CLIENT STEPS                                                                                                    | AGENCY ACTIONS                                                                                                    | FEES TO | PROCESSING        | PERSON                                                                                                    |
|----------------------------------------------------------------------------------------------------|----------------------------------------------------------------------------------------------------|---------|-------------------|----------------------------------------------------------------------------------------------------|
| CLIENT STEPS                                                                                                    | AGENCI ACTIONS                                                                                                    | BEPAID  |                   | RESPONSIBLE                                                                                                    |
| <b>STEP 1:</b> The CSO representative files the Application Form together with other documentary requirements to the Standards Bureau of the DSWD CO. | Receives and records the application at the e-DTMS                                                                                                    | None    | *30 minutes       | Standards<br>Bureau<br>administrative<br>personnel<br>(SCMD)                                                                                                    |
| STEP 2: The applicant<br>CSO awaits for<br>notification relative to<br>the application                                                                | <ul> <li>1.1. If found complete, SB will request the Field Office to conduct a Virtual/On-Site Validation Assessment.</li> <li>Posts notice to the public or invitation to submit derogatory report</li> <li>(Within three (3) working days from the receipt of a derogatory report, the Standards Bureau, through a formal letter shall notify the applicant and require the same to submit an explanation/ comment within ten (10) working days from the receipt thereof. Please also refer to Section VI. No. 2 of MC 13 series of 2019)</li> <li>1.2. If found incomplete, SB will return all submitted documents to the applicant and attached checklist (DSWD-SB-CSOA-007A) indicating the lacking required documents</li> </ul> | None    | 2 working<br>days | Standards<br>Bureau<br>assigned<br>personnel<br>(SCMD)<br>through<br>Standards<br>Section (FO)<br>-Information<br>and<br>Communicatio<br>n Technology<br>Management<br>Services<br>(ICTMS) |

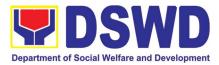

| <b>STEP 3:</b> Actual<br>Virtual/On-site<br>Validation<br>Assessment.          | <ul> <li>1.3. If found with irregularities, documents will not be returned to applicant which shall serve as evidence and a ground for blacklisting</li> <li>Conducts Virtual/ On-Sit/ Validation Assessment to the applicant CSO's address or location</li> <li>(If the applicant recently received its accreditation (as SWA) within six (6) months prior to the date of its application as an Implementing CSO, there is no need for a Virtual/ On-Site Validation Assessment., unless the declared projects and programs applied for accreditation requires further verification as per assessment of the Standards Bureau staff.)</li> </ul> | None | 1 working<br>day<br><u>(per agreed</u><br><u>schedule)</u>                                                                             | Standards<br>Section (FO)<br>per area of<br>jurisdiction.<br>Standards<br>Bureau for<br>those<br>operating in<br>more than one<br>region                                                                                                    |
|--------------------------------------------------------------------------------|----------------------------------------------------------------------------------------------------|------|----------------------------------------------------------------------------------------------------|----------------------------------------------------------------------------------------------------|
| <b>STEP 4</b> : Awaits approval or denial of the application for accreditation | <ul> <li>4.1. Prepares and submit the Virtual/On-Site Validation Assessment. report to SB</li> <li>4.2. Conducts assessment and examination of application</li> <li>4.3. Final Review and evaluation (An Applicant may be required by the SB to submit additional sets of requirements which are deemed necessary to verify doubtful information and to establish compliance to appropriate policies.)</li> <li>4.4. Confirmation letter on the result of the evaluation</li> <li>4.5. Approval of the Certificate of Accreditation</li> </ul>                                                                                                    | None | **4 working<br>days<br>4 working<br>days and 1<br>hour and<br>30mins<br>3 working<br>days and 2<br>hours<br>5 working<br>days, 2 hours | Standards<br>Section (FO),<br>Division Chief<br>and Regional<br>Director<br>Standards<br>Bureau<br>assigned<br>personnel<br>(SCMD)<br>Standards<br>Bureau<br>assigned<br>personnel<br>(SCMD)<br>Standards<br>Bureau<br>assigned<br>personnel<br>(SCMD), SB<br>Director |

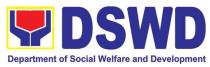

| <b>STEP 5:</b> Receives the Certificate of Accreditation or the Denial Letter | 1.1 Notify the Applicant<br>Organization on the<br>availability of the Certificate<br>1.2 Issues the Certificate of<br>Accreditation or the Denial<br>Letter | None  | 2 hours | Standards<br>Bureau<br>assigned<br>personnel<br>(SCMD), SB<br>Director,<br>Cluster Heads<br>and<br>Department<br>Secretary<br>Support Staff<br>(Standards<br>Bureau - SB) |
|-------------------------------------------------------------------------------|----------------------------------------------------------------------------------------------------|-------|---------|----------------------------------------------------------------------------------------------------|
| For Complete and Compliant:                                                   |                                                                                                    | NOTIC | 20 0011 |                                                                                                    |

\*The number of minutes shall be included on the total 20 working days.

\*\* This does not include the travel time of documents from the DSWD Field Office to the Central.

### 12. Accreditation of Civil Society Organization (CSOs) as Beneficiary of DSWD Projects and/or Program - Organized by the Sustainable Livelihood Program (SLP)

The process of issuing Certificate of Accreditation to Civil Society Organizations (CSOs) Beneficiaries of DSWD Projects and/or Program Organized by the Sustainable Livelihood Program (SLP).

| Office or Division:                              | DSWD Field Office - Standards Section (Regions I, II, III, IV-A, V, VI, VII, VIII, IX, X, XI, XII, CAR, Caraga, MIMAROPA & NCR) |      |                                                          |  |  |  |
|--------------------------------------------------|----------------------------------------------------------------------------------------------------|------|----------------------------------------------------------|--|--|--|
| Classification:                                  | Complex                                                                                                    |      |                                                          |  |  |  |
| Type of Transaction:                             | Governmen                                                                                                    | t to | o Client (G2C)                                           |  |  |  |
|                                                  | Government to Government (G2G)                                                                                                  |      |                                                          |  |  |  |
| Who may avail:                                   | All eligible beneficiary CSOs organized by the Department                                                                       |      |                                                          |  |  |  |
|                                                  | through SLP.                                                                                                    |      |                                                          |  |  |  |
| CHECKLIST OF REQUIR                              | REMENTS                                                                                                    |      | WHERE TO SECURE                                          |  |  |  |
| 1. Certified true copy of the Certificate of     |                                                                                                    |      | <ul> <li>DSWD Sustainable Livelihood Program-</li> </ul> |  |  |  |
| Eligibility (CoE)                                |                                                                                                    |      | Regional Program Management Office (DSWD                 |  |  |  |
| *The issuance of COE is subject to compliance on |                                                                                                    |      | SLP-RPMO)                                                |  |  |  |
| SLP existing guidelines.                         | SLP existing guidelines.                                                                                                    |      |                                                          |  |  |  |
| 2. Endorsement of SLPAs with                     | 0,                                                                                                    | •    | <ul> <li>DSWD Sustainable Livelihood Program-</li> </ul> |  |  |  |
| the Regional Program Coordinate                  | <b>`</b>                                                                                                    |      | Regional Program Management Office (DSWD                 |  |  |  |
| project/s approved, address of th                |                                                                                                    |      |                                                          |  |  |  |
| budget approved for the project)                 |                                                                                                    |      |                                                          |  |  |  |

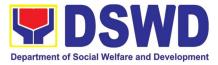

**Note to Applicant**: The acceptance of application documents does not imply that the application is already approved. The applicant must satisfy the assessment indicators based on DSWD Memorandum Circular No.26 Series of 2020.

| CLIENT STEPS                          | AGENCY ACTIONS                                                                                                    | FEES TO     | PROCESSING      | PERSON           |  |
|---------------------------------------|----------------------------------------------------------------------------------------------------|-------------|-----------------|------------------|--|
|                                       |                                                                                                    | BE PAID     | TIME            | RESPONSIBLE      |  |
| STEP 1:                               | 5 1                                                                                                    | None        | *1 day          | Focal Person -   |  |
| Submit/file                           | tracking system (DTS)/ Logbook                                                                                             |             |                 | Standards        |  |
| application                           | Refer to the concerned unit.                                                                                               |             |                 | Section -        |  |
| documents                             |                                                                                                    |             |                 | DSWD Field       |  |
|                                       |                                                                                                    |             |                 | Office           |  |
| <b>Note:</b> Application transaction. | documents received after 3:00 F                                                                                            | PM shall be | considered as a | next working day |  |
| STEP 2: Wait for                      | If Complete and Compliant:                                                                                                 | None        | *4 days         | Focal Person -   |  |
| the result of the                     | 1.1 Receive the documentary                                                                                                |             |                 | Standards        |  |
| assessment                            | requirements                                                                                                    |             |                 | Section -        |  |
|                                       | •                                                                                                    |             |                 | DSWD Field       |  |
|                                       | If found incomplete or non-<br>compliant,                                                                                  |             |                 | Office           |  |
|                                       | 1.1 If found to be incomplete,<br>prepares memo to the SLP-<br>RPMO returning the application<br>documents for compliance. |             |                 |                  |  |
| STEP 3: Issuance                      | 1.1 Forwards the signed memo                                                                                               | None        | 2 days          |                  |  |
| of Permit                             | to SLP-RMPO with the signed                                                                                                |             |                 | Focal Person -   |  |
|                                       | certificates and secures                                                                                                   |             |                 | Standards        |  |
|                                       | receiving copy.                                                                                                    |             |                 | Section -        |  |
|                                       | 1.2. Forwards signed memo to                                                                                               |             |                 | DSWD Field       |  |
|                                       | ICTMS for posting to FO website.<br>1.3. Post of list of accredited                                                        |             |                 | Office           |  |
|                                       |                                                                                                    |             |                 |                  |  |
|                                       | Beneficiary CSOs to FO-                                                                                                    |             |                 |                  |  |
|                                       | assigned bulletin board TOTAL                                                                                              |             |                 |                  |  |
|                                       | For Complete and Compliant:                                                                                                | None        | 7 working days  |                  |  |
|                                       | For Incomplete Submission:                                                                                                 | None        | 30 minutes      |                  |  |
|                                       |                                                                                                    |             |                 |                  |  |

\*The number of minutes shall be included on the total 7 working days.

## 13. Accreditation of Civil Society Organization (CSOs) as Beneficiary of DSWD Projects and/or Program - Non-SLP Organized

The process of issuing Certificate of Accreditation to Civil Society Organizations (CSOs) Beneficiaries of DSWD Projects and/or Program.

| Office or Division: | DSWD Field Office - Standards Section |
|---------------------|---------------------------------------|
|---------------------|---------------------------------------|

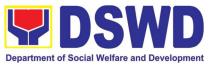

|                                                                                                    |                  | (Regions I, II, III, IV-A, V, VI, VII, VIII, IX, X, XI, XII, CAR, CARAGA, MIMAROPA & NCR) |                                     |                                     |                         |
|----------------------------------------------------------------------------------------------------|------------------|-------------------------------------------------------------------------------------------|-------------------------------------|-------------------------------------|-------------------------|
| Classification:                                                                                            |                  | Highly Technical                                                                          |                                     |                                     |                         |
| Type of Transactio                                                                                         | n:               | Government to Cl                                                                          | lient (G2C)                         |                                     |                         |
| 51                                                                                                    |                  | Government to G                                                                           | · · · ·                             |                                     |                         |
| Who may avail:                                                                                             |                  | All eligible beneficia                                                                    |                                     |                                     |                         |
| who may avan.                                                                                              |                  | through DSWD proje                                                                        |                                     |                                     |                         |
| CHECKII                                                                                                    | ST OF REQU       |                                                                                           |                                     | WHERE TO SE                         |                         |
|                                                                                                    |                  | worn Beneficiary CSO                                                                      |                                     | FO- Standards S                     |                         |
| Accreditation Ap                                                                                           |                  | worn beneficiary CSO                                                                      | • 0300                              | FU- Standards S                     | ection                  |
|                                                                                                    |                  | nce of the CSO in its                                                                     |                                     | eneficiary Applica                  | nt                      |
|                                                                                                    |                  | eration or organization,                                                                  | • 030 b                             | enencialy Applica                   | IIL                     |
| namely:                                                                                                    |                  | oradion of organization,                                                                  |                                     |                                     |                         |
| a. Pictures of c                                                                                           | office and direc | tion sketch: and                                                                          |                                     |                                     |                         |
| b. At least one                                                                                            |                  |                                                                                           |                                     |                                     |                         |
|                                                                                                    | y certification  | 0                                                                                         |                                     |                                     |                         |
|                                                                                                    |                  | ement from at least two                                                                   |                                     |                                     |                         |
| (2) pul                                                                                                    | blicly known     | individuals in the                                                                        |                                     |                                     |                         |
| commun                                                                                                    |                  |                                                                                           |                                     |                                     |                         |
| iii. Other do                                                                                              | ocuments show    | ing proof of existence                                                                    |                                     |                                     |                         |
|                                                                                                    |                  |                                                                                           |                                     |                                     |                         |
| 3. Proof of organiz                                                                                        | •                |                                                                                           | • CSO B                             | eneficiary Applica                  | nt                      |
|                                                                                                    |                  | ernance structure; and                                                                    |                                     |                                     |                         |
|                                                                                                    |                  | f officers and members                                                                    |                                     |                                     |                         |
| with their complete names, dates of birth (if known and or registered, complete address, and contact       |                  |                                                                                           |                                     |                                     |                         |
| numbers, if a                                                                                              |                  | e address, and contact                                                                    |                                     |                                     |                         |
|                                                                                                    |                  | if the CSO applicant                                                                      |                                     | mont oconov or                      | aganaiaa from           |
| 4. Certificate of Good Standing – if the CSO applicant has received public funds prior to its application; |                  |                                                                                           |                                     | ment agency or<br>thas received put |                         |
|                                                                                                    |                  | CSO has liquated, in                                                                      | WINCITI                             | r nas received put                  |                         |
|                                                                                                    |                  | ions, all fund transfers                                                                  |                                     |                                     |                         |
| due for liquidation                                                                                        |                  |                                                                                           |                                     |                                     |                         |
| 5. Proof of having                                                                                         |                  | cial Preparation                                                                          | Design                              | ated DSWD                           | Regional                |
| 0                                                                                                    | U                | ·                                                                                         | Program/Project Officer of the DSWD |                                     |                         |
|                                                                                                    |                  |                                                                                           | Program or project where the CSO    |                                     |                         |
|                                                                                                    |                  |                                                                                           |                                     | nt is seeking fund                  |                         |
|                                                                                                    |                  | ance of application doc                                                                   |                                     |                                     |                         |
|                                                                                                    |                  | cant must satisfy the                                                                     | assessme                            | nt indicators ba                    | sed on DSWD             |
| Memorandum Cir                                                                                             |                  |                                                                                           |                                     |                                     |                         |
| CLIENT STEPS                                                                                               | AGEI             | NCY ACTIONS                                                                               | FEES TO                             | PROCESSING                          | PERSON                  |
|                                                                                                    |                  |                                                                                           | <b>BE PAID</b>                      | TIME                                | RESPONSIBLE             |
| STEP 1:                                                                                                    |                  |                                                                                           |                                     |                                     |                         |
|                                                                                                    | Logs receip      | t into the document                                                                       |                                     | ***                                 |                         |
| Submit/file                                                                                                | • ·              | em (DTS)/ Logbook                                                                         | None                                | *2 hours                            | Focal Person -          |
| application                                                                                                |                  | ( , C                                                                                     |                                     |                                     | Standards               |
| documents                                                                                                  | Refer to the o   | concerned unit.                                                                           |                                     |                                     | Section -<br>DSWD Field |
|                                                                                                    |                  |                                                                                           |                                     |                                     | Office                  |
|                                                                                                    | 1                |                                                                                           | 1                                   | 1                                   |                         |
|                                                                                                    |                  |                                                                                           |                                     |                                     | Childe                  |

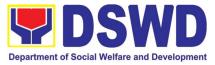

| transaction.<br>STEP 2: |                                                                                                    |      |                |                                      |
|-------------------------|----------------------------------------------------------------------------------------------------|------|----------------|--------------------------------------|
| Wait for the result of  | If Complete and Compliant:                                                                                                    | None | *18 days and 6 | Focal Person ·                       |
| the assessment          | 1.1 Receive and review the documentary requirements                                                                                                 |      | hours          | Standards<br>Section -<br>DSWD Field |
|                         | 1.2 Posting of applicant to DSWD website                                                                                                    |      |                | Office                               |
|                         | 1.3 Preparatory activities for the conduct of validation                                                                                            |      |                |                                      |
|                         | 1.4 Conducts validation as to the existence of the applicant beneficiary CSO including its on-going projects and/or programs as applicable.         |      |                |                                      |
|                         | To include activities e.g. FGD,<br>interviews, photo<br>documentation of the validation<br>site, interviewed persons and<br>other related documents |      |                |                                      |
|                         | 1.5 Prepares and signs Validation<br>Report and Abstract with<br>supporting documents.                                                              |      |                |                                      |
|                         | 1.6 Evaluation and deliberation by<br>the Field Office- Accreditation<br>Committee.                                                                 |      |                |                                      |
|                         | 1.7 Prepares the Certificate of<br>Accreditation                                                                                                    |      |                |                                      |
|                         | 1.8 Facilitates the signing of the<br>Certificate of Accreditation                                                                                  |      |                |                                      |
|                         | 1.9 Post of list of accredited<br>Beneficiary CSOs to FO-<br>assigned bulletin board                                                                |      |                |                                      |
|                         | <b>If found incomplete or non-<br/>compliant</b> (in any part of the<br>process)                                                                    |      |                |                                      |
|                         | 1.1 If found to be incomplete,<br>prepares acknowledgement<br>memorandum returning the                                                              |      |                |                                      |

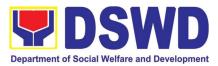

|                                                     |           | <ul> <li>application documents for compliance.</li> <li>1.2 If an irregularity, falsehood, fabrication or forgery is noted or found in the documents the applicant shall be required to explain not later than 3 days from receipt of notice issued by the Regional Director.</li> </ul>                             |      |                    |                                                                  |
|-----------------------------------------------------|-----------|----------------------------------------------------------------------------------------------------|------|--------------------|------------------------------------------------------------------|
| STEP 3:<br>Receives<br>Certificate<br>Accreditation | the<br>of | <ul> <li>Release of the signed Certificate/s of Accreditation through:</li> <li>1) Befitting ceremony (e.g. during the flag-raising ceremony)</li> <li>2) Pick-up by the CSO applicant,</li> <li>3) Courier, and</li> <li>4) Hand-carrying of the Certificate/s of Accreditation whichever is practicable</li> </ul> | None | *1 day             | Focal Person -<br>Standards<br>Section -<br>DSWD Field<br>Office |
|                                                     |           | <b>TOTAL</b><br>For Complete and Compliant:                                                                                                    | N/A  | 20 working<br>days |                                                                  |
| *The number                                         |           | For Incomplete Submission:                                                                                                    | None | 30 minutes         |                                                                  |

\*The number of minutes shall be included on the total 20 working days.

\*\* This does not include the travel time of documents from the DSWD Field Office to the Central Office, and vice versa.

#### 14. Accreditation of Pre-Marriage Counselors

The process of assessing the applicant eligible to conduct pre-marriage counseling pursuant to Article 16 of the Family Code of the Philippines.

| Office or Division:                       | DSWD Field Office - Standards Section                                     |  |  |  |  |
|-------------------------------------------|---------------------------------------------------------------------------|--|--|--|--|
|                                           | (Regions I, II, III, IV-A, V, VI, VII, VIII, IX, X, XI, XII, CAR, Caraga, |  |  |  |  |
|                                           | MIMAROPA & NCR)                                                           |  |  |  |  |
| Classification:                           | Highly Technical                                                          |  |  |  |  |
| Type of Transaction:                      | Government to Client (G2C)                                                |  |  |  |  |
| Who may avail:                            | All qualified applicants per item VIII of MC 1 s. 2019 and as             |  |  |  |  |
|                                           | amended in MC 10 s. 2021                                                  |  |  |  |  |
| CHECKLIST OF REQUIREMENTS WHERE TO SECURE |                                                                           |  |  |  |  |
| A. For New Applicants                     |                                                                           |  |  |  |  |

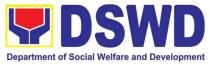

| 1. One (1) Duly Accomplished<br>Application Form.                                                                                                    | <ul> <li>Any DSWD Field Office - Standards Section<br/>(Regions I, II, III, IV-A, V, VI, VII, VIII, IX, X, XI, XII,<br/>CAR, Caraga, MIMAROPA &amp; NCR)</li> <li><u>https://www.dswd.gov.ph/issuances/MCs/MC 2019-</u></li> </ul> |
|----------------------------------------------------------------------------------------------------|----------------------------------------------------------------------------------------------------|
|                                                                                                    | <u>001.pdf</u><br>Annex A. PMC Form_App                                                                                                    |
| One (1) photocopy of the following doc                                                                                                    | uments ( <u>original copies must be presented</u> ):                                                                                                    |
|                                                                                                    |                                                                                                    |
| 1. Any of the following as proof that the applicant is a graduate of four (4) year course:                                                                                                    |                                                                                                    |
| a. Photocopy of Certificate of graduation/college diploma or transcript of records; or                                                                                                    |                                                                                                    |
| b. Certified photocopy of valid PRC ID.                                                                                                    | Any PRC Office nationwide                                                                                                    |
| 2. Photocopy of Training<br>Certificates/Certificates from<br>seminars, conferences, training, and<br>other related activities on basic<br>counseling service for at least twenty-<br>four (24) four hours. If original copy is<br>unavailable, a certified true copy of | Training Provider                                                                                                    |
| the certificate of participation/attendance from the training provider will be accepted.                                                                                                    |                                                                                                    |
| 3. Any of the following as proof that<br>applicant is tasked to assist/conduct<br>PMC sessions and/or part of the local<br>PMC Team, if applicable:                                                                                                    | Local Government Office                                                                                                    |
| a.Certification from immediate<br>Supervisor; or<br>b.An approved resolution                                                                                                    |                                                                                                    |
| 4. Documentation of at least six (6) PMC sessions, which captures the role performed by the applicant as proof                                                                                                    | <u>https://www.dswd.gov.ph/issuances/MCs/MC_2019-</u><br>001.pdf                                                                                                    |
| that he/she has assisted in the PM Counseling session.                                                                                                    | Annex C. Documentation Report Template                                                                                                    |
| Other documents to be made availa                                                                                                    | ble during the assessment visit:                                                                                                    |
| Accomplished Marriage Expectation<br>Inventory Form of would-be-married<br>couple/s present during the validation<br>visit.                                                                                                    |                                                                                                    |
| B. For Renewal                                                                                                    |                                                                                                    |
|                                                                                                    |                                                                                                    |

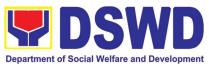

| <ol> <li>Certificates of training, seminars,<br/>orientation and other related or<br/>similar activities on marriage<br/>counseling or topics related to pre-<br/>marriage counseling such as but not<br/>limited to Gender and Development,<br/>Human Maturity, Value Clarification<br/>and Responsible Parenting for at<br/>least twenty-four (24) hours within<br/>the validity period of the preceding<br/>certificate.</li> <li>Accomplishment Report for the past<br/>year with at least a minimum of ten<br/>(10) PMC sessions conducted</li> </ol> | • /                                                                                                    | (Regions I, II,<br>CAR, Caraga,                           | Field Office -<br>III, IV-A, V, VI, V<br>MIMAROPA & N |                                                                                   |  |
|----------------------------------------------------------------------------------------------------|----------------------------------------------------------------------------------------------------|-----------------------------------------------------------|-------------------------------------------------------|-----------------------------------------------------------------------------------|--|
| preceding the application using the template provided by DSWD ( <u>Annex</u> <u>D</u> );                                                                                                    | <u>(</u>                                                                                                    |                                                           | swd.gov.ph/issuar<br>c D. PMC Form                    | nces/MCs/MC_2019-                                                                 |  |
| <ol> <li>Summary documentation of PMC<br/>session/s conducted for the past<br/>year using the template provided by<br/>DSWD (<u>Annex C</u>);</li> </ol>                                                                                                    | )<br>(<br>• <u>+</u>                                                                                                    | (Regions I, II,<br>CAR, Caraga,<br><u>https://www.d</u> s | III, IV-A, V, VI, V<br>MIMAROPA & N                   | Standards Section<br>II, VIII, IX, X, XI, XII,<br>CR)<br><u>nces/MCs/MC 2019-</u> |  |
| Other documents to be made availa                                                                                                    | ble durii                                                                                                    | ng the valid                                              | ation visit.                                          |                                                                                   |  |
| a. Accomplished Marriage<br>Expectation Inventory Form of<br>would-be-married couple/s<br>present during the validation visit.                                                                                                    |                                                                                                    |                                                           |                                                       |                                                                                   |  |
| b. Accomplished and consolidated<br>result of client<br>feedback/satisfaction survey<br>(See <u>Annex F</u> ) for the template)<br>of about fifty (50) percent of the<br>total number of counselled<br>couple for the past year; and                                                                                                    | • <u> </u>                                                                                                    | (Regions I, II,<br>CAR, Caraga,<br><u>https://www.d</u> s | III, IV-A, V, VI, V<br>MIMAROPA & N                   | Standards Section<br>II, VIII, IX, X, XI, XII,<br>CR)<br><u>nces/MCs/MC 2019-</u> |  |
| c. A summary/record on the number of Certificate of Marriage Counseling issued.       •         Note to Applicant: The acceptance of application documents does not imply that the application is                                                                                                    |                                                                                                    |                                                           |                                                       |                                                                                   |  |
|                                                                                                    | already approved. The applicant must satisfy the assessment indicators based on DSWD<br>Memorandum Circular No. 01 Series of 2019. |                                                           |                                                       |                                                                                   |  |
| CLIENT STEPS AGENCY AC                                                                                                    | TIONS                                                                                                    | FEES TO                                                   | PROCESSING                                            | PERSON                                                                            |  |

| CLIENT STEPS          | AGENCY ACTIONS                                  | FEES TO<br>BE PAID | PROCESSING<br>TIME | PERSON<br>RESPONSIBLE |  |
|-----------------------|-------------------------------------------------|--------------------|--------------------|-----------------------|--|
| A. Assessment Proc    | A. Assessment Procedures for Walk-in Applicants |                    |                    |                       |  |
| STEP 1: Secures       | Provides client                                 | None               | *5 minutes         | Support Staff in      |  |
| application form thru | application form, and                           |                    |                    | charge of all         |  |
| the DSWD              | checklist of requirements                       |                    |                    | incoming documents    |  |
| Website/Field Office  |                                                 |                    |                    | (Field Office -       |  |
|                       |                                                 |                    |                    | Standards Section)    |  |

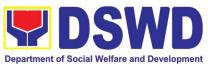

|                                                                                                    |                                                                                                    |            | I                             |                                                                                                    |
|----------------------------------------------------------------------------------------------------|----------------------------------------------------------------------------------------------------|------------|-------------------------------|----------------------------------------------------------------------------------------------------|
| <b>STEP 2:</b> Submit/ file<br>application and<br>supporting<br>documents at Field<br>Office – Standards<br>Section | application and forward<br>the same to assigned<br>staff.                                                                                                    | None       | *15 minutes                   | Support Staff in<br>charge of all<br>incoming documents<br>(Field Office -<br>Standards Section)                                               |
|                                                                                                    | cuments received after 3:0                                                                                                    | 0 PM shall | be considered as              | s a next working day                                                                                                    |
| transaction.<br>STEP 3: Awaits for                                                                                  | 1 Deviews and Assess                                                                                                    | Nama       |                               | Technical Otoff on                                                                                                    |
| acknowledgement or<br>notification relative to<br>the application.                                                  | 1. Reviews and Assess<br>the completeness of<br>requirements/ documents<br>submitted and prepare<br>acknowledgement letter,<br>to wit:                                                                                                    | None       | 5 working days<br>and 2 hours | Technical Staff or<br>Officer of the day /<br>Support Staff in<br>charge of all<br>incoming documents<br>(Field Office -<br>Standards Section) |
|                                                                                                    | <ul> <li>1.1 If found complete/<br/>sufficient,<br/>acknowledge receipt<br/>of application and<br/>notifies applicant and<br/>coordinate for the<br/>schedule of<br/>assessment visit.</li> <li>1.2 If found<br/>insufficient/have not<br/>met required<br/>qualification and</li> </ul> |            |                               |                                                                                                    |
|                                                                                                    | requirements,<br>acknowledge receipt<br>and notify the                                                                                                    |            |                               | Supervisor/ Section<br>Head                                                                                                    |
|                                                                                                    | applicant on the<br>lacking requirements<br>and provide<br>necessary technical<br>assistance.                                                                                                    |            |                               | Regional Director                                                                                                    |
|                                                                                                    | 2. Review and approval<br>of<br>Supervisor/Section<br>Head                                                                                                    |            |                               |                                                                                                    |
|                                                                                                    | <ol> <li>Review and approval<br/>of the Regional<br/>Director.</li> </ol>                                                                                                    |            |                               |                                                                                                    |
| <b>Step 4:</b> Accomplish<br>and drop the<br>Customer's                                                             | Provide the applicant<br>Organization the                                                                                                    | None       | *5 minutes                    | Support Staff (Field<br>Office - Standards<br>Section)                                                                                         |

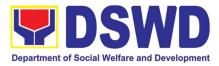

| Feedback Form on the dropbox.                                                             | Customer's Feedback<br>Form                                                                                                    |      |                |                                                                                   |
|-------------------------------------------------------------------------------------------|----------------------------------------------------------------------------------------------------|------|----------------|-----------------------------------------------------------------------------------|
| <b>STEP 5:</b> Actual Accreditation Assessment                                            | Conducts validation<br>assessment with the<br>applicable mode:<br>• Under Normal<br>circumstances<br>actual<br>accreditation visit;<br>• During the state of<br>calamity/<br>emergency virtual<br>assessment.<br>Activities to take place:<br>1. Brief overview on<br>the assessment<br>process;<br>2. Observation on<br>the couseling<br>session; and<br>3. Exit Conference | None | 1 working day  | Technical Staff or<br>Officer of the day<br>(Field Office -<br>Standards Section) |
| <b>STEP 6:</b> Awaits the approval of the confirmation report/issuance of the Certificate | <ul> <li>1.1 Final Assessment of<br/>the application<br/>documents and result of<br/>the actual accreditation<br/>assessment.</li> <li>1.2 Prepares the<br/>confirmation report, with</li> </ul>                                                                                                    | None | 7 working days | Technical Staff/<br>Section Head/<br>Division Chief/                              |
|                                                                                           | the following possible<br>content:<br>a. If favorable, inform<br>applicant on the approval                                                                                                    |      |                | Support Staff                                                                     |
|                                                                                           | <ul><li>b. If unfavorable, recommend for re-assessment.</li></ul>                                                                                                    |      |                | Regional Director                                                                 |
|                                                                                           | 1.3 Forwards to the office<br>of the RD for<br>approval/signature.                                                                                                    |      |                |                                                                                   |
|                                                                                           | 1.4 Approval and<br>signature of the<br>documents                                                                                                    |      |                |                                                                                   |

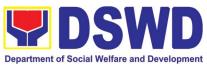

| STEP 7: Awaits for                                                    | Prepares certificate for                | None | 5 working days | Support Staff        |
|-----------------------------------------------------------------------|-----------------------------------------|------|----------------|----------------------|
| the approval and                                                      | issuance, if favourable.                |      |                |                      |
| issuance of                                                           |                                         |      |                |                      |
| certificate, if                                                       | Approval and signature of               |      |                | Regional Director    |
| favorable.                                                            | the Certificate                         |      |                |                      |
| STEP 8: Receives                                                      | Release of Certificate                  | None | 1 working day  | Support Staff (Field |
| the Accreditation                                                     |                                         |      |                | Office - Standards   |
| Certificate                                                           |                                         |      |                | Section)             |
|                                                                       | TOTAL                                   |      |                |                      |
| For Complete and Compliant: None 18 working<br>days and 2.25<br>hours |                                         |      |                |                      |
| For Complete                                                          | Requirements with Areas for Compliance: | None | 25 minutes     |                      |

\*The number of minutes shall be included on the total number of working days.

\*\* This does not include the travel time of documents from the DSWD Field Office to the Central Office, and vice versa.

## 15. Endorsement of Duty-Exempt Importation of Donations to SWDAS

The process of assessing the applicant SWDA to determine whether its submitted requirements suffice their exemption from paying customs dues for the release of foreign donations consigned to them.

| Office or Division:  | Standards Section – DSWD Field Office<br>Standards Compliance Monitoring Division (SCMD) – Standards<br>Bureau, DSWD Central Office                                                                                                    |  |  |  |  |
|----------------------|----------------------------------------------------------------------------------------------------|--|--|--|--|
| Classification:      | Highly Technical                                                                                                    |  |  |  |  |
| Type of Transaction: | Government to Client (G2C)                                                                                                    |  |  |  |  |
| Who may avail of:    | Licensed and/or accredited private Social Welfare and<br>Development Agencies (SWDAs) in accordance to section 800(m)<br>of the Republic Act No. 10863, otherwise known as the Customs<br>Modernization and Tariff Act (CMTA) of 2016, who wish to exempt<br>from customs dues the foreign donations consigned to them. |  |  |  |  |
| CHECKLIST OF REQUI   | REMENTS WHERE TO SECURE                                                                                                    |  |  |  |  |

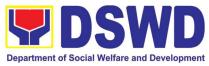

|                                                                                                    | Department of Social Wenare and Development                                                                                                    |
|----------------------------------------------------------------------------------------------------|----------------------------------------------------------------------------------------------------|
| 1. Application form (DSWD DFE Form 1)                                                                                                    | <ul> <li>DSWD Central Office - Standards Bureau (SB)<br/>IBP Road, Constitution Hills, Batasan Pambansa<br/>Complex, Quezon City</li> </ul>                                                                                           |
|                                                                                                    | <ul> <li>Any DSWD Field Office - Standards Section<br/>(Regions I, II, III, IV-A, V, VI, VII, VIII, IX, X, XI,<br/>XII, CAR, Caraga, MIMAROPA &amp; NCR)</li> </ul>                                                                   |
|                                                                                                    | <ul> <li><u>https://www.dswd.gov.ph/issuances/MCs/MC_2</u></li> <li><u>019-021.pdf</u> – DSWD DFE Form 1</li> </ul>                                                                                                    |
| 2. Authenticated Deed of Donation from the Philippine Consular Office of the country of origin                                                    | Philippine Consular Office (i.e. embassy or consulate) of the country of origin                                                                                                    |
| 3. Notarized Deed of Acceptance                                                                                                    | Notary public                                                                                                    |
| 4. Copy of valid DSWD Registration,<br>License and/or Accreditation<br>Certificate                                                                | Issued by the DSWD to the licensed and/or accredited SWDA                                                                                                    |
| 5. Bill of Lading or Airway Bill                                                                                                    | Carrier (or agent) to acknowledge receipt of cargo for shipment, usually provided by the donor to the donee.                                                                                                    |
| 6. Packing List                                                                                                    | Carrier (or agent) to acknowledge receipt<br>of cargo for shipment, usually provided by the donor to<br>the donee                                                                                                    |
| 7. Plan of Distribution                                                                                                    | <ul> <li><u>https://www.dswd.gov.ph/issuances/MCs/MC_2019-021.pdf</u> – <i>DSWD DFE Form 2</i></li> <li>To be certified and endorsed by the DSWD Field Office(s) having jurisdiction over the target area for distribution</li> </ul> |
| OPTIONAL REQUIREMENTS                                                                                                    |                                                                                                    |
| <ol> <li>Certification from Food and Drug<br/>Administration (FDA), in case of<br/>medicines</li> </ol>                                           | Food and Drug Administration – Civic Drive, Filinvest<br>Corporate City, Alabang, Muntinlupa City 1781                                                                                                    |
| <ol> <li>Notarized distribution report on latest<br/>shipment, if not the first time to<br/>import foreign donations.</li> </ol>                  | <ul> <li><u>https://www.dswd.gov.ph/issuances/MCs/MC_2019-021.pdf</u> – <i>DSWD DFE Form 3</i></li> <li>To be certified correct by the concerned DSWD Field Office</li> </ul>                                                         |
| <ol> <li>Proof of prior agreements or<br/>approved arrangements, in case In<br/>case of relief items other than food<br/>and medicines</li> </ol> | Appropriate government agencies                                                                                                    |
|                                                                                                    | ication documents does not imply that the application is<br>the assessment indicators based on DSWD Memorandum                                                                                                    |

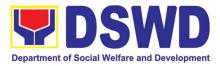

| CLIENT STEPS                                                                                                    | AGENCY ACTIONS                                                                                                    | FEES TO       | PROCESSING     | PERSON                                                                                          |
|----------------------------------------------------------------------------------------------------|----------------------------------------------------------------------------------------------------|---------------|----------------|-------------------------------------------------------------------------------------------------|
| STEP 1: The                                                                                                    |                                                                                                    | BE PAID       | TIME           | RESPONSIBLE                                                                                     |
| representative of the<br>SWDA files the<br>application form,<br>together with the<br>supporting<br>documents/requirements<br>at the respective DSWD-<br>Field Office covering the<br>region where the<br>intended distribution of<br>goods shall take place. | <ul> <li>completeness and correctness of the submitted application documents based on the checklist.</li> <li>If complete, forward for tracking to Support Staff</li> <li>If incomplete, return to applicant, provide TA and checklist of requirements.</li> <li>2. Logs its receipt into the document tracking system</li> <li>3. Provides the walk-in applicant with document reference number for easy tracking.</li> </ul> | None          | *30 minutes    | Field Office:<br>Standards Unit<br>administrative<br>personnel<br>and/or Officer-<br>of-the-Day |
| <b>Note:</b> Application document transaction.                                                                                                    | ents received after 3:00                                                                                                    | PM shall be c | onsidered as a | next working day                                                                                |
| <b>STEP 2:</b> The applicant                                                                                                    | Accounting Section for                                                                                                    | Php1,000.00   | *10 minutes    | Field Office:                                                                                   |
| shall pay the required                                                                                                    | the order of payment                                                                                                    |               |                | Cash Section                                                                                    |
| processing fee at the                                                                                                    | then pay the necessary                                                                                                    |               |                | personnel                                                                                       |
| Cash Unit of the concerned DSWD-Field                                                                                                    | fee to Cash Section;                                                                                                    |               |                |                                                                                                 |
| Office; provides a copy to the Standards Section                                                                                                    | lssues an official<br>receipt.                                                                                                    |               |                |                                                                                                 |

Г

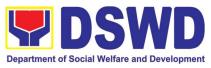

| <b>STEP 3:</b> Awaits results of the assessment. | Review and conduct<br>assessment of the<br>submitted application<br>documents for eligibility<br>and compliance to<br>documentary<br>requirements;                                                                                                    | None | 3 working days | Field Office:<br>Standards<br>Section<br>technical staff |
|--------------------------------------------------|----------------------------------------------------------------------------------------------------|------|----------------|----------------------------------------------------------|
|                                                  | Step 3a – If found<br>compliant to eligibility<br>and documentary<br>requirements                                                                                                    |      |                |                                                          |
|                                                  | Prepare for conduct of area visit                                                                                                    |      |                |                                                          |
|                                                  | Step 3b – If found non-<br>compliant to eligibility<br>and documentary<br>requirements                                                                                                    |      |                |                                                          |
|                                                  | Return application<br>documents to the<br>applicant with a letter<br>and checklist citing<br>reasons for disapproval<br>with technical<br>assistance on how to<br>rectify non-compliance<br>and/or submit lacking<br>requirements<br>Provides the applicant<br>the Client Satisfaction<br>Measurement Form |      |                |                                                          |
|                                                  | s still prohibited during this<br>In the event that the re                                                                                                    | •    |                |                                                          |

unavailability of the service provider, acknowledgment letter shall indicate the checklist of documents for compliance to be secured or accomplished.

| STEP 4: Validation Visit | Conducts area visit,   | None | 2 working days | Field Office:   |
|--------------------------|------------------------|------|----------------|-----------------|
|                          | obtains in-depth       |      | (per agre      | Standards       |
|                          | information concerning |      | schedule)      | Section         |
|                          | administrative and     |      |                | Technical Staff |
|                          | operational aspects of |      |                |                 |
|                          | the program.           |      |                |                 |
|                          | (Optional)             |      |                |                 |

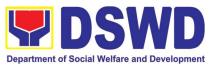

| STEP 5: Endorsement to   | Endorses the draft                                 | None | 1 working day  | Field Office:                      |
|--------------------------|----------------------------------------------------|------|----------------|------------------------------------|
| the DSWD Central Office. | acknowledgment letter to the Regional Director     |      |                | Standards<br>Section               |
|                          | for approval                                       |      |                | Technical Staff                    |
|                          | Endorses the                                       |      |                | DSWD Regional<br>Director          |
|                          | application to the                                 |      |                |                                    |
|                          | Standards Bureau at the Central Office             |      |                |                                    |
|                          | If deficient to not up the                         |      |                |                                    |
|                          | If deficient to return the application to the      |      |                |                                    |
|                          | applicant and provide the necessary technical      |      |                |                                    |
|                          | assistance to comply                               |      |                |                                    |
|                          | with the requirement/s.<br>Checks the              | None | 3 working days | Standards                          |
|                          | completeness of the                                |      |                | Bureau:                            |
|                          | submitted application documents.                   |      |                | SCMD<br>Technical Staff/           |
|                          | 1.1. Logs its receipt into                         |      |                | Division Chief/<br>Bureau Director |
|                          | the Document<br>Transaction                        |      |                | Buleau Director                    |
|                          | Management                                         |      |                |                                    |
|                          | System (DTMS)                                      |      |                |                                    |
|                          | If incomplete, return the                          |      |                |                                    |
|                          | documents and inform the Field Office              |      |                |                                    |
|                          | concerned that the application shall not be        |      |                |                                    |
|                          | processed unless they                              |      |                |                                    |
|                          | have submitted the complete documents.             |      |                |                                    |
|                          | If approved, forward the                           |      |                |                                    |
|                          | application to the Office<br>of the Undersecretary |      |                |                                    |
|                          | supervising the                                    |      |                |                                    |
|                          | Standards Bureau.                                  |      |                |                                    |

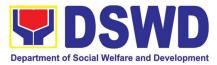

|                                                                      |                                                                                                    | 1         |                           | ,                                                                |
|----------------------------------------------------------------------|----------------------------------------------------------------------------------------------------|-----------|---------------------------|------------------------------------------------------------------|
|                                                                      | <ul> <li>Prepares the following:</li> <li>Endorsement<br/>letter to the<br/>DOFConforme<br/>letter to applicant<br/>that it should<br/>comply with post-<br/>facilitation<br/>requirements</li> <li>Letter to<br/>concerned DSWD<br/>Field Office<br/>informing them of<br/>the endorsement</li> <li>If disapproved, return<br/>the documents and<br/>send a written<br/>communication to</li> </ul> |           |                           |                                                                  |
|                                                                      | concerned DSWD Field<br>Office, copy furnished<br>the applicant, indicating<br>reasons for<br>disapproving the<br>application.                                                                                                    |           |                           |                                                                  |
|                                                                      | Endorsement to the<br>Secretary<br>Affixes initial to the<br>endorsement letter to<br>DOF                                                                                                    | None      | 1 working day             | DSWD<br>Undersecretary<br>supervising the<br>Standards<br>Bureau |
|                                                                      | Final Approval of the<br>Endorsement<br>Affixes signature to the<br>endorsement letter to<br>DOF                                                                                                    | None      | 3 working days            | SWD Secretary                                                    |
| <b>STEP 6:</b> Approved applicants to pick up the Endorsement Letter | Informs the applicant<br>and Field Office of the<br>approval of<br>endorsement.<br>Preparation of the<br>endorsement letter for<br>pick-up of the applicant<br>and the conforme letter<br>for their signature.                                                                                                    | None      | *10 minutes               | Standards<br>Bureau:<br>SCMD<br>Technical Staff                  |
|                                                                      | TOTAL                                                                                                    |           |                           |                                                                  |
| Com                                                                  | plete and Compliant:                                                                                                    | ₱1,000.00 | Fourteen (14) da          | ays                                                              |
|                                                                      | nplete but non-Compliant<br>mission:                                                                                                    | ₱1,000.00 | Eight (8) days<br>minutes | and fifty (50)                                                   |

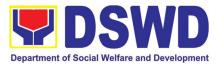

| For Incomplete Submission: | None | 30 minutes |  |
|----------------------------|------|------------|--|
|----------------------------|------|------------|--|

\*The number of minutes shall be included on the total 20 working days.

\*\* This does not include the travel time of documents from the DSWD Field Office to the Central Office, and vice versa.

# 16. Accreditation of Social Workers Managing Court Cases (SWMCCS)

The process of assessing the Social Workers managing court-related cases as to their compliance to delivery of quality service.

|                                                                          | Standards Section                                                                                                    | Standards Section – DSWD Field Office                                                                                                    |  |  |  |
|--------------------------------------------------------------------------|----------------------------------------------------------------------------------------------------|----------------------------------------------------------------------------------------------------|--|--|--|
| Office:                                                                  | Standards Compliance and Monitoring Division (SCMD)<br>Standards Bureau – DSWD Central Office                                                                                                    |                                                                                                    |  |  |  |
| Type of Transaction:                                                     | Highly Technical                                                                                                    |                                                                                                    |  |  |  |
| Who may avail:                                                           | All Social Workers who are direct practitioners including<br>supervisors from the DSWD Field Offices, residential, and center-<br>based facilities, Local Government Units, other National<br>Government Agencies, Court Social Workers, Non-Government<br>Organizations, and individual practitioners managing court cases<br>of the disadvantaged groups. |                                                                                                    |  |  |  |
| CHECKLIST OF REQU                                                        |                                                                                                    | WHERE TO SECURE                                                                                                    |  |  |  |
| A. For New Applicants                                                    |                                                                                                    |                                                                                                    |  |  |  |
| 1. For Social Workers                                                    |                                                                                                    |                                                                                                    |  |  |  |
| a. 2 copies of Application Fo<br>of Social Workers Managing<br>(Annex A) |                                                                                                    | <ul> <li>DSWD Central Office - Standards Bureau (SB)<br/>IBP Road, Constitution Hills, Batasan Pambansa Complex, Quezon City</li> <li>Any DSWD Field Office - Standards Section (Regions I, II, III, IV-A, V, VI, VII, VIII, IX, X, XI, XII, CAR, Caraga, MIMAROPA &amp; NCR)</li> <li>Refer to DSWD Website – Administrative Order No. 1 series of 2008 for the form</li> </ul> |  |  |  |
|                                                                          | b. 2 copies and original Valid Professional<br>Regulations Commission Registration ID Card       Professional Regulations Commission                                                                                                    |                                                                                                    |  |  |  |

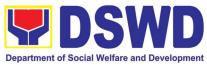

| course training (at least 32 hours) on the<br>management of court cases from DSWD or its<br>recognized training institutions;<br>*In case of lost certificate, a certified true copy<br>from the training provider may be presentedRefer to DSWD Website – Administrative Orde<br>1 series of 2008 for the templated. Summary documentation of four (4) cases<br>managed (Annex B)Refer to DSWD Website – Administrative Orde<br>1 series of 2008 for the templatee. Letter of Recommendation attesting to the<br>competence of the social workerAny of the following:<br>• Supervisor of the applicant;<br>• Philippine Association of Social Workers,<br>(PASWI);<br>• If court social worker, from the Philip<br>Association of Court Social Workers,<br>(PACSWI)f. The following documents on cases<br>handled must be made available during<br>on-site assessment:Applicant/Client |                     |                                                                                                    | Department of Social wehare and Development                                                                                                    |
|----------------------------------------------------------------------------------------------------|---------------------|----------------------------------------------------------------------------------------------------|----------------------------------------------------------------------------------------------------|
| from the training provider may be presented         d. Summary documentation of four (4) cases<br>managed (Annex B)         e. Letter of Recommendation attesting to the<br>competence of the social worker         e. Letter of Recommendation attesting to the<br>competence of the social worker         f. The following documents on cases<br>handled must be made available during<br>on-site assessment:                                                                                                    | cour<br>man<br>reco | rse training (at least 32 hours) on the<br>nagement of court cases from DSWD or its<br>ognized training institutions;                                                                                         | Training Provider                                                                                                    |
| managed (Annex B)       1 series of 2008 for the template         e. Letter of Recommendation attesting to the competence of the social worker       Any of the following:         • Supervisor of the applicant;       • Philippine Association of Social Workers, (PASWI);         • If court social worker, from the Philip Association of Court Social Workers, (PACSWI)         f. The following documents on cases handled must be made available during on-site assessment:       Applicant/Client                                                                                                    | from                | n the training provider may be presented                                                                                                    |                                                                                                    |
| <ul> <li>competence of the social worker</li> <li>Supervisor of the applicant;</li> <li>Philippine Association of Social Workers,<br/>(PASWI);</li> <li>If court social worker, from the Philip<br/>Association of Court Social Workers,<br/>(PACSWI)</li> <li>f. The following documents on cases<br/>handled must be made available during<br/>on-site assessment:</li> <li>Applicant/Client</li> </ul>                                                                                                    | d.                  | <b>3</b>                                                                                                    | _                                                                                                    |
| handled must be made available during<br>on-site assessment:                                                                                                    | e.                  | •                                                                                                    | <ul> <li>Supervisor of the applicant;</li> <li>Philippine Association of Social Workers, Inc.<br/>(PASWI);</li> <li>If court social worker, from the Philippine<br/>Association of Court Social Workers, Inc.</li> </ul> |
| <ul> <li>Case study reports;</li> <li>Progress/running notes;</li> <li>Case summaries;</li> <li>Case conference<br/>proceedings/notes</li> </ul>                                                                                                    | f.                  | <ul> <li>handled must be made available during<br/>on-site assessment:</li> <li>Case study reports;</li> <li>Progress/running notes;</li> <li>Case summaries;</li> <li>Case conference</li> </ul>             | Applicant/Client                                                                                                    |
| 2. For Supervisors                                                                                                    | 2. Fo               | r Supervisors                                                                                                    |                                                                                                    |
| a. First three (3) requirements stated under<br>new applicants for social worker (Same as stated above)                                                                                                    | a.                  |                                                                                                    | (Same as stated above)                                                                                                    |
| b. Technical supervisory notes of two (2)<br>supervisees as proof of providing technical<br>assistance                                                                                                    | b.                  | supervisees as proof of providing technical                                                                                                    | Applicant/Client                                                                                                    |
| <ul> <li>c. The following documents on cases<br/>handled must be made available during<br/>on-site assessment: <ul> <li>Case study reports;</li> <li>Progress/running notes;</li> <li>Case summaries;</li> <li>Case conference<br/>proceedings/notes</li> </ul> </li> </ul>                                                                                                    | C.                  | <ul> <li>handled must be made available during<br/>on-site assessment: <ul> <li>Case study reports;</li> <li>Progress/running notes;</li> <li>Case summaries;</li> <li>Case conference</li> </ul> </li> </ul> | Applicant/Client                                                                                                    |
| B. For Renewal                                                                                                    | B. Fo               | or Renewal                                                                                                    |                                                                                                    |
| 1. For Social Workers                                                                                                    |                     | nr Social Markara                                                                                                    |                                                                                                    |

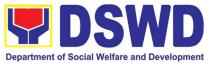

|                       | Certificate of attendance to relevan                                                                                                    |                                                                                                    |
|-----------------------|----------------------------------------------------------------------------------------------------|----------------------------------------------------------------------------------------------------|
|                       | attended or refresher course of at hours                                                                                                    |                                                                                                    |
| h                     | Summary documentation (Annex E                                                                                                    | a) of cases Refer to DSWD Website – Administrative                                                 |
|                       | managed for the last six months                                                                                                    | Order No. 1 series of 2008 for the template                                                        |
|                       |                                                                                                    |                                                                                                    |
| C.                    | Recommendation from the Superv<br>to the competence of social worke                                                                                                    | •                                                                                                  |
|                       | court cases                                                                                                    | in managing                                                                                        |
| d.                    | The following documents on cases                                                                                                    | handled Applicant/Client                                                                           |
|                       | must be made available during on-<br>assessment:                                                                                                    | site                                                                                               |
|                       | <ul> <li>Case study reports;</li> </ul>                                                                                                    |                                                                                                    |
|                       | <ul> <li>Progress/running notes; ar</li> </ul>                                                                                                    |                                                                                                    |
|                       | <ul> <li>Other relevant documentat<br/>pertaining to the cases</li> </ul>                                                                                                    | ons                                                                                                |
| 0 5-1                 |                                                                                                    |                                                                                                    |
|                       | r Supervisor                                                                                                    |                                                                                                    |
| a.                    | First three (3) requirements stated<br>renewal for social worker                                                                                                    | under (As stated above)                                                                            |
| b                     | Technical supervisory notes of two                                                                                                    | (2) Applicant/Client                                                                               |
| D.                    | supervisees as proof of providing t                                                                                                    |                                                                                                    |
|                       | assistance                                                                                                    |                                                                                                    |
|                       |                                                                                                    |                                                                                                    |
| C.                    | The following documents on cases                                                                                                    |                                                                                                    |
| C.                    | must be made available during on-                                                                                                    |                                                                                                    |
| C.                    |                                                                                                    |                                                                                                    |
| C.                    | <ul> <li>must be made available during on assessment:</li> <li>Case study reports;</li> <li>Progress/running notes/matching</li> </ul>                                                              | site                                                                                               |
| C.                    | <ul> <li>must be made available during on-<br/>assessment:</li> <li>Case study reports;</li> <li>Progress/running notes/mathematics;</li> </ul>                                                     | site<br>rginal notes;                                                                              |
|                       | <ul> <li>must be made available during on assessment:</li> <li>Case study reports;</li> <li>Progress/running notes/mathematical case summaries;</li> <li>Case conference proceeding</li> </ul>      | site<br>rginal notes;<br>ngs/notes                                                                 |
| Note                  | <ul> <li>must be made available during on assessment:</li> <li>Case study reports;</li> <li>Progress/running notes/material</li> <li>Case summaries;</li> <li>Case conference proceeding</li> </ul> | site<br>rginal notes;<br>ngs/notes<br>application documents does not imply that the application is |
| <b>Note</b><br>alread | <ul> <li>must be made available during on assessment:</li> <li>Case study reports;</li> <li>Progress/running notes/material</li> <li>Case summaries;</li> <li>Case conference proceeding</li> </ul> | site<br>rginal notes;<br>ngs/notes                                                                 |

| A. Applications received through Walk-in Applicants |
|-----------------------------------------------------|
|-----------------------------------------------------|

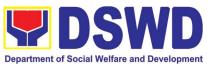

|                                                                                                    |                                                                                                    |      | Department of Social     |                                                                                           |
|----------------------------------------------------------------------------------------------------|----------------------------------------------------------------------------------------------------|------|--------------------------|-------------------------------------------------------------------------------------------|
| <b>STEP 1:</b> The<br>Applicant shall<br>file application<br>(Annex A) at the<br>concerned<br>DSWD Field<br>Offices (FO) –<br>Standards<br>Section together<br>will the<br>requirements<br>stated above. | <ul> <li>A. the Field Office- Standards<br/>Section Support Staff shall<br/>receive submitted documents<br/>with its original copies. A<br/>Document Reference Number<br/>shall be provided to the applicant<br/>for easy tracking.</li> <li>If complete, the Technical<br/>Staff assigned by the Section<br/>Head will then proceed with<br/>the pre-assessment process.</li> <li>If incomplete, documents<br/>shall be returned<br/>accompanied by provision of<br/>technical assistance and<br/>checklist of requirements.</li> </ul> | None | 1 hour and 30<br>minutes | Standards Section<br>Support Staff/<br>Standards Section<br>Head /<br>Technical Staff     |
| B. Applications re                                                                                                    | eceived through Mail/Courier                                                                                                    |      |                          |                                                                                           |
|                                                                                                    | 1.1.B The Field Office-                                                                                                    | None | 4 hours 20               | Standards Section                                                                         |
|                                                                                                    | Standards Section shall receive<br>the submitted documents and<br>shall then farms out to the<br>Standards Head Section.<br>If complete, the Technical<br>Staff assigned by the Section<br>Head will then proceed with<br>the pre-assessment process.                                                                                                    | None | minutes                  | Standards Section<br>Support Staff/<br>Standards Section<br>Head /<br>Technical Staff     |
|                                                                                                    | 1.1. The technical staff shall<br>conduct desk review of the<br>received application as to<br>completeness and<br>compliance.                                                                                                    | None | 6 days and 1<br>hour     | Assigned<br>Standards Section<br>Technical Staff /<br>Standards Section<br>Head/ PPD/ ORD |
|                                                                                                    | 1.2. If requirements are complete<br>and compliant, the Field<br>Office-Standards Section<br>shall prepare pre-assessment<br>report and/or endorsement<br>report to Standards Bureau<br>along with the<br>acknowledgement letter to<br>the applicant Social Worker<br>on the status of the<br>application.                                                                                                    | None |                          |                                                                                           |

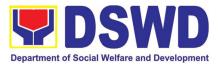

|                                                                                                    |      |           | ,                                                                                                    |
|----------------------------------------------------------------------------------------------------|------|-----------|----------------------------------------------------------------------------------------------------|
| If incomplete or non-<br>compliant, an<br>acknowledgement letter shall<br>be prepared indicating the<br>checklist of lacking<br>documents.                                                                                                    |      |           |                                                                                                    |
| 1.3. One set of copy of the<br>application requirements and<br>the signed/approved pre-<br>assessment report and/or<br>endorsement report shall be<br>endorsed to DSWD-<br>Standards Bureau, and file<br>the other copy in the Field<br>Office. | None | 1 hour    | Standards Section<br>Support Staff                                                                                               |
| The signed/approved acknowledgement letter shall also be sent to the applicant Social Worker.                                                                                                    |      |           |                                                                                                    |
| 1.4. The Standards Bureau-<br>Support Staff shall receive<br>the endorsed application and<br>will endorse to Standards<br>Compliance Monitoring<br>Division (SCMD) thru the<br>Section Head.                                                    | None | 2.5 hours | DSWD – Standards<br>Bureau Support<br>Staff / SCMD<br>Section Head                                                               |
| 1.5. The Standards Compliance<br>Monitoring Division (SCMD)<br>Technical Staff shall review<br>the application and<br>documents submitted by the<br>Applicant through Field<br>Office.                                                          | None | 1 day     | Assigned DSWD–<br>Standards Bureau<br>technical staff,<br>depending on the<br>Field Office where<br>the application was<br>from. |
| If complete and compliant,<br>preparation of<br>acknowledgement letter<br>indicating the schedule and<br>mode of accreditation shall be<br>made:                                                                                                |      |           |                                                                                                    |
| • Under Normal circumstances actual                                                                                                    |      |           |                                                                                                    |

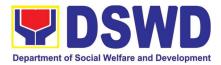

|                                                                                                    | accreditation visit shall be<br>conducted;<br>• During the state of<br>calamity/ emergency,<br>virtual accreditation shall<br>be conducted<br>If incomplete or non-<br>compliant, the Technical Staff<br>to also prepare an<br>acknowledgement letter<br>indicating the checklist of |      |                                                         |                                                                                                    |
|----------------------------------------------------------------------------------------------------|----------------------------------------------------------------------------------------------------|------|---------------------------------------------------------|----------------------------------------------------------------------------------------------------|
|                                                                                                    | lacking documents.<br>1.6. If the submitted documents<br>are complete and compliant,<br>the signed and approved<br>Acknowledgement letter shall<br>be endorsed to the Applicant<br>through the Field Office on<br>the schedule of the<br>assessment                                  | None | 13 hours and<br>30 minutes                              | Support Staff /<br>Assigned technical<br>staff/ SCMD<br>Section Head /<br>Bureau Director<br>DSWD- Standards<br>Bureau      |
| <b>STEP 2:</b> The<br>Applicant shall<br>coordinate with<br>Standards Bureau<br>through the Field<br>Office on the<br>schedule of the | The technical staff shall conduct<br>assessment through review of<br>case records, interview of the<br>applicant and client/s, and<br>conduct of other relevant<br>activities.                                                                                                    | None | 1 day<br>(per agreed<br>schedule)                       | Assigned technical<br>staff from DSWD-<br>Standards Bureau                                                                  |
| assessment.                                                                                                    | 1.7. Technical Staff shall prepare<br>the Confirmation Report<br>Certificate of Accreditation,<br>Executive Summary for the<br>Assistant Secretary and<br>Undersecretary and the<br>transmittal memo for review<br>and approval of the Section<br>Head and Division Chief.           | None | 5 days and 2<br>hours after<br>conduct of<br>assessment | DSWD – Standards<br>Bureau Support<br>Staff / Assigned<br>technical staff/<br>SCMD Section<br>Head / SCMD<br>Division Chief |
|                                                                                                    | *If the applicant/s falls below the<br>set standards, the said<br>applicant/s shall be given<br>appropriate technical assistance<br>on the areas needing improving.<br>A re-assessment shall be<br>conducted after six months.                                                       |      |                                                         |                                                                                                    |

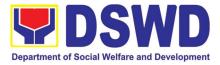

|                                                            | editation Certificate. This shall be ntative if the applicant has qualified                                                                                                    | •    | •                                     | cretary or his/her duly                                                                     |
|------------------------------------------------------------|----------------------------------------------------------------------------------------------------|------|---------------------------------------|---------------------------------------------------------------------------------------------|
|                                                            | <ul> <li>1.8. Standards Bureau shall<br/>review and/or approve and<br/>endorse the Confirmation<br/>Report, Executive Summary,<br/>Certificate of Accreditation<br/>and transmittal memo to the<br/>Assistant Cluster Head.</li> <li>If with inputs/comments/<br/>corrections, the documents<br/>shall be returned to the<br/>technical staff.</li> </ul> | None | 1 day and 1<br>hour and 30<br>minutes | Bureau Director<br>DSWD-Standards<br>Bureau                                                 |
|                                                            | <ul> <li>1.9. The Assistant Cluster Head to review and/or approve and endorse the Executive Summary, Certificate of Accreditation and transmittal memo to the Undersecretary.</li> <li>If there will be inputs/comments, it shall be returned to the Standards Bureau.</li> </ul>                                                                         | None | 1 day and 1<br>hour                   | Assistant<br>Secretary/ Cluster<br>Head<br>DSWD-Standards<br>and Capacity<br>Building Group |
|                                                            | 1.10. The Cluster Head to<br>review and/or approve the<br>Certificate of Accreditation<br>and other approved attached<br>documents.                                                                                                    | None | 1 day and 1<br>hour                   | Undersecretary/<br>Cluster Head<br>DSWD-Standards<br>and Capacity<br>Building Group         |
|                                                            | <ul> <li>1.11. Standards Bureau to<br/>endorse the approved<br/>Certificate of Accreditation to<br/>the qualified Social Worker<br/>through the Field Office.</li> <li>One set of copy of the<br/>approved Confirmation<br/>Report and Certificate of<br/>Accreditation shall be<br/>transmitted to Records<br/>Section</li> </ul>                        | None | 2 hours                               | Standards<br>Compliance<br>Monitoring Division<br>(SCMD) Support<br>Staff                   |
| 2. Qualified<br>applicant shall<br>receive/pick-<br>up the | 1.1 Notify the Applicant<br>Organization on the availability of<br>the Certificate                                                                                                    | None | 30 minutes                            | Support staff from<br>the DSWD FO-<br>Standards Section                                     |

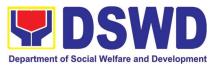

| Accreditation<br>Certificate<br>from the Field<br>Office where<br>the<br>application<br>was filed. | 1.2 Issues the Accreditation | Certificate of |             |       |            |
|----------------------------------------------------------------------------------------------------|------------------------------|----------------|-------------|-------|------------|
|                                                                                                    |                              | Total Proce    | ssing Time: | 20 wo | rking days |

\*The number of minutes shall be included on the total 20 working days. \*\* This does not include the travel time of documents from the DSWD Field Office to the Central Office, and vice versa.

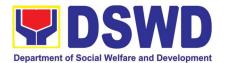

### SUSTAINABLE LIVELIHOOD PROGRAM (SLP)

### **FRONTLINE (EXTERNAL) SERVICES**

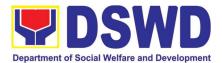

#### 1. Referral Management Process for SLP - NPMO

The Referral Management Process of NPMO, provides the initial implementation of facilitating the request of individual client/s. The final and full implementation of the process will be in the in the Field Offices.

| Office or Division:                                                                                                    | Sustainable Livelihood Program – Referral Management Unit (RMU)                                                                                                    |                       |                        |                                                                |
|----------------------------------------------------------------------------------------------------|----------------------------------------------------------------------------------------------------|-----------------------|------------------------|----------------------------------------------------------------|
| Classification:                                                                                                    | Complex                                                                                                    |                       | -                      | , <i>i</i>                                                     |
| Type of Transaction:                                                                                                    | G2C – Government to Citizens<br>G2G – Government to Government                                                                                                    |                       |                        |                                                                |
| Who may avail:                                                                                                    |                                                                                                    | ants                  |                        |                                                                |
|                                                                                                    | F REQUIREMENTS                                                                                                    |                       | WHERE TO               |                                                                |
| <ol> <li>1. 1 Copy of filled-out SLP Profile Form- for Walk-in<br/>Clients;</li> <li>2. 1 Copy of referral/endorsement letter from OBSUs,<br/>NGA's, and NGOs; and</li> <li>3. 1 Photocopy of ID with three (3) specimen<br/>signature.</li> </ol> |                                                                                                    | Building              |                        | d floor, Mahusay                                               |
| CLIENT STEPS                                                                                                    | AGENCY ACTIONS                                                                                                    | FEES<br>TO BE<br>PAID | PROCES<br>SING<br>TIME | PERSON<br>RESPONSIBLE                                          |
| <ol> <li>The clients will ratify or<br/>concur on the Data<br/>Privacy Consent's<br/>content.</li> <li>Proceed to customer<br/>step number 2 after<br/>approval.</li> </ol>                                                                        | <ol> <li>Explain to and request<br/>the client to sign or place<br/>his/her thumb mark on<br/>the Data Privacy Act<br/>(DPA) of 2012</li> <li>Brief orientation on the<br/>SLP<br/>Processes</li> </ol> | None                  | 5 minutes              | Referral<br>Management<br>Officer (RMO) /<br>Technical Officer |
| 2. Fill-up the Client<br>Profile Form                                                                                                    | 2.1 Request the client to fill<br>up the Client Profile<br>Form                                                                                                    | None                  | 5 minutes              | RMO / Technical<br>Officer                                     |
|                                                                                                    | 2.1 Data encoding and<br>verification of client's<br>Information in the SLP<br>Referral Management<br>System (SLP RMS) using<br>the RMS Mobile Tablet.                                                  |                       | 5 minutes              | Administrative<br>Assistant (AA) /<br>Encoder                  |

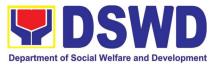

| 3. Fill-up the Client<br>Satisfaction<br>Measurement Form<br>(CSMF) | 3. Request the client to fill up the CSMF                                                                                                    | None |                             | RMO / Technical<br>Officer                                   |
|---------------------------------------------------------------------|----------------------------------------------------------------------------------------------------|------|-----------------------------|--------------------------------------------------------------|
| 4. Received the Walk-in<br>Client Slip                              | 4.1 Issuance of Walk-in<br>Client Slip as<br>certification of<br>appearance.                                                                                                    | None |                             | RMO / Technical<br>Officer                                   |
|                                                                     | 4.2 Refer/Endorse to SLP<br>National Program<br>manager (NPM)                                                                                                    | None | 30<br>minutes               | RMO / Technical<br>Officer                                   |
|                                                                     | 4.3 Classification of client's<br>request, provide<br>instructions on the<br>received referrals, and<br>distribute to assigned<br>GRMO                                                        | None | 3 minutes                   | Referral<br>Management<br>Unit (RMU) Head                    |
|                                                                     | 4.4 Refer/Endorse to<br>concerned DSWD Field<br>Office, OBSUs, NGA's,<br>NGOs, and other<br>institutions                                                                                      | None | 1 day                       | RMO Technical<br>Officer of the day                          |
| 5. Awaiting for the feedback/updates                                | 5. Monitor and follow-up<br>feedback/updates to<br>concerned FO's.                                                                                                    | None | 2 Days                      | RMO Technical<br>Officer of the day                          |
| т                                                                   | OTAL                                                                                                    | None | 3 days<br>and 13<br>minutes | TOTAL                                                        |
| 1. After the receipt of the<br>Walk-in Client Slip                  | 1.1 Classification of client's<br>request, provides<br>instructions on the<br>received referrals, and<br>distribute to assigned<br>GRMO.<br>For Referral from OBSUs,<br>NGAs, NGOs, CSOs, and | None | 3 minutes                   | RMU Head                                                     |
|                                                                     | other institutions<br>1.2 Validating of lacking<br>information of the client/s<br>as necessary.                                                                                               | None | 5 minutes                   | RMO Technical<br>Officer<br>Administrative<br>Assistant (AA) |

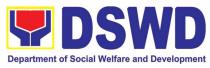

|                                                    | <ul> <li>1.3 Refer to concerned</li> <li>DSWD Field Offices,</li> <li>OBSUs, NGAs, NGOs,</li> <li>CSOs, and other</li> <li>institutions</li> </ul>                                                                                          | None | 1 day                       | RMO Technical<br>Officer of the day                                     |
|----------------------------------------------------|----------------------------------------------------------------------------------------------------|------|-----------------------------|-------------------------------------------------------------------------|
|                                                    | 1.4 Provide a letter to the<br>beneficiaries informing<br>them that their<br>application has<br>already been<br>endorsed to the<br>concerned offices.                                                                                       | None | 5 minutes                   | RMO Technical<br>Officer /GRM Unit<br>Head                              |
| 2. Awaiting for the feedback/updates               | <ol> <li>Monitor and follow-up<br/>feedback/updates to<br/>concerned FOs</li> </ol>                                                                                                    | None | 2 Days                      | RMO Technical<br>Officer of the day                                     |
| т                                                  | OTAL                                                                                                    | None | 3 days<br>and 13<br>minutes | TOTAL                                                                   |
| 1. After the receipt of the<br>Walk-in Client Slip | <ul> <li>1.1 Classification of client's request, provide instructions on the received referrals, and distribute to assigned GRMO</li> <li>For Inquiries and Applications through 8888, Email, Social Media, Phone Calls and SMS.</li> </ul> | None | 3 minutes                   | RMU Head                                                                |
|                                                    | 1.2 Validating of lacking<br>information of the client/s<br>as necessary                                                                                                    | None | 5 minutes                   | RMO Technical<br>Officer of the day<br>Administrative<br>Assistant (AA) |
|                                                    | 1.3 Refer/endorse to<br>concerned DSWD Field<br>Offices, OBSUs, NGAs,<br>NGOs, CSOs, and other<br>institutions                                                                                                    | None | 1 day                       | RMO Technical<br>Officer of the day                                     |
|                                                    | 1.4 Email, text, or call the<br>beneficiaries, informing<br>them that their application                                                                                                    | None | 5 minutes                   | RMO Technical<br>Officer /GRM Unit<br>Head                              |

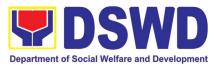

|                                      | has already been<br>endorsed to the<br>concerned offices.        |      |        |                                     |
|--------------------------------------|------------------------------------------------------------------|------|--------|-------------------------------------|
| 2. Awaiting for the feedback/updates | 2. Monitor and follow-up<br>feedback/updates to<br>concerned FOs | None | 2 Days | RMO Technical<br>Officer of the day |
| TOTAL                                |                                                                  | None | 3 days | and 13 minutes                      |

#### 2. Grievance Management Process for SLP - NPMO

The Grievance Management Process of NPMO, provides the initial implementation of facilitating the request of individual client/s. The final and full implementation of the process will be in the Field Office.

| Office or Division                                                                                                | n: Sustainable Livelihood<br>(GMU)                                                                                                    | I Program -                 | - Grievance                                        | Management Unit                                                              |
|----------------------------------------------------------------------------------------------------|----------------------------------------------------------------------------------------------------|-----------------------------|----------------------------------------------------|------------------------------------------------------------------------------|
| Classification                                                                                                    | n: Highly Technical                                                                                                    |                             |                                                    |                                                                              |
| Type of Transaction                                                                                               | n: G2C – Government to                                                                                                    | Citizen                     |                                                    |                                                                              |
|                                                                                                    | G2G – Government to                                                                                                    |                             |                                                    |                                                                              |
| Who may avail                                                                                                    |                                                                                                    |                             |                                                    |                                                                              |
|                                                                                                    | F REQUIREMENTS                                                                                                    | V                           | VHERE TO S                                         | SECURE                                                                       |
| NGAs, NGOs, concern<br>and others; and<br>3. 1 Copy each of suppo<br>- Clients Testimony<br>- Witness Testimony   | etter received from OBSUs,<br>rned citizen, social media<br>orting documents                                                                                                    | 3rd I<br>FEES TO<br>BE PAID | SLP Help<br>Floor, Mahus<br>PROCES<br>SING<br>TIME |                                                                              |
| 1. The clients will<br>ratify or concur<br>on the Data<br>Privacy<br>Consent's<br>content.3.Proceed<br>customer4. | <ul> <li>Explain to and request<br/>the client to sign or place<br/>hi/her thumb mark on the<br/>Data Privacy Act (DPA)<br/>of 2012.</li> <li>Brief orientation on the<br/>SLP<br/>Processes</li> </ul> | None                        | 3 Minutes                                          | Grievance<br>Management<br>Officer (GMO)/<br>Technical Officer<br>of the day |

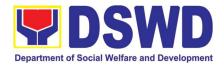

| number 2 after<br>approval.          |                                                                                                    |      |               |                                                                          |
|--------------------------------------|----------------------------------------------------------------------------------------------------|------|---------------|--------------------------------------------------------------------------|
| 2. Fill-up the walk-in logbook       | 2.2Require the client to<br>register in the Walk-in<br>Clients Log Book                                                                                                    | None | 2 minutes     | GMO/ Technical<br>Officer of the day                                     |
|                                      | 2.2 Initial Interview to the complaint                                                                                                    | None | 10<br>minutes | GMO/ Technical<br>Officer of the day                                     |
| 3. Fill-up the SLP<br>Grievance Form | 3.1 Fill out the SLP Grievance<br>Form                                                                                                    | None | 10<br>minutes | GMO/ Technical<br>Officer of the day<br>Walk-in Client                   |
|                                      | 3.2 Validates lacking<br>information of the client/s<br>as necessary                                                                                                    | None | 3 Minutes     | GMO/ Technical<br>Officer of the day<br>Administrative                   |
| 4. Fill-up the CSMF                  | 4. Request the client to fill-<br>up the Client Satisfaction<br>Measurement Form                                                                                                    | None | 5 Minutes     | Assistant (AA)<br>Walk-in Client                                         |
| 5. Received the Walk-in Client Slip  | 5.1 Issue SLP Walk-in Client<br>Slip; Certify that clients<br>appeared at the SLP                                                                                                    | None | 3 Minutes     | GMO/ Technical<br>Officer of the day                                     |
|                                      | NPMO<br>5.2 Data encoding of client/s<br>profile in the SLP Referral<br>Management System<br>(SLP GMS)                                                                                  | None | 5 minutes     | Walk-in Client<br>GMO/ Technical<br>Officer of the day                   |
|                                      | 5.3 Classify the complaint<br>/grievance                                                                                                    | None | 3 Minutes     | GRM Unit Head                                                            |
|                                      | 5.4 Validates if the finding is<br>valid. Notified the<br>concerned process owner<br>for the invalid findings,<br>and validates lacking<br>information of the client/s<br>as necessary. | None | 10<br>minutes | GMO/ Technical<br>Officer of the day                                     |
|                                      | 5.5 Encode the details in the SLP GMS and EDTMS                                                                                                    | None | 6 minutes     | GMO/ Technical<br>Officer of the day<br>Administrative<br>Assistant (AA) |
|                                      | 5.6 Refer/Endorse for<br>verification to concerned                                                                                                    | None | 8 hours       | GMO/ Technical<br>Officer of the day                                     |

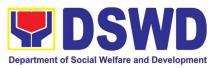

|                   |                                           |      |                    | 1                  |
|-------------------|-------------------------------------------|------|--------------------|--------------------|
|                   | DSWD Field Offices,<br>OBSUs, NGAs, NGOs, |      |                    |                    |
|                   | CSOs and other                            |      |                    |                    |
|                   | institutions.                             |      |                    |                    |
|                   |                                           |      |                    |                    |
|                   | 5.7 Monitor and follow-up                 | None | 3 WD               |                    |
|                   | feedback/updates to                       |      | (simple)           |                    |
|                   | concerned FOs                             |      | 7 WD               |                    |
|                   |                                           |      | (complex)<br>10-15 | GMO/ Technical     |
|                   |                                           |      | WD                 | Officer of the day |
|                   |                                           |      | (highly            |                    |
|                   |                                           |      | technical)         |                    |
|                   | 5.8 Classify the Complaint /              | None |                    |                    |
|                   | Grievance                                 |      | 3 Minutes          | GRM Unit Head      |
| TOTAL FOR SIMPLE  |                                           | None | 3 day              | s and 9 hours      |
| TOTAL FOR COMPLEX |                                           | None | 7 day              | s and 9 hours      |
|                   |                                           |      |                    |                    |
| TOT               | AL FOR HIGHLY TECHNICAL                   | None | 9 ay.              | s and 9 hours      |

#### 3. Referral Management Process for SLP - RPMO

The Regional Program Management Office (RPMO) provides the final and full implementation of the Referral Management Process. The Sustainable Livelihood Program - Referral Management Unit (SLP-GRMU), serves as an avenue to the poor, marginalized, vulnerable, and the less fortunate individuals, who wanted to use their capacity and strength in building–up themselves to achieve a better way of living.

| Office or Division:                        | Sustainable Liveliho<br>Regional Office / Field                                                                                                    | •                                        | am – Refe           | rral Management       |  |
|--------------------------------------------|----------------------------------------------------------------------------------------------------|------------------------------------------|---------------------|-----------------------|--|
| Classification:                            | Highly Technical                                                                                                    | Highly Technical                         |                     |                       |  |
| Type of Transaction:                       | G2C – Government to Citizens<br>G2G – Government to Government                                                                                      |                                          |                     |                       |  |
| Who may avail:                             | All Qualified Program Participants                                                                                                    |                                          |                     |                       |  |
| CHECKLIST OF RE                            | QUIREMENTS                                                                                                    | WHERE TO SECURE                          |                     |                       |  |
| 1. 1 copy of filled-out SLP Pr<br>Clients; | ofile Form- for Walk-in                                                                                                    | SLP Helpdesk 3rd floor, Mahusay Building |                     |                       |  |
| OBSUs, NGA's, and NGC                      | <ul> <li>2. 1 copy of referral/endorsement letter from DBSUs, NGA's, and NGOs; and</li> <li>3. 1 photocopy of ID with three (3) specimen</li> </ul> |                                          | egional Office      | s                     |  |
| CLIENT STEPS AGI                           |                                                                                                    | FEES<br>TO BE<br>PAID                    | PROCESS<br>ING TIME | PERSON<br>RESPONSIBLE |  |

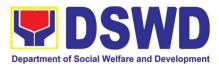

|                                                                               | 1                                                                                                    |      | 1                                                   |                                                                                                  |
|-------------------------------------------------------------------------------|----------------------------------------------------------------------------------------------------|------|-----------------------------------------------------|--------------------------------------------------------------------------------------------------|
| number 2 after<br>approval.                                                   | Note: For referral SLP, NPMO,<br>PCC, 8888, OP and other<br>institutions, proceed to 2.6.                                                                                                    | None | 10 minutes                                          | Regional<br>Program<br>Management<br>Office (RPMO) or<br>Project<br>Development<br>Officer (PDO) |
| <ol> <li>Fill-up the SLP Profile Form</li> <li>Fill-up the logbook</li> </ol> | <ol> <li>Fill-out the SLP Profile Form</li> <li>Request the client to register<br/>in the Walk-In Clients<br/>Logbook</li> </ol>                                                                                                    | None | 20 minutes                                          | RPMO or PDO<br>Walk-in Clients                                                                   |
| 4. Received of<br>Walk-in<br>Clients Slip                                     | <ul> <li>4.1 Issue SLP Walk-In Clients<br/>Slip to Walk-in Client, certify<br/>that client appeared at the<br/>SLP-NPMO</li> <li>Note: Request the client to fill up<br/>the Client Satisfaction<br/>Measurement Report Form<br/>in the provision of technical<br/>assistance and orientation<br/>as initial intervention.</li> </ul> | None | 20 minutes                                          | PDO                                                                                              |
|                                                                               | 4.2 Assess/Validate the receive<br>walk-in and referrals from<br>SLP NPMO, PCC, 8888, OP<br>and other institution                                                                                                    | None | 1 day                                               | Regional Focal<br>for Referral (RFR)<br>RPMO / PDO                                               |
|                                                                               | 4.3 Data encoding of client's<br>profile in the SLP Referral<br>Management System (SLP<br>RMS)                                                                                                    | None | 20 minutes                                          | RPMO or PDO<br>Administrative<br>Assistant (AA)                                                  |
|                                                                               | <ul> <li>a. Provides list of names<br/>for name matching to<br/>Listahanan – NHTU and<br/>Pantawid Database</li> <li>Note: provided that there are<br/>enough staff/personnel to<br/>administer the name matching<br/>both at the SLP RPMO and<br/>NHTU and Pantawid</li> </ul>                                                       | None | Pantawid<br>(1 day)<br>Non-<br>Pantawid<br>(2 days) | RPMO PDO                                                                                         |

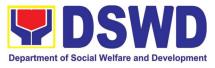

|                                                | 4.4 Endorse to Provincial Offices<br>for appropriate action                                                                                                    | None | 1 hour                | RPMO PDO                       |
|------------------------------------------------|----------------------------------------------------------------------------------------------------|------|-----------------------|--------------------------------|
| 3. Received of<br>the<br>information<br>letter | <ul> <li>3.1 Inform the client/s on the result of the name matching: <ul> <li>a.) If client is eligible proceed to cap build – Proceed 2.0</li> <li>b.) If no matched – NTHU to conduct HAF or SLP Means Test</li> <li>c.) Conduct home visitation to Administration to HAF.</li> <li>d.) Administer SLP Means Test</li> <li>e.) If non-poor refer to other institution</li> </ul> </li> <li>Note: Field Offices with Island Municipality/ies or Geographically Isolated and Disadvantaged Areas (GIDA), validation may exceed the prescribed timeline due to the distance and travel time.</li> </ul> | None | 1 day                 | Field PDO, IPDO<br>and MPDO    |
|                                                | <ul> <li>3.2 Administer the Livelihood<br/>Assessment Form (LAF)</li> <li>*If eligible proceed to 2.0</li> <li>*If not eligible refer to other<br/>institution</li> </ul>                                                                                                    | None | 1 day                 | PDO<br>Partnership<br>Officers |
|                                                | <ul> <li>3.3 Qualified individuals will undergo on the following activities:</li> <li>a.) Conduct Capacity Building</li> <li>b.) Provides result on the conducted Sustainable</li> <li>Livelihood Analysis (SLA), and SWOT Analysis.</li> <li>c.) Track Selection Client/s will show their interest, strength and weaknesses, so that they can identify the best TRACT for them.</li> </ul>                                                                                                    | None | 3 days and<br>5 hours | PDO                            |

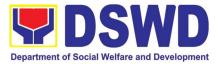

|                                                                                                    | d.) Conduct of Micro-<br>Enterprise Development                                                                                                    |      |        |                                                                             |
|----------------------------------------------------------------------------------------------------|----------------------------------------------------------------------------------------------------|------|--------|-----------------------------------------------------------------------------|
|                                                                                                    | Training (MD) or Basic<br>Employment Skills Training.                                                                                                    |      |        |                                                                             |
|                                                                                                    | 3.4 Prepares and submit the<br>Modality Application Form<br>and the Mungkahing<br>Proyekto.                                                                                                    | None |        | Program<br>Participants                                                     |
|                                                                                                    | <ul> <li>3.5 Review and assess the project proposal</li> <li>If the intended project proposal is complete, proceed to the next process, if not, give it back to the participant for revision.</li> <li>Note: The succeeding SLP processes will be subjected to the availability of Funds</li> </ul> | None | 1 day  | Provincial<br>Coordinator<br>RPMO PDO<br>Regional Review<br>Committee (RRC) |
|                                                                                                    | <ul> <li>3.6 Prepare project proposals<br/>for fund processing.</li> <li>The proposal has been<br/>approved by the RD, then<br/>forwarded to FMD</li> </ul>                                                                                                    | None | 2 days | Regional<br>Monitoring and<br>Evaluation for<br>Finance (RMEF)              |
|                                                                                                    | 3.7 Prepare Obligation Report                                                                                                    | None | 2 days | Budget Officer/<br>SLP<br>Mainstreamed<br>Staff                             |
|                                                                                                    | 3.8 Prepare/process voucher                                                                                                    | None | 3 days | Accountant/<br>Mainstream Staff                                             |
|                                                                                                    | 3.9 Monitor the issuance of the approved check for disbursement.                                                                                                    | None | 1 day  | Cashier<br>/Mainstreamed<br>Staff                                           |
| <ol> <li>Received the<br/>Notification<br/>through (text,<br/>email, call and<br/>or visit)</li> </ol> | <ul> <li>4. Notify the program participants for the release of the check</li> <li>Note: Subject to available means of communication to inform the client (text, email, call, visit)</li> </ul>                                                                                                    | None | 1 day  | PDO                                                                         |
| 5. Received the<br>Livelihood<br>Assistance                                                            | 5. Release of livelihood assistance                                                                                                    | None | 1 day  | Regional<br>Cashier(RC)                                                     |

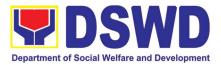

| minutes | TOTAL | None | 19 days, 7 hours and 10<br>minutes |
|---------|-------|------|------------------------------------|
|---------|-------|------|------------------------------------|

#### 4. Grievance Management Process for SLP - RPMO

The Grievance Management Process of RPMO, facilitate the request of individual client/s. All program related grievances received by the office filed through the different channels including the SLP NPMO.

| Office or Division:                                                                                                    | (GRMU)                                                                                                    |                                         |                     |                                             |
|----------------------------------------------------------------------------------------------------|----------------------------------------------------------------------------------------------------|-----------------------------------------|---------------------|---------------------------------------------|
| Classification:                                                                                                    | Highly Technical                                                                                                    |                                         |                     |                                             |
| Type of Transaction:                                                                                                    | G2C – Government to C                                                                                                    | itizen                                  |                     |                                             |
|                                                                                                    | G2G – Government to G                                                                                                    |                                         |                     |                                             |
| Who may avail:                                                                                                    | All DSWD FOs, DSWD (                                                                                                    |                                         |                     |                                             |
|                                                                                                    | T OF REQUIREMENTS WHERE TO SECURE                                                                                                    |                                         |                     | CURE                                        |
| 1 Copy of Filled-up SLP Gr                                                                                                    | revance Form – for walk-                                                                                                    | SLP Helpdesk                            |                     |                                             |
| in clients;                                                                                                    | a managing of frame ODOLIA                                                                                                    | 3 <sup>rd</sup> Floor, Mahusay Building |                     |                                             |
| 1 Copy of complaint letter<br>NGAs, NGOs, concerned of                                                                                                    |                                                                                                    |                                         | nianal Officaa      |                                             |
| others:                                                                                                    | cilizen, social media and                                                                                                    | D2MD Ke                                 | gional Offices      |                                             |
| 1 Copy each of supporting                                                                                                    | documents                                                                                                    |                                         |                     |                                             |
| - Clients Testimony                                                                                                    | documente                                                                                                    |                                         |                     |                                             |
| - Witness Testimony (if n                                                                                                    | necessary)                                                                                                    |                                         |                     |                                             |
| - Barangay / Police Report ( <i>if necessary</i> )                                                                                                    |                                                                                                    |                                         |                     |                                             |
| Regional Program Management Office (RPMO) Level                                                                                                    |                                                                                                    |                                         |                     |                                             |
| CLIENT STEPS AG                                                                                                    | ENCY ACTIONS                                                                                                    | FEES TO<br>BE PAID                      | PROCESSI<br>NG TIME | PERSON<br>RESPONSIB<br>LE                   |
| will ratify or<br>concur on the<br>Data Privacy<br>Consent's<br>content.complai<br>consent<br>GrievanData Privacy<br>Consent's<br>content.Grievan<br>Brief of<br>ProcesProceed<br>customer<br>step numberNote: F<br>from the<br>8888, S | and read to the<br>nant the data privacy<br>:- RA 10173 in the SLP<br>ce Intake Form.<br>prientation on the SLP<br>ses<br>For complaint received<br>e Provincial Coordinator,<br>SLP NPMO and other<br>olders, LGUs, proceed to | None                                    | 10 minutes          | Grievance<br>Management<br>Officer<br>(GMO) |
|                                                                                                    | the SLP Grievance<br>Form.                                                                                                    | None                                    | 10 minutes          | GMO<br>Complainant                          |

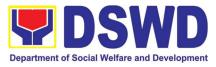

| 3. Fill-up the<br>Logbook                                               | <ol> <li>Request the complainant to<br/>register in the Walk-in<br/>Complainant Logbook</li> </ol>                                                                                                    | None |                                          | GMO<br>Complainant                                                                         |
|-------------------------------------------------------------------------|----------------------------------------------------------------------------------------------------|------|------------------------------------------|--------------------------------------------------------------------------------------------|
| 4. Fill-up the<br>CSMF; and<br>receipt of the<br>Walk-in<br>Client Slip | 4.1 Request the client to fill up the<br>Client Satisfaction<br>Measurement Report Form in<br>the provision of technical<br>assistance and initial<br>intervention                                                                                                    | None | 20 minutes                               | GMO<br>Complainant                                                                         |
| 5. Receipt of<br>the Walk-in<br>Client Slip                             | 5.1 Issue Walk-in Client Slip;<br>certifying that the complainant<br>appeared at the SLP RPMO                                                                                                    | None |                                          | GMO<br>Complainant                                                                         |
|                                                                         | <ul> <li>5.2 Grievances are assessed and sorted based on the validity/gravity.</li> <li>a.) Ensure accomplished forms.</li> <li>b.) Prepare letter of acknowledgement.</li> <li>c.) Encoding to Database the deployment of Fact-Finding Team.</li> </ul>                                                                                                    | None | 30 minutes                               | Regional<br>Program<br>Coordinator<br>(RPC)<br>Grievance<br>Management<br>Officer<br>(GMO) |
|                                                                         | 5.3 <i>Non-Cognizable Grievance</i><br>(Simple Transactions)<br>The Non-Cognizable (invalid)<br>grievance does not require<br>verification<br>The GRMO will provide<br>Technical Assistance, simple<br>explanation, and orientation on<br>program implementation.                                                                                                    | None | 1-3 working<br>days<br>7 working<br>days | Fact Finding<br>Team                                                                       |
|                                                                         | 5.4 For Cognizable Grievance-<br><i>Major Grievance</i> (Highly<br>Technical Transactions)<br>The SLP Regional Grievance<br>Management Committee shall<br>convene to manage and decide<br>the resolution of the grievance.<br>For grievances that need further<br>assessment, the SLP Regional<br>Grievance Management<br>Committee (RMGC) shall be<br>activated to include the<br>deployment of Fact-Finding<br>Team. | None | 20 days                                  | SLP Regional<br>Grievance<br>Management<br>Committee<br>(RGMC)                             |

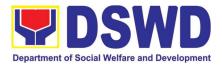

|   | es<br>de<br>tha  | athering of data and other<br>sential information in order to<br>etermine the reasons/factors<br>at trigger the filing of<br>ievance.                      |      |                      |                                                                    |
|---|------------------|----------------------------------------------------------------------------------------------------|------|----------------------|--------------------------------------------------------------------|
|   | c<br>a<br>i<br>a | The Fact-finding team shall<br>conduct field visit for<br>assessment/ validation and<br>nvestigation and other duties<br>and responsibilities under<br>GMP | None | 4 days               | SLP Regional<br>Grievance<br>Management<br>Committee<br>(RGMC)     |
|   | 5.6              | Data gathered and other<br>essential information,<br>reasons/factors that trigger<br>the filing of grievance shall<br>be part of the feedback              | None | 4-13 days            | Fact Finding<br>Team                                               |
|   | 5.7              | Provide recommendation and<br>decision or be endorsing to<br>concerned OBSUs towards<br>the resolution of the<br>grievance                                 | None | 1 day                | SLP Regional<br>Grievance<br>Management<br>Committee<br>(SLP RGMC) |
|   | 5.8              | Provide feedback to the<br>complainant on the action<br>taken                                                                                              | None | 1 day                | Grievance<br>Management<br>Officer<br>(GMO)                        |
|   | 5.9              | The SLP RGMC may<br>endorse unresolved<br>grievances to the DSWD FO<br>Regional Grievance<br>Committee for resolution                                      | None | 1-4 days<br>(FO RGC) | SLP Regional<br>Grievance<br>Management<br>Committee<br>(RGMC)     |
| - | 5.10             | SLP RGMC gathered<br>information/documentation<br>for submission and<br>endorsement to Management<br>(FO RGMC/AG-AC/RD)                                    | None |                      | RGMO                                                               |
|   | 5.11             | SLP RGMC gathered<br>information/documentation<br>for submission to the Office<br>of the Secretary                                                         | None | 1 day                | FO RGMC/<br>AG-AC/<br>Management                                   |
|   | 5.12             | SLP RGMC gathered<br>information/documentation<br>submitted shall be processed                                                                             | None |                      | FO RGMC/<br>AG-AC/<br>Management                                   |

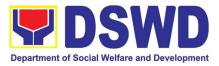

|                                                 | ased on the existing<br>uidelines                                                                                                    |      |       |                                  |
|-------------------------------------------------|----------------------------------------------------------------------------------------------------|------|-------|----------------------------------|
| inf<br>su<br>co<br>the<br>to<br>Co<br>Lo<br>the | LP RGMC gathered<br>formation/documentation<br>ubmitted along LGU<br>oncerned Employee and if<br>e LGU Official is concerned<br>the Civil Service<br>ommission<br>GU Employees - Endorse to<br>e Local Government Unit –<br>ocal Chief Executives | None |       | FO RGMC/<br>AG-AC/<br>Management |
| 5.14 SL<br>inf<br>the<br>Ma<br>su<br>Di         | LP RGMC gathered<br>formation/documentation in<br>e form of Grievance<br>anagement Report for<br>ubmission to the Regional<br>irector for action.                                                                                                 | None |       | FO RGMC/<br>AG-AC/<br>Management |
| F                                               | The DSWD Central Office or<br>Field Office lawsuits against<br>he stakeholder                                                                                                    |      |       |                                  |
| inf<br>the<br>Ma<br>su<br>Di<br>67<br>Re        | LP RGMC gathered<br>formation/documentation in<br>e form of Grievance<br>anagement Report for<br>ubmission to the Regional<br>irector following the RA No.<br>713 and to the DSWD<br>egional Grievance<br>ommittee.                               | None |       | FO RGMC/<br>AG-AC/<br>Management |
| ba                                              | suance of Resolution<br>ased on the decision by the<br>uthority                                                                                                    | None | 1 day | (GMO)                            |
| 5.17 If<br>the<br>t<br>t<br>S                   | Resolution was issued by                                                                                                    | None | 1 day | (GMO)                            |

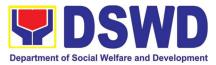

| SLP NPMO GMC – Appeal<br>process by Office of the<br>Secretary or OBSUs<br>concerned<br>5.18 Continuously monitors the<br>status of newly resolved                            | None |             |                                         |
|----------------------------------------------------------------------------------------------------|------|-------------|-----------------------------------------|
| grievances to ensure that<br>recommendations provided<br>are properly executed and<br>followed by the involved<br>persons/parties.<br>Encoded in the SLP<br>Grievance Tracker |      | 1 day       | (GMO)                                   |
| TOTAL                                                                                                    | None | minutes - 5 | hour and 10<br>7 days,1 hour<br>minutes |

| <b>Provincial Manac</b>                                                                                                    | gement Office (PMO) Level                                                                                                    |      |            |                                                             |
|----------------------------------------------------------------------------------------------------|----------------------------------------------------------------------------------------------------|------|------------|-------------------------------------------------------------|
| <ol> <li>The clients<br/>will ratify or<br/>concur on the<br/>Data Privacy<br/>Consent's<br/>content.</li> <li>Proceed to<br/>customer<br/>step number<br/>2 after<br/>approval.</li> </ol> | <ol> <li>Explain and read to the<br/>complainant the data privacy<br/>consent - RA 10173 in the SLP<br/>Grievance Intake Form.</li> <li>Brief orientation on the SLP<br/>Processes</li> <li>Note: For complaint received from the<br/>Provincial Coordinator, 8888, SLP<br/>NPMO and other stakeholders,<br/>LGUs, proceed to 3.4.</li> </ol> | None | 10 minutes | Provincial<br>Grievance<br>Managemen<br>t Officer<br>(PGMO) |
| 2. Fill-up the SLP<br>Grievance<br>Intake Form                                                                                                    | 2. Fill-out the SLP Grievance Intake Form.                                                                                                    | None |            | PGMO                                                        |
| 3. Fill-up the logbook                                                                                                    | <ol> <li>Request the complainant to<br/>register in the Walk-in Complainant<br/>Logbook</li> </ol>                                                                                                    | None | 10 minutes | PGMO                                                        |
| 4. Receipt of the<br>Walk-in Client<br>Slip                                                                                                    | <ul> <li>4.1 Issue Walk-in Client Slip; certifying that the complainant appeared at the SLP RPMO</li> <li>Request the client to fill up the Client Satisfaction Measurement Report Form in the provision of technical assistance and initial intervention</li> </ul>                                                                          | None | 20 minutes | PGMO                                                        |

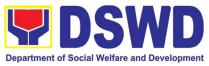

| TOTAL |                                                                                                    | None | minutes -  | nour and 10<br>19 days, 1<br>10 minutes |
|-------|----------------------------------------------------------------------------------------------------|------|------------|-----------------------------------------|
|       | Encoded in the SLP Grievance<br>Tracker                                                                                                    |      |            |                                         |
|       | 4.8 Continuously monitor the status of<br>newly resolved grievances to<br>ensure that recommendations<br>provided are properly executed and<br>followed by the involved<br>persons/parties.                                                                   | None | 1day       | PGMO                                    |
|       | 4.7 Provide feedback to the<br>complainant on the action taken                                                                                                    | None | 1 day      | PGMO                                    |
|       | 4.6 The Data gathered and essential information will be part of the endorsed documents to RPMO.                                                                                                    | None | 1 day      | PGMO                                    |
|       | 4.5 Gathering of data and other<br>essential information in order to<br>determine the reasons/factors that<br>trigger the filing of grievance.                                                                                                    | None | 4-13 days  | PGMO                                    |
|       | 4.4 All major grievances are endorsed to RPMO                                                                                                    | None | 1 day      | PGMO                                    |
|       | <ul> <li>4.3 Non-Cognizable Grievance (Simple Transactions)</li> <li>The PGMO will provide Technical Assistance, simple explanation, and orientation on program implementation.</li> </ul>                                                                    | None | 1-3 days   | PGMO                                    |
|       | <ul> <li>4.2 Grievances are assessed and sorted based on the validity/gravity. Ensure accomplished forms, prepare letter of acknowledgement. The Non – cognizable Grievance (invalid) grievance does not require verification Encoding to Database</li> </ul> | None | 30 minutes | PGMO                                    |

#### **SLP Municipal Level**

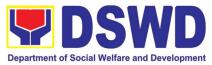

| <ol> <li>The clients will<br/>ratify or concur<br/>on the Data<br/>Privacy<br/>Consent's<br/>content.</li> <li>Proceed to<br/>customer step<br/>number 2 after<br/>approval.</li> </ol> | <ol> <li>Explain and read to the<br/>complainant the data privacy<br/>consent - RA 10173 in the SLP<br/>Grievance Intake Form.</li> <li>Brief orientation on the SLP<br/>Processes<br/>Note: for complaint received from the<br/>Provincial Coordinator, 8888, SLP<br/>NPMO and other stakeholders,<br/>LGUs, proceed to 4.4.</li> </ol> | None | 11<br>minutes         | FPDO                |
|----------------------------------------------------------------------------------------------------|----------------------------------------------------------------------------------------------------|------|-----------------------|---------------------|
| 2. Fill-up the SLP<br>Grievance<br>Intake Form;<br>and logbook                                                                                                    | <ol> <li>Fill-out the SLP Grievance Intake<br/>Form.</li> <li>Request the complainant to<br/>register in the Walk-in<br/>Complainant Logbook</li> </ol>                                                                                                    | None | 11<br>minutes         | FPDO<br>Complainant |
| 3. Fill-up the logbook                                                                                                    | <ol> <li>Request the complainant to<br/>register in the Walk-in<br/>Complainant Logbook</li> </ol>                                                                                                    | None |                       | FPDO<br>Complainant |
| 4. Received the<br>SLP Walk-in<br>Client Slip                                                                                                    | 4. Issue SLP Walk-in Client Slip;<br>certifying that the complainant<br>appeared at the SLP RPMO                                                                                                    | None |                       |                     |
| 5. Fill-up the CSMF                                                                                                    | 5.1 Request the client to fill up the<br>Client Satisfaction Measurement<br>Report Form in the provision of<br>technical assistance and initial<br>intervention                                                                                                    | None | 20<br>minutes         | FPDO<br>Complainant |
|                                                                                                    | 5.2 Grievances are assessed (e.g.<br>involvement of PDO) and sorted<br>based on the validity/gravity.<br>Ensure accomplished forms,<br>prepare letter of<br>acknowledgement.<br>Encoding to Database                                                                                                    | None | PGMO<br>30<br>minutes | PGMO                |
|                                                                                                    | <ul> <li>5.3 Non-Cognizable Grievance<br/>(Simple Transactions)</li> <li>The FPDO will provide Technical<br/>Assistance, simple explanation,<br/>and orientation on program<br/>implementation.</li> </ul>                                                                                                    | None | 3 days                | PGMO                |
|                                                                                                    | 5.4 All major grievances are<br>endorsed to RPMO                                                                                                    | None | 1 day                 | PGMO                |

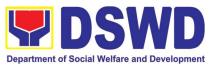

| TOTAL No                                                                                                    | nna – – – – – – – – – – – – – – – – – – | Hour and 12 inutes                               |
|----------------------------------------------------------------------------------------------------|-----------------------------------------|--------------------------------------------------|
| 5.7Continuously monitor the<br>status of newly resolved<br>grievances to ensure that<br>recommendations provided are<br>properly executed and followed<br>by the involved persons/parties.<br>Encoded in the SLP Grievance<br>TrackerNo | one 1 day                               | Grievance<br>Monitoring<br>Report<br>(Annex D)   |
| 5.6 Provide feedback to the No<br>complainant on the action taken                                                                                                    | one 1 day                               | Grievance<br>Feedback<br>Report<br>(Annex B)     |
| 5.5 Gathering of data and other<br>essential information in order to<br>determine the reasons/factors<br>that trigger the filing of grievance.<br>The PGO will check the<br>involvement of the PDO before                               | one 1 day                               | Grievance<br>Verification<br>Report<br>(Annex C) |

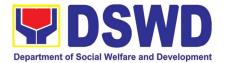

## SOCIAL MARKETING SERVICES (SMS)

### **FRONTLINE (EXTERNAL) SERVICES**

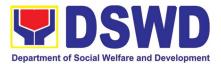

#### **1.** Facilitation of Media Interview

The Social Marketing Service (SMS) is responsible for undertaking advocacy, social marketing, and networking activities to promote social change and to nurture the DSWD's relationships with its publics and stakeholders

| Office or Division:                                                                                                    |                                                                                                    | Pu       | blic Affairs       | and Advocacy       | / Division                               |
|----------------------------------------------------------------------------------------------------|----------------------------------------------------------------------------------------------------|----------|--------------------|--------------------|------------------------------------------|
| Classification:                                                                                                    |                                                                                                    | Simple   |                    |                    |                                          |
| Type of Transaction                                                                                                    | :                                                                                                    | Pu       | blic to Gov        | vernment (Exter    | rnal)                                    |
| Who may avail:                                                                                                    |                                                                                                    | Me       | edia Institu       | itions/Media Pr    | actitioners                              |
| CHECKLIST OF REC                                                                                                    | QUIREMENTS                                                                                                    |          |                    | WHERE TO SEC       | URE                                      |
| Request for Media I                                                                                                    | nterview                                                                                                    | Soc      | cial Marketi       | ng Service - PA    | AD                                       |
| CLIENT STEPS                                                                                                    | AGENCY ACTIONS                                                                                                    |          | FEES TO<br>BE PAID | PROCESSING<br>TIME | PERSON<br>RESPONSIBLE                    |
| 1. Client submits<br>request for media<br>interview through<br>email, text<br>message, or<br>through telephone<br>call | <ol> <li>Receives and reviews the<br/>request/ memorandum an<br/>scans it for SMS Data Track<br/>System (DTS).</li> <li>Endorses the request to th<br/>SMS Director.</li> </ol> | d<br>ing | N/A                | 10 minutes         | Office of<br>the Director (OD<br>) staff |
|                                                                                                    | 1.1 Reviews the request and<br>writes instructions to concerned<br>Division                                                                                                    |          | N/A                | 6 minutes          | SMS Director                             |
|                                                                                                    | 1.2 Scans instructions of SMS<br>Director and forwards/ emails to<br>Public Affairs and Advocacy<br>Division (PAAD).                                                            |          | N/A                | 4 minutes          | OD Admin Staff                           |
|                                                                                                    | 3 Records request and endorses<br>to the PAAD Division Chief<br>(DC).                                                                                                    |          | N/A                | 7 minutes          | PAAD Admin<br>Staff                      |
|                                                                                                    | 4 Reviews request, instructs a assigns Technical Staff (TS) act on the request                                                                                                  |          | N/A                | 10 minutes         | PAAD Division<br>Chief                   |

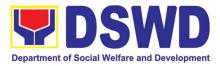

| Reviews draft briefer submitted<br>by the TS; returns to TS<br>with suggested inputs.                                                                                                    |     |            |                             |
|----------------------------------------------------------------------------------------------------|-----|------------|-----------------------------|
| 5 Sends required Media Enquiry<br>Form to requesting media<br>institutions/media persons.                                                                                                    | N/A | 2.5 hours  | PAAD Technical<br>Staff     |
| Prepares briefers, conducts<br>research based on guide<br>questions, in coordination with<br>focal program person of<br>concerned OBSU and with<br>previously approved briefers as<br>reference. |     |            |                             |
| Incorporates inputs from DC.<br>Revises draft document.                                                                                                    |     |            |                             |
| If there are no further comment,<br>DC endorses draft document to<br>SMS Director for review and<br>approval.                                                                                    | N/A | 1 hour     | PAAD Division<br>Chief      |
| 1.7 Reviews the document.                                                                                                    | N/A | 5.5 hours  | SMS Director                |
| If there are comments, SMS<br>Director returns the<br>draft document to DC for<br>revision.                                                                                                    |     |            |                             |
| If there are no further<br>comments, SMS<br>Director endorses to the Office<br>of the Undersecretary for<br>Social Welfare and<br>Development (OUSWD).                                           |     |            |                             |
| 8 Records the SMS submission<br>for review of technical staff.                                                                                                    | N/A | 10 minutes | OUSWD Admin<br>Staff        |
| 1.9 Reviews draft briefer.<br>Provides comments/<br>additional inputs.                                                                                                    | N/A | 2.5 hours  | Technical Staff of<br>OUSWD |
| 1.10 Revises output based<br>on comments and<br>additional inputs.                                                                                                    | N/A | 4 hours    | SMS                         |

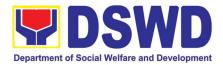

| TOTAL                                                                                                    | NONE | 2 Working Days, 4 hours, 7<br>minutes |                          |
|----------------------------------------------------------------------------------------------------|------|---------------------------------------|--------------------------|
| Sends letter to media, including<br>Client Satisfaction Survey                                                                                                    |      |                                       |                          |
| 13 SMS coordinates with media<br>institution/media practitioner on<br>the schedule of interview with<br>the Spokesperson or<br>designated talking head<br>identified by the Secretary. | N/A  | 20 minutes                            | PAAD Technical<br>Staff  |
| If no further<br>comments. OUSWD approves<br>the<br>request.                                                                                                    |      |                                       |                          |
| 12 OUSWD reviews the output.<br>If there are further comments,<br>return output to TS for<br>appropriate action.                                                                       |      | 1 hour                                | OUSWD                    |
| 1 Final reviews and endorses to OUSWD for approval.                                                                                                    | N/A  | 2.5 hours                             | OUSWD<br>Technical Staff |
| Re-submits briefer to OUSWD for further review.                                                                                                    |      |                                       |                          |

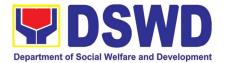

## SOCIAL TECHNOLOGY BUREAU (STB)

### **FRONTLINE (EXTERNAL) SERVICES**

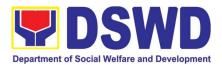

#### 1. Technical Assistance on STB-developed Programs and Projects

Refers to request for technical assistance to institutionalize (i.e., adopt or replicate) completed Social Technologies (ST). Technical assistance may include orientation on completed STs as part of social marketing activities, capability building activities, advocacy and lobbying with policy making bodies.

| Office or Division:Social Technology Unit (STU)ClassificationComplexTypes of Transaction:G2G – Government to GovernmentCase - Covernment to Citizence |             |
|----------------------------------------------------------------------------------------------------|-------------|
|                                                                                                    |             |
|                                                                                                    |             |
| G2C - Government to Citizens                                                                                                    |             |
| Who may avail: National Government Agencies (NGAs), I                                                                                                 |             |
| Units (LGUs), Non-Government Organizati                                                                                                    |             |
| Society Organizations (CSOs), and academe                                                                                                    |             |
| CHECKLIST OF REQUIREMENTSWHERE TO1. Written and signed request letter with completeRequesting Office                                                  | SECURE      |
| contact details (name and contact information) of                                                                                                    |             |
| the requesting party,                                                                                                    |             |
|                                                                                                    |             |
| 2. details of the technical assistance needed.                                                                                                    |             |
| CLIENT STEPS AGENCY ACTIONS FEES TO PROCESS                                                                                                    | ING PERSON  |
| BE PAID TIME                                                                                                    | RESPONSIBLE |
| 1) The         Local         1) Receive the Signed         None         30 minutes                                                                    |             |
| Government Units, Document on the                                                                                                    | Staff       |
| NGOs, Academe, Request for TA; Review<br>and other National attachments and                                                                           |             |
| Government signatures; Tag as priority                                                                                                    |             |
| Agencies write an ISO/EODB document;                                                                                                    |             |
| official request Affix routing slip; and                                                                                                    |             |
| through email or Record the document in                                                                                                    |             |
| other electronic the Tracking System.                                                                                                    |             |
| platforms to                                                                                                    |             |
| DSWD-Field 2) Forward the document to                                                                                                    |             |
| Office through the Head of Office via                                                                                                    |             |
| Social Technology email or printed copy                                                                                                    |             |
| Units (STUs)<br>requesting for                                                                                                    |             |
| technical                                                                                                    |             |
| assistance and                                                                                                    |             |
| provide the details                                                                                                    |             |
| of the TA being                                                                                                    |             |
| requested from the                                                                                                    |             |
| bureau.                                                                                                    |             |
| For Field Offices                                                                                                    |             |
| where STUs are                                                                                                    |             |

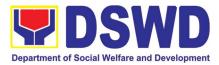

| under the ARD for<br>Operations, the<br>ARDOs will be<br>copy furnished<br>with the request. |                                                                                                    |      |         |                                            |
|----------------------------------------------------------------------------------------------|----------------------------------------------------------------------------------------------------|------|---------|--------------------------------------------|
| None                                                                                         | <ul> <li>3) Assess the requested<br/>assistance and identify<br/>the concerned division/<br/>staff who will take action<br/>on the request.</li> <li>For Field Offices where<br/>STUs are under the ARD<br/>for Operations, the<br/>ARDOs will be copy-<br/>furnished with the request.</li> </ul>                                                                                                 | None | 4 hours | Head of Office                             |
| None                                                                                         | <ul> <li>4) Review the document,<br/>provide instructions and<br/>assign to Technical Staff<br/>who will act on the<br/>request, and forward the<br/>document to the<br/>Administrative Staff to<br/>record the instruction<br/>through hard or electronic<br/>copy in the Tracking<br/>System</li> <li>If the office has a separate<br/>Document Tracker, copy<br/>furnish him/her for</li> </ul> | None | 4 hours | Division Chief /<br>Section / Unit<br>Head |
| None                                                                                         | <ul><li>updating and tracking.</li><li>5) Review the request and its attachment.</li></ul>                                                                                                    | None | 1 hour  | Technical Staff                            |
| None                                                                                         | <i>6)</i> Coordinate with the requesting or the needed technical assistance                                                                                                    | None | 3 hours | Technical Staff                            |
| None                                                                                         | <ul> <li>7) Prepare response to the request to include result of coordination with respective offices;</li> <li>7.1. Insert the Client Satisfaction Survey Form / Link in the response if the</li> </ul>                                                                                                    | None | 2 hours | Technical Staff                            |

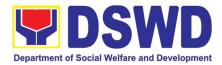

|              | <ul> <li>requested service was already provided through the response.</li> <li>7.2. Insert schedule of follow-through activities and actual conduct of meetings, orientation or capability building activities, if the requested service requires.</li> </ul> |      |            |                                            |
|--------------|----------------------------------------------------------------------------------------------------|------|------------|--------------------------------------------|
| None<br>Wala | <ul> <li>8. Review the response to the requesting office:</li> <li>8.1. If approved, submit to the Regional Director, copy furnished the Document Tracker for recording.</li> <li>If not approved, go back to number 7.</li> </ul>                            | None | 4 hours    | Division Chief /<br>Section / Unit<br>Head |
| None         | 9.) Forward the document to<br>the Head of Office, review<br>completeness of<br>attachments and affix e-<br>signatures/initials, proper<br>use of templates                                                                                                   | None | 30 minutes | Administrative<br>Staff                    |
| None<br>Wala | 10.) Review the response10.1. If approved, sign the<br>documentdocumentand<br>forward to outgoing<br>staff, copy furnished<br>theDocument<br>TrackerTrackerfor<br>recording<br>Tracking SystemIf not approved, go back to<br>number 8.                        | None | 4 hours    | Head of Office                             |
| None         | 11) Forward the Signed<br>Document Response to<br>the requesting office,<br>through email or mail,                                                                                                    | None | 30 minutes | Administrative<br>Staff                    |

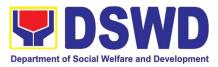

|      | record in the monitoring/tracking tool                                                                                                    |      |                    |                         |
|------|----------------------------------------------------------------------------------------------------|------|--------------------|-------------------------|
| None | 12.) Keep a copy of the file in<br>the Records / Filing<br>System                                                                                                    | None | 30 minutes         | Administrative<br>Staff |
| None | 13) As may be needed and<br>agreed with the<br>requesting party, conduct<br>actual technical<br>assistance activity<br>(meeting, orientation and<br>capability building<br>activity), either via face-to-<br>face or online means.<br>Administer the Client<br>Satisfaction Survey. | None | 2 days             | Technical Staff         |
| None | 14.) Keep a copy of the CSS<br>and include in the<br>periodic preparation of<br>CSMR (refer to the<br>DSWD Client<br>Satisfaction<br>Measurement Survey<br>and Continual<br>Improvement System<br>Procedure Manual)                                                                 | None | 1 hour             | Administrative<br>Staff |
|      | TOTAL                                                                                                    | None | 5 days,<br>2 hours |                         |

#### 2. Technical Assistance on Program / Project Development or Enhancement

Refers to requests for technical assistance on social technology development processes, ongoing projects that the bureau is pilot testing, and/or on specific issues/sectors which the bureau is responding to.

| Office or Division:  | Social Technology Bureau (STB)                            |  |  |
|----------------------|-----------------------------------------------------------|--|--|
| Classification:      | Complex                                                   |  |  |
| Type of Transaction: | G2C - Government to Citizen                               |  |  |
|                      | G2G – Government to Government                            |  |  |
| Who may avail?:      | DSWD-Offices, Bureaus, Services, Units (OBSUs), DSWD-     |  |  |
| -                    | Field Offices, National Government Agencies (NGAs), Local |  |  |
|                      | Government Units (LGUs), Non-Government Organizations     |  |  |
|                      | (NGOs), and academe                                       |  |  |
| CHECKLIST OF REQU    | IREMENT WHERE TO SECURE                                   |  |  |
|                      |                                                           |  |  |

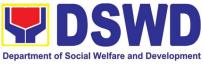

| Reque                                                                                                    | Request Letter                                                                                                    |              |  | the requesting LG  | GU, NGO, or NGA                |
|----------------------------------------------------------------------------------------------------|----------------------------------------------------------------------------------------------------|--------------|--|--------------------|--------------------------------|
| CLIENT STEPS                                                                                                    | AGENCY ACTIONS                                                                                                    | FEES<br>BE F |  | PROCESSING<br>TIME | PERSON<br>RESPONSIBLE          |
| 1. The Local<br>Government<br>Units, NGOs,<br>Academe, and<br>other National<br>Government<br>Agencies write an<br>official request<br>through email or<br>other electronic<br>platforms to STU<br>requesting for<br>technical<br>assistance and | 1.1.Receive the<br>Signed Document on the<br>Request for TA;Review<br>attachments and<br>signatures; Tag as priority<br>ISO/EODB document; Affix<br>routing slip; and Record the<br>document in the Tracking<br>SystemForwardthe<br>document/email to the<br>Head of Office via email or<br>printed copy. | None         |  | 30 minutes         | Administrative<br>Staff        |
| provide the<br>details of the TA<br>being requested<br>from the bureau.<br>For Field Offices<br>where STUs are<br>under the ARD for<br>Operations, the<br>ARDOs will be                                                                          | 1.2. Assess the requested<br>assistance if it is within<br>the scope of the<br>Bureau, or if there are<br>existing ST projects for<br>TA being requested.<br>Identify the concerned<br>division/ staff who will<br>take action on the<br>request.                                                         | None<br>Wala |  | 4 hours            | Office Director                |
| copy furnished<br>with the request.                                                                                                    | 1.3. Record the note of the<br>Bureau Director and<br>forward the<br>document/email to the<br>concerned division.                                                                                                    | None         |  | 1 hour             | Administrative<br>Staff        |
|                                                                                                    | 1.4. Review the document,<br>assign staff who will<br>act on the request and<br>provide instruction/s.<br>Forward the<br>document/email to the<br>staff assigned.                                                                                                    | None         |  | 4 hours            | Division/Section/U<br>nit Head |
|                                                                                                    | 1.5. Review the request for<br>technical assistance<br>and prepare a reply<br>relative to the TA being<br>requested on available<br>data. Coordinate with<br>the requesting office<br>as necessary. If the TA<br>being requested only<br>needs written technical                                          | None         |  | 2 working days     | Technical Staff                |

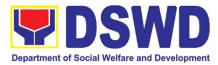

| assistance, actual TA<br>must be provided by<br>officially<br>communicating it to the<br>requesting office.<br>Ensure inclusion of the<br>Client Satisfaction<br>Survey link in the<br>memorandum/ letter.                             |      |            |                                |
|----------------------------------------------------------------------------------------------------|------|------------|--------------------------------|
| <ul> <li>1.6. Review and approve the official reply and its attachments.</li> <li>If with comments for revision, return to step 1.4.</li> <li>If approved, proceed to step 1.7</li> </ul>                                              | None | 2 hours    | Division/Section/U<br>nit Head |
| 1.7. Forward the document<br>to the Head of Office,<br>review completeness<br>of attachments and<br>affixed e-<br>signatures/initials,<br>proper use of<br>templates.                                                                  | None | 30 minutes | Administrative<br>Staff        |
| <ul> <li>1.8. Review and sign the document or affix e-signature on a PDF copy of the document prepared by the technical staff.</li> <li>If with comments for revision, return to step 1.6.</li> <li>If approved, proceed to</li> </ul> | None | 2 hours    | Office Director                |
| step 1.8.<br>1.10. Record the signed<br>document in the<br>Tracking System. Send<br>the reply to the<br>requesting office, either<br>via email or courier.                                                                             | None | 15 minutes | Administrative<br>Staff        |
| 1.11. As may be needed<br>and agreed with the                                                                                                    | None | 2 days     | Technical Staff                |

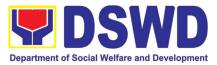

| requesting party, conduct<br>actual technical assistance<br>activity either via face-to-<br>face or online means.<br>Administer the Client<br>Satisfaction Survey. |      |                                 |
|----------------------------------------------------------------------------------------------------|------|---------------------------------|
| Total                                                                                                    | None | 5 days,<br>6 hours & 15 minutes |

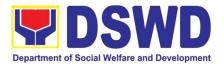

## SOCIAL WELFARE INSTITUTIONAL DEVELOPMENT BUREAU (SWIDB)

## **FRONTLINE (EXTERNAL) SERVICES**

374

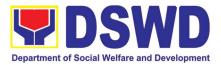

#### 1. Availment of Accommodation at SWADCAP Guest Rooms

The Social Welfare and Development Center for Asia and the Pacific (SWADCAP) has guest rooms that cater DSWD employees, other government staff, and private individuals either through walk-in or reservation basis. Customers will settle the payment upon vacating the room within the set schedule.

| · · ·                  |                               |                                                                |                   |                            |  |
|------------------------|-------------------------------|----------------------------------------------------------------|-------------------|----------------------------|--|
| Office or<br>Division: | Knowledge<br>Social Welfare a | Social Welfare and Development Center for Asia and the Pacific |                   |                            |  |
|                        | (SWADCAP)                     |                                                                |                   |                            |  |
| Classification :       | Simple                        |                                                                |                   |                            |  |
| Type of                | G2G - Governme                | ent to Governm                                                 | nent              |                            |  |
| Transaction:           | G2C - Governme                | ent to Citizen                                                 |                   |                            |  |
| Who may                | DSWD employe                  | DSWD employees, other government workers/agencies, and         |                   |                            |  |
| avail:                 | private individual            | s/organization                                                 | S                 | -                          |  |
| CHECK                  | LIST OF                       |                                                                | WHERE TO SEC      | URE                        |  |
| REQUIR                 | EMENTS                        |                                                                |                   |                            |  |
| A) Thru Reserv         | ration                        |                                                                |                   |                            |  |
| 1. SWADCAP R           | eservation Form               | DSWD Webs                                                      | site / DSWD ISO F | Resource Site              |  |
| 2. Scanned copy        | y of client's ID`             | Requesting F                                                   | Party             |                            |  |
| B) Thru Walk-in        |                               |                                                                |                   |                            |  |
|                        | accessible thru               | Via generate                                                   | d QR Code         |                            |  |
| Google Form            |                               |                                                                |                   |                            |  |
| online)                | to be uploaded                | Requesting F                                                   | Party             |                            |  |
| 3. Feedback F          | orm accessible                | Via generate                                                   | d QR Code         |                            |  |
| thru Google For        | m                             |                                                                |                   |                            |  |
| 4. Provisionary I      | Receipt                       | SWADCAP F                                                      | ront Desk         |                            |  |
| A. Thru Reserv         | ation                         |                                                                |                   |                            |  |
| CLIENT                 | AGENCY                        | FEES TO                                                        | PROCESSING        | PERSON                     |  |
| STEPS                  | ACTIONS                       | BE PAID                                                        | TIME              | RESPONSIBLE                |  |
| 1. Inquire if the      |                               | None                                                           |                   |                            |  |
| guest room is          |                               |                                                                |                   |                            |  |
| available.             |                               |                                                                |                   |                            |  |
|                        | 1. Check the availability of  | None                                                           | 5 minutes         | Gelves C.<br>Almiñe        |  |
|                        | guest rooms<br>through the    |                                                                |                   | (Training<br>Specialist I) |  |
|                        | SWADCAP                       |                                                                |                   |                            |  |
|                        | Google                        |                                                                |                   |                            |  |
|                        | Calendar.                     |                                                                |                   |                            |  |
|                        | 2. If rooms are               | None                                                           | 5 minutes         | Gelves C.                  |  |
|                        | available,                    |                                                                |                   | Almiñe                     |  |
|                        | inform the client             |                                                                |                   | (Training                  |  |
|                        | to download the               | 1                                                              |                   | Specialist I)              |  |

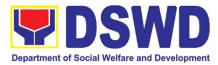

|                                                                                                    | Reservation<br>Form through<br>the DSWD<br>website/DSWD<br>ISO Resource<br>Site.                                   |      |           |                                                |    |
|----------------------------------------------------------------------------------------------------|----------------------------------------------------------------------------------------------------|------|-----------|------------------------------------------------|----|
|                                                                                                    | available,<br>inform the client<br>about the<br>unavailability of<br>rooms.                                        |      |           |                                                |    |
| 2. Download<br>the<br>Reservation<br>Form via<br>DSWD<br>Website, fill out<br>and submit it to<br>the SWADCAP<br>email together<br>with the<br>scanned copy<br>of client's ID. |                                                                                                    |      |           |                                                |    |
|                                                                                                    | 3. Receive and<br>check the<br>Reservation<br>Form if properly<br>accomplished.                                    | None | 5 minutes | Gelves<br>Almiñe<br>(Training<br>Specialist I) | C. |
|                                                                                                    | 4. If the details<br>required are<br>complete, book<br>the reservation<br>on the<br>SWADCAP<br>Google<br>calendar. | None | 5 minutes | Gelves<br>Almiñe<br>(Training<br>Specialist I) | C. |
|                                                                                                    | If some details<br>are lacking,<br>inform the client<br>to provide the<br>information<br>needed.                   |      |           |                                                |    |

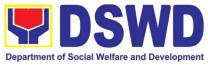

|                                                                                                 | 5. Confirm to<br>the client about<br>his/her booked<br>reservation<br>through email<br>and request to<br>accomplish the<br>CSMS.                                  | None          | 5 minutes  | Gelves<br>Almiñe<br>(Training<br>Specialist I) | C. |
|-------------------------------------------------------------------------------------------------|----------------------------------------------------------------------------------------------------|---------------|------------|------------------------------------------------|----|
|                                                                                                 | SUBTOTAL<br>PROCESSING<br>TIME:                                                                                                    |               | 25 minutes |                                                |    |
| and should be<br>made at least<br>three (3) days<br>before the<br>original<br>reserved<br>date. | update the<br>booking and<br>inform the client<br>through email<br>about the<br>updated<br>reservation.<br>If no rooms are<br>available,<br>inform the<br>client. |               | 15 minutes |                                                |    |
| Fiease proceed                                                                                  | to B. Client Step                                                                                                    | DINU. I UNWAR | us.        |                                                |    |

| B. Thru Walk-In<br>B.1 Check-In                                         |                                                                                                    |                    |                    |                                                   |
|-------------------------------------------------------------------------|----------------------------------------------------------------------------------------------------|--------------------|--------------------|---------------------------------------------------|
| CLIENT<br>STEPS                                                         | AGENCY<br>ACTIONS                                                                                  | FEES TO<br>BE PAID | PROCESSING<br>TIME | PERSON<br>RESPONSIBLE                             |
| 1. Approach<br>the front desk<br>and express<br>intent to check-<br>in. |                                                                                                    |                    |                    |                                                   |
|                                                                         | 1. Receive the client and ask if he/she has a reservation.                                         | None               | 2 minutes          | Gelves C.<br>Almiñe<br>(Training<br>Specialist I) |
|                                                                         | 2. If yes,<br>request the<br>client to scan<br>the posted QR<br>code to access<br>and fill out the | None               | 5 minutes          | Gelves C.<br>Almiñe<br>(Training<br>Specialist I) |

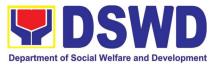

|                                                         | BilletFormthrough Googleformanduploadascannedcopyof his/her ID.Ifthere is noreservation,checkavailabilityofguest rooms.Ifthereavailablerooms, requesttheclienttoscanthe |      |           |                                                |    |
|---------------------------------------------------------|----------------------------------------------------------------------------------------------------|------|-----------|------------------------------------------------|----|
|                                                         | posted QR<br>code to access<br>and fill out the<br>Billet Form<br>through Google<br>form and<br>upload a<br>scanned copy<br>of ID.                                      |      |           |                                                |    |
|                                                         | If there are no<br>available<br>rooms, inform<br>the client.                                                                                                    |      |           |                                                |    |
| 2. Scan the QR<br>code and fill out<br>the Billet Form. |                                                                                                    |      |           |                                                |    |
|                                                         | 3. Check if the client's encoded information is complete.                                                                                                    |      | 3 minutes | Gelves<br>Almiñe<br>(Training<br>Specialist I) | C. |
|                                                         | 4. If the client's details are complete, provide the room key and Room                                                                                                  | None | 5 minutes | Gelves<br>Almiñe<br>(Training<br>Specialist I) | C. |

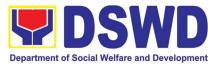

|                               | 1                                                                                                    |      | 1          |                     |
|-------------------------------|----------------------------------------------------------------------------------------------------|------|------------|---------------------|
|                               | Amenities                                                                                                    |      |            |                     |
|                               | Checklist.                                                                                                    |      |            |                     |
|                               |                                                                                                    |      |            |                     |
|                               | If details are not                                                                                                    |      |            |                     |
|                               | complete,                                                                                                    |      |            |                     |
|                               | -                                                                                                    |      |            |                     |
|                               | •                                                                                                    |      |            |                     |
|                               | client to                                                                                                    |      |            |                     |
|                               | complete                                                                                                    |      |            |                     |
|                               | his/her details.                                                                                                    |      |            |                     |
|                               | Once                                                                                                    |      |            |                     |
|                               | completed,                                                                                                    |      |            |                     |
|                               | provide the                                                                                                    |      |            |                     |
|                               |                                                                                                    |      |            |                     |
|                               | room key and                                                                                                    |      |            |                     |
|                               | Room                                                                                                    |      |            |                     |
|                               | Amenities                                                                                                    |      |            |                     |
|                               | Checklist.                                                                                                    |      |            |                     |
|                               | 5. Accompany                                                                                                    | None | 5 minutes  | Jhon Leo            |
|                               | the client to the                                                                                                    |      |            | Toledo/Jessica      |
|                               | assigned room                                                                                                    |      |            | Ungui               |
|                               | and discuss the                                                                                                    |      |            | (Household          |
|                               | details of the                                                                                                    |      |            | Attendant III)      |
|                               | Room                                                                                                    |      |            | /                   |
|                               | Amenities                                                                                                    |      |            |                     |
|                               | Checklist.                                                                                                    |      |            |                     |
|                               | SUBTOTAL                                                                                                    |      | 20 minutes |                     |
|                               | PROCESSING                                                                                                    |      | 20 minutes |                     |
|                               |                                                                                                    |      |            |                     |
|                               | TIME:                                                                                                    |      |            |                     |
| B.2. Check-Out                |                                                                                                    |      |            |                     |
| 1. Approach                   |                                                                                                    |      |            |                     |
| the front desk                |                                                                                                    |      |            |                     |
| · ·                           |                                                                                                    |      |            |                     |
| and surrender                 |                                                                                                    |      |            |                     |
| the room key to               |                                                                                                    |      |            |                     |
|                               |                                                                                                    |      |            |                     |
| the room key to               | 1. Receive the                                                                                                    | None | 3 minutes  | Gelves C.           |
| the room key to               |                                                                                                    | None | 3 minutes  | Gelves C.<br>Almiñe |
| the room key to               | 1. Receive the surrendered                                                                                                    | None | 3 minutes  | Almiñe              |
| the room key to               | <ol> <li>Receive the surrendered room key and</li> </ol>                                                                           | None | 3 minutes  | Almiñe<br>(Training |
| the room key to               | 1. Receive the<br>surrendered<br>room key and<br>instruct the                                                                      | None | 3 minutes  | Almiñe              |
| the room key to               | 1. Receive the<br>surrendered<br>room key and<br>instruct the<br>client to scan                                                    | None | 3 minutes  | Almiñe<br>(Training |
| the room key to               | 1. Receive the<br>surrendered<br>room key and<br>instruct the<br>client to scan<br>the CSMS QR                                     | None | 3 minutes  | Almiñe<br>(Training |
| the room key to               | 1. Receive the<br>surrendered<br>room key and<br>instruct the<br>client to scan<br>the CSMS QR<br>code to access                   | None | 3 minutes  | Almiñe<br>(Training |
| the room key to               | 1. Receive the<br>surrendered<br>room key and<br>instruct the<br>client to scan<br>the CSMS QR<br>code to access<br>and accomplish | None | 3 minutes  | Almiñe<br>(Training |
| the room key to<br>check out. | 1. Receive the<br>surrendered<br>room key and<br>instruct the<br>client to scan<br>the CSMS QR<br>code to access                   | None | 3 minutes  | Almiñe<br>(Training |
| the room key to               | 1. Receive the<br>surrendered<br>room key and<br>instruct the<br>client to scan<br>the CSMS QR<br>code to access<br>and accomplish | None | 3 minutes  | Almiñe<br>(Training |

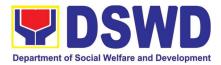

| the CSMS form. |                                                                                                    |      |           |                                                                     |
|----------------|----------------------------------------------------------------------------------------------------|------|-----------|---------------------------------------------------------------------|
|                | 2. Check the<br>CSMS<br>Database to<br>ensure that<br>CSMS is<br>accomplished.                                                                                                    | None | 2 minutes | Gelves C.<br>Almiñe<br>(Training<br>Specialist I)                   |
|                | 3. If CSMS is<br>accomplished,<br>instruct the<br>SWADCAP<br>maintenance/<br>security<br>personnel to<br>inspect the<br>vacated room.<br>If CSMS is not<br>yet<br>accomplished,<br>request the<br>client to<br>accomplish it.<br>Once done,<br>instruct the<br>SWADCAP<br>maintenance/<br>security<br>personnel to<br>inspect the<br>vacated room. | None | 3 minutes | Gelves C.<br>Almiñe<br>(Training<br>Specialist I)                   |
|                | 4. Inspect the<br>client's vacated<br>room vis-à-vis<br>the Room<br>Amenities<br>Checklist to<br>determine if<br>nothing is<br>missing or<br>damaged in the<br>room.                                                                                                    | None | 7 minutes | Jhon Leo<br>Toledo/Jessica<br>Ungui<br>(Household<br>Attendant III) |
|                | 5. Report the result of the inspection of                                                                                                    | None | 2 minutes | Jhon Leo<br>Toledo/Jessica<br>Ungui                                 |

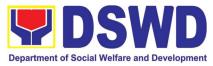

|                           | the vacated                                                                                                    |                                                                                                    |           | (Household                                     |    |
|---------------------------|----------------------------------------------------------------------------------------------------|----------------------------------------------------------------------------------------------------|-----------|------------------------------------------------|----|
|                           | room to the front desk.                                                                                                    |                                                                                                    |           | Attendant III)                                 |    |
|                           | 6. Inform the client about the result of the inspection. If there are damaged/ missing item/s, discuss the penalty with the client. | None                                                                                                    | 2 minutes | Gelves<br>Almiñe<br>(Training<br>Specialist I) | C. |
|                           | 7. Prepare the<br>Statement of<br>Account.                                                                                          | None                                                                                                    | 5 minutes | Gelves<br>Almiñe<br>(Training<br>Specialist I) | C. |
|                           | 8. Discuss the prepared SOA with the client.                                                                                        | None                                                                                                    | 3 minutes | Gelves<br>Almiñe<br>(Training<br>Specialist I) | C. |
| 3. Pay the billed amount. |                                                                                                    | -For DSWD<br>employees<br>– PHP 300<br>-For other<br>government<br>workers<br>outside<br>DSWD –<br>PHP 500<br>-For private<br>individuals<br>– PHP 700 |           |                                                |    |
|                           | 9. Receive<br>payment and<br>issue a<br>provisionary<br>receipt.                                                                    |                                                                                                    | 5 minutes | Gelves<br>Almiñe<br>(Training<br>Specialist I) | C. |
|                           | 10. Encode the payment                                                                                                    |                                                                                                    | 3 minutes | Gelves<br>Almiñe<br>(Training                  | C. |
|                           | details in the<br>Payment<br>Database.                                                                                              |                                                                                                    |           | Specialist I)                                  |    |

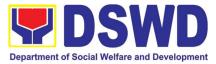

| PROCESSING<br>TIME:          |                                                                     |                                           |  |
|------------------------------|---------------------------------------------------------------------|-------------------------------------------|--|
| TOTAL<br>PROCESSING<br>TIME: | -For DSWD<br>employees<br>– PHP 300                                 | 80 minutes or<br>1 Hour and 20<br>minutes |  |
|                              | -For other<br>government<br>workers<br>outside<br>DSWD –<br>PHP 500 |                                           |  |
|                              | -For private<br>individuals<br>– PHP 700                            |                                           |  |

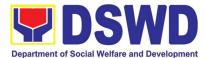

#### 2. SWADCAP Function Room Reservation by External Stakeholders

Request for and submission of Reservation Form and Activity Reservation Terms and Conditions to Social Welfare and Development Center for Asia and the Pacific (SWADCAP) for the use of function rooms by external stakeholders.

| Office or<br>Division:                                                                                                    | Social Welfare Institutional Development Bureau (SWIDB) -<br>Knowledge Management Division (KMD) - Social Welfare and<br>Development Center for Asia and the Pacific (SWADCAP) |                       |                    |                                                |  |
|----------------------------------------------------------------------------------------------------|----------------------------------------------------------------------------------------------------|-----------------------|--------------------|------------------------------------------------|--|
| Classification:                                                                                                    | Simple                                                                                                    |                       |                    |                                                |  |
| <b>J I I I</b>                                                                                                    | G2G - Governme                                                                                                    | -                     |                    |                                                |  |
| Transaction:                                                                                                    | G2C - Governme                                                                                                    |                       |                    |                                                |  |
| Who may                                                                                                    | • •                                                                                                    | nt workers            | /agencies and      | orivate individuals/                           |  |
| avail:                                                                                                    | organizations                                                                                                    |                       |                    |                                                |  |
|                                                                                                    |                                                                                                    |                       | WHERE TO SE        | CURE                                           |  |
|                                                                                                    | EMENTS                                                                                                    | DOMENN                | 1 11               |                                                |  |
| 1. SWADCAP R                                                                                                    |                                                                                                    | DSWD We               | ebsite             |                                                |  |
| 2. SWADCAP A                                                                                                    |                                                                                                    |                       |                    |                                                |  |
| Reservation T                                                                                                    | erms and                                                                                                    |                       |                    |                                                |  |
| Conditions 3. Scanned copy                                                                                                   | of aliant's ID                                                                                                    | Paguaatin             | a portu            |                                                |  |
| 5. Scallieu copy                                                                                                    |                                                                                                    | Requesting            | y party            |                                                |  |
| CLIENT<br>STEPS                                                                                                    | AGENCY<br>ACTIONS                                                                                                    | FEES<br>TO BE<br>PAID | PROCESSING<br>TIME | PERSON<br>RESPONSIBLE                          |  |
| 1. Submit the<br>accomplished<br>Reservation<br>Form and<br>Activity Terms<br>and Conditions<br>through<br>SWADCAP<br>email. |                                                                                                    |                       |                    |                                                |  |
|                                                                                                    | 1. Receive and<br>checktheReservationFormandFormandActivityReservationTermsandConditionsifproperlyaccomplished.                                                                | None                  | 5 minutes          | Gelves C. Almiñe<br>(Training<br>Specialist I) |  |
|                                                                                                    | 2. If the details<br>required are<br>complete, book<br>the reservation<br>on the                                                                                               | None                  | 5 minutes          | Gelves C. Almiñe<br>(Training<br>Specialist I) |  |

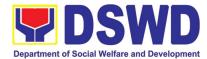

|                                | SWADCAP                         |          |            |                  |
|--------------------------------|---------------------------------|----------|------------|------------------|
|                                | Google                          |          |            |                  |
|                                | calendar.                       |          |            |                  |
|                                | If some details                 |          |            |                  |
|                                | are lacking,                    |          |            |                  |
|                                | inform the client               |          |            |                  |
|                                | to provide the                  |          |            |                  |
|                                | information                     |          |            |                  |
|                                | needed. Once                    |          |            |                  |
|                                | lacking data are                |          |            |                  |
|                                | completed,                      |          |            |                  |
|                                | book the                        |          |            |                  |
|                                | reservation on                  |          |            |                  |
|                                | the SWADCAP                     |          |            |                  |
|                                | Google                          |          |            |                  |
|                                | calendar.                       |          |            |                  |
|                                | 3. Inform the                   | None     | 5 minutes  | Gelves C. Almiñe |
|                                | client through                  |          |            | (Training        |
|                                | email about<br>his/her          |          |            | Specialist I)    |
|                                | confirmed                       |          |            |                  |
|                                | reservation and                 |          |            |                  |
|                                | request to                      |          |            |                  |
|                                | accomplish the                  |          |            |                  |
|                                | CSMS.                           |          |            |                  |
|                                | TOTAL                           | None     | 15 minutes |                  |
|                                | PROCESSING                      |          |            |                  |
|                                | TIME:                           |          |            |                  |
| Note: In case of               |                                 |          | 15 minutes |                  |
| rebooking, it                  | available,                      |          |            |                  |
| should be                      | update the                      |          |            |                  |
| communicated                   | booking and                     |          |            |                  |
| through email<br>and should be | inform the client through email |          |            |                  |
| made at least                  | through email<br>about the      |          |            |                  |
| seven (7) days                 | updated                         |          |            |                  |
| before the                     | reservation.                    |          |            |                  |
| original                       |                                 |          |            |                  |
| reserved                       | If no rooms are                 |          |            |                  |
| date.                          | available, inform               |          |            |                  |
|                                | the client.                     |          |            |                  |
| Provision of                   | Bacauraa E                      | laraan t |            | termediaries an  |

# 3. Provision of Resource Person to DSWD Intermediaries and Stakeholders

Processing of requests for resource persons to capacitate intermediaries and stakeholders with the needed knowledge and skills to effectively implement social

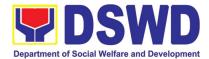

welfare and development and social protection programs and services that are responsive to the needs of different sectoral groups in the community.

| Office or<br>Division: | Social Welfare Institutional Development Bureau (SWIDB) - All Field Offices |               |                      |                      |
|------------------------|-----------------------------------------------------------------------------|---------------|----------------------|----------------------|
| Classification:        | Complex                                                                     |               |                      |                      |
| <b>71</b>              | G2G - Government to                                                         | Governme      | ent                  |                      |
| Transaction:           | G2C - Government to                                                         |               |                      |                      |
| Who may avail:         | DSWD intermediarie                                                          |               |                      |                      |
|                        | organizations, people                                                       |               | ations, civil societ | ty organizations,    |
|                        | academe) and stakeh                                                         | nolders       |                      |                      |
|                        | REQUIREMENTS                                                                |               | WHERE TO SEC         | CURE                 |
| Memo of Request        |                                                                             | Requestin     |                      |                      |
|                        | tter/ Regret Letter/                                                        |               |                      | apacity Building     |
| Referral Letter        |                                                                             | Section/So    |                      | Institutional        |
|                        | с <b>кл</b> (                                                               | Developm      | ent Section          |                      |
| Client Satisfac        | tion Measurement                                                            |               |                      |                      |
| Survey Form            |                                                                             |               |                      | DEDOON               |
| CLIENT STEPS           | AGENCY                                                                      | FEES<br>TO BE | PROCESSING           | PERSON<br>RESPONSIBL |
|                        | ACTIONS                                                                     | PAID          | TIME                 | E                    |
| 1.Send request         |                                                                             | None          |                      |                      |
| letter to DSWD         |                                                                             | itterie       |                      |                      |
|                        | 1. Receive, check                                                           | None          | 1 Hour               | Records              |
|                        | and log the request                                                         |               |                      | Section:             |
|                        | letter.                                                                     |               |                      | Administrative       |
|                        |                                                                             |               |                      | Staff (RS:AS)        |
|                        | Create a Routing                                                            |               |                      |                      |
|                        | Slip for the received                                                       |               |                      |                      |
|                        | request.                                                                    |               |                      |                      |
|                        | A.C. 11                                                                     |               |                      |                      |
|                        | After recording,                                                            |               |                      |                      |
|                        | forward the request                                                         |               |                      |                      |
|                        | letter and the routing                                                      |               |                      |                      |
|                        | slip to the Office of the Regional                                          |               |                      |                      |
|                        | Director (ORD).                                                             |               |                      |                      |
|                        | 2. Upon receipt at                                                          | None          | 3 Hours              | Regional             |
|                        | the ORD, record the                                                         |               |                      | Executive            |
|                        | received request.                                                           |               |                      | Assistant            |
|                        | 1                                                                           |               |                      | (REA)/ORD            |
|                        | Then, forward the                                                           |               |                      | Staff                |
|                        | request to the                                                              |               |                      |                      |
|                        | Regional Director                                                           |               |                      |                      |
|                        | for his/her action.                                                         |               |                      |                      |
|                        | 3. Review the letter                                                        | None          | 3 Hours              | Regional             |
|                        | and provide                                                                 |               |                      | Director             |
|                        | instruction/s. Then,                                                        |               |                      |                      |

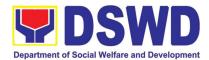

| <b></b> |                                                                                                    | I    |                          |                                       |
|---------|----------------------------------------------------------------------------------------------------|------|--------------------------|---------------------------------------|
|         | endorse the request<br>letter to the SWIDS/<br>CBS Admin Staff.                                                                                                    |      |                          |                                       |
|         | 4. Receive and<br>record the request<br>letter, and forward it<br>to the Section<br>Head/OIC for review<br>of the request.                                                                                                    | None | 3 Hours                  | CBS/SWIDS:<br>Administrative<br>Staff |
|         | 5. Review the request and assign it to technical staff.                                                                                                    | None | 1 Hour                   | CBS/ SWIDS<br>Section Head            |
|         | 6. Review the<br>completeness of the<br>request.                                                                                                    | None | 15 minutes               | CBS/ SWIDS:<br>Assigned Staff         |
|         | 7. If the details of the<br>request are<br>complete, identify a<br>resource person by<br>checking the<br>directory of Core<br>Group of Specialists<br>If not complete,<br>coordinate with the<br>requestor to<br>complete the details<br>of the request<br>through a request<br>form. | None | 1 Hour and 45<br>minutes | CBS/ SWIDS:<br>Assigned Staff         |
|         | Note: If the request<br>indicates preference<br>in RP for the activity,<br>the assigned CBS/<br>SWIDS staff shall<br>still take a look at<br>the available list and<br>offer to change the<br>RP if there will be an<br>available RP on top<br>of the preferred one.                  |      |                          |                                       |
|         | 8. Once the senior<br>specialist is<br>identified per<br>database/list,<br>coordinate with the<br>supervisor of the<br>CGS member                                                                                                    | None | 12 Hours                 | CBS/ SWIDS:<br>Assigned Staff         |

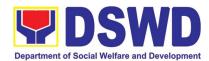

| (Specialist)/ to<br>inform and check on<br>his/her availability.                                                                                                    |      |         |                               |
|----------------------------------------------------------------------------------------------------|------|---------|-------------------------------|
| Note: If the<br>supervisor of the<br>CGS member will<br>not be able to<br>respond within 5<br>hours, assigned<br>CBS/SWIDS staff<br>will e-mail the CGS<br>member with the<br>details of the<br>request.                                                                                                    |      |         |                               |
| If the senior<br>specialist is not<br>available,<br>coordinate with the<br>prospective RPs in<br>the following order:<br>1. Junior Specialist<br>(JS)<br>2. Program Focal<br>(PF)<br>3. SWDL Net<br>Member<br>If no RP is available,<br>coordinate with the<br>requestor and<br>negotiate the date of<br>the activity to suit<br>the availability of the<br>prospective RP and<br>the requester. |      |         |                               |
| If the requester is<br>amenable to<br>changing the date,<br>the same process of<br>coordination,<br>following the<br>sequence, will be<br>done.                                                                                                    |      |         |                               |
| 9. Prepare and forward the Routing Slip, Confirmation                                                                                                    | None | 2 Hours | CBS/ SWIDS:<br>Assigned Staff |

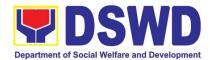

| Letter/ Regret<br>Letter, and RSO/<br>Referral Letter to the<br>CB/SWID Section<br>Head for review and<br>initials.<br>If no RP is available<br>and the requester is<br>not amenable to<br>changing the date,<br>prepare a letter of<br>regret and the<br>CSMS Form. |      |         |                      |
|----------------------------------------------------------------------------------------------------|------|---------|----------------------|
| 10. Review and<br>forward the Routing<br>Slip, Confirmation<br>Letter/ Regret<br>Letter, and RSO/<br>Referral Letter to the<br>Office of the<br>Regional Director.                                                                                                   | None | 3 Hours | CBS/ SWIDS<br>Head   |
| with corrections:<br>Return the<br>Confirmation Letter/<br>Regret Letter, and<br>draft RSO to the<br>assigned CBS/<br>SWIDS staff.                                                                                                    |      |         |                      |
| with no correction:<br>Forward the<br>Confirmation Letter/<br>Regret Letter, and<br>RSO to the PSD<br>Chief/ Division Chief<br>concerned.                                                                                                    |      |         |                      |
| 11. Review and<br>approve the<br>Confirmation Letter/<br>Regret Letter, and<br>RSO/ Referral<br>Letter.                                                                                                    | None | 3 Hours | Regional<br>Director |
| <i>if with corrections:</i><br>Return the<br>Confirmation Letter/                                                                                                    |      |         |                      |

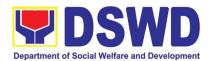

|                                                                                                    |                                                                                                    |      | I                                                                                |                                        |
|----------------------------------------------------------------------------------------------------|----------------------------------------------------------------------------------------------------|------|----------------------------------------------------------------------------------|----------------------------------------|
|                                                                                                    | Regret Letter, and<br>RSO/ Referral<br>Letter to<br>CBS/SWIDS Head.                                                                                                    |      |                                                                                  |                                        |
|                                                                                                    | If with no<br>corrections:<br>Approve the<br>Confirmation Letter/<br>Regret Letter, and<br>RSO/ Referral<br>Letter then forwards<br>to CBS/SWIDS<br>Administrative Staff.                    |      |                                                                                  |                                        |
|                                                                                                    | 12. Send the<br>Confirmation Letter/<br>Regret Letter, and<br>CSMS Form (google<br>form) to the<br>Requester, and<br>RSO to the RP<br>Supervisor/ Referral<br>Letter to SWD L-Net<br>Member. | None | 1 Hour                                                                           | CBS/ SWIDS:<br>Administrative<br>Staff |
|                                                                                                    | Record the details in the Logbook/<br>Incoming Database.                                                                                                    |      |                                                                                  |                                        |
| 2. Accomplish<br>CSMS Form<br>then submit to<br>the CBS/SWIDS<br>Administrative<br>Staff via email | 13. Collect the<br>accomplished<br>CSMS Form (google<br>form), convert it to<br>PDF then forward<br>the pdf copy to the<br>Document<br>Custodian via E-<br>mail.                             | None |                                                                                  | CBS/ SWIDS:<br>Administrative<br>Staff |
|                                                                                                    | Encode the rest of<br>the details of the<br>request to the<br>Database.                                                                                                    |      |                                                                                  |                                        |
|                                                                                                    | TOTAL<br>PROCESSING<br>TIME:                                                                                                    | None | <ul><li>34 Working</li><li>Hours or</li><li>4 Days and 2</li><li>Hours</li></ul> |                                        |

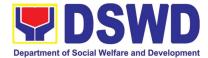

# NON- FRONTLINE (INTERNAL) SERVICES

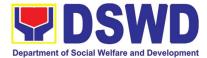

## ADMINISTRATIVE SERVICE (AS)

### **NON-FRONTLINE (INTERNAL) SERVICES**

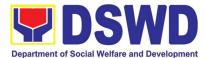

#### 1. Issuance of Sticker Pass

Clients with portable equipment which are frequently brought outside and inside the DSWD premises may request for issuance of Portable Equipment Sticker Pass (PESP) in lieu of Gate Pass.

Unlike Gate Pass which is valid until the stated date of returned, PESP is valid from issuance or renewal until the last working day of the semester for regular/casual//contractual/co-terminus employee, the same shall apply for personal portable equipment frequently brought by the employee and until the last day of the quarter for COS workers but not beyond the last day of the contracted service.

| Office/Division                                        |                                                                                                    |                                                                                                    |                                                                                                    | - Service<br>Division (AS-F |                   | Supply and Asset                                                     |
|--------------------------------------------------------|----------------------------------------------------------------------------------------------------|----------------------------------------------------------------------------------------------------|----------------------------------------------------------------------------------------------------|-----------------------------|-------------------|----------------------------------------------------------------------|
| Classification                                         | :                                                                                                    | Simple                                                                                                    |                                                                                                    |                             |                   |                                                                      |
| Type of Trans                                          | action :                                                                                                    | G20                                                                                                    | G – Govern                                                                                                    | ment to Gove                | ernment           |                                                                      |
| Who may avai                                           | il:                                                                                                    | Dep                                                                                                    | partment o                                                                                                    | f Social W                  | elfare and De     | velopment (DSWD)                                                     |
|                                                        |                                                                                                    | Offi                                                                                                    | cials and E                                                                                                    |                             |                   |                                                                      |
|                                                        | KLIST OF                                                                                                    |                                                                                                    |                                                                                                    | WHE                         | ERE TO SECUR      | RE                                                                   |
|                                                        | REMENTS                                                                                                    | -11                                                                                                    | <b>T</b> . <b>b</b>                                                                                                    |                             |                   | sinn stad. Draw anti- an d                                           |
| accomplished re<br>of Portable Equi                    |                                                                                                    | ince                                                                                                    | Supply Cu                                                                                                    |                             | h the Property Re | signated Property and<br>ecords and Equipment                        |
| (PESP)<br>CLIENT                                       | AGENC                                                                                                    |                                                                                                    |                                                                                                    | FEES TO                     | PROCESSIN         | PERSON                                                               |
| STEPS                                                  | AGENC                                                                                                    |                                                                                                    |                                                                                                    | BE PAID                     | G TIME            | RESPONSIBLE                                                          |
| 1. Submit duly<br>accomplish<br>ed request<br>for PESP | <ol> <li>Validate surequest if or<br/>the Head of<br/>the Head of<br/>1.1 Update exp<br/>the sticker<br/>DSWD pro<br/>accountabl<br/>regular / co<br/>terminous a<br/>employee of<br/>shall be ev<br/>of every se<br/>COS worked<br/>date shall be<br/>of the last in<br/>quarter. For<br/>property ex<br/>shall be sir<br/>DSWD pro<br/>regular acc<br/>person</li> </ol> | luly s<br>of OB<br>oiratio<br>in PF<br>perty<br>e per<br>ontrac<br>( case<br>ery a<br>ery a<br>ery a<br>ers, e<br>pe by<br>monti<br>or per<br>or per<br>or per<br>perty<br>perty | igned by<br>SUs<br>on date of<br>REMIS; for<br>with<br>rson under<br>ctual / co-<br>ual<br>ation date<br>t the end<br>ter and for<br>expiration<br>the endo<br>n of every<br>rsonal<br>ion date<br>to the<br>with | None                        | 1 Hour            | Property Records<br>and Accountability<br>Section Technical<br>Staff |

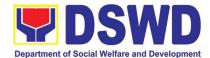

|                                                             | <ul> <li>1.2 Generate and portable<br/>equipment sticker pass<br/>and forward to AS-<br/>PSAMD Division Chief for<br/>signature</li> <li>1.3 Record PESP details in<br/>the logbook</li> </ul>                                                                                                    |      |              |                                                                      |
|-------------------------------------------------------------|----------------------------------------------------------------------------------------------------|------|--------------|----------------------------------------------------------------------|
|                                                             | 1.4 Sign PESP                                                                                                    | None | 5 Minutes    | AS-PSAMD Division<br>Chief                                           |
| 2. Claim<br>PESP and<br>present the<br>portable<br>property | <ol> <li>Validate presented<br/>property vis-à-vis the<br/>details of property<br/>indicated in the request for<br/>issuance of PESP</li> <li>Attach PESP in the most<br/>visible and secure area of<br/>the property</li> <li>Present PESP request<br/>submitted by the client for<br/>signature as received<br/>sticker</li> <li>Update PREMIS and</li> </ol> | None | 30 Minutes   | Property Records<br>and Accountability<br>Section Technical<br>Staff |
|                                                             | marked sticker pass as claimed                                                                                                    |      |              |                                                                      |
|                                                             | TOTAL                                                                                                    | None | 1 HOUR, 35 M | INUTES                                                               |

#### 2. Transfer of Property Accountability

Transfer of property accountability to another accountable person shall be processed for documentation of the actual transfer of property and issuance of new Property Acknowledgement Receipt for signature of the new accountable person to warrant cancellation of property accountability of the previous accountable person.

| Office/Division:      | Administrative Service – Property Supply and Asset Management Division (AS-PSAMD) |  |  |  |  |
|-----------------------|-----------------------------------------------------------------------------------|--|--|--|--|
|                       |                                                                                   |  |  |  |  |
| Classification:       | Simple                                                                            |  |  |  |  |
| Type of Transaction : | G2G – Government to Government                                                    |  |  |  |  |
| Who may avail:        | Department of Social Welfare and Development (DSWD) Officials                     |  |  |  |  |
| -                     | and Employees                                                                     |  |  |  |  |
| CHECKLIST OF          | WHERE TO SECURE                                                                   |  |  |  |  |
| REQUIREMENTS          |                                                                                   |  |  |  |  |

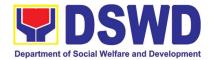

| One (1) original copy of the duly<br>accomplished Furniture and<br>Equipment Transfer Slip (FETS) To be prepared by the client OBSUs' Designated Prope<br>Supply Custodian through the Property Records and Equ<br>Monitoring Inventory System (PREMIS); |                                                                                                    |        |                    |                     |                                                                   |
|----------------------------------------------------------------------------------------------------|----------------------------------------------------------------------------------------------------|--------|--------------------|---------------------|-------------------------------------------------------------------|
| CLIENT STEPS                                                                                                    | AGENCY AC                                                                                                    | TION   | FEES TO<br>BE PAID | PROCESSIN<br>G TIME | PERSON<br>RESPONSIBLE                                             |
| 1. Submit duly<br>accomplished<br>request for<br>FETS                                                                                                    | <ol> <li>Validate submitted<br/>request if duly signed<br/>by the concerned<br/>officials and<br/>employees</li> <li>1.1 Validate FETS<br/>Request created by<br/>the Designated<br/>Property and Supply<br/>Custodian (DPSC) in<br/>PREMIS vis-à-vis the<br/>submitted FETS<br/>Request</li> </ol>                                                                                                    |        | None               | 1 Hour              | Property Records and<br>Accountability Section<br>Technical Staff |
|                                                                                                    |                                                                                                    |        |                    |                     |                                                                   |
|                                                                                                    | 1.2 Approve reque<br>PREMIS                                                                                                    | est in |                    |                     |                                                                   |
|                                                                                                    | <ul> <li>1.3 Accomplish the<br/>"encoded by" portion in<br/>the submitted FETS<br/>request</li> <li>1.4 Generate and print 2<br/>copies of PAR if<br/>acquisition cost of<br/>property is 15,000 and<br/>above, 2 copies of ICS<br/>if acquisition cost is<br/>lower than 15,0000.<br/>Should the end user<br/>be COS, 2 copies of<br/>the undertaking shall<br/>be printed.</li> <li>1.5 Generate and print<br/>barcode sticker and<br/>attach to the printed<br/>PAR/ICS</li> <li>1.6 Record in the logbook<br/>details of transfer<br/>properties as stated in<br/>the printed PAR/ICS</li> </ul> |        |                    |                     |                                                                   |
|                                                                                                    |                                                                                                    |        |                    |                     |                                                                   |
|                                                                                                    |                                                                                                    |        |                    |                     |                                                                   |
|                                                                                                    |                                                                                                    |        |                    |                     |                                                                   |
|                                                                                                    | 1.7 Forward PAR/0<br>the concerned                                                                                                    |        |                    |                     |                                                                   |

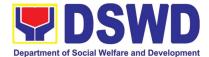

| 2. Return the duly<br>accomplished                                      | <ul> <li>for signature of the previous accountable person and the new accountable person</li> <li>2. Validate the returned document if accurately pigned and forward to be accurately pigned and forward to be acc</li></ul> | None | 15 Minutes   | PRAS Technical Staff                                              |
|-------------------------------------------------------------------------|----------------------------------------------------------------------------------------------------|------|--------------|-------------------------------------------------------------------|
| PAR/ICS and or<br>Undertaking<br>and attach the                         | signed and forward to<br>AS-PSAMD Division<br>Chief for approval                                                                                                    |      |              |                                                                   |
| barcode sticker<br>to the visible<br>and secure area<br>of the property | 2.1 Approve duly<br>accomplished<br>document                                                                                                    | None | 5 Minutes    | AS-PSAMD Division<br>Chief                                        |
|                                                                         | 2.2 Provide 1 copy of<br>approved PAR/ICS<br>and or Undertaking to<br>the Accountable<br>Person                                                                                                    | None | 30 Minutes   | Property Records and<br>Accountability Section<br>Technical Staff |
|                                                                         | 2.3 Record the approval<br>of record in PREMIS                                                                                                    |      |              |                                                                   |
|                                                                         | 2.4 Scan and upload the<br>approved PAR/ICS<br>and or Undertaking                                                                                                    |      |              |                                                                   |
|                                                                         | 2.5 File approved<br>PAR/ICS and or<br>undertaking in the<br>respective folder of the<br>accountable person for<br>safekeeping                                                                                                    |      |              |                                                                   |
|                                                                         | TOTAL                                                                                                    | None | 1 HOUR, 50 M | INUTES                                                            |

# 3. Surrender / Turnover of Property and Cancellation of Property Accountability

Turned over property due to its unserviceability or when the same is no longer needed by the accountable person shall be recorded in order to effect cancellation of property accountability of the client.

| Office/Division:      | Administrative Service – Property Supply and Asset Management |
|-----------------------|---------------------------------------------------------------|
|                       | Division (AS-PSAMD)                                           |
| Classification:       | Simple                                                        |
| Type of Transaction : | G2G – Government to Government                                |

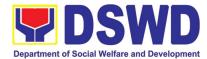

| Who                  | o may avail:                                                                  |                                                                                                    | Department of Social Welfare and Development (DSWD) Officials and Employees                                                                                                    |                                                                                                    |                                                |                                             |                                                                      |
|----------------------|-------------------------------------------------------------------------------|----------------------------------------------------------------------------------------------------|----------------------------------------------------------------------------------------------------|----------------------------------------------------------------------------------------------------|------------------------------------------------|---------------------------------------------|----------------------------------------------------------------------|
| СН                   | IECKLIST OFREQUIREMENTS WHERE TO SECURE                                       |                                                                                                    |                                                                                                    |                                                                                                    |                                                | URE                                         |                                                                      |
| 1. O<br>co<br>ai     | One (1) Original<br>opy of duly Acc<br>nd Equipment Tr<br>actual Property fo  | Copy and<br>omplished<br>ansfer Slip                                                                                                    | I 1 photo<br>Furniture                                                                                                    | anc<br>Eqi<br>pre                                                                                      | d Supply Cust<br>uipment Moni<br>scribed forma | todian through the l<br>toring Inventory Sy | s' Designated Property<br>Property Records and<br>stem (PREMIS) with |
|                      |                                                                               |                                                                                                    |                                                                                                    |                                                                                                    | FEES TO                                        | PROCESSIN                                   | PERSON                                                               |
| CLI                  | IENT STEPS                                                                    |                                                                                                    |                                                                                                    |                                                                                                    | <b>BE PAID</b>                                 | G TIME                                      | RESPONSIBLE                                                          |
| ad<br>Fi<br>tu<br>pi | ubmit duly<br>ccomplished<br>ETS for<br>urnover and<br>roperty for<br>urnover | proper<br>accom<br>1.1 Fill up<br>and re<br>portion<br>1.2 Provid<br>FETS<br>Accou<br>Office                                                                                                    | ntable<br>r/Designate<br>rty and Su                                                                                                    | s duly<br>ETS<br>cted<br>signed                                                                        | None                                           | 15 Minutes                                  | Warehouse and<br>Supply Management<br>Section Technical<br>Staff     |
| of                   | pdates record<br>f surrendered<br>ems in<br>REMIS                             | request if<br>the conce<br>and emple<br>2.2. Va<br>Request of<br>Designate<br>Supply Co<br>in PREMI<br>submitted<br>2.3. Ap<br>in PREMI<br>2.4. Ge<br>PAR if ac<br>property i<br>above, IC<br>cost is low<br>15,0000.<br>received I<br>PAR/ICS.<br>2.5. Ge | alidate FET<br>created by<br>ed Property<br>ustodian (E<br>S vis-à-vis<br>I FETS Rea<br>oprove requisition co<br>s 15,000 a<br>S if acquis<br>ver than<br>Signed the<br>op portion o | d by<br>als<br>TS<br>the<br>/ and<br>DPSC)<br>the<br>quest<br>uest<br>d print<br>ost of<br>nd<br>ition | None                                           | 1 Hour                                      | Warehouse and<br>Supply Management<br>Section Technical<br>Staff     |

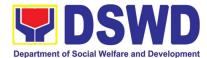

| attach to the surrendered property.                                                                                                    | Nees | E Minutes     |                                                                   |
|----------------------------------------------------------------------------------------------------|------|---------------|-------------------------------------------------------------------|
| 2.6. Approve PAR/ICS                                                                                                    | None | 5 Minutes     | AS-PSAMD Division<br>Chief                                        |
| <ul><li>2.7. Scan approved documents and upload to PREMIS</li><li>2.8. Record the approval of record in</li></ul>                         | None | 15 Minutes    | Property Records and<br>Accountability Section<br>Technical Staff |
| PREMIS<br>2.9. File approved<br>PAR/ICS and or<br>undertaking in the<br>respective folder of the<br>accountable person for<br>safekeeping |      |               |                                                                   |
| TOTAL                                                                                                    |      | 1HOUR, 35 MIN | UTES                                                              |

# 4. Recording, Documentation, and Issuance of Expendable or Consumable Supplies

Request of issuance of commonly use office supplies is being done through filling-out of Requisition and Issue Slip (RIS) prepared by designated OBSU staff. The RIS and actual issuance of supplies shall be processed by the Warehouse Management Section subject to approval of the Chief of AS-PSAMD.

| Classification:<br>Type of Transaction :<br>Who may avail:                                                                                                    | Division (AS<br>Complex Tra<br>G2G – Gove | · · ·                                                                                                    |  |
|----------------------------------------------------------------------------------------------------|-------------------------------------------|----------------------------------------------------------------------------------------------------|--|
| CHECKLIST OF REQUIREMENTS                                                                                                    |                                           | WHERE TO SECURE                                                                                                    |  |
| <ol> <li>Three (3) copies of duly accomplished<br/>RIS of concerned OBSU</li> <li>One (1) Photocopy of approved PPMP of<br/>requesting OBSU</li> <li>One (1) Photocopy of approved<br/>Technical Assistance Request, if<br/>required</li> <li>One (1) Photocopy of project proposal, if</li> </ol> |                                           | <ol> <li>RIS template issued to respective Office, Bureaus<br/>Services, Units (OBSUs) with prescribed format;</li> <li>Designated Supply/Property Officer of respective<br/>Office, Bureaus, Services, Units;</li> <li>Focal person of concerned technical support offic<br/>such as AS-BGMD, ICTMS, SMS, among others,<br/>depending on the nature of technical assistance<br/>request without any prescribed format</li> <li>Focal person of proponent OBSU</li> </ol> |  |

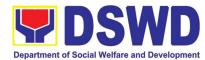

| CLIENT STEPS                                                                                                    | AGENCY ACTION                                                                                                    | FEES TO<br>BE PAID | PROCESSING<br>TIME | PERSON<br>RESPONSIBLE            |
|----------------------------------------------------------------------------------------------------|----------------------------------------------------------------------------------------------------|--------------------|--------------------|----------------------------------|
| <ol> <li>Submit duly<br/>approved RIS to<br/>Procurement<br/>Management<br/>Service<br/>including<br/>required<br/>attachment such<br/>as PPMP and<br/>Technical<br/>Assistance<br/>Request</li> </ol> | <ol> <li>Receive, review and<br/>record the submitted<br/>duly approved RIS</li> <li>1.1 Assign RIS<br/>number</li> <li>1.2 Verify availability of<br/>requested supplies<br/>and materials</li> <li>1.3 Update concerned<br/>OBSU staff on the<br/>availability or non-<br/>availability of<br/>supplies and<br/>materials</li> <li>1.4 Request for the<br/>approval of RIS of<br/>the Chief of AS-<br/>PSAMD</li> </ol> | None               | 2 Hours            | PSAMD<br>Administrative<br>Staff |
| 2. Receipt of<br>issued supplies<br>and materials                                                                                                    | <ul> <li>2. Update stock card and issue requested supplies and materials</li> <li>a. Updating of stock/bin card</li> <li>b. Pull out of stocks for issuance to requesting OBSU</li> <li>c. Update database</li> </ul>                                                                                                    | None               | 4 Hours            | PSAMD<br>Administrative<br>Staff |
|                                                                                                    | TOTAL:                                                                                                    | None               | 6 HOURS            |                                  |

### 5. Re-issuance of Equipment and Semi-Expendable Supplies

Surrendered serviceable equipment may be requested for re-issuance to optimize the use of equipment or semi-expendable equipment or supply due to lack of equipment, lack of capital outlay and other exigencies.

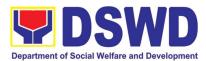

| Division (AS                                                                                                    |                                                                                                    |                                                                                                    |                        |                                                                 | roperty Supply and             | I Asset Management                       |
|----------------------------------------------------------------------------------------------------|----------------------------------------------------------------------------------------------------|----------------------------------------------------------------------------------------------------|------------------------|-----------------------------------------------------------------|--------------------------------|------------------------------------------|
| Classification: Complex Tra                                                                                                    |                                                                                                    |                                                                                                    |                        | insaction                                                       |                                |                                          |
| Type of Transacti                                                                                                    | on :                                                                                                    | G2G –                                                                                                    | Gove                   | rnment to Gov                                                   | vernment                       |                                          |
| CHECKLIST OF F                                                                                                    |                                                                                                    | MENTS                                                                                                    |                        |                                                                 | WHERE TO SECU                  | RE                                       |
| <ol> <li>One (1) Original copy of<br/>memorandum requesting for<br/>issuance of property</li> <li>Two (2) Original copies of<br/>Furniture and Equipment Transfer<br/>Slip (FETS)</li> <li>Two (2) Original copies of Propert<br/>Accountability Receipt or Inventor</li> </ol> |                                                                                                    |                                                                                                    | n<br>2. F<br>0<br>3. F | nemorandum fo<br>rom AS-PSAM<br>f concerned Of<br>rom the AS-PS | D through the Desig            | nated Property Officer<br>ne through the |
| Custodian Slip                                                                                                    | AGEN                                                                                                    |                                                                                                    | ON                     | FEES TO                                                         | PROCESSING                     | PERSON                                   |
|                                                                                                    | _                                                                                                    |                                                                                                    | -                      | <b>BE PAID</b>                                                  | TIME                           | RESPONSIBLE                              |
| <ol> <li>Prepare request<br/>letter containing<br/>item<br/>specifications,<br/>quantity,<br/>purpose and to<br/>whom the<br/>equipment or<br/>semi-<br/>expendable<br/>equipment/suppl<br/>y shall be<br/>assigned.</li> </ol>                                                 | <ol> <li>Receive, review<br/>and verify the<br/>availability of<br/>request</li> <li>a. Inform<br/>requesting<br/>OBSU of<br/>availability or<br/>non-availability<br/>of items.</li> <li>Request<br/>approval of<br/>FETS for<br/>confirmation of<br/>transfer</li> </ol> |                                                                                                    | None                   | 3 Hours                                                         | Requesting OBSU<br>PSAMD staff |                                          |
| 2. Process the<br>signing of FETS<br>of the recipient<br>office or<br>accountable<br>person for the<br>re-issuance of<br>item or<br>equipment                                                                                                    | and g<br>or ICS<br>a. T<br>a<br>tl<br>u<br>d<br>s<br>is<br>b. F<br>a                                                                                                    | Update PREMIS<br>and generate PAR<br>or ICS<br>a. Transfer<br>accountability<br>through<br>updating of<br>database and<br>issuance of<br>PAR or ICS |                        | None                                                            | 3 Hours                        | Requesting OBSU<br>PSAMD staff           |
| 3. Confirm acceptance of                                                                                                    | 3. Physi<br>of iter                                                                                                    | cal issuan<br>n or                                                                                                    | ice                    | None                                                            | 2 Hours                        | Requesting OBSU<br>PSAMD staff           |

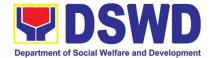

| item or property<br>through signing<br>of PAR or ICS | equipment and filing of PAR or ICS |      |         |  |
|------------------------------------------------------|------------------------------------|------|---------|--|
|                                                      | TOTAL:                             | None | 8 Hours |  |

#### 6. Provision of Technical Assistance on Property and Supply Management

Technical Assistance is provided to Office, Bureaus, Service Unit and Field Offices in the area of Property, Asset and Warehouse Management to capacitate their designated Property Officer on the knowledge of DSWD Guidelines, Oversight Agencies Rules and Regulations on Property and Supply Management and Land Titling facilitation.

| Office/Division:                                                                                                    |                                                                                                    | Administrative Service – Property Supply and Asset Management<br>Division (AS-PSAMD)                                                                                                    |          |              |                     |                                       |
|----------------------------------------------------------------------------------------------------|----------------------------------------------------------------------------------------------------|----------------------------------------------------------------------------------------------------|----------|--------------|---------------------|---------------------------------------|
| Classification:                                                                                                    |                                                                                                    | Highly Technical                                                                                                    |          |              |                     |                                       |
| Type of Transact                                                                                                    | tion :                                                                                               | G2G – Government to Government                                                                                                    |          |              |                     |                                       |
| Who may avail:                                                                                                    |                                                                                                    | 1. DSW                                                                                                    | /D Offic | ces          |                     |                                       |
|                                                                                                    |                                                                                                    | 2. DSW                                                                                                    | /D Des   | ignated Prop | perty and Supply    | Custodian                             |
|                                                                                                    |                                                                                                    | 3. Field Offices                                                                                                    |          |              |                     |                                       |
|                                                                                                    |                                                                                                    |                                                                                                    |          |              |                     |                                       |
| CHECKLIST O                                                                                                    | <b>F REQUIR</b>                                                                                      | EMENTS                                                                                                    |          | W            | HERE TO SECU        | RE                                    |
| 1. Request for                                                                                                    |                                                                                                    | ssistance -                                                                                                    |          |              |                     | U and Field Offices                   |
| One (1) orig                                                                                                    | inal copy.                                                                                           |                                                                                                    |          |              |                     | to Administrative                     |
|                                                                                                    |                                                                                                    |                                                                                                    |          |              | Attention the       |                                       |
|                                                                                                    |                                                                                                    | Administrative Officer signed by their Head of Office authorize official.                                                                                                    |          |              | r Head of Office or |                                       |
|                                                                                                    |                                                                                                    |                                                                                                    | autro    | FEES TO      | PROCESSING          | PERSON                                |
| CLIENT STEPS                                                                                                    | AGE                                                                                                  |                                                                                                    | N        | BE PAID      | TIME                | RESPONSIBLE                           |
| <ol> <li>Forward the<br/>request for<br/>Technical<br/>Assistance<br/>indicating the<br/>specific topics<br/>and concerns<br/>to be<br/>discussed.</li> </ol> | 1.1 Rec<br>the<br>Dat<br>For<br>PS/<br>Adr<br>1.2 Rev<br>Che<br>Tec<br>requ<br>Tec<br>1.3 Ass<br>con | <ul> <li>eceived the request</li> <li>1 Record the request in<br/>the Electronic<br/>Database (EDMS).<br/>Forward request to AS-<br/>PSAMD Chief<br/>Administrative Officer.</li> <li>2 Review the request.<br/>Check the availability of<br/>Technical Staff on the<br/>requested date of<br/>Technical Assistance.</li> <li>3 Assigned the request to<br/>concerned Technical<br/>Staff.</li> </ul> |          | None         | 5 Minutes           | PSAMD<br>Receiving Staff<br>PSAMD CAO |

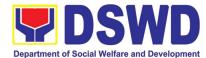

|                                                              | <ul> <li>1.4 Technical Staff prepare<br/>reply for confirming the<br/>date of Technical<br/>Assistance.</li> <li>a. Prepared Special<br/>Order (If Field Office)<br/>for the period of<br/>Technical Assistance.</li> <li>b. Prepare the needed<br/>documents and<br/>information for the<br/>conduct of Technical<br/>Assistance</li> </ul> | None | 5 Days                                         | PSAMD<br>Technical Staff               |
|--------------------------------------------------------------|----------------------------------------------------------------------------------------------------|------|------------------------------------------------|----------------------------------------|
|                                                              | Conduct Technical<br>Assistance on the<br>scheduled date                                                                                                    | None | 1 day for<br>OBSU/4 days<br>for Field Office   | PSAMD<br>Technical Staff               |
| 2. Accomplished<br>the Technical<br>Assistance<br>Evaluation | <ol> <li>Receive the duly<br/>accomplished Technical<br/>Assistance Evaluation<br/>Form.</li> </ol>                                                                                                    | None | 10 Minutes                                     | PSAMD<br>Technical Staff               |
| Form                                                         | 2.1 Consolidate the<br>Technical Assistance<br>Evaluation Form.                                                                                                    | None | 7 Days from<br>returned to<br>Official Station | PSAMD technical staff                  |
|                                                              | 2.2 Prepared Feedback<br>Report for approval of<br>PSAMD CAO.                                                                                                    | None |                                                |                                        |
|                                                              | 2.3 Provide copy of<br>Feedback Report to the<br>requestor of Technical<br>Assistance                                                                                                    |      |                                                |                                        |
|                                                              | TOTAL                                                                                                    | None |                                                | Minutes for DSWD<br>and 25 Minutes for |

# 7. Facilitation of Request for Relief from Property Accountability from Commission on Audit

In case of the lost, damaged and destroyed property issued to employees due to force majeure, theft/robbery and fire, the Accountable Officer can request for Relief from Property Accountability to COA. AS-PSAMD facilitate this request upon submission of pertinent documents by the Accountable Officer.

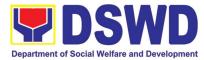

| Office/Division:                                                                                                    | Administrative<br>Management D                                                                                                    | Service –<br>Division (AS-PS                                                                                                    | • •                 | Administrative Service – Property Supply and Asset<br>Management Division (AS-PSAMD) |  |  |  |  |  |
|----------------------------------------------------------------------------------------------------|----------------------------------------------------------------------------------------------------|----------------------------------------------------------------------------------------------------|---------------------|--------------------------------------------------------------------------------------|--|--|--|--|--|
| Classification:                                                                                                    | Complex                                                                                                    | •                                                                                                    | ·                   |                                                                                      |  |  |  |  |  |
| Type of Transactio                                                                                                    | n: G2G – Governi                                                                                                    | ment to Govern                                                                                                    | iment               |                                                                                      |  |  |  |  |  |
| Who may avail:                                                                                                    | Department of                                                                                                    | f Social Welf                                                                                                    | are and Dev         | elopment (DSWD)                                                                      |  |  |  |  |  |
|                                                                                                    | Employees who                                                                                                    |                                                                                                    |                     |                                                                                      |  |  |  |  |  |
|                                                                                                    | a. DSWD e                                                                                                    | employees and                                                                                                    | officials           |                                                                                      |  |  |  |  |  |
|                                                                                                    |                                                                                                    | 1                                                                                                    |                     |                                                                                      |  |  |  |  |  |
| CHECKLIST O                                                                                                    | F REQUIREMENTS                                                                                                    | l 1                                                                                                    | WHERE TO SE         | CURE                                                                                 |  |  |  |  |  |
| <ol> <li>One (1) original copy of duly accomplished<br/>and notarized Report of Loss, Stolen,<br/>Damaged and Destroyed Property<br/>(RLSDDP).</li> <li>One (1) original copy of duly notarized<br/>Affidavit of Loss</li> <li>One (1) original copy of duly notarized Joint<br/>Affidavit of Two (2) Disinterested Person.</li> <li>One (1) original copy of Police Report</li> <li>One (1) original copy of Police Report</li> <li>One (1) original copy of Certification from<br/>Competent Authority on the Destruction<br/>brought by Natural Calamity and Insurgency.</li> <li>One (1) original copy of Inspection Report of<br/>Damaged Property.</li> <li>One (1) photocopy of Property<br/>Acknowledgement Receipt (PAR)/Inventory<br/>Custodian Slip (ICS)</li> </ol> |                                                                                                    | <ol> <li>From PSAMD Office through PREMIS</li> <li>To be prepared by the client without any<br/>prescribed format</li> <li>To be prepared by the client without any<br/>prescribed format</li> <li>To be prepared by the client without any<br/>prescribed format</li> <li>To be prepared by the client without any<br/>prescribed format</li> <li>To be prepared by the client without any<br/>prescribed format</li> <li>To be prepared by the client without any<br/>prescribed format</li> <li>To be prepared by the client without any<br/>prescribed format</li> <li>From PSAMD Office</li> </ol> |                     |                                                                                      |  |  |  |  |  |
| CLIENT STEPS                                                                                                    | AGENCY ACTION                                                                                                    | FEES TO<br>BE PAID                                                                                                    | PROCESSI<br>NG TIME | PERSON<br>RESPONSIBLE                                                                |  |  |  |  |  |
| 1. Submit<br>request for<br>Technical<br>Assistance to AS-<br>PSAMD re loss of<br>issued property                                                                                                    | 1. Record the<br>request in the Electronic<br>Database (EDMS).<br>Forward request to AS-<br>PSAMD Chief<br>Administrative Officer                                                                | None                                                                                                    | 5 Minutes           | PSAMD Staff                                                                          |  |  |  |  |  |
|                                                                                                    | 1.1 Review the<br>document and assign to<br>concerned Technical<br>Staff                                                                                                    |                                                                                                    | 5 Minutes           | PSAMD CAO                                                                            |  |  |  |  |  |
|                                                                                                    | 1.2 Review and<br>prepare Memorandum<br>for signature of the<br>Administrative Service<br>Director addressed to<br>the requester to inform<br>of the processes to be<br>undertaken in requesting | None                                                                                                    | 3 Hours             | PSAMD Technical<br>Staff                                                             |  |  |  |  |  |

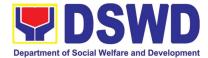

|                                                                                                    | for relief from property                                                                                                    |      |         |                          |
|----------------------------------------------------------------------------------------------------|----------------------------------------------------------------------------------------------------|------|---------|--------------------------|
|                                                                                                    | for relief from property<br>accountability and the<br>requirements to be<br>submitted in accordance<br>with the COA<br>Guidelines.                                                                                                    |      |         |                          |
| <ul> <li>2. Submit<br/>request for relief<br/>from property<br/>accountability to<br/>COA with the<br/>following<br/>documentary<br/>requirements:</li> <li>a. RLSDDP<br/>b. Affidavit of<br/>Loss<br/>c. Affidavit of<br/>Two (2)<br/>Disinterested<br/>Person<br/>d. Comment of<br/>the Cluster Head<br/>e. Police Blotter<br/>and Certification (if<br/>applicable)<br/>f. Certification<br/>from Competent<br/>Authority on the<br/>Destruction brought<br/>by Natural Calamity<br/>and Insurgency<br/>g. Inspection<br/>Report of Damaged<br/>Property.<br/>h. Copy of<br/>Property<br/>Acknowledgement<br/>Receipt<br/>(PAR)/Inventory<br/>Custodian Slip (ICS)</li> </ul> | <ol> <li>Review the documents submitted:</li> <li>If not complete - Prepare Memorandum for Accountable Officer to require compliance</li> <li>If complete - Prepare endorsement letter to Commission on Audit for Request for Relief to be signed by Undersecretary for GASSG.</li> <li>Forward the signed endorsement to COA copy furnished the Accountable Officer.</li> </ol> | None | 3 Hours | PSAMD Technical<br>Staff |
| 3. Upon receipt<br>of COA Decision,<br>request Technical<br>Assistance as to                                                                                                    | 3. Provide<br>Technical Assistance as<br>follows:                                                                                                    | None | 3 Hours | PSAMD Technical<br>Staff |
| settlement of<br>accountability in<br>accordance with<br>COA decision                                                                                                    | <ul> <li>3.1. Request Granted</li> <li>a. Prepare</li> <li>Memorandum endorsing</li> </ul>                                                                                                    |      |         |                          |
| L                                                                                                    | moniorandum endorsing                                                                                                    |      |         |                          |

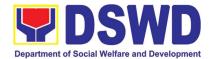

|                                                                           | the COA Decision to<br>FMS for dropping of the<br>lost property, for<br>signature of AS-Director,<br>copy furnished the<br>Accountable Officer         |         |                          |
|---------------------------------------------------------------------------|----------------------------------------------------------------------------------------------------|---------|--------------------------|
|                                                                           | b. Update<br>records/PREMIS                                                                                                    |         |                          |
|                                                                           | 3.2 Request Denied<br>– Prepare memorandum<br>informing the<br>Accountable Officer of<br>the processes for<br>replacement, payment or<br>reimbursement |         |                          |
| 4. Submit<br>replacement unit in<br>accordance with                       | 4. Request<br>presence of COA<br>representative during                                                                                                 | 1 Hour  | PSAMD Technical<br>Staff |
| COA Decision                                                              | inspection of<br>replacement unit                                                                                                    |         |                          |
|                                                                           | <ul><li>4.1. Analyze the specification of offered replacement item.</li><li>4.2. Accept</li></ul>                                                      | 1 Hour  |                          |
|                                                                           | replacement unit upon<br>concurrence of COA<br>representative<br>4.3. Prepare<br>necessary                                                             | 2 Hours |                          |
|                                                                           | documentation/ update<br>record in PREMIS<br>4.4. Prepare                                                                                              |         |                          |
|                                                                           | Memorandum to FMS<br>and COA on the<br>acceptance of offered                                                                                           |         |                          |
|                                                                           | replacement items for<br>reference and recording<br>in the Books of Account.                                                                           |         |                          |
| 5. Pay the<br>value of property in<br>accordance with the<br>COA Decision | 5. Provide<br>assistance as to the<br>mode of payment<br>5.1. Prepare                                                                                  | 3 Hours | PSAMD Technical<br>Staff |
|                                                                           | Memorandum to FMS<br>for the receipt of<br>payment; or                                                                                                 |         |                          |
|                                                                           | 5.2. Prepare<br>Memorandum to<br>HRMDS-PAD for the                                                                                                    |         |                          |
|                                                                           | deduction of the amount of property in                                                                                                    |         |                          |

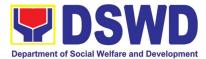

| accordance with COA<br>Decision<br>5.3. Prepare<br>necessary<br>documentation/ update<br>record in PREMIS |      |                       |
|----------------------------------------------------------------------------------------------------|------|-----------------------|
| TOTAL:                                                                                                    | None | 16 HOURS , 10 MINUTES |

#### 8. Facilitation of Request for Replacement/ Reimbursement of Lost Damaged or Destroyed Properties

When the lost, damaged and destroyed property issued to employees was due to other circumstance other that force majeure, theft/robbery and fire (whereas lost may be credited), the Accountable Officer can request for the replacement or reimbursement of the money value of the lost property or payment of cost of repair of the damaged property, within thirty (30) days from the occurrence of loss.

| Office/Division:         |                  | Administrative Service – Property Supply and Asset<br>Management Division (AS-PSAMD) |               |                     |                 |  |
|--------------------------|------------------|--------------------------------------------------------------------------------------|---------------|---------------------|-----------------|--|
| Classification:          |                  | Complex                                                                              |               | ,                   |                 |  |
| Type of Transac          | tion :           | G2G – Gover                                                                          | nment to Gove | ernment             |                 |  |
| Who may avail:           |                  | Department                                                                           | of Social W   | elfare and Dev      | elopment (DSWD) |  |
|                          |                  | Employees                                                                            |               |                     |                 |  |
| CHECKLIST                | OF REQUIF        | REMENTS                                                                              |               | WHERE TO SEC        | CURE            |  |
| 1. One (1) copy of (     |                  |                                                                                      |               | MD Office through   |                 |  |
| of Loss, Stolen,         |                  |                                                                                      |               | pared by the Client | without any     |  |
| Property (RLSDI          |                  | of of                                                                                | prescribed    | format              |                 |  |
| submission to Co         | JA               |                                                                                      |               |                     |                 |  |
| 2. One (1) original      | conv of Mem      | orandum                                                                              |               |                     |                 |  |
| requesting reimb         |                  |                                                                                      |               |                     |                 |  |
| item lost endorse        |                  |                                                                                      |               |                     |                 |  |
| concern to Unde          |                  |                                                                                      |               |                     |                 |  |
|                          | -                |                                                                                      |               |                     |                 |  |
| CLIENT STEPS             | AGENC            |                                                                                      | FEES TO       | PROCESSIN           | PERSON          |  |
|                          |                  |                                                                                      | BE PAID       | G TIME              | RESPONSIBLE     |  |
| 1. Submit copy of        |                  | the request in                                                                       | None          | 5 Minutes           | PSAMD Staff     |  |
| Memorandum               | the Elec         |                                                                                      |               |                     |                 |  |
| to OUSGASSG              |                  | e (EDMS).                                                                            |               |                     |                 |  |
| and duly<br>accomplished |                  | request to<br>MD Chief                                                               |               |                     |                 |  |
| RLSDDP                   |                  | trative Officer                                                                      |               |                     |                 |  |
| received by              | Admins           |                                                                                      |               |                     |                 |  |
| COA                      | 1.1 Rev          | iew the                                                                              |               |                     |                 |  |
|                          | Reg              | uest and                                                                             |               |                     |                 |  |
|                          |                  | DDP                                                                                  |               |                     |                 |  |
|                          | 1.2 Assigned the |                                                                                      | None          | 5 Minutes           | PSAMD CAO       |  |
|                          |                  | lest to                                                                              |               |                     |                 |  |
|                          |                  | cerned                                                                               |               |                     |                 |  |
|                          | Tec              | hnical Staff                                                                         |               |                     |                 |  |

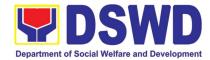

|                                                                                    | 1.3 Review the<br>Request.<br>a. If not<br>complete -<br>Return to<br>Accountable<br>Officer for<br>Compliance                                                                | None | 4 Hours | PSAMD Technical<br>Staff |
|------------------------------------------------------------------------------------|----------------------------------------------------------------------------------------------------|------|---------|--------------------------|
|                                                                                    | b. If complete –<br>Prepare<br>Memorandum<br>on the<br>recommendat<br>ion relative to<br>request to<br>Undersecreta<br>ry for GASSG<br>to be signed<br>by the AS-<br>Director |      |         |                          |
|                                                                                    | 1.4 Prepare<br>Memorandum for<br>Accountable<br>Officer informing<br>the approval of the<br>request for<br>Reimbursement/R<br>eplacement of<br>Lost Property.                 |      |         |                          |
| 2. Submit<br>compliance or<br>the approved<br>recommendati<br>on of<br>settlement. | Accountable Office                                                                                                    | None | 1 Hour  | PSAMD Technical<br>Staff |
|                                                                                    | 2.2 Assist the<br>Accountable Officer<br>for the issuance of<br>Official Receipt of<br>Cash Division for<br>the payment.                                                      |      |         |                          |
|                                                                                    | 2.3 Update PREMIS as<br>to the settlement of<br>property<br>accountability.                                                                                                   |      |         |                          |

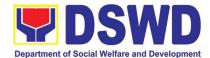

| 2. | Replacement<br>2.1 Inspection of the<br>offered<br>replacement item.                                                                                                    |      |                |         |
|----|----------------------------------------------------------------------------------------------------|------|----------------|---------|
|    | a. If not compliant<br>– Returned the<br>item/s to<br>Accountable<br>Officer for<br>compliance.                                                                           |      |                |         |
|    | b. If compliant –<br>Updates record<br>in PREMIS                                                                                                    |      |                |         |
|    | 2.2 Prepare<br>Memorandum<br>to FMS and<br>COA on the<br>acceptance of<br>offered<br>replacement<br>items for<br>reference and<br>recording in<br>the Books of<br>Account |      |                |         |
|    | TOTAL:                                                                                                    | None | 5 HOURS , 10 M | IINUTES |

# 9. Request for Air Transport Service

The Administrative Service – General Services Division (AS – GSD) provides air transport services to all officials and employees, who are authorized to travel on official business, through the service provider's 24/7 online portal system.

| Office                                                                                                    | AS – General Services Division |
|----------------------------------------------------------------------------------------------------|--------------------------------|
| Classification                                                                                                    | Simple                         |
| Type of Transaction                                                                                                    | G2G Government-to-Government   |
| Who may avail                                                                                                    | DSWD Central Office            |
| CHECKLIST OF REQUIREMENTS                                                                                                    | WHERE TO SECURE                |
| Submit the following documents to the Administrativ<br>General Services Division (AS-GSD) System Administration<br>1. Air Transport Order (ATO) |                                |
| 2. Authority to Travel                                                                                                    |                                |

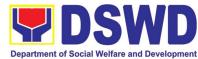

|                                                                                                    |                                                                                                    |                    |                                                                                      | ocial Welfare and Development                                                                   |
|----------------------------------------------------------------------------------------------------|----------------------------------------------------------------------------------------------------|--------------------|--------------------------------------------------------------------------------------|-------------------------------------------------------------------------------------------------|
| CLIENT STEPS                                                                                                    | AGENCY ACTIONS                                                                                                    | FEES TO<br>BE PAID | PROCESSING<br>TIME                                                                   | PERSON<br>RESPONSIBLE                                                                           |
| 1. Submit the Air<br>Transport Order<br>(ATO) with the<br>following details:<br>Name of<br>employee<br>Scheduled<br>flights<br>Place of<br>destination | 1.Review and stamp<br>"Receive" in the receiving<br>copy                                                                                                    | None               | 1-2 minutes                                                                          | Requesting Party<br>Enhanced Document<br>Transaction<br>Management System<br>(EDTMS) Controller |
| 2. Authority to Travel                                                                                                    | 2.Review/validate the ATO and Authority to Travel;                                                                                                    | None               | 1-2 minutes                                                                          |                                                                                                 |
| 3. Keep the<br>receiving copy of the<br>ATO and the<br>Authority to Travel                                                                             | 3.1 Check and validate if<br>concerned OBS is<br>updated with their<br>respective payments<br>through the online portal<br>system.                                                                                                  | None               | 30 minutes                                                                           | Administrative Officer<br>(System<br>Administrator)                                             |
|                                                                                                    | 3.2. If concerned OBS<br>has been found to<br>be updated with<br>their payments,<br>access to portal<br>system of the<br>concerned OBS<br>shall be opened.                                                                          |                    |                                                                                      |                                                                                                 |
|                                                                                                    | 3.3. If concerned OBS has<br>been found to have long<br>overdue accounts, access<br>to the portal system shall<br>not be opened.                                                                                                    |                    |                                                                                      |                                                                                                 |
| 4. Receive an e-mail<br>to proceed with the<br>conduct of the<br>booking of scheduled<br>flights.                                                      | 3.4. Prepare an e-mail<br>addressed to the<br>concerned OBS informing<br>the Air Transport<br>Reservation Officer<br>(ATRO) that they can now<br>proceed to the booking of<br>scheduled flights though<br>the online portal system. | None               | 5-10 minutes<br>(depending<br>on the<br>number of<br>officials listed<br>on the ATO) | Administrative Officer<br>(System<br>Administrator)                                             |
| 5. ATRO to conduct<br>the booking of flights<br>though the online<br>portal system.                                                                    | 3.5 Monitor the processing of payments of the booked flights                                                                                                    | None               | 5-10 minutes                                                                         | Administrative<br>Assistant II                                                                  |
|                                                                                                    | TOTAL                                                                                                    | None               | 54                                                                                   | 4 minutes                                                                                       |

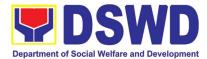

# 10. Request for Use and Monitoring of Vehicle

Provision of Service Vehicle to the staff and employees of DSWD Central Offices and Field Offices from the pool of available and general use service vehicle of the Motorpool.

| Office                                                                                                    | AS – GSD – Transport Management Section                                                                                                    |                                                |             |                             |                                                                          |
|----------------------------------------------------------------------------------------------------|----------------------------------------------------------------------------------------------------|------------------------------------------------|-------------|-----------------------------|--------------------------------------------------------------------------|
| Classification                                                                                                    | Simple                                                                                                    |                                                |             |                             |                                                                          |
| Type of Transaction                                                                                                    |                                                                                                    |                                                |             |                             |                                                                          |
| Who may avail                                                                                                    | All DSWD person                                                                                                    | nel re                                         | egardless o | f nature of emplo           | oyment or rank                                                           |
| CHECKLIST OF                                                                                                    | REQUIREMENTS                                                                                                    |                                                | W           | HERE TO SEC                 | URE                                                                      |
| Present either of the following to the AS-GSD:<br>2. Accomplished one (1) copy of Request for<br>Use of Service Vehicle Form to be received at<br>the AS-GSD with attach Form (AS-TMS-01).<br>a. Original Copy for GSD<br>b. One (1) receiving copy of the OBS<br>(Xerox only)                      |                                                                                                    |                                                | req         | uested at the GSE<br>AS-GSD | ehicle Form can be<br>D-TMS<br>ng System (ASeTS)                         |
| 3. Electronic Technical<br>(ASETS)                                                                                                    | ·                                                                                                    |                                                |             |                             |                                                                          |
| CLIENT STEPS                                                                                                    | AGENCY ACTIONS                                                                                                    |                                                |             | PROCESSING                  |                                                                          |
| A Dresset II C                                                                                                    |                                                                                                    |                                                | BE PAID     | TIME                        | RESPONSIBLE                                                              |
| filled –up Request<br>for Use of Vehicle<br>and/or AS-TMS-<br>01): together with<br>the receiving copy<br>to the AS-GSD<br>2. Informed of the<br>availability of<br>Vehicle and Driver<br>Assignment<br>2<br>2<br>2<br>2<br>2<br>2<br>2<br>2<br>2<br>2<br>2<br>2<br>2<br>2<br>2<br>2<br>2<br>2<br>2 | 2. Review and sta<br>Receive" in the receiv<br>copy<br>2.1 Review the curr<br>schedule of availability<br>vehicle and assign<br>concerned driver<br>2.2 Advise driver of his trip<br>2.2.1 Motorpool Dispatc<br>prepares Trip ticket for tr<br>within Metro Manila<br>2.2.2. Motorpool Dispatc<br>prepares Travel Order a<br>Trip ticket in case of ou<br>own trip | rent<br>of<br>to<br>her<br>rips<br>ther<br>and | None        | 5 minutes                   | Requesting Party<br>Administrative<br>Aide II<br>Motorpool<br>Dispatcher |
| 3.Receive the 3<br>Certification of p<br>unavailability of a<br>vehicle – in case of 3<br>no available vehicle c                                                                                                    | <ul> <li>3.1 The Motorpool dispatc</li> <li>brepare certification of</li> <li>available vehicle.</li> <li>3.2 The GSD Chief signs</li> <li>bertification</li> <li>3.3 Issue the certification</li> </ul>                                                                                                    | no                                             | None        | 30 minutes                  | Motorpool<br>Dispatcher<br>Administrative<br>Officer III                 |
|                                                                                                    | Total                                                                                                    |                                                | None        | 1 Dav 3                     | 5 Minutes                                                                |

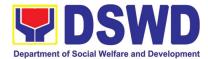

#### 11. Request for DSWD Dormitory Accommodation

Administrative Service-General Services Division (AS – GSD) commits itself to deliver a very satisfactory delivery and conveyance of the officials, personnel, staff and services of the department at all times.

This services monitor the operations of the central office dormitories, auditorium and lobby areas and to ensure the quality service management of the facilities located at the DSWD central office.

| Office                                                                                                    | AS – GSD                                                                                                    | AS – GSD              |                    |                                                                                             |  |  |
|----------------------------------------------------------------------------------------------------|----------------------------------------------------------------------------------------------------|-----------------------|--------------------|---------------------------------------------------------------------------------------------|--|--|
| Classification                                                                                                    | Simple                                                                                                    |                       |                    |                                                                                             |  |  |
| Type of Transaction                                                                                                    |                                                                                                    |                       |                    |                                                                                             |  |  |
| Who may avail                                                                                                    | DSWD Central O                                                                                                    | ffice ,Field          | Offices and Othe   | ers                                                                                         |  |  |
| CHECKLIST OF                                                                                                    | REQUIREMENTS                                                                                                    |                       | WHERE TO           | SECURE                                                                                      |  |  |
|                                                                                                    |                                                                                                    | To be acc             | party to the       |                                                                                             |  |  |
| P-08).<br>2. General Services<br>System (GSETS)                                                                                                    |                                                                                                    |                       | (GSET              | nic- Ticketing System<br><sup>-</sup> S))                                                   |  |  |
| CLIENT STEPS                                                                                                    | AGENCY ACTIONS                                                                                                    | FEES<br>TO BE<br>PAID | PROCESSING<br>TIME | PERSON<br>RESPONSIBLE                                                                       |  |  |
| 1. Present the filled<br>–up Request for<br>CO Dorm AS-<br>GSD-P-08 and/or<br>done through<br>GSETS together<br>with the receiving<br>copy to the AS-<br>GSD | 1.Review and Receive<br>the receiving copy<br>and/or through GSETS                                                                                                    | None                  | 1-2 minutes        | Requesting Party <i>Dormitory Manager I/II</i>                                              |  |  |
| 2. Informed the client<br>of the availability of<br>CO Dorm                                                                                                  | 2.2.1 Review the<br>current schedule of<br>availability of CO Dorm<br>2.2.2 The Director shall<br>approve the use of the<br>CO-Dormitory which<br>shall be use issued<br>prior to check-in:<br>2.2.3 Confirm to the<br>guest the availability of<br>the Dormitory through<br>GSET, email or in<br>writing. | None                  | 1 day              | Dormitory Manager I/II<br>Director IV<br>(Administrative Service)<br>Dormitory Manager I/II |  |  |

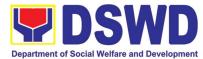

| 3. Upon check-in                                                                                               | 3.3.1 GSD shall issue a<br>Billet Form (ANNEX B)<br>to be filled up and<br>signed by the<br>lodger/guest upon                                                                                            | None                                                     | 1-2 mins   | Dormitory Manager I/II               |
|----------------------------------------------------------------------------------------------------|----------------------------------------------------------------------------------------------------|----------------------------------------------------------|------------|--------------------------------------|
|                                                                                                    | entry to the facility.                                                                                                    |                                                          |            |                                      |
| 4. Upon check-out                                                                                              | 4.4.1 All accounts shall<br>be settled before<br>leaving the CO-<br>Dormitory. Borrowed<br>supplies, linen, and<br>other items must be all<br>accounted for by the                                       | DSWD<br>Officials-<br>P250.00<br>Non<br>DSWD-<br>P350.00 | 5-15 mins  | Dormitory Manager I/II<br>Accounting |
|                                                                                                    | lodger/guest. A                                                                                                    |                                                          |            |                                      |
|                                                                                                    | clearance<br>must be issued<br>4.4.2 Client must<br>proceed to accounting<br>to request order of<br>payment to be present<br>in Cash<br>4.4.3 Client must<br>proceed to cash to pay<br>his/her fees upon |                                                          |            | Cash                                 |
| E Dessive the                                                                                                  | staying in Dormitory.                                                                                                    | None                                                     | 1E minutos |                                      |
| 5.Receive the<br>Certification of<br>unavailability of CO<br>Dorm – in case of no<br>available CO<br>Dormitory | 5.5.1Prepare<br>certification of no<br>available CO Dormitory<br>5.5.2 The GSD Chief<br>signs the certification<br>5.5.3 Issue the<br>certification                                                      | None                                                     | 15 minutes | Dormitory Manager I/II               |
|                                                                                                    | TOTAL                                                                                                    | None                                                     | 1 day      | / 34 Minutes                         |

# 12. Request for Use of DSWD Conference Room

| Office                                                                                                    | AS – GSD                                               | AS – GSD                                                                            |                    |                       |  |  |
|----------------------------------------------------------------------------------------------------|--------------------------------------------------------|-------------------------------------------------------------------------------------|--------------------|-----------------------|--|--|
| Classification                                                                                                    | Simple                                                 | Simple                                                                              |                    |                       |  |  |
| Type of Transaction                                                                                                    | G2G Governmen                                          | t-to-Governme                                                                       | ent                |                       |  |  |
| Who may avail                                                                                                    | DSWD Central O                                         | ffice and Field                                                                     | Offices            |                       |  |  |
| CHECKLIST OF F                                                                                                    | REQUIREMENTS                                           | REMENTS WHERE TO SECURE                                                             |                    |                       |  |  |
| Present either of the foll<br>1. Request for the use<br>Room Form to be receiv<br>attach Form (AS-GSD-F<br>2. General Services<br>System (GSETS) | of DSWD Conference<br>ved at the AS-GSD with<br>P-03). | To be accomplished and submitted by the requesting<br>party to the AS-GSD<br>AS-GSD |                    | GSD                   |  |  |
| CLIENT STEPS                                                                                                    | AGENCY ACTIONS                                         | FEES TO<br>BE PAID                                                                  | PROCESSING<br>TIME | PERSON<br>RESPONSIBLE |  |  |

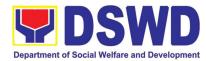

|                                                                                                    | certification<br>TOTAL                                                                                                    | None |             | /inutes                                                                                                    |
|----------------------------------------------------------------------------------------------------|----------------------------------------------------------------------------------------------------|------|-------------|----------------------------------------------------------------------------------------------------|
| Certification of<br>unavailability of<br>DSWD Conference<br>Room – in case of no<br>available DSWD<br>Conference Room                                                                                                    | <ul> <li>3.3.1Prepare</li> <li>certification of no available CO Dormitory and/or thru phone call or e-mail</li> <li>3.3.2 The GSD Chief signs the certification</li> <li>3.3.3 Issue the</li> </ul>                                                                                                    | None | 15 minutes  | Dormitory Manager<br>I/II                                                                                                |
| up Request for the<br>use of DSWD<br>Conference Room<br>Form AS-GSD-P-03<br>and/or done through<br>GSETS together with<br>the receiving copy to<br>the AS-GSD<br>2. Informed the client<br>of the availability of<br>DSWD Conference<br>Room | 1.1.1Review and<br>Receive the receiving<br>copy and/or through<br>GSETS<br>2.2.1 Review the<br>current schedule of<br>availability of DSWD<br>Conference Room<br>2.2.2 The Director or<br>Authorized<br>Representative shall<br>approve the use of the<br>CO-Dormitory which<br>shall be use issued<br>prior to the conduct of<br>activity/meetings:<br>2.2.3 Dormitory<br>Manager shall inform<br>the Requesting Party<br>the availability of the<br>DSWD Conference<br>Room through GSET,<br>email, call or in writing. | None | 1-2 minutes | Requesting Party<br>Dormitory Manager<br>I/II<br>Director IV<br>(Administrative<br>Service)<br>Dormitory Manager<br>I/II |

## 13. Request for Technical Assistance Relative to Building and Grounds Management

This process covers the provision of technical assistance for preventive/corrective maintenance, renovation, fabrication, office layout, and engineering/architectural solution. The required work/action, preparation, technical document varies depending on the subject/type of requests submitted by the Department offices using the electronic system or manual request form.

The technical assistance can be categorized into:

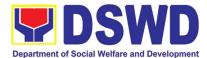

- A. Corrective and/or Preventive Maintenance
  - This shall be limited to corrective and/or preventive maintenance, and it does not need any materials to purchase. These requests can be done with immediate solution by expertise of the skilled/technical personnel.
- B. Repair, Replacement, In-house Fabrication, Construction and/or Renovation
  - This is highly technical that may be completed in a couple of days, weeks and/or months depending on the complexity of the requests (excluding procurement process). It will be evaluated, performed and supervised by the skilled personnel and Engineer/Architect.
- C. Engineering and Architectural Documents and Practices
  - This is particular to the Engineer and Architect expertise relate to providing technical specification (materials, furniture, equipment and etc.), office arrangement, plans/layouts, detailed estimates, and other engineering and architectural matters.

| Office                                                                                                    |      |                                                      |                                             |                            |                        |                                                                      |
|----------------------------------------------------------------------------------------------------|------|------------------------------------------------------|---------------------------------------------|----------------------------|------------------------|----------------------------------------------------------------------|
| Classification                                                                                                    |      | Highly Technic                                       |                                             |                            |                        |                                                                      |
| Type of Transactio                                                                                                    |      | G2G Governm                                          |                                             |                            |                        |                                                                      |
| Who may avail                                                                                                    |      | All Bureaus, C                                       | Offices, So                                 | ections and/               | or Units of the De     | partment                                                             |
| CHECKLIST OF REQUIREMENTS WHERE TO SECURE                                                                                                    |      |                                                      |                                             |                            | E                      |                                                                      |
| <ol> <li>Electronic generated request using<br/>General Services<br/>e-Ticketing System (GSeTS);</li> <li>Accomplished manual request<br/>form (Request for Technical</li> </ol> |      |                                                      |                                             | //gsets.dswd.(<br>) Office | gov.ph/users/login     |                                                                      |
| Assistance)                                                                                                    |      |                                                      |                                             |                            |                        |                                                                      |
| CLIENT STEPS                                                                                                    | A    | AGENCY ACTI                                          | ONS                                         | FEES TO<br>BE PAID         | PROCESSING<br>TIME     | PERSON<br>RESPONSIBLE                                                |
| <ol> <li>Submit a<br/>request using<br/>the electronic<br/>system         <ul> <li>The request<br/>can be<br/>submitted</li> </ul> </li> </ol>                                   | 1.2. | request and                                          | request.<br>the<br>if<br>ccepted<br>forward | None<br>None               | 5 minutes<br>5 minutes | Administrative<br>Officer<br>(GSeTS<br>Focal/Alternate<br>Personnel) |
| using the<br>manual<br>request form                                                                                                    |      | to responsible<br>technical perso                    |                                             |                            |                        |                                                                      |
| if the<br>electronic<br>system<br>cannot be<br>accessed.                                                                                                    |      | Determine<br>identify scop<br>requirement<br>request |                                             | None                       | 10 minutes             | Skilled and/or<br>Technical<br>Personnel                             |

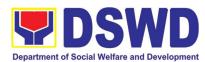

|                                                                                                    | <ul> <li>1.4. Perform a visual inspection if necessary and evaluate the specific request.</li> <li>If the request has another need or does not apply to the designated staff.</li> <li>If it can be resolved within the assigned staff's level, take appropriate action (Proceed to step 3.2).</li> </ul> | None | 1 hour     |                                             |
|----------------------------------------------------------------------------------------------------|----------------------------------------------------------------------------------------------------|------|------------|---------------------------------------------|
| 2. Coordinate with<br>DSWD<br>Inspectorate<br>Committee and<br>secure Pre-<br>Repair<br>Inspection if the<br>request is<br>related to repair/<br>replacement. |                                                                                                    | None | 1-7 days   | Skilled and/or<br>Technical<br>Personnel    |
|                                                                                                    | <ul> <li>2.2. All applicable documents shall be endorsed to the requesting office for confirmation and approval.</li> <li>Revisions or adjustments maybe requested by the requesting office.</li> </ul>                                                                                                   | None | 10 minutes | Administrative<br>Staff<br>(Outgoing Clerk) |

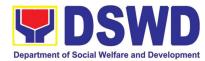

| 2.3. Review and revised<br>the documents until<br>approved     None     1-3 days     Skilled and/or<br>Technical<br>Personnel       2.4. Endorse the approved<br>documents and<br>secure copy for filing.<br>- If the request<br>requires only<br>technical<br>documents,<br>proceed to step 4.     None     10 minutes     Administrative<br>Staff<br>(Outgoing Clerk)       3. Prepare the<br>necessary<br>documents for<br>the<br>material to respond to<br>the request, proceed<br>with the execution of<br>the task/work.     None     1-14 days     Skilled<br>Personnel       3.2. Upon completion of<br>task/work, turnover<br>ready to use.     3.1. If there is enough<br>material to respond to<br>the request, proceed<br>with the execution of<br>the task/work.     None     1-14 days     Skilled<br>Personnel       3.2. Upon completion of<br>task/work, turnover<br>ready to use.     3.2. Upon completion of<br>task/work, turnover<br>the output for<br>acceptance and/or<br>adjustment if any.<br>- Perform<br>immediate<br>adjustment     None     1 day     Skilled<br>Personnel       4. Fill-out the<br>feedback form<br>Customer<br>Satisfaction<br>Measurement<br>Form) and<br>submit to the<br>designated<br>personnel     4.1. Feedback form shall<br>attach to printed<br>request and submit to<br>the designated<br>personnel     None     5 minutes     Administrative<br>Officer<br>(GSeTS<br>Focal/Alternate<br>Personnel) |                                                                                                    | 2.2 Deview and revised                                                                                     | Nana |            | Chilled and/ar                       |
|----------------------------------------------------------------------------------------------------|----------------------------------------------------------------------------------------------------|----------------------------------------------------------------------------------------------------|------|------------|--------------------------------------|
| documentsand<br>secure copy for filing.<br>- If the request<br>requires only<br>technical<br>documents,<br>proceed to step 4.None1-14 daysStaff<br>(Outgoing Clerk)3. Prepare<br>necessary<br>documents for<br>the<br>the request, proceed to step 4.3.1. If there is enough<br>material to respond to<br>the request, proceed<br>with the execution of<br>the task/work.None1-14 daysSkilled<br>Personnel3. Prepare<br>documents for<br>the<br>stage and notify<br>BGMD if all the<br>materials/<br>services are<br>ready to use.3.2. Upon completion of<br>task/work, turnover<br>the output for<br>acceptance and/or<br>adjustment if any.<br>- Perform<br>immediate<br>adjustmentNone1 daySkilled<br>Personnel4. Fill-out<br>feedback form<br>(Customer<br>Satisfaction<br>Measurement<br>Form) and<br>submit to the<br>designated<br>personnelAlt. Feedback form shall<br>for encoding and<br>filing.None5 minutesAdministrative<br>Officer<br>(GSeTS4. Fill-out<br>request and submit to<br>gestification4.1. Feedback form shall<br>request and submit to<br>for encoding and<br>filing.None5 minutesAdministrative<br>Personnel                                                                                                    |                                                                                                    | the documents until                                                                                        | None | 1-3 days   | Technical                            |
| necessary<br>documents for<br>the<br>procurement<br>stage and notify<br>BGMD if all the<br>materials/<br>services are<br>ready to use.material to respond to<br>the request, proceed<br>with the execution of<br>the task/work.None1 dayPersonnel3.2. Upon completion of<br>task/work, turnover<br>the output for<br>acceptance and/or<br>adjustment if any.<br>                                                                                                    |                                                                                                    | documents and<br>secure copy for filing.<br>- If the request<br>requires only<br>technical<br>documents,   | None | 10 minutes |                                      |
| BGMD if all the<br>materials/<br>services are<br>ready to use.3.2. Upon completion of<br>task/work, turnover<br>the output for<br>acceptance and/or<br>adjustment if any.<br>- Perform<br>immediate<br>adjustmentNone1 daySkilled<br>Personnel4. Fill-out<br>feedback form<br>(Customer<br>Satisfaction<br>Measurement<br>                                                                                                    | necessary<br>documents for<br>the<br>procurement                                                      | material to respond to<br>the request, proceed<br>with the execution of<br>the task/work.                  | None | 1-14 days  |                                      |
| feedback form<br>(Customer<br>Satisfaction<br>Measurement<br>Form) and<br>submit to the<br>designated<br>personnelattach to printed<br>request and submit to<br>GSeTS Administrator<br>for encoding and<br>filing.Officer<br>(GSeTS<br>Focal/Alternate<br>Personnel)feedback form<br>request and submit to<br>for encoding and<br>filing.Officer<br>(GSeTS<br>                                                                                                    | BGMD if all the materials/ services are                                                               | task/work, turnover<br>the output for<br>acceptance and/or<br>adjustment if any.<br>- Perform<br>immediate | None | 1 day      |                                      |
| Total: None 1-26 days                                                                                                    | feedback form<br>(Customer<br>Satisfaction<br>Measurement<br>Form) and<br>submit to the<br>designated | attach to printed<br>request and submit to<br>GSeTS Administrator<br>for encoding and                      | None | 5 minutes  | Officer<br>(GSeTS<br>Focal/Alternate |
|                                                                                                    |                                                                                                    | Total:                                                                                                    | None | 1-26       | days                                 |

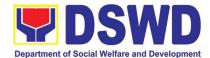

# 14. Request for Technical Assistance for Special Sanitation and Disinfection of the Offices

This technical assistance is particular to the provision of clean and COVID-19 free offices and facilities. Regular sanitation and disinfection of the offices is being conducted every weekend even without a request from offices. This process is applicable only to those offices with COVID-19 positive employees and close contact. This can be scheduled during working days provided that the request must be properly coordinated with the Human Resource Management and Development Service (HRMDS) and Administrative Service for recommendation and approval.

| Office                                                                                                    |                     | AS – B                                                                     | UILDI                      | NG ANI            | D GROUND           | S MANAGEMEN         | T DIVISION                                             |
|----------------------------------------------------------------------------------------------------|---------------------|----------------------------------------------------------------------------|----------------------------|-------------------|--------------------|---------------------|--------------------------------------------------------|
| Classification                                                                                                 |                     | Simple                                                                     |                            |                   |                    |                     |                                                        |
| Type of Transaction                                                                                            | on                  |                                                                            |                            |                   | -Governmer         |                     |                                                        |
| Who may avail                                                                                                  |                     | Designa                                                                    | ated (                     | GSeTS 1           | focal/alterna      | te person of all O  | BSU                                                    |
| CHECKLIST OF                                                                                                   | REQUI               | REMEN                                                                      | TS                         |                   |                    | HERE TO SECUR       | RE                                                     |
| <ol> <li>Electronic generated request using<br/>General Services e-Ticketing System<br/>(GSeTS); or</li> </ol> |                     |                                                                            |                            |                   |                    | gov.ph/users/login  |                                                        |
| 2. Accomplished r<br>(Request for Te<br>or                                                                     |                     |                                                                            |                            | - BGM             | ID Office          |                     |                                                        |
| 3. Email                                                                                                    |                     |                                                                            |                            |                   |                    | .ph for approval an | lswd.gov.ph and d recommendation.                      |
| CLIENT STEPS                                                                                                   | AG                  | ENCY A                                                                     | ACTIC                      | DNS               | FEES TO<br>BE PAID | PROCESSING<br>TIME  | PERSON<br>RESPONSIBLE                                  |
| Submit request<br>using the<br>electronic<br>system or                                                         | co                  | eview,<br>pordinate<br>RMDS.                                               | check                      | and<br>with       | None               | 15 minutes          | Administrative<br>Officer<br>(GSeTS<br>Focal/Alternate |
| through email<br>- The request<br>can be<br>submitted using<br>the manual                                      | fo<br>pe            | rint the<br>prward t<br>ersonnel<br>opropriate                             | to as                      | ssigned<br>for    | None               | 10 minutes          | Personnel)                                             |
| request form if<br>the electronic<br>system cannot<br>be accessed.<br>- Ensure that                            | so<br>th            | erify the disinfection<br>chedule and see if<br>ere is a pending<br>quest. |                            | see if            | None               | 15 minutes          | General Foreman                                        |
| the request is<br>properly<br>communicate<br>d to HRMDS<br>and AS, and<br>has approval.                        | da<br>O<br>ne<br>of | otify if th<br>ate/time<br>therwise,<br>ext availa<br>f the<br>chedule.    | is app<br>infor<br>Ible da | proved.<br>rm the | None               | 10 minutes          |                                                        |

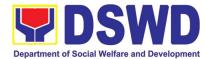

| <ul> <li>Adjust the work<br/>schedule of<br/>their<br/>employees.</li> <li>No<br/>employee<br/>shall be<br/>allowed to<br/>work/enter<br/>the office on<br/>the<br/>day/hour of<br/>the<br/>disinfection<br/>schedule.</li> </ul> | <ul> <li>2.1. Perform all necessary preparations in accordance with the Department's safety and health protocol.</li> <li>2.2. Proceed to the</li> </ul> | None | 1 hour<br>3 hours | BGMD<br>Disinfection Team<br>General Foreman                         |
|----------------------------------------------------------------------------------------------------|----------------------------------------------------------------------------------------------------|------|-------------------|----------------------------------------------------------------------|
|                                                                                                    | area/office and<br>implement the<br>sanitation and<br>disinfection procedure                                                                             |      |                   |                                                                      |
|                                                                                                    | 2.3. Coordinate with the requesting office after the activity.                                                                                           | None | 5 minutes         |                                                                      |
| 3. Fill-out the<br>feedback form<br>(Customer<br>Satisfaction<br>Measurement<br>Form) and<br>submit to the<br>assigned<br>personnel                                                                                               | 3.1. Feedback form shall<br>attach to printed<br>request and submit to<br>GSeTS Administrator<br>for encoding and filing.                                | None | 5 minutes         | Administrative<br>Officer<br>(GSeTS<br>Focal/Alternate<br>Personnel) |
|                                                                                                    | Total:                                                                                                    | None | 5 h               | ours                                                                 |

### 15. Recording, Documentation and Issuance of PPE and Semi-Expendable Properties

Prior to issuance to end user, all newly acquired properties, classified either as PPE of Semi-expendable properties shall first be coordinated with the Property Supply and Asset Management Division (PSAMD) in the Central Office or Property Supply/Units in the Field Offices for recording and property tagging.

| Office/Division: | Administrative                 | Service | _ | Property | Supply | and | Asset |
|------------------|--------------------------------|---------|---|----------|--------|-----|-------|
|                  | Management Division (AS-PSAMD) |         |   |          |        |     |       |

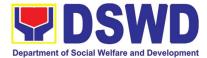

| Classification           | :                                   | Complex Transa                       | action                                            |                    |                                 |                       |
|--------------------------|-------------------------------------|--------------------------------------|---------------------------------------------------|--------------------|---------------------------------|-----------------------|
| Type of Trans            | action:                             | G2G – Governm                        |                                                   | Governme           | nt                              |                       |
| Who may avai             | 1:                                  |                                      | Department of Social Welfare and Development (DSW |                    |                                 |                       |
|                          |                                     | Officials and Em                     | ployee                                            |                    |                                 |                       |
|                          |                                     |                                      |                                                   |                    | ERE TO SECU                     |                       |
|                          | of Purchase Or<br>of Contract (if a |                                      | 1.                                                |                    | ent Manageme<br>Monitoring Divi |                       |
|                          | of Sales Invoice                    |                                      | 2                                                 |                    | •                               | eaus, Services,       |
| Receipt                  |                                     | er Delivery                          | Z.                                                | Units (OE          |                                 | eaus, dervices,       |
|                          | of Notice to Pro                    | ceed                                 |                                                   |                    | ,000)                           |                       |
|                          | of Inspection a                     |                                      |                                                   |                    |                                 |                       |
| Report (                 |                                     |                                      |                                                   |                    |                                 |                       |
|                          | of Property Tra                     | nsfer Report                         |                                                   |                    |                                 |                       |
|                          | f applicable)                       |                                      |                                                   |                    |                                 | DEDOON                |
| CLIENT<br>STEPS          | AGE                                 | NCY ACTION                           |                                                   | FEES TO<br>BE PAID | PROCESSING<br>TIME              | PERSON<br>RESPONSIBLE |
| 1. Forward               | 1. Receipt of                       | complete docume                      | nts                                               | None               | 5 Minutes                       | Property Staff        |
| complete                 | from 8am                            | to 5pm Mondays to                    |                                                   |                    |                                 |                       |
| documents                | Fridays ex                          | cept Holidays                        |                                                   |                    |                                 |                       |
| (PO,<br>Contract,        |                                     |                                      |                                                   |                    |                                 |                       |
| SI/DR,                   | 1.1 Validate                        | the accuracy                         | and                                               | None               | 10 Minutes                      | Property Staff        |
| Notice to                | completen                           | ,                                    | tached                                            |                    |                                 |                       |
| Proceed,                 | document                            | S                                    |                                                   |                    |                                 |                       |
| IAR, PTR)<br>to Property | lf no re                            | equest for the l                     | acking                                            |                    |                                 |                       |
| Office                   | document                            |                                      | aciting                                           |                    |                                 |                       |
|                          |                                     |                                      |                                                   |                    |                                 |                       |
|                          | If yes, pro                         | ceed to the next ste                 | эр                                                |                    |                                 |                       |
|                          | 1.2 Determine<br>acquisitior        |                                      | perty's                                           | None               | 10 Minutes                      | Property Staff        |
|                          | If Php 15 000 (                     | 0 and above - reco                   | ord the                                           |                    |                                 |                       |
|                          |                                     | s in PREMIS und                      |                                                   |                    |                                 |                       |
|                          | "Property Reco                      |                                      |                                                   |                    |                                 |                       |
|                          |                                     |                                      |                                                   |                    |                                 |                       |
|                          | If PHP 14 999                       | 99 and below or ac                   | auired                                            |                    |                                 |                       |
|                          | as attachme                         |                                      | ription                                           |                    |                                 |                       |
|                          |                                     | donation, or fabr                    | ication                                           |                    |                                 |                       |
|                          |                                     | the acquisition of                   |                                                   |                    |                                 |                       |
|                          |                                     | VIS under the "Inv<br>(ICS)" module. | entory                                            |                    |                                 |                       |
|                          |                                     |                                      |                                                   |                    |                                 |                       |
|                          |                                     |                                      | coding                                            |                    |                                 |                       |
|                          |                                     | a property numbe<br>ally generated b |                                                   |                    |                                 |                       |
|                          |                                     | perty identification                 | y ne                                              |                    |                                 |                       |
|                          | 1.3 Identify the                    | -                                    |                                                   | None               | 15 Minutes                      | Property Staff        |
| 1                        |                                     |                                      |                                                   |                    |                                 |                       |

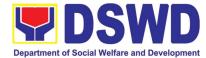

| applicable forr<br>acquisition cos<br>Generate and | eport" module; the<br>ns shall depend on the<br>t (see process above):<br>print the barcode sticker, |   |   |  |
|----------------------------------------------------|----------------------------------------------------------------------------------------------------|---|---|--|
|                                                    | copies, as, follows:                                                                                 |   |   |  |
| Partitions                                         | Depending on the<br>number of partitions<br>per property number                                      |   |   |  |
| Blinds                                             | Depending on the<br>number of blinds per<br>property number                                          |   |   |  |
|                                                    |                                                                                                    | 1 | 1 |  |

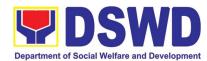

| 1.5 Attach Barcode Stickers to the<br>Property                                                                                                    | None | 10 Minutes | Property Staff             |
|----------------------------------------------------------------------------------------------------|------|------------|----------------------------|
| The printed barcode stickers shall be<br>attached to the most visible and secured<br>area of the property before the issuance<br>of item(s) to the end user                                                                                                    |      |            |                            |
| 1.6 Endorse Printed PAR/ICS to the<br>End-user                                                                                                    | None | 5 Minutes  | Property Staff             |
| The property officer shall prepare a<br>Memorandum to endorse the generated<br>PAR/ICS forms to the identified end user<br>for signature of the Head of the Property<br>Division/Section. The transaction should<br>be recorded by the incoming / outgoing<br>clerk in the logbook for "New Issuance",<br>for monitoring purposes. Once signed,<br>the Memorandum together with the<br>printed PAR/ICS shall be transmitted to<br>the end user. |      |            |                            |
| 1.7 Issue Property to the End User<br>Upon receipt of the signed and approved<br>PAR/ICS, the concerned property officer<br>shall facilitate issuance of property to the<br>end user.                                                                                                    | None | 1 Hour     | Property Staff             |
| The property officer shall sign on the<br>"Issued by" portion in the PAR/ICS                                                                                                    |      |            |                            |
| 1.8 Approve PAR/ICS<br>After issuance of the property, the<br>PAR/ICS will be forwarded to the<br>Property Division/Section Chief for<br>signature on the "Approved by" portion<br>in the PAR or ICS                                                                                                    | None | 5 Minutes  | Head of<br>Property Office |
| 1.9 Provide copy of PAR/ICS to the concerned offices                                                                                                    | None | 30 Minutes | Property Staff             |
| Provide one copy of PAR/ICS to the end-user for their reference                                                                                                    |      |            |                            |
| Provide one copy to Procurement<br>Management Service/Procurement Unit<br>for attachment to the Disbursement<br>Voucher.                                                                                                    |      |            |                            |

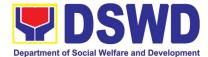

| For the transferred property from CO to<br>FO / FO to CO / FO to FO, provide one<br>copy of signed PAR/ICS with attached<br>original copy of PTR to Finance<br>Management Service / Division<br>1.10 Update PREMIS<br>PREMIS shall be updated as to the | None | 10 Minutes  | Property Staff |
|----------------------------------------------------------------------------------------------------|------|-------------|----------------|
| <ul> <li>following information:</li> <li>1. Date the PAR/ICS was returned<br/>with signature of the End-User</li> <li>2. Date of approval of PAR/ICS</li> </ul>                                                                                         |      |             |                |
| TOTAL                                                                                                    | None | 2 HOURS, 55 | MINUTES        |

## **16.** Physical Count of Property, Plant, and Equipment (PPE)

To ensure integrity of custodianship of properties of the Department, a physical count of all properties of the Department shall be conducted, annually in case of PPEs.

| Office/Division:<br>Classification:<br>Type of Transa<br>Who may avail: | ction:                                                           | Administrative Service – Property Supply and Asset Managemer<br>Division (AS-PSAMD)<br>Highly Technical Transaction<br>On: G2G – Government to Government<br>Department of Social Welfare and Development (DSWD) Officials an<br>Employees                                |     |                         |                    |                       |
|-------------------------------------------------------------------------|------------------------------------------------------------------|----------------------------------------------------------------------------------------------------|-----|-------------------------|--------------------|-----------------------|
|                                                                         |                                                                  | QUIREMENTS                                                                                                    |     |                         | HERE TO SECU       |                       |
| 1. Special Or                                                           | der                                                              |                                                                                                    |     | 1. Property<br>Division | Supply and Asse    | t Management          |
| CLIENT<br>STEPS                                                         | Δ                                                                | GENCY ACTION                                                                                                    |     | FEES TO<br>BE PAID      | PROCESSING<br>TIME | PERSON<br>RESPONSIBLE |
| 1.Prepare Special<br>Order                                              | Central<br>Committe<br>(ICFO),<br>Annual P<br>through<br>prepare | The Inventory Committee in th<br>Central Office (ICCO)/Inventor<br>Committee in the Field Offic<br>(ICFO), shall plan the conduct of<br>Annual Physical Count of PPEs an<br>through its Secretariat, sha<br>prepare the inventory guideline<br>and other needed documents |     |                         | 3 Days             | Secretariat           |
| 2.Prepare<br>Notice of<br>Meeting                                       | approved<br>the Notic                                            | the Special Order<br>d, Secretariat shall prep<br>ce of Meeting for signat<br>CO/ICFO Chairperson.                                                                                                    | ure | None                    | 30 Minutes         | Secretariat           |

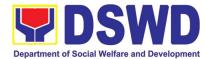

|                                                              |                                                                                                    |      | Department of Social Weira |                             |
|--------------------------------------------------------------|----------------------------------------------------------------------------------------------------|------|----------------------------|-----------------------------|
|                                                              | agenda to be indicated in the Notice<br>shall be as follows:<br>1. Date/schedule of conduct of<br>Physical Count.<br>2. Crafting of inventory guidelines<br>3. Assignments/roles of ICCO/ICFO<br>members and other personnel<br>involved                                                                                                    |      |                            |                             |
|                                                              | Once the Notice of Meeting is signed, the incoming/outgoing clerk shall route the same to all members of the ICCO/ICFO for information.                                                                                                    |      |                            | Incoming/Outgoi<br>ng Clerk |
|                                                              | ICCO/ICFO shall conduct meeting<br>and finalize the activities for the<br>conduct of physical count                                                                                                    |      |                            | ICCO/ICFO                   |
|                                                              | The required Minutes of the Meeting will be prepared by the Secretariat                                                                                                    |      |                            | Secretariat                 |
| 3.Conduct of<br>Meeting                                      | <ol> <li>The Secretariat shall gather the relevant documents as basis for the conduct of inventory taking, as provided in the Guidelines</li> <li>The Secretariat shall also prepare the following documents for signature of the GASSG Head/Regional Director:</li> <li>Memorandum addressed to all offices informing about the schedule of inventory taking in their stations</li> <li>Letter / Memorandum to Commission on Audit and Internal Audit Service/<br/>Management Audit Analyst to request representatives who will witness the conduct of physical count</li> </ol> | None | 90 Minutes                 | Secretariat                 |
| Route/Dissemin<br>ate Information<br>to Concerned<br>Offices | Once the documents are signed,<br>the incoming/outgoing clerk shall<br>route the same to concerned offices<br>for information.                                                                                                    | None | 5 Minutes                  | Incoming/Outgoi<br>ng Clerk |
|                                                              |                                                                                                    |      |                            |                             |

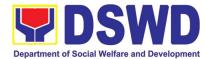

| Provide<br>Instruction                          | Prior to the actual conduct of the<br>physical count, the ICCO/ICFO<br>Chairperson shall provide specific<br>instructions to the Team for the<br>smooth conduct of physical count                                                                                                    | None | 30 Minutes                     | ICCO/ICFO<br>Chairperson<br>Inventory Team                |
|-------------------------------------------------|----------------------------------------------------------------------------------------------------|------|--------------------------------|-----------------------------------------------------------|
| Conduct the<br>Physical Count                   | Using the barcode scanner, the<br>Inventory Team shall check the<br>property description vis-a-vis<br>reference documents on hand and<br>indicate present condition of<br>equipment. Replace property<br>stickers/barcodes, if necessary<br>each member of the inventory team<br>shall forward the accomplished<br>inventory sheet to the Secretariat<br>for consolidation.         | None | 2 Minutes per<br>Property Item | ICCO/ICFO<br>Chairperson<br>Inventory Team<br>Secretariat |
| Prepare the<br>Inventory<br>Findings/Report     | After the conduct of physical count,<br>the secretariat shall prepare a<br>Memorandum to concerned offices<br>to be signed by the ICCO/ICFO<br>Chairperson, to inform them of the<br>result of the physical count in their<br>office. All discrepancies between<br>the physical count and records shall<br>be reported to Head of Office<br>concerned and reconcile<br>immediately. | None | 4 Hours                        | ICCO/ICFO<br>Secretariat<br>Head of Office                |
|                                                 | The result must specify<br>ICCO/ICFO's findings such as:<br>1. Properties that are located in the<br>station; and<br>2. Properties that are not located in<br>the station (discrepancies); in this<br>case, ICCO/ICFO shall schedule<br>the conduct of re-<br>inventory/revalidation                                                                                                |      |                                |                                                           |
| Forward signed<br>Inventory<br>Report/ Findings | Once the Report/Findings are<br>signed, the incoming/outgoing clerk<br>shall route/forward the same to<br>concerned office/s                                                                                                    | None | 5 Minutes                      | Incoming/Outgoi<br>ng Clerk                               |
| Conduct Re-<br>Inventory/Revali<br>dation       | This activity will address the result/findings of discrepancies during the conduct of physical count of properties                                                                                                    | None | 2 Hours                        | Inventory Team                                            |

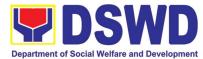

# 15. Competitive Bidding / Public Bidding

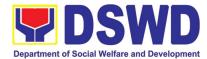

Procurement of Goods, Non-consulting and Consulting Services and contracting of Infrastructure Projects based on the requirement needed by the agency to be procured using Competitive Bidding as the primary mode of government procurement under Republic Act 9184 or the Government Procurement Reform Act (GPRA).

| Office or Division:                                                                                                    |                                                                                                    | Procurement Management Se                                     | ervice (PMS)                |                                     |                       |  |  |
|----------------------------------------------------------------------------------------------------|----------------------------------------------------------------------------------------------------|---------------------------------------------------------------|-----------------------------|-------------------------------------|-----------------------|--|--|
| Classification:                                                                                                    |                                                                                                    | Highly Technical                                              |                             |                                     |                       |  |  |
| Type of Transaction                                                                                                    | on:                                                                                                    | Government-to-Government (G2G) / Government to Business (G2B) |                             |                                     |                       |  |  |
| Who may avail:                                                                                                    |                                                                                                    | DSWD Central Office Office/                                   | Bureau/ Serv                | rice/ Unit (OBS                     | U)                    |  |  |
| CHECKLI                                                                                                    | ST O                                                                                                    | F REQUIREMENTS                                                | W                           | HERE TO SEC                         | CURE                  |  |  |
| All PR must be submitted in three (3) copies signed by the<br>Head of the OBS and approved by the Authorized<br>Representative of the Head of the Procuring Entity (HOPE),<br>indicating complete technical specifications / terms of<br>reference of the item/services requested, and with a<br>certified true copy of <b>approved PPMP</b> and <b>Project</b><br><b>Proposal / Terms of Reference, if necessary</b> . |                                                                                                    |                                                               |                             |                                     |                       |  |  |
| Mandatory Services:<br>1. Security and J<br>1.1. Terms of                                                                                                    |                                                                                                    |                                                               | Must be atta                | ched to the Purc                    | chase Request         |  |  |
| <ol> <li>Authority to Pt</li> <li>SARO and NO</li> <li>Technical Assivehicle</li> <li>Result of Mark</li> <li>Breakdown of (Pursuant to O)</li> <li>Infrastructure Projects -</li> </ol>                                                                                                    | <ol> <li>Vehicle:         <ol> <li>Authority to Purchase Motor Vehicle,</li> <li>SARO and NCA,</li> <li>Technical Assistance on the specifications of the vehicle</li> <li>Result of Market Research/Scanning;</li> <li>Breakdown of the Approved Budget for the Contract (<i>Pursuant to COA Checklist Circular No. 2012-001</i>);</li> </ol> </li> <li>Infrastructure Projects - Construction of Building:         <ol> <li>Program of Works and other necessary documents;</li> </ol> </li> </ol> |                                                               |                             | DBM<br>DBM<br>AS-GSD<br>OBS<br>BGMD |                       |  |  |
| <ul> <li>I.T. Equipment and Software: <ol> <li>ISSP</li> <li>SARO and NCA,</li> <li>Technical Assistance on the specifications of the items / TOR</li> <li>Market Research/Scanning; and</li> <li>Breakdown of the Approved Budget for the Contract (<i>Pursuant to COA Checklist Circular No. 2012-001</i>)</li> </ol></li></ul>                                                                                       |                                                                                                    |                                                               | DICT<br>DBM<br>ICTMS<br>OBS |                                     |                       |  |  |
| Consulting Services:<br>1.Approved Project Proposal,<br>2.Approved TOR indicating Scope of Work,<br>Delivery and Payment Schedule, required<br>qualification and evaluation criteria and passing rate                                                                                                    |                                                                                                    |                                                               |                             |                                     |                       |  |  |
| CLIENT STEPS                                                                                                    |                                                                                                    | AGENCY ACTIONS                                                | FEES TO<br>BE PAID          | PROCESSING<br>TIME                  | PERSON<br>RESPONSIBLE |  |  |
|                                                                                                    |                                                                                                    | MS-BAC Secretariat receives and s the PR (as to authority of  | None                        |                                     |                       |  |  |

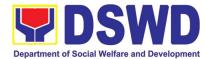

| PMS - PPMD                   |
|------------------------------|
| and PMS - BAC<br>Secretariat |
|                              |
|                              |
|                              |
|                              |
|                              |
|                              |
| PMS- PPMD                    |
|                              |
| PMS - BAC<br>Secretariat     |
| _                            |

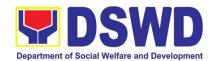

| (                                                                                                    |                                                                                                    |      |                            | · · · · · · · · · · · · · · · · · · · |
|----------------------------------------------------------------------------------------------------|----------------------------------------------------------------------------------------------------|------|----------------------------|---------------------------------------|
|                                                                                                    | readiness of the project for procurement process.                                                                                                    |      |                            |                                       |
|                                                                                                    | 1.1. Check the completeness of the document being endorsed.                                                                                                    |      |                            |                                       |
|                                                                                                    | 1.2. Review the PR and its supporting documents (correctness).                                                                                                    |      |                            |                                       |
|                                                                                                    | <ol> <li>Review the Bidding Document<br/>(BD). Ensure that the requirement<br/>indicated in the PR and its<br/>supporting documents are<br/>consistent with what is written in the<br/>BD.</li> </ol>                                                                                                    |      |                            |                                       |
|                                                                                                    | 1.4. Prepare the necessary documents for the conduct of pre-procurement conference.                                                                                                    |      |                            |                                       |
|                                                                                                    | 1.5. Prepare the Notice for the conduct<br>of Pre-Procurement Conference (to<br>be signed by the BAC Chairperson)<br>and invite the following: BAC<br>Members including the Provisional<br>Member; Representative from the<br>end-user; PMS OIC-Director;<br>Procurement Officer-in-Charge<br>(from PPMD and CMD); and Head<br>of Requesting Office (HOBS). |      |                            |                                       |
|                                                                                                    | 1.6. Actual conduct of Pre-Procurement<br>conference. BAC Secretariat<br>moderates the conduct of the Pre-<br>Procurement Conference,<br>documents and prepares the<br>Minutes of the Meeting, and<br>facilitate the routing for signature of<br>all the parties concerned.                                                                                 |      |                            |                                       |
| Prospective<br>bidder/supplier,<br>contractor/<br>consultant and<br>service provider may<br>check all DSWD     | <ul><li>Posting of Procurement Opportunities</li><li>1.1 Update the content of the BD based<br/>on the agreements during the Pre-<br/>Procurement Conference</li></ul>                                                                                                    | None | Eight (8)<br>calendar days | PMS BAC<br>Secretariat                |
| procurement<br>opportunities at<br>PhilGEPS, DSWD<br>Website and DSWD<br>Bulletin Board<br>(conspicuous place) | 1.2 Input the dates of procurement<br>activities such as: Conduct of Pre-<br>Bid Conference and Opening of<br>Bids, Cost of the BD and where to<br>secure said document, and the<br>exact time and venue of all the BAC<br>Activities indicated in the Invitation<br>to Bid (ITB) which is part of the BD.                                                  |      |                            |                                       |
|                                                                                                    | 1.3 Forward the ITB to the BAC Chairperson for his/her signature.                                                                                                    |      |                            |                                       |
|                                                                                                    | 1.4 Scan the signed ITB.                                                                                                    |      |                            |                                       |

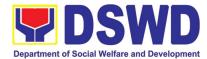

|                                                                                                    | <ul> <li>1.5 Post the soft copy of the BD including the signed ITB to PhilGEPS and DSWD website. While a certified copy of the ITB will be posted at DSWD designated BAC Bulletin Board (conspicuous place).</li> <li>1.6 Issuance of posted soft copy of ITB / Bidding documents to PPMD Procurement Officer to invite prospective Suppliers / Service Providers.</li> </ul>                                                                                                    |                                             |                                                    |                          |
|----------------------------------------------------------------------------------------------------|----------------------------------------------------------------------------------------------------|---------------------------------------------|----------------------------------------------------|--------------------------|
| Bring a copy of the<br>ITB to the<br>Accounting Division<br>at 2 <sup>nd</sup> floor of<br>Matapat Building for<br>the Issuance of<br>Order of Payment;<br>then proceed to<br>Cash Division<br>(located in same<br>floor near<br>Accounting Division)<br>to present the Order<br>of Payment which is<br>a requirement prior<br>to payment of the<br>cost of bidding<br>document; after<br>receipt of the Official<br>Receipt, will proceed<br>to the Procurement<br>Management<br>Service, Ground<br>floor, Matapat<br>Building to claim the<br>paid Bidding | Sale of Bidding Document<br>Check the Official Receipt (OR) issued by<br>the DSWD - Cash Division to the<br>prospective bidder/supplier, contractor/<br>consultant/service provider for the sale of<br>the bidding documents and ensure that the<br>amount in the receipt is the appropriate<br>cost of the BD.                                                                                                    | depends on<br>the<br>Approved<br>Budget for | Within the<br>posting period<br>indicated<br>above | PMS – BAC<br>Secretariat |
| Document.                                                                                                    | <ul> <li>Sending of Invitation to Observers</li> <li>a. Prepare the Notice of BAC Activities<br/>and send to observers five (5)<br/>calendar days before the actual<br/>activity to be signed by BAC<br/>Chairperson.</li> <li>b. Forward the Notice to the BAC<br/>Chairperson for his/her signature.</li> <li>c. Send thru electronic mail (email) an<br/>advance copy of the Notice to the<br/>Observers.</li> <li>d. Prepare Records Transmittal Sheet<br/>for the Records and Archives<br/>Management Division (RAMD)</li> </ul> | None                                        | One (1)<br>working day                             | PMS – BAC<br>Secretariat |

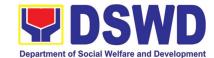

|                                                                                                    |                                                                                                    | -    |                                                                                                    |                          |
|----------------------------------------------------------------------------------------------------|----------------------------------------------------------------------------------------------------|------|----------------------------------------------------------------------------------------------------|--------------------------|
| Review the Bidding<br>Documents which<br>can be downloaded<br>from the PhilGEPS<br>or DSWD Website<br>for free;<br>Attendance to the<br>Pre-Bid Conference<br>to raise questions/<br>clarifications which<br>they would like to be<br>considered and be<br>documented through<br>issuance of<br>Supplemental<br>Bulletin.<br>Pre-Bid<br>Conference will<br>be conducted to<br>give chance for<br>the suppliers to<br>clarify the terms<br>of reference and<br>propose<br>amendments.<br>Pre-Bid Conference<br>may not be | Conduct of Pre-Bid Conference<br>Actual conduct of Pre-Bid Conference.<br>BAC Secretariat moderates the conduct<br>of the Pre-Bid Conference.<br>Pre-Bid Conference may be done thru<br>Video Conferencing.<br>Note: All clarifications issues and<br>concerns raised will be responded by the<br>BAC (BAC Secretariat) through a<br>Supplemental/Bid Bulletin to be<br>disseminated to all prospective<br>bidder/supplier, contractor/ consultant,<br>service provider who purchased the BD. | None | One (1)<br>working day<br>(must be 12<br>calendar days<br>before the<br>deadline of<br>submission<br>and receipt of<br>bids) | PMS – BAC<br>Secretariat |
| conducted if the<br>Approved Budget for<br>the Project (ABC) is<br>below PHP<br>1,000,000.00.                                                                                                    |                                                                                                    |      |                                                                                                    |                          |
| Secure a copy of the<br>posted<br>Supplemental Bid<br>Bulletin which shall<br>be included in the<br>submission of Bid<br>Proposal                                                                                                    |                                                                                                    | None | At least<br>seven (7)<br>calendar<br>days before<br>the<br>deadline of<br>submission<br>and receipt<br>of bids               | PMS – BAC<br>Secretariat |
| Submit Bid Proposal<br>not later than the set<br>deadline of<br>submission to the<br>venue indicated in<br>the ITB or<br>Supplemental Bid<br>Bulletin;                                                                                                    | Conduct of the Opening of Bids<br>On the day of the Bid Opening/<br>Eligibility Screening, the BAC<br>members will evaluate the<br>submitted bid documents based on<br>the pass/fail criteria.                                                                                                    | None | One (1)<br>working day                                                                                                    | PMS – BAC<br>Secretariat |
| May attend the conduct of the Opening of Bids                                                                                                    | Only the financial bid of bidders<br>who passed the Eligibility                                                                                                    |      |                                                                                                    |                          |

Screening will be opened.

Opening of Bids

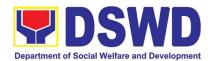

|                                                                                                    |                                                                                                    |      |                                                                                                    | I                        |
|----------------------------------------------------------------------------------------------------|----------------------------------------------------------------------------------------------------|------|----------------------------------------------------------------------------------------------------|--------------------------|
|                                                                                                    | The Result of the Eligibility<br>Screening shall be recorded in the<br>Abstract of Bids and signed by the<br>BAC.                                                                                                    |      |                                                                                                    |                          |
|                                                                                                    | Conduct of Bid Evaluation<br>The BAC shall evaluate all bids on an<br>equal footing to ensure fair and<br>competitive bid comparison. For this<br>purpose, all bidders shall be required to<br>include the cost of all taxes, such as, but<br>not limited to, value added tax<br>(VAT), income tax, local taxes, and other<br>fiscal levies and duties which shall be<br>itemized in the bid form and reflected in<br>the detailed estimates. Such bids,<br>including said taxes, shall be the basis for<br>bid evaluation and comparison.            | None | Seven (7)<br>calendar days                                                                                             | PMS – BAC<br>Secretariat |
|                                                                                                    | Creation of Technical Working Group<br>(TWG), if necessary                                                                                                    | None | One (1)<br>calendar day                                                                                                | PMS – BAC<br>Secretariat |
|                                                                                                    | Conduct of Post Qualification<br>The Lowest Calculated Bid (LCB) /<br>Highest Rated Bid (HRB) shall undergo<br>post-qualification in order<br>to determine whether the bidder<br>concerned complies with and is<br>responsive to all the<br>requirements and conditions as specified<br>in the Bidding Documents. The post-<br>qualification shall verify, validate, and<br>ascertain all statements made and<br>documents submitted by the bidder with<br>the LCB / HRB, using non-discretionary<br>criteria, as stated in the Bidding<br>Documents. | None | Twelve (12)<br>calendar days<br>from the<br>determination<br>of the Lowest<br>Calculated Bid<br>/ Highest<br>Rated Bid | PMS – BAC<br>Secretariat |
| Awarded Lowest<br>Calculated and<br>Responsive Bidder<br>(LCRB) / Highest<br>Rated and<br>Responsive Bidder<br>(HRRB) to<br>acknowledge receipt<br>of the NOA. | <ul> <li>Signing of BAC Resolution and Issuance / Signing of Notice of Award (NOA)</li> <li>1.1 The BAC shall recommend to the HoPE the award of contract to the bidder with the LCRB, HRRB, SCRB, or SRRB after the post-qualification process has been completed thru a BAC Resolution.</li> </ul>                                                                                                    | None | Three (3)<br>working days                                                                                              | PMS – BAC<br>Secretariat |
| Payment of<br>Performance<br>Security based on<br>the awarded cost                                                                                             | 1.2 Once the Bids and Awards<br>Committee Resolution was duly<br>signed by BAC Members and the<br>Head of the Procuring Entity<br>(HOPE), the preparation of the                                                                                                    |      |                                                                                                    |                          |

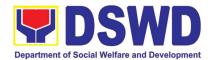

| within ten (10) days upon receipt of NOA                                                | Notice of Award (NOA) will commence.                                                                                                    |                                                                        |                                                          |                                         |
|-----------------------------------------------------------------------------------------|----------------------------------------------------------------------------------------------------|------------------------------------------------------------------------|----------------------------------------------------------|-----------------------------------------|
|                                                                                         | <ul> <li>1.3 Send a copy of the NOA to the awarded LCRB/SCRB through electronic mail (email) and request them to acknowledge receipt.</li> <li>Once acknowledged, awarded LCRB is advised to prepare the necessary performance bond within ten (10) calendar days to be submitted to PMS.</li> <li>Note: Awarded LCRB / HRRB will</li> </ul> | None                                                                   | one (1)<br>working day                                   | PMS – BAC<br>Secretariat<br>/ PMS - CMD |
|                                                                                         | personally appear at the PMS – BAC<br>Secretariat office to sign the original copy<br>of the Notice of Award and submit the<br>Performance Bond.                                                                                                    |                                                                        |                                                          |                                         |
|                                                                                         | PMS-PPMD / PMS-CMD to draft the contract for the procurement at hand. Ensure that draft contract was subjected to Legal Review by DSWD Legal Service.                                                                                                    | None                                                                   | two (2)<br>working days                                  | PMS – PPMD /<br>PMS-CMD                 |
|                                                                                         | (Once Legal Review is received by PPMD from Legal Service (LS))                                                                                                    | None                                                                   | one (1)<br>working day                                   | PMS – PPMD /<br>PMS-CMD                 |
|                                                                                         | Revise and Finalize the draft contract<br>according to legal review of LS and<br>package four (4) copies. Prepare the<br>Commission on Audit Checklist.                                                                                                    |                                                                        |                                                          |                                         |
|                                                                                         | Expedite signing of contract by End-<br>User/OBSU's HOPE; Coordinate with<br>FMS Budget Division and Accounting<br>Division for immediate funding and<br>creation of OBRS;                                                                                                    | None                                                                   | three (3)<br>working days                                | PMS-CMD                                 |
|                                                                                         | Receive signed copy of the contract for<br>endorsement to Supplier/Service<br>Provider                                                                                                    |                                                                        |                                                          |                                         |
| Sign four (4) copies<br>of the contract, have<br>it notarized, and<br>return to PMS-CMD | Receive funded contract within period for<br>perfecting contract for signing and<br>notarization by Supplier/Service Provider                                                                                                    | None                                                                   | one (1)<br>working day                                   | PMS-CMD                                 |
| Sign the contract prior to Notarization                                                 | Receive duly signed and notarized<br>contract from Supplier/Service Provider<br>for preparation of NTP                                                                                                    | None                                                                   | Within 10<br>calendar days<br>from the<br>receipt of NOA | PMS-CMD                                 |
| Post the required<br>Performance<br>Security                                            | Ensure Supplier/Service Provider has<br>posted the required Performance Security<br>to be indicated in the NTP                                                                                                    | The<br>performance<br>security<br>shall be in<br>an amount<br>not less | one (1)<br>working day                                   | PMS-CMD                                 |

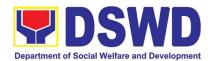

|                                                                                                    |                                                                                                    | than the<br>required<br>percentage<br>of the total<br>contract<br>price in<br>accordance<br>with the<br>schedule<br>provided in<br>the R.A.<br>9184. |                                                                                     |                          |
|----------------------------------------------------------------------------------------------------|----------------------------------------------------------------------------------------------------|----------------------------------------------------------------------------------------------------|-------------------------------------------------------------------------------------|--------------------------|
| Receive copy of the contract and NTP                                                                                                    | Issue the Notice to Proceed and provide<br>copy of the contract to Supplier/Service<br>Provider                                                | None                                                                                                    | Within 7<br>calendar days<br>from the<br>approval of<br>the contract by<br>the HOPE | PMS-CMD                  |
|                                                                                                    | Posting of Contract and NTP on<br>PhilGEPS and DSWD website                                                                                    | None                                                                                                    | one (1)<br>working day                                                              | PMS - BAC<br>Secretariat |
|                                                                                                    | Provide copy of the contract and NTP to the COA                                                                                                | None                                                                                                    | one (1)<br>working day                                                              | PMS-CMD                  |
| Inform Procurement<br>Officer of exact date<br>of delivery as<br>provided in the<br>contract                                               | Coordinate with PSAMD or NRLMB, and<br>Inspection Committee about schedule of<br>delivery and ensure available warehouse<br>space              | None                                                                                                    | one (1)<br>working day                                                              | PMS-CMD                  |
| Deliver the goods at<br>the location indicated<br>in the contract                                                                          | Receive the goods at the designated<br>delivery site per contract (Reject obvious<br>defective items and request for immediate<br>replacement) | None                                                                                                    | one (1)<br>working day                                                              | PMS-CMD /<br>PSAMD       |
|                                                                                                    | Prepare Request for Inspection of the delivered goods then Endorse to PSAMD for preparation of necessary PAR/ICS or PTR, if applicable         | None                                                                                                    | one (1)<br>working day                                                              | PMS-CMD                  |
| Submit Letter-<br>Request for possible<br>Delivery Extension,<br>Substitution of Item,<br>or cancellation of<br>contract, if<br>necessary. | Endorse Supplier's Letter-Request to the<br>End-User/OBSU for approval and waiving<br>of liquidated damages for possible delay                 | None                                                                                                    | one (1)<br>working day                                                              | PMS-CMD<br>End-User/OBSU |
| After Final<br>Acceptance by End-<br>User,<br>supplier/service<br>provider may already<br>claim refund of<br>Performance                   | Receive Letter-Request from<br>supplier/service provider claiming refund<br>of their posted Performance security and<br>facilitate with FMS    | None                                                                                                    | Fifteen (15)<br>working days.                                                       | PMS-CMD<br>FMS           |

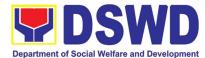

| security via formal request                                                  |                                                                                                    |      |                                                |              |
|------------------------------------------------------------------------------|----------------------------------------------------------------------------------------------------|------|------------------------------------------------|--------------|
| Submit Sales<br>Invoice, Billing<br>Statement or<br>Statement of<br>Accounts | Receive Sales Invoice, Billing/Statement<br>of Account                                                                                                    | None | one (1)<br>working day                         | PMS-CMD      |
| Preparation and<br>Signing of<br>Disbursement<br>Vouchers                    | Check and consolidate all necessary<br>supporting documents for attachment to<br>the Disbursement Voucher and<br>forwarding Bank information of the payee<br>to the FMS – Cash Division | None | Fifteen (15) to<br>Thirty (30)<br>working days | PMS-CMD /FMS |

### **16. Procurement under Small Value Procurement**

Procurement of Goods, Infrastructure Projects or Consulting Services based on the requirement needed by the agency to be procured using Negotiated Procurement - Small Value Procurement under Section 53.9 of the 2016 Revised IRR of R.A. 9184 as mode of procurement.

| Office or Division:                                           | Procurement Management Service (PMS) |                                                                                                    |  |
|---------------------------------------------------------------|--------------------------------------|----------------------------------------------------------------------------------------------------|--|
| Classification:                                               | Highly Technical                     |                                                                                                    |  |
| Type of Transaction:                                          | Government-to-Government (G2         | 2G) / Government to Business (G2B)                                                                                                |  |
| Who may avail:                                                | DSWD Central Office Office/ Bu       | reau/ Service/ Unit (OBSU)                                                                                                    |  |
| CHECKLIST                                                     | OF REQUIREMENTS                      | WHERE TO SECURE                                                                                                    |  |
| three (3) copies signed by th technical specifications of the | ference<br>MS/SMS)                   | End-user Unit (OBSUs) submit to BAC<br>Secretariat located at the 2 <sup>nd</sup> Floor, Mahusay<br>Building, DSWD Central Office |  |

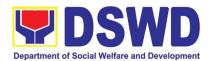

| infrastructure pro<br>threshold.<br>The BAC shall pr<br><u>suppliers, contrac</u><br>• <u>Receipt of</u><br>proceed wi<br>• Threshold t<br>• Posting of P<br>if available, | goods not covered by Shopping under Sec. 52,<br>ojects and consulting services not exceeding the<br>epare and send the RFQs/RFPs to <u>at least three (3)</u><br><u>ctors or consultants</u> of known qualifications<br><u>at least one (1) quotation/proposal is sufficient</u> to<br>the evaluation thereof<br>or SVP is not exceeding PhP 1,000,000.00<br>RFQs/RFPs in the PhilGEPS website, PE's website,<br>and at any conspicuous place is required if the ABC<br>urement project is <u>more than PhP50,000.00</u> .                                                                                                    |                    |                               |                                                                      |
|----------------------------------------------------------------------------------------------------|----------------------------------------------------------------------------------------------------|--------------------|-------------------------------|----------------------------------------------------------------------|
| CLIENT STEPS                                                                                                    | AGENCY ACTIONS                                                                                                    | FEES TO<br>BE PAID | PROCESSING<br>TIME            | PERSON<br>RESPONSIBLE                                                |
| Submit the PR to<br>PMS Receiving<br>Officer located at<br>PMS – BAC<br>Secretariat                                                                                        | <ul> <li>The PMS-BAC Secretariat (BAC Sec) receives, records the approved Purchase Request (PR) with proper signatories – in consonance with the existing guidelines – and with complete supporting documents, and for encoding in the Procurement Monitoring Tool (PMT).</li> <li>BAC Secretariat checks the inclusion of the procurement project in the PPMP/APP and endorse to the PPMD receiving officer.</li> <li>PPMD receiving officer endorses the PR to the PPMD-Chief who will then assign a Procurement Officer to handle the project, and then reverts to PPMD receiving officer.</li> <li>The PPMD receiving officer updates PMT, records and endorses the PR to the assigned Procurement Officer in coordination with the PPMD-Chief for thorough review of the technical specifications, which must be according to the approved project proposal/ approved Terms of Reference (TOR) / Technical Assistance.</li> <li>If found in order, the Procurement Officer affixes his/her initial and endorse the documents back to the PPMD receiving officer. Otherwise, the former shall prepare PR-Action Slip addressed to the End-User Unit (OBSUs) concerned, signed by the PPMD-Chief, for further action and compliance.</li> <li>The PPMD receiving officer updates PMT, records and endorses the PRMD receiving officer. The PPMD receiving officer Determine the proved project proposal approved Terms of Reference (TOR) / Technical Assistance.</li> </ul> | Not<br>applicable  | Three (3)<br>calendar<br>days | End-user Unit/s<br>(OBSUs), PMS-<br>BAC-<br>Secretariat,<br>PMS-PPMD |

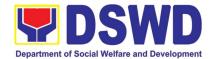

| Approved PR received                                                                                                    | Not               | One (1)                       | PMS-PPMD                        |
|----------------------------------------------------------------------------------------------------|-------------------|-------------------------------|---------------------------------|
| The PPMD receiving officer updates, logs and<br>endorses to the PPMD Procurement Officer and<br>shall then prepares the Request for Quotation<br>(RFQ)/Request for Proposal (RFP) and ensures<br>that the specific requirements indicated in the<br>approved PR are consistent with the approved<br>TOR and/or supporting documents. He/She then<br>endorses the relevant supporting documents to<br>the PPMD receiving officer for approval and<br>signature of the PPMD-Chief. Once approved<br>and signed, the PPMD receiving officer updates<br>the PMT, and endorse to the PPMD Procurement<br>Officer to facilitate procurement process.                                                 | applicable        | calendar day                  |                                 |
| After the PR was reviewed and determined that<br>the documents submitted are complete, the<br>PPMD Procurement Officer, thereafter, endorses<br>to the BAC, through its Secretariat, a transmittal<br>memorandum requesting for BAC to proceed with<br>the posting at the PhilGEPS, DSWD Website and<br>conspicuous places within the premises of the<br>DSWD-CO for those projects/activities with an<br>Approved Budget for the Contract (ABC) above<br>Fifty Thousand Pesos (PhP 50,000.00) but not<br>more than One Million Pesos (PhP1M) and/or for<br>the BAC to proceed with evaluation for the<br>procurement transactions with and ABC below<br>Fifty Thousand Pesos (PhP 50,000.00). |                   |                               |                                 |
| Posting at PhilGEPS and DSWD Website and<br>Preparation of BAC Resolution and Issuance<br>of Notice of Award (NOA)                                                                                                    | Not<br>applicable | Three (3)<br>calendar<br>days | BAC<br>Secretariat,<br>End-user |
| Procurement Request which requires posting<br>shall be posted at the PhilGEPS, DSWD website<br>and at the conspicuous places and the RFQ/RFP<br>shall then endorse to PMS-PPMD to secure a<br>quotation within three (3) to seven (7) calendar<br>days or "on or before" the scheduled date of the<br>deadline for submission and receipt of<br>quotations/proposals.                                                                                                    |                   |                               | Unit/TWG                        |
| Upon receipt of the price quotations/ proposals,<br>BAC Sec Procurement Officer shall conduct<br>evaluation, reviews and verifies the veracity and<br>completeness of the documents to ensure that<br>the supplier is technically, legally and financially<br>capable to deliver the goods and in accordance<br>with the provision of R.A. No. 9184 and its 2016<br>IRR.                                                                                                    |                   |                               |                                 |
| However, if the BAC Secretariat Procurement<br>Officer could not proceed to evaluate the<br>submitted price quoatations/ proposals BAC<br>Secretariat Procurement shall then proceed the<br>creation of Technical Working Group (TWG) from<br>the pool of technical experts of the DSWD-CO                                                                                                    |                   |                               |                                 |

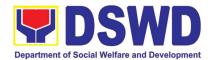

|                                                              | who will examine and evaluate the submitted<br>documents, and determine their compliance to<br>the minimum technical specifications set by the<br>end-user unit/s (OBSUs), and recommend to the<br>BAC their findings.                                                                                                    |                       |                               |                                                     |
|--------------------------------------------------------------|----------------------------------------------------------------------------------------------------|-----------------------|-------------------------------|-----------------------------------------------------|
|                                                              | <ul> <li>Preparation of Abstract of Quotation/ BAC Resolution and Issuance of Notice of Award (NOA)</li> <li>The BAC Secretariat Procurement Officer shall then prepare the BAC Resolution recommending adoption of the Negotiated Procurement - Small Value Procurement modality and award of contract to the supplier/ service provider/ contractor and consultant with Lowest Calculated and Responsive Quotation/ Highest Rated Responsive Bidder. Likewise, the Notice of Award (NOA) is also prepared in cases of infrastructure projects/ consulting services. The BAC Resolution and the NOA shall be endorsed to the Head of the BAC Secretariat for final review and comments, prior to its routing for approval and signature of the members of the BAC, and eventually approval of the Head of the Procuring Entity (HoPE).</li> <li>Upon receipt of the duly signed NOA, the BAC Sec Procurement Officer serves it at once to the awarded supplier, service provider, contractor and consultant. The BAC Secretariat Procurement Officer shall then endorse the approved BAC Resolution (CTC) with complete supporting documents to BAC receiving officer for the updating of PMT and afterwards endorse to PMS-CMD for preparation of Purchase Order (PO)/ Contract.</li> </ul> | Not<br>applicable     | Seven (7)<br>calendar<br>days | BAC<br>Secretariat,<br>Consultant,<br>End-user Unit |
| Prepare the<br>OBRS and have<br>the PO signed<br>by the HoPE | The PMS-CMD prepares and facilitate the                                                                                                    | Not<br>Applicabl<br>e | Three (3)<br>working days     | PMS-CMD,<br>End-user Unit                           |
|                                                              | issuance PO/ Contract.<br>Upon receipt of the complete documents, e.g. certified true copies of the BAC Resolution, PR, and other relevant documents from BAC Secretariat, the CMD receiving officer updates the PMT and hand it over to the CMD Procurement Officer upon coordination with the CMD Chief to review, prepare executive summary, and endorse to the end-user concerned the entire document for preparation and signing of Obligation Request and Status (ORS).                                                                                                    |                       |                               |                                                     |

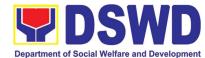

|                                                                              | Department of Godar Wenare and Development                                                                                                    |                  |                           |                       |
|------------------------------------------------------------------------------|----------------------------------------------------------------------------------------------------|------------------|---------------------------|-----------------------|
|                                                                              | Receipt of the funded PO/Contract                                                                                                    | Not<br>Applicabl | Three (3)<br>working days | PMS-CMD,<br>Supplier/ |
|                                                                              | Upon receipt of the duly funded PO/Contract, the CMD Procurement Officer shall facilitate the signing of PO/Contract, notifies and serves immediately to the supplier, or contractor.                                                                                                    | e                |                           | Consultant            |
|                                                                              | Supply and Delivery of Goods                                                                                                    | Not<br>Applicabl | Three (3)<br>working days | PMS-CMD, AS-<br>PSAMD |
|                                                                              | For the delivery of goods, the CMD Procurement<br>Officer must coordinate with AS-PSAMD on the<br>receiving of the stocks/goods, ensure availability<br>of warehouse space, and prepare the Request for<br>Inspection (RFI) addressed to the Inspection<br>Committee.                                                                                 | e                |                           |                       |
|                                                                              | The Inspection Committee shall inspect and<br>examine compliance to the technical specification<br>the delivered goods according to the technical<br>specifications stipulated in the PO/Contract, and<br>submit Inspection Report to the CMD, which shall<br>be the basis for preparation of Disbursement<br>Voucher (DV) for processing of payment. |                  |                           |                       |
|                                                                              | Contract Implementation -                                                                                                    | Not              | As indicated              | End-user Unit         |
| Submit Sales<br>Invoice, Billing<br>Statement or<br>Statement of<br>Accounts | End-User Unit/s (OBSUs) shall monitor the implementation of the project. The issuance of certification of services rendered shall be issued by the end-user unit (OBSUs) in accordance with the approved TOR in reference with the schedule of payment which shall be basis for preparation of Disbursement Voucher (DV) for processing of payment.   | Applicabl<br>e   | in the<br>approved<br>TOR |                       |
| Preparation and<br>Signing of                                                | Preparation of Disbursement Voucher (DV) for Payment                                                                                                    | Not<br>Applicabl | Three (3)<br>working days | PMS-CMD,<br>FMS       |
| Signing of<br>Disbursement<br>Vouchers                                       | Upon receipt of the Inspection Report, Sales<br>Invoice, Billing/Statement of Account, and other<br>supporting documents, the CMD Procurement<br>Officer shall prepare the DV.                                                                                                    | e                |                           |                       |
|                                                                              | The DV along with the supporting attachment<br>shall be forwarded to the CMD receiving officer<br>for updating of the PMT. It shall then endorse to<br>the end-user unit/ (OBSUs) concerned for<br>signature of the Head of OBS, Cluster Head<br>concerned for processing and facilitation of<br>payment to the supplier/consultant.                  |                  |                           |                       |

## 17. Procurement under Lease of Real Property and Venue

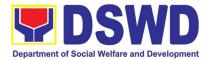

Service Information: of Goods or Services based on the requirement needed by the agency to be procured using Lease of Real Property and Venue under Section 53.10 of the 2016 Revised IRR of R.A. 9184 as mode of procurement.

| Office or Division:                                                                                                    | Procurement Management                                                                                                    | Service (PMS)                                                                                                    |  |  |
|----------------------------------------------------------------------------------------------------|----------------------------------------------------------------------------------------------------|----------------------------------------------------------------------------------------------------|--|--|
| Classification:                                                                                                    | Highly Technical                                                                                                    |                                                                                                    |  |  |
| Type of Transaction:                                                                                                    | Government-to-Government (G2G) / Government to Business (G2B)                                                                                                    |                                                                                                    |  |  |
| Who may avail:                                                                                                    | DSWD Central Office Office                                                                                                    | e/ Bureau/ Service/ Unit (OBSU)                                                                                                   |  |  |
| CHECKLIST OF                                                                                                    | REQUIREMENTS                                                                                                    | WHERE TO SECURE                                                                                                    |  |  |
| All Purchase Request (PR) with DRN number must be submitted<br>in three (3) copies signed by the Head of the OBS indicating<br>complete technical specifications of the goods and services<br>requested with a <b>certified true copy of approved PPMP</b> and<br>other supporting documents per request as follows:                                                                                                    |                                                                                                    | End-user Unit (OBSUs) submit to BAC<br>Secretariat located at the 2 <sup>nd</sup> Floor, Mahusay<br>Building, DSWD Central Office |  |  |
| <ul> <li>Approved Project Propos</li> <li>Evaluation Criteria/Rating</li> <li>Justification on the propo</li> <li>Certification that DSWD 1</li> </ul>                                                                                                    | g Factor<br>sed venue/location                                                                                                    |                                                                                                    |  |  |
| Applicability:                                                                                                    |                                                                                                    |                                                                                                    |  |  |
| <ul> <li>Procurement covering lease of real property and venue of official use.</li> <li>It is preferred that government agencies lease publicly-owned real property or venue from other government agencies.</li> <li>It is preferred that government agencies lease publicly-owned real property or venue from other government agencies.</li> <li>In the event that the PE would resort to privately-owned real property or venue, the End-User unit shall justify that the same is more efficient and economical to the government.</li> </ul> |                                                                                                    |                                                                                                    |  |  |
| Conditions for Lease of Real                                                                                                    | Property and Venue:                                                                                                    |                                                                                                    |  |  |
| <ul> <li>indicating leasing private<br/>is more efficient and econ</li> <li>&gt; The ABC shall be set<br/>obtained from the res<br/>prevailing lease rates</li> <li>&gt; Rental rates should<br/>market rates</li> <li>• Technical Specifications<br/>consideration the Rating<br/>2016 Revised IRR of RA</li> <li>&gt; The PMS-PPMD s</li> </ul>                                                                                                    | t using the mid point of the range<br>ults of the market analysis on the<br>s.<br>also be within the prevailing<br>shall be prepared taking into<br>g Factors under Appendix B of |                                                                                                    |  |  |

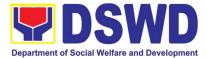

| real-pr<br>≻ Receip<br>procee<br>≻ Lease<br><u>PhP50</u><br>websi                      | ed location to submit sealed price quotations for<br>roperty and open price quotations for venue.<br>bt of <u>at least one (1) quotation is sufficient</u> to<br>ed with the evaluation.<br><u>contracts</u> amounting to <u>more than</u><br><u>0,000.00</u> shall be <b>posted in the PhilGEPS</b><br>te.                                                                                                    |                    |                               |                                                                      |
|----------------------------------------------------------------------------------------|----------------------------------------------------------------------------------------------------|--------------------|-------------------------------|----------------------------------------------------------------------|
| CLIENT<br>STEPS                                                                        | AGENCY ACTIONS                                                                                                    | FEES TO<br>BE PAID | PROCESSING<br>TIME            | PERSON<br>RESPONSIBLE                                                |
| Submit the PR<br>to PMS<br>Receiving<br>Officer located<br>at PMS – BAC<br>Secretariat | The PMS-BAC Secretariat (BAC Sec)<br>receives, records the approved Purchase<br>Request (PR) with proper signatories – in<br>consonance with the existing guidelines – and<br>with complete supporting documents, and for<br>encoding in the Procurement Monitoring Tool<br>(PMT).<br>BAC Secretariat checks the inclusion of the<br>procurement project in the PPMP/APP and<br>endorse to the PPMD receiving officer.<br>PPMD receiving officer endorses the PR to<br>the PPMD-Chief who will then assign a<br>Procurement Officer to handle the project, and<br>then reverts to PPMD receiving officer.<br>The PPMD receiving officer updates PMT,<br>records and endorses the PR to the assigned<br>Procurement Officer in coordination with the<br>PPMD-Chief for thorough review of the<br>technical specifications, which must be<br>according to the approved project proposal/<br>approved Project Proposal.<br>If found in order, the Procurement Officer<br>affixes his/her initial and endorse the<br>documents back to the PPMD receiving<br>officer. Otherwise, the former shall prepare<br>PR-Action Slip addressed to the End-User<br>Unit (OBSUs) concerned, signed by the<br>PPMD-Chief, for further action and<br>compliance.<br>The PPMD receiving officer updates PMT,<br>records and endorses to the PPMD receiving<br>officer. The PPMD receiving officer.<br>The PPMD-Chief approves and signs the PR,<br>and forwards to the PPMD receiving officer.<br>The PPMD receiving officer updates PMT,<br>records and endorses to the PPMD<br>Procurement Officer. | Not<br>applicable  | Three (3)<br>calendar<br>days | End-User Unit/s<br>(OBSUs), PMS-<br>BAC-<br>Secretariat,<br>PMS-PPMD |
|                                                                                        | Approved PR received<br>The PPMD receiving officer updates, records<br>and endorses to the PPMD Procurement<br>Officer who shall then prepares the Request<br>for Quotation (RFQ)/ Request for Proposal<br>(RFP) and ensures that the specific<br>requirements indicated in the approved PR<br>are consistent with the approved TOR and/or                                                                                                    | Not<br>applicable  | Three (3)<br>calendar<br>days | PMS-PPMD,<br>BAC<br>Secretariat/<br>TWG                              |

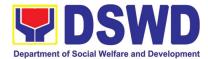

| supporting documents. He/She then endorses<br>the RFQ/ RFP and other relevant supporting<br>documents to the PPMD receiving officer for<br>approval and signature of the PPMD-Chief.<br>Once approved and signed, the PPMD<br>receiving officer updates the PMT, and<br>endorse to the PPMD Procurement Officer to<br>facilitate the procurement process.                                                                                                    |                   |                              |                                                   |
|----------------------------------------------------------------------------------------------------|-------------------|------------------------------|---------------------------------------------------|
| The PPMD Procurement Officer prepares the RFQ/ RFP and requests the prospective suppliers, service providers, contractors and consultant, to submit price quotation/ proposal that is responsive to the minimum technical specifications set by the end-user unit/s (OBSUs).                                                                                                    |                   |                              |                                                   |
| The PPMD Procurement Officer, thereafter,<br>endorses to the BAC, through its Secretariat,<br>a transmittal memorandum requesting for<br>BAC Resolution recommending the adoption<br>of Lease of Venue and award of contract to<br>the legally, technically and financially capable<br>supplier, service provider or contractor.                                                                                                    |                   |                              |                                                   |
| Upon receipt of the price quotations/<br>proposals, BAC Sec Procurement Officer shall<br>then proceed the creation of Technical<br>Working Group (TWG) from the pool of<br>technical experts of the DSWD-CO who will<br>examine and evaluate the submitted<br>documents, and determine their compliance to<br>the minimum technical specifications set by<br>the end-user unit/s (OBSUs), and recommend<br>to the BAC their findings.                                                                                                    |                   |                              |                                                   |
| Preparation of BAC Resolution and<br>Issuance of Notice of Award (NOA)<br>The BAC Sec Procurement Officer then<br>prepares the BAC Resolution recommending<br>adoption of the Negotiated Procurement –<br>Lease of Venue modality and award of<br>contract to the service provider with the<br>Lowest Calculated and Responsive<br>Quotation. The BAC Resolution and the NOA<br>shall be endorsed to the Head of the BAC<br>Secretariat for final review and comments,<br>prior to its routing for approval and signature<br>of the members of the BAC, and eventually<br>approval of the Head of the Procuring Entity<br>(HoPE). | Not<br>applicable | Ten (10)<br>calendar<br>days | PMS-PPMD,<br>BAC<br>Secretariat,<br>End-user Unit |
| Upon receipt of the duly signed NOA, the BAC<br>Sec Procurement Officer serves it at once to<br>the awarded supplier or contractor. The<br>BACSec-in-Charge shall then endorse the<br>approved BAC Resolution (CTC) with<br>complete supporting documents to BAC Sec                                                                                                    |                   |                              |                                                   |

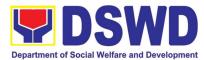

|                              |                                                                                            |                  | -            |                           |
|------------------------------|--------------------------------------------------------------------------------------------|------------------|--------------|---------------------------|
|                              | receiving officer for the updating of PMT and                                              |                  |              |                           |
|                              | afterwards endorse to PMS-CMD for                                                          |                  |              |                           |
|                              | preparation of Purchase Order (PO)/ Contract.                                              |                  |              |                           |
| Dueu eue dha                 | Endement to End Hear Hait (OPOHe)                                                          | NLat             |              |                           |
| Prepare the<br>OBRS and      | Endorsement to End-User Unit (OBSUs)                                                       | Not<br>Appliaght | Three (3)    | PMS-CMD,<br>End-user Unit |
| OBRS and have the PO         | Concerned for preparation Obligation<br>Request and Status (ORS)                           | Applicabl<br>e   | working days | End-user Onit             |
| signed by the                | Request and Status (ORS)                                                                   | e                |              |                           |
| HoPE                         | The PMS-CMD prepares and facilitate the                                                    |                  |              |                           |
|                              | issuance PO/ Contract.                                                                     |                  |              |                           |
|                              |                                                                                            |                  |              |                           |
|                              | Upon receipt of the complete documents, e.g.                                               |                  |              |                           |
|                              | certified true copies of the BAC Resolution,                                               |                  |              |                           |
|                              | PR, and other relevant documents from BAC                                                  |                  |              |                           |
|                              | Secretariat, the CMD receiving officer updates                                             |                  |              |                           |
|                              | the PMT and hand it over to the CMD                                                        |                  |              |                           |
|                              | Procurement Officer upon coordination with<br>the CMD Chief to review, prepare executive   |                  |              |                           |
|                              | summary, and endorse to the end-user                                                       |                  |              |                           |
|                              | concerned the entire document for                                                          |                  |              |                           |
|                              | preparation and signing of Obligation Request                                              |                  |              |                           |
|                              | and Status (ORS).                                                                          |                  |              |                           |
|                              |                                                                                            |                  |              |                           |
|                              | Receipt of the funded PO/Contract                                                          | Not              | Three (3)    | PMS-CMD,                  |
|                              | Lines receive of the durb funded DO/Ocastroot                                              | Applicabl        | working days | Supplier                  |
|                              | Upon receipt of the duly funded PO/Contract, the CMD Procurement Officer shall facilitate  | е                |              |                           |
|                              | the signing of PO/Contract, notifies and                                                   |                  |              |                           |
|                              | serves immediately to the supplier, or                                                     |                  |              |                           |
|                              | contractor.                                                                                |                  |              |                           |
|                              |                                                                                            |                  |              |                           |
|                              | Contract Implementation                                                                    | Not              | Three (3)    | PMS-CMD, AS-              |
| Submit Sales                 |                                                                                            | Applicabl        | working days | PSAMD                     |
| Invoice, Billing             | End-User Unit/s (OBSUs) shall monitor the                                                  | е                |              |                           |
| Statement or<br>Statement of | implementation of the project. The issuance of certification of services rendered shall be |                  |              |                           |
| Statement of<br>Accounts     | issued by the end-user unit (OBSUs) which                                                  |                  |              |                           |
| Accounts                     | shall be basis for preparation of Disbursement                                             |                  |              |                           |
|                              | Voucher (DV) for processing of payment.                                                    |                  |              |                           |
|                              |                                                                                            |                  |              |                           |
|                              | Preparation of Disbursement Voucher (DV)                                                   | Not              | Three (3)    | PMS-CMD,                  |
| Preparation                  | for Payment                                                                                | Applicabl        | working days | FMS                       |
| and Signing of               | Upon reasing of the Increation Depart Only                                                 | е                |              |                           |
| Disbursement<br>Vouchers     | Upon receipt of the Inspection Report, Sales<br>Invoice, Billing/Statement of Account, and |                  |              |                           |
| VUUIIEIS                     | other supporting documents, the CMD                                                        |                  |              |                           |
|                              | Procurement Officer shall prepare the DV.                                                  |                  |              |                           |
|                              |                                                                                            |                  |              |                           |
|                              | The DV along with the supporting attachment                                                |                  |              |                           |
|                              | shall be forwarded to the CMD receiving                                                    |                  |              |                           |
|                              | officer for updating of the PMT. It shall then                                             |                  |              |                           |
|                              | endorse to the end-user unit/ (OBSUs)                                                      |                  |              |                           |
|                              | concerned for signature of the Head of OBS,                                                |                  |              |                           |
|                              | Cluster Head concerned for processing and facilitation of payment to the supplier.         |                  |              |                           |
|                              | aomation of payment to the supplier.                                                       |                  |              |                           |
|                              |                                                                                            |                  |              |                           |

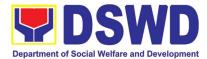

**18. Procurement under Shopping under Section 52.1 (B)** Procurement of Goods based on the requirement needed by the agency to be procured using Shopping under Section 52 of the 2016 Revised IRR of R.A. 9184 as mode of procurement.

| Office or Division:                                                                                                    | Procurement Manageme                                                                                                    | ent Service (PMS)                                                                                                    |
|----------------------------------------------------------------------------------------------------|----------------------------------------------------------------------------------------------------|----------------------------------------------------------------------------------------------------|
| Classification:                                                                                                    | Highly Technical                                                                                                    |                                                                                                    |
| Type of Transaction:                                                                                                    | Government-to-Governm<br>(G2B)                                                                                                    | nent (G2G) / Government to Business                                                                                               |
| Who may avail:                                                                                                    | DSWD Central Office Of                                                                                                    | fice/ Bureau/ Service/ Unit (OBSU)                                                                                                |
| CHECKLIST OF RE                                                                                                    | EQUIREMENTS                                                                                                    | WHERE TO SECURE                                                                                                    |
| All Purchase Request (PR) with DRN number must be submitted<br>in three (3) copies signed by the Head of the OBS indicating<br>complete technical specifications of the goods and services<br>requested with a <b>certified true copy of approved PPMP</b> and<br>other supporting documents per request as follows:<br>• Approved Terms of Reference<br>• TA Report (BGMD/ICTMS/SMS) |                                                                                                    | End-user Unit (OBSUs) submit to BAC<br>Secretariat located at the 2 <sup>nd</sup> Floor, Mahusay<br>Building, DSWD Central Office |
| <ul><li>Applicability:</li><li>Goods</li><li>Infrastructure Projects</li></ul>                                                                                                    |                                                                                                    |                                                                                                    |
| Shopping:                                                                                                    |                                                                                                    |                                                                                                    |
| It is a method where the procuring entity simply requests for the<br>submission of price quotations for readily available off-the-shelf<br>goods or ordinary/regular equipment to be procured directly<br>from suppliers of known qualifications.                                                                                                    |                                                                                                    |                                                                                                    |
| supplies, commodities, or m<br>in the transaction of official b<br>day-to-day operations. This<br>as repair and maintenance of                                                                                                    | ular office supplies" are those<br>laterials which are <u>necessary</u><br><u>usiness, and consumed in the</u><br>will not include services such<br>of equipment and furniture, as<br>and related or analogous |                                                                                                    |
| <ul><li>purchase</li><li>Amount does not exceed the</li><li>The RFQ may be sent dire</li></ul>                                                                                                    | tingency requiring immediate<br>e threshold<br>ctly to the supplier of known<br>qualifications. Sending of <u>one</u>                                                                                          |                                                                                                    |
| <ul> <li>Conditions for Shopping under</li> <li>Procurement of ordinary or<br/>equipment <u>not available in P</u></li> </ul>                                                                                                    | regular office supplies and                                                                                                    |                                                                                                    |

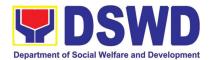

| <ul> <li>suppliers<br/>price quare</li> <li>The deadl<br/>none or leareceived.</li> <li>In case no<br/>BAC shall<br/>Section IV</li> <li>Threshold<br/>200,00.00</li> <li>Threshold<br/>1,000,000.</li> </ul> | C shall send the RFQs to at least three (3)<br>s of known qualifications, and <u>at least three (3)</u><br><u>otations must be obtained</u> .<br>ine for submission <u>may be extended thrice</u> , if<br>ess than the required number of quotations are<br>supplier responded after the third extension, the<br>conduct a mandatory review in accordance with<br>(K) of Annex H.<br>for unforeseen contingencies [Sec. 52.1(a) PhP<br>for unforeseen contingencies [Sec. 52.1(a) PhP<br>00                                                                                                    |                    |                               |                                                                      |
|----------------------------------------------------------------------------------------------------|----------------------------------------------------------------------------------------------------|--------------------|-------------------------------|----------------------------------------------------------------------|
| CLIENT<br>STEPS                                                                                                    | AGENCY ACTIONS                                                                                                    | FEES TO<br>BE PAID | PROCESSING<br>TIME            | PERSON<br>RESPONSIBLE                                                |
| Submit the<br>PR to PMS<br>Receiving<br>Officer<br>located at<br>PMS – BAC<br>Secretariat                                                                                                    | The PMS-BAC Secretariat (BAC Sec) receives,<br>records the approved Purchase Request (PR)<br>with proper signatories – in consonance with the<br>existing guidelines – and with complete<br>supporting documents, and for encoding in the<br>Procurement Monitoring Tool (PMT).<br>BAC Secretariat checks the inclusion of the<br>procurement project in the PPMP/APP and<br>endorse to the PPMD receiving officer.<br>PPMD receiving officer endorses the PR to the<br>PPMD-Chief who will then assign a<br>Procurement Officer to handle the project, and<br>then reverts to PPMD receiving officer.<br>The PPMD receiving officer updates PMT,<br>records and endorses the PR to the assigned<br>Procurement Officer in coordination with the<br>PPMD-Chief for thorough review of the<br>technical specifications, which must be<br>according to the approved project proposal/<br>approved Terms of Reference (TOR) /<br>Technical Assistance.<br>If found in order, the Procurement Officer affixes<br>his/her initial and endorse the documents back<br>to the PPMD receiving officer. Otherwise, the<br>former shall prepare PR-Action Slip addressed<br>to the End-User Unit (OBSUs) concerned,<br>signed by the PPMD-Chief, for further action<br>and compliance.<br>The PPMD receiving officer updates PMT,<br>records and endorses to the PPMD<br>Procurement Officer. | Not<br>applicable  | Three (3)<br>calendar<br>days | End-user Unit/s<br>(OBSUs), PMS-<br>BAC-<br>Secretariat,<br>PMS-PPMD |

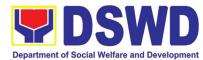

|                                                                                                    |                   |                               | Veitare and Development                     |
|----------------------------------------------------------------------------------------------------|-------------------|-------------------------------|---------------------------------------------|
| Approved PR received                                                                                                    | Not<br>applicable | One (1)<br>calendar           | PMS-PPMD                                    |
| The PPMD receiving officer updates, logs and<br>endorses to the PPMD Procurement Officer and<br>shall then prepares the Request for Quotation<br>(RFQ) and ensures that the specific<br>requirements indicated in the approved PR are<br>consistent with the approved TOR and/or<br>supporting documents. He/She then endorses<br>the relevant supporting documents to the PPMD<br>receiving officer for approval and signature of<br>the PPMD-Chief. Once approved and signed,<br>the PPMD receiving officer updates the PMT,<br>and endorse to the PPMD Procurement Officer<br>to facilitate procurement process.                                                                                                    |                   | day                           |                                             |
| After the PR was reviewed and determined that<br>the documents submitted are complete, the<br>PPMD Procurement Officer, thereafter,<br>endorses to the BAC, through its Secretariat, a<br>transmittal memorandum requesting for BAC to<br>proceed with the posting at the PhilGEPS,<br>DSWD Website and conspicuous places within<br>the premises of the DSWD-CO for those<br>projects/activities with an Approved Budget for<br>the Contract (ABC) above Fifty Thousand<br>Pesos (PhP 50,000.00) but not more than One<br>Million Pesos (PhP1M) and/or for the BAC to<br>proceed with evaluation for the procurement<br>transactions with and ABC below Fifty<br>Thousand Pesos (PhP 50,000.00).                                                                                                    |                   |                               |                                             |
| Posting at PhilGEPS and DSWD Website<br>Procurement Request which requires posting<br>shall be posted at the PhilGEPS, DSWD<br>website and at the conspicuous places and the<br>RFQ shall then endorse to PMS-PPMD to<br>secure a quotation within three (3) to seven (7)<br>calendar days or "on or before" the scheduled<br>date of the deadline for submission and receipt<br>of quotations/proposals.<br>Upon receipt of the price quotations, BAC Sec<br>Procurement Officer shall conduct evaluation,<br>reviews and verifies the veracity and<br>completeness of the documents to ensure that<br>the supplier is technically, legally and financially<br>capable to deliver the goods and in accordance<br>with the provision of R.A. No. 9184 and its 2016<br>IRR.<br>However, if the BAC Secretariat Procurement | Not<br>applicable | Three (3)<br>calendar<br>days | BAC<br>Secretariat,<br>End-user<br>Unit/TWG |
| Officer could not proceed to evaluate the submitted price quotations BAC Secretariat Procurement shall then proceed the creation of Technical Working Group (TWG) from the pool of technical experts of the DSWD-CO who will examine and evaluate the submitted                                                                                                    |                   |                               |                                             |

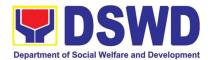

|                                                                                 |                                                                                                    |                   |                               | venare and bevelopment               |
|---------------------------------------------------------------------------------|----------------------------------------------------------------------------------------------------|-------------------|-------------------------------|--------------------------------------|
|                                                                                 | documents, and determine their compliance to<br>the minimum technical specifications set by the<br>end-user unit/s (OBSUs), and recommend to<br>the BAC their findings.                                                                                                    |                   |                               |                                      |
|                                                                                 | Preparation of Abstract of Quotation<br>The BAC Secretariat Procurement Officer shall<br>then prepare the AOQ recommending adoption<br>of the Shopping modality and award of contract<br>to the supplier/ service provider/ with Lowest<br>Calculated and Responsive Quotation. The<br>AOQ shall be endorsed to the Head of the BAC<br>Secretariat for final review and comments, prior<br>to its routing for approval and signature of the<br>members of the BAC, and eventually approval<br>of the Head of the Procuring Entity (HoPE).<br>The BAC Secretariat Procurement Officer shall<br>then endorse the approved AOQ (CTC) with<br>complete supporting documents to BAC<br>receiving officer for the updating of PMT and<br>afterwards endorse to PMS-CMD for<br>preparation of Purchase Order (PO). | Not<br>applicable | Seven (7)<br>calendar<br>days | BAC<br>Secretariat,<br>End-user Unit |
| Prepare the<br>OBRS and<br>have the PO<br>signed by the<br>HoPE                 | Endorsement to End-User Unit (OBSUs)<br>Concerned for preparation Obligation<br>Request and Status (ORS)<br>The PMS-CMD prepares and facilitate the<br>issuance PO.<br>Upon receipt of the complete documents, e.g.<br>certified true copies of the AOQ, PR, and other<br>relevant documents from BAC Secretariat, the<br>CMD receiving officer updates the PMT and<br>hand it over to the CMD Procurement Officer<br>upon coordination with the CMD Chief to<br>review, prepare executive summary, and<br>endorse to the end-user concerned the entire<br>document for preparation and signing of<br>Obligation Request and Status (ORS).                                                                                                    | Not<br>Applicable | Three (3)<br>working<br>days  | PMS-CMD,<br>End-user Unit            |
|                                                                                 | <b>Receipt of the funded PO</b><br>Upon receipt of the duly funded PO, the CMD<br>Procurement Officer shall facilitate the signing<br>of PO, notifies and serves immediately to the<br>supplier, or contractor.                                                                                                    | Not<br>Applicable | Three (3)<br>working<br>days  | PMS-CMD,<br>Supplier                 |
| Submit Sales<br>Invoice,<br>Billing<br>Statement or<br>Statement of<br>Accounts | Supply and Delivery of Goods<br>For the delivery of goods, the CMD<br>Procurement Officer must coordinate with AS-<br>PSAMD on the receiving of the stocks/goods,<br>ensure availability of warehouse space, and<br>prepare the Request for Inspection (RFI)<br>addressed to the Inspection Committee.                                                                                                    | Not<br>Applicable | Three (3)<br>working<br>days  | PMS-CMD, AS-<br>PSAMD                |

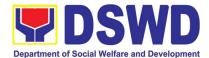

|                                                               | The Inspection Committee shall inspect and<br>examine compliance to the technical<br>specification the delivered goods according to<br>the technical specifications stipulated in the<br>PO/Contract, and submit Inspection Report to<br>the CMD, which shall be the basis for<br>preparation of Disbursement Voucher (DV) for<br>processing of payment.                                                                                                    |                   |                              |                 |
|---------------------------------------------------------------|----------------------------------------------------------------------------------------------------|-------------------|------------------------------|-----------------|
| Preparation<br>and Signing<br>of<br>Disbursemen<br>t Vouchers | Preparation of Disbursement Voucher (DV)<br>for Payment<br>Upon receipt of the Inspection Report, Sales<br>Invoice, Billing/Statement of Account, and other<br>supporting documents, the CMD Procurement<br>Officer shall prepare the DV.<br>The DV along with the supporting attachment<br>shall be forwarded to the CMD receiving officer<br>for updating of the PMT. It shall then endorse to<br>the end-user unit/ (OBSUs) concerned for<br>signature of the Head of OBS, Cluster Head<br>concerned for processing and facilitation of<br>payment to the supplier/consultant. | Not<br>Applicable | Three (3)<br>working<br>days | PMS-CMD,<br>FMS |

# 19. Procurement under Scientific, Scholarly or Artistic Work, Exclusive Technology and Media Services

Procurement of Goods or Consulting Services based on the requirement needed by the agency to be procured using Negotiated Procurement - Scientific, Scholarly, or Artistic Work, Exclusive Technology and Media Services under Section 53.6 of the 2016 Revised IRR of R.A. 9184 as mode of procurement.

| Office or Division:                                                                                                    | Procurement Manageme                                                                                                    | Procurement Management Service (PMS)                                                                                              |  |  |  |
|----------------------------------------------------------------------------------------------------|----------------------------------------------------------------------------------------------------|----------------------------------------------------------------------------------------------------|--|--|--|
| Classification:                                                                                                    | Highly Technical                                                                                                    |                                                                                                    |  |  |  |
| Type of Transaction:                                                                                                    | Government-to-Government (G2G) / Government to Business (G2B)                                                                   |                                                                                                    |  |  |  |
| Who may avail:                                                                                                    | DSWD Central Office Of                                                                                                    | fice/ Bureau/ Service/ Unit (OBSU)                                                                                                |  |  |  |
| CHECKLIST OF RE                                                                                                    | QUIREMENTS                                                                                                    | WHERE TO SECURE                                                                                                    |  |  |  |
| <ul> <li>All Purchase Request (PR) with DR in three (3) copies signed by the complete technical specifications of consulting services requested with approved PPMP and other support follows: <ul> <li>Approved Project Proposal</li> <li>Approved Terms of Reference</li> <li>Justification</li> <li>Price Quotation/ Proposal</li> <li>Market Scanning/ Research</li> </ul> </li> </ul> | Head of the OBS indicating<br>of the goods and services or<br>h a <b>certified true copy of</b><br>ing documents per request as | End-user Unit (OBSUs) submit to BAC<br>Secretariat located at the 2 <sup>nd</sup> Floor, Mahusay<br>Building, DSWD Central Office |  |  |  |

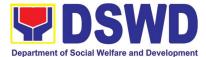

#### Applicability:

- Work of art; commissioned work or services of an artist for specific artistic skills (e.g., singer, performer, poet, writer, painter, sculptor, etc.)
- Scientific, academic, scholarly work or research, or legal services
- Highly-specialized life-saving medical equipment, as certified by the Department of Health
- Scientific, technical, economic, business, trade or legal journal, magazine, paper, subscription, or other exclusive statistical publications and references;
- Scientific, technical, economic, business, trade or legal journal, magazine, paper, subscription, or other exclusive statistical publications and references;
- The construction or installation of an infrastructure facility where the material, equipment, or technology under a proprietary right can only be obtained from the same contractor.

# Conditions for Scientific, Scholarly, or Artistic Work, Exclusive Technology and Media Services:

- The construction or installation of an infrastructure facility where the material, equipment, or technology under a proprietary right can only be obtained from the same contractor
- The study should confirm that the supplier, contractor or consultant could undertake the project at more advantageous terms
- The study should confirm that the supplier, contractor or consultant could undertake the project at more advantageous terms

| CLIENT STEPS                                                                        | AGENCY ACTIONS                                                                                                    | FEES TO<br>BE PAID           | PROCESSING<br>TIME                    | PERSON<br>RESPONSIBLE                                                               |
|-------------------------------------------------------------------------------------|----------------------------------------------------------------------------------------------------|------------------------------|---------------------------------------|-------------------------------------------------------------------------------------|
| Submit the PR to<br>PMS Receiving<br>Officer located at<br>PMS – BAC<br>Secretariat | The PMS-BAC Secretariat (BAC Sec)<br>receives, records the approved Purchase<br>Request (PR) with proper signatories – in                                                                                                    | BE PAID<br>Not<br>applicable | TIME<br>Three (3)<br>Calendar<br>days | RESPONSIBLE<br>End-user Unit/s<br>(OBSUs), PMS-<br>BAC-<br>Secretariat,<br>PMS-PPMD |
|                                                                                     | then reverts to PPMD receiving officer.<br>The PPMD receiving officer updates PMT,<br>records and endorses the PR to the assigned<br>Procurement Officer in coordination with the<br>PPMD-Chief for thorough review of the<br>technical specifications, which must be<br>according to the approved project proposal/ |                              |                                       |                                                                                     |

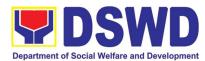

| <br>                                                                                                    | De                |                      |                     |
|----------------------------------------------------------------------------------------------------|-------------------|----------------------|---------------------|
| approved Terms of Reference (TOR) / Technical Assistance.                                                                                                    |                   |                      |                     |
| If found in order, the Procurement Officer<br>affixes his/her initial and endorse the<br>documents back to the PPMD receiving<br>officer. Otherwise, the former shall prepare<br>PR-Action Slip addressed to the End-User<br>Unit (OBSUs) concerned, signed by the<br>PPMD-Chief, for further action and<br>compliance.                                                                                                    |                   |                      |                     |
| The PPMD-Chief approves and signs the PR,<br>and forwards to the PPMD receiving officer.<br>The PPMD receiving officer updates PMT,<br>records and endorses to the PPMD<br>Procurement Officer.                                                                                                    |                   |                      |                     |
| Approved PR received                                                                                                    | Not               | One (1)              | PMS-PPMD            |
| The PPMD receiving officer records, updates<br>the PMT and endorses to the PPMD<br>Procurement Officer who will facilitate the<br>review of the submitted documents.                                                                                                    | applicable        | Calendar day         |                     |
| The PPMD Procurement Officer, thereafter,<br>endorses to the BAC, through its Secretariat,<br>a transmittal memorandum requesting for<br>BAC Resolution recommending the adoption<br>of Negotiated Procurement: Scientific,<br>Scholar, or Artistic Work, Exclusive<br>Technology and Media Services as the mode<br>of procurement and award of contract to the<br>identified supplier.                                                                                                    |                   |                      |                     |
| Preparation of BAC Resolution and Issuance of Notice of Award (NOA)                                                                                                    | Not<br>applicable | Ten (10)<br>Calendar | BAC<br>Secretariat, |
| Upon receipt of the documents, BAC Sec<br>Procurement Officer reviews and verifies the<br>veracity and completeness of the documents<br>– e.g. justification, market scanning/ research,<br>cost-benefit, analysis, price quotations/<br>proposals – to ensure that the servicing<br>agency, supplier, service provider, contractor<br>and consultants is technically, legally and<br>financially capable to deliver the goods and in<br>accordance with the provision of R.A. No.<br>9184 and its 2016 IRR. |                   | days                 | End-user Unit       |
| The BAC Sec Procurement Officer shall then<br>proceed the creation of Technical Working<br>Group (TWG) from the pool of technical<br>experts of the DSWD-CO who will examine<br>and evaluate the submitted documents, and<br>determine their compliance to the minimum<br>technical specifications set by the end-user<br>unit/s (OBSUs), and recommend to the BAC<br>their findings and recommendations.                                                                                                    |                   |                      |                     |

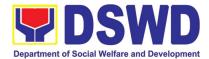

|                                                              | Prior to its award, the End-user Unit/s<br>(OBSUs) to conduct negotiation meeting with<br>the servicing agency, supplier, service<br>provider, contractor and consultants to<br>discuss the terms and conditions of the<br>contract.<br>The BAC Sec Procurement Officer shall then<br>prepare the BAC Resolution recommending<br>adoption of Scientific, Scholarly or Artistic<br>Work, Exclusive Technology and Media<br>Services modality and award of contract to the<br>previously awarded servicing agency,<br>supplier, service provider, contractor and<br>consultant. The Notice of Award (NOA) is also<br>prepared. The BAC Resolution and the NOA<br>shall be endorsed to the Head of the BAC<br>Secretariat for final review and comments,<br>prior to its routing for approval and signature<br>of the members of the BAC, and eventually<br>approval of the Head of the Procuring Entity<br>(HoPE).<br>Upon receipt of the duly signed NOA, the BAC<br>Sec Procurement Officer serves it at once to<br>the awarded supplier or contractor. The<br>BACSec-in-Charge shall then endorse the<br>approved BAC Resolution (CTC) with<br>complete supporting documents to BACSec<br>Receiving Officer for the updating of PMT and<br>afterwards endorse to PMS-CMD for<br>preparation of Purchase Order (PO)/<br>Contract. |                   |                           |                           |
|--------------------------------------------------------------|----------------------------------------------------------------------------------------------------|-------------------|---------------------------|---------------------------|
| Prepare the<br>OBRS and have<br>the PO signed<br>by the HoPE | Endorsement to End-User Unit (OBSUs)<br>Concerned for preparation Obligation<br>Request and Status (ORS)                                                                                                    | Not<br>applicable | Three (3)<br>working day  | PMS-CMD,<br>End-user Unit |
|                                                              | The PMS-CMD prepares and facilitate the issuance PO/ Contract.                                                                                                    |                   |                           |                           |
|                                                              | Upon receipt of the complete documents, e.g. certified true copies of the BAC Resolution, PR, and other relevant documents from BAC Secretariat, the CMD receiving officer updates the PMT and hand it over to the CMD Procurement Officer upon coordination with the CMD Chief to review, prepare executive summary, and endorse to the end-user concerned the entire document for preparation and signing of Obligation Request and Status (ORS).                                                                                                    |                   |                           |                           |
|                                                              | Receipt of the funded PO/Contract<br>Upon receipt of the duly funded PO/Contract,<br>the CMD Procurement Officer shall facilitate<br>the signing of PO/Contract, notifies and                                                                                                    | Not<br>Applicable | Three (3)<br>working days | PMS-CMD,<br>Supplier      |

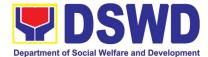

|                                                                              | serves immediately to the supplier, or contractor. |                   |                           |                 |
|------------------------------------------------------------------------------|----------------------------------------------------|-------------------|---------------------------|-----------------|
| Submit Sales<br>Invoice, Billing<br>Statement or<br>Statement of<br>Accounts | for Payment                                        | Not<br>Applicable | Three (3)<br>working days | PMS-CMD,<br>FMS |
| Preparation and<br>Signing of<br>Disbursement<br>Vouchers                    | other supporting documents, the CMD                |                   |                           |                 |

#### 20.

**Procurement under Highly Technical Consultant** Procurement of Consulting Services based on the requirement needed by the agency to be procured using Negotiated Procurement - Highly Technical Consultant under Section 53.7 of the 2016 Revised IRR of R.A. 9184 as mode of procurement.

| Office or Division:                                                                                                    | Procurement Managemer                                                                                                    | Procurement Management Service (PMS)                                                                                              |  |  |  |
|----------------------------------------------------------------------------------------------------|----------------------------------------------------------------------------------------------------|----------------------------------------------------------------------------------------------------|--|--|--|
| Classification:                                                                                                    | Highly Technical                                                                                                    |                                                                                                    |  |  |  |
| Type of Transaction:                                                                                                    | Government-to-Governme<br>(G2B)                                                                                                    | ent (G2G) / Government to Business                                                                                                |  |  |  |
| Who may avail:                                                                                                    | DSWD Central Office Offi                                                                                                    | ce/ Bureau/ Service/ Unit (OBSU)                                                                                                  |  |  |  |
| CHECKLIST OF R                                                                                                    | EQUIREMENTS                                                                                                    | WHERE TO SECURE                                                                                                    |  |  |  |
| All Purchase Request (PR) with D<br>in three (3) copies signed by the<br>complete technical specifications<br>consulting services requested w<br><b>approved PPMP</b> and other suppo<br>follows:<br>• Approved Project Proposal<br>• Approved Terms of Reference<br>• Justification<br>• Curriculum Vitae<br><b>Applicability:</b><br>• Consultancy Services<br><b>Conditions for Highly Technical</b> | e Head of the OBS indicating<br>of the goods and services or<br>ith a <b>certified true copy of</b><br>rting documents per request as<br>ce | End-user Unit (OBSUs) submit to BAC<br>Secretariat located at the 2 <sup>nd</sup> Floor, Mahusay<br>Building, DSWD Central Office |  |  |  |

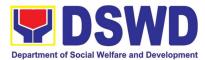

| <ul> <li>Primarily<br/>and confi</li> <li>Term is, at</li> </ul>                    | es:<br>chnical or proprietary<br>confidential or policy determining, where trust<br>dence are the primary consideration<br>most, 1 year, renewable at the option of the<br>IOPE, but in no case to exceed the term of the                                                                                                    |                    |                            |                                                                        |
|-------------------------------------------------------------------------------------|----------------------------------------------------------------------------------------------------|--------------------|----------------------------|------------------------------------------------------------------------|
| CLIENT STEPS                                                                        | AGENCY ACTIONS                                                                                                    | FEES TO<br>BE PAID | PROCESSING<br>TIME         | PERSON<br>RESPONSIBLE                                                  |
| Submit the PR to<br>PMS Receiving<br>Officer located at<br>PMS – BAC<br>Secretariat | <ul> <li>The PMS-BAC Secretariat (BAC Sec) receives, records the approved Purchase Request (PR) with proper signatories – in consonance with the existing guidelines – and with complete supporting documents, and for encoding in the Procurement Monitoring Tool (PMT).</li> <li>BAC Secretariat checks the inclusion of the procurement project in the PPMP/APP and endorse to the PPMD receiving officer.</li> <li>PPMD receiving officer endorses the PR to the PPMD-Chief who will then assign a Procurement Officer to handle the project, and then reverts to PPMD receiving officer updates PMT, records and endorses the PR to the assigned Procurement Officer in coordination with the PPMD-Chief for thorough review of the technical specifications, which must be according to the approved project proposal/ approved Terms of Reference (TOR) / Technical Assistance.</li> <li>If found in order, the Procurement Officer affixes his/her initial and endorse the documents back to the PPMD receiving officer. Otherwise, the former shall prepare PR-Action Slip addressed to the End-User Unit (OBSUs) concerned, signed by the PPMD-Chief, for further action and compliance.</li> <li>The PPMD receiving officer updates PMT, records and endorses to the PPMD receiving officer. The PPMD receiving officer updates PMT receiving officer. The PPMD receiving officer updates PMT, records and endorses to the PPMD receiving officer. The PPMD receiving officer updates PMT, records and endorses to the PPMD receiving officer.</li> </ul> | Not<br>applicable  | Three (3)<br>Calendar days | End-user<br>Unit/s<br>(OBSUs),<br>PMS-BAC-<br>Secretariat,<br>PMS-PPMD |
|                                                                                     | Approved PR received<br>The PPMD receiving officer records, updates<br>the PMT and endorses to the PPMD<br>Procurement Officer who will facilitate the<br>review of the submitted documents.                                                                                                    | Not<br>applicable  | One (1)<br>Calendar day    | PMS-PPMD                                                               |

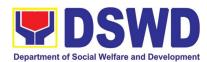

| The PPMD Procurement Officer, thereafter,         |            |               |                |
|---------------------------------------------------|------------|---------------|----------------|
| endorses to the BAC, through its Secretariat,     |            |               |                |
| a transmittal memorandum requesting for           |            |               |                |
| BAC Resolution recommending the adoption          |            |               |                |
| of Negotiated Procurement: Highly Technical       |            |               |                |
| Consultant as the mode of procurement and         |            |               |                |
| award of contract to the identified supplier.     |            |               |                |
| Preparation of BAC Resolution and                 | Not        | Ten (10)      | BAC            |
| Issuance of Notice of Award (NOA)                 | applicable | Calendar days | Secretariat,   |
|                                                   |            |               | End-user Unit, |
| Upon receipt of the documents, BAC Sec            |            |               | TWG            |
| Procurement Officer reviews and verifies the      |            |               |                |
| veracity and completeness of the documents        |            |               |                |
| -e.g. justification, market scanning/ research,   |            |               |                |
| cost-benefit, analysis, price quotations/         |            |               |                |
| proposals – to ensure that the servicing          |            |               |                |
| agency, supplier, service provider, contractor    |            |               |                |
| and consultants is technically, legally and       |            |               |                |
| financially capable to deliver the goods and in   |            |               |                |
| accordance with the provision of R.A. No.         |            |               |                |
| 9184 and its 2016 IRR.                            |            |               |                |
|                                                   |            |               |                |
| The BAC Sec Procurement Officer shall then        |            |               |                |
| proceed the creation of Technical Working         |            |               |                |
| Group (TWG) from the pool of technical            |            |               |                |
| experts of the DSWD-CO who will examine           |            |               |                |
| and evaluate the submitted documents, and         |            |               |                |
| determine their compliance to the minimum         |            |               |                |
| technical specifications set by the end-user      |            |               |                |
| unit/s (OBSUs), and recommend to the BAC          |            |               |                |
| their findings and recommendations.               |            |               |                |
|                                                   |            |               |                |
| Prior to its award, the End-user Unit/s           |            |               |                |
| (OBSUs) to conduct negotiation meeting with       |            |               |                |
| the servicing agency, supplier, service           |            |               |                |
| provider, contractor and consultants to           |            |               |                |
| discuss the terms and conditions of the           |            |               |                |
| contract.                                         |            |               |                |
|                                                   |            |               |                |
| The BAC Sec Procurement Officer shall then        |            |               |                |
| prepare the BAC Resolution recommending           |            |               |                |
| adoption of Highly Technical Consultant           |            |               |                |
| modality and award of contract to consultant.     |            |               |                |
| The Notice of Award (NOA) is also prepared.       |            |               |                |
| The BAC Resolution and the NOA shall be           |            |               |                |
| endorsed to the Head of the BAC Secretariat       |            |               |                |
| for final review and comments, prior to its       |            |               |                |
| routing for approval and signature of the         |            |               |                |
| members of the BAC, and eventually approval       |            |               |                |
| of the Head of the Procuring Entity (HoPE).       |            |               |                |
| of the freed of the freeding Entity (for E).      |            |               |                |
|                                                   |            |               |                |
| Upon receipt of the duly signed NOA, the BAC      |            |               |                |
| Sec Procurement Officer serves it at once to      |            |               |                |
| the awarded supplier or contractor. The           |            |               |                |
| BACSec-in-Charge shall then endorse the           |            |               |                |
| approved BAC Resolution (CTC) with                |            |               |                |
| complete supporting documents to BACSec           |            |               |                |
| Receiving Officer for the updating of PMT and     |            |               |                |
| Neverthing Onlicer for the updating of FIVLI allu |            | l             |                |

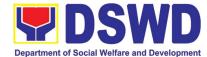

|                                                                           | afterwards endorse to PMS-CMD for                                                                                                    |                   |                           |                           |
|---------------------------------------------------------------------------|----------------------------------------------------------------------------------------------------|-------------------|---------------------------|---------------------------|
|                                                                           | preparation of Purchase Order (PO)/<br>Contract.                                                                                                    |                   |                           |                           |
| Prepare the<br>OBRS and have<br>the PO signed<br>by the HoPE              | Endorsement to End-User Unit (OBSUs)<br>Concerned for preparation Obligation<br>Request and Status (ORS)                                                                                                    | Not<br>applicable | Three (3)<br>working day  | PMS-CMD,<br>End-user Unit |
|                                                                           | The PMS-CMD prepares and facilitate the issuance PO/ Contract.                                                                                                    |                   |                           |                           |
|                                                                           | Upon receipt of the complete documents, e.g. certified true copies of the BAC Resolution, PR, and other relevant documents from BAC Secretariat, the CMD receiving officer updates the PMT and hand it over to the CMD Procurement Officer upon coordination with the CMD Chief to review, prepare executive summary, and endorse to the end-user concerned the entire document for preparation and signing of Obligation Request and Status (ORS). |                   |                           |                           |
|                                                                           | Receipt of the funded PO/Contract                                                                                                    | Not<br>Applicable | Three (3)<br>working days | PMS-CMD,<br>Supplier      |
|                                                                           | Upon receipt of the duly funded PO/Contract,<br>the CMD Procurement Officer shall facilitate<br>the signing of PO/Contract, notifies and<br>serves immediately to the supplier, or<br>contractor.                                                                                                    | Αρριιcable        | working days              | Supplier                  |
| Submit Sales<br>Invoice, Billing<br>Statement or                          | Preparation of Disbursement Voucher (DV) for Payment                                                                                                    | Not<br>Applicable | Three (3)<br>working days | PMS-CMD,<br>FMS           |
| Statement of<br>Statement of<br>Accounts<br>Preparation and<br>Signing of | Upon receipt of the Inspection Report, Sales<br>Invoice, Billing/Statement of Account, and<br>other supporting documents, the CMD<br>Procurement Officer shall prepare the DV.                                                                                                    |                   |                           |                           |
| Disbursement<br>Vouchers                                                  | The DV along with the supporting attachment<br>shall be forwarded to the CMD receiving<br>officer for updating of the PMT. It shall then<br>endorse to the end-user unit/ (OBSUs)<br>concerned for signature of the Head of OBS,<br>Cluster Head concerned for processing and<br>facilitation of payment to the supplier.                                                                                                    |                   |                           |                           |

### 21. Procurement under Agency to Agency

Procurement of Goods, Infrastructure Projects or Consulting Services based on the requirement needed by the agency to be procured using Negotiated Procurement – Agency to Agency under Section 53.5 of the 2016 Revised IRR of R.A. 9184 as mode of procurement.

| Office or Division: Procurement Management Service (PMS) |  |
|----------------------------------------------------------|--|
|----------------------------------------------------------|--|

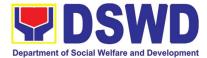

| Classification:                                                                                                    |                            | Highly Technical                                                                                                    |                    |                                                                 |                                                   |
|----------------------------------------------------------------------------------------------------|----------------------------|----------------------------------------------------------------------------------------------------|--------------------|-----------------------------------------------------------------|---------------------------------------------------|
| Type of Transac                                                                                                    | ction:                     | Government-to-Government (G2G) / Government to Business (G2B)                                                                   |                    |                                                                 |                                                   |
| Who may avail:                                                                                                    |                            | DSWD Central Office Offic                                                                                                    | e/ Bureau/ S       | Service/ Unit (                                                 | OBSU)                                             |
| CHECK                                                                                                    | LIST OF I                  | REQUIREMENTS                                                                                                    | W                  | HERE TO SE                                                      | CURE                                              |
| <ul> <li>All Purchase Request (PR) with DRN number must be submitted<br/>in three (3) copies signed by the Head of the OBS indicating<br/>complete technical specifications of the goods and services or<br/>consulting services requested with a certified true copy of<br/>approved PPMP and other supporting documents per request as<br/>follows: <ul> <li>Approved Project Proposal</li> <li>Approved Terms of Reference</li> <li>Justification</li> <li>Price Quotation/ Proposal</li> <li>Market Scanning/ Research, if applicable</li> </ul> </li> </ul>                                                                                                    |                            |                                                                                                    | Secretariat lo     | nit (OBSUs)<br>ocated at the 2 <sup>r</sup><br>WD Central Offic | submit to BAC<br><sup>™</sup> Floor, Mahusay<br>e |
| Applicability:<br>• Goods<br>• Infrastructure F<br>• Consulting Ser                                                                                                    |                            |                                                                                                    |                    |                                                                 |                                                   |
| Conditions for Age                                                                                                    | ncy to Ager                | ncy:                                                                                                    |                    |                                                                 |                                                   |
| <ul> <li>Procurement from another agency of the government (Servicing Agency) that has the mandate to deliver goods or services or to undertake infrastructure project or consultancy service as required by the PE</li> <li>The PE shall justify that entering into A-to-A with the Servicing Agency is more efficient and economical to the government</li> <li>The Servicing Agency has the mandate to deliver the goods and services required to be procured or to undertake the infrastructure project or consultancy required by the Procuring Entity</li> <li>Servicing Agency has the absorptive capacity to undertake the project</li> <li>Servicing Agency owns or has access to the necessary tools and equipment required for the project</li> <li>Sub-contracting is not allowed. However, the servicing agency may implement the infrastructure projects in-house, by job-order, or through the pakyaw contracting system</li> <li>For procurement of infrastructure project, the Servicing Agency must have a track record of having completed, or supervised a project, by administration or by contract, similar to and with a cost at least fifty percent (50%) of the project at hand</li> </ul> |                            |                                                                                                    |                    |                                                                 |                                                   |
| CLIENT STEPS                                                                                                    |                            | AGENCY ACTIONS                                                                                                    | FEES TO<br>BE PAID | PROCESSING<br>TIME                                              | PERSON<br>RESPONSIBLE                             |
| Submit the PR to<br>PMS Receiving<br>Officer located at                                                                                                    | receives, re<br>Request (P | BAC Secretariat (BAC Sec)<br>ecords the approved Purchase<br>PR) with proper signatories – in<br>with the existing guidelines – | Not<br>applicable  | Three (3)<br>calendar<br>days                                   | End-user Unit/s<br>(OBSUs), PMS-<br>BAC-          |

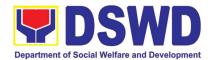

| PMS – BAC<br>Secretariat | and with complete supporting documents,<br>and for encoding in the Procurement<br>Monitoring Tool (PMT).                                                                                                    |                   |                              | Secretariat,<br>PMS-PPMD             |
|--------------------------|----------------------------------------------------------------------------------------------------|-------------------|------------------------------|--------------------------------------|
|                          | BAC Secretariat checks the inclusion of the procurement project in the PPMP/APP and endorse to the PPMD receiving officer.                                                                                                    |                   |                              |                                      |
|                          | PPMD receiving officer endorses the PR to<br>the PPMD-Chief who will then assign<br>a Procurement Officer to handle the project,<br>and then reverts to PPMD receiving officer.                                                                                                    |                   |                              |                                      |
|                          | The PPMD receiving officer updates PMT, records and endorses the PR to the assigned Procurement Officer in coordination with the PPMD-Chief for thorough review of the technical specifications, which must be according to the approved project proposal/ approved Terms of Reference (TOR) / Technical Assistance.    |                   |                              |                                      |
|                          | If found in order, the Procurement Officer<br>affixes his/her initial and endorse the<br>documents back to the PPMD receiving<br>officer. Otherwise, the former shall prepare<br>PR-Action Slip addressed to the End-User<br>Unit (OBSUs) concerned, signed by the<br>PPMD-Chief, for further action and<br>compliance. |                   |                              |                                      |
|                          | The PPMD-Chief approves and signs the PR, and forwards to the PPMD receiving officer. The PPMD receiving officer updates PMT, records and endorses to the PPMD Procurement Officer.                                                                                                    |                   |                              |                                      |
|                          | Approved PR received                                                                                                    | Not               | One (1)                      | PMS-PPMD                             |
|                          | The PPMD receiving officer records,<br>updates the PMT and endorses to the<br>PPMD Procurement Officer who will<br>facilitate the review of the submitted<br>documents.                                                                                                    | applicable        | calendar day                 |                                      |
|                          | The PPMD Procurement Officer, thereafter,<br>endorses to the BAC, through its<br>Secretariat, a transmittal memorandum<br>requesting for BAC Resolution<br>recommending the adoption of Negotiated<br>Procurement: Agency to Agency as the<br>mode of procurement and award of contract<br>to the identified supplier.  |                   |                              |                                      |
|                          | Preparation of BAC Resolution and Issuance of Notice of Award (NOA)                                                                                                    | Not<br>applicable | Ten (10)<br>calendar<br>days | BAC<br>Secretariat,<br>End-user Unit |

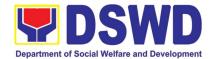

| Upon receipt of the documents, BAC Sec<br>Procurement Officer reviews and verifies the<br>veracity and completeness of the<br>documents – e.g., justification, market<br>scanning/ research, cost-benefit, analysis,<br>price quotations/ proposals – to ensure that<br>the servicing agency, supplier, service<br>provider, contractor and consultants is<br>technically, legally and financially capable to<br>deliver the goods and in accordance with the<br>provision of R.A. No. 9184 and its 2016 IRR.         The BAC Sec Procurement Officer shall<br>then proceed the creation of Technical<br>Working Group (TWG) from the pool of<br>technical experts of the DSWD-CO who will<br>examine and evaluate the submitted<br>documents, and delermine their compliance<br>to the minimum technical specifications set<br>by the end-user units' (OBSUs), and<br>recommend to the BAC their findings and<br>recommend to the BAC their findings and<br>recommendations.         Prior to its award, the End-user Unit's<br>(OBSUs) to conduct negoliation meeting<br>with the servicing agency, supplier, service<br>provider, contractor and consultants to<br>discuss the terms and conditions of the<br>contract.         The BAC Sec Procurement Officer shall<br>then prepare the BAC Resolution<br>recommending adoption of Agency to<br>Agency modality and award of contract to<br>the previously awarded servicing agency,<br>supplier, service provider, contractor and<br>consultant. The BAC. Resolution shall be<br>endorsed to the Head of the BAC secretariat<br>for final review and comments, prior to its<br>routing for approval and signature of the<br>members of the BAC, and evenually<br>approval of the Head of the Procump Entity<br>(HoPE).       Not<br>approval of the Head of the Procuments<br>to BACSec Receiving Officer for the<br>updating of PMT and afterwards endorse to<br>PMS-CMD preparetion of Memorandum<br>of Understanding (MOU).       Not<br>applicable       PMS-CMD,<br>End-user Unit<br>status (ORS) |                                |                                                                                                    |  |   |
|----------------------------------------------------------------------------------------------------|--------------------------------|----------------------------------------------------------------------------------------------------|--|---|
| of Understanding (MOU).NotThree (3)PMS-CMD,Preparethe<br>OBRS and have<br>the PO signed by<br>the HoPEEnd-User Unit (OBSUs) Concerned for<br>preparation Obligation Request and<br>Status (ORS)NotThree (3)PMS-CMD,The PMS-CMD prepares and facilitate theThe PMS-CMD prepares and facilitate theNotThree (3)PMS-CMD,                                                                                                    |                                | <ul> <li>Procurement Officer reviews and verifies the veracity and completeness of the documents – e.g. justification, market scanning/ research, cost-benefit, analysis, price quotations/ proposals – to ensure that the servicing agency, supplier, service provider, contractor and consultants is technically, legally and financially capable to deliver the goods and in accordance with the provision of R.A. No. 9184 and its 2016 IRR.</li> <li>The BAC Sec Procurement Officer shall then proceed the creation of Technical Working Group (TWG) from the pool of technical experts of the DSWD-CO who will examine and evaluate the submitted documents, and determine their compliance to the minimum technical specifications set by the end-user unit/s (OBSUs), and recommend to the BAC their findings and recommendations.</li> <li>Prior to its award, the End-user Unit/s (OBSUs) to conduct negotiation meeting with the servicing agency, supplier, service provider, contractor and consultants to discuss the terms and conditions of the contract.</li> <li>The BAC Sec Procurement Officer shall then prepare the BAC Resolution recommending adoption of Agency to Agency modality and award of contract to the previously awarded servicing agency, supplier, service provider, contractor and consultant the previously awarded servicing agency, supplier, service provider, contract or the BAC Resolution recommending adoption of Agency to Agency modality and award of contract to the previously awarded servicing agency, supplier, service provider, contract to the previously awarded servicing agency, supplier, service provider, contract or and consultant. The BAC Resolution shall be endorsed to the Head of the Procuring Entity (HoPE).</li> <li>The BACSec Procurement Officer shall then endorse the approved BAC Resolution (CTC) with complete supporting documents to baCSec Receiving Officer for the updating of PMT and afterwards endorse to</li> </ul> |  |   |
| OBRS and have<br>the PO signed by<br>the HoPEpreparationObligationRequestandapplicableworking daysEnd-user UnitThe PMS-CMD prepares and facilitate theThe PMS-CMD prepares and facilitate theImage: Compare the prepares and facilitate theImage: Compare the prepares and facilitate theImage: Compare the prepares and facilitate theImage: Compare the prepares and facilitate theImage: Compare the prepares and facilitate the                                                                                                    |                                | PMS-CMD for preparation of Memorandum                                                                                                    |  |   |
|                                                                                                    | OBRS and have the PO signed by | preparation Obligation Request and Status (ORS)                                                                                                    |  | - |
|                                                                                                    |                                |                                                                                                    |  |   |

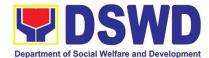

|                                                                                                    | Upon receipt of the complete documents,<br>e.g. certified true copies of the BAC<br>Resolution, PR, and other relevant<br>documents from BAC Secretariat, the CMD<br>receiving officer updates the PMT and hand<br>it over to the CMD Procurement Officer upon<br>coordination with the CMD Chief to review,<br>prepare executive summary, and endorse to<br>the end-user concerned the entire document<br>for preparation and signing of Obligation<br>Request and Status (ORS).                                                                                         |                   |                           |                      |
|----------------------------------------------------------------------------------------------------|----------------------------------------------------------------------------------------------------|-------------------|---------------------------|----------------------|
|                                                                                                    | <b>Receipt of the funded PO/Contract</b><br>Upon receipt of the duly funded<br>PO/Contract, the CMD Procurement Officer<br>shall facilitate the signing of PO/Contract,<br>notifies and serves immediately to the<br>supplier, or contractor.                                                                                                    | Not<br>Applicable | Three (3)<br>working days | PMS-CMD,<br>Supplier |
| Submit Sales<br>Invoice, Billing<br>Statement of<br>Accounts<br>Preparation and<br>Signing of<br>Disbursement<br>Vouchers | Preparation of Disbursement Voucher<br>(DV) for Payment<br>Upon receipt of the Inspection Report, Sales<br>Invoice, Billing/Statement of Account, and<br>other supporting documents, the CMD<br>Procurement Officer shall prepare the DV.<br>The DV along with the supporting<br>attachment shall be forwarded to the CMD<br>receiving officer for updating of the PMT. It<br>shall then endorse to the end-user unit/<br>(OBSUs) concerned for signature of the<br>Head of OBS, Cluster Head concerned for<br>processing and facilitation of payment to the<br>supplier. | Not<br>Applicable | Three (3)<br>working days | PMS-CMD,<br>FMS      |

## 22. Procurement under Direct Contracting

Procurement of Goods based on the requirement needed by the agency to be procured using Direct Contracting under Section 50 of the 2016 Revised IRR of R.A. 9184 as mode of procurement.

| Office or Division:       | Procurement Management Service (PMS)                          |                 |  |  |
|---------------------------|---------------------------------------------------------------|-----------------|--|--|
| Classification:           | Highly Technical                                              |                 |  |  |
| Type of Transaction:      | Government-to-Government (G2G) / Government to Business (G2B) |                 |  |  |
| Who may avail:            | DSWD Central Office Office/ Bureau/ Service/ Unit (OBSU)      |                 |  |  |
| CHECKLIST OF REQUIREMENTS |                                                               | WHERE TO SECURE |  |  |
|                           |                                                               |                 |  |  |

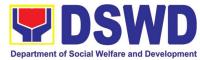

| All Purchase Request (PR) with DRN number must be submitted in three (3) copies signed by the Head of the OBS indicating complete technical specifications of the goods and services requested with a <b>certified true copy of approved PPMP</b> and other supporting documents per request as follows:                                                                                                    | End-user Unit (OBSUs) submit to BAC<br>Secretariat located at the 2 <sup>nd</sup> Floor,<br>Mahusay Building, DSWD Central Office |
|----------------------------------------------------------------------------------------------------|----------------------------------------------------------------------------------------------------|
| <ul> <li>Pre-repair Inspection Report</li> <li>Service Provider Diagnostic Report</li> <li>Certificate of Exclusive/Sole Distributorship</li> <li>Market Survey/Market Research, if applicable</li> <li>Property Accountability Report (PAR), if applicable</li> <li>Price Quotation</li> </ul>                                                                                                    |                                                                                                    |
| Conditions for Direct Contracting:                                                                                                    |                                                                                                    |
| <ul> <li>Single source procurement that does not require elaborate Bidding Documents</li> <li>End-user to conduct survey of the industry and determine the supply source. End-user should justify the necessity for the item that may be only procured through Direct Contracting and prove that there is no suitable substitute in the market</li> <li>Items of proprietary nature from proprietary source, i.e patents, trade secret, and copyrights</li> <li>Critical components from a specific supplier to hold a contractor to guarantee its project performance</li> <li>Items sold by an exclusive manufacturer or dealer, subject to the following conditions:</li> <li>No other suppliers selling it at lower prices; and</li> <li>No suitable substitute can be obtained at more advantageous terms to the Government</li> </ul> |                                                                                                    |

| CLIENT STEPS                                                                        | AGENCY ACTIONS                                                                                                    | FEES TO<br>BE PAID | PROCESSING<br>TIME         | PERSON<br>RESPONSIBLE                                                |
|-------------------------------------------------------------------------------------|----------------------------------------------------------------------------------------------------|--------------------|----------------------------|----------------------------------------------------------------------|
| Submit the PR to<br>PMS Receiving<br>Officer located at<br>PMS – BAC<br>Secretariat | The PMS-BAC Secretariat (BACSec) receives, records the approved Purchase Request (PR) with proper signatories – in consonance with the existing guidelines – and with complete supporting documents, and for encoding in the Procurement Monitoring Tool (PMT). | Not<br>applicable  | Three (3)<br>calendar days | End-user Unit/s<br>(OBSUs), PMS-<br>BAC-<br>Secretariat,<br>PMS-PPMD |
|                                                                                     | BAC Secretariat checks the inclusion of<br>the procurement project in the PPMP/APP<br>and endorse to the PPMD receiving officer.                                                                                                    |                    |                            |                                                                      |
|                                                                                     | PPMD receiving officer endorses the PR to<br>the PPMD-Chief who will then assign a<br>Procurement Officer to handle the project,<br>and then reverts to PPMD receiving officer.                                                                                 |                    |                            |                                                                      |
|                                                                                     | The PPMD receiving officer updates PMT,<br>records and endorses the PR to the<br>assigned Procurement Officer in<br>coordination with the PPMD-Chief for<br>thorough review of the technical<br>specifications, which must be according to                      |                    |                            |                                                                      |
|                                                                                     | the approved project proposal/ approved                                                                                                    |                    |                            |                                                                      |

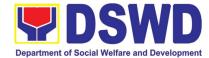

| Terms of Reference (TOR) / Technical Assistance.                                                                                                    |                   |                            |                       |
|----------------------------------------------------------------------------------------------------|-------------------|----------------------------|-----------------------|
| If found in order, the Procurement Officer<br>affixes his/her initial and endorse the<br>documents back to the PPMD receiving<br>officer. Otherwise, the former shall prepare<br>PR-Action Slip addressed to the End-User<br>Unit (OBSUs) concerned, signed by the<br>PPMD-Chief, for further action and<br>compliance.                                                                                                    |                   |                            |                       |
| The PPMD-Chief approves and signs the PR, and forwards to the PPMD receiving officer. The PPMD receiving officer updates PMT, records and endorses to the PPMD Procurement Officer.                                                                                                    |                   |                            |                       |
| Approved PR received<br>The PPMD receiving officer updates,<br>records and endorses to the PPMD<br>Procurement Officer who shall then<br>prepares the Request for Quotation (RFQ)<br>and ensures that the specific requirements<br>indicated in the approved PR are<br>consistent with the approved TOR and/or<br>supporting documents. He/She then<br>endorses the RFQ and other relevant<br>supporting documents to the PPMD<br>receiving officer for approval and signature<br>of the PPMD-Chief. Once approved and<br>signed, the PPMD receiving officer<br>updates the PMT, and endorse to the<br>PPMD Procurement Officer to facilitate the<br>procurement process.<br>The PPMD Procurement Officer prepares<br>the RFQ and requests the direct<br>contractor, manufacturer, supplier<br>identified by the End-User Unit concerned<br>in its market survey (if applicable), to<br>submit price quotation including the terms<br>and conditions of sale, and certifications<br>that proves exclusive dealership.<br>The PPMD Procurement Officer,<br>thereafter, endorses to the BAC, through<br>its Secretariat, a transmittal memorandum<br>requesting for BAC Resolution<br>recommending the adoption of direct<br>contracting as the mode of procurement<br>and award of contract to the identified<br>supplier. | Not<br>applicable | Three (3)<br>calendar days | PMS-PPMD,<br>SUPPLIER |
| Preparation of BAC Resolution and Issuance of Notice of Award (NOA)                                                                                                    | Not<br>applicable | Ten (10)<br>calendar days  | BAC Secretariat       |
| Upon receipt of the documents, BACSec<br>Procurement Officer reviews and verifies                                                                                                    |                   |                            |                       |

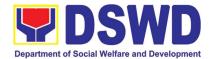

|                                     | the veracity and completeness of the<br>documents to ensure that the supplier is<br>technically, legally and financially capable<br>to deliver the goods.                                                                                                    |                   |                           |                           |
|-------------------------------------|----------------------------------------------------------------------------------------------------|-------------------|---------------------------|---------------------------|
|                                     | The BACSec Procurement Officer then<br>prepares the BAC Resolution<br>recommending adoption of the Direct<br>Contracting modality and award of contract<br>to the supplier. Likewise, the Notice of<br>Award (NOA) is also prepared. The BAC<br>Resolution and the NOA shall be endorsed<br>to the Head of the BAC Secretariat for final<br>review and comments, prior to its routing<br>for approval and signature of the members<br>of the BAC, and eventually approval of the<br>Head of the Procuring Entity (HoPE). |                   |                           |                           |
|                                     | Upon receipt of the duly signed NOA, the<br>BACSec Procurement Officer serves it at<br>once to the awarded supplier or contractor.<br>The BACSec Procurement Officer shall<br>then endorse the approved BAC<br>Resolution (CTC) with complete<br>supporting documents to BACSec<br>receiving officer for the updating of PMT<br>and afterwards endorse to PMS-CMD for<br>preparation of Purchase Order (PO)/<br>Contract.                                                                                                |                   |                           |                           |
| Prepare the OBRS<br>and have the PO | Endorsement to End-User Unit (OBSUs)<br>Concerned for preparation Obligation                                                                                                    | Not<br>Applicable | Three (3)<br>working days | PMS-CMD,<br>End-user Unit |
| signed by the HoPE                  | Request and Status (ORS)                                                                                                    |                   |                           |                           |
|                                     | Request and Status (ORS)<br>The PMS-CMD prepares and facilitate the<br>issuance PO/ Contract.                                                                                                    |                   |                           |                           |
| signed by the HOPE                  | The PMS-CMD prepares and facilitate the                                                                                                    |                   |                           |                           |
|                                     | The PMS-CMD prepares and facilitate the issuance PO/ Contract.<br>Upon receipt of the complete documents, e.g. certified true copies of the BAC Resolution, PR, and other relevant documents from BAC Secretariat, the CMD receiving officer updates the PMT and hand it over to the CMD Procurement Officer upon coordination with the CMD Chief to review, prepare executive summary, and endorse to the end-user concerned the entire document for preparation and signing of Obligation                              | Not<br>Applicable | Three (3)<br>working days | PMS-CMD,<br>Supplier      |

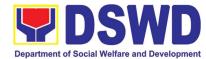

| Submit      | Sales   | Supply and Delivery of Goods                                                      | Not        | Three (3)    | PMS-CMD, AS- |
|-------------|---------|-----------------------------------------------------------------------------------|------------|--------------|--------------|
| Invoice,    | Billing |                                                                                   | Applicable | working days | PSAMD        |
| Statement   | or      | For the delivery of goods, the CMD                                                |            |              |              |
| Statement   | of      | Procurement Officer must coordinate with                                          |            |              |              |
| Accounts    |         | AS-PSAMD on the receiving of the stocks/goods, ensure availability of             |            |              |              |
|             |         | warehouse space, and prepare the                                                  |            |              |              |
|             |         | Request for Inspection (RFI) addressed to                                         |            |              |              |
|             |         | the Inspection Committee.                                                         |            |              |              |
|             |         |                                                                                   |            |              |              |
|             |         | The Inspection Committee shall inspect                                            |            |              |              |
|             |         | and examine compliance to the technical                                           |            |              |              |
|             |         | specification the delivered goods according to the technical specifications       |            |              |              |
|             |         | stipulated in the PO/Contract, and submit                                         |            |              |              |
|             |         | Inspection Report to the CMD, which shall                                         |            |              |              |
|             |         | be the basis for preparation of                                                   |            |              |              |
|             |         | Disbursement Voucher (DV) for                                                     |            |              |              |
|             |         | processing of payment.                                                            |            |              |              |
| Preparation | and     | Preparation of Disbursement Voucher                                               | Not        | Three (3)    | PMS-CMD,     |
| Signing     | of      | (DV) for Payment                                                                  | Applicable | working days | FMS          |
| Disbursemer | nt      |                                                                                   |            |              |              |
| Vouchers    |         | Upon receipt of the Inspection Report,                                            |            |              |              |
|             |         | Sales Invoice, Billing/Statement of                                               |            |              |              |
|             |         | Account, and other supporting documents,                                          |            |              |              |
|             |         | the CMD Procurement Officer shall<br>prepare the DV.                              |            |              |              |
|             |         |                                                                                   |            |              |              |
|             |         | The DV along with the supporting                                                  |            |              |              |
|             |         | attachment shall be forwarded to the CMD                                          |            |              |              |
|             |         | receiving officer for updating of the PMT. It                                     |            |              |              |
|             |         | shall then endorse to the end-user unit/                                          |            |              |              |
|             |         | (OBSUs) concerned for signature of the<br>Head of OBS, Cluster Head concerned for |            |              |              |
|             |         | processing and facilitation of payment to                                         |            |              |              |
|             |         | the supplier.                                                                     |            |              |              |
|             |         |                                                                                   |            |              |              |

**23. Procurement under Repeat Order** Procurement of Goods or Consulting Services based on the requirement needed by the agency to be procured using Repeat Order under Section 51 of the 2016 Revised IRR of R.A. 9184 as mode of procurement.

| Office or Division:                                                                                                    | Procurement Management Service (PMS)                          |                                                                                                    |  |  |
|----------------------------------------------------------------------------------------------------|---------------------------------------------------------------|----------------------------------------------------------------------------------------------------|--|--|
| Classification:                                                                                                    | Highly Technical                                              |                                                                                                    |  |  |
| Type of Transaction:                                                                                                    | Government-to-Government (G2G) / Government to Business (G2B) |                                                                                                    |  |  |
| Who may avail:                                                                                                    | DSWD Central Office Office/ Bureau/ Service/ Unit (OBSU)      |                                                                                                    |  |  |
| CHECKLIST O                                                                                                    | F REQUIREMENTS                                                | WHERE TO SECURE                                                                                                    |  |  |
| All Purchase Request (PR) with DRN number must be<br>submitted in three (3) copies signed by the Head of the OBS<br>indicating complete technical specifications of the goods and<br>services requested with a <b>certified true copy of approved</b> |                                                               | End-user Unit (OBSUs) submit to BAC<br>Secretariat located at the 2 <sup>nd</sup> Floor,<br>Mahusay Building, DSWD Central Office |  |  |

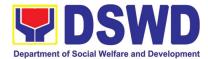

| <ul> <li>Price Quotation</li> <li>Applicability:         <ul> <li>Goods</li> <li>Infrastructure Projects</li> <li>Consulting Services</li> </ul> </li> <li>Conditions for Repeat Order:         <ul> <li>Same or lower unit prices than those in the original contract, provided that such prices are still the most advantageous to the GOP after price verification</li> <li>No splitting of contracts, requisition and Purchase Orders</li> <li>Availed of within 6 months from the date of the NTP arising from the original contract, provided that there has been a partial delivery, inspection and acceptance of the goods within the same period</li> <li>Not to exceed 25% of the quantity of each item in the original contract</li> <li>Original contract awarded through competitive bidding</li> <li>The goods under the original contract must be quantifiable, divisible and consisting of at least four (4) units per item</li> </ul> </li> <li>Submit the PR The PMS-BAC Secretariat (BAC Sec) receives, to PMS records the approved Purchase Request (PR) with proper signatories – in consonance with the Officer located existing guidelines – and with complete at PMS – BAC.</li> </ul> | Previousl     of Award                                                                                                    | other supporting documents per request as<br>ion<br>Survey/Market Research<br>Iy Awarded Contract, BAC Resolution, Notice<br>I, Notice to Proceed<br>on and Acceptance Certificate                                                                                                    |  |  |
|----------------------------------------------------------------------------------------------------|----------------------------------------------------------------------------------------------------|----------------------------------------------------------------------------------------------------|--|--|
| <ul> <li>Goods         <ul> <li>Infrastructure Projects</li> <li>Consulting Services</li> </ul> </li> <li>Conditions for Repeat Order:         <ul> <li>Same or lower unit prices than those in the original contract, provided that such prices are still the most advantageous to the GOP after price verification</li> <li>No splitting of contracts, requisition and Purchase Orders</li> <li>Availed of within 6 months from the date of the NTP arising from the original contract, provided that there has been a partial delivery, inspection and acceptance of the goods within the same period</li> <li>Not to exceed 25% of the quantity of each item in the original contract</li> <li>Original contract awarded through competitive bidding</li> <li>The goods under the original contract must be quantifiable, divisible and consisting of at least four (4) units per item</li> </ul> </li> <li> <ul> <li>CLIENT AGENCY ACTIONS FEES TO PROCESSING PERSON TIME TIME (0BSUS), PMS records the approved Purchase Request (PR) with proper signatories – in consonance with the original contract days BAC-Secretariat, at PMS – BAC</li> </ul> </li> </ul>                                       |                                                                                                    |                                                                                                    |  |  |
| <ul> <li>Same or lower unit prices than those in the original contract, provided that such prices are still the most advantageous to the GOP after price verification</li> <li>No splitting of contracts, requisition and Purchase Orders</li> <li>Availed of within 6 months from the date of the NTP arising from the original contract, provided that there has been a partial delivery, inspection and acceptance of the goods within the same period</li> <li>Not to exceed 25% of the quantity of each item in the original contract</li> <li>Original contract awarded through competitive bidding</li> <li>The goods under the original contract must be quantifiable, divisible and consisting of at least four (4) units per item</li> <li>CLIENT AGENCY ACTIONS FEES INC PROCESSING PERSON Receiving with proper signatories – in consonance with the applicable existing guidelines – and with complete at PMS – BAC</li> </ul>                                                                                                    | Goods     Infrastruc                                                                                                    | cture Projects                                                                                                    |  |  |
| contract, provided that such prices are still the most<br>advantageous to the GOP after price verification• No splitting of contracts, requisition and Purchase<br>Orders• Availed of within 6 months from the date of the NTP<br>arising from the original contract, provided that there<br>has been a partial delivery, inspection and acceptance<br>of the goods within the same period• Not to exceed 25% of the quantity of each item in the<br>original contract• Original contract<br>• Original contract awarded through competitive bidding<br>• The goods under the original contract must be<br>quantifiable, divisible and consisting of at least four (4)<br>units per itemCLIENT<br>StEPSAGENCY ACTIONSFEES TO<br>BE PAIDPROCESSING<br>TIMEPERSON<br>RESPONSIBLSubmit the PR<br>to PMS<br>                                                                                                    | Conditions fo                                                                                                    | or Repeat Order:                                                                                                    |  |  |
| STEPSAGENCY ACTIONSBE PAIDTIMERESPONSIBLSubmit the PR<br>toThe PMS-BAC Secretariat (BAC Sec) receives,<br>records the approved Purchase Request (PR)<br>with proper signatories – in consonance with the<br>Officer located<br>at PMS – BACThe PMS-BAC Secretariat (BAC Sec) receives,<br>applicableNot<br>applicableThree (3)<br>calendar<br>daysEnd-user Unit/s<br>(OBSUs), PMS<br>BAC-<br>Secretariat,<br>PMS-PPMD                                                                                                    | <ul> <li>contract,<br/>advantag</li> <li>No splitt<br/>Orders</li> <li>Availed of<br/>arising fr<br/>has been<br/>of the good</li> <li>Not to ex<br/>original of</li> <li>Original of</li> <li>The good<br/>quantifiat</li> </ul> | provided that such prices are still the most<br>geous to the GOP after price verification<br>ting of contracts, requisition and Purchase<br>of within 6 months from the date of the NTP<br>rom the original contract, provided that there<br>in a partial delivery, inspection and acceptance<br>ods within the same period<br>acceed 25% of the quantity of each item in the<br>contract<br>contract awarded through competitive bidding<br>ods under the original contract must be<br>ble, divisible and consisting of at least four (4) |  |  |
| Submit the PR<br>toThe PMS-BAC Secretariat (BAC Sec) receives,<br>records the approved Purchase Request (PR)<br>with proper signatories – in consonance with the<br>Officer located<br>at PMS – BACNot<br>applicableThree (3)<br>applicableEnd-user Unit/<br>(OBSUs), PMS<br>BAC-<br>Secretariat,<br>PMS-PPMD                                                                                                    |                                                                                                    | AGENCY ACTIONS                                                                                                    |  |  |
| Secretariat       Procurement Monitoring Tool (PMT).         BAC Secretariat checks the inclusion of the procurement project in the PPMP/APP and endorse to the PPMD receiving officer.         PPMD receiving officer endorses the PR to the PPMD-Chief who will then assign a Procurement Officer to handle the project, and then reverts to PPMD receiving officer.         The PPMD receiving officer updates PMT,                                                                                                    | 31673                                                                                                    |                                                                                                    |  |  |

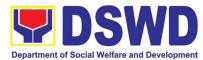

|                                                                                                    | Boparti           | nent of Social Welfare        |                 |
|----------------------------------------------------------------------------------------------------|-------------------|-------------------------------|-----------------|
| Procurement Officer in coordination with the<br>PPMD-Chief for thorough review of the technical<br>specifications, which must be according to the<br>approved project proposal/ approved Terms of<br>Reference (TOR) / Technical Assistance.<br>If found in order, the Procurement Officer affixes<br>his/her initial and endorse the documents back to<br>the PPMD receiving officer. Otherwise, the former<br>shall prepare PR-Action Slip addressed to the<br>End-User Unit (OBSUs) concerned, signed by the<br>PPMD-Chief, for further action and compliance.<br>The PPMD-Chief approves and signs the PR, and<br>forwards to the PPMD receiving officer. The<br>PPMD receiving officer updates PMT, records<br>and endorses to the PPMD Procurement Officer.                                                                                                    |                   |                               |                 |
| Approved PR received<br>The PPMD receiving officer records, updates the<br>PMT and endorses to the PPMD Procurement<br>Officer who will facilitate the review of the<br>submitted documents.<br>The PPMD Procurement Officer, thereafter,<br>endorses to the BAC, through its Secretariat, a<br>transmittal memorandum requesting for BAC<br>Resolution recommending the adoption of<br>Repeat Order as the mode of procurement and<br>award of contract to the previously awarded<br>supplier and/or service provider.                                                                                                    | Not<br>applicable | Three (3)<br>calendar<br>days | PMS- PPMD       |
| <ul> <li>Preparation of BAC Resolution and Issuance of Notice of Award (NOA)</li> <li>Upon receipt of the documents, BACSec Procurement Officer reviews and verifies the veracity and completeness of the documents – e.g. justification, market scanning/ research, costbenefit, analysis, previously awarded contract, NTP, Delivery Receipts etc. – to ensure that the supplier is technically, legally and financially capable to deliver the goods and in accordance with the provision of R.A. No. 9184 and its 2016 Revised IRR.</li> <li>The BACSec Procurement Officer shall then prepare the BAC Resolution recommending adoption of the Repeat Order modality and award of contract to the previously awarded supplier/service provider/ contractor and consultant. Likewise, the Notice of Award (NOA) is also prepared. The BAC Resolution and the NOA shall be endorsed to the Head of the BAC Secretariat</li> </ul> | Not<br>applicable | Ten (10)<br>calendar<br>days  | BAC Secretariat |

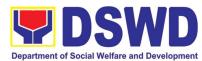

|                                                                              |                                                                                                    | Dopara            | ment of Social Weitare    |                           |
|------------------------------------------------------------------------------|----------------------------------------------------------------------------------------------------|-------------------|---------------------------|---------------------------|
|                                                                              | for final review and comments, prior to its routing<br>for approval and signature of the members of the<br>BAC, and eventually approval of the Head of the<br>Procuring Entity (HoPE).                                                                                                    |                   |                           |                           |
|                                                                              | Upon receipt of the duly signed NOA, the<br>BACSec Procurement Officer serves it at once to<br>the awarded supplier or contractor. The BACSec<br>Procurement Officer shall then endorse the<br>approved BAC Resolution (CTC) with complete<br>supporting documents to BACSec receiving<br>officer for the updating of PMT and afterwards<br>endorse to PMS-CMD for preparation of<br>Purchase Order (PO)/ Contract.                                                                                         |                   |                           |                           |
| Prepare the<br>OBRS and<br>have the PO<br>signed by the<br>HoPE              | Endorsement to End-User Unit (OBSUs)<br>Concerned for preparation Obligation<br>Request and Status (ORS)<br>The PMS-CMD prepares and facilitate the                                                                                                    | Not<br>Applicable | Three (3)<br>working days | PMS-CMD,<br>End-user Unit |
|                                                                              | issuance PO/ Contract.<br>Upon receipt of the complete documents, e.g.<br>certified true copies of the BAC Resolution, PR,<br>and other relevant documents from BAC<br>Secretariat, the CMD receiving officer updates<br>the PMT and hand it over to the CMD<br>Procurement Officer upon coordination with the<br>CMD Chief to review, prepare executive<br>summary, and endorse to the end-user<br>concerned the entire document for preparation<br>and signing of Obligation Request and Status<br>(ORS). |                   |                           |                           |
|                                                                              | <b>Receipt of the funded PO/Contract</b><br>Upon receipt of the duly funded PO/Contract, the<br>CMD Procurement Officer shall facilitate the<br>signing of PO/Contract, notifies and serves<br>immediately to the supplier, or contractor.                                                                                                    | Not<br>Applicable | Three (3)<br>working days | PMS-CMD,<br>Supplier      |
| Submit Sales<br>Invoice, Billing<br>Statement or<br>Statement of<br>Accounts | Supply and Delivery of Goods<br>For the delivery of goods, the CMD Procurement<br>Officer must coordinate with AS-PSAMD on the<br>receiving of the stocks/goods, ensure availability<br>of warehouse space, and prepare the Request for<br>Inspection (RFI) addressed to the Inspection<br>Committee.                                                                                                    | Not<br>Applicable | Three (3)<br>working days | PMS-CMD, AS-<br>PSAMD     |
|                                                                              | The Inspection Committee shall inspect and<br>examine compliance to the technical specification<br>the delivered goods according to the technical<br>specifications stipulated in the PO/Contract, and<br>submit Inspection Report to the CMD, which shall<br>be the basis for preparation of Disbursement<br>Voucher (DV) for processing of payment.                                                                                                    |                   |                           |                           |
| Preparation<br>and Signing of                                                | Facilitation of Disbursement Voucher (DV) for<br>Payment                                                                                                    | Not<br>Applicable | Three (3)<br>working days | PMS-CMD,<br>FMS           |

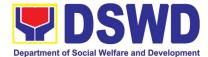

| Disbursement<br>Vouchers | Upon receipt of the Inspection Report, Sales<br>Invoice, Billing/Statement of Account, and other<br>supporting documents, the CMD Procurement<br>Officer shall prepare the DV.                                                                                                    |  |  |
|--------------------------|----------------------------------------------------------------------------------------------------|--|--|
|                          | The DV along with the supporting attachment<br>shall be forwarded to the CMD receiving officer<br>for updating of the PMT. It shall then endorse to<br>the end-user unit/ (OBSUs) concerned for<br>signature of the Head of OBS, Cluster Head<br>concerned for processing and facilitation of<br>payment to the supplier. |  |  |

#### 24. Procurement under Two (2) Failed Biddings

Procurement of Goods or Consulting Services based on the requirement needed by the agency to be procured using Negotiated Procurement - Small Value Procurement under Section 53.1 of the 2016 Revised IRR of R.A. 9184 as mode of procurement.

| Office or Division:                                                                                                    | Procurement Management Service (PMS)                          |                                                                                                    |  |  |
|----------------------------------------------------------------------------------------------------|---------------------------------------------------------------|----------------------------------------------------------------------------------------------------|--|--|
| Classification:                                                                                                    | Highly Technical                                              |                                                                                                    |  |  |
| Type of Transaction:                                                                                                    | Government-to-Government (G2G) / Government to Business (G2B) |                                                                                                    |  |  |
| Who may avail:                                                                                                    | DSWD Central Office Office/                                   | Bureau/ Service/ Unit (OBSU)                                                                                                    |  |  |
| CHECKLIST OF                                                                                                    | REQUIREMENTS                                                  | WHERE TO SECURE                                                                                                    |  |  |
| Wno may avail:       DSWD Central Office Office/ I         CHECKLIST OF REQUIREMENTS         All Purchase Request (PR) with DRN number must be submitted in three (3) copies signed by the Head of the OBS indicating complete technical specifications of the goods and services requested with a certified true copy of approved PPMP and other supporting documents per request as follows:         • Approved Terms of Reference         • Approved Terms of Reference         • Approved Terms of Reference         • Approved Project Proposal         Applicability:         • Goods         • Infrastructure Projects         • Consulting Services         Documentary Requirements:         • Approved Terms of Reference         • Approved Terms of Reference         • Approved Projects         • Consulting Services         Documentary Requirements:         • Approved Terms of Reference         • Approved Terms of Reference         • Approved Terms of Reference         • Approved Terms of Reference         • Approved Terms of Reference         • Approved Terms of Reference         • Approved Terms of Reference         • Approved Project Proposal         • BAC Resolution Declaring 2 <sup>nd</sup> Failure of Bidding         Conditions:         • Failed competitive bidding for the second time under Sec. 35;< |                                                               | End-user Unit (OBSUs) submit to BAC<br>Secretariat located at the 2 <sup>nd</sup> Floor,<br>Mahusay Building, DSWD Central Office |  |  |

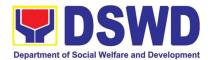

| and ABC,<br>last failed<br>End-User<br>terms, co<br>prescribed<br>findings, a<br>Unit/s (Ol<br>specification<br>the ABC, so<br>cannot be | y review of the Terms, conditions and specifications,<br>which may be adjusted up to 20% of ABC for the<br>bidding<br>Unit/s (OBSUs) to conduct mandatory review of the<br>inditions, specifications, and cost estimates, as<br>a in Section 35 of the IRR, the BAC, based on its<br>as assisted by its Secretariat, TWG and End-User<br>BSUs) may revise and agree on the technical<br>ons or terms of reference, and if necessary, adjust<br>subject to the required approvals. However, the ABC<br>increased by more than twenty percent (20%) of the<br>ne last failed bidding.                                                                                                    |                    |                               |                                                                        |
|----------------------------------------------------------------------------------------------------|----------------------------------------------------------------------------------------------------|--------------------|-------------------------------|------------------------------------------------------------------------|
| CLIENT STEPS                                                                                                    | AGENCY ACTIONS                                                                                                    | FEES TO<br>BE PAID | PROCESSING<br>TIME            | PERSON<br>RESPONSIBLE                                                  |
| Submit the PR to<br>PMS Receiving<br>Officer located at<br>PMS – BAC<br>Secretariat                                                      | The PMS-BAC Secretariat (BAC Sec) receives,<br>records the approved Purchase Request (PR) with<br>proper signatories – in consonance with the<br>existing guidelines – and with complete supporting<br>documents, and for encoding in the Procurement<br>Monitoring Tool (PMT).<br>BAC Secretariat checks the inclusion of the<br>procurement project in the PPMP/APP and<br>endorse to the PPMD receiving officer.<br>PPMD receiving officer endorses the PR to the<br>PPMD-Chief who will then assign a Procurement<br>Officer to handle the project, and then reverts to<br>PPMD receiving officer updates PMT, records<br>and endorses the PR to the assigned Procurement<br>Officer in coordination with the PPMD-Chief for<br>thorough review of the technical specifications,<br>which must be according to the approved project<br>proposal/ approved Terms of Reference (TOR) /<br>Technical Assistance.<br>If found in order, the Procurement Officer affixes<br>his/her initial and endorse the documents back to<br>the PPMD receiving officer. Otherwise, the former<br>shall prepare PR-Action Slip addressed to the End-<br>User Unit (OBSUs) concerned, signed by the<br>PPMD-Chief, for further action and compliance.<br>The PPMD-Chief approves and signs the PR, and<br>forwards to the PPMD- receiving officer. The<br>PPMD receiving officer updates PMT, records and<br>endorses to the PPMD Procurement Officer. | Not<br>applicable  | Three (3)<br>calendar<br>days | End-user<br>Unit/s<br>(OBSUs),<br>PMS-BAC-<br>Secretariat,<br>PMS-PPMD |

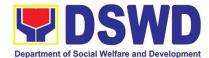

|  | Approved PR received                                                                                                    | Not<br>applicable | One (1)<br>calendar           | PMS-PPMD                                    |
|--|----------------------------------------------------------------------------------------------------|-------------------|-------------------------------|---------------------------------------------|
|  | The PPMD receiving officer updates, logs and<br>endorses to the PPMD Procurement Officer and<br>shall then prepares the Request for Quotation<br>Request for Proposal (RFP) and ensures that the<br>specific requirements indicated in the approved PR<br>are consistent with the approved TOR and/or<br>supporting documents. He/She then endorses the<br>relevant supporting documents to the PPMD<br>receiving officer for approval and signature of the<br>PPMD-Chief. Once approved and signed, the<br>PPMD receiving officer updates the PMT, and<br>endorse to the PPMD Procurement Officer to<br>facilitate procurement process. | аррисаріе         | day                           |                                             |
|  | After the PR was reviewed and determined that the documents submitted are complete, the PPMD Procurement Officer, thereafter, endorses to the BAC, through its Secretariat, a transmittal memorandum requesting for BAC to proceed with the posting at the PhilGEPS, DSWD Website and conspicuous places within the premises of the DSWD-CO.                                                                                                    |                   |                               |                                             |
|  | Posting at PhilGEPS and DSWD Website,<br>Conduct of Negotiation and Submission of Best<br>and Final Offer, Conduct of Post-Qualification<br>Procurement Request shall be posted at<br>the PhilGEPS, DSWD website and at the<br>conspicuous places.                                                                                                    | Not<br>applicable | Three (3)<br>calendar<br>days | BAC<br>Secretariat,<br>End-user<br>Unit/TWG |
|  | The PPMD Procurement Officer shall then<br>invite at least three (3) suppliers, contractors<br>or consultants, including those disqualified in<br>previous biddings for the project, for<br>negotiations to ensure effective competition.<br>This, notwithstanding, those who responded<br>through any of the required postings shall be<br>allowed to participate. Even if only one (1)<br>bidder should respond to such invitation or<br>posting, the BAC shall proceed with the<br>negotiation subject to the rules prescribed.                                                                                                    |                   |                               |                                             |
|  | Any requirements, guidelines, documents, clarifications, or other information relative to the negotiations that are communicated by the BAC to a supplier, contractor, or consultant shall be communicated on an equal basis to all other suppliers, contractors, or consultants on again a proportiations with the BAC relative                                                                                                    |                   |                               |                                             |

engaging in negotiations with the BAC relative

to the procurement. The prospective bidders shall be given equal time and opportunity to negotiate and discuss the technical and

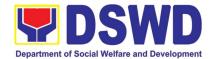

| financial requirements of the project to be able to submit a responsive quotation or proposal.                                                                                                    |                   |                       |                              |
|----------------------------------------------------------------------------------------------------|-------------------|-----------------------|------------------------------|
| Following completion of the negotiations, the<br>BAC shall request all suppliers, contractors, or<br>consultants in the proceedings to submit, on a<br>specified date, a best offer based on the final<br>technical and financial requirements together<br>with their post-qualification documents.                                                                                                    |                   |                       |                              |
| Upon receipt of the best and final offer together<br>with their post-qualification documents, the BAC<br>Sec Procurement Officer shall conduct evaluation,<br>reviews and verifies the veracity and completeness<br>of the documents to ensure that the supplier is<br>technically, legally and financially capable to<br>deliver the goods and in accordance with the<br>provision of R.A. No. 9184 and its 2016 IRR.                                                                                                    |                   |                       |                              |
| BAC Secretariat Procurement Officer shall then<br>proceed the creation of Technical Working Group<br>(TWG) from the pool of technical experts of the<br>DSWD-CO who will examine and evaluate the<br>submitted documents (best and final offer and post-<br>qualification documents, and determine their<br>compliance to the minimum technical<br>specifications set by the end-user unit/s (OBSUs),<br>and recommend to the BAC their findings.                                                                                                    |                   |                       |                              |
| Preparation BAC Resolution and Issuance of Notice of Award (NOA)                                                                                                    | Not<br>applicable | Seven (7)<br>calendar | BAC<br>Secretariat,          |
| The BAC Secretariat Procurement Officer shall<br>then prepare the BAC Resolution recommending<br>adoption of the Negotiated Procurement –Two<br>Failed Bidding and award of contract to the<br>supplier/ service provider/ contractor and<br>consultant with Lowest Calculated and Responsive<br>Quotation/ Highest Rated Responsive Bidder.<br>Likewise, the Notice of Award (NOA) is also<br>prepared in cases of infrastructure projects/<br>consulting services. The BAC Resolution and the<br>NOA shall be endorsed to the Head of the BAC<br>Secretariat for final review and comments, prior to<br>its routing for approval and signature of the<br>members of the BAC, and eventually approval of<br>the Head of the Procuring Entity (HoPE). |                   | days                  | Consultant,<br>End-user Unit |
| Upon receipt of the duly signed NOA, the BAC Sec<br>Procurement Officer serves it at once to the<br>awarded supplier, service provider, contractor and<br>consultant. The BAC Secretariat Procurement<br>Officer shall then endorse the approved BAC<br>Resolution (CTC) with complete supporting<br>documents to BAC receiving officer for the<br>updating of PMT and afterwards endorse to PMS-<br>CMD for preparation of Purchase Order (PO)/<br>Contract.                                                                                                    |                   |                       |                              |

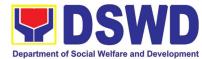

|                                                                              |                                                                                                    | Department            |                                              |                                     |
|------------------------------------------------------------------------------|----------------------------------------------------------------------------------------------------|-----------------------|----------------------------------------------|-------------------------------------|
| Prepare the<br>OBRS and have<br>the PO signed<br>by the HoPE                 | Endorsement to End-User Unit (OBSUs)<br>Concerned for preparation Obligation Request<br>and Status (ORS)<br>The PMS-CMD prepares and facilitate the<br>issuance PO/ Contract.<br>Upon receipt of the complete documents, e.g.<br>certified true copies of the BAC Resolution, PR,<br>and other relevant documents from BAC<br>Secretariat, the CMD receiving officer updates the<br>PMT and hand it over to the CMD Procurement<br>Officer upon coordination with the CMD Chief to<br>review, prepare executive summary, and endorse<br>to the end-user concerned the entire document for<br>preparation and signing of Obligation Request and<br>Status (ORS). | Not<br>Applicabl<br>e | Three (3)<br>working<br>days                 | PMS-CMD,<br>End-user Unit           |
|                                                                              | Receipt of the funded PO/Contract<br>Upon receipt of the duly funded PO/Contract, the<br>CMD Procurement Officer shall facilitate the<br>signing of PO/Contract, notifies and serves<br>immediately to the supplier, or contractor.                                                                                                    | Not<br>Applicabl<br>e | Three (3)<br>working<br>days                 | PMS-CMD,<br>Supplier/<br>Consultant |
|                                                                              | <b>Supply and Delivery of Goods</b><br>For the delivery of goods, the CMD Procurement<br>Officer must coordinate with AS-PSAMD on the<br>receiving of the stocks/goods, ensure availability of<br>warehouse space, and prepare the Request for<br>Inspection (RFI) addressed to the Inspection<br>Committee.                                                                                                    | Not<br>Applicabl<br>e | Three (3)<br>working<br>days                 | PMS-CMD,<br>AS-PSAMD                |
|                                                                              | The Inspection Committee shall inspect and<br>examine compliance to the technical specification<br>the delivered goods according to the technical<br>specifications stipulated in the PO/Contract, and<br>submit Inspection Report to the CMD, which shall<br>be the basis for preparation of Disbursement<br>Voucher (DV) for processing of payment.                                                                                                    |                       |                                              |                                     |
| Submit Sales<br>Invoice, Billing<br>Statement or<br>Statement of<br>Accounts | <b>Contract Implementation -</b><br>End-User Unit/s (OBSUs) shall monitor the implementation of the project. The issuance of certification of services rendered shall be issued by the end-user unit (OBSUs) in accordance with the approved TOR in reference with the schedule of payment which shall be basis for preparation of Disbursement Voucher (DV) for processing of payment.                                                                                                    | Not<br>Applicabl<br>e | As<br>indicated in<br>the<br>approved<br>TOR | End-user Unit                       |
| Preparation and<br>Signing of<br>Disbursement<br>Vouchers                    | Preparation of Disbursement Voucher (DV) for<br>Payment<br>Upon receipt of the Inspection Report, Sales<br>Invoice, Billing/Statement of Account, and other                                                                                                    | Not<br>Applicabl<br>e | Three (3)<br>working<br>days                 | PMS-CMD,<br>FMS                     |

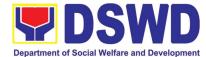

| supporting documents, th<br>Officer shall prepare the DV                                                                                                    |                                                                                                  |
|----------------------------------------------------------------------------------------------------|--------------------------------------------------------------------------------------------------|
| The DV along with the supple forwarded to the CMI updating of the PMT. It sharend-user unit/ (OBSUs) conthe Head of OBS, Cluste processing and facilitation supplier/consultant. | receiving officer for<br>Il then endorse to the<br>cerned for signature of<br>Head concerned for |

## 25. Procurement under Emergency Cases

Procurement of Goods/ Services, Infrastructure Project, and Consulting Services based on the requirement needed by the agency to be procured using Negotiated Procurement - Emergency Cases under Section 53.2 of the 2016 Revised IRR of R.A. 9184 as mode of procurement.

| Office or<br>Division:                                                                                        | Procurement Management Service (PMS)                                                                                                    |                            |  |  |
|----------------------------------------------------------------------------------------------------|----------------------------------------------------------------------------------------------------|----------------------------|--|--|
| Classificatio<br>n:                                                                                           | Highly Technical                                                                                                    |                            |  |  |
| Type of<br>Transaction:                                                                                       | Government-to-Government (G2G) / Go                                                                                                    | vernment to Business (G2B) |  |  |
| Who may<br>avail:                                                                                             | DSWD Central Office Office/ Bureau/ Se                                                                                                    | rvice/ Unit (OBSU)         |  |  |
| CHE                                                                                                    | CKLIST OF REQUIREMENTS                                                                                                    | WHERE TO SECURE            |  |  |
| three (3) copies sig<br>technical specifica<br><b>certified true co</b><br>documents per rec<br>• Approved Pr | Project Proposal<br>Ferms of Reference (TOR)                                                                                                    |                            |  |  |
| Market Surve                                                                                                  | ey/Market Research                                                                                                    |                            |  |  |
| Applicability:                                                                                                | Applicability:                                                                                                    |                            |  |  |
| <ul> <li>Goods</li> <li>Infrastructure</li> <li>Consulting S</li> </ul>                                       |                                                                                                    |                            |  |  |
| Conditions for Er                                                                                             | mergency Cases:                                                                                                    |                            |  |  |
| <ul> <li>of calamity</li> <li>When time i made calam</li> <li>Other cause</li> </ul>                          | nminent danger to life or property during a state<br>is of the essence arising from natural or man-<br>ities<br>is where immediate action is necessary:<br>ent damage to or loss of life or property |                            |  |  |

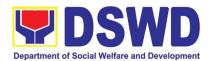

| <ul> <li>and othe</li> <li>In all insta<br/>existence a<br/>approving th</li> <li>Considering<br/>relates to<br/>appropriate<br/>procuremen<br/>sought to be</li> <li>When the re<br/>been abate<br/>considered</li> <li>When the ge<br/>a state of<br/>competent</li> </ul> | that the underlying reason of this modality<br>"time element", the PE should consider the<br>timing or the proximity of time between the actual<br>t activity to be conducted and the emergency                                                                                                    |                   |                            |                                                                        |
|----------------------------------------------------------------------------------------------------|----------------------------------------------------------------------------------------------------|-------------------|----------------------------|------------------------------------------------------------------------|
| CLIENT STEPS                                                                                                    |                                                                                                    | FEES TO           | PROCESSING                 | PERSON                                                                 |
|                                                                                                    |                                                                                                    | BE PAID           |                            | RESPONSIBLE                                                            |
| Submit the PR to<br>PMS Receiving<br>Officer located at<br>PMS – BAC<br>Secretariat                                                                                                    | The PMS-BAC Secretariat (BAC Sec) receives,<br>records the approved Purchase Request (PR)<br>with proper signatories – in consonance with the<br>existing guidelines – and with complete<br>supporting documents, and for encoding in the<br>Procurement Monitoring Tool (PMT).<br>BAC Secretariat checks the inclusion of the<br>procurement project in the PPMP/APP and<br>endorse to the PPMD receiving officer.<br>PPMD receiving officer endorses the PR to the<br>PPMD-Chief who will then assign a<br>Procurement Officer to handle the project, and<br>then reverts to PPMD receiving officer.<br>The PPMD receiving officer updates PMT,<br>records and endorses the PR to the assigned<br>Procurement Officer in coordination with the<br>PPMD-Chief for thorough review of the<br>technical specifications, which must be<br>according to the approved project proposal/<br>approved Terms of Reference (TOR) /<br>Technical Assistance.<br>If found in order, the Procurement Officer affixes<br>his/her initial and endorse the documents back<br>to the PPMD receiving officer. Otherwise, the<br>former shall prepare PR-Action Slip addressed<br>to the End-User Unit (OBSUs) concerned,<br>signed by the PPMD-Chief, for further action<br>and compliance.<br>The PPMD-Chief approves and signs the PR,<br>and forwards to the PPMD receiving officer. The<br>PPMD receiving officer updates PMT, records<br>and endorses to the PPMD Procurement<br>Officer. | Not<br>applicable | Three (3)<br>Calendar days | End-user<br>Unit/s<br>(OBSUs),<br>PMS-BAC-<br>Secretariat,<br>PMS-PPMD |

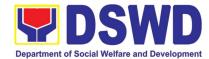

| Approved PR received                                                                                                    | Not<br>applicable | Three (3)<br>calendar days | PMS-PPMD,<br>SUPPLIER,           |
|----------------------------------------------------------------------------------------------------|-------------------|----------------------------|----------------------------------|
| The PPMD receiving officer updates, records<br>and endorses to the PPMD Procurement Officer<br>who shall then prepares the Request for<br>Quotation (RFQ)/ Request for Proposal (RFP)<br>and ensures that the specific requirements<br>indicated in the approved PR are consistent<br>with the approved TOR and/or supporting<br>documents. He/She then endorses the RFQ/<br>RFP and other relevant supporting documents<br>to the PPMD receiving officer for approval and<br>signature of the PPMD-Chief. Once approved<br>and signed, the PPMD receiving officer updates<br>the PMT, and endorse to the PPMD<br>Procurement Officer to facilitate the<br>procurement process. | аррисарие         |                            | BAC<br>Secretariat,<br>TWG       |
| The PPMD Procurement Officer prepares the RFQ/ RFP and requests the prospective suppliers, service providers, contractors and consultant, to submit price quotation/ proposal that is responsive to the minimum technical specifications set by the end-user unit/s (OBSUs).                                                                                                    |                   |                            |                                  |
| The PPMD Procurement Officer, thereafter,<br>endorses to the BAC, through its Secretariat, a<br>transmittal memorandum requesting for BAC<br>Resolution recommending the adoption of<br>emergency cases and award of contract to the<br>legally, technically and financially capable<br>supplier, service provider, contractor and<br>consultant.                                                                                                    |                   |                            |                                  |
| Upon receipt of the price quotations/ proposals,<br>BAC Sec Procurement Officer shall then<br>proceed the creation of Technical Working<br>Group (TWG) from the pool of technical experts<br>of the DSWD-CO who will examine and<br>evaluate the submitted documents, and<br>determine their compliance to the minimum<br>technical specifications set by the end-user<br>unit/s (OBSUs), and recommend to the BAC<br>their findings.                                                                                                    |                   |                            |                                  |
| Preparation of BAC Resolution and<br>Issuance of Notice of Award (NOA)                                                                                                    | Not<br>applicable | Ten (10)<br>calendar days  | PMS-PPMD,<br>BAC<br>Secretariat, |
| Upon receipt of the documents, BAC Sec<br>Procurement Officer reviews and verifies the<br>veracity and completeness of the documents to<br>ensure that the supplier is technically, legally<br>and financially capable to deliver the goods.                                                                                                    |                   |                            | End-user Unit                    |
| The BAC Sec Procurement Officer then prepares the BAC Resolution recommending adoption of the Emergency Cases modality and                                                                                                    |                   |                            |                                  |

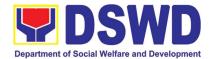

|                                                                              | award of contract to the legally, technically and<br>financially capable supplier, service provider,<br>contractor and consultant. Likewise, the Notice<br>of Award (NOA) for infrastructures projects and<br>consulting services are also prepared. The BAC<br>Resolution and the NOA shall be endorsed to<br>the Head of the BAC Secretariat for final review<br>and comments, prior to its routing for approval<br>and signature of the members of the BAC, and<br>eventually approval of the Head of the<br>Procuring Entity (HoPE). |                   |                           |                           |
|------------------------------------------------------------------------------|----------------------------------------------------------------------------------------------------|-------------------|---------------------------|---------------------------|
|                                                                              | Upon receipt of the duly signed NOA, the BAC<br>Sec Procurement Officer serves it at once to the<br>awarded supplier, service provider, contractor<br>and consultant. The BACSec-in-Charge shall<br>then endorse the approved BAC Resolution<br>(CTC) with complete supporting documents to<br>BAC Sec receiving officer for the updating of<br>PMT and afterwards endorse to PMS-CMD for<br>preparation of Purchase Order (PO)/ Contract.                                                                                               |                   |                           |                           |
| Prepare the<br>OBRS and have<br>the PO signed<br>by the HoPE                 | Endorsement to End-User Unit (OBSUs)<br>Concerned for preparation Obligation<br>Request and Status (ORS)                                                                                                    | Not<br>Applicable | Three (3)<br>working days | PMS-CMD,<br>End-user Unit |
|                                                                              | The PMS-CMD prepares and facilitate the issuance PO/ Contract.                                                                                                    |                   |                           |                           |
|                                                                              | Upon receipt of the complete documents, e.g. certified true copies of the BAC Resolution, PR, and other relevant documents from BAC Secretariat, the CMD receiving officer updates the PMT and hand it over to the CMD Procurement Officer upon coordination with the CMD Chief to review, prepare executive summary, and endorse to the end-user concerned the entire document for preparation and signing of Obligation Request and Status (ORS).                                                                                      |                   |                           |                           |
|                                                                              | Receipt of the funded PO/Contract                                                                                                    | Not<br>Applicable | Three (3)<br>working days | PMS-CMD,<br>Supplier      |
|                                                                              | Upon receipt of the duly funded PO/Contract,<br>the CMD Procurement Officer shall facilitate the<br>signing of PO/Contract, notifies and serves<br>immediately to the supplier, or contractor.                                                                                                    |                   |                           |                           |
|                                                                              | In the same manner, in case of infrastructure<br>projects and consulting services a<br>corresponding Notice to Proceed (NTP) shall<br>also prepared and issued to the awarded<br>contractor/ consultant.                                                                                                    |                   |                           |                           |
| Submit Sales<br>Invoice, Billing<br>Statement or<br>Statement of<br>Accounts | <b>,</b>                                                                                                    | Not<br>Applicable | Three (3)<br>working days | PMS-CMD,<br>AS-PSAMD      |

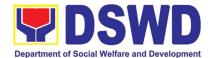

|                                                           | ensure availability of warehouse space, and<br>prepare the Request for Inspection (RFI)<br>addressed to the Inspection Committee.<br>The Inspection Committee shall inspect and<br>examine compliance to the technical<br>specification the delivered goods according to<br>the technical specifications stipulated in the<br>PO/Contract, and submit Inspection Report to<br>the CMD, which shall be the basis for<br>preparation of Disbursement Voucher (DV) for<br>processing of payment. |                   |                           |                 |
|-----------------------------------------------------------|----------------------------------------------------------------------------------------------------|-------------------|---------------------------|-----------------|
| Preparation and<br>Signing of<br>Disbursement<br>Vouchers |                                                                                                    | Not<br>Applicable | Three (3)<br>working days | PMS-CMD,<br>FMS |

# 26. Procurement under Direct Retail Purchase of Petroleum Fuel, Oil and Lubricant (POL) Products and Airline Tickets

Procurement of Goods based on the requirement needed by the agency to be procured using Direct Retail Purchase of Petroleum Fuel, Oil and Lubricant (POL) Products and Airline Tickets under Section 53.14 of the 2016 Revised IRR of R.A. 9184 as mode of procurement.

| Office or Division:                                                                                                    | Procurement Management Service (PMS)                     |                                                                                                    |  |  |
|----------------------------------------------------------------------------------------------------|----------------------------------------------------------|----------------------------------------------------------------------------------------------------|--|--|
| Classification:                                                                                                    | Highly Technical                                         |                                                                                                    |  |  |
| Type of Transaction:                                                                                                    | Government-to-Government (G2                             | 2G) / Government to Business (G2B)                                                                                                |  |  |
| Who may avail:                                                                                                    | DSWD Central Office Office/ Bureau/ Service/ Unit (OBSU) |                                                                                                    |  |  |
| CHECKLIST                                                                                                    | CHECKLIST OF REQUIREMENTS WHERE TO SECURE                |                                                                                                    |  |  |
| All Purchase Request (PR) with DRN number must be submitted in<br>three (3) copies signed by the Head of the OBS indicating complete<br>technical specifications of the goods and services requested with a<br><b>certified true copy of approved PPMP</b> and other supporting<br>documents per request as follows:<br>• Approved Project Proposal<br>• Approved Terms of Reference |                                                          | End-user Unit (OBSUs) submit to BAC<br>Secretariat located at the 2 <sup>nd</sup> Floor, Mahusay<br>Building, DSWD Central Office |  |  |

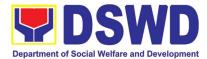

|                                                                                                    | Letter<br>ey / Market Research<br>tion/ Proposal                                                                                                    |                    |                               |                                          |
|----------------------------------------------------------------------------------------------------|----------------------------------------------------------------------------------------------------|--------------------|-------------------------------|------------------------------------------|
|                                                                                                    | Direct Purchase of Petroleum Fuel, Oil and Products and Airline Tickets                                                                                                    |                    |                               |                                          |
| contracted by the                                                                                                    | of POL products and airline tickets can be<br>end-user to identified direct suppliers or service<br>e following conditions:                                                                                                    |                    |                               |                                          |
| <ul> <li>For petrole<br/>and lubrica</li> </ul>                                                                                                    | um fuel (gasoline, diesel, and kerosene), oil nts:                                                                                                    |                    |                               |                                          |
| necessa<br>within th<br>emerger<br>reflected<br>entirety<br>reflected<br>b. Direct p<br>retailers<br>c. The req<br>official<br>immedia<br>through<br>paymen | etail purchase of POL products estimated to be<br>ary for the operations of the Procuring Entity<br>le fiscal year, including provisions for foreseeable<br>ncies based on historical records, shall be<br>d in the annual procurement plan (APP) in its<br>including any amendment thereto which shall be<br>d in the supplemental APP.<br>burchase must be made from any available<br>, dealers or gas stations at retail pump price.<br>uirement must be intended to be used for any<br>government vehicles and equipment for<br>ate consumption; and d) Payment may be made<br>cash advance, reimbursement or other allowable<br>t modalities subject to pertinent auditing and<br>ing rules. |                    |                               |                                          |
| • For airline t                                                                                                    | ickets:                                                                                                    |                    |                               |                                          |
| travels<br>foreseea<br>shall be<br>amendn                                                                                                    | burchase of airline tickets required for official<br>within the fiscal year, including provisions for<br>able emergencies based on historical records,<br>reflected in the APP in its entirety including any<br>ment thereto which shall be reflected in the<br>mental APP.                                                                                                    |                    |                               |                                          |
| b. Direct p<br>airline<br>availabil<br>routes,                                                                                                    | burchase must be made from any commercial<br>at fairly reasonable rates, subject to flight<br>ity at the time of booking, travel days, stopovers,<br>additional visa requirements and other<br>ble considerations as determined by the end-                                                                                                    |                    |                               |                                          |
| reimbur                                                                                                    | t may be made through cash advance,<br>sement or other allowable payment modalities<br>to pertinent auditing and accounting rules.                                                                                                    |                    |                               |                                          |
| d. Procure<br>existing<br>foreign                                                                                                    | ment of airline tickets must be in accordance with<br>rules and regulations governing official local and<br>travels of government personnel and Executive<br>o. 77, s. 2019                                                                                                    |                    |                               |                                          |
| CLIENT STEPS                                                                                                    | AGENCY ACTIONS                                                                                                    | FEES TO<br>BE PAID | PROCESSING<br>TIME            | PERSON<br>RESPONSIBLE                    |
| Submit the PR to<br>PMS Receiving<br>Officer located at                                                                                                    | The PMS-BAC Secretariat (BAC Sec) receives,<br>records the approved Purchase Request (PR)<br>with proper signatories – in consonance with the<br>existing guidelines – and with complete                                                                                                    | Not<br>applicable  | Three (3)<br>calendar<br>days | End-user Unit/s<br>(OBSUs), PMS-<br>BAC- |

Justification Letter

٠

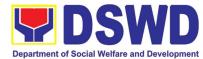

|                          |                                                                                                    | -                 |                              |                                |
|--------------------------|----------------------------------------------------------------------------------------------------|-------------------|------------------------------|--------------------------------|
| PMS – BAC<br>Secretariat | supporting documents, and for encoding in the Procurement Monitoring Tool (PMT).                                                                                                    |                   |                              | Secretariat,<br>PMS-PPMD       |
|                          | BAC Secretariat checks the inclusion of the procurement project in the PPMP/APP and endorse to the PPMD receiving officer.                                                                                                    |                   |                              |                                |
|                          | PPMD receiving officer endorses the PR to the<br>PPMD-Chief who will then assign a<br>Procurement Officer to handle the project, and<br>then reverts to PPMD receiving officer.                                                                                                    |                   |                              |                                |
|                          | The PPMD receiving officer updates PMT, records and endorses the PR to the assigned Procurement Officer in coordination with the PPMD-Chief for thorough review of the technical specifications, which must be according to the approved project proposal/ approved Terms of Reference (TOR) / Technical Assistance.                                   |                   |                              |                                |
|                          | If found in order, the Procurement Officer affixes<br>his/her initial and endorse the documents back<br>to the PPMD receiving officer. Otherwise, the<br>former shall prepare PR-Action Slip addressed<br>to the End-User Unit (OBSUs) concerned,<br>signed by the PPMD-Chief, for further action<br>and compliance.                                   |                   |                              |                                |
|                          | The PPMD-Chief approves and signs the PR,<br>and forwards to the PPMD receiving officer. The<br>PPMD receiving officer updates PMT, records<br>and endorses to the PPMD Procurement<br>Officer.                                                                                                    |                   |                              |                                |
|                          | Approved PR received                                                                                                    | Not               | One (1)                      | PMS-PPMD                       |
|                          | The PPMD receiving officer records, updates<br>the PMT and endorses to the PPMD<br>Procurement Officer who will facilitate the<br>review of the submitted documents.                                                                                                    | applicable        | calendar day                 |                                |
|                          | The PPMD Procurement Officer, thereafter,<br>endorses to the BAC, through its Secretariat, a<br>transmittal memorandum requesting for BAC<br>Resolution recommending the adoption of direct<br>purchase of POL products and airline tickets as<br>the mode of procurement and award of contract<br>to the identified supplier and/or service provider. |                   |                              |                                |
|                          | Preparation of BAC Resolution and<br>Issuance of Notice of Award (NOA)                                                                                                    | Not<br>applicable | Ten (10)<br>calendar<br>days | BAC<br>Secretariat,<br>PMS-CMD |
|                          | Upon receipt of the documents, BAC Sec<br>Procurement Officer reviews and verifies the<br>veracity and completeness of the documents to<br>ensure that the supplier is technically, legally<br>and financially capable to deliver the goods.                                                                                                    |                   |                              |                                |
| L                        |                                                                                                    | 1                 | 1                            |                                |

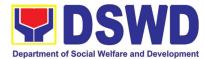

|                                                              |                                                                                                    |                       | nent of Social Weifare    |               |
|--------------------------------------------------------------|----------------------------------------------------------------------------------------------------|-----------------------|---------------------------|---------------|
|                                                              | The BAC Sec Procurement Officer then prepares the BAC Resolution with the following recommendation:                                                                                                    |                       |                           |               |
|                                                              | <ul> <li>The end-user delegated to directly<br/>purchase POL products and airline tickets<br/>in accordance with Part IV (J) of this<br/>Guidelines shall determine the supplier or<br/>service provider capable of delivering the<br/>required POL products and airline tickets<br/>at retail pump price or at the most<br/>reasonable retail price, as the case may.</li> </ul>                                                                                                    |                       |                           |               |
|                                                              | • Taking into account the usual trade and<br>business practices being observed in the<br>industry and the requirements and other<br>reasonable considerations identified by the<br>end-user, direct retail purchase of the<br>required POL products or airline tickets<br>shall be carried out in accordance with<br>pertinent accounting principles and<br>practices as well as of sound management<br>and fiscal administration provided that they<br>do not contravene existing laws and<br>regulations applicable to financial<br>transactions. |                       |                           |               |
|                                                              | The Notice of Award (NOA) is also prepared.<br>The BAC Resolution and the NOA shall be<br>endorsed to the Head of the BAC Secretariat for<br>final review and comments, prior to its routing<br>for approval and signature of the members of<br>the BAC, and eventually approval of the Head<br>of the Procuring Entity (HoPE).                                                                                                    |                       |                           |               |
|                                                              | Upon receipt of the duly signed NOA, the BAC<br>Sec Procurement Officer serves it at once to the<br>awarded supplier and/or service provider. The<br>BACSec Procurement Officer shall then<br>endorse the approved BAC Resolution (CTC)<br>with complete supporting documents to BAC<br>Sec receiving officer for the updating of PMT<br>and afterwards endorse to PMS-CMD for<br>preparation of Memorandum of Understanding/<br>Agreement (MOU/A).                                                                                                 |                       |                           |               |
| Prepare the<br>OBRS and have<br>the PO signed<br>by the HoPE | End-User Unit (OBSUs) Concerned for preparation Obligation Request and Status (ORS)                                                                                                    | Not<br>Applicabl<br>e | Three (3)<br>working days | End-user Unit |
|                                                              | The End-user Unit/s (OBSUs) facilitate the<br>issuance Memorandum of Understanding/<br>Agreement (MOU/A) and the preparation,<br>signing of Obligation Request and Status<br>(ORS).                                                                                                    |                       |                           |               |
|                                                              | Receipt of the funded Memorandum of Understanding/ Agreement (MOU/A)                                                                                                    | Not<br>Applicabl<br>e | Three (3)<br>working days | End-user Unit |

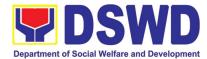

|                                                                              | Upon receipt of the duly funded MOU/A, the<br>End-user Unit/s (OBSUs) shall facilitate the<br>signing of MOU/A, notifies and serves<br>immediately to the supplier and/or service<br>provider.                                                                                                    |                       |                                           |                       |
|------------------------------------------------------------------------------|----------------------------------------------------------------------------------------------------|-----------------------|-------------------------------------------|-----------------------|
| Submit Sales<br>Invoice, Billing<br>Statement or<br>Statement of<br>Accounts | <b>Contract Implementation</b><br>End-user Unit/s (OBSUs) shall monitor the<br>implementation of the project. The issuance of<br>certification of services rendered shall be issued<br>by the end-user unit (OBSUs) in accordance<br>with the approved TOR which shall be basis for<br>preparation of Disbursement Voucher (DV) for<br>processing of payment. | Not<br>Applicabl<br>e | As indicated<br>in the<br>approved<br>TOR | End-user Unit         |
| Preparation and<br>Signing of<br>Disbursement<br>Vouchers                    | Preparation of Disbursement Voucher (DV)<br>for PaymentUpon receipt of the Billing/ Statement of<br>Account, and other supporting documents, the<br>end-user unit shall prepare the DV.It shall then endorse to Head of OBS, Cluster<br>Head concerned for signature and for<br>processing and facilitation of payment to the<br>supplier.                    | Not<br>Applicabl<br>e | Three (3)<br>working days                 | End-user Unit,<br>FMS |

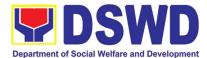

## HUMAN RESOURCE MANAGEMENT AND DEVELOPMENT SERVICE (HRMDS)

## **NON-FRONTLINE (INTERNAL) SERVICES**

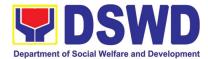

## 1. Issuance of Service Record to Current Officials and Employees

The Service Record (SR) is issued to current Officials and employees in the Central Office and, as requested, which provides and certifies their detailed government service, to include: Full Name, Date and Place of Birth, Positions, Status of Employment and Equivalent Periods and Salaries.

| Office or Division:                                                                                                    | Personnel Administrat                                                                                                    | ion Division (     | (PAD)                                                                             |                                                                                       |  |
|----------------------------------------------------------------------------------------------------|----------------------------------------------------------------------------------------------------|--------------------|-----------------------------------------------------------------------------------|---------------------------------------------------------------------------------------|--|
| Classification:                                                                                                    | Simple                                                                                                    |                    | <u> </u>                                                                          |                                                                                       |  |
| Type of                                                                                                    | G2G – Government to                                                                                                    | Governmen          | t                                                                                 |                                                                                       |  |
| Transaction:                                                                                                    |                                                                                                    |                    |                                                                                   |                                                                                       |  |
| Who may avail:                                                                                                    | Current Central Office                                                                                                    | (CO) Officia       | ls and Employees                                                                  |                                                                                       |  |
| CHECKLIST OF                                                                                                    | REQUIREMENTS                                                                                                    |                    | WHERE TO SEC                                                                      | URE                                                                                   |  |
| HRMDS-PAD Reque                                                                                                    |                                                                                                    | PAD Receiv         | /ing Area                                                                         |                                                                                       |  |
| formal letter or e-ma                                                                                                    | il request                                                                                                    | Client             |                                                                                   |                                                                                       |  |
| CLIENT STEPS                                                                                                    | AGENCY ACTIONS                                                                                                    | FEES TO<br>BE PAID | PROCESSING<br>TIME                                                                | PERSON<br>RESPONSIBL<br>E                                                             |  |
| <ol> <li>Send mail/e-<br/>mail or for walk-<br/>in without any<br/>written request,<br/>accomplish the<br/>HRMDS-PAD<br/>Request Form<br/>(write contact<br/>details as well, if<br/>needed) and<br/>submit to PAD</li> </ol> | 1. Receive the<br>complete<br>documents<br>submitted                                                                                                    | none               | 10 minutes                                                                        | Incoming/Outg<br>oing Clerk<br>PAD<br>Receiving<br>Area                               |  |
| 2. Wait for advice<br>of the Personnel<br>Officer assigned                                                                                                    | <ul> <li>2.1. Review the<br/>Service Card<br/>data, if updated<br/>Per16 / FILE 201<br/>if needed.</li> <li>2.2. Encode/<br/>check details of<br/>SR, print the<br/>issuance and<br/>attach the<br/>necessary<br/>documents</li> </ul> | none               | 2 Days, 4 hours<br>(depending on<br>the period of<br>retrieving the<br>files)     | Personnel<br>Officer<br>CO & FO<br>Personnel<br>Transaction<br>Section                |  |
|                                                                                                    | 2.3. Review and<br>Sign/initial the SR                                                                                                    | none               | 3 hours and 30<br>minutes<br>(depending on<br>the availability<br>of signatories) | Section Head<br>PAD Section<br>or Personnel<br>Officer<br>OIC/Chief<br>Admin. Officer |  |

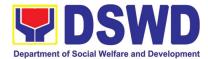

|                                                                                    |                                                                                                    |      |            | Personnel<br>Admin.<br>Division                                        |
|------------------------------------------------------------------------------------|----------------------------------------------------------------------------------------------------|------|------------|------------------------------------------------------------------------|
|                                                                                    | 2.4. Inform the<br>client that SR is<br>ready (either<br>through chat, e-<br>mail or phone call)                                                                                      | none | 10 minutes | Personnel<br>Officer<br>CO & FO<br>Personnel<br>Transaction<br>Section |
| 3. Get the SR<br>issued                                                            | <ol> <li>Provide one<br/>originally signed<br/>SR to the client<br/>and have it<br/>properly received.<br/>Ask the client to<br/>accomplish<br/>Customer<br/>Feedback Form</li> </ol> | none | 10 minutes | Incoming/Outg<br>oing Clerk<br>PAD<br>Receiving<br>Area                |
| <b>TOTAL</b><br>May be extended depending on the<br>volume of transactions handled |                                                                                                    | None | 3 Days     |                                                                        |

# 2. Issuance of Certificate of Employment to Current Officials, Employees and Contract of Service Workers

The COE is issued to current Officials, employees, and COS Workers in the Central Office, which certifies their services rendered.

.

| Office or Division:                                                                                                    | Personnel Administration Division (PAD)                  |                                |                     |                                                      |  |  |
|----------------------------------------------------------------------------------------------------|----------------------------------------------------------|--------------------------------|---------------------|------------------------------------------------------|--|--|
| Classification:                                                                                                    | Simple                                                   |                                | · ·                 |                                                      |  |  |
| Type of Transaction:                                                                                                    | G2G – Government                                         | G2G – Government to Government |                     |                                                      |  |  |
| Who may avail:                                                                                                    | Current Central Office (CO) Officials, Employees and COS |                                |                     |                                                      |  |  |
|                                                                                                    | Workers                                                  |                                |                     |                                                      |  |  |
| CHECKLIST OF R                                                                                                    | OF REQUIREMENTS WHERE TO SECURE                          |                                |                     |                                                      |  |  |
| HRMDS-PAD Request                                                                                                    |                                                          | PAD Receiv                     | /ing Area           |                                                      |  |  |
| formal letter or e-mail re                                                                                                    | equest                                                   | Client                         |                     |                                                      |  |  |
| CLIENT STEPS                                                                                                    | AGENCY<br>ACTIONS                                        | FEES TO<br>BE PAID             | PROCESSIN<br>G TIME | PERSON<br>RESPONSIBLE                                |  |  |
| <ol> <li>Send mail/e-mail or<br/>for walk-in without<br/>any written request,<br/>accomplish the<br/>HRMDS-PAD<br/>Request Form and<br/>submit to PAD</li> </ol> | 1. Receive the<br>complete<br>documents<br>submitted     | none                           | 10 minutes          | Incoming/Outgo<br>ing Clerk<br>PAD Receiving<br>Area |  |  |
|                                                                                                    | 2.1. Review the documents                                | none                           |                     | Personnel<br>Admin. Asst.                            |  |  |

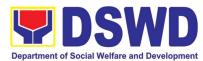

|                       |                    |      | Department of oocial |                 |
|-----------------------|--------------------|------|----------------------|-----------------|
| 2. Wait for advice of | submitted and      |      |                      | MOA Section     |
| the Personnel         | check the FILE     |      | 2 days, 4            | (for COS        |
| Officer assigned      | 201 if needed.     |      | hours (may           | Workers)        |
| 5                     | 2.2. Encode/ch     | none | take longer          | Personnel       |
|                       | eck details to     | nono | hours                | Admin. Asst.    |
|                       | COE, print the     |      | depending on         | CO & FO         |
|                       | issuance and       |      | the period of        | Personnel       |
|                       | attach the         |      | •                    | Transaction     |
|                       |                    |      | retrieving           | Section         |
|                       | necessary          |      | files, if            |                 |
|                       | documents          |      | needed)              | (for Officials  |
|                       |                    |      | <u>.</u>             | and employees)  |
|                       | 2.3. Review and    | none | 3 hours and 30       | Section Head    |
|                       | Sign/initial the   |      | minutes              | PAD Section or  |
|                       | COE                |      |                      | Personnel       |
|                       |                    |      |                      | Officer         |
|                       |                    |      |                      | OIC/Chief       |
|                       |                    |      |                      | Admin. Officer  |
|                       |                    |      |                      | Personnel       |
|                       |                    |      |                      | Admin. Division |
|                       | 2.4. Inform the    | none | 10 minutes           | Personnel       |
|                       | client that COE    |      | -                    | Admin. Asst.    |
|                       | is ready           |      |                      | MOA Section     |
|                       | through the        |      |                      | (for COS        |
|                       | HRMIS (or          |      |                      | Workers)        |
|                       | either through     |      |                      | wonters)        |
|                       | chat, e-mail, or   |      |                      | Personnel       |
|                       | phone call)        |      |                      | Admin. Asst.    |
|                       |                    |      |                      | CO & FO         |
|                       |                    |      |                      | Personnel       |
|                       |                    |      |                      | Transaction     |
|                       |                    |      |                      |                 |
|                       |                    |      |                      | Section         |
|                       |                    |      |                      | (for Officials  |
|                       |                    |      |                      | and employees)  |
| 3. Get the COE issued |                    | none | 10 minutes           | Incoming/Outgo  |
|                       | originally         |      |                      | ing Clerk       |
|                       | signed COE to      |      |                      | PAD Receiving   |
|                       | the client and     |      |                      | Area            |
|                       | have it properly   |      |                      |                 |
|                       | received. Ask      |      |                      |                 |
|                       | the client to      |      |                      |                 |
|                       | accomplish         |      |                      |                 |
|                       | Customer           |      |                      |                 |
|                       | Feedback Form      |      |                      |                 |
|                       | TOTAL              | none | 3 days               |                 |
| May be extended       | I depending on the |      | c aujo               |                 |
|                       | nsactions handled  |      |                      |                 |
|                       | neuerone nanuleu   |      |                      |                 |

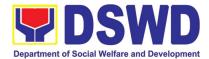

# 3. Issuance of Certificate of Leave Without Pay (LWOP)/No LWOP to Current Officials and Employees

The CLWOP/CNLWOP is being issued to current Officials and employees in the Central Office (CO), which certifies that they have/do not have LWOP for a certain period.

| Office or                                                                                                    | Personnel Administration                                                                                                    | n Division (F      | PAD)                                                                                                    |                                                                |  |  |
|----------------------------------------------------------------------------------------------------|----------------------------------------------------------------------------------------------------|--------------------|----------------------------------------------------------------------------------------------------|----------------------------------------------------------------|--|--|
| Division:                                                                                                    |                                                                                                    |                    |                                                                                                    |                                                                |  |  |
| Classification:                                                                                                    | Complex                                                                                                    |                    |                                                                                                    |                                                                |  |  |
| Type of<br>Transaction:                                                                                                    | G2C – Government to Government                                                                                                    |                    |                                                                                                    |                                                                |  |  |
| Who may avail:                                                                                                    | Current CO Officials and Employees                                                                                                    |                    |                                                                                                    |                                                                |  |  |
|                                                                                                    | F REQUIREMENTS                                                                                                    |                    | WHERE TO SEC                                                                                                    | CURE                                                           |  |  |
| HRMDS-PAD Required formal letter or e-main                                                                                                    |                                                                                                    | PAD Rece<br>Client | •                                                                                                    |                                                                |  |  |
| CLIENT STEPS                                                                                                    | AGENCY ACTIONS                                                                                                    | FEES TO<br>BE PAID | PROCESSING<br>TIME                                                                                                    | PERSON<br>RESPONSIBLE                                          |  |  |
| <ol> <li>Send mail/e-<br/>mail or for<br/>walk-in without<br/>any written<br/>request,<br/>accomplish<br/>the HRMDS-<br/>PAD Request<br/>Form and<br/>submit to<br/>PAD.</li> </ol> | <ol> <li>Receive the complete documents submitted.</li> <li>Forward the request to the PAD Focal Person.</li> </ol>                                                                                                    | none               | 5 minutes                                                                                                    | Receiving<br>Clerk/Email<br>Custodian<br>PAD Receiving<br>Area |  |  |
| 2. Wait for advice<br>of the assigned<br>Focal Person                                                                                                    | <ul> <li>3. Review the documents submitted and check if the client already has an encoded ELARS.</li> <li>3.1. If there is none, encode the ELARS.</li> <li>3.2. If there is an encoded ELARS, proceed to step 4.</li> </ul> | none               | 6 days, 5<br>hours and 45<br>minutes<br>(May be<br>shortened if<br>there is already<br>a reviewed<br>ELARS, or may<br>be extended<br>depending on<br>the number of<br>ELARS being<br>encoded/<br>reviewed at a<br>given time, the<br>time needed to<br>review the<br>ELARS, or | Focal Person<br>LAS                                            |  |  |

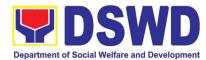

| [ |                                                                                                    |      |                                      |                                                                       |
|---|----------------------------------------------------------------------------------------------------|------|--------------------------------------|-----------------------------------------------------------------------|
|   | 3.3. If there is an<br>encoded and<br>reviewed<br>ELARS,<br>proceed to<br>step 6.                                                                             |      | length of service<br>of the client.) | Administrativ<br>e Staff<br>LAS                                       |
|   | <ol> <li>Review/check the<br/>ELARS vis-à-vis the<br/>leave card.</li> </ol>                                                                                  |      |                                      | Focal Person<br>LAS                                                   |
|   | 5. Reprint the corrected ELARS, if errors are found.                                                                                                    |      |                                      | Focal Person<br>LAS                                                   |
|   | 6. Encode the needed<br>details to the<br>CLWOP/ CNLWOP,<br>print the issuance<br>and attach the<br>necessary<br>documents.                                   |      |                                      |                                                                       |
|   | <ol> <li>The Focal Person<br/>shall forward the<br/>CLWOP/CNLWOP<br/>to the Certifying<br/>Authority for<br/>certification.</li> </ol>                        | none | 2 hours                              | Focal Person<br>LAS                                                   |
|   | <ol> <li>The Certifying<br/>Authority shall sign<br/>the CLWOP/<br/>CNLWOP.</li> </ol>                                                                        |      |                                      | Certifying<br>Authority<br>PAD                                        |
|   | 9. Ensure that the<br>CLWOP/ CNLWOP<br>has a security<br>feature (e.g.<br>barcode, dry seal,<br>etc.) to avoid data<br>fraud or falsification<br>of document. | none | 10 minutes                           | Outgoing<br>Clerk or Email<br>Custodian or<br>Focal Person<br>PAD/LAS |
|   | 10. Inform the client that<br>the CLWOP/<br>CNLWOP is ready<br>for releasing via<br>email/SMS/call/chat                                                       |      |                                      | Outgoing<br>Clerk or Email<br>Custodian or<br>Focal Person<br>PAD/LAS |

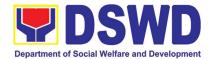

| 3. Get the<br>CLWOP/<br>CNLWOP issued. | 11. Provide one (1) duly<br>signed CLWOP/<br>CNLWOP to the<br>client and request<br>the client to<br>accomplish the<br>CSMF to be<br>submitted via drop<br>box, email or<br>Google form. |      |        | Outgoing<br>Clerk or Email<br>Custodian or<br>Focal Person<br>PAD/LAS<br>Client |
|----------------------------------------|----------------------------------------------------------------------------------------------------|------|--------|---------------------------------------------------------------------------------|
| -                                      | TOTAL<br>d based on the number<br>actions being handled.                                                                                                    | none | 7 days |                                                                                 |

# 4. Issuance of Certificate of Leave Credits (CLC) to Current Officials and Employees

The CLC is issued to current Officials and employees in the Central Office, which certifies their unutilized leave credit balances for a certain period.

| Office or<br>Division:<br>Classification:<br>Type of<br>Transaction:                                                                                                    | Personnel Administration Division (PAD)<br>Complex<br>G2C – Government to Government                                |                                                               |                                      |                                                                |  |
|----------------------------------------------------------------------------------------------------|----------------------------------------------------------------------------------------------------|---------------------------------------------------------------|--------------------------------------|----------------------------------------------------------------|--|
| Who may avail:                                                                                                    | Current CO Officials and Employees                                                                                  |                                                               |                                      |                                                                |  |
| CHECKLIST O<br>HRMDS-PAD Requ<br>formal letter or e-ma                                                                                                    |                                                                                                    | WHERE TO SECURE           PAD Receiving Area           Client |                                      |                                                                |  |
| CLIENT STEPS                                                                                                    | AGENCY ACTIONS                                                                                                    | FEES TO<br>BE PAID                                            | PROCESSING<br>TIME                   | PERSON<br>RESPONSIBLE                                          |  |
| <ol> <li>Send mail/e-<br/>mail or for<br/>walk-in without<br/>any written<br/>request,<br/>accomplish<br/>the HRMDS-<br/>PAD Request<br/>Form and<br/>submit to<br/>PAD.</li> </ol> | <ol> <li>Receive the complete documents submitted.</li> <li>Forward the request to the PAD Focal Person.</li> </ol> | none                                                          | 5 minutes                            | Receiving<br>Clerk/Email<br>Custodian<br>PAD Receiving<br>Area |  |
| 2. Wait for advice<br>of the assigned<br>Focal Person                                                                                                    | 3. Review the documents submitted and check if the client                                                           | none                                                          | 6 days, 5<br>hours and 45<br>minutes | Focal Person<br>LAS                                            |  |

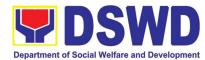

| T |                                                                                                    | Department of Social V                                                                                                    |                                                                       |
|---|----------------------------------------------------------------------------------------------------|----------------------------------------------------------------------------------------------------|-----------------------------------------------------------------------|
|   | <ul> <li>already has an encoded ELARS.</li> <li>3.1. If there is none, encode the ELARS.</li> <li>3.2. If there is an encoded ELARS, proceed to step 4.</li> <li>3.3. If there is an encoded and roviewed</li> </ul> | (May be<br>shortened if<br>there is already<br>a reviewed<br>ELARS, or may<br>be extended<br>depending on<br>the number of<br>ELARS being<br>encoded/<br>reviewed at a<br>given time, the<br>time needed to<br>review the<br>ELARS, or<br>length of service |                                                                       |
|   | reviewed<br>ELARS,<br>proceed to<br>step 6.<br>4. Review/check the<br>ELARS vis-à-vis the<br>leave card.                                                                                                    | of the client.)                                                                                                    | Administrativ<br>e Staff<br>LAS<br>Focal Person                       |
|   | <ol> <li>Reprint the corrected ELARS, if errors are found.</li> <li>Encode the needed details to the CLC, print the issuance and attach the necessary</li> </ol>                                                     |                                                                                                    | LAS<br>Focal Person<br>LAS                                            |
|   | documents.<br>7. The Focal Person<br>shall forward the<br>CLC to the<br>Certifying Authority<br>for certification.                                                                                                   | none 2 hours                                                                                                    | Focal Person<br>LAS                                                   |
|   | 8. The Certifying<br>Authority shall sign<br>the CLC.                                                                                                    |                                                                                                    | Certifying<br>Authority<br>PAD                                        |
|   | 9. Ensure that the CLC<br>has a security<br>feature (e.g.<br>barcode, dry seal,<br>etc.) to avoid data                                                                                                    | none 10 minutes                                                                                                    | Outgoing<br>Clerk or Email<br>Custodian or<br>Focal Person<br>PAD/LAS |

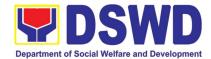

| 3. Get the CLC issued.                                                         | fraud or falsification<br>of document.<br>10. Inform the client that<br>the CLC is ready for<br>releasing via<br>email/SMS/call/chat<br>11. Provide one (1) duly<br>signed CLC to the<br>client and request<br>the client to<br>accomplish the<br>CSMF to be<br>submitted via drop<br>box, email or<br>Google form. |      |        | Outgoing<br>Clerk or Email<br>Custodian or<br>Focal Person<br>PAD/LAS<br>Outgoing<br>Clerk or Email<br>Custodian or<br>Focal Person<br>PAD/LAS<br>Client |
|--------------------------------------------------------------------------------|----------------------------------------------------------------------------------------------------|------|--------|----------------------------------------------------------------------------------------------------|
| TOTAL<br>May be extended based on the number of<br>transactions being handled. |                                                                                                    | none | 7 days |                                                                                                    |

## 5. Certification of Performance Ratings

This service covers the facilitation of the issuance of Certification of Performance Ratings of Officials and employees for the performance period being requested by the requesting party.

| Office or Division:                                              | Human Resource Planning and Performance Management Division |               |                |              |             |
|------------------------------------------------------------------|-------------------------------------------------------------|---------------|----------------|--------------|-------------|
| Classification:                                                  | Complex                                                     |               |                |              |             |
| Type of Transaction:                                             | G2G – Government to                                         | o Gove        | ernment        |              |             |
| Who may avail:                                                   | Current Central Office                                      | e (CO)        | ) Officials ar | nd Employees |             |
| CHECKLIST OF F                                                   | REQUIREMENTS WHERE TO SECURE                                |               |                |              |             |
| Formal Letter or email r                                         | equest for certification                                    | PMS           | Receiving      | Area         |             |
| of performance rating                                            |                                                             | DSP           | MS Online I    | Portal       |             |
| CLIENT STEPS                                                     |                                                             | S             | FEES TO        | PROCESSING   | PERSON      |
| CEIENT OTEL O                                                    | AGENOTACTION                                                |               | BE PAID        | TIME         | RESPONSIBLE |
| 1. Submit the formal<br>request letter for<br>performance rating | 1. Receive the for<br>request or acknowle                   | ormal<br>edge | N/A            | 10 minutes   | PMS Staff   |

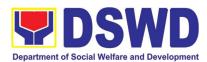

|    | DSPMS online                                                           |    |                                                                                                    |      |            |                                                                                                    |
|----|------------------------------------------------------------------------|----|----------------------------------------------------------------------------------------------------|------|------------|----------------------------------------------------------------------------------------------------|
| 2. | portal<br>Wait for advice from<br>the PMS                              | 3. | Review the submitted<br>request and check if the<br>ratings for the<br>requested rating period<br>is available in the PMS<br>Database                                                                 | N/A  | 12 hours   | PMS Staff                                                                                                    |
|    |                                                                        |    | If rating is available, the<br>PMS staff shall prepare<br>the Certification of<br>performance Rating for<br>approval<br>If the rating is not<br>available, the PMS shall<br>prepare the certification | N/A  | 7 hours    | PMS Staff<br>Authorized<br>Certifying<br>Authority                                                                                                    |
| 3. | Receive the<br>documents and fill-<br>up the customer<br>feedback form | 5. | of no rating for approval<br>Once the certificates<br>are signed, the<br>document shall be<br>forwarded to the PMS<br>outgoing staff for<br>transmittal to the<br>requesting<br>OBS/individual        | N/A  | 50 minutes | PMS Staff                                                                                                    |
| 4. | Submit the filled-up<br>customer feedback<br>form to the PMS<br>Staff  | 6. | Once the document has<br>been received by the<br>requesting OBS/<br>individual, the PMs staff<br>shall file the receiving<br>copy and record the<br>transaction in the<br>monitoring tool             | N/A  |            | PMS Staff                                                                                                    |
|    |                                                                        |    | TOTAL                                                                                                    | none | 2 1⁄2 days | May be<br>extended<br>depending on<br>the volume of<br>transactions<br>handled and the<br>length of service<br>of the current<br>Official /<br>employee as<br>recorded in the<br>Leave Ledger |

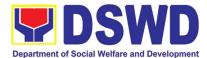

# INFORMATION COMMUNICATION TECHNOLOGY MANAGEMENT SERVICE (ICTMS)

## **NON-FRONTLINE (INTERNAL) SERVICES**

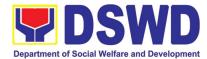

1. ICT Support Services a. Information Systems Development Information Systems Development is a process for planning, creating, testing, deploying and maintaining an information system.

| Office or Division:                                                                                                    | onnauc                                                                                                    | BSSDD ICTM                                                                                                    | 10                    |                    |                                                              |                       |
|----------------------------------------------------------------------------------------------------|----------------------------------------------------------------------------------------------------|----------------------------------------------------------------------------------------------------|-----------------------|--------------------|--------------------------------------------------------------|-----------------------|
|                                                                                                    | Classification: Highly Technical                                                                                                    |                                                                                                    |                       |                    |                                                              |                       |
| Type of Transaction                                                                                                    | -                                                                                                    | G2G                                                                                                    | iudi                  |                    |                                                              |                       |
|                                                                                                    |                                                                                                    |                                                                                                    |                       |                    |                                                              |                       |
| Who may avail:                                                                                                    |                                                                                                    | All DSWD OE                                                                                                    | BSU                   |                    |                                                              |                       |
| CHECKLIST OF F                                                                                                    | REQUI                                                                                                    | REMENTS                                                                                                    |                       | N                  | HERE TO SECU                                                 | RE                    |
| Memorandum or Prop                                                                                                    | osal                                                                                                    |                                                                                                    | Re                    | questing Offic     |                                                              | 1                     |
| CLIENT STEPS                                                                                                    | AGE                                                                                                    | ENCY ACTION                                                                                                    | IS                    | FEES TO<br>BE PAID | PROCESSING<br>TIME                                           | PERSON<br>RESPONSIBLE |
| 1. The business<br>owner [Office,<br>Bureau, Service<br>or Unit] submits a<br>request for<br>information<br>systems<br>development thru<br>a memorandum,<br>proposal<br>or request for<br>Technical<br>Assistance | pro<br>initi<br>ICT<br>coc<br>Dat<br>Div<br>• B<br>• S<br>Des<br>• S<br>Des<br>• S<br>2. A fi<br>pro<br>Sys<br>is d<br>par<br>Infr<br>Ma<br>Div<br>Net<br>Teo<br>Sup<br>[NT<br>Sec<br>[CS | ystem<br>velopment<br>system Testing<br>fth [5] sub-<br>cess which is t<br>stem <b>Deploym</b><br>one in<br>tnership with th<br>astructure<br>nagement<br>ision [IMD],<br>work and<br>chnical Service<br>oport Division<br>"SSD] and Cyb<br>curity Group<br>G]. | the<br>t<br>ent<br>າe | N/A                | Depends on<br>the<br>requirement of<br>the business<br>owner | BSSDD                 |
|                                                                                                    | тс                                                                                                    | DTAL                                                                                                    |                       |                    |                                                              |                       |
|                                                                                                    |                                                                                                    |                                                                                                    |                       |                    |                                                              |                       |

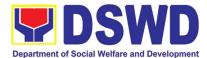

## b. Project Management and Facilitation

Project Management is the practice of initiating, planning, executing, controlling, and closing the work of a team to achieve specific goals and meet specific success criteria at the specified time.

| Office or Division:                                                                                                    |                                                                                                    | BSSDD ICTMS        |                                                                         |                       |  |  |
|----------------------------------------------------------------------------------------------------|----------------------------------------------------------------------------------------------------|--------------------|-------------------------------------------------------------------------|-----------------------|--|--|
| Classification:                                                                                                    |                                                                                                    | Highly Technical   |                                                                         |                       |  |  |
| Type of Transaction                                                                                                    | n:                                                                                                    | GŽĠ                |                                                                         |                       |  |  |
| Who may avail:                                                                                                    |                                                                                                    | All DSWD O         | BSU                                                                     |                       |  |  |
| CHECKLIST O                                                                                                    | F REQUIREMENTS                                                                                                    |                    | WHERE TO SEC                                                            | URE                   |  |  |
| TOR, Project Specifi                                                                                                    | cation                                                                                                    | Requesting         | Office                                                                  |                       |  |  |
| CLIENT STEPS                                                                                                    | AGENCY ACTIONS                                                                                                    | FEES TO<br>BE PAID | PROCESSING<br>TIME                                                      | PERSON<br>RESPONSIBLE |  |  |
| 1. The business<br>owner [Office,<br>Bureau, Service or<br>Unit] submits a<br>request for<br>information systems<br>development thru a<br>memorandum,<br>proposal or request<br>for Technical<br>Assistance | <ol> <li>The BSSDD provides<br/>technical assistance to<br/>the Business Owner in<br/>the formulation of<br/>the Terms of Reference<br/>for the outsource<br/>projects.</li> <li>The Team Lead provides<br/>technical assistance to<br/>the Business Owner and<br/>Service Provider in<br/>gathering the<br/>requirements and actual<br/>system development</li> <li>The Business Analyst<br/>provides technical<br/>assistance in the<br/>preparation of summary<br/>of agreements and its<br/>endorsement to<br/>respective units.</li> <li>If the Information System<br/>is ready for deployment,<br/>the Team Lead<br/>coordinates with<br/>Infrastructure<br/>Management Division<br/>(IMD) for resource<br/>requirements</li> </ol> | N/A                | 100 days<br>(Depends on<br>the requirement<br>of the business<br>owner) | BSSDD                 |  |  |

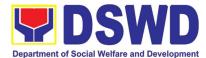

| 5. The Team Lead<br>coordinates with Cyber<br>Security Group for the<br>Vulnerability Assessment<br>of the Information<br>System.                                                                                                    |     |  |
|----------------------------------------------------------------------------------------------------|-----|--|
| 6. If the system passes<br>vulnerability assessment,<br>the Data Management<br>Division (DMD) deploys<br>the system on production<br>database environment<br>and the Infrastructure<br>Management Division<br>deploys the system on<br>production application<br>environment. |     |  |
| Total                                                                                                    | N/A |  |

## c. Management of Change Request

The change management process in systems engineering is the process of requesting, determining attainability, planning, implementing, and evaluating changes to a system.

| Office or Division:                                         | BSSDD ICTMS                                                                                                    |      |                    |                                                                                           |                       |  |  |
|-------------------------------------------------------------|----------------------------------------------------------------------------------------------------|------|--------------------|-------------------------------------------------------------------------------------------|-----------------------|--|--|
| Classification:                                             | Highly Technical                                                                                                    |      |                    |                                                                                           |                       |  |  |
| Type of Transaction:                                        |                                                                                                    |      |                    |                                                                                           |                       |  |  |
| Who may avail:                                              | All DSWD OBSU                                                                                                    |      |                    |                                                                                           |                       |  |  |
| CHECKLIST OF R                                              | EQUIREMENTS                                                                                                    |      | WH                 | IERE TO SECUR                                                                             | E                     |  |  |
| Change Request Forn                                         | า                                                                                                    | ICTM | S BSSDD            |                                                                                           |                       |  |  |
| CLIENT STEPS                                                | AGENCY ACTIONS                                                                                                    |      | FEES TO<br>BE PAID | PROCESSING<br>TIME                                                                        | PERSON<br>RESPONSIBLE |  |  |
| 1. The Business<br>Owner submits<br>Change Request<br>Form. | <ol> <li>The Analyst logs and<br/>reviews the Change<br/>Request Form. If the CRF<br/>is valid, the Analyst will<br/>draft an assessment and<br/>recommendation else the<br/>CRF will be returned to<br/>Business Owner with<br/>attached notes.</li> <li>If the CRF is<br/>transactional, the Data<br/>Management Division<br/>(DMD) executes the</li> </ol> |      | N/A                | Minor change<br>(1-2 days)<br>Major change<br>(7-14 days)<br>New module<br>(30-60 months) | BSSDD                 |  |  |

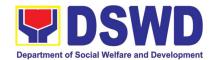

| end. An execution report<br>and signed CRF will be |               |
|----------------------------------------------------|---------------|
| prepared right after the execution.                |               |
| 3. If the CRF is not                               |               |
| transactional, but a                               |               |
| System Functionality-                              |               |
| Related concern, the                               |               |
| Developer codes the                                |               |
| request.                                           |               |
| 4. A unit testing will be                          |               |
| conducted once done                                |               |
| coding. If there are no                            |               |
| bugs found in the system,                          |               |
| the Analyst conducts                               |               |
| system testing.                                    |               |
| 5. Once the system passes                          |               |
| the testing and no bugs                            |               |
| are found, the Analyst                             |               |
| prepares a UAT form                                |               |
| which will be                                      |               |
| accomplished by the                                |               |
| Business Owner.                                    |               |
| 6. The Business Owner                              |               |
| conducts the User                                  |               |
| Acceptance Testing.                                |               |
| 7. The Analyst reviews and                         |               |
| logs the accomplished<br>UAT form. If there are no |               |
| bugs found in the system                           |               |
| the developer will request                         |               |
| for system deployment.                             |               |
| 8. The Data Management                             |               |
| Division deploys the                               |               |
| requested changes on                               |               |
| Production Environment                             |               |
| for database related                               |               |
| requests otherwise the                             |               |
| Infrastructure                                     |               |
| Management Division                                |               |
| [IMD] for source code                              |               |
| related changes.                                   |               |
| 9. The Analyst consolidates                        |               |
| the forms and updates                              |               |
| the status in the project                          |               |
| monitoring system.                                 |               |
| 10. The Team Leader                                |               |
| signs the form and                                 |               |
| returns them to business                           |               |
| owner.                                             |               |
| Total                                              | Minor change: |
|                                                    |               |

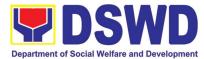

| Major change: |
|---------------|
| major change. |
| 7-14 days     |
| New module:   |
| 30-60 onths   |
|               |

### d. VPN Connection Issue Resolution/Escalation

The Cyber Security Group administers, manages and maintains Perimeter Security solutions and related Systems across all regional offices and data centers

| Office or Division                                                                                                    |          | CSG ICTMS  |               |             |                                    |                       |
|----------------------------------------------------------------------------------------------------|----------|------------|---------------|-------------|------------------------------------|-----------------------|
| Classification: Simple                                                                                                    |          |            |               |             |                                    |                       |
| Type of Transacti                                                                                                    | on:      | G2G        |               |             |                                    |                       |
| Who may avail:                                                                                                    |          | All DSWD O | BSU           |             |                                    |                       |
| CHECKLIST O                                                                                                    | F REQUIR | EMENTS     |               |             | WHERE TO SEC                       | URE                   |
| ICT Support Ticket                                                                                                    |          |            | ICT<br>System | <u>http</u> | Support<br>s://ictsupport.dsw      | Ticketing<br>d.gov.ph |
| CLIENT STEPS                                                                                                    | AGENO    | CY ACTIONS | FEES<br>BE F  |             | PROCESSING<br>TIME                 | PERSON<br>RESPONSIBLE |
| <ul> <li>CLIENT STEPS AGENCY ACTIONS</li> <li>AGENCY ACTIONS</li> <li>ACTIONS</li> <li>AGENCY ACTIONS</li> <li>ACTIONS</li> <li>AGENCY ACTIONS</li> <li>ACTIONS</li> <li>AGENCY ACTIONS</li> <li>ACTIONS</li> <li>AGENCY ACTIONS</li> <li>ACTIONS</li> <li>ACTI</li></ul> |          |            | d<br>:e       | A           | 4 Hours<br>(Refer to<br>ICTMS SLA) | CSG                   |
| Total                                                                                                    |          |            |               |             |                                    | ours<br>CTMS SLA)     |

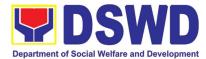

## e. Virus or Malware Issue

The Cyber Security Group administers and maintains enterprise End-point Security Solutions for Central and Field Offices.

|                                                                                                    |                                                                                                    | and Field Offices.                                                                                                    |                     |                                    |                       |  |  |
|----------------------------------------------------------------------------------------------------|----------------------------------------------------------------------------------------------------|----------------------------------------------------------------------------------------------------|---------------------|------------------------------------|-----------------------|--|--|
| Office or Division: CSG ICTMS                                                                                               |                                                                                                    |                                                                                                    | S                   |                                    |                       |  |  |
| Classification: Simple                                                                                                    |                                                                                                    |                                                                                                    |                     |                                    |                       |  |  |
| Type of Transac                                                                                                    | tion:                                                                                                    | G2G                                                                                                    |                     |                                    |                       |  |  |
| Who may avail:                                                                                                    |                                                                                                    | All DSWD (                                                                                                    | OBSU                |                                    |                       |  |  |
| CHECKLIST                                                                                                    | OF REQUIRE                                                                                                    | MENTS                                                                                                    |                     | WHERE TO SEC                       | URE                   |  |  |
| ICT Support Ticke                                                                                                    | <u>e</u> t                                                                                                    |                                                                                                    |                     | <b>2</b>                           |                       |  |  |
|                                                                                                    |                                                                                                    |                                                                                                    | ICT<br>System http: | Support<br>s://ictsupport.dsw      | Ticketing             |  |  |
|                                                                                                    |                                                                                                    |                                                                                                    | Oystom. <u>map</u>  | <u>3.///013upport.usw</u>          | <u>a.gov.pri</u>      |  |  |
| CLIENT STEPS                                                                                                    | AGENCY                                                                                                    | ACTIONS                                                                                                    | FEES TO<br>BE PAID  | PROCESSING<br>TIME                 | PERSON<br>RESPONSIBLE |  |  |
| 1. The Client<br>[Office,<br>Bureau,<br>Service or<br>Unit] submits<br>a ticket thru<br>ICT Support<br>Ticketing<br>System. | <ul> <li>the Incide<br/>valid viru<br/>malware</li> <li>2. CSG will<br/>processe<br/>Investiga<br/>incident a<br/>Issue/upp<br/>install/Up<br/>Endpoint</li> <li>3. advisory<br/>affected//<br/>services.</li> <li>4. If the issue<br/>AV instal<br/>update, C<br/>isolate in<br/>the issue<br/>Level<br/>repair/res<br/>CSG will<br/>infected of</li> </ul> | e/classify<br>ent if it's a<br>s or<br>incident.<br>perform 2<br>es: 1)<br>ite cause of<br>and<br>date and<br>odate<br>: Solution.<br>on<br>restored<br>ue requires<br>lation or<br>CSG will<br>fected unit If<br>e need OS<br>storation,<br>isolate<br>unit for deep<br>and execute<br>on of<br>s external | N/A                 | 8 hours<br>(Refer to<br>ICTMS SLA) | CSG                   |  |  |

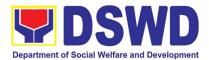

| escalate to external SLA. |  |                   |
|---------------------------|--|-------------------|
| Total                     |  | ours<br>CTMS SLA) |

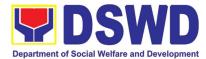

## f. Application Vulnerability Assessment

Perform regular security monitoring to identify/mitigate any possible intrusions/vulnerabilities.

| Office or Division:                                                                                                    |                         |  | SG ICTMS                  |                                            |                       |
|----------------------------------------------------------------------------------------------------|-------------------------|--|---------------------------|--------------------------------------------|-----------------------|
| Classification:<br>Type of Transaction:                                                                                                    |                         |  | mple<br>2G                |                                            |                       |
| Who may avail: BSSDD                                                                                                    |                         |  |                           |                                            |                       |
| CHECKLIST OF REQUIREMENTS                                                                                                    |                         |  | V                         | WHERE TO SECU                              | JRE                   |
| VA Ticket                                                                                                    |                         |  | T<br>/stem. <u>https:</u> | Support<br>//ictsupport.dswd.              | Ticketing<br>gov.ph   |
| CLIENT STEPS                                                                                                    | ENT STEPS AGENCY ACTION |  |                           | PROCESSING<br>TIME                         | PERSON<br>RESPONSIBLE |
| <ol> <li>BSSD/The<br/>Developer submits<br/>a VA Ticket,<br/>NTSSD will then<br/>transcribe/ classify<br/>ticket and CSG will<br/>assess Application<br/>documentation and<br/>Test Environment.</li> <li>If Documents ar<br/>incomplete it will<br/>be given back to<br/>BSSD for<br/>completion.</li> <li>Preparation and<br/>Patch Productio<br/>Environment will<br/>be issued when<br/>there are no<br/>vulnerabilities<br/>found.</li> </ol> |                         |  | N/A                       | 1 Day<br>(Depends on<br>the VA<br>Request) | CSG                   |
|                                                                                                    | Total                   |  |                           |                                            | Day<br>he VA Request) |

### g. Information Security Incident Management

The Cyber Security Group will adequately respond to an intrusion or incident, limit immediate incident impact to users and stakeholders.

| Office or Division:  | CSGICTMS |
|----------------------|----------|
| Classification:      | Simple   |
| Type of Transaction: | G2G      |

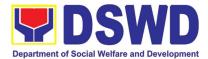

| Who may avail:                                                                                                    | All DSWD OBS                                                                                                    | SU                                                      |                       |                                               |                       |  |
|----------------------------------------------------------------------------------------------------|----------------------------------------------------------------------------------------------------|---------------------------------------------------------|-----------------------|-----------------------------------------------|-----------------------|--|
| CHECKLIST OF REQUIREMENTS                                                                                             |                                                                                                    |                                                         | V                     | WHERE TO SECU                                 | JRE                   |  |
| ICT Support Ticket                                                                                                    | ICT Support Ticket                                                                                                    |                                                         |                       | Support<br>//ictsupport.dswd.                 | Ticketing<br>gov.ph   |  |
| CLIENT STEPS                                                                                                    | AGENCY ACTION                                                                                                    | S                                                       | FEES<br>TO BE<br>PAID | PROCESSING<br>TIME                            | PERSON<br>RESPONSIBLE |  |
| 1. The Client<br>[Office, Bureau,<br>Service or Unit]<br>submits a ticket<br>thru ICT Support<br>Ticketing<br>System. | <ol> <li>NTSSD will<br/>transcribe/classify t<br/>Incident if it's a valid<br/>virus or malware<br/>incident.</li> <li>CSG will classify an<br/>assess Nature on<br/>Incident and will Iss<br/>necessary advisory<br/>and assess extent of<br/>damage or data los</li> <li>If issue requires<br/>patching, CSG will<br/>forward to<br/>BSSDD/DMD for<br/>patching application<br/>and servers.</li> <li>If issue requires<br/>restoration, CSG will<br/>forward<br/>to BSSDD/DMD for<br/>backup restoration.</li> <li>If issue requires<br/>physical security ch<br/>CSG will forward to<br/>BSSDD/DMD and v<br/>escalate to Admin<br/>Service Security.</li> <li>If issue requires<br/>physical security ch<br/>CSG will forward to<br/>BSSDD/DMD and v<br/>escalate to Admin<br/>Service Security.</li> <li>If issue requires<br/>physical security ch<br/>CSG will forward to<br/>BSSDD/DMD and v<br/>escalate Law to<br/>Enforcement (e.g. N<br/>CIDG).</li> </ol> | d<br>nd<br>sue<br>of<br>s.<br>n<br>ill<br>leck,<br>vill | N/A                   | 4 Hours<br>(Depends on<br>the IMR<br>Request) | CSG                   |  |

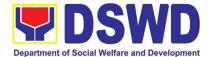

| Total | 4 Hours (Depends on the IMR |
|-------|-----------------------------|
|       | Request)                    |

### h. Website and Domain Provision

Perform methodical data processing, integration, system integration, or enterprise application integration, organized as shared service of the DSWD and an inherent entity within the ICTMS.

| Office or Division:                                                                                                    | IMD ICTMS                                                                                                    |                                 |                                                               |                       |  |
|----------------------------------------------------------------------------------------------------|----------------------------------------------------------------------------------------------------|---------------------------------|---------------------------------------------------------------|-----------------------|--|
| Classification:                                                                                                    | Highly Technical                                                                                                    |                                 |                                                               |                       |  |
| Type of Transaction                                                                                                    |                                                                                                    |                                 |                                                               |                       |  |
| Who may avail:                                                                                                    | All DSWD OBSU                                                                                                    |                                 |                                                               |                       |  |
| wito may avan.                                                                                                    | All DSWD 0D30                                                                                                    |                                 |                                                               |                       |  |
| CHECKLIST O                                                                                                    | F REQUIREMENTS                                                                                                    |                                 | WHERE TO SECURE                                               |                       |  |
| ICT Support Ticket                                                                                                    | ICT<br>System. <u>h</u>                                                                                                    | Support<br>ttps://ictsupport.ds | Ticketing<br>swd.gov.ph                                       |                       |  |
| CLIENT STEPS                                                                                                    | AGENCY ACTIONS                                                                                                    | FEES TO<br>BE PAID              | PROCESSING<br>TIME                                            | PERSON<br>RESPONSIBLE |  |
| 1. The requesting<br>office will be<br>sending the<br>request in via<br>memorandum<br>addressed to the<br>ICTMS director<br>and cc'ed the IMD<br>Chief which will be<br>approved /<br>disapproved by<br>the ICTMS<br>Director | <ol> <li>The request<br/>would be encoded in<br/>the ICTMS ticketing<br/>via system for<br/>documentation and<br/>assigned to the proper<br/>technical staff.</li> <li>Once the ticket<br/>is assigned or<br/>reassigned to the<br/>proper division or<br/>technical staff, the<br/>technical staff would<br/>prepare a report to the<br/>director for approval of<br/>the request.</li> <li>The technical<br/>staff would execute<br/>the instructions of the<br/>Director.</li> <li>The staff will<br/>transfer the ticket to<br/>CSG for evaluation<br/>and approval for<br/>publishing.</li> <li>The technical<br/>staff will inform the</li> </ol> | N/A                             | 30 days<br>(Subject to the<br>approval of the<br>DIR and CSG) | IMD                   |  |

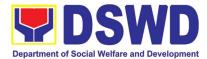

| client and create a<br>report via the ticketing<br>system for<br>documentati-on. |  |                                 |
|----------------------------------------------------------------------------------|--|---------------------------------|
| Total                                                                            |  | ubject to the<br>e DIR and CSG) |

## i. Server Provisioning

Provide Infrastructure Management, the ICT core service that lays the foundation of information management services, and manages and secures the network, computing, and data center infrastructure and ancillary services that support its operation.

| data center infrastructure and ancillary services that support its operation.                                                                                                    |                                                                                                    |                                                                                          |                 |             |                                                                                                  |                               |
|----------------------------------------------------------------------------------------------------|----------------------------------------------------------------------------------------------------|------------------------------------------------------------------------------------------|-----------------|-------------|--------------------------------------------------------------------------------------------------|-------------------------------|
| Office or Division: IMD ICTMS                                                                                                    |                                                                                                    |                                                                                          |                 |             |                                                                                                  |                               |
| Classification: Simple                                                                                                    |                                                                                                    |                                                                                          |                 |             |                                                                                                  |                               |
| Type of Transaction: G2G                                                                                                    |                                                                                                    |                                                                                          |                 |             |                                                                                                  |                               |
| Who may avail:                                                                                                    |                                                                                                    | All DSWD OB                                                                              | SU              |             |                                                                                                  |                               |
| CHECKLIST                                                                                                    | OF REC                                                                                                    | QUIREMENTS                                                                               | WHERE TO SECURE |             |                                                                                                  | SECURE                        |
| ICT Support Ticket                                                                                                    |                                                                                                    |                                                                                          |                 | ICT<br>Syst | Support<br>tem. <u>https://ictsup</u>                                                            | Ticketing<br>port.dswd.gov.ph |
| CLIENT STEPS                                                                                                    | AGEN                                                                                                    | CY ACTIONS                                                                               | FEES<br>BE PA   |             | PROCESSING<br>TIME                                                                               | PERSON<br>RESPONSIBLE         |
| <ol> <li>The requesting<br/>office will be<br/>sending the<br/>request in via<br/>memorandum<br/>addressed to the<br/>ICTMS director<br/>and cc'ed the<br/>BSSD Chief<br/>which will be<br/>approved /<br/>disapproved by<br/>the ICTMS<br/>Director</li> </ol> | wou<br>enc<br>ICT<br>via<br>doc<br>and<br>the<br>tech<br>The<br>prov<br>reco<br>s to<br>dep<br>spe<br>2. Onc<br>reas<br>syst<br>adm<br>che<br>ticko | ommendation<br>IMD on the<br>loyment<br>cifications.<br>ce the ticket is<br>ssigned, the | N/A             |             | 8 Hours – If<br>resources are<br>available<br>( Subject to<br>endorsement<br>of BSSDD to<br>IMD) | IMD                           |

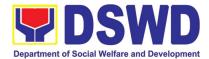

|       |                    |  | i |
|-------|--------------------|--|---|
|       | is not, it is      |  |   |
|       | endorsed to        |  |   |
|       | BSSD for           |  |   |
|       | checking and       |  |   |
|       | evaluation. In     |  |   |
|       | case that the      |  |   |
|       | ticket is from     |  |   |
|       | BSSD, then         |  |   |
|       | proceed to the     |  |   |
|       | next step.         |  |   |
|       | 3. The technical   |  |   |
|       | staff would        |  |   |
|       | evaluate the       |  |   |
|       | current capacity   |  |   |
|       | of existing ICT    |  |   |
|       | resources. In      |  |   |
|       | case that the      |  |   |
|       | resources can      |  |   |
|       | accommodate        |  |   |
|       | the                |  |   |
|       | requirements,      |  |   |
|       | the server is then |  |   |
|       | provisioned.       |  |   |
|       | Otherwise, the     |  |   |
|       | requirements       |  |   |
|       | would be           |  |   |
|       | endorsed to the    |  |   |
|       | Office of the      |  |   |
|       | Director for       |  |   |
|       | Procure- ment.     |  |   |
| Total | 8 Hours – If       |  |   |
|       | resources are      |  |   |
|       | available          |  |   |
|       | (Subject to        |  |   |
|       | endorsement of     |  |   |
|       | BSSDD to IMD)      |  |   |

## j. Active Directory Account Provisioning

Direct the development, installation, and maintenance of information systems, security controls, confidentiality, integrity and availability of information

| Office or Division:       | IMD ICTMS       |
|---------------------------|-----------------|
| Classification:           | Simple          |
| Type of Transaction:      | G2G             |
| Who may avail:            | All DSWD OBSU   |
| CHECKLIST OF REQUIREMENTS | WHERE TO SECURE |

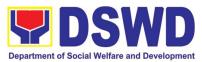

| ICT Support Ticket                                                                                                    | ICT<br>System. <u>h</u>                                                                                                    | Support<br>ttps://ictsupport.ds | Ticketing<br>swd.gov.ph |                       |
|----------------------------------------------------------------------------------------------------|----------------------------------------------------------------------------------------------------|---------------------------------|-------------------------|-----------------------|
| CLIENT STEPS                                                                                                    | AGENCY ACTIONS                                                                                                    | FEES TO<br>BE PAID              | PROCESSING<br>TIME      | PERSON<br>RESPONSIBLE |
| 1. The user or client<br>will create a<br>technical support<br>ticket via ICTMS<br>ticketing system at<br>https://ictsupport.d<br>swd.gov.ph. Once<br>the ticket is<br>created, a ticket<br>number shall<br>automatically be<br>sent to the client's<br>registered or<br>official email. The<br>helpdesk<br>administrator shall<br>acknowledge the<br>client's Technical<br>Assistance (TA)<br>request. | <ol> <li>The ticket is being<br/>evaluated by the<br/>helpdesk<br/>administrator from the<br/>NTSSD and will<br/>assign to the proper<br/>ICTMS division or<br/>technical staff.</li> <li>If the ticket is<br/>assigned to the IMD<br/>ticket pool in which<br/>the unit head or IMD<br/>staff can take an<br/>unassigned ticket for<br/>resolution. In cases<br/>where a ticket is<br/>mislabeled the ticket<br/>is then re-assigned to<br/>the proper division.</li> <li>Once the ticket is<br/>assigned to the<br/>System Administrator<br/>group or technical<br/>staff, the technical<br/>staff will coordinate to<br/>client for validation<br/>and get the necessary<br/>information:</li> <li>First Name:</li> <li>Middle Initial:</li> <li>Surname:</li> <li>Ext. Name (if any):</li> <li>Office Name and<br/>Division/Unit:</li> <li>Official Email or<br/>personal email (where<br/>the user credentials<br/>would be sent)</li> <li>The technical staff will<br/>process the creation<br/>of Active Directory<br/>(AD) account<br/>(username and<br/>password).</li> </ol> | N/A                             | 4 Hours                 | IMD                   |

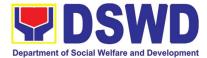

|       | 3. Once the AD account<br>is created, the<br>technical staff shall<br>provide the user<br>credential and AD<br>manual for employees<br>via email for<br>documenta- tion. |  |  |
|-------|----------------------------------------------------------------------------------------------------|--|--|
| Total | 4 hours                                                                                                    |  |  |

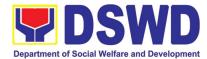

## k. Active Directory Account VPN Access

Provide Infrastructure Management, the ICT core service that lays the foundation of information management services, and manages and secures the network, computing, and data center infrastructure and ancillary services that support its operation.

| Office or Division:                                                                                                    | IMD ICTN                                                                                                    | IMD ICTMS                       |                                                   |                       |  |
|----------------------------------------------------------------------------------------------------|----------------------------------------------------------------------------------------------------|---------------------------------|---------------------------------------------------|-----------------------|--|
| Classification:                                                                                                    |                                                                                                    | Simple                          | Simple                                            |                       |  |
| Type of Transaction                                                                                                    | G2G                                                                                                    | G2G                             |                                                   |                       |  |
| Who may avail:                                                                                                    | All DSWE                                                                                                    | All DSWD OBSU                   |                                                   |                       |  |
| CHECKLIST OI                                                                                                    |                                                                                                    | WHERE TO SE                     | ECURE                                             |                       |  |
| ICT Support Ticket                                                                                                    | ICT<br>System.                                                                                                    | Support<br>https://ictsupport.c | Ticketing<br><u>dswd.gov.ph</u>                   |                       |  |
|                                                                                                    | -                                                                                                    |                                 |                                                   |                       |  |
| CLIENT STEPS                                                                                                    | AGENCY ACTIONS                                                                                                    | FEES TO<br>BE PAID              | PROCESSING<br>TIME                                | PERSON<br>RESPONSIBLE |  |
| 1. The user or client<br>will create a<br>technical support<br>ticket via ICTMS<br>ticketing system at<br>https://ictsupport.ds<br>wd.gov.ph. Once<br>the ticket is created,<br>a ticket number<br>shall automatically<br>be sent to the<br>client's registered or<br>official email. The<br>helpdesk<br>administrator shall<br>acknowledge the<br>client's Technical<br>Assistance (TA)<br>request. | <ol> <li>The ticket is being<br/>evaluated by the<br/>helpdesk<br/>administrator from<br/>the NTSSD and will<br/>assign to the proper<br/>ICTMS division or<br/>technical staff.</li> <li>If the ticket is<br/>assigned to the IMD<br/>ticket pool in which<br/>the unit head or<br/>IMD staff can take<br/>an unassigned<br/>ticket for resolution.<br/>In cases where a<br/>ticket is mislabeled<br/>the ticket is then re-<br/>assigned to the<br/>proper division.</li> <li>Once the ticket is<br/>assigned or<br/>reassigned to the<br/>proper division or<br/>technical staff, the<br/>technical staff will<br/>coordinate to client<br/>for validation and<br/>get the following<br/>information:</li> </ol> | N/A                             | 4 Hours<br>(Subject to the<br>approval of<br>CSG) | IMD                   |  |

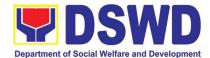

| a. Purpose:<br>b. Server/System to<br>be<br>accessed: (sample:<br>http://172.XX.XX.X<br>X:3000)<br>c. Access Type:<br>(sample: HTTPS)<br>5. The technical staff<br>will transfer the ticket to<br>Cyber Security Group<br>(CSG) which contains<br>pertinent information to<br>CSG process. |                                             |
|----------------------------------------------------------------------------------------------------|---------------------------------------------|
|                                                                                                    |                                             |
| c.) System to be<br>accessed<br>d.) List of users                                                                                                    |                                             |
| included<br>Total                                                                                                    | 4 Hours<br>(Subject to the approval of CSG) |

### I. Systems Patching

Perform methodical data processing, integration, system integration, or enterprise application integration, organized as shared service of the DSWD and an inherent entity within the ICTMS.

| Office or Division: IMD ICTMS                                                   |                                                                                                    |                                                                   | S                             |                       |
|---------------------------------------------------------------------------------|----------------------------------------------------------------------------------------------------|-------------------------------------------------------------------|-------------------------------|-----------------------|
| Classification:<br>Type of Transaction                                          | •                                                                                                  | Simple<br>G2G                                                     |                               |                       |
| Type of Transaction                                                             | •                                                                                                  | 626                                                               |                               |                       |
| Who may avail:                                                                  |                                                                                                    | All DSWD                                                          | OBSU                          |                       |
| CHECKLIST O                                                                     | F REQUIREMENTS                                                                                     | WHERE TO SECURE                                                   |                               | CURE                  |
| ICT Support Ticket                                                              |                                                                                                    | ICT Support Tick<br>System. <u>https://ictsupport.dswd.gov.ph</u> |                               |                       |
| CLIENT STEPS                                                                    | AGENCY ACTIONS                                                                                     | FEES TO<br>BE PAID                                                | PROCESSING<br>TIME            | PERSON<br>RESPONSIBLE |
| 1. The user or client<br>will create a<br>technical support<br>ticket via ICTMS | 1. The ticket is being<br>evaluated by the<br>helpdesk<br>administrator from the<br>NTSSD and will | N/A                                                               | Web<br>Application: 4<br>Hour | IMD                   |

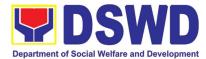

| ticketing system at<br>https://ictsupport.ds<br>wd.gov.ph. Once<br>the ticket is created,<br>a ticket number<br>shall automatically<br>be sent to the<br>client's registered or<br>official email. The<br>helpdesk<br>administrator shall<br>acknowledge the<br>client's Technical<br>Assistance (TA)<br>request. | <ul> <li>assign to the proper<br/>ICTMS division or<br/>technical staff.</li> <li>If the ticket is<br/>assigned to the IMD<br/>ticket pool in which<br/>the unit head or IMD<br/>staff can take an<br/>unassigned ticket for<br/>resolution. In cases<br/>where a ticket is<br/>mislabeled the ticket<br/>is then re-assigned to<br/>the proper division.</li> <li>Once the ticket is<br/>reassigned to the<br/>proper technical staff,<br/>the technical staff in<br/>turn checks if the<br/>ticket originated from<br/>BSSD. If it is not, it is<br/>endorsed to BSSD for<br/>checking and<br/>evaluation. In case<br/>that the ticket is from<br/>BSSD, then proceed<br/>to the next step.</li> <li>The technical staff<br/>would ensure that a<br/>backup of the system<br/>files is secured prior<br/>to patching</li> <li>The technical staff</li> <li>would apply the patch<br/>and inform the CSG<br/>of the patches<br/>applied.</li> <li>The technical staff will<br/>inform the client and<br/>create a copert via the</li> </ul> | Software Server<br>side: 8 Hours |  |
|----------------------------------------------------------------------------------------------------|----------------------------------------------------------------------------------------------------|----------------------------------|--|
|                                                                                                    |                                                                                                    |                                  |  |
| Total                                                                                                    | Web Application:<br>(4 Hours)                                                                                                    |                                  |  |
|                                                                                                    | Software Server side:<br>(8 Hours)                                                                                                    |                                  |  |

### m. Datacenter Entry

Responsible for managing the enterprise-wide network connectivity, providing computing support and maintaining applications in the production environment.

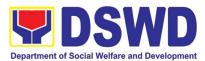

| Office or Division:                                                                                                    | IMD ICTMS                                                                                                    |                         |                                                                  |                                        |  |  |
|----------------------------------------------------------------------------------------------------|----------------------------------------------------------------------------------------------------|-------------------------|------------------------------------------------------------------|----------------------------------------|--|--|
| Classification:                                                                                                    |                                                                                                    | Simple                  |                                                                  |                                        |  |  |
| Type of Transaction:                                                                                                    |                                                                                                    | G2G                     |                                                                  |                                        |  |  |
| Who may avail:                                                                                                    |                                                                                                    | All DSWD                | OBSU                                                             |                                        |  |  |
| CHECKLIST O                                                                                                    | F REQUIREMENTS                                                                                                    |                         | WHERE TO SEC                                                     | CURE                                   |  |  |
| ICT Support Ticket                                                                                                    |                                                                                                    | ICT<br>System. <u>h</u> | Support<br>ttps://ictsupport.ds                                  | pport Ticketing<br>support.dswd.gov.ph |  |  |
| CLIENT STEPS                                                                                                    | AGENCY ACTIONS                                                                                                    | FEES TO<br>BE PAID      | PROCESSING<br>TIME                                               | PERSON<br>RESPONSIBLE                  |  |  |
| 1. The user or<br>client will create a<br>technical support<br>ticket via ICTMS<br>ticketing system at<br>https://ictsupport.dsw<br>d.gov.ph. Once the<br>ticket is created, a<br>ticket number shall<br>automatically be sent<br>to the client's<br>registered or official<br>email. The helpdesk<br>administrator shall<br>acknowledge the<br>client's Technical<br>Assistance (TA)<br>request. | <ol> <li>The ticket is being<br/>evaluated by the<br/>helpdesk administrator<br/>from the NTSSD and will<br/>assign to the proper<br/>ICTMS division or<br/>technical staff.</li> <li>If the ticket is<br/>assigned to the IMD<br/>ticket pool in which the<br/>unit head or IMD staff can<br/>take an unassigned ticket<br/>for resolution. In cases<br/>where a ticket is<br/>mislabeled the ticket is<br/>then re-assigned to the<br/>proper division.</li> <li>Once the ticket is<br/>assigned or reassigned to<br/>the proper division or<br/>technical staff, the<br/>technical staff, the<br/>technical staff would<br/>check if the proper<br/>information and<br/>documents are in order.</li> <li>Delivery Receipt</li> <li>Equipment List</li> <li>System<br/>Documentation</li> <li>Activity List</li> <li>Once the documents<br/>are in order, the activity<br/>is then allowed to<br/>proceed.</li> <li>The IMD technical staff<br/>will create a report via</li> </ol> | N/A                     | 8 Hours<br>(Subject to the<br>approval of the<br>Division Chief) | IMD                                    |  |  |

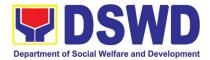

| the ticketing system for documentation |                 |                                      |
|----------------------------------------|-----------------|--------------------------------------|
| Total                                  | (Subject to the | lours<br>approval of the<br>n Chief) |

### n. DNS Update

Direct the development, installation, and maintenance of information systems, security controls, confidentiality, integrity and availability of information

| Office or Division:                                                                                                    |      |                                                                                                    | IMD ICTMS                                                         |                                                                    |                        |
|----------------------------------------------------------------------------------------------------|------|----------------------------------------------------------------------------------------------------|-------------------------------------------------------------------|--------------------------------------------------------------------|------------------------|
| Classification:                                                                                                    |      | Simple                                                                                                    |                                                                   |                                                                    |                        |
| Type of Transaction                                                                                                    | •    |                                                                                                    | G2G                                                               |                                                                    |                        |
| Who may avail:                                                                                                    |      |                                                                                                    | All DSWD C                                                        | BSU                                                                |                        |
| CHECKLIST O                                                                                                    | F RI | EQUIREMENTS                                                                                                    | 1                                                                 | WHERE TO SEC                                                       | URE                    |
| ICT Support Ticket                                                                                                    |      |                                                                                                    | ICT Support Tick<br>System. <u>https://ictsupport.dswd.gov.ph</u> |                                                                    | Ticketing<br>wd.gov.ph |
| CLIENT STEPS                                                                                                    |      | AGENCY ACTIONS                                                                                                    |                                                                   |                                                                    | PERSON<br>RESPONSIBLE  |
| 1. The user or client<br>will create a<br>technical support<br>ticket via ICTMS<br>ticketing system at<br><u>https://ictsupport.d</u><br><u>swd.gov.p</u> h. Once<br>the ticket is<br>created, a ticket<br>number shall<br>automatically be<br>sent to the client's<br>registered or<br>official email. The<br>helpdesk<br>administrator shall<br>acknowledge the<br>client's Technical<br>Assistance (TA)<br>request. | 2.   | The ticket is being<br>evaluated by the<br>helpdesk<br>administrator from the<br>NTSSD and will<br>assign to the proper<br>ICTMS division or<br>technical staff.<br>The ticket request<br>must first be<br>forwarded to the CSG<br>and BSSD for<br>approval. Both CSG<br>and BSSD must both<br>provide approval<br>before endorsing the<br>request to IMD for<br>processing.<br>If the ticket is<br>assigned to the IMD<br>ticket pool in which<br>the unit head or IMD | N/A                                                               | 4 Hours<br>(Subject to the<br>Approval of the<br>BSSDD and<br>CSG) | IMD                    |

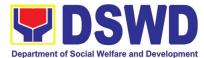

| <ul> <li>staff can take an<br/>unassigned ticket for<br/>resolution. In cases<br/>where a ticket is<br/>mislabeled the ticket<br/>is then re-assigned to<br/>the proper division.<br/>The ticket must<br/>include the<br/>recommendation from<br/>CSG and BSSD.</li> <li>The technical staff<br/>would then execute<br/>the recommendation<br/>of the CSG and BSSD</li> <li>The IMD technical<br/>staff will create a<br/>report via the ticketing<br/>system for<br/>documentation</li> </ul> |                                                              |
|----------------------------------------------------------------------------------------------------|--------------------------------------------------------------|
| Total                                                                                                    | 4 Hours<br>(Subject to the Approval of the<br>BSSDD and CSG) |

**o. Master Data Management (Database Development)** Master Data Management is the set of technology, tools, and processes that ensure master data is coordinated across the enterprise.

| Office or Division: DMD IC1                               |                                                    |                                                                   | 1S                              |                       |
|-----------------------------------------------------------|----------------------------------------------------|-------------------------------------------------------------------|---------------------------------|-----------------------|
| Classification:                                           |                                                    | Simple                                                            |                                 |                       |
| Type of Transaction                                       | :                                                  | G2G                                                               |                                 |                       |
| Who may avail:                                            |                                                    | All DSWD                                                          | OBSU                            |                       |
| CHECKLIST OI                                              | FREQUIREMENTS                                      |                                                                   | WHERE TO SEC                    | CURE                  |
| ICT Support Ticket                                        |                                                    | ICT Support Tick<br>System. <u>https://ictsupport.dswd.gov.ph</u> |                                 |                       |
| CLIENT STEPS                                              | AGENCY ACTIONS                                     | FEES TO<br>BE PAID                                                | PROCESSING<br>TIME              | PERSON<br>RESPONSIBLE |
| 1. Request for<br>system<br>development or<br>enhancement | 1. Gather user process<br>and data<br>requirements | N/A                                                               | Specs<br>Provision (4<br>Hours) | DMD                   |

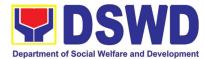

| 2. Design Database<br>logical design<br>3. Create database<br>physical design in<br>development<br>environment<br>4. Test developed<br>database<br>Create Database in<br>production | Deployment/In<br>stallation (2<br>Weeks)                              |
|----------------------------------------------------------------------------------------------------|-----------------------------------------------------------------------|
| Total                                                                                                    | Specs Provision<br>(4 Hours)<br>Deployment/ Installation<br>(2 Weeks) |

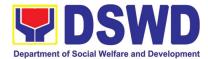

# p. Master Data Management Change Management (Add/Change/Delete Master Data or Existing Databases)

Just like with database development or database structure creation, change management involves close coordination with the data owners and systems analysts or software developers (both from the BSSDD).

| Office or Division: DMD ICTMS |                                                                                                    |                                                                        |                                                        |                                      |
|-------------------------------|----------------------------------------------------------------------------------------------------|------------------------------------------------------------------------|--------------------------------------------------------|--------------------------------------|
| Classification: Simple        |                                                                                                    | Simple                                                                 |                                                        |                                      |
| Type of Transaction:          |                                                                                                    | G2G                                                                    |                                                        |                                      |
| Who may avail:                |                                                                                                    | All DSWE                                                               | O OBSU                                                 |                                      |
| CHECKLIST O                   | F REQUIREMENTS                                                                                                    |                                                                        | WHERE TO SE                                            | CURE                                 |
| ICT Support Ticket            |                                                                                                    | ICT Support Ticketing<br>System. <u>https://ictsupport.dswd.gov.ph</u> |                                                        |                                      |
|                               |                                                                                                    |                                                                        |                                                        |                                      |
| CLIENT STEPS                  | AGENCY ACTIONS                                                                                                    | FEES TO<br>BE PAID                                                     | PROCESSING<br>TIME                                     | PERSON<br>RESPONSIBLE                |
| 1. Submit Signed CRF          | <ol> <li>Change Management<br/>process (BSSDD)</li> <li>Executes request on<br/>backend</li> <li>Updates concerned<br/>database</li> <li>Update master<br/>database (if needed)</li> <li>Communicate changes</li> </ol> | N/A                                                                    | Patching (4<br>Hours)<br>Change<br>Request (4<br>Hours | DMD                                  |
| Total                         |                                                                                                    |                                                                        | (4 ⊢<br>Change                                         | ching<br>lours)<br>Request<br>lours) |

#### q. Data Visualization

DMD performs tasks and process for **data visualization** or presentation of data in a graphical form, in order to help decision-makers and project managers interpret data easily and make evidence-based decisions.

| Office or Division: | DMD ICTMS |
|---------------------|-----------|
| Classification:     | Simple    |

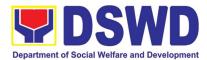

| Type of Transaction:     G2G                                   |                                                                                                    |                                                                                                    |                           |                                                                                                    |                                                                                                    |
|----------------------------------------------------------------|----------------------------------------------------------------------------------------------------|----------------------------------------------------------------------------------------------------|---------------------------|----------------------------------------------------------------------------------------------------|----------------------------------------------------------------------------------------------------|
| Who may avail:         All DSWD OBSU                           |                                                                                                    |                                                                                                    |                           |                                                                                                    |                                                                                                    |
| CHECKLIST O                                                    | F REQ                                                                                                    | UIREMENTS                                                                                                    |                           | WHERE TO SE                                                                                                    | CURE                                                                                                    |
| ICT Support Ticket                                             |                                                                                                    |                                                                                                    | ICT<br>System. <u>htt</u> | Support<br>ps://ictsupport.ds                                                                                                    | Ticketing<br><u>swd.gov.ph</u>                                                                                                    |
| CLIENT STEPS                                                   | AG                                                                                                    | ENCY ACTIONS                                                                                                    | FEES TO<br>BE PAID        | PROCESSIN<br>G TIME                                                                                                    | PERSON<br>RESPONSIBLE                                                                                                    |
| 1. Request for data<br>visualization via<br>DSWD<br>Dashboard. | rec<br>da<br>(if<br>3. Pro<br>(if<br>da<br>4. Cle<br>pro<br>tab<br>5. Pro<br>vis<br>6. Re<br>vis<br>rev<br>7. Up<br>da<br>Re | ean data and<br>oduce required<br>oles<br>oduce data<br>ualization<br>ceive data<br>ualization for final<br>view<br>load in DSWD<br>shboard.<br>egular updates (if<br>needed) | N/A                       | Creation (if<br>data is<br>complete (4<br>Hours)<br>Updating<br>Visualization<br>based on<br>non-database<br>data (1 day)<br>Creation (if<br>data is NOT<br>complete<br>(would<br>depend on<br>data<br>completion<br>from<br>requester) | DMD                                                                                                    |
|                                                                |                                                                                                    | Total                                                                                                    |                           | if data is<br>(4 F<br>Updating Visua<br>non-databa<br>Creation: i<br>complete (w                                                                                                    | eation:<br>s complete<br>Hours)<br>alization based on<br>ase data (1 day)<br>f data is NOT<br>ould depend on<br>on from requester) |

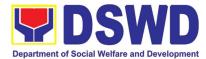

### r. Database Support

Aside from the above processes, the DMD also receives Database Support services such as database table updates, data extraction, data migration, database-related application deployment, script deployment, table extraction, transformation, and loading, application support via addition of admin users, etc.

| Office or Division:DMD ICTMSClassification:SimpleType of Transaction:G2GWho may avail:All DSWD OBSICHECKLIST OF REQUIREMENTSICT Support Ticket |                                                                                           | ICT<br>System. <u>h</u>                                                                                                    | WHERE TO SEC<br>Support<br>https://ictsupport.de | Ticketing<br>swd.gov.ph                                                                                                    |                                    |
|----------------------------------------------------------------------------------------------------|-------------------------------------------------------------------------------------------|----------------------------------------------------------------------------------------------------|--------------------------------------------------|----------------------------------------------------------------------------------------------------|------------------------------------|
| CLIENT STEPS                                                                                                    | AGEN                                                                                      | ICY ACTIONS                                                                                                    | FEES TO<br>BE PAID                               | PROCESSING<br>TIME                                                                                                    | PERSON<br>RESPONSIBLE              |
| 1. Request<br>database<br>support via ICT<br>Support<br>Ticketing<br>System                                                                    | respo<br>mins<br>with<br>2. Prov<br>within<br>3. Revia<br>resol<br>4. Char<br>Clos<br>ans | ide initial<br>onse within 30<br>and coordinate<br>the requester.<br>ide resolution<br>n set SLA<br>ew and approve<br>lution'<br>nge ticket status<br>se Ticket and<br>swer Customer<br>sfaction Survey | N/A                                              | Maintenance/<br>Optimization<br>(24<br>Hours/depend<br>on the size of<br>the tables/<br>database)<br>PPIS Account<br>Activation &<br>Updates (4<br>Hours) | DMD                                |
| Total                                                                                                    |                                                                                           |                                                                                                    |                                                  | Maintenance/O<br>Hours/depend o<br>tables/da<br>PPIS Account<br>Upd<br>(4 Ho                                                                              | atabase)<br>t Activation &<br>ates |

#### s. GIS Support

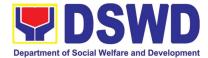

The Geographic Information Systems (GIS) Unit of the Data Management Division handles all GIS-related concerns and support of the Department.

| Office or Division: |                 | DMD ICTM                                                             | 1S                        |                                |
|---------------------|-----------------|----------------------------------------------------------------------|---------------------------|--------------------------------|
| Classification:     |                 | Highly Tec                                                           | hnical                    |                                |
| Type of Transaction | on:             | G2G                                                                  |                           |                                |
| Who may avail:      |                 | All DSWD                                                             | OBSU                      |                                |
| CHECKLIST           | OF REQUIREMENTS |                                                                      | WHERE TO SE               | CURE                           |
| ICT Support Ticket  |                 | ICT Support Ticketi<br>System. <u>https://ictsupport.dswd.gov.ph</u> |                           | Ticketing<br><u>swd.gov.ph</u> |
| CLIENT STEPS        | AGENCY ACTIONS  | FEES TO<br>BE PAID                                                   | PROCESSING<br>TIME        | PERSON<br>RESPONSIBLE          |
|                     |                 | N/A                                                                  | Data Support<br>(30 days) | DMD                            |
|                     | Total           |                                                                      | Data Supp                 | ort (30 days)                  |

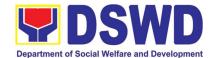

# t. Incident Requests on ICT Hardware and Software

| Office or Division:                                                              |                                                                                                    | NTSSD ICT                 | MS                                 |                               |
|----------------------------------------------------------------------------------|----------------------------------------------------------------------------------------------------|---------------------------|------------------------------------|-------------------------------|
| Classification:                                                                  |                                                                                                    | Simple                    |                                    |                               |
| Type of Transaction                                                              |                                                                                                    | G2G                       |                                    |                               |
| Who may avail:                                                                   |                                                                                                    | All DSWD O                | BSU                                |                               |
| CHECKLIST OF                                                                     | F REQUIREMENTS                                                                                                    |                           | WHERE TO SEC                       | URE                           |
| ICT Support Ticket                                                               |                                                                                                    | ICT<br>System. <u>htt</u> | Support<br>ps://ictsupport.ds\     | Ticketing<br><u>wd.gov.ph</u> |
| CLIENT STEPS                                                                     | AGENCY ACTIONS                                                                                                    | FEES TO<br>BE PAID        | PROCESSING<br>TIME                 | PERSON<br>RESPONSIBLE         |
| 1. The OBSUs submit<br>their incident<br>request through ICT<br>helpdesk system. | <ol> <li>The Service Support<br/>Team Lead assess and<br/>assign the ticket to<br/>appropriate desktop<br/>support engineer.</li> <li>Desktop Support<br/>Engineer provide service<br/>support for ICT software<br/>and hardware trouble to<br/>end user</li> <li>If there's a need for<br/>Service Provider's<br/>intervention, service<br/>support engineer provide<br/>a TA Report for<br/>submission to<br/>Procurement<br/>Management Division-<br/>Contract Management<br/>Division, if for warranty<br/>claim or to the OBSU<br/>concerned for facilitation<br/>of Purchase Request, if<br/>for Service Provider's<br/>diagnosis and parts<br/>replacement.</li> </ol> | N/A                       | 4 Hours<br>(Refer to ICTMS<br>SLA) | NTSSD                         |
| Total                                                                            | 4 Hours<br>(Refer to ICTMS SLA)                                                                                                    |                           |                                    |                               |

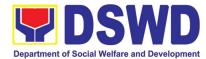

### u. ICT Technical Specification Request

Processes technical assistance for both hardware and software

| Office or Division: |                                                                                                    | NTSSD ICT                                                            | MS                                |                               |
|---------------------|----------------------------------------------------------------------------------------------------|----------------------------------------------------------------------|-----------------------------------|-------------------------------|
| Classification:     |                                                                                                    | Simple                                                               |                                   |                               |
| Type of Transaction |                                                                                                    | G2G                                                                  |                                   |                               |
| Who may avail:      |                                                                                                    | All DSWD C                                                           | BSU                               |                               |
| CHECKLIST OF        | FREQUIREMENTS                                                                                                    |                                                                      | WHERE TO SEC                      | URE                           |
| ICT Support Ticket  |                                                                                                    | ICT Support Ticketi<br>System. <u>https://ictsupport.dswd.gov.ph</u> |                                   | Ticketing<br><u>wd.gov.ph</u> |
|                     |                                                                                                    | FEES TO                                                              | PROCESSING                        | PERSON                        |
| CLIENT STEPS        | AGENCY ACTIONS                                                                                                   | BE PAID                                                              | TIME                              | RESPONSIBLE                   |
| submit their        | OBSUs 1. The Service Support<br>their Team Lead assess<br>trequest and assign the ticket<br>h ICT to appropriate |                                                                      | 3 Days<br>(Refer to<br>ICTMS SLA) | NTSSD                         |
|                     | Total                                                                                                    |                                                                      |                                   | Days<br>CTMS SLA)             |

# v. Request for Evaluation ICT Hardware and Software

| Office or Division:  | NTSSD ICTMS   |                |                                         |                        |
|----------------------|---------------|----------------|-----------------------------------------|------------------------|
| Classification:      | Simple        |                |                                         |                        |
| Type of Transaction: | G2G           |                |                                         |                        |
| Who may avail:       | All DSWD OBSU |                |                                         |                        |
| CHECKLIST OF RE      | QUIREMENTS    |                | WHERE TO SECURE                         |                        |
| ICT Support Ticket   |               | ICT<br>System. | Support<br>https://ictsupport.dswd.gov. | Ticketing<br><u>ph</u> |

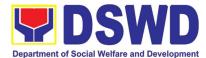

| CLIENT STEPS                                                                                                    | AGENCY ACTIONS                                                                            | FEES TO<br>BE PAID | PROCESSING<br>TIME                | PERSON<br>RESPONSIBLE |
|----------------------------------------------------------------------------------------------------|-------------------------------------------------------------------------------------------|--------------------|-----------------------------------|-----------------------|
| 1. The BAC<br>Secretariat request<br>for evaluation of ICT<br>equipment through<br>a memorandum<br>addressed to the<br>Director of ICTMS | the request to NTSSD.<br>2. NTSSD creates a<br>Technical Working Group<br>to evaluate the | N/A                | 3 Days<br>(Refer to ICTMS<br>SLA) | NTSSD                 |
| Total                                                                                                    |                                                                                           |                    |                                   | Days<br>CTMS SLA)     |

# w. Assessed as Activity/Training Support

| Office or Division:                                                                                  |                                                                                                    | NTSSD ICT                                                              | MS                                                                |                       |
|----------------------------------------------------------------------------------------------------|----------------------------------------------------------------------------------------------------|------------------------------------------------------------------------|-------------------------------------------------------------------|-----------------------|
| Classification:                                                                                      |                                                                                                    | Simple                                                                 |                                                                   |                       |
| Type of Transaction:                                                                                 |                                                                                                    | G2G                                                                    |                                                                   |                       |
| Who may avail:                                                                                       |                                                                                                    | All DSWD O                                                             | BSU                                                               |                       |
| CHECKLIST OF                                                                                         | REQUIREMENTS                                                                                                    |                                                                        | WHERE TO SEC                                                      | URE                   |
| ICT Support Ticket                                                                                   |                                                                                                    | ICT Support Ticketing<br>System. <u>https://ictsupport.dswd.gov.ph</u> |                                                                   |                       |
| CLIENT STEPS                                                                                         | AGENCY ACTIONS                                                                                                    | FEES TO<br>BE PAID                                                     | PROCESSING<br>TIME                                                | PERSON<br>RESPONSIBLE |
| <ol> <li>The OBSUs submit<br/>their incident request<br/>through ICT helpdesk<br/>system.</li> </ol> | <ol> <li>Provide tools/equipment<br/>if needed.</li> <li>Deliver Technical<br/>Support.</li> <li>Confirm with client when<br/>done.</li> <li>Return tools/equipment<br/>from their proper<br/>disposition if there is any.</li> </ol> | N/A                                                                    | Duration<br>depends on<br>OBSU request<br>(Refer to ICTMS<br>SLA) | NTSSD                 |
|                                                                                                    | Total                                                                                                    |                                                                        | •                                                                 | ends on OBSU<br>juest |

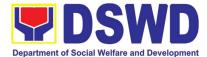

#### x. Technical Assistance for VOIP

Processes technical assistance for both hardware and software

| Office or Division:                                                              |                                                                                                    | NTSSD ICTMS               |                                                                   |                               |  |
|----------------------------------------------------------------------------------|----------------------------------------------------------------------------------------------------|---------------------------|-------------------------------------------------------------------|-------------------------------|--|
| Classification:                                                                  |                                                                                                    | Simple                    |                                                                   |                               |  |
| Type of Transaction:                                                             |                                                                                                    | G2G                       |                                                                   |                               |  |
| Who may avail:                                                                   |                                                                                                    | DSWD Cent                 | ral Office OBSU                                                   |                               |  |
| CHECKLIST OF                                                                     | REQUIREMENTS                                                                                                    |                           | WHERE TO SEC                                                      | URE                           |  |
| ICT Support Ticket                                                               |                                                                                                    | ICT<br>System. <u>htt</u> | Support<br>ps://ictsupport.dsv                                    | Ticketing<br><u>wd.gov.ph</u> |  |
| CLIENT STEPS                                                                     | AGENCY ACTIONS                                                                                                    | FEES TO<br>BE PAID        | PROCESSING<br>TIME                                                | PERSON<br>RESPONSIBLE         |  |
| 1. The OBSUs submit<br>their incident request<br>through ICT helpdesk<br>system. | <ol> <li>Reach out to the end<br/>user to verify the issue</li> <li>After the issue is verified,<br/>The engineer assigned<br/>will apply remote(reboot<br/>the phone, change<br/>config and network<br/>status) solution to solve<br/>the issue</li> <li>The Engineer will render<br/>onsite checking if remote<br/>solution do not<br/>addressed the issue<br/>such as, audio cables,<br/>displays, dial keys, and<br/>network connectivity</li> <li>In the event that the<br/>issue cannot be<br/>resolved, the engineer<br/>will make factual<br/>conclusion and endorse<br/>the matter to network<br/>team</li> </ol> | N/A                       | Duration<br>depends on<br>OBSU request<br>(Refer to ICTMS<br>SLA) | NTSSD                         |  |
|                                                                                  |                                                                                                    | req                       | ends on OBSU<br>juest<br>CTMS SLA)                                |                               |  |

### y. Technical Assistance for Webconference/Livestream

| Office or Division: | NTSSD ICTMS |
|---------------------|-------------|
|---------------------|-------------|

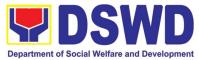

| Classification:                                                                  |                                                                                                    | Simple                    |                                                                   |                               |
|----------------------------------------------------------------------------------|----------------------------------------------------------------------------------------------------|---------------------------|-------------------------------------------------------------------|-------------------------------|
| Type of Transaction:                                                             |                                                                                                    | G2G                       |                                                                   |                               |
| Who may avail:                                                                   |                                                                                                    | DSWD Cent                 | ral Office OBSU                                                   |                               |
| CHECKLIST OF                                                                     | REQUIREMENTS                                                                                                    |                           | WHERE TO SEC                                                      | URE                           |
| ICT Support Ticket                                                               |                                                                                                    | ICT<br>System. <u>htt</u> | Support<br>os://ictsupport.dsw                                    | Ticketing<br><u>vd.gov.ph</u> |
| CLIENT STEPS                                                                     | AGENCY ACTIONS                                                                                                    | FEES TO<br>BE PAID        | PROCESSING<br>TIME                                                | PERSON<br>RESPONSIBLE         |
| 1. The OBSUs submit<br>their incident request<br>through ICT helpdesk<br>system. | <ol> <li>Reach out to the end<br/>user to verify the issue</li> <li>Gather the requirement<br/>of the end user such as<br/>the venue and the<br/>schedule of the event</li> <li>Advice the end user to<br/>conduct an initial dry run<br/>to determine the issue<br/>that may arise</li> <li>If an issue is<br/>encountered, coordinate<br/>with respective focal to<br/>addressed the issue</li> <li>If the issue cannot be<br/>addressed due to defect<br/>on feature, escalate to<br/>the service provider</li> </ol> | 9                         | Duration<br>depends on<br>OBSU request<br>(Refer to ICTMS<br>SLA) | NTSSD                         |
| Total Duration depend<br>reques<br>(Refer to ICTM                                |                                                                                                    | uest                      |                                                                   |                               |

#### z. Wide Area Network

| Office or Division:       | NTSSD ICTMS                                                            |
|---------------------------|------------------------------------------------------------------------|
| Classification:           | Simple                                                                 |
| Type of Transaction:      | G2G                                                                    |
| Who may avail:            | All DSWD OBSU                                                          |
| CHECKLIST OF REQUIREMENTS | WHERE TO SECURE                                                        |
| ICT Support Ticket        | ICT Support Ticketing<br>System. <u>https://ictsupport.dswd.gov.ph</u> |
|                           |                                                                        |

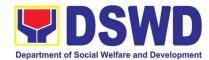

| CLIENT STEPS                                                                     | AGENCY ACTIONS                                                                                                    | FEES TO<br>BE PAID | PROCESSING<br>TIME                                                                                            | PERSON<br>RESPONSIBLE                                   |
|----------------------------------------------------------------------------------|----------------------------------------------------------------------------------------------------|--------------------|----------------------------------------------------------------------------------------------------|---------------------------------------------------------|
| 1. The OBSUs submit<br>their incident request<br>through ICT helpdesk<br>system. | <ol> <li>Conduct an initial troubleshooting by checking the network cables, device alarms, and conduct a Ping Test and Traceroute. By doing this, the network engineer can isolate if the cause of the problem is physical or logical.</li> <li>Next is to identify the issue, if it is a physical issue, conduct power cycle on the router or modem and/or replace the cables. If it is a logical problem, report the issue to the Service Provider together with the ping &amp; traceroute results and pictures of the hardware showing the alarm.</li> <li>Confirm with the remote contact person if the link is already restored.</li> <li>Require an Incident Management Report from the Service Provider after issue is resolved for documentation purposes.</li> </ol> | N/A                | 4 hours for<br>remote<br>assistance, 1<br>day for onsite, 3<br>days if hardware<br>replacement is<br>required | NTSSD                                                   |
|                                                                                  | Total                                                                                                    |                    | day for onsite, 3                                                                                             | ote assistance, 1<br>days if hardware<br>nt is required |

# aa. Network (Wired and Wireless)

| Office or Division:       | NTSSD ICTMS                                   |  |  |
|---------------------------|-----------------------------------------------|--|--|
| Classification:           | Simple                                        |  |  |
| Type of Transaction:      | G2G                                           |  |  |
| Who may avail:            | All DSWD OBSU                                 |  |  |
| CHECKLIST OF REQUIREMENTS | WHERE TO SECURE                               |  |  |
| ICT Support Ticket        | ICT Support Ticketing                         |  |  |
|                           | System. <u>https://ictsupport.dswd.gov.ph</u> |  |  |

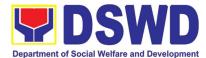

| CLIENT STEPS                                                                 | AGENCY ACTIONS                                                                                                    | FEES TO<br>BE PAID                                                            | PROCESSING<br>TIME                                                                     | PERSON<br>RESPONSIBLE |
|------------------------------------------------------------------------------|----------------------------------------------------------------------------------------------------|-------------------------------------------------------------------------------|----------------------------------------------------------------------------------------|-----------------------|
| 1. The OBSUs submit<br>their incident request<br>through helpdesk<br>system. | <ol> <li>The first step to do when<br/>this issue occurs is to<br/>check the physical layer -<br/>the network cable for<br/>wired user and wireless<br/>adapters for wireless<br/>users.</li> <li>Next is to check the<br/>network configurations of<br/>the device of the user<br/>requesting the ticket.<br/>Check the IP<br/>configurations of the<br/>device if it is acquiring the<br/>proper addressing<br/>scheme. Initiate a ping<br/>test to the LAN gateway<br/>and outside network such<br/>as Google DNS. Check<br/>the port where the device<br/>is connected in the switch<br/>or wireless access point<br/>where the device is<br/>connected.</li> <li>Confirm to the end-user<br/>that the ticket is already<br/>resolved before closing<br/>the ticket in the Ticketing<br/>System. Document the<br/>procedure undertaken for<br/>reference.</li> </ol> | N/A                                                                           | 4 hours if only<br>single user is<br>affected, 8<br>hours if an<br>OBSU is<br>affected | NTSSD                 |
|                                                                              | Total                                                                                                    | 4 hours if only single user is<br>affected, 8 hours if an OBSU is<br>affected |                                                                                        | irs if an OBSU is     |

# bb.ICT Support Ticketing System

| Office or Division:  | NTSSD ICTMS   |
|----------------------|---------------|
| Classification:      | Simple        |
| Type of Transaction: | G2G           |
| Who may avail:       | All DSWD OBSU |

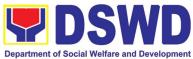

| TO SECUDE |  |
|-----------|--|

| CHECKLIST OF                                                                                                    | REQUIREMENTS                                                                                                    | WHERE TO SECURE                                                                                                    |                                                                          |                              |
|----------------------------------------------------------------------------------------------------|----------------------------------------------------------------------------------------------------|----------------------------------------------------------------------------------------------------|--------------------------------------------------------------------------|------------------------------|
|                                                                                                    |                                                                                                    | ICT<br>System. <u>http</u>                                                                                                    | Support<br>s://ictsupport.dsw                                            | Ticketing<br><u>d.gov.ph</u> |
| CLIENT STEPS                                                                                                    | AGENCY ACTIONS                                                                                                    | FEES TO<br>BE PAID                                                                                                    | PROCESSING<br>TIME                                                       | PERSON<br>RESPONSIBLE        |
| 1. The ICT<br>Support Ticketing<br>System is accessible<br>via Web form and via<br>email. The URL to<br>access the said<br>system is<br>https://ictsupport.ds<br>wd.gov.ph using the<br>AD credentials for<br>login. | <ul> <li>ictsupport@dswd.gov.ph</li> <li>With this ticketing system</li> <li>end-user can now monite</li> <li>the progress of his/he</li> <li>Technical Assistance (The request. There are two classifications of The request, and the progress of his/he</li> <li>Service Request each have its respective Catego and subcategory to the able to be concise of each TA request.</li> <li>The moderator will assigned technicia</li> <li>The assigned technicia shall provide an inititi response to the requester.</li> </ul> | n,<br>or<br>er<br>A)<br>/o<br>A<br>das<br>ry<br>op<br>on<br>gn<br>n.<br>an<br>al<br>ne<br>er<br>te<br>m<br>se<br>Id<br>to<br>et<br>as<br>ne<br>an | Depends on the<br>Incident/Service<br>Request<br>(Refer to ICTMS<br>SLA) | NTSSD                        |
|                                                                                                    | Total                                                                                                    | 1                                                                                                    | N/A                                                                      |                              |

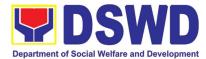

# cc. Wireless Service (Wiserv)

| Office or Division:                                                                                                    |                                                                   | NTSSD ICTM                 | 1S                                                                       |                       |  |
|----------------------------------------------------------------------------------------------------|-------------------------------------------------------------------|----------------------------|--------------------------------------------------------------------------|-----------------------|--|
| Classification:                                                                                                    |                                                                   | Simple                     |                                                                          |                       |  |
| Type of Transaction                                                                                                    |                                                                   | G2G                        |                                                                          |                       |  |
| Who may avail:                                                                                                    |                                                                   | All DSWD OE                | BSU                                                                      |                       |  |
| CHECKLIST O                                                                                                    | F REQUIREMENTS                                                    |                            | WHERE TO SECU                                                            | JRE                   |  |
|                                                                                                    | pport Ticket                                                      | ICT<br>System. <u>http</u> | Support<br><u>s://ictsupport.dsw</u>                                     |                       |  |
|                                                                                                    |                                                                   |                            |                                                                          |                       |  |
| CLIENT STEPS                                                                                                    | AGENCY ACTIONS                                                    | FEES TO<br>BE PAID         | PROCESSING<br>TIME                                                       | PERSON<br>RESPONSIBLE |  |
| <ol> <li>Request of technica<br/>assistance (Accoun<br/>Activation/Deactvati<br/>on; Account Update<br/>Keyword Creation<br/>Inaccessible)</li> </ol> | status of the registere account.                                  | ed                         | Depends on the<br>Incident/Service<br>Request<br>(Refer to ICTMS<br>SLA) | NTSSD                 |  |
| 2. Click the closing link<br>received via email i<br>amenable with<br>resolutions provided<br>else reply the<br>remarks to reoper<br>the ticket.      | from Open to resolve upo<br>logging of the resolution<br>provided | on                         |                                                                          |                       |  |
| 3. Accomplish the<br>Customer<br>Satisfaction Survey<br>Form received via<br>email.                                                                   |                                                                   |                            |                                                                          |                       |  |
|                                                                                                    | Total                                                             |                            | N                                                                        | /A                    |  |

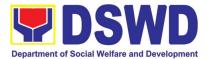

# KAPIT-BISIG LABAN SA KAHIRAPAN COMPREHENSIVE AND INTEGRATED DELIVERY OF SOCIAL SERVICES NATIONAL COMMUNITY-DRIVEN DEVELOPMENT PROGRAM (KALAHI-CIDSS NCDDP)

# **NON-FRONTLINE (INTERNAL) SERVICES**

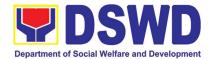

### 1. Request for Technical Approval for KC-NCDDP

Technical Review of the proposed sub-projects with a grant amount of 2 million and above to ensure compliance of requirements of the Community-Based Infrastructure Manual.

| up (BDC - TWG)                                                                                                    |  |  |  |
|----------------------------------------------------------------------------------------------------|--|--|--|
| up (BDC - TWG)                                                                                                    |  |  |  |
| up (BDC - TWG)                                                                                                    |  |  |  |
| up (BDC - TWG)                                                                                                    |  |  |  |
|                                                                                                    |  |  |  |
| Barangay Development Council - Technical Working Group (BDC - TWG) through the Regional Program Management Office (RPMO) |  |  |  |
| URE                                                                                                    |  |  |  |
| and/or Regional                                                                                                    |  |  |  |
| Office / Area                                                                                                    |  |  |  |
|                                                                                                    |  |  |  |
|                                                                                                    |  |  |  |
|                                                                                                    |  |  |  |
| and/or Regional                                                                                                    |  |  |  |
| Office / Area                                                                                                    |  |  |  |
|                                                                                                    |  |  |  |
| nt and Natural                                                                                                    |  |  |  |
| ni anu Naturai                                                                                                    |  |  |  |
| t Unit / Barangay                                                                                                    |  |  |  |
| ommittee and/or                                                                                                    |  |  |  |
|                                                                                                    |  |  |  |
| ea Coordinating Team<br>gional Program Management Office / Area                                                          |  |  |  |
| Coordinating Team                                                                                                    |  |  |  |
|                                                                                                    |  |  |  |
| ent Office / Area                                                                                                    |  |  |  |
|                                                                                                    |  |  |  |
|                                                                                                    |  |  |  |
|                                                                                                    |  |  |  |
|                                                                                                    |  |  |  |
| PERSON                                                                                                    |  |  |  |
| RESPONSIBLE                                                                                                    |  |  |  |
| Administrative                                                                                                    |  |  |  |
| Assistant II or                                                                                                    |  |  |  |
| Admin on                                                                                                    |  |  |  |
| Records                                                                                                    |  |  |  |
|                                                                                                    |  |  |  |
|                                                                                                    |  |  |  |
| Donuty Matianal                                                                                                    |  |  |  |
| Deputy National                                                                                                    |  |  |  |
| Program<br>Manager and                                                                                                   |  |  |  |
| Administrative                                                                                                    |  |  |  |
| Assistant II                                                                                                    |  |  |  |
|                                                                                                    |  |  |  |
|                                                                                                    |  |  |  |
|                                                                                                    |  |  |  |

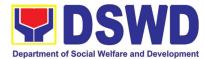

|                                                                         |                                                                                                    | 1    | 1          |                                                                         |
|-------------------------------------------------------------------------|----------------------------------------------------------------------------------------------------|------|------------|-------------------------------------------------------------------------|
|                                                                         | 2.2 Procurement Unit reviews<br>the Community Procurement<br>Plan as to its correctness and<br>consistency with the POW,<br>and proper contract<br>packaging.                                                                                                    | None | 2 hours    | Project<br>Development<br>Officer IV –<br>Procurement                   |
|                                                                         | 2.3a If the request is<br>compliant and with complete<br>requirements, the MATA<br>Team will prepare the<br>Technical NOL for approval,<br>affix his/her initials and<br>forward it to the Admin<br>Assistant II for routing to the<br>DNPM.                                                                                                    | None | 2 hours    | Project<br>Development<br>Officer IV –<br>Eng'g, CD, and<br>Procurement |
|                                                                         | 2.3b If the request is non-<br>compliant and/or incomplete<br>requirements the MATA Team<br>will prepare a response letter<br>incorporating the findings of<br>the review and request for<br>compliance on the findings<br>and/or missing documentary<br>requirements for the issuance<br>of Technical NOL, affix his/her<br>initials, and forward it to the<br>Admin Assistant for routing. |      |            | Project<br>Development<br>Officer IV –<br>Eng'g, CD, and<br>Procurement |
|                                                                         | 2.4 Routing of the response to<br>the request for NOL to DNPM<br>for review                                                                                                    | None | 15 Minutes | Administrative<br>Assistant II                                          |
|                                                                         | <ul> <li>2.5 Review for Initial Approval</li> <li>/ Disapproval of Technical</li> <li>NOL</li> <li>2.5a.For approved proceed to</li> <li>item 2.6</li> <li>2.5b. For a disapproved return</li> <li>to item 2.2</li> </ul>                                                                                                    | None | 15 minutes | Deputy National<br>Program<br>Manager                                   |
|                                                                         | 2.6 Routing of the Technical<br>NOL to NPM Approval /<br>Disapproval and Signature.                                                                                                    | None | 15 Minutes | Administrative<br>Assistant II                                          |
|                                                                         | <ul> <li>2.7 Review for Approval/<br/>Disapproval and Signature of<br/>the Technical NOL.</li> <li>2.7a. For approved proceed to<br/>item 2.7</li> <li>2.7b. For a disapproved return<br/>to item 2.2</li> </ul>                                                                                                    | None | 15 minutes | National<br>Program<br>Manager and<br>Administrative<br>Assistant II    |
| 3. The Requesting<br>RPMO receives the<br>Issuance of Technical<br>NOL. | 3. The Administrative<br>Assistant routes the final<br>response to Kalahi Records<br>and issues the Technical NOL<br>to the RPMO                                                                                                    | None | 15 Minutes | Administrative<br>Assistant II and<br>Kalahi Records                    |

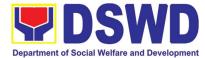

| 4. Request the Field office to<br>fill up and accomplish the<br>Client Satisfaction<br>Measurement Survey Form |      | 5 minutes             | KALAHI-CIDSS<br>Records |
|----------------------------------------------------------------------------------------------------|------|-----------------------|-------------------------|
| TOTAL                                                                                                    | None | 6 hours and 5 minutes |                         |

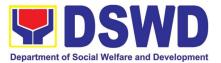

#### 2. Concurrence of LGU Engagement

Municipal local government units must undergo the KC-NCDDP enrollment process that aims to brief the local government units about responsibilities in KC-NCDDP and provide them with opportunities for comments and inputs. As such, the enrollment process will include mapping out the various roles, responsibilities, and contributions that DSWD will expect from the local government units. Through the enrollment process, the local government unit's commitments for KC-NCDDP are better clarified at the early stage, and risks of the local government unit's failure to deliver said commitments can be anticipated and managed by DSWD.

| Office or Division:                      | CD Division                     |                                                                |                                |                      |  |
|------------------------------------------|---------------------------------|----------------------------------------------------------------|--------------------------------|----------------------|--|
| Classification:                          | Complex                         | Complex                                                        |                                |                      |  |
| Type of                                  | G2G – Government to Government  |                                                                |                                |                      |  |
| Transaction:                             |                                 |                                                                |                                |                      |  |
| Who may avail:                           | Targeted Communities of         | the Progra                                                     | am                             |                      |  |
|                                          | F REQUIREMENTS                  | Ŭ                                                              | <b>WHERE TO SE</b>             | CURE                 |  |
| 1. Endorsement from Regi                 | onal Director                   | DSWD Re                                                        | gional Office                  |                      |  |
|                                          | the Local Chief Executive to    | Municipal                                                      | Local Governmen                | t Unit               |  |
|                                          | & SB implementation and SB      |                                                                |                                |                      |  |
| 00                                       | the Program - Scanned or        |                                                                |                                |                      |  |
| Photocopy                                |                                 |                                                                |                                |                      |  |
|                                          | nment Unit Enrollment Form -    |                                                                | dinating Team /                | Municipal Local      |  |
| Scanned or Photocopy                     |                                 | Governme                                                       |                                |                      |  |
|                                          | -Led Implementation Eligibility |                                                                | Program Manag                  | ement Office /       |  |
| Checklist - Scanned or Pho               | Capacity Assessment Result -    |                                                                | dinating Team<br>Program Manag | omant Offica /       |  |
| Scanned or Photocopy                     | Capacity Assessment Result -    |                                                                |                                | ement Onice /        |  |
|                                          | nalysis (PPA) - Scanned or      | Area Coordinating Team<br>Regional Program Management Office / |                                | ement Office /       |  |
| Photocopy                                |                                 | Area Coordinating Team                                         |                                |                      |  |
| 1.7                                      | ementation Proposal (MPIP - if  | Municipal Local Government Unit                                |                                |                      |  |
|                                          | vork plan (if regular CEAC) (if | •                                                              |                                |                      |  |
|                                          | nent Unit Capacity Assessment   |                                                                |                                |                      |  |
|                                          | ely Strong or Strong) - Scanned |                                                                |                                |                      |  |
| or Photocopy                             |                                 |                                                                |                                |                      |  |
| CLIENT STEPS                             | AGENCY ACTIONS                  | FEES TO                                                        | PROCESSING                     | PERSON               |  |
|                                          |                                 | BE PAID                                                        | TIME                           | RESPONSIBLE          |  |
| 1. Regional Program                      | 1. NPMO Staff receives the      | None                                                           | 15 Minutes                     | Administrative       |  |
| Management Office                        | request for printing and        |                                                                |                                | Assistant II or      |  |
| (RPMO) submits a request for Concurrence | directives of the DNPM.         |                                                                |                                | Admin. on<br>KALAHI- |  |
| of LGU Engagement to                     |                                 |                                                                |                                | CIDSS                |  |
| the National Program                     |                                 |                                                                |                                | Records              |  |
| Management Office                        |                                 |                                                                |                                | 11000100             |  |
| (NPMO)                                   |                                 |                                                                |                                |                      |  |
| 2. RPMO waits for the                    | 2.1 The DNPM reviews the        | None                                                           | 4 hours                        | Deputy               |  |
| review, preparation, and                 | document to identify which      |                                                                |                                | National             |  |
| approval of the                          | cluster is responsible for the  |                                                                |                                | Program              |  |
| Concurrence of LGU                       | request that will provide the   |                                                                |                                | Manager and          |  |
| Engagement                               | response and actions needed     |                                                                |                                |                      |  |

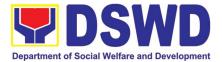

| and to be routed by the Admin. Asst. II.                                                                                                    |      |            | Administrative<br>Assistant II            |
|----------------------------------------------------------------------------------------------------|------|------------|-------------------------------------------|
| 2.2 Division Head Review and<br>provide instruction to<br>assigned PDO IV - CD to<br>validate and assess the<br>completeness of<br>requirements and for the<br>drafting of<br>concurrence/acknowledgmen<br>t.                                                                                                    | None | 4 Hours    | Project<br>Development<br>Officer V – CD  |
| 2.3 Review the content and<br>completeness of documents<br>and all the documentary<br>requirements for the<br>Concurrence of LGU<br>Engagement                                                                                                    | None | 2 Days     | Project<br>Development<br>Officer IV – CD |
| <ul> <li>2.4a If the request is compliant with the requirements, the PDO IV will prepare and draft the letter of concurrence, affix his/her initials, and forward it to the Admin Assistant for routing and approval of the Division Head.</li> <li>2.4b If the request is non-compliant with the requirements, the PDO IV will prepare a response letter incorporating the findings of the review and request for compliance on the findings and/or missing documentary requirements for the issuance of Concurrence, affix his/her initials, and forward it to the Admin Assistant for routing and approval of the Division Head.</li> </ul> | None | 2 Hours    | Project<br>Development<br>Officer IV – CD |
| 2.5 Routing of the response to<br>the request for Concurrence<br>to DNPM for review                                                                                                    | None | 15 Minutes | Administrative<br>Assistant II            |
| 2.6 Review for Initial<br>Approval/ Disapproval of the<br>Concurrence                                                                                                    | None | 2 Hours    | Deputy<br>National<br>Program<br>Manager  |

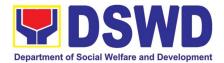

|                                                                                         | 2.6.a. for approved proceed to 2.6                                                                             |      |                 | Administrative<br>Assistant II                                     |
|-----------------------------------------------------------------------------------------|----------------------------------------------------------------------------------------------------|------|-----------------|--------------------------------------------------------------------|
|                                                                                         | 2.6.b. for disapproved return to item 2.2                                                                      |      |                 |                                                                    |
|                                                                                         | 2.7 Routing of the request for<br>Concurrence to NPM for<br>Approval / Disapproval and<br>Signature.           | None | 15 Minutes      | Administrative<br>Assistant II                                     |
|                                                                                         | 2.8 Review for Approval/<br>Disapproval and Signature of<br>the Concurrence.                                   | None | 2 hours         | National<br>Program<br>Manager                                     |
|                                                                                         | <ul><li>2.8.a. approved can proceed<br/>to item 3</li><li>2.8.b. disapproved return to<br/>item 2.2</li></ul>  |      |                 |                                                                    |
| 3. The requesting RPMO<br>receives the issuance of<br>Concurrence of LGU<br>Engagement. | response to Kalahi Records<br>and issues the Concurrence<br>of LGU Engagement to the<br>RPMO.                  | None | 30 Minutes      | Administrative<br>Assistant II and<br>KALAHI-<br>CIDSS<br>Records. |
|                                                                                         | 4. Request the Field office to<br>fill up and accomplish the<br>Client Satisfaction<br>Measurement Survey Form | None | 5 Minutes       | KALAHI-<br>CIDSS<br>Records.                                       |
| TOTAL                                                                                   |                                                                                                    | None | 3 Days, 7 Hours | and 20 Minutes                                                     |

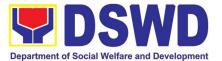

# LEGAL SERVICE (LS)

# **NON-FRONTLINE (INTERNAL) SERVICES**

Page **531** of **606** 

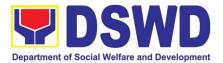

### 1. Issuance of Online Certificate of No Pending Administrative Cases Certificate of No Pending Administrative Cases (CENOPAC)

This process covers online requests for CENOPAC filed by the DSWD Central Office personnel who has (a) an active HRMIS account and (b) updated employment status.

|                            |        | Legal Management Division (LMD)                                                           |           |                |                       |
|----------------------------|--------|-------------------------------------------------------------------------------------------|-----------|----------------|-----------------------|
| Opisina o Sangay:          |        | Oimeda                                                                                    |           |                |                       |
| Classification:            |        | Simple                                                                                    |           |                |                       |
| Klasipikasyon:             |        | Payak                                                                                     |           |                |                       |
| Type of Transaction:       |        | G2G – Government to Governme                                                              | nt        |                |                       |
| Uri ng Transaksyon:        | _      |                                                                                           |           |                |                       |
| Who Can Use the Serv       |        | DSWD Central Office Personnel                                                             |           | 2014/2         |                       |
| Mga Maaring Gumar          | nit ng | Mga Kawani ng Tanggapang Se                                                               | entral ng | DSWD           |                       |
| Serbisyo:                  |        | REQUIREMENTS                                                                              |           |                |                       |
|                            |        | REQUIREMENTS                                                                              |           | WHERE TO       |                       |
|                            |        | ailangang Dokumento                                                                       |           | Saan K         |                       |
|                            |        | ough HRMIS Access Account                                                                 |           | Central Office |                       |
|                            | NOPAC  | c sa pamamagitan ng HRMIS                                                                 | rangga    | pang Sentra    | I NG DSWD             |
| Access Account             |        |                                                                                           |           |                |                       |
| 2. Answered Client Fe      | edback | Form                                                                                      |           |                |                       |
| Sinagutang Client          | Feedba | ack Form                                                                                  |           |                |                       |
| CLIENT'S STEPS             |        | AGENCY ACTION                                                                             | EEEO      | DBOCES         | DEDSON                |
|                            |        |                                                                                           | FEES      | PROCES<br>SING | PERSON<br>RESPONSIBLE |
| Dapat Gawin ng<br>Kliyente |        | Aksyon ng Ahensya                                                                         | Bayad     | TIME           | Nakatalagang          |
| Kiiyente                   |        |                                                                                           |           | Tagal ng       | Yunit/Kawani          |
|                            |        |                                                                                           |           | Proseso        | rumertaman            |
|                            | 1. T   | he Legal Assistant (LA)<br>receives requests for<br>CENOPAC through Legal<br>Case portal. |           |                |                       |

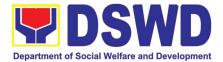

| 1.1. Ang LA ay dapat na mag-<br>log-in sa<br><u>legalcaseportal.dswd.gov.p</u><br><u>h</u> para suriin ang kahilingan                                                                                                    |                     |                                   |                 |
|----------------------------------------------------------------------------------------------------|---------------------|-----------------------------------|-----------------|
| 2. LA checks the name of the<br>requestor against the Legal<br>Case Portal (LCP) database to<br>determine whether or not<br>the requestor has a pending<br>administrative case.                                                                                       |                     |                                   |                 |
| 2. Sinuri ni LA ang pangalan ng<br>humihiling sa Legal Case Portal<br>(LCP) database para malaman<br>kung ang humihiling ay may<br>nakabinbin na Kasong<br>Administratibo.                                                                                            |                     |                                   |                 |
| 2.1. If the requestor has no<br>pending administrative case,<br>LA clicks the ISSUANCE<br>button and enters the date of<br>the start period of processing.<br>The requestor will then receive<br>an email notification that<br>his/her request is being<br>PROCESSED. | None<br><i>Wala</i> | 35<br>minutes<br><b>35 minuto</b> | Legal Assistant |
| 2.1. Kapag ang humihiling ay<br>walang nakabinbin na<br>Kasong Administratibo, ang<br>LA ay pipindutin ang<br>APPROVE button at kapag<br>ang humihiling ay may<br>nakabinbin na Kasong<br>Administratibo, ang LA ay<br>pipindutin ang<br>DISAPPROVED button.          |                     |                                   |                 |
| 2.2 If the requesting employee HAS a<br>PENDING administrative case,<br>LA clicks the DISAPPROVED                                                                                                    |                     |                                   |                 |

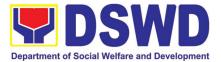

| button. The requestor will<br>receive an email notification of<br>the disapproval with an<br>instruction to coordinate with the<br>Legal Service (LS) for the<br>specific details.<br><b>2.1.1 Kung</b> hindi<br>naapprubahan, ang<br>humihiling ay<br>makakatanggap ng abiso<br>sa email ng hindi pag-<br>aprub kasama ng<br>koordinasyon sa Legal<br>Service para sa tiyak na<br>detalye: |                     |                                   |                                      |
|----------------------------------------------------------------------------------------------------|---------------------|-----------------------------------|--------------------------------------|
| 3. For printing CENOPAC requests, LA clicks the PRINT CENOPAC button and enters the name of the LS Director and position.                                                                                                    |                     |                                   |                                      |
| 3. Para sa pag-imprenta ng hiniling<br>na CENOPAC, pipindutin ni LA<br>ang "PRINT CENOPAC button".                                                                                                    |                     |                                   |                                      |
| 3.1. LA prints out two original certifications.                                                                                                    | None<br><i>Wala</i> | 10<br>minutes<br><b>10 minuto</b> | Legal Assistant                      |
| 3.1. Ipiprint ng LA ng dalawang orihinal na sertipikasyon.                                                                                                    |                     |                                   |                                      |
| 3.2 LA shall forward the printed certifications to the LS Director for signature.                                                                                                    |                     |                                   |                                      |
| 3.2 Ipapasa ng LA ang<br>inemprentang<br>sertipikasyon sa Direktor ng<br>LS para pirmahan                                                                                                    |                     |                                   |                                      |
| 4. The LS Director shall sign the certification. In case of absence or                                                                                                    | None<br><b>Wala</b> | 10 hours                          | LS Director<br><b>Direktor ng LS</b> |

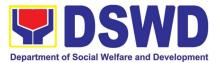

| Office<br>Order<br>signa<br>4. Pipiri<br>sertipika<br>ang Dire<br>Charge<br>Success<br>4.1 L<br>certifi<br>4.1 Ibi<br>ni | ailability of the LS Director, the<br>e in-Charge (OIC), based on the<br>r of Succession, shall be the<br>tory.<br>mahan ng Direktor ng LS ang<br>asyon. Kung sakaling wala<br>ektor ng LS, ang "Officer-in-<br>(OIC)" batay sa "Order of<br>sion, ang dapat lumagda.<br>S Director will give the signed<br>cation to LA for Release.<br>ibigay ng Direktor ng LS ang<br>lagdaang sertipikasyon sa<br>A para ilabas. |                     | 10 oras <sup>13</sup>             |                                             |
|----------------------------------------------------------------------------------------------------|----------------------------------------------------------------------------------------------------|---------------------|-----------------------------------|---------------------------------------------|
| shall<br>certifi<br>Aide<br><b>5. Ibibiga</b><br>nilag                                                                   | icks the APPROVE button and<br>give the approved and signed<br>cations to the Administrative<br>(AA) for release.<br><b>By ng LA ang naaprubahan at</b><br><b>Jaang mga sertipikasyon sa</b>                                                                                                    |                     |                                   |                                             |
| Administrative Aide (AA) para<br>ilabas.<br>5.1. The AA shall release the                                                |                                                                                                    | None<br><i>Wala</i> | 15<br>minutes<br><b>15 minuto</b> | Legal Assistant &<br>Administrative<br>Aide |
|                                                                                                    | approved and signed<br>CENOPAC to the requestor or<br>his/her authorized<br>representative.                                                                                                    |                     |                                   |                                             |
| 5.1.                                                                                                    | llalabas ng AA ang aprub na<br>CENOPAC sa naghiling o sa<br>kanyang kinatawan.                                                                                                    |                     |                                   |                                             |

<sup>13</sup> Includes the waiting time.*Kasama ang oras ng paghihintay.* 

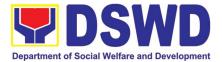

|     | AA shall give a copy or link of<br>the Customer Feedback Form<br>to the requestor.<br><i>Ipapadala ng AA ang copya</i><br><i>or link ng LS Client</i><br><i>Feedback Form.</i> |                      |               |                                                          |
|-----|----------------------------------------------------------------------------------------------------|----------------------|---------------|----------------------------------------------------------|
| Kal | Total Turnaround Time:<br>buuang Oras ng Pagproseso:                                                                                                    | day, 3 h<br>includeo | ours and 10 r | inutes or 1 working<br>ninutes (waiting time<br><b>o</b> |

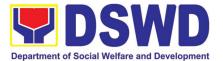

# NATIONAL HOUSEHOLD TARGETTING OFFICE (NHTO)

# **NON-FRONTLINE (INTERNAL) SERVICES**

Page 537 of 606

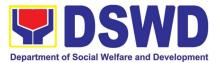

## 1. Data Sharing with DSWD OBSUs - Name Matching

Processing of data to determine if a household is in the Listahanan database and what its corresponding poverty status.

| Office or Division:  | National Household Ta       | National Household Targeting Office                           |              |                |  |
|----------------------|-----------------------------|---------------------------------------------------------------|--------------|----------------|--|
| Classification:      | Complex, Highly Techr       | Complex, Highly Technical                                     |              |                |  |
| Type of Transaction: | Government to Gove          | Government to Government (G2G), Government to Business        |              |                |  |
|                      | (G2B), Government to        | Citizen (G20                                                  | C)           |                |  |
| Who may avail:       | All DSWD Offices, B         |                                                               |              | ,              |  |
|                      |                             | Central and Field Offices, Centers, Residential Care Facility |              |                |  |
|                      |                             | Sections, and Units (CRCFU) at the regional level, and attach |              |                |  |
|                      | agencies.                   |                                                               |              |                |  |
| CHECKLIST OF RE      |                             |                                                               | ERE TO SECU  | RE             |  |
|                      | Indicate reason for name    | Provided b                                                    | y the Client |                |  |
| matching)            |                             |                                                               |              |                |  |
|                      | eferably in CSV format) of  |                                                               |              |                |  |
|                      | atched which includes the   |                                                               |              |                |  |
| following:           |                             |                                                               |              |                |  |
|                      | (Last name, First Name,     |                                                               |              |                |  |
| Middle Name, Ex      | /                           |                                                               |              |                |  |
| Birth Date (YYY)     | ,                           |                                                               |              |                |  |
| 1                    | Standard Geographic         |                                                               |              |                |  |
| Classification       | ( ) ,                       |                                                               |              |                |  |
| City/Municipality,   | 0,                          |                                                               |              |                |  |
|                      | eement (NDA) signed by      |                                                               |              |                |  |
|                      | ce as Personal Information  |                                                               |              |                |  |
|                      | designated Data Privacy     |                                                               |              |                |  |
| . ,                  | mpliance Officer (COP)      |                                                               |              |                |  |
|                      | o will access, process, and |                                                               |              |                |  |
|                      | hanan data, including the   |                                                               |              |                |  |
| employed data proce  | essing                      |                                                               |              |                |  |
|                      |                             | FEES TO                                                       | PROCESSING   | PERSON         |  |
| CLIENT STEPS         | AGENCY ACTIONS              | BE PAID                                                       | TIME         | RESPONSIBLE    |  |
|                      |                             |                                                               |              |                |  |
|                      | Receive the request         | None                                                          | 15 minutes   | Administrative |  |
| letter of 1.2        | Record the request in the   |                                                               |              | Assistant (AA) |  |
| request              | DSWD EDTMS / any            |                                                               |              |                |  |
| together with        | other tracking system       |                                                               |              |                |  |
| the electronic       |                             |                                                               |              |                |  |
|                      |                             |                                                               |              |                |  |

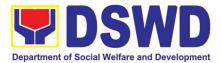

| copy of the<br>names for<br>name<br>matching                    | <ul> <li>1.3 Endorse request to the NHTO Director / Regional Director</li> <li>1.4 Provide instruction to facilitate/review the request</li> <li>1.5 Endorse to the NHTO OD Chief / Policy and Plans Division (PPD) Chief</li> </ul>                                                                                                    | None | 2 hours | NHTO Director<br>/ Regional<br>Director                                                                                                    |
|-----------------------------------------------------------------|----------------------------------------------------------------------------------------------------|------|---------|----------------------------------------------------------------------------------------------------|
|                                                                 | 1.6 Provide<br>recommendations on<br>the request<br>Endorse to the<br>assigned Project<br>Development Officer<br>(PDO) to inform the<br>client about the status<br>of their request                                                                                                    | None | 1 hour  | NHTO-OD<br>Chief / PPD<br>Chief                                                                                                    |
|                                                                 | <ul> <li>1.7 Status of the approval /<br/>disapproval of the data<br/>request based on the<br/>DSWD AO 19, s.2021</li> <li>Disapproved – Sign the<br/>letter of disapproval<br/>and endorse to the<br/>client. End of process.</li> <li>Approved – Notify and<br/>provide the NDA and<br/>documentary<br/>requirements to the<br/>client</li> </ul> | None | 1 hour  | NHTO<br>Director/<br>Regional<br>Director /<br>Administrative<br>Unit (AU)<br>NHTO-PDO /<br>NHTS-<br>Regional Field<br>Coordinator<br>(RFC) |
| 2. Provide<br>the<br>documentary<br>requirements<br>and the NDA | 2.1 Review all documentary<br>requirements including the<br>NDA submitted by the<br>client                                                                                                    | None | 2 hours | NHTO-PDO /<br>NHTS-RFC                                                                                                    |

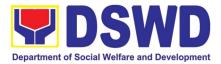

| signed by the<br>Head of Office<br>(HOO) as<br>Personal<br>Information<br>Controller (PIC)<br>and the<br>designated Data<br>Privacy Officer<br>(DPO) /<br>Compliance<br>Officer for<br>Privacy (COP) | <ul> <li>Non-Compliant –<br/>Inform the client<br/>regarding the<br/>incomplete<br/>requirement via email.</li> <li>Compliant:         <ul> <li>Sign the NDA and<br/>endorse to the DPO<br/>for signature</li> </ul> </li> <li>Endorse the signed NDA to<br/>Information Technology<br/>Division (ITD) for processing</li> </ul>        |      |                                                                                                    | OD / IT Chief /<br>AU<br>AU                                |
|----------------------------------------------------------------------------------------------------|----------------------------------------------------------------------------------------------------|------|----------------------------------------------------------------------------------------------------|------------------------------------------------------------|
|                                                                                                    | <ul> <li>2.2 Review the compliance of the electronic copy of names with the required template/format: <ul> <li>Non-Compliant –</li> <li>Inform the client about the findings via email</li> </ul> </li> <li>Compliant – Process the request within the set deadline depending on the volume or number of names to be matched</li> </ul> | None | 1 hour<br>1 day<br>(5,000 and<br>below)<br>3 days<br>(5,001 –<br>50,000)<br>7 days<br>(50,001 –<br>400,000)<br>20 days<br>(400,001 –<br>1,000,000) | ITO –<br>Database<br>Management<br>Section (DMS)<br>/ NHTS |
| 3. Provide a<br>storage device<br>that is approved<br>by the IT Chief or<br>request for a<br>Google Drive link                                                                                       | <ul> <li>2.1 Secure the data by adding a password to the file</li> <li>2.2 Prepare the Data Release Form (DRF)</li> <li>2.3 Draft the response memorandum</li> <li>2.4 Save the results in a compact disc (CD), Universal Serial Bus</li> </ul>                                                                                         | None | 3 hours                                                                                                    | ITO – DMS /<br>NHTS                                        |

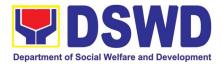

| pr<br>na<br>da | TOTAL:<br>*With possible extension on the actual data<br>processing depending on the number of<br>names required but shall not exceed forty (40)<br>days as reference in RA-IRR-11032.Rule<br>7.Section 3.c. |                                                                                                    | None | Minimum – 2<br>35 minutes<br>Maximum –<br>hours, 35 mi |                                                                                |
|----------------|----------------------------------------------------------------------------------------------------|----------------------------------------------------------------------------------------------------|------|--------------------------------------------------------|--------------------------------------------------------------------------------|
| 5.             | Fill-out the<br>Satisfactory<br>Measurement<br>Survey<br>(CSMS)                                                                                                    | 5.1 Provide the client the<br>CSMS form per<br>Committee on Anti-Red<br>Tape (CART)<br>guidelines                                                                                                    | None | 10 minutes                                             | ITO – DMS /<br>NHTS                                                            |
| 3.             | Receive the documents                                                                                                    | <ul> <li>4.1Track the documents in the EDTMS / any other tracking system</li> <li>4.2Scan a copy of the documents for record keeping</li> <li>4.3Release the document to the client</li> </ul>                           | None | inutes                                                 | AA                                                                             |
|                |                                                                                                    | <ul> <li>(USB) stick, or hard drive</li> <li>2.5 Sign the DRF</li> <li>2.6 Endorse the finalized documents to NHTO Director / PPD Chief</li> <li>3.7 Sign the memorandum and endorse to AU / AA for releasing</li> </ul> | None | 1 hour                                                 | IT Chief /<br>NHTS – RFC /<br>ITO<br>NHTO<br>Director/<br>Regional<br>Director |

#### 2.

Data Sharing with DSWD OBSUs - List of Data SubjectsGeneration of data sets with Personal Information (PI) and Sensitive Personal Information (SPI) for social protection purposes.

| Office or       | National Household Targeting Office |
|-----------------|-------------------------------------|
| Division:       |                                     |
| Classification: | Complex, Highly Technical           |

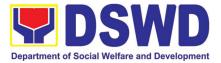

| Type of                                                                                                    | Government to Government (G2                                                                                                    |                       | ernment to B       | usiness (G2B),                                                      |  |
|----------------------------------------------------------------------------------------------------|----------------------------------------------------------------------------------------------------|-----------------------|--------------------|---------------------------------------------------------------------|--|
| Transaction:                                                                                                    | Government to Citizen                                                                                                    | ,                     |                    |                                                                     |  |
| Who may avail:                                                                                                    | All DSWD Offices, Bureaus, Services, Units (OBSUs) at the Central and Field Offices, Centers, Residential Care Facility, Sections, and Units (CRCFU) at the regional level, and attached agencies.                                                                                                    |                       |                    |                                                                     |  |
| CHECKLIS                                                                                                    | T OF REQUIREMENTS                                                                                                    |                       |                    |                                                                     |  |
| the list of data s<br>used, and a rea<br>requested data is<br>2. Document in<br>registered Data P<br>3. Accomplished<br>4. List of person<br>Listahanan data | dicating the appointed and NPC-                                                                                                    |                       |                    |                                                                     |  |
| CLIENT STEPS                                                                                                    | AGENCY ACTIONS                                                                                                    | FEES<br>TO BE<br>PAID | PROCESSING<br>TIME | PERSON<br>RESPONSIBLE                                               |  |
| 1.The Requesting<br>Party will endorse<br>their letter of<br>request with<br>attached e-copy<br>of data<br>requirements to<br>NHTO/ NHTS.                    | <ol> <li>Receive and record the request in<br/>the document transaction/ tracking<br/>system.</li> <li>Advise the requesting party that<br/>they will receive an email or call<br/>after 2-3 working days on the<br/>approval of their request and the<br/>expected schedule of release of the<br/>results.</li> <li>Forward the request to the<br/>NHTO Director/ NHTS Policy and<br/>Plans Division (PPD) Chief for<br/>approval.</li> </ol> | None                  | 15 minutes         | Administrative<br>Assistant III                                     |  |
|                                                                                                    | 1.3. Review, input comment and decide if the request is for processing or not, then endorse it to the NHTO Operations Division Chief/ Regional Field Coordinator.                                                                                                    | None                  | 6 hours            | NHTO Director/<br>NHTS PPD Chief                                    |  |
|                                                                                                    | 1.4. Input recommendations and<br>endorse it to the designated Data<br>Privacy Officer (DPO)                                                                                                    | None                  | 6 hours            | NHTO Operations<br>Division Chief/<br>Regional Field<br>Coordinator |  |

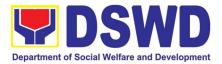

|                                                                                                    | 1.5. Review the request and make recommendations if the request is for approval or not, then endorse to                                                                                                    | None | 3 hours | NHTO CO<br>/Regional Data<br>Privacy Officer                                        |
|----------------------------------------------------------------------------------------------------|----------------------------------------------------------------------------------------------------|------|---------|-------------------------------------------------------------------------------------|
|                                                                                                    | the NHTO Director/ NHTS Policy<br>and Plans Division Chief.                                                                                                    |      |         |                                                                                     |
| 2. Submission of<br>signed Non-<br>Disclosure<br>Agreement<br>(NDA)<br>Agreement and<br>other<br>documentary<br>requirements<br>not included in<br>the submission<br>of letter of<br>request to the<br>NHTO/ NHTS<br>for review on<br>completeness | <ul> <li>2.1. The NHTO Director/NHTS PPD<br/>Chief endorses the<br/>recommendation to the assigned<br/>Project Development Officer to<br/>inform the client on the approval or<br/>disapproval of the data request<br/>based on the DSWD AO 19, s.<br/>2021.</li> <li>If Approved – Communicate<br/>with the requesting party,<br/>facilitate the signing of the<br/>NDA, and review all the<br/>documentary requirements</li> <li>If Disapproved- Return to<br/>requesting party and<br/>prepare a Denial of Request<br/>for Data Form highlighting<br/>the grounds for such denial.<br/>End of process.</li> <li>5.1. After accomplishing the NDA<br/>and reviewing the completeness of<br/>the documentary requirements,<br/>endorse to the NHTO IT Division<br/>Chief or designated IT personnel/<br/>NHTS Information Technology<br/>Officer</li> </ul> | None | rs      | NHTO Director<br>/NHTS PPD Chief<br>& assigned<br>Project<br>Development<br>Officer |

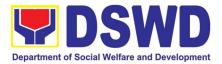

| 2.2. Generate the requested data                                                                                                    | None | 3 day 1 day | NHTO/NHTS<br>Information<br>Technology<br>Officer                                                          |
|----------------------------------------------------------------------------------------------------|------|-------------|----------------------------------------------------------------------------------------------------|
| 2.3. Review result of the data generation.                                                                                                    | None | 2 1 day     | NHTO Quality<br>Management<br>Section/<br>NHTS Regional<br>Field Coordinator                               |
| <ul> <li>2.4. Secure the data by adding password protection to the file.</li> <li>2.5. Prepare Data Release Form (DRF), draft memorandum reply, and burn results in a compact disc (CD), USB stick, or hard drive.</li> <li>Other storage device may apply as long as it is approved by the IT Head and the storage device is provided by the requesting party.</li> <li>Google drive may also be used as a storage of the requested data as long as it is encrypted and password-protected. Further, the password will only be released to the authorized personnel of the requesting party.</li> <li>2.6. Counter sign in the DRF</li> <li>2.7. Finalize the memo, attach the Data Release Form (DRF) and secure data then forward it to the Administrative unit.</li> </ul> | None | 1 day       | NHTO Quality<br>Management<br>Section & IT<br>Division Chief/<br>NHTS Information<br>Technology<br>Officer |

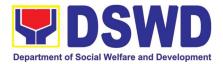

| 3. Call<br>NHTO/NHTS for<br>retrieval of<br>password upon<br>receipt of the<br>result and<br>submit the<br>signed<br>Certificate of<br>Acceptance | <ul> <li>2.8. The Administrative Section will track and scan the document before releasing the result to the requesting Party.</li> <li>3.1. Provide the password of the file to the requesting party thru phone upon inquiry and receive the signed Certificate of Acceptance from the requesting party.</li> <li>3.2 Administer the Client Satisfactory Measurement Survey (CSMS) form per Committee on Anti-Red Tape (CART) guidelines.</li> </ul> | None | 10 minutes                                       | Administrative<br>Assistant III<br>NHTO/NHTS<br>Information<br>Technology<br>Officer |
|----------------------------------------------------------------------------------------------------|----------------------------------------------------------------------------------------------------|------|--------------------------------------------------|--------------------------------------------------------------------------------------|
| processing<br>requested and t                                                                                                    | Total:<br>sible extension on the actual data<br>g depending on type of data being<br>the compliance and submission of<br>ry requirements by the requesting<br>party.                                                                                                    | None | 5 days, 1<br>hour and 35<br>minutes<br>(minimum) |                                                                                      |

### 3. Data Sharing with DSWD OBSUs - Statistics/Raw Data Request

Generation of source data, unprocessed anonymized data or numerical processed data as requested by the client.

| Office or       | NHTO – Operations Division                                    |
|-----------------|---------------------------------------------------------------|
| Division:       |                                                               |
| Classification: | Complex                                                       |
| Type of         | Government to Government (G2G), Government to Business (G2B), |
| Transaction:    | Government to Citizen                                         |
| Who may         | DSWD OBSUs                                                    |
| avail:          |                                                               |
| CHECKLIST O     | F REQUIREMENTS WHERE TO SECURE                                |

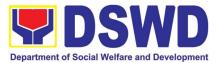

| 1.Letter of Requering requested)                                                                                 | est (specify purpose and data                                                                                                    | Provided by the Requesting Party |                    |                                               |  |
|----------------------------------------------------------------------------------------------------|----------------------------------------------------------------------------------------------------|----------------------------------|--------------------|-----------------------------------------------|--|
| CLIENT STEPS                                                                                                    | AGENCY ACTIONS                                                                                                    | FEES TO<br>BE PAID               | PROCESSING<br>TIME | PERSON<br>RESPONSIBLE                         |  |
| 1.The<br>requesting<br>OBSU submits<br>their letter of<br>request for<br>Listahanan<br>statistical/ raw<br>data. | <ul> <li>1.1 Receive and record the request in the Document Transaction/ tracking system</li> <li>1.2 Forward request to the Office of the NHTO Director or PPD Chief</li> </ul>                                                                    | None                             | 30 minutes         | Administrative<br>Assistant                   |  |
|                                                                                                    | 1.3 Review the merit of<br>request based on AO 19<br>s.2021. Upon approval of the<br>request, endorse to the<br>NHTO Operations Division<br>(OD) / National Household<br>Targeting Section (NHTS).                                                  | None                             | 5 hours            | NHTO Director/<br>PPD Chief                   |  |
|                                                                                                    | 1.4 Input comment/s then<br>endorse to the OD-Statistics<br>Section.                                                                                                    | None                             | 1 hour             | Operations Division<br>Chief (Central Office) |  |
|                                                                                                    | 1.5 Provide instruction<br>based on the data<br>requested, then forward to<br>the Associate Statistician for<br>data generation.                                                                                                    | None                             | 1 hour             | Statistics Section<br>Head/<br>NHTS – RFC     |  |
|                                                                                                    | <ul> <li>1.6 If the request is:</li> <li>Not clear</li> <li>a. In case of vague data request, the Associate Statisticians shall coordinate with the data users (through emails, recorded calls or text) to clarify the data requirement.</li> </ul> | None                             | 1 day              | Associate<br>Statisticians                    |  |
|                                                                                                    | b. In case the requested data is not available in                                                                                                    |                                  |                    |                                               |  |

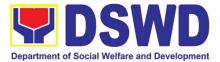

| <br>                                                                                                    |      | 1       |                                               |
|----------------------------------------------------------------------------------------------------|------|---------|-----------------------------------------------|
| <ul> <li>the Listahanan database, the Associate Statistician shall provide recommendations to the requesting party on other possible data available.</li> <li><i>Clear</i> <ol> <li>Clear</li> <li>Generate the requested data from the Listahanan database (in excel or in any format available).</li> <li>Draft response letter/ memorandum to the requesting party and attach routing slip.</li> </ol> </li> <li>1.7 Submit to the Statistics Section Head/ RFC.</li> </ul> |      |         |                                               |
| <ul> <li>1.8. Review the generated statistical /raw data. In case the generated data is:</li> <li>Not accurate – Return the generated statistical/raw data to the Associate Statisticians for revision.</li> <li>Accurate – Submit to the NHTO Operations Division Chief / PPD Chief for</li> </ul>                                                                                                    | None | 4 hours | Statistics Section<br>Head/<br>RFC            |
| approval and data release.<br>1.9. Countersign response<br>letter/ memorandum then<br>endorse to the NHTO<br>Director.                                                                                                    | None | 1 hour  | Operations Division<br>Chief (Central Office) |
| <ul> <li>1.10. Approval of the facilitated data request for release to the requesting party.</li> <li>Not approved – Return the facilitated request to</li> </ul>                                                                                                    | None | 5 hours | NHTO Director/ PPD<br>Chief                   |

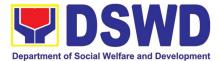

|                                                                   | the NHTO Operations<br>Division / NHTS for<br>revision.<br><i>Approved</i> – Sign the<br>response letter/<br>memorandum with the<br>attached facilitated data<br>request for release. |      |                    |                             |
|-------------------------------------------------------------------|----------------------------------------------------------------------------------------------------|------|--------------------|-----------------------------|
| 2. Receive the<br>data requested<br>and fill-out the<br>CSMS form | release of the approved data                                                                                                    | None | 30 minutes         | Administrative<br>Assistant |
|                                                                   | Total:                                                                                                    | None | 3 days and 2 hours |                             |

Certification for Whatever legal purposes it may serve, to wit:

- a. For Fidelity Bind;
  b. For Scholar Application;
  c. For Loan Application;
  d. For Employment Application; and
- e. Others

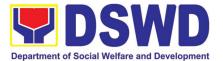

## PANTAWID PAMILYA PILIPINO PROGRAM (4PS)

### **NON-FRONTLINE (INTERNAL) SERVICES**

Page 549 of 606

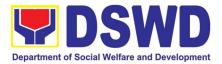

# 1. Provision of Assessment on the Request for the Declaration of Force Majeure / State of Calamity

This section describes approval process for the Request for the Declaration of FM/state calamity, which is accordance with approved 4Ps IRR stipulated in Rule VIII, Section 15 which states " Any of all the conditions for entitlement may be suspended by the DSWD Secretary during times of calamity, war and armed conflicts and force majeure situations in accordance with relevant laws and DSWD guidelines, In such cases, full compliance to such conditions are deemed waived and payments to beneficiaries shall be granted in full."

| Office or<br>Division:                                                                                                    | Pantawid Pamilyang Pilipino Program - National Program Management<br>Office                                                                                                    |                                                              |                    |                                                                                                |
|----------------------------------------------------------------------------------------------------|----------------------------------------------------------------------------------------------------|--------------------------------------------------------------|--------------------|------------------------------------------------------------------------------------------------|
| Classification:                                                                                                    | Complex                                                                                                    |                                                              |                    |                                                                                                |
| Type of<br>Transaction:                                                                                                    | G2G- Government to Govern                                                                                                    | nment                                                        |                    |                                                                                                |
| Who may avail:                                                                                                    | DSWD Regional Offices                                                                                                    |                                                              |                    |                                                                                                |
| CHECKLIST OF<br>REQUIREMENTS WHERE TO SECURE                                                                                                    |                                                                                                    |                                                              |                    |                                                                                                |
| <ul> <li>Director to invo<br/>Pantawid Pamily</li> <li>Certification/s at<br/>event/s affecting<br/>program or han</li> </ul>                                                                           | t signed by the DSWD Regional<br>oke Rule VIII, Section 15 of<br>ang Pilipino Program IRR.<br>ttesting the occurrence of the<br>g the implementation of the<br>npering the beneficiaries from<br>he program conditions                                                          | <ul> <li>f occurred</li> <li>• Concerned agencies</li> </ul> |                    |                                                                                                |
| Client Steps                                                                                                    | Agency Actions                                                                                                    | Fees to be<br>Paid                                           | Processing<br>Time | Person<br>Responsible                                                                          |
| 1. Submit official<br>requests<br>specifying the<br>areas affected<br>and program<br>conditions<br>requested,<br>together with<br>the necessary<br>certifications<br>from the<br>concerned<br>agencies. | <ol> <li>Assess and validate the<br/>request for the approval<br/>of the declaration of the<br/>Force Majeure and<br/>endorse the results of<br/>assessment and<br/>recommendations to the<br/>Office of the Deputy<br/>National Program<br/>Manager for Operations.</li> </ol> | None                                                         | 3 days             | 4Ps NPMO<br>– Compliance<br>Verification<br>Division<br>(CVD)/ <b>Division</b><br><b>Chief</b> |
| None                                                                                                    | 2. Review the endorsed assessment results and recommendations that                                                                                                    | None                                                         | 2 days             | 4Ps NPMO –<br>Office of the<br>Deputy Program                                                  |

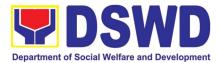

| Total: |                                                                                                    | None | 7 days |                                                                                                    |
|--------|----------------------------------------------------------------------------------------------------|------|--------|----------------------------------------------------------------------------------------------------|
| None   | <ul> <li>3. Review the endorsed assessment results and recommendations, provide signatures then forward to the concerned office/s.</li> </ul> | None | 2 days | Operations/Deput<br>y Program<br>Manager for<br>Operations<br>4Ps NPMO –<br>Office of the<br>National Program<br>Manager/Nationa<br>I Program<br>Manager |
|        | provide initials and forward to                                                                                                    |      |        | Manager for                                                                                                    |

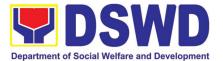

## PROGRAM MANAGEMENT BUREAU (PMB)

### **NON-FRONTLINE (INTERNAL) SERVICES**

Page 552 of 606

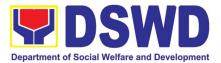

### 1. Securing Travel Clearance Blue Cards

A booklet of blank travel clearance forms with serial numbers as its security mechanism where its distribution is controlled by the Program Management Bureau for issuance to the DSWD Field Offices

| Office or Division: Sectoral Programs Division                                                              |                                                                                                    |                    |                    | ion                 |                                     |
|----------------------------------------------------------------------------------------------------|----------------------------------------------------------------------------------------------------|--------------------|--------------------|---------------------|-------------------------------------|
| Classification:                                                                                             |                                                                                                    | Simple             |                    |                     |                                     |
| Type of Transaction                                                                                         | on:                                                                                                    | G2G- Gover         | mment to Go        | overnment           |                                     |
| Who may avail:                                                                                              |                                                                                                    | Filipino Mino      | ors Travelling     | g Abroad            |                                     |
| CHECKLIST OF R                                                                                              |                                                                                                    | NTS                | WHERE TO           | <b>SECURE</b>       |                                     |
| 1. Official Reques<br>signed by the Regio                                                                   |                                                                                                    | Blue Cards         | DSWD Fiel          | d Office            |                                     |
| CLIENT STEPS                                                                                                | AGENCY A                                                                                                    | CTIONS             | FEES TO<br>BE PAID | PROCESSI<br>NG TIME | PERSON<br>RESPONSIBLE               |
| <ol> <li>Sending of<br/>Official<br/>Request of the<br/>Field Offices for<br/>MTA Blue<br/>Cards</li> </ol> | 1.1 Tracking<br>banking of Re                                                                                                    |                    | None               | 5 minutes           | Administrative Staff<br>(Incoming)  |
|                                                                                                    | 1.2 Provisio<br>Numbers of<br>Cards reques                                                                                                    | f the Blue         |                    | 5 minutes           | Assigned Admin Staff                |
|                                                                                                    | <ul> <li>1.3 Social Worker Drafts<br/>the Transmittal letter to<br/>FOs</li> <li>Recommends for<br/>the approval or<br/>disapproval of the<br/>application to the<br/>Signing Authority.</li> </ul> |                    |                    | 10 minutes          | Technical staff/MTA<br>Focal Person |
|                                                                                                    | 1.4 Review a of the Reques                                                                                                    | and Approval<br>st |                    | 5 Minutes           | Bureau Director                     |
|                                                                                                    | a. If App<br>Issuance and<br>Requested Bl                                                                                                    |                    |                    | 10 Minutes          | Admin staff                         |

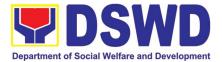

|       | b. Endorsement to<br>Records Management Unit<br>for the<br>Transporting/Sending to<br>requesting FO. |      | 10 Minutes | Outgoing Clerk/Admin<br>Staff |
|-------|----------------------------------------------------------------------------------------------------|------|------------|-------------------------------|
| TOTAL |                                                                                                    | NONE | 45 MINUTES |                               |

### 2. Technical Assistance of Program Management Bureau to Field Offices

| Office or Division                       | :                                                                    | Program Management Bureau                                                                                                    |                    |                    |                   |       |
|------------------------------------------|----------------------------------------------------------------------|----------------------------------------------------------------------------------------------------|--------------------|--------------------|-------------------|-------|
| Classification:                          |                                                                      | Highly Technical                                                                                                    |                    |                    |                   |       |
| Type of Transaction                      | on:                                                                  | G2C- Government to                                                                                                    | Governmer          | nt                 |                   |       |
| Who may avail:                           |                                                                      | Focal Person, Field 0                                                                                                    | Offices            |                    |                   |       |
| CHECKLIST OF R                           | EQUIR                                                                | EMENTS                                                                                                    | WHERE TO           | O SECURE           |                   |       |
| 1. Request of Techr<br>Regional Director | nical As                                                             | sistance signed by the                                                                                                    | DSWD-PME           | 3/Field Offices    |                   |       |
| CLIENT STEPS                             | AC                                                                   | SENCY ACTIONS                                                                                                    | FEES TO<br>BE PAID | PROCESSING<br>TIME | PERS<br>RESPON    |       |
| A. Situational Analy                     | sis Phas                                                             | se                                                                                                    |                    |                    |                   |       |
|                                          | reviews<br>and/or<br>technic<br>The TA<br>a.<br>du<br>im<br>(P<br>re | program focal person<br>s the relevant reports<br>request from FO for<br>cal assistance (TA).<br>A may emanate from:<br>assessment reports<br>uring the program<br>plementation reviews<br>TR), other relevant<br>ports and/or<br>eccipt of request from<br>D | None               | 5 working days     | Program<br>Person | Focal |
|                                          | will ide<br>probler<br>concer<br>areas.<br>other                     | e program focal person<br>entify the specific gaps,<br>ms or issues and<br>ns on program work<br>Program reports and<br>relevant documents<br>as guidelines, previous<br>nation report/s to                                                                   |                    |                    |                   |       |

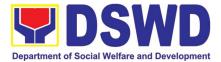

|                                                   | <ul> <li>technical assistance, and other pertinent documents will be used as a reference.</li> <li>1.2 The following are the program work areas that may be considered: <ul> <li>a. Administration and organization;</li> <li>b. Program management; and</li> <li>c. Institutional mechanism</li> <li>d. other work areas that may be deemed necessary can also be added.</li> </ul> </li> </ul> |      |                 |                   |       |
|---------------------------------------------------|----------------------------------------------------------------------------------------------------|------|-----------------|-------------------|-------|
| TOTAL                                             |                                                                                                    | NONE | 5 Working Days  |                   |       |
| B. Planning Phase                                 |                                                                                                    |      |                 |                   |       |
| 3. Preparation of<br>Technical<br>Assistance Plan | 2. The focal person drafts the technical assistance plan. The plan may include interventions to the following areas:                                                                                                    | None | 10 working days | Program<br>Person | Focal |
|                                                   | 2.1 Policy and plans<br>formulation<br>Formulation of<br>regional program<br>guidelines<br>interpretation<br>Preparation of<br>regional work and<br>financial plan<br>Accomplishment<br>reports/reportorial<br>requirements                                                                                                    |      |                 |                   |       |
|                                                   | 2.2 Standards<br>development<br>promotion and<br>compliance<br>Application of<br>standards in DSWD<br>Centers/ Institutions<br>and Retained<br>Community-Based<br>Services                                                                                                    |      |                 |                   |       |

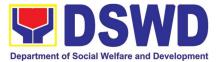

| <br>                                                                                                    | <br><u> </u> |
|----------------------------------------------------------------------------------------------------|--------------|
| 2.3. Social Protection and<br>capacity building<br>Case management<br>system                                                                                                    |              |
| Networking<br>Interpretation of<br>policies/ guidelines                                                                                                    |              |
| 2.4 The technical<br>assistance plan<br>should identify the<br>expected recipient<br>based on the<br>following levels:                                                                                                    |              |
| Technical level, if the<br>program concern is<br>on the execution of<br>program components,<br>provisions in the<br>guidelines,<br>accomplishments,<br>and deviation in the<br>standards set for the<br>program. The TA<br>session will be given<br>by the PMB Program<br>focal person to FO<br>program focal person.<br>Supervisory level if<br>the program concern<br>is on varying<br>interpretation of<br>program design and<br>policies, low<br>accomplishments and<br>other matters that<br>is/are not resolved at |              |
| the technical level.<br>The TA session will<br>be given by the PMB<br>Division Chief to the<br>FO Division Chief or<br>Unit/Section Head.<br>The program focal                                                                                                    |              |

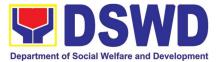

| <br>                        | <br> |
|-----------------------------|------|
| persons may be              |      |
| invited.                    |      |
| Managerial level if the     |      |
| program concern             |      |
| requires action and         |      |
| decision of the PMB         |      |
| Director and FO             |      |
| Regional Director.          |      |
| These matters are the       |      |
| unresolved gaps that        |      |
| were previously             |      |
| provided with               |      |
|                             |      |
| technical assistance        |      |
| at the technical and        |      |
| supervisory levels.         |      |
| The TA session will         |      |
| be given by the PMB         |      |
| Assistant Bureau            |      |
| Director and/or             |      |
| Bureau Director to the      |      |
| FO Assistant                |      |
| Regional Director for       |      |
| Operations and/or           |      |
| Regional Director.          |      |
| The Division Chiefs,        |      |
| Unit/Section Heads,         |      |
| and program focal           |      |
| persons may also be         |      |
| invited.                    |      |
| inviteu.                    |      |
| 25 TA specian/a shall be    |      |
| 2.5 TA session/s shall be   |      |
| in the following forms      |      |
| of capability building      |      |
| activities:                 |      |
| Orientation                 |      |
| Demonstration               |      |
| session                     |      |
| Consultation or             |      |
| sharing session             |      |
| Coaching                    |      |
| Mentoring                   |      |
| 3                           |      |
| 2.6. TA modalities shall be |      |
| in the following            |      |
| platforms:                  |      |
| ριατοπησ.                   |      |
| Virtual/aplina (the         |      |
| Virtual/online (the         |      |
| focal person shall          |      |
|                             |      |

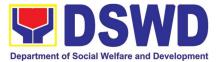

| · · · · · · · · · · · · · · · · · · · |                                    |      | I              | ,              |
|---------------------------------------|------------------------------------|------|----------------|----------------|
|                                       | create the virtual                 |      |                |                |
|                                       | meeting link)                      |      |                |                |
|                                       | Face-to-face (if the               |      |                |                |
|                                       | technical assistance               |      |                |                |
|                                       | requires travel by air,            |      |                |                |
|                                       | the Air Transport                  |      |                |                |
|                                       | Reservation Officer                |      |                |                |
|                                       | shall be coordinated               |      |                |                |
|                                       | for the airline ticket             |      |                |                |
|                                       | concerns; if the                   |      |                |                |
|                                       | technical assistance               |      |                |                |
|                                       | requires by land                   |      |                |                |
|                                       | travel, the procedures             |      |                |                |
|                                       | for the request of                 |      |                |                |
|                                       | vehicle shall be                   |      |                |                |
|                                       | followed. If there is no           |      |                |                |
|                                       | vehicle available, the             |      |                |                |
|                                       |                                    |      |                |                |
|                                       | reimbursement for<br>land travel's |      |                |                |
|                                       |                                    |      |                |                |
|                                       | procedure shall be                 |      |                |                |
|                                       | followed)                          |      |                |                |
|                                       | Mixed modalities                   |      |                |                |
|                                       | (virtual TA followed by            |      |                |                |
|                                       | an onsite visit,                   |      |                |                |
|                                       | whenever necessary                 |      |                |                |
|                                       | and applicable)                    |      |                |                |
|                                       |                                    |      |                |                |
|                                       |                                    |      |                |                |
|                                       | 3. Review and vetting of the       |      |                |                |
|                                       | Unit Head and Division Chief       |      |                |                |
|                                       |                                    |      |                |                |
|                                       | 3.1 If yes, the focal person       |      |                |                |
|                                       | consolidates the                   |      |                |                |
|                                       | comments and/or inputs             |      |                |                |
|                                       | received                           |      |                |                |
|                                       |                                    |      |                |                |
|                                       | 1. 3.2 Enhances the                |      |                |                |
|                                       | technical assistance plan          |      |                |                |
| 4. Review and                         | 4.1 Review and vetting of the      | None | 3 working days | Unit Head and  |
| vetting                               | Unit Head and Division Chief       |      |                | Division Chief |
|                                       |                                    |      |                |                |
|                                       | 4.1 If no, incorporate the         |      |                |                |
| 4.1 With                              | comments and/or                    |      | 1 working day  | Program Focal  |
| comments?                             | inputs received and                |      |                | Person         |
|                                       | enhances the                       |      |                |                |
|                                       | document/s                         |      |                |                |
|                                       |                                    |      |                |                |
|                                       | 4.2 Focal Person endorses          |      | Within the day |                |
|                                       | the revised document/s             |      |                |                |
|                                       |                                    |      |                | <u> </u>       |

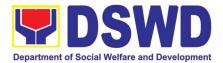

|                                                                    | to Unit Head and<br>Division Chief for initial<br>approval.<br>4.3 Administrative staff<br>endorses the document<br>to the Office of the<br>Bureau Director                                                                                    |      | Within the day                   | Program Focal<br>Person, Unit Head<br>and Division Chief<br>Administrative<br>Staff |
|--------------------------------------------------------------------|----------------------------------------------------------------------------------------------------|------|----------------------------------|-------------------------------------------------------------------------------------|
| 5. Approval of the TA Plan                                         | 5. Approval of the TA plan                                                                                                    | None | 3 working days<br>Within the day | Assistant Bureau<br>Director and<br>Bureau Director<br>Administrative<br>Staff      |
| TOTAL                                                              |                                                                                                    | NONE | 17 Days                          |                                                                                     |
|                                                                    | n of Technical Assistance Pha                                                                                                    |      |                                  |                                                                                     |
| C.1 Preparatory Act                                                | tivities                                                                                                    |      |                                  |                                                                                     |
| 1. Review of the<br>Technical<br>Assistance Plan                   | 1. Based on the technical assistance plan, the focal person shall identify the most appropriate technical assistance intervention according to area of concern, levels, capability building activity, and platform.                            | None | 1 working day                    | Program Focal<br>Person                                                             |
| 2. Coordination<br>with Field Office                               | 2. The focal person will<br>coordinate with its<br>counterpart in the Field<br>Office to initially inform<br>and agree on the schedule<br>and platform. The focal<br>Person drafts the<br>communication and<br>technical assistance<br>design. | None | 3 working days                   | Program Focal<br>Person                                                             |
| 3. Review and<br>vetting to the Unit<br>Head and Division<br>Chief | <ol> <li>Review and vetting of the<br/>Unit Head and Division<br/>Chief.         <ol> <li>Focal Person<br/>consolidates<br/>the comments<br/>and/or inputs<br/>received.</li> </ol> </li> </ol>                                                | None | 3 working days<br>1 working day  | Unit Head and<br>Division Chief<br>Program Focal<br>Person                          |

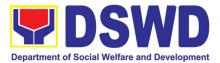

|                                                                          | b. Focal person<br>enhances the<br>document/s<br>and return to                                                                                                    |      | 1 working day   | Program Focal<br>Person                                |
|--------------------------------------------------------------------------|----------------------------------------------------------------------------------------------------|------|-----------------|--------------------------------------------------------|
|                                                                          | Unit Head and<br>DC                                                                                                    |      |                 |                                                        |
| 4. Review and                                                            | 4. Review and approval of<br>the Assistant Bureau<br>Director and/or Bureau                                                                                                    | None | 2 working days  | Assistant Bureau<br>Director and<br>Bureau Director    |
| vetting to the<br>Assistant Bureau<br>Director and/or<br>Bureau Director | Director.<br>a. If not<br>approved, the focal<br>Person will revise the<br>document/s based on<br>inputs.                                                                                                    |      | 1 working day   | Program Focal<br>Person                                |
|                                                                          | b. Focal Person<br>endorses the revised<br>document/s to Unit<br>Head and Division<br>Chief for initial<br>approval.                                                                                                    |      | Within the day  | Unit head and<br>Division Chief                        |
|                                                                          | c. Return to the<br>ABD and/or BD for<br>approval.                                                                                                    |      | 10 minutes      | Administrative<br>Staff                                |
| 5. Sending of<br>approved<br>documents                                   | 5. The focal person sends out<br>an electronic copy to its<br>counterpart in the region. The<br>originally signed copy will be<br>routed to the document<br>outgoing administrative officer<br>of the Bureau for sending to<br>the Field Office through AS-<br>RAMD. |      | 30 minutes      | Program Focal<br>Person and<br>administrative<br>staff |
| TOTAL                                                                    | huisel Accietones                                                                                                    | NONE | 8Days, 4hours a | nd 50 minutes                                          |
| C.2 Conduct of Tec<br>1. Courtesy Call                                   | Inical Assistance1. A courtesy call to theRegional Director or itsauthorized representativeshall be made by introducingthe TA provider andpresentation of the TAactivities, and its purpose.                                                                         | None | 1 hour          | Program Focal<br>Person                                |

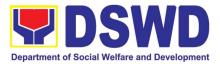

| 2 Actual conduct of<br>Technical<br>Assistance                                           | 2. Conduct of actual TA. The TA shall be in accordance with the approved TA documents.                                                                                                    | None | 3 days                                       | Program Focal<br>Person                                |
|------------------------------------------------------------------------------------------|----------------------------------------------------------------------------------------------------|------|----------------------------------------------|--------------------------------------------------------|
| 3. Exit conference                                                                       | 3. An exit conference shall be<br>held for the TA provided.<br>Significant findings/<br>observations and<br>recommendations shall be<br>discussed; and the<br>agreements reached shall be<br>recorded.           | None | 4 hours                                      | Program Focal<br>Person                                |
| 4. Feed backing                                                                          | 4. A satisfaction survey shall<br>be given to TA recipient/s. The<br>survey form may be given<br>through electronic mail or in<br>print. The said forms shall be<br>returned for processing and<br>consolidation | None | 30 minutes                                   | Program Focal<br>Person and TA<br>Recipient            |
| TOTAL                                                                                    |                                                                                                    | NONE | 3 Days, 5 hours                              | and 30 minutes                                         |
| D. Post-TA Phase                                                                         |                                                                                                    | I    | 1                                            |                                                        |
| 1. Preparation of<br>Confirmation<br>Report                                              | shall be prepared by the staff<br>concerned on the TA<br>activities conducted,<br>capturing the<br>findings/observations,<br>recommendations and<br>agreements reached.                                          | None | 6 working days<br>after the conduct<br>of TA | Program Focal<br>Person                                |
| 2. Review and vetting                                                                    | 2.Review and vetting of the<br>Unit Head and Division Chief<br>2.1 Focal Person                                                                                                    | None | 3 working days 1 working day                 | Unit Head and<br>Division Chief                        |
|                                                                                          | consolidates the comments and/or inputs received.                                                                                                    |      |                                              | Program Focal<br>Person                                |
|                                                                                          | 2.2 Focal person enhances<br>the document/s and return<br>to Unit Head and DC.                                                                                                    |      | Within the same day                          | Program Focal<br>Person                                |
| 3.Review and<br>vetting to the<br>Assistant Bureau<br>Director and/or<br>Bureau Director | 3.Review and approval of the<br>Assistant Bureau Director<br>and/or Bureau Director.                                                                                                    | None | 2 working days                               | Assistant Bureau<br>Director and/or<br>Bureau Director |
|                                                                                          | 3.1 Focal Person revise the document/s based on inputs.                                                                                                    |      | 1 working day                                | Program Focal<br>Person                                |

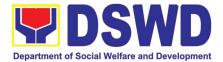

| 3. | Return of<br>Approved<br>documents  | <ul> <li>3.2 Focal Person endorses<br/>the revised document/s<br/>to Unit Head and<br/>Division Chief for initial<br/>approval.</li> <li>3.3 Return to the ABD and/or<br/>BD for approval.</li> <li>Administrative staff returns<br/>the approved document to the<br/>concerned Division</li> </ul> | None | Within the same<br>day<br>10 minutes<br>10 minutes | Unit Head and<br>Division Chief<br>Administrative<br>Staff<br>Administrative<br>Staff |
|----|-------------------------------------|----------------------------------------------------------------------------------------------------|------|----------------------------------------------------|---------------------------------------------------------------------------------------|
| 4. | Sending of<br>approved<br>documents | The focal person sends out an electronic copy to its counterpart in the region. The originally signed copy will be routed to the document outgoing administrative officer of the Bureau for sending to the Field Office through AS-RAMD.<br>The focal persons monitors                              | None | 30 minutes<br>Within the                           | Program Focal<br>Person and<br>administrative<br>staff<br>Program Focal               |
|    | Evaluation                          | the agreements reached<br>during the TA session.                                                                                                    | NONE | agreed timelines                                   | Person                                                                                |

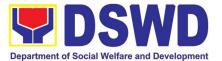

## SOCIAL MARKETING SERVICES (SMS)

### **NON-FRONTLINE (INTERNAL) SERVICES**

Page 563 of 606

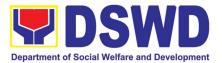

#### **1. Provision of Technical Assistance**

The Social Marketing Service (SMS) is responsible for undertaking advocacy, social marketing, and networking activities to promote social change and to nurture the DSWD's relationships with its publics and stakeholders

| Office or Division:Public Affairs and Adv<br>Media Production Division                                                  |                                              |                                                                                                    |                    | ion                |                                         |
|----------------------------------------------------------------------------------------------------|----------------------------------------------|----------------------------------------------------------------------------------------------------|--------------------|--------------------|-----------------------------------------|
| Classification:                                                                                                    |                                              | Simple                                                                                                    |                    |                    |                                         |
| Type of Transact                                                                                                    | tion:                                        | Government to Govern                                                                                                    | ment (Inte         | rnal)              |                                         |
| Who may avail:                                                                                                    |                                              | DSWD OBSUs and Fiel                                                                                                    | d Offices          |                    |                                         |
| CHECKLI                                                                                                    | ST OF F                                      | REQUIREMENTS                                                                                                    |                    | WHERE TO SEC       | CURE                                    |
| Request for Techni                                                                                                    | cal Assis                                    | tance                                                                                                    | Requesting (       | DBSUs/FOs          |                                         |
| Draft Document                                                                                                    |                                              |                                                                                                    | Requesting (       | OBSUs/FOs          |                                         |
| a. Technical                                                                                                    | a. Technical Assistance for Branding Designs |                                                                                                    |                    |                    |                                         |
| CLIENT STEPS                                                                                                    |                                              | AGENCY ACTIONS                                                                                                    | FEES TO<br>BE PAID | PROCESSING<br>TIME | PERSON<br>RESPONSIBLE                   |
| 1. Submits a<br>request for<br>review of<br>materials vis-à-<br>vis the branding<br>guidelines<br>through<br>memorandum | memora<br>and sca<br>Tracking                | eives and reviews the<br>andum and/or attachments<br>ins it for SMS Data<br>g System (DTS).<br>es the memorandum to the<br>rector. | N/A                | 5 minutes          | Office of the<br>Director (OD)<br>Staff |
|                                                                                                    | and writ                                     | iews the Memorandum<br>tes instructions to the<br>ned Division.                                                                    | N/A                | 3 minutes          | SMS Director                            |
|                                                                                                    |                                              | ns the instructions of SMS<br>and sends/emails to MPD                                                                              | N/A                | 5 minutes          | OD Staff                                |
|                                                                                                    | 1.4 Rec<br>endorse<br>(DC)                   | ords request and<br>es to MPD Division Chief                                                                                       | N/A                | 5 minutes          | OD<br>Staff/MPD<br>Admin<br>staff       |

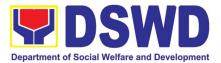

|                                                                                                    | TOTAL                                                                                                    | NONE | 3 Working Days<br>Minutes | s, 5 Hours, 3              |
|----------------------------------------------------------------------------------------------------|----------------------------------------------------------------------------------------------------|------|---------------------------|----------------------------|
| 2. Accepts the<br>response to<br>Branding<br>Request (either<br>approved or<br>disapproved with<br>recommendation) | <ol> <li>Requesting OBSU accepts response to request</li> <li>If requesting party has concern, write memo for clarification</li> </ol>                                                                                                    | N/A  | None                      | Requesting<br>OBSU         |
|                                                                                                    | 1.9 Route approved document<br>with SMS Customer Satisfaction<br>Form to requesting office                                                                                                    | N/A  | 15 minutes                | OD Admin<br>Staff          |
|                                                                                                    | <ul><li>1.8 Reviews document and<br/>returns the draft document to<br/>MPD DC if needing revisions</li><li>Reviews document to ensure that<br/>all inputs are implemented and<br/>affixes signature</li></ul>                                                                               | N/A  | 3.5 hours                 | SMS Director               |
|                                                                                                    | <ul> <li>1.7 Reviews the document and submits the Branding review results to the SMS Director</li> <li>Returns draft document to SMS director after revisions</li> </ul>                                                                                                    | N/A  | 3 hours                   | MPD Division<br>Chief      |
|                                                                                                    | <ul><li>1.6 Conducts review and analysis of the document based on the MC</li><li>9-DSWD Branding Guidelines</li><li>Inputs comments from DC; returns draft document to DC</li></ul>                                                                                                    | N/A  | 8 hours                   | MPD Technical<br>Staff     |
|                                                                                                    | <ul> <li>1.5 Reviews request and<br/>endorses to the Technical Staff<br/>(TS) to act on the branding</li> <li>Reviews branding assessment<br/>result submitted by TS, returns<br/>document to TS with inputs</li> <li>Reviews comments from TS;<br/>returns draft document to TS</li> </ul> | N/A  | 14 hours                  | MPD Division<br>Chief (DC) |

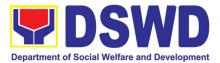

| b. Technical                                                                                                    | Assistance For Messages and                                                                                                    | Foreword           |                      |                                          |
|----------------------------------------------------------------------------------------------------|----------------------------------------------------------------------------------------------------|--------------------|----------------------|------------------------------------------|
| CLIENT STEPS                                                                                                    | AGENCY ACTIONS                                                                                                    | FEES TO<br>BE PAID | PROCESSING<br>TIME   | PERSON<br>RESPONSIBLE                    |
| 1. Client<br>submits request for<br>Technical<br>Assistance on<br>Messages or<br>Foreword through<br>email/letter/memor<br>andum | Scans for SMS Data Tracking<br>System (DTS).                                                                                                    | N/A                | 10 minutes           | Office of<br>the Director (O<br>D) staff |
|                                                                                                    | 1.1 Reviews the request<br>and writes instructions to the<br>concerned Division.                                                                                                    | N/A                | 6 minutes            | SMS Director                             |
|                                                                                                    | 1.2 Scans instructions of SMS<br>Director and forwards/emails to<br>Public Affairs and Advocacy<br>Division (PAAD).                                                                                                    | N/A                | 4 minutes            | OD Admin Staff                           |
|                                                                                                    | 1.3 Records request and endorses to the PAAD Division Chief (DC).                                                                                                    |                    | 7 minutes            | PAAD Admin<br>Staff                      |
|                                                                                                    | <ul><li>1.4 Reviews request and endorses<br/>to the Technical Staff (TS) to act<br/>on the request.</li><li>Reviews the draft message/<br/>foreword submitted by the<br/>TS; returns to TS with suggested<br/>inputs.</li></ul>                           | N/A                | 1 hour 10<br>minutes | PAAD Division<br>Chief                   |
|                                                                                                    | <ul> <li>1.5 Coordinates with<br/>requesting OBSU/FO.</li> <li>Prepares draft message or<br/>foreword in coordination with<br/>focal program person of<br/>concerned OBSU.</li> <li>Inputs comments; returns<br/>revised draft document to DC.</li> </ul> | N/A                | 5 hours              | PAAD Technical<br>Staff                  |
|                                                                                                    | 1.6 If there are no further comments, DC endorses                                                                                                    | N/A                | 10 minutes           | PAAD Division<br>Chief                   |

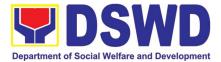

| TOTAL                                                                                                    | NONE | 2 Working Days minutes | s, 6 hours, 47           |
|----------------------------------------------------------------------------------------------------|------|------------------------|--------------------------|
| 1.13 SMS coordinates<br>with requesting OBSU for<br>the endorsement of<br>message/foreword.                    | N/A  | 20 minutes             | SMS Admin<br>Staff       |
| If no further comments. OUSWD approves the message/foreword.                                                   |      |                        |                          |
| If there are further comments, return output to TS for appropriate action.                                     |      |                        |                          |
| 1.12 OUSWD reviews the output.                                                                                 | N/A  | 1 hour                 | OUSWD                    |
| 1.11 Endorses draft briefer for review and approval.                                                           | N/A  | 2.5 hours              | OUSWD<br>Technical Staff |
| 1.10 SMS revises output based on<br>suggestions/additional inputs from<br>TS and re-submits output.            | N/A  | 4 hours                | SMS                      |
| Provides suggestions/additional inputs.                                                                        |      |                        | Technical Staff          |
| 1.9 Reviews draft briefer.                                                                                     | N/A  | 2.5 hours              | OUSWD                    |
| 1.8 Records the SMS submission for review of technical staff.                                                  | N/A  | 10 minutes             | OUSWD Staff              |
| Approves and endorses to the<br>Office of the Undersecretary for<br>Social Welfare and Development<br>(OUSWD). |      |                        |                          |
| If there are comments, SMS<br>Director returns the draft document<br>to DC/RIO for revision.                   |      |                        |                          |
| 1.7 Reviews draft document.                                                                                    | N/A  | 5.5 hours              | SMS Director             |
| Revises the output based on inputs from the SMS Director.                                                      |      |                        |                          |
| the draft document to the SMS Director for review.                                                             |      |                        |                          |

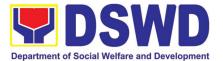

## SOCIAL WELFARE INSTITUTIONAL DEVELOPMENT BUREAU (SWIDB)

### **NON-FRONTLINE (INTERNAL) SERVICES**

Page 568 of 606

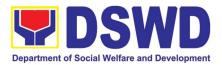

# 1. Endorsement of Continuing Professional Development Application and Completion Report

The application for accreditation of Continuing Professional Development (CPD) Program by the DSWD Central Office and Field Offices is endorsed to the Professional Regulation Commission (PRC) for the approval of credit units. The CPD application is uploaded in the Continuing Professional Development Accreditation System (CPDAS). After the conduct of applied and accredited Continuing Professional Development (CPD) Program, the completion report from the proponent office – DSWD Central Office or Field Offices – is endorsed to the Professional Regulation Commission (PRC). The CPD completion report is sent via email through the Social Welfare Institutional Development Bureau (SWIDB) email. However, parts of the Completion Report (i.e., Attendance Sheet, Executive Summary, and Proceedings) are also uploaded in CPDAS.

| Office or Division:                     | Social Welfare       |                                                                   |  |  |  |  |
|-----------------------------------------|----------------------|-------------------------------------------------------------------|--|--|--|--|
|                                         | Capability Building  | g Division (CBD)                                                  |  |  |  |  |
| Classification:                         | Highly technical     |                                                                   |  |  |  |  |
| Type of                                 | G2G - Governme       | nt to Government                                                  |  |  |  |  |
| Transaction:                            |                      |                                                                   |  |  |  |  |
| Who may avail:                          | All offices in DSW   | All offices in DSWD Central Office (CO) and Field Offices (FOs)   |  |  |  |  |
| CHECKLIST OF RE                         | QUIREMENTS           | WHERE TO SECURE                                                   |  |  |  |  |
| A) CPD Application                      |                      |                                                                   |  |  |  |  |
|                                         |                      | PRC website <prc.gov.ph> or SWIDB Google Drive</prc.gov.ph>       |  |  |  |  |
| 1. CPD Application Fo                   |                      | <pre><https: prc-swidb-cpdforms="" tinyurl.com=""></https:></pre> |  |  |  |  |
| 2. Instructional Design                 |                      | PRC website or SWIDB Google Drive                                 |  |  |  |  |
| 3. Evaluation Tool                      | -                    | SWIDB Google Drive                                                |  |  |  |  |
| 4. Program of Activitie                 |                      | SWIDB Google Drive                                                |  |  |  |  |
| 5. Resume of Speaker                    |                      | PRC website or SWIDB Google Drive                                 |  |  |  |  |
| 6. Current Professiona                  |                      | PRC website or SWIDB Google Drive                                 |  |  |  |  |
| 7. Breakdown of E<br>Conduct of Program | xpenses for the      | PRC website or SWIDB Google Drive                                 |  |  |  |  |
| Additional Requiremen                   | nts for Online Learr | ning                                                              |  |  |  |  |
| 8. Declaration of Mi                    | nimum Technical      | SWIDB Google Drive                                                |  |  |  |  |
| Requirements                            |                      |                                                                   |  |  |  |  |
| 9. Privacy Policy                       |                      | SWIDB Google Drive                                                |  |  |  |  |
| 10. Certificate of Partic               | cipation             | PRC website or SWIDB Google Drive                                 |  |  |  |  |
| Additional requirement                  | t as of 1 March 202  | 21                                                                |  |  |  |  |
| 11. Letter of Undertaking               |                      | SWIDB Google Drive                                                |  |  |  |  |
| B) CPD Completion Report                |                      |                                                                   |  |  |  |  |
| 1. CPD Completion Report Form           |                      | PRC website or SWIDB Google Drive                                 |  |  |  |  |
| 2. CPD Attendance Sh                    | neet                 | PRC website or SWIDB Google Drive                                 |  |  |  |  |
| 3. Actual Program of                    |                      | SWIDB Google Drive                                                |  |  |  |  |
| of Resource Speakers                    |                      |                                                                   |  |  |  |  |
| 4. Lecture Materials                    |                      | Proponent Office (CO or FO)                                       |  |  |  |  |

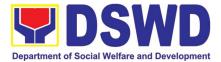

| 5. Summary of Evalua                                                                                                    | tion of Speakers                                                                                                    | SWI                                        | DB Google [        | Drive              |                                 |  |
|----------------------------------------------------------------------------------------------------|----------------------------------------------------------------------------------------------------|--------------------------------------------|--------------------|--------------------|---------------------------------|--|
| 6. Summary of Evaluation                                                                                                 |                                                                                                    |                                            | DB Google [        |                    |                                 |  |
| Participants                                                                                                    |                                                                                                    |                                            | -                  |                    |                                 |  |
| 7. Financial Report                                                                                                    |                                                                                                    | SWIDB Google Drive                         |                    |                    |                                 |  |
| 8. Relevant Photograp                                                                                                    | hs                                                                                                    | Prop                                       | onent Office       |                    |                                 |  |
| CLIENT STEPS                                                                                                    | AGENCY ACTIO                                                                                                    | NS                                         | FEES TO<br>BE PAID | PROCESSING<br>TIME | PERSON<br>RESPONSIBLE           |  |
| 1A) CPD Application                                                                                                    |                                                                                                    |                                            | 1                  | 1                  |                                 |  |
| 1.Submit the CPD<br>Application<br>requirements through<br>email to<br><swidb@dswd.gov.ph<br>&gt;</swidb@dswd.gov.ph<br> | 1.1 Accept and trac<br>application                                                                                                    |                                            | None               | 3 Hours            | SWIDB Admin Staff<br>(Incoming) |  |
|                                                                                                    | 1.2 Endorse<br>application to<br>Division Chief                                                                                                    | the<br>the                                 | None               | 2 Hours            | SWIDB Admin Staff<br>(Incoming) |  |
|                                                                                                    | assessment                                                                                                    | nnical<br>initial                          | None               | 1 Hour             | Division Chief<br>(CBD)         |  |
|                                                                                                    | 1.4 Update<br>monitoring sheet<br>review the Applic<br>documents per PRC<br>DSWD standards                                                                        | cation                                     | None               | 5 Days             | CPD Focal Person                |  |
|                                                                                                    | 1.5 Forward the review checklist to<br>Proponent Office (F                                                                                                    | o the                                      | None               | 1 Hour             | CPD Focal Person                |  |
| 2. PO submits revised<br>files based on SWIDB's<br>Initial Review                                                        | 2.1 After the<br>revision, review<br>finalize the applicati<br>If <b>complete</b><br><b>compliant</b> , proceed<br>Step 2.2.<br>If not, return to PO<br>complete. | PO's<br>and<br>ion.<br><b>and</b><br>ed to | None               | 5 Days             | CPD Focal Person                |  |
|                                                                                                    |                                                                                                    | cation<br>to<br>Chief<br>ilding            | None               | 1 Hour             | CPD Focal Person                |  |

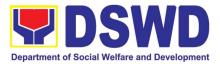

|                                                                    | 2.3 Review and affix<br>initials on the Application<br>documents and forward<br>to DSWD CPD Focal<br>Person                                                                                          | None               | 5 Hours                 | Division Chief<br>(CBD)                              |
|--------------------------------------------------------------------|----------------------------------------------------------------------------------------------------|--------------------|-------------------------|------------------------------------------------------|
|                                                                    | 2.4 Review and sign the Application documents                                                                                                    | None               | 5 Hours                 | Division Chief<br>(Knowledge<br>Management Division) |
|                                                                    | 2.5a Upload the final<br>PDF application<br>attachments to SWIDB<br>Google Drive – CPD<br>Folder                                                                                                    | None               | 3 Hours                 | CPD Focal Person                                     |
|                                                                    | 2.5b Upload the requirements online via CPDAS                                                                                                    | None               | 1 Day                   | CPD Focal Person                                     |
| 3. Submit required<br>documents per PRC-<br>NCR's evaluation       | 3.a Track the submitted<br>application.<br>If PRC-NCR has<br>comments on the<br>submitted application,<br>CPD Focal Person shall<br>immediately inform the<br>PO to comply within 2<br>working days. | None               | N/A                     | CPD Focal Person                                     |
|                                                                    | 3.b Receive required<br>documents from PO per<br>PRC-NCR's evaluation<br>and submit to PRC                                                                                                    | None               | 2 Days                  | CPD Focal Person                                     |
|                                                                    | 3.c Update the<br>monitoring sheet in<br>Google Drive                                                                                                    | None               | 1 Hour                  | CPD Focal Person                                     |
|                                                                    | 3.d Upon PRC accreditation, e-mail the proponent office on the status of their submitted application.                                                                                                | None               | 1 Day                   | CPD Focal Person                                     |
|                                                                    | SUBTOTAL:                                                                                                    | None               | 136 Hours or<br>17 Days |                                                      |
| 1B.) CPD Completion                                                | Report                                                                                                    |                    |                         |                                                      |
| CLIENT STEPS                                                       | AGENCY ACTIONS                                                                                                    | FEES TO<br>BE PAID | PROCESSING<br>TIME      | PERSON<br>RESPONSIBLE                                |
| 1.Submit the CPD<br>Completion<br>requirements through<br>email to | 1.1 Accept and track the<br>Completion Report                                                                                                    | None               | 3 Hours                 | SWIDB Admin Staff<br>(Incoming)                      |

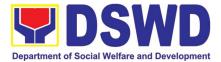

| <swidb@dswd.gov.ph<br>&gt;</swidb@dswd.gov.ph<br>                 |                                                                                                    |      |         |                                                         |
|-------------------------------------------------------------------|----------------------------------------------------------------------------------------------------|------|---------|---------------------------------------------------------|
|                                                                   | 1.2 Endorse the<br>Completion Report to the<br>Division Chief                                                                                 | None | 2 Hours | SWIDB Admin Staff<br>(Incoming)                         |
|                                                                   | 1.3 Forward the<br>Completion documents<br>to the assigned technical<br>staff per initial<br>assessment                                       | None | 1 Hour  | Division Chief<br>(CBD)                                 |
|                                                                   | 1.4 Review the<br>Completion documents<br>per PRC and DSWD<br>standards                                                                       | None | 2 days  | CPD Focal Person                                        |
|                                                                   | 1.5 Forward the initial review checklist to the Proponent Office (PO)                                                                         | None | 1 Hour  | CPD Focal Person                                        |
| 2. PO submits revised<br>files based on SWIDB's<br>Initial Review | 2.1 After the PO's revision, review and finalize the completion documents                                                                     | None | 3 days  | Division Chief<br>(CBD)                                 |
|                                                                   | 2.2 Forward the merged<br>CPD Completion<br>Requirements to<br>Division Chief<br>(Capability Building<br>Division) for review and<br>initials | None | 1 Hour  | CPD Focal Person                                        |
|                                                                   | 2.3 Review and affix<br>initials on the<br>Completion documents<br>and forward to DSWD<br>CPD Focal Person                                    | None | 5 Hours | Division Chief<br>(CBD)                                 |
|                                                                   | 2.4 Review and sign the Completion documents                                                                                                  | None | 5 Hours | Division Chief<br>(Knowledge<br>Management<br>Division) |
|                                                                   | 2.5a Upload the final<br>PDF completion<br>attachments to SWIDB<br>Google Drive – CPD<br>Folder                                               | None | 3 Hours | CPD Focal Person                                        |
|                                                                   | 2.5b Upload the requirements online via CPDAS                                                                                                 | None | 1 Day   | CPD Focal Person                                        |
|                                                                   | For completion<br>requirements, email the<br>full completion report to                                                                        |      |         |                                                         |

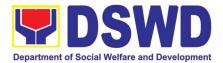

| cpdd.monitoringandeval<br>uation@gmail.com and<br>gcalapardo.prc@gmail.c<br>om                                                                                  |      |                        |                  |
|----------------------------------------------------------------------------------------------------|------|------------------------|------------------|
| 2.6 Update the monitoring sheet in Google Drive                                                                                                    | None | 1 Hour                 | CPD Focal Person |
| 2.7 Upon submitted<br>completion report, email<br>the proponent office on<br>the status and include<br>the Client Satisfaction<br>Measurement Survey<br>(CSMS). | None | 1 Day                  | CPD Focal Person |
| SUBTOTAL:                                                                                                    | None | 80 Hours or 10<br>Days |                  |
| TOTAL:                                                                                                    | None | 27 Days                |                  |

#### 2. SWADCAP Activity Reservation by DSWD Employees

Reservation of training to be held in the Department's facility – Social Welfare and Development Center for Asia and the Pacific (SWADCAP), Taguig City. Pursuant to the memorandum of the Undersecretary for General Administration and Support Services Group (GASSG) dated January 16, 2013, all offices, bureaus, services, and units (OBSUs) are encouraged to maximize the use of the said facility. It is more advantageous and beneficial to the government if SWADCAP will be used as the primary training facility for the Department's various activities. This entails the use of both guest and function rooms.

| Office or Division:              | Social Welfare Ins<br>Knowledge Ma                                       |                    |                    | · · · · · ·                     |  |  |
|----------------------------------|--------------------------------------------------------------------------|--------------------|--------------------|---------------------------------|--|--|
|                                  | Social Welfare and Development Center for Asia and the Pacific (SWADCAP) |                    |                    |                                 |  |  |
| Classification:                  | Simple                                                                   |                    |                    |                                 |  |  |
| Type of                          | G2G - Government to                                                      | Government         |                    |                                 |  |  |
| Transaction:                     |                                                                          |                    |                    |                                 |  |  |
| Who may avail:                   | DSWD employees                                                           |                    |                    |                                 |  |  |
| CHECKLIST OF                     | REQUIREMENTS                                                             | WHERE TO SECURE    |                    |                                 |  |  |
| 1. Memo requesting S             | WADCAP availability                                                      | Requesting party   |                    |                                 |  |  |
| 2. SWADCAP Reservation           | ation Form                                                               | DSWD Web           | Website            |                                 |  |  |
| 3. Activity Terms and            | Conditions                                                               | DSWD Web           | site               |                                 |  |  |
| CLIENT STEPS                     | AGENCY ACTIONS                                                           | FEES TO<br>BE PAID | PROCESSING<br>TIME | PERSON<br>RESPONSIBLE           |  |  |
| 1. Send request memo<br>to SWIDB | 1. Track the received<br>request memo from<br>OBS                        | None               | 1 Hour             | SWIDB Admin Staff<br>(Incoming) |  |  |

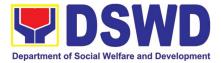

|                                                                                                    | 2. Check memo<br>request details such as:<br>-activity title<br>-activity date<br>-number of participants                                       | None | 1 Hour                | SWIDB Admin Staff                     |
|----------------------------------------------------------------------------------------------------|----------------------------------------------------------------------------------------------------|------|-----------------------|---------------------------------------|
|                                                                                                    | 3. Check availability of<br>Function Room and/or<br>Guest Rooms via<br>SWADCAP Calendar                                                         | None | 1 Hour                | SWIDB Admin Staff                     |
|                                                                                                    | 4. Prepare Certificate of<br>Availability/ Non-<br>Availability of<br>SWADCAP and affix<br>initials                                             | None | 3 Hours               | SWIDB Admin Staff                     |
|                                                                                                    | 5. Submit Certificate to<br>approving authorities<br>(Division Chief and<br>Bureau Director)                                                    | None | 2 Hours               | SWIDB Admin Staff                     |
|                                                                                                    | 6. Review and sign<br>Certificate                                                                                                    | None | 6 Hours               | Division Chief and<br>Bureau Director |
|                                                                                                    | 7. Track and endorse<br>signed Certificate,<br>attached with<br>Reservation Form and<br>Activity Terms and<br>Conditions to<br>concerned office | None | 2 Hours               | SWIDB Admin Staff<br>(Outgoing)       |
| 2. Fill out Reservation<br>Form and Activity<br>Terms and Conditions                                                                             |                                                                                                    | None | 2 Hours               |                                       |
| 3.Submit the<br>Reservation Form,<br>Activity Terms and<br>Conditions and copy of<br>the scanned ID of the<br>requestor to<br>SWADCAP thru email |                                                                                                    | None | 2 Hours               |                                       |
|                                                                                                    | 8. Book reservation to SWADCAP Calendar                                                                                                    | None | 2 Hours               | SWADCAP Admin<br>Staff                |
|                                                                                                    | 9. Send confirmation of reservation and link to the CSMS form thru email                                                                        | None | 2 Hours               | SWADCAP Admin<br>Staff                |
|                                                                                                    | TOTAL:                                                                                                    | None | 24 Hours or<br>3 Days |                                       |

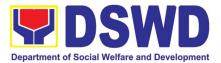

#### 3. KEC Function Room Reservation and Use

Reservation and use of the Knowledge Exchange Center (KEC) Function Room for meetings, learning sessions, and exams for applicants via electronic mail or phone call.

| meetings, learning ses                                             |                                                                 |                    |                    | •                                                   |
|--------------------------------------------------------------------|-----------------------------------------------------------------|--------------------|--------------------|-----------------------------------------------------|
| Office or Division:                                                | Social Welfare                                                  | Institutiona       |                    | · · · · · ·                                         |
|                                                                    | Knowledge                                                       | Manageme           |                    | n (KMD) -                                           |
|                                                                    | Knowledge Exchar                                                | nge Center (       | KEC)               |                                                     |
| Classification:                                                    | Simple                                                          |                    |                    |                                                     |
| Type of                                                            | G2G - Governmen                                                 | t to Governr       | nent               |                                                     |
| Transaction:                                                       | -                                                               |                    |                    |                                                     |
| Who may avail:                                                     | DSWD employees                                                  |                    |                    |                                                     |
| CHECKLIST OF RE                                                    | EQUIREMENTS                                                     |                    | WHERE TO           |                                                     |
| Reservation Form                                                   |                                                                 | Knowledge          | Exchange Cente     | r                                                   |
| CLIENT STEPS                                                       | AGENCY<br>ACTIONS                                               | FEES TO<br>BE PAID | PROCESSING<br>TIME | PERSON RESPONSIBLE                                  |
| 1. Inquire availability of<br>Function Room via<br>email           |                                                                 | None               | 1 Hour             |                                                     |
|                                                                    | 1. Receive request<br>via email to reserve<br>Function Room     | None               | 1 Hour             | KEC Librarian<br>(Knowledge Management<br>Division) |
|                                                                    | 2. Check<br>availability of KEC<br>Function Room                | None               | 2 Hours            | KEC Librarian<br>(Knowledge Management<br>Division) |
|                                                                    | 3.Send<br>Reservation Form<br>to requesting party<br>thru email | None               | 2 Hours            | KEC Librarian<br>(Knowledge Management<br>Division) |
| 2. Fill out Reservation Form                                       |                                                                 | None               | 3 Hours            |                                                     |
| 3. Submit<br>accomplished<br>Reservation Form to<br>KEC thru email |                                                                 | None               | 3 Hours            |                                                     |
|                                                                    | 5.Book reservation to KEC Calendar                              | None               | 2 Hours            | KEC Librarian<br>(Knowledge Management<br>Division) |

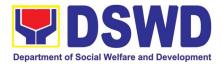

| confirmation | of<br>nd | None | 2 Hours               | KEC<br>(Knowledge<br>Division) | Librarian<br>Management |
|--------------|----------|------|-----------------------|--------------------------------|-------------------------|
| TOTAL:       | 1        | None | 16 Hours or<br>2 Days |                                |                         |

### 4. Borrowing of KEC Materials and Collections

Borrowing of learning materials and references from the Knowledge Exchange Center (KEC) done by DSWD employees.

| Office or Division:<br>Classification:<br>Type of<br>Transaction:<br>Who may avail: | Social WelfareInstitutionalDevelopmentBureau(SWIDB)-KnowledgeManagementDivision(KMD)-Knowledge Exchange Center (KEC)SimpleG2G - Government to GovernmentDSWD employees |                                               |                    |                       |
|-------------------------------------------------------------------------------------|----------------------------------------------------------------------------------------------------|-----------------------------------------------|--------------------|-----------------------|
| CHECKLIST OF REQUIREMENTS                                                           |                                                                                                    | WHERE TO SECURE                               |                    |                       |
| 1. Borrower's Logbook<br>2. Valid ID                                                |                                                                                                    | Knowledge Exchange Center<br>Requesting Party |                    |                       |
| CLIENT STEPS                                                                        | AGENCY<br>ACTIONS                                                                                                    | FEES TO<br>BE PAID                            | PROCESSING<br>TIME | PERSON<br>RESPONSIBLE |
| 1. Provide proof of identification                                                  |                                                                                                    | None                                          | 2 Hours            |                       |
| 2. Inquire availability<br>of knowledge<br>material/s                               |                                                                                                    | None                                          | 2 Hours            |                       |
|                                                                                     | 1. Receive inquiry<br>on the availability<br>of knowledge<br>material/s                                                                                                | None                                          | 2 Hours            | KEC Librarian/ Staff  |
|                                                                                     | 2. Conduct physical<br>inspection of<br>material/s being<br>borrowed                                                                                                   | None                                          | 2 Hours            | KEC Librarian/ Staff  |
|                                                                                     | 3. Require<br>borrower to fill up<br>Borrower's<br>Logbook                                                                                                    | None                                          | 2 Hours            | KEC Librarian/ Staff  |

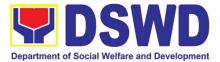

| 3. Fill out Borrower's |                                                                              | None | 2 Hours               |                      |
|------------------------|------------------------------------------------------------------------------|------|-----------------------|----------------------|
| Logbook                |                                                                              |      |                       |                      |
|                        | 4. Encode material<br>and borrower's<br>name in the KEC<br>Borrowers' Matrix | None | 2 Hours               | KEC Librarian/ Staff |
|                        | 5.Release the<br>material/s and<br>advise date of<br>return                  | None | 2 Hours               | KEC Librarian/ Staff |
|                        | TOTAL:                                                                       | None | 16 Hours or<br>2 Days |                      |

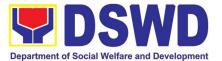

# FEEEDBACK AND COMPLAINTS MECHANISM

Page **578** of **606** 

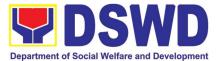

#### 1. Administrative Service

| FEEDBACK AND COMPLAINTS MECHANISM |                                                                                                    |  |  |  |
|-----------------------------------|----------------------------------------------------------------------------------------------------|--|--|--|
| How to send<br>feedback           | Along with the data/info submitted through email, the Google Survey Form link: https://docs.google.com/forms/d/e/1FAlpQLSfA7RtgorXpusl0i4zj-            |  |  |  |
| Tecuback                          | ZRcnh5v2yq0m66ZR6H8YgBg2nrl8A/viewform is being submitted.                                                                                              |  |  |  |
| How feedbacks are processed       | Through the Google Survey Form, all feedbacks are easily generated and consolidated in quarterly basis.                                                 |  |  |  |
| processed                         |                                                                                                    |  |  |  |
|                                   | AS-RAMD will conduct evaluation regarding the data gathered through root cause analysis, and identify plans and actions that must                       |  |  |  |
|                                   | recommended for execution                                                                                                    |  |  |  |
| How to file a<br>complaint        | Requesting party may submit an appeal for requests that have been denied or a complaint letter addressed to DSWD Secretary Rolando Joselito Bautista at |  |  |  |
| •                                 | DSWD-Central Office, IBP Road Batasan Pambansa Complex, Constitution                                                                                    |  |  |  |
|                                   | Hills, Quezon City.                                                                                                    |  |  |  |
| How complaints are processed      | Complaint letter received by the Office of the Secretary shall be forwarded to the concerned office to address the concern.                             |  |  |  |
|                                   | Penky letter shell be cent to the complement                                                                                                    |  |  |  |
| Contact Information               | Reply letter shall be sent to the complainant. DSWD:                                                                                                    |  |  |  |
|                                   | Ms. Myrna H. Reyes                                                                                                    |  |  |  |
|                                   | DSWD– Records and Archives Management Division                                                                                                    |  |  |  |
|                                   | OIC-Division Chief/DSWD FOI Receiving Officer                                                                                                    |  |  |  |
|                                   | mhreyes@dswd.gov.ph                                                                                                    |  |  |  |
|                                   | (02) 8 951 7119                                                                                                    |  |  |  |
|                                   | grievance.osec@dswd.gov.ph<br>(02) 8-931-8101                                                                                                    |  |  |  |
|                                   | ARTA:                                                                                                    |  |  |  |
|                                   | complaints@arta.gov.ph                                                                                                    |  |  |  |
| (02) 8-478-5093                   |                                                                                                    |  |  |  |
|                                   | PCC:                                                                                                    |  |  |  |
|                                   | pcc@malacanang.gov.ph                                                                                                    |  |  |  |
|                                   | 8888                                                                                                    |  |  |  |
|                                   | Contact Center ng Bayan:                                                                                                    |  |  |  |
|                                   | SMS : 0908 881 6565                                                                                                    |  |  |  |
|                                   | Call 165 56<br>P5.00 + VAT per call anywhere in the Philippines                                                                                         |  |  |  |
|                                   | via PLDT landlines                                                                                                    |  |  |  |

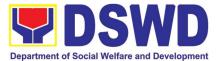

# 2. Agency Operations Center

|                     | FEEDBACK AND COMPLAINTS MECHANISM                                                                                                    |
|---------------------|----------------------------------------------------------------------------------------------------|
| How to send         | Answer the client feedback form and drop it at the designated drop box in AOC                                                                             |
| feedback            | complaint and assistance helpdesk.                                                                                                    |
|                     | Contact info: (+02) 8-931-8101 VOIP. 10212, 10214, 10206 or                                                                                               |
|                     | aoc@dswd.gov.ph                                                                                                    |
| How feedbacks are   | The Administrative Officer compiles and records all feedback submitted.                                                                                   |
| processed           | For feedback requiring answers are forwarded to the relevant personnel / unit                                                                             |
|                     | and they are required to answer within three (3) days of the receipt of the                                                                               |
|                     | feedback.                                                                                                    |
|                     | The answer of the personnel / unit is then relayed to the citizen.                                                                                        |
|                     | For Inquiries and follow – up, clients may contact the following telephone                                                                                |
|                     | number: (+02) 8-931-8101 VOIP. 10212, 10214, 10206 or email                                                                                               |
|                     | aoc@dswd.gov.ph                                                                                                    |
| How to file a       | Answer the client complaint form and drop it at designated drop box in AOC                                                                                |
| complaint           | complaint and assistance helpdesk. It can also be filed via telephone or email.                                                                           |
|                     | Make sure to provide the following information:                                                                                                    |
|                     | <ul> <li>Name of person being complained</li> </ul>                                                                                                    |
|                     | - Incident                                                                                                    |
|                     | - Evidence                                                                                                    |
|                     |                                                                                                    |
|                     | For Inquiries and follow – up, clients may contact the following telephone                                                                                |
|                     | number: (+02) 8-931-8101 VOIP. 10212, 10214, 10206 or email                                                                                               |
| 11                  | aoc@dswd.gov.ph                                                                                                    |
| How complaints are  | The Agency Operation Center will evaluate and determine the complaints                                                                                    |
| processed           | received on a daily basis. The ARTU focal will coordinate and forward the<br>complaint to the relevant personnel / unit to answer the complaint and shall |
|                     | investigate. If necessary, after the concern has been addressed or after the                                                                              |
|                     | conduct of the investigation, the ARTU Focal shall prepare and submit an                                                                                  |
|                     | incident report to the AOC Director for appropriate action. The ARTU focal                                                                                |
|                     | shall give feedback to the clients.                                                                                                    |
|                     | For Inquiries and follow – up, clients may contact the following telephone                                                                                |
|                     | number: (+02) 8-931-8101 VOIP. 10212, 10214, 10206 or email                                                                                               |
|                     | aoc@dswd.gov.ph                                                                                                    |
| Contact Information | Anti-Red Tape Authority: complaints@arta.gov.ph,                                                                                                    |
| of CCB, PCC, ARTA   |                                                                                                    |
|                     |                                                                                                    |
|                     | Contact Center ng Bayan: email@contactcenterngbayan.gov.ph,                                                                                               |
|                     | 0908-881-6565                                                                                                    |
|                     |                                                                                                    |
|                     | Presidential Complaint Center: pcc@malacanang.gov.ph ,                                                                                                    |
|                     | 8888                                                                                                    |
|                     |                                                                                                    |
|                     | Agency Operation Center: acc@dswd.gov.ph;                                                                                                    |
|                     | (+02) 89318101 VOIP. 10212, 10214, 10206                                                                                                    |

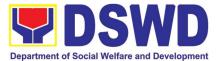

#### 3. Disaster Response Management Bureau

| Feedback and Complaints Mechanisms |                                                                                |  |
|------------------------------------|--------------------------------------------------------------------------------|--|
| How to send a                      | Answer the client satisfaction survey form online through this link            |  |
| feedback /                         | https://bit.ly/3vtixYI or through pen and paper at the receiving area of DRMB. |  |
| complaint                          |                                                                                |  |
| How complaints are                 | The DRMB Grievance Focal shall review the grievances as they come and          |  |
| processed                          | respond accordingly.                                                           |  |
| Contact information                | ARTA: complaints@arta.gov.ph                                                   |  |
| of Contact Center                  | : 8478-5093                                                                    |  |
| ng Bayan (CCB),                    | PCC: pcc@malacanang.gov.ph                                                     |  |
| Presidential                       | 8888                                                                           |  |
| Complaint Center                   | CCB: email@contactcenterngbayan.gov.ph                                         |  |
| (PCC), and Anti-                   | 0908-881-6565                                                                  |  |
| Red Tape Authority                 |                                                                                |  |
| (ARTA)                             |                                                                                |  |

### 4. Disaster Response Management Group

| FEEDBACK AND CO                                   | OMPLAINTS MECHANISMS                                                                                                    |
|---------------------------------------------------|----------------------------------------------------------------------------------------------------|
| How to send a feedback                            | Customer Feedback Form shall be provided to the Client LGU upon release of requested goods.                                                                                                    |
| How feedback are processed                        | <ol> <li>Duly accomplished customer feedback forms shall be collated once a<br/>month by the DRMD Grievance Focal.</li> <li>Identified issues and concerns of the Client LGU shall be discussed and<br/>addressed accordingly.</li> </ol> |
| How to file a complaint                           | Requesting LGU may submit appeals for request that have been denied or delayed, thru a letter addressed to the concerned DSWD Field Office Upon receipt of the complaint, the DRMD Head of the concerned DSWD FO                          |
| How complaints are processed                      | shall make necessary evaluation and investigation, and create a report for<br>information and appropriate action of the DSWD FO. Feedback shall be<br>provided to the Client LGU.                                                         |
| Contact information<br>of (ARTA), (CCB),<br>(PCC) | ARTA: <u>complaints@arta.gov.ph</u><br>: 8478-5093<br>PCC: <u>pcc@malacanang.gov.ph</u><br>8888<br>CCB: <u>email@contactcenterngbayan.gov.ph</u><br>0908-881-6565                                                                         |

#### 5. Finance and Management Service

#### FEEDBACK AND COMPLAINTS MECHANISMS

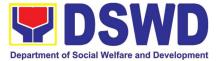

| How to send a<br>feedback    | Customer Feedback Form shall be provided to the client after issuance of approved accounting certifications.                                                                                                    |  |  |
|------------------------------|----------------------------------------------------------------------------------------------------|--|--|
| How feedback is processed    | Duly accomplished customer feedback forms shall be consolidated once a month, identify issues and concerns of the clients which shall be discussed for appropriate action. Status on the identified issues and concerns shall be monitored on a monthly basis.                                                                                 |  |  |
| How to file a complaint      | Complaints may be sent to the Office of Director of FMS through email at <u>finance@dswd.gov.ph</u> or <u>fms@dswd.gov.ph</u> Tel No. (632) 931-8127                                                                                                    |  |  |
| How complaints are processed | Upon receipt of complaint the concerned section shall make necessary evaluation and investigation to create a report for information and appropriate action of the concerned officials.<br>For inquiries and follow-ups, clients may contact FMS through (632) 931-8127 or through email: <u>finance@dswd.gov.ph</u> or <u>fms@dswd.gov.ph</u> |  |  |
| Contact Information          | Anti-Red Tape Authority (ARTA):<br><u>complaints@arta.gov.ph</u> / 8478-5093<br>Contact Center ng Bayan (CCB):<br><u>email@contactcenterngbayan.gov.ph/</u> 0908-881-6565<br>Presidential Complaint Center:                                                                                                    |  |  |
|                              | pcc@malacanang.gov.ph /8888                                                                                                    |  |  |

# 6. Human Resources Management and Development Service

| FEEDBACK AND COMPLAINTS MECHANISM |                                                                         |  |  |
|-----------------------------------|-------------------------------------------------------------------------|--|--|
| How to send                       | Kindly accomplish the Customer Feedback Form (HRMDS-GF-07) and place    |  |  |
| feedback                          | at the drop box located in front of the PAD Receiving Area.             |  |  |
|                                   |                                                                         |  |  |
|                                   | Telephone: (02) 8931-9137                                               |  |  |
|                                   | E-mail: personnel@dswd.gov.ph                                           |  |  |
| How feedbacks are                 | Every end of the month, your feedbacks are consolidated and summarized  |  |  |
| processed                         | by the designated Personnel Officer.                                    |  |  |
|                                   |                                                                         |  |  |
|                                   | Feedbacks requiring answers/clarifications are forwarded to appropriate |  |  |
|                                   | Office for immediate response within 3 working days                     |  |  |
|                                   |                                                                         |  |  |
|                                   | Appropriate client shall be informed of the response.                   |  |  |
|                                   | For the statue of your guery/elerification, you may contact up through  |  |  |
|                                   | For the status of your query/clarification, you may contact us thru:    |  |  |
|                                   | Telephone: (02) 8931-9137                                               |  |  |
|                                   | E-mail: personnel@dswd.gov.ph                                           |  |  |
| How to file a                     | Kindly accomplish the Customer Feedback Form (HRMDS-GF-07) and place    |  |  |
| complaint                         | at the drop box located in front of the PAD Receiving Area.             |  |  |
|                                   |                                                                         |  |  |

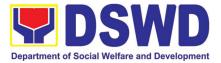

|                              | <ul> <li>You may also file your complaint through telephone with the following details:</li> <li>Your Name and contact details</li> <li>Transaction with PAD</li> <li>Name of Person complained of</li> <li>Reason for complaint</li> <li>Evidence/s, if any</li> </ul> |
|------------------------------|----------------------------------------------------------------------------------------------------|
|                              | For the status of your complaint/s, you may contact us thru:<br>Telephone: (02) 8931-9137<br>E-mail: <u>personnel@dswd.gov.ph</u>                                                                                                    |
| How complaints are processed | Every end of the month, your feedbacks/complaints are consolidated and summarized by the designated Personnel Officer.                                                                                                    |
|                              | Feedbacks requiring answers/clarifications are forwarded to appropriate Office for immediate response within 3 working days.                                                                                                    |
|                              | Proper investigation shall be conducted and a report shall be filed by the assigned employee.                                                                                                    |
|                              | Appropriate client shall be informed of the response.                                                                                                    |
|                              | For the status of your complaint, you may contact us thru:<br>Telephone: (02) 8931-9137                                                                                                    |
|                              | E-mail: personnel@dswd.gov.ph                                                                                                    |
| Contact Information          | Anti-Red Tape Authority (ARTA) <u>complaints@arta.gov.ph</u> , 8-478-5093                                                                                                    |
| of CCB, PCC, ARTA            | Presidential Complaint Center (PCC) <a href="mailto:pcc@malacanang.gov.ph">pcc@malacanang.gov.ph</a> , 8888                                                                                                    |
|                              | <ul> <li>Contact Center ng Bayan (CCB) <u>email@contactcenterngbayan.gov.ph</u>,<br/>before CSC (Civil Service Commission), 0908-881-6565</li> </ul>                                                                                                    |

#### 7. Internal Audit Service

|                         | FEEDBACK AND COM                                                                                                    | <b>MPLAINTS MECHANISM</b>                                                                                                    |                                                                                                    |
|-------------------------|----------------------------------------------------------------------------------------------------|----------------------------------------------------------------------------------------------------|----------------------------------------------------------------------------------------------------|
| How to send<br>feedback | Answer the IAS Client Fee<br>indicated for efficient and<br>designated drop box place<br>custody of Mr. Renato P.<br>Donna Dee L. Magbanua,<br>Citizens may contact info:<br>following Designated Sup<br>(ARTU) corresponding the<br>3-day transactions); 5 day<br>transactions) after receipt<br>staff: | ad fast communication) a<br>ed near the entrance of thi<br>Galuran, Administrative As<br>Internal Auditing Assistar<br>952-9773 for inquiries an<br>port Staff (DSS) under the<br>e division they represent, a<br>vs (for 7-day transactions);<br>of the approved request b | and drop it at the<br>is office, under the<br>ssistant I and Ms. Myca<br>nt.<br>d follow-up. Look for the<br>Anti-Red Tape Unit<br>at least within 2 days (for<br>and 8 days (for 20-day<br>by the IAS concerned |
|                         | Name                                                                                                    | ARTU Designation                                                                                                    | Position                                                                                                    |

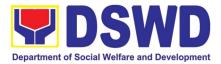

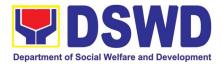

| FEEDBACK AND COMPLAINTS MECHANISM     |                                                                                                    |                                        |              |  |
|---------------------------------------|----------------------------------------------------------------------------------------------------|----------------------------------------|--------------|--|
|                                       | Jerry D. Cabili                                                                                                    | Operations Audit<br>Division (OAD)     | 0977-8090214 |  |
|                                       | Jenny Vi L. Alinday                                                                                                    | Management Audit<br>Division (MAD)     | 0946-9884255 |  |
|                                       | Mark Anthony B.<br>Balabbo                                                                                                    | Integrity Management<br>Committee IMC) | 0927-3055764 |  |
| How complaints are processed          | <ul> <li>Ms. Jenny L. Alinday, ARTU Support Staff from the Management Audit<br/>Division opens the drop box, and records all complaints submitted on a daily<br/>basis and subject each for evaluation.</li> <li>Upon evaluation, Ms. Alinday forwards the complaint to the concerned<br/>division/s (c/o the Division Chief) and will be turned-over to the DSS, for<br/>preparation of a report signed and approved by the IAS Director.</li> <li>The result of evaluation of the office will be given to the citizen by the<br/>concerned DSS who are required to answer via phone calls and official<br/>letters whichever is necessary, at least 2 days (for 3-day transactions); 4<br/>days (for 7-day transactions); and 7 days (for 20-day transactions), upon<br/>receipt of the feedback.</li> <li>For inquiries and follow-ups on the complaints, citizen's may contact: 952-<br/>9773 or email IAS at ias@dswd.gov.ph.</li> </ul> |                                        |              |  |
| Contact Information<br>ARTA, CSC, PCC | Anti-Red Tape Authority (ARTA) : <u>complaints@arta.gov.ph</u> 8-478-5093<br>Presidential Complaint Center (PCC): <u>pcc@malacanang.gov.ph</u> 8888<br>Contact Center ng Bayan (CCB) : emaill@contactcenterngbayan.gov.ph<br>Before CSC (Civil Service Commission): 0908-881-6565                                                                                                    |                                        |              |  |

| 8. | Information Communication | Technology | Management Bureau |
|----|---------------------------|------------|-------------------|
|----|---------------------------|------------|-------------------|

|                              | FEEDBACK AND COMPLAINTS MECHANISM                                              |
|------------------------------|--------------------------------------------------------------------------------|
| How to send feedback         | ICTMS Request feedback through <u>https://ictsupport.dswd.gov.ph/</u>          |
| How feedbacks are processed  | Feedback are consolidated and reviewed by each division.                       |
| How to file a complaint      | Complain can be sent through https://ictsupport.dswd.gov.ph                    |
| How complaints are processed | Each complain or request are assigned to specific person that will take action |

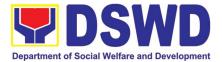

| Contact Information<br>ICTMS | 931-81-01 to 07 Locals: 127, 128;<br>Direct Line - 932-80-85<br>ICTMS/VOIP - 10308<br>ICTMS/Incoming - 10302                 |
|------------------------------|----------------------------------------------------------------------------------------------------|
|                              | Malasakit Building, DSWD Central Office, IBP Road, Batasan Pambansa<br>Complex, Constitution Hills, Quezon City, Philippines |

#### 9. International Social Services Office

|                     | FEEDBACK AND COMPLAINTS MECHANISM                                                                               |
|---------------------|----------------------------------------------------------------------------------------------------|
| How to send         | Concerned citizen to send letter/email to: <a href="mailto:issoinquiries@gmail.com">issoinquiries@gmail.com</a> |
| feedback            |                                                                                                    |
| How feedbacks are   | A designated staff will immediately act on the feedback, which shall                                            |
| processed           | immediately be sent to the sender within 72 working hours.                                                      |
| How to file a       | Concerned citizen to send letter/email to: <a href="mailto:issoinquiries@gmail.com">issoinquiries@gmail.com</a> |
| complaint           |                                                                                                    |
| How complaints are  | A designated staff will immediately act on the complaint. Feedback shall                                        |
| processed           | immediately be sent to the complainant within 72 working hours.                                                 |
| Contact Information | Anti-Red Tape Authority (ARTA)                                                                                  |
| of:                 | <u>complaints@arta.gov.ph</u>                                                                                   |
| ARTA,PCC, CCB       | 8-478-5093                                                                                                    |
|                     |                                                                                                    |
|                     | Presidential Complaint Center (PCC)                                                                             |
|                     | pcc@malacanang.gov.ph                                                                                           |
|                     | 8888                                                                                                    |
|                     |                                                                                                    |
|                     | Contact Center ng Bayan (CCB)                                                                                   |
|                     | email@contactcenterngbayan.gov.ph                                                                               |
|                     | before CSC (Civil Service Commission)-                                                                          |
|                     | 0908-881-6565                                                                                                   |

# 10. Kapit-Bisig Laban Sa Kahirapan – Comprehensive And Integrated Delivery Of Social Services National Community-Driven Development Program

|                         | FEEDBACK AND COMPLAINTS MECHANISM                                                                                                    |
|-------------------------|----------------------------------------------------------------------------------------------------|
| How to send<br>feedback | The use of Customer Feedback is a way to continuously improve the quality of service delivery to our Internal and External customers, especially the Regional Program Management Offices.                                                                                         |
|                         | First, the client should fill out the Client Satisfaction Measurement Survey<br>Form after a transaction/Request or Consultation from the office<br>and send it to <u>kalahi.records@gmail.com</u> or use the link via google forms<br><u>https://forms.gle/ZCpaVUUJc1P8bD7b7</u> |
|                         | Alternatively, clients' feedback may be channeled or initiated through:                                                                                                    |

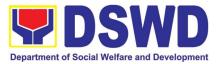

|                     | Discription of Address 1/21212 OID00 NDM0, D0MD 0                                                                                                    |
|---------------------|----------------------------------------------------------------------------------------------------|
|                     | <ul> <li>Direct visits at Address: Kalahi CIDSS NPMO, DSWD Complex,<br/>Batasan Hills, Quezon City</li> </ul>                                                                                                    |
|                     | <ul> <li>Text messages or phone calls via Tel: (02) 8952-0697 and KALAHI-<br/>CIDSS National Grievance Hotline: +6394562925155</li> </ul>                                                                                                    |
|                     | Online KALAHI-CIDSS social media accounts such as KC Official                                                                                                    |
|                     | Facebook account either Regional or/and National                                                                                                    |
|                     | Facebook.com/dswdkalahicidss and website ncddp.dswd.gov.ph                                                                                                    |
|                     | To ensure that the client's issues are addressed, both online and offline channels of getting feedback are active and in place.                                                                                                    |
| How feedbacks are   | All the client feedback is received and processed by the Grievance Monitor.                                                                                                    |
| processed           | Grievance Monitor records the feedback filed by the client in the database.                                                                                                    |
|                     | Grievance Monitor accomplishes an Intake sheet if there is any contentious feedback that needs further action. The Grievance monitor will verify feedback/ information with clients as needed. The grievance monitor responds to the point of feedback intake at any level of the project and refers to an appropriate office/person who can address the inquiry or concern if there is any. Any further concerns related to feedback will be resolved in accordance with the Grievance Process and Handling of Kalahi-CIDSS NCDDP Grievance Redress System. |
| How to file a       | Clients may file/initiate complaints or grievances through the following means:                                                                                                    |
| complaint/grievance | <ul> <li>Letters and e-mails to kalahi.records@gmail.com</li> </ul>                                                                                                    |
|                     | Text messages/ Phone calls: KALAHI-CIDSS Grievance Hotline:                                                                                                    |
|                     | +6394562925155 or Tel: (02) 8952-0697                                                                                                    |
|                     | <ul> <li>Verbal narration from walk-in complainants</li> </ul>                                                                                                    |
|                     | <ul> <li>Grievance Boxes installed in the project areas</li> </ul>                                                                                                    |
|                     | <ul> <li>Reports of staff, consultants, NGOs, LGUs and journalists, partner<br/>stakeholders.</li> </ul>                                                                                                    |
|                     | <ul> <li>Call-in guestions, comments, or complaints from radio programs</li> </ul>                                                                                                    |
|                     | <ul> <li>Media newscasts, newspaper articles, and other publications.</li> </ul>                                                                                                    |
|                     | <ul> <li>Online official KALAHI-CIDSS Website: ncddp.dswd.gov.ph and</li> </ul>                                                                                                    |
|                     | Facebook: Facebook.com/dswdkalahicidss                                                                                                    |
|                     |                                                                                                    |
|                     | Through channels/other complaint centers such as 8888                                                                                                    |
|                     | Citizens' Complaints Hotline (President's Hotline) 8888                                                                                                    |
|                     | Contact Center ng Bayan (CCB),                                                                                                    |
|                     | SMS: 0908-881-6565 / Call: 165 56,                                                                                                    |
|                     | Email: email@contactcenterbayan.gov.ph,                                                                                                    |
|                     | Facebook: https://facebook.com/civilservicegovoh/                                                                                                    |
|                     | web: <u>https://contactcenterbayan.gov.ph/</u>                                                                                                    |

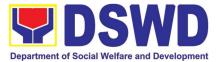

| How complaints are processed                         | Please see attached Grievance/Complaint Handling and Monitoring (Annex A) for processing the complaints/ grievances received.                  |
|------------------------------------------------------|----------------------------------------------------------------------------------------------------|
| Contact Information<br>of ARTA, PCC,<br>CCB, and CSC | Anti-Red Tape Authority (ARTA):<br><u>complaints@arta.gov.ph</u> 8478-5091 / 8478- 5093 / 8478-5099 CSC: 8931-<br>8092 / 8931-7939 / 8931-7935 |
|                                                      | Presidential Complaint Center (PCC):<br>pcc@malacanang.gov.ph 8736-8645 / 8736- 8603 / 8736-8629 / 8736-8621                                   |
|                                                      | Contact Center ng Bayan (CCB): <u>email@contactcenterngbayan.gov.ph</u> 0908-<br>881-6565                                                      |
|                                                      | Civil Service Commission (CSC): 8931-8092 / 8931-7939 / 8931-7935                                                                              |

#### 11. Legal Service

|                            |    | FEEDBACK AND COMPLAINTS MECHANISM                                                                                                    |
|----------------------------|----|----------------------------------------------------------------------------------------------------|
| How to send feedback?      | 1. | Answer the LS Client Feedback Form and drop it at the designated suggestion box located in front of the information desk/ reception area of the LS office; or                                                                   |
|                            | 2. | Contact LS at (02) 8951 2238 or legal@dswd.gov.ph.                                                                                                    |
| How feedback is processed? | 1. | Every day, the designated Administrative Assistant (AA) I opens the suggestion box, and collects and records feedback from all sources.                                                                                         |
|                            | 2. | All feedback that requires answers are forwarded to the LS Director<br>and/or Division Chiefs concerned for preparation of reply. Answers should<br>be released not later than three (3) days from the receipt of the feedback. |
|                            | 3. | LS replies will be sent to the client concerned.                                                                                                    |
|                            | 4. | For further queries and/or follow-ups, the client concerned may contact LS at (02) 8951 2238 or <u>legal@dswd.gov.ph</u> .                                                                                                    |
| How to file a complaint?   | 1. | Answer the LS Client Feedback Form and drop it at the designated suggestion box located in front of the information desk/ reception area of the LS office; or                                                                   |
|                            | 2. | File a Sworn Statement, substantially compliant to the format and content requirements of the 2017 Rules on Administrative Cases in the Civil Service (RACCS) before the DSWD -Office of the Secretary.                         |
|                            | 3. | For further queries and/or follow-ups, the client concerned may contact LS at (02) 8951 2238 or <a href="mailto:legal@dswd.gov.ph">legal@dswd.gov.ph</a> .                                                                      |

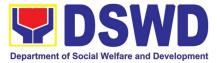

|                     | 1          |                                                                            |
|---------------------|------------|----------------------------------------------------------------------------|
| How complaints are  | 1.         | The complaints are processed in accordance with the 2017 RACCS and         |
| processed?          |            | the DSWD Administrative Order (AO) No. 11, series of 2013.                 |
| proceeda            |            |                                                                            |
|                     | 2          | For further queries and/or follow ups, the client concerned may contact LC |
|                     | 2.         | For further queries and/or follow-ups, the client concerned may contact LS |
|                     |            | at (02) 8951 2238 or <u>legal@dswd.gov.ph</u> .                            |
| Contact Information | 1.         | PCC                                                                        |
| of the Presidential |            | 1-ARTA (1-2782)                                                            |
| Complaint Center    |            | complaints@arta.gov.ph                                                     |
| (PCC), Anti-Red     |            |                                                                            |
| Tape Authority      | 2          | ARTA                                                                       |
|                     | <b>∠</b> . |                                                                            |
| (ARTA), and         |            | 8888                                                                       |
| Contact Center ng   |            | pcc@malacanang.gov.ph                                                      |
| Bayan (CCB):        |            |                                                                            |
| , ( )-              | 3.         | ССВ                                                                        |
|                     |            |                                                                            |
|                     |            | 0908-881-6565 (SMS)                                                        |
|                     |            | email@contactcenterngbayan.gov.ph                                          |

# 12. National Household Targetting Office

|                              | FEEDBACK AND COMPLAINTS MECHANISM                                                                                                    |
|------------------------------|----------------------------------------------------------------------------------------------------|
| How to send feedback         | Fill out the feedback form to be provided by the Administrative Officer and drop it in the designated dropbox or email to nhtspr.npmo@dswd.gov.ph                                                                                                    |
|                              |                                                                                                    |
| How feedbacks                | Every end of the week, all forms are compiled and recorded in the feedback log                                                                                                    |
| are processed                | book by the Administrative Officer.                                                                                                    |
|                              | Feedback requiring answers shall be forwarded to the concerned staff or sections and response shall be forwarded to the client within 3 days upon receipt of feedback.                                                                                                 |
|                              | For concerns and inquiries, the clients may send an email to nhtspr.npmo@dswd.gov.ph                                                                                                    |
| How to file a complaint      | Fill out the complaint form to be provided by the Administrative Officer and shall be forwarded to the designated Complaints Officer.                                                                                                    |
|                              | Complaints may also be filed via electronic mail at <a href="mailto:nhtspr.npmo@dswd.gov.ph">nhtspr.npmo@dswd.gov.ph</a><br>specifying the staff being complained, incident, and evidence if available.                                                                |
| How complaints are processed | The Complaints Officer shall evaluate and discuss the complaint with the immediate supervisor of the concerned staff.                                                                                                    |
|                              | The Complaints Officer shall investigate and create an incident report specifying<br>the facts and results of investigation. The report shall be forwarded to the NHTO<br>Director for appropriate action.<br>Complaints officer shall provide feedback to the client. |

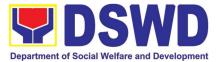

| 1              |                                                     |
|----------------|-----------------------------------------------------|
| Contact        | National Household Targeting Office (NHTO)          |
| Information of | nhtspr.npmo@dswd.gov.ph                             |
| NHTO and CCB   | VOIP No.: 88872                                     |
|                | WiServ: Listahanan <space>complaint/message</space> |
|                | send to 0918 912 2813                               |
|                | Contact Center ng Bayan (CCB)                       |
|                | SMS: 0908 881 6565                                  |
|                | Call : 165 56                                       |
|                | ₱ 5.00 + VAT per call anywhere in the               |
|                | Philippines via PLDT landlines                      |
|                | Email:                                              |
|                | email@contactcenterngbayan.gov.ph                   |
|                | Facebook: https://facebook.com/civilservicegovph/   |
|                | Web:                                                |
|                | https://contactcenterngbayan.gov.ph/                |
|                |                                                     |

# 13. National Response and Logistics Management Bureau

| FEEDBACK AND (                     | COMPLAINTS MECHANISM                                                                                                    |
|------------------------------------|----------------------------------------------------------------------------------------------------|
| How to send a<br>feedback          | Your feedback is highly important to us. You may send them through email at <a href="https://www.nc.gov.ph">nrmb@dswd.gov.ph</a> or message us at the NRLMB page.<br>You may also opt to request for a feedback form from the NROC Security Guard and drop them on our drop boxes located at the NRLMB entrance gate. |
| How feedback is processed          | The feedback forms are designed to analyze the performance of NRLMB as a service provider and are consolidated, reviewed, and endorsed for the bureau's continuous improvement.                                                                                                    |
| How to file a complaint            | Send complaints through email at <u>nrlmb@dswd.gov.ph</u> or message us at the NRLMB page                                                                                                    |
| How complaints are processed       | Resolution on the complaints will be worked on within 7 working days and the complainants shall be informed of its progress.                                                                                                    |
| Contact<br>information of<br>NRLMB | Phone: (+632) 8 8528081<br>Phone: (+632) 8 8512681<br>Email : nrlmb@dswd.gov.ph                                                                                                    |

# 14. Pantawid Pamilyang Pilipino Program

|                           | OMPLAINTS MECHANISM                                                                                                    |
|---------------------------|----------------------------------------------------------------------------------------------------|
| feedback the co<br>are ho | <b>quiries and follow-ups</b> , the client is advised to directly coordinate with<br>ncerned division that received the request. The following contact details<br>wever accessible in case the concerned division does not respond within<br>nable time:<br>Email: gbgabuya@dswd.gov.ph |

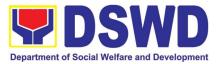

|                               | <b>T</b>     (0) 0050 0000   (0)000                                                                                                    |
|-------------------------------|----------------------------------------------------------------------------------------------------|
|                               | Telephone number: (02) 8952-6929 voip number 10102<br>For <b>completed services</b> , the client is encouraged to fill out a Client Satisfaction<br>Survey Form downloadable from <u>https://pantawid.dswd.gov.ph/citizens-charter</u>                                                                             |
|                               | and submit it to the concerned division where the request was made or through any of the contact details provided above.                                                                                                    |
| How feedback is               | A technical staff is assigned to read daily all <b>inquiries and follow ups</b> sent to                                                                                                    |
| processed                     | <u>gbgabuya@dswd.gov.ph</u> . These are forwarded to the concerned division who<br>is expected to provide a response to the client via email or phone call within<br>three (3) days from receipt of email from the client.                                                                                         |
|                               | On the other hand, satisfaction surveys for <b>completed services</b> are being                                                                                                    |
|                               | analyzed by the concerned division as among the bases to improve its service delivery.                                                                                                    |
| How to file complaint         | The client may directly communicate through the contact details provided below:                                                                                                    |
|                               | Email: <u>gbgabuya@dswd.gov.ph</u>                                                                                                    |
|                               | Telephone number: (02) 8952-6929 voip number 10102                                                                                                    |
| How complaints are processed  | All complaints about service delivery received through any of the channels<br>above are directly forwarded to the Office of the National Program Manager and<br>are automatically treated as a confidential case. It shall be primarily guided by<br>violations and penalties under the Ease of Doing Business Act |
|                               | https://arta.gov.ph/about/violations-and-penalties                                                                                                    |
|                               | Service delivery complaints shall be automatically considered as highly technical transactions due to its nature. The client shall be provided feedback 20 days from the filing of the complaint.                                                                                                    |
| Contact                       | Anti Red-Tape Authority (ARTA):                                                                                                    |
| Information of ARTA, PCC, CCB | <u>complaints@arta.gov.ph</u><br>8-478-5093                                                                                                    |
|                               | Presidential Complaint Center (PCC):                                                                                                    |
|                               | pcc@malacanang.gov.ph                                                                                                    |
|                               | 8888                                                                                                    |
|                               | Contact Center ng Bayan (CCB):<br>SMS: 0908-881-6565                                                                                                    |
|                               | Call: 165 56                                                                                                    |
|                               | P5.00 + VAT per call anywhere in the Philippines via                                                                                                    |
|                               | PLDT landlines                                                                                                    |
|                               | Email: email@contactcenterngbayan.gov.ph                                                                                                    |
|                               | Web: <u>https://contactcenterngbayan.gov.ph</u><br>Facebook: https://facebook.com/civilservicegovph                                                                                                    |
|                               | · · · · · · · · · · · · · · · · · · ·                                                                                                    |

# 15. Policy Development and Planning Bureau

| FEEDBACK AND COMPLAINTS MECHANISM |                                                                            |
|-----------------------------------|----------------------------------------------------------------------------|
| How to send                       | Researchers/Data users are requested to accomplish the Client Satisfaction |
| feedback                          | Measurement Survey to be provided by PDPB to monitor the implementation of |

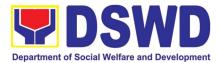

| FEEDBACK AND COMPLAINTS MECHANISM           |                                                                                                    |
|---------------------------------------------|----------------------------------------------------------------------------------------------------|
|                                             | the research protocol. The feedback form shall be accomplished after the processing of the request.                                                                                                    |
| How feedbacks<br>are processed              | Feedbacks are monitored and consolidated by the assigned PDPB Technical Staff. Responses are analyzed and will form part of the <i>Client Satisfaction Measurement Report</i> . The recommendations from the data users are considered to improve service delivery.                                              |
| How to file a complaint                     | Feedback/remarks, including complaints, may be indicated in the <i>Client</i><br><i>Satisfaction Measurement Survey</i> and will be coursed through the assigned<br>technical staff's email for appropriate response/action.<br>In case of an appeal, the researcher may file a written appeal within 10 working |
|                                             | days from receipt of the notice of disapproval.                                                                                                    |
| How complaints are processed                | PDPB Technical Staff to receive the appeal and endorse recommendation with<br>the Division Chief's initials to the PDPB Director. An official response letter will<br>be communicated to the researcher/data user informing of the decision.                                                                     |
| Contact<br>information of<br>CCB, PCC, ARTA | Anti-Red Tape Authority (ARTA)<br><u>complaints@arta.gov.ph</u><br>8-478-5093<br>1-ARTA (2782)                                                                                                    |
|                                             | Presidential Complaint Center (PCC)<br><u>pcc@malacanang.gov.ph</u><br>8888                                                                                                    |
|                                             | Contact Center ng bayan (CCB)<br><u>email@contactcenterngbayan.gov.ph</u><br>0908-881-6565 (SMS)<br>165 56 (call)<br><u>https://facebook.com/civilservicegovph/</u> (Facebook)<br><u>https://contactcenterngbayan.gov.ph/</u> (Web)                                                                              |

# 16. Program Management Bureau

| FEEDBACK AND COMPLAINTS MECHANISM |                                                                                                    |
|-----------------------------------|----------------------------------------------------------------------------------------------------|
| How to send<br>feedback           | DSWD-Field Office send memo/email to DSWD-PMB.                                                                                          |
| How feedbacks<br>are processed    | DSWD-PMB send reply letter/memo to the concerned Field Office.                                                                          |
| How to file a complaint           | Complaints can be filed thru sending a letter or email to PMB-DSWD. The details of the complaint should be included in the information. |

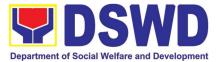

| Complainant<br>using 8888               | <ul> <li>SMS will receive the complaint and will be forwarded to PMB if the concern is:</li> <li>a. On Programs and Services- SPD will be the one replying to the complaint</li> <li>b. On Personnel and other outside matters- The Focal Person will be the one replying to the complaint</li> </ul>                                                                  |
|-----------------------------------------|----------------------------------------------------------------------------------------------------|
| How complaints are processed            | <ul> <li>The concerned Office will conduct a case conference/meeting to discuss the issue/concern. If necessary, to set a meeting with the complainant and discuss the concern.</li> <li>Internal investigation shall be conducted within the Bureau, then provide recommendation and officially send reply letter/memo to the concerned DSWD-Field Office.</li> </ul> |
| Contact info of<br>ARTA, PCC and<br>CCB | Tel No. 8847-5093<br>Email Add: complaints@arta.gov.ph<br>Hotline: 8888<br>Email Add: pcc@malacanang.gov.ph<br>Contact Center ng Bayan (CCB)<br><u>email@contactcenterngbayan.gov.ph</u><br>0908-881-6565                                                                                                    |

# 17. Procurement Management Service

| FEEDBACK AND COMPLAINTS MECHANISM |                                                                                                    |
|-----------------------------------|----------------------------------------------------------------------------------------------------|
| How to send<br>feedback           | Kindly accomplish the Customer Feedback Form (PMS-GF-07) and place at the drop box located in front of the Procurement Management Service - Receiving Areas. |
|                                   | Telephone: (02) 8931-81-01 to 07 loc. 10095<br>E-mail: procurement@dswd.gov.ph                                                                               |
| How feedbacks<br>are processed    | Every end of the month, your feedbacks are consolidated and summarized by the PMS ISO Technical Secretariat.                                                 |
|                                   | Feedbacks requiring answers/clarifications are forwarded to appropriate Office for immediate response within 3 working days                                  |
|                                   | Appropriate client shall be informed of the response.                                                                                                    |
|                                   | For the status of your query/clarification, you may contact us thru:                                                                                         |

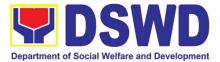

|                                                | Telephone: (02) 8931-81-01 to 07 loc. 10095<br>E-mail: procurement@dswd.gov.ph                                                                                                |
|------------------------------------------------|----------------------------------------------------------------------------------------------------|
| How to file a complaint                        | Kindly accomplish the Customer Feedback Form (PMS-GF-07) and place at the drop box located in front of the Procurement Receiving Area.                                        |
|                                                | You may also file your complaint through telephone with the following details:<br>- Your Name and contact details<br>- Transaction with PMS<br>- Name of Person complained of |
|                                                | - Reason for complaint<br>- Evidence/s, if any                                                                                                    |
|                                                | For the status of your complaint/s, you may contact us thru:                                                                                                    |
|                                                | Telephone: (02) 8931-81-01 to 07 loc. 10095<br>E-mail: procurement@dswd.gov.ph                                                                                                |
| How complaints are processed                   | Every end of the month, your feedbacks are consolidated and summarized by the PMS ISO Technical Secretariat.                                                                  |
|                                                | Feedbacks requiring answers/clarifications are forwarded to appropriate Office for immediate response within 3 working days.                                                  |
|                                                | Proper investigation shall be conducted and a report shall be filed by the assigned employee.                                                                                 |
|                                                | Appropriate client shall be informed of the response.                                                                                                    |
|                                                | For the status of your complaint, you may contact us thru:                                                                                                    |
|                                                | Telephone: (02) 8931-81-01 to 07 loc. 10095<br>E-mail: procurement@dswd.gov.ph                                                                                                |
| Contact<br>Information of<br>CCB, PCC,<br>ARTA | ARTA : complaints@arta.gov.ph<br>PCC: 8888<br>CCB: 0908 -881-6565 (SMS)                                                                                                    |

### 18. Resource Generation Management Office FEEDBACK AND COMPLAINTS MECHANISM

| How feedbacks are processed | The RGMO coordinates with the concerned staff or offices to clarify the issues being raised. The feedback is addressed in various ways, namely:                                                                                              |
|-----------------------------|----------------------------------------------------------------------------------------------------|
|                             | <ul> <li>The RGMO staff or the RGMO Head responds to the email.</li> <li>The RGMO sends a memo to the concerned OBSU.</li> <li>The RGMO links with other OBSUs and/or Development Partners to respond to the issues being raised.</li> </ul> |

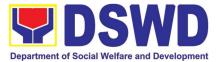

| <b></b>        |                                                                                    |
|----------------|------------------------------------------------------------------------------------|
| How to file a  | <ul> <li>Complaints can be addressed to the RGMO through a letter or an</li> </ul> |
| complaint      | email.                                                                             |
|                |                                                                                    |
| How complaints |                                                                                    |
| are processed  | If complaints are received, the RGMO Head gathers information and documents        |
|                | and may talk with the concerned RGMO staff in private to understand the reason     |
|                | and nature of the complaint.                                                       |
|                |                                                                                    |
|                |                                                                                    |
| Contact        | Anti-Red Tape Authority (ARTA)                                                     |
| Information of | <u>complaints@arta.gov.ph</u>                                                      |
| ARTA, CSC, PCC | 8-478-5093                                                                         |
|                | Presidential Complaint Center (PCC)                                                |
|                | pcc@malacanang.gov.ph                                                              |
|                | 8888                                                                               |
|                |                                                                                    |
|                | Contact Center ng Bayan (CCB)                                                      |
|                | email@contactcenterngbayan.gov.ph                                                  |
|                | before CSC (Civil Service Commission)                                              |
|                | 0908-881-6565                                                                      |

# 19. Standards Bureau

| FEEDBACK AND COMPLAINTS MECHANISM |                                                                                                    |
|-----------------------------------|----------------------------------------------------------------------------------------------------|
| How to send<br>feedback           | <ul> <li>Concerned citizen/concerned agencies send letter/email to the concerned<br/>Field Office (FO)</li> </ul>                                                                                    |
|                                   | DSWD - Field Office send memo/email to Standards Bureau                                                                                                    |
| How feedbacks<br>are processed    | • FO send reply to the concerned citizen/ agencies within three (3) days upon receipt of the feedback                                                                                                |
|                                   | • Standards Bureau shall send reply letter/memo to the concerned Field Office/concerned citizen within three (3) days upon receipt of the feedback                                                   |
| How to file a complaint           | Complaints can be filed thru sending a letter or email to concerned DSWD FO or SB. The name of person being complained and the circumstances of the complaint should be included in the information. |
| How complaints<br>are processed   | <ul> <li>The concerned Office will conduct a case conference/meeting to discuss<br/>the issue/concern. If necessary, to set a meeting with the complainant and<br/>discuss the concern.</li> </ul>   |

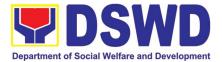

٦

| FEEDBACK AND C                                  | FEEDBACK AND COMPLAINTS MECHANISM                                                                                                    |  |
|-------------------------------------------------|----------------------------------------------------------------------------------------------------|--|
|                                                 | <ul> <li>Internal investigation shall be conducted, then provide recommendation and<br/>officially send reply letter/memo to the concerned citizen/agencies/FO.</li> </ul> |  |
|                                                 | <ul> <li>The timelines on the processing of complaints/grievances shall be according<br/>to the DSWD Grievance Mechanism Guidelines.</li> </ul>                            |  |
| Contact<br>information of:<br>ARTA, PCC,<br>CCB | Anti-Red Tape Authority (ARTA)<br><u>complaints@arta.gov.ph</u> 8-478-5093                                                                                                 |  |
|                                                 | Presidential Complaint Center (PCC)<br>pcc@malacanang.gov.ph 8888                                                                                                    |  |
|                                                 | Contact Center ng Bayan (CCB)<br>email@contactcenterngbayan.gov.ph<br>before CSC (Civil Service Commission)- 0908-881-6565                                                 |  |

# 20. Sustainable Livelihood Program

| FEEDBACK AND COMPLAINTS MECHANISM                                                                                                    |  |
|----------------------------------------------------------------------------------------------------|--|
| Clients answer the Client Satisfactory Feedback (CSF) Form and drop it at the drop box.                                                                                                    |  |
| <ul> <li>All CSF Forms will be validated and recorded by the SMKMU Unit Head;</li> <li>Feedbacks requiring actions will be discussed within the Unit for proper course of action;</li> <li>Feedbacks will be relayed to the concerned client;</li> <li>For inquiries and follow-ups, clients may contact the SMKMU though landline 8951-2806 or email at livelihood@dswd.gov.ph</li> </ul> |  |
| Client must indicate his/he specific concern via writing/ email which must be sent to                                                                                                    |  |

Page **596** of **606** 

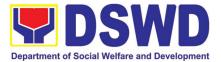

| Email Address: pcc@malacañang.gov.ph                                                     |  |
|------------------------------------------------------------------------------------------|--|
| Contact Center ng Bayan (CCB) before CSC<br>(Civil Service Commission)                   |  |
| Email address: <u>email@contactcenterngbayan.gov.ph</u><br>Contact Number: 0908-881-6565 |  |

### 21. Social Marketing Service

| FEEDBACK AND C                              | EEDBACK AND COMPLAINTS MECHANISM                                                                                                    |  |  |
|---------------------------------------------|----------------------------------------------------------------------------------------------------|--|--|
| How to send<br>feedback                     | OBSUs are provided with Technical Assistance Satisfaction Survey which should be answered and returned to the Division or through email at sms@dswd.gov.ph                                                    |  |  |
| How feedbacks<br>are processed              | The Communication Development and Research Division (CDRD) of SMS consolidates and process the Survey Forms                                                                                                   |  |  |
| How to file a complaint                     | Complaints may be sent to the Director of SMS through sms@dswd.gov.ph                                                                                                    |  |  |
| How complaints are processed                | Complaints are discussed by the Director with concerned Division and staff                                                                                                    |  |  |
| Contact<br>Information of<br>CCB, PCC, ARTA | ARTA: complaints@arta.gov.ph<br>CBB:email@contactcenterngbayan.gov.ph PCC: pcc@malacanang.gov.ph<br>SMS: sms@dswd.gov.ph;<br>Direct Line: (+02) 89517440;<br>Trunk Line: (+02) 89318101 loc. 207,<br>208, 209 |  |  |

# 22. Social Technology Bureau

| FEEDBACK AND COMPLAINTS MECHANISM          |                                                                                                    |  |  |
|--------------------------------------------|----------------------------------------------------------------------------------------------------|--|--|
| How to send                                | After provision of every Service, the Attending Action Officer or STU Staff shal                                                                                    |  |  |
| feedback and/or<br>complaints              | ask the Customer to answer the Customer Satisfaction Survey (CSS) via<br>Google Form or printed version as deemed appropriate.                                      |  |  |
| Paano magpadala<br>ng fidbak o<br>reklamo? | If the CSS was administered via printed form, the Customer shall drop the CSS in a designated drop box near the door of the Social Technology Bureau if applicable. |  |  |

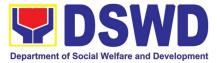

|                             | Verbal or written feedbacks may also be channeled through the following contact information:                                                                                                    |  |  |
|-----------------------------|----------------------------------------------------------------------------------------------------|--|--|
|                             | <ul> <li>For verbal feedbacks: Customer may call Field Office Landlines located below.</li> </ul>                                                                                                    |  |  |
|                             | <ul> <li>For written feedbacks/complaints: Customer may email the concerned<br/>Field Office listed below.</li> </ul>                                                                                                    |  |  |
| How feedbacks are processed | The designated STU - Anti-Red Tape Unit (ARTU) opens daily the suggestion box and compiles and records all feedback submitted.                                                                                                    |  |  |
|                             | Every end of the Month, the designated member of STU - Anti-Red Tape Unit (ARTU) consolidates and analyzes the results of the Customer Satisfaction Survey (CSS) administered via Google Form and the Feedback received via suggestion box. The consolidated CSS Report shall be submitted to the Regional Director and the Committee on Anti-Red Tape (CART). |  |  |
|                             | The Regional Director shall forward to the STU all feedback/complaints requiring answers. The STUs are required to answer within three (3) days of the receipt of the feedback/complaint. The answer of the Field to the feedback/complaint is then relayed to the citizen.                                                                                    |  |  |
|                             | The results of feedback are reported during the General Staff Meeting and/or Management Committee (ManCom) meetings for improvement of systems and processes, and/or staff behavior.                                                                                                    |  |  |
|                             | <i>For inqui</i> ries and follow-ups, customers may also contact the Regioal Office listed below.                                                                                                    |  |  |
| How to file a complaint     | The Complaints may be filed through the following channels: [Ang mga reklamo ay maaring isumite sa mga sumusunod:]                                                                                                    |  |  |
|                             | <ul> <li>Formal channel: Email addressed to Regional Director via (please use<br/>as subject "Complaint")</li> </ul>                                                                                                    |  |  |
|                             | <ul> <li>Informal channels: through phone calls to concencerned Regional<br/>Office listed below<br/>(02) 89318144/(02) 8951-7124</li> </ul>                                                                                                    |  |  |
|                             | <ul> <li>Complaint box: Drop a complaint in the STB Complaints Box that shall<br/>also be made available near the door of the Social Technology Bureau.</li> </ul>                                                                                                    |  |  |
|                             | Concerned citizens or complainants are requested to include the following information in their complaint:                                                                                                    |  |  |
|                             | - Staff/Person/s Involved                                                                                                    |  |  |
|                             | - Incident and other facts                                                                                                    |  |  |

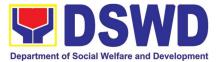

|                                             | - Evidence                                                                                                    |  |
|---------------------------------------------|----------------------------------------------------------------------------------------------------|--|
| How complaints are processed                | Complaints received through telephone and dropbox shall be processed<br>immediately by the designated Grievance Focal Person of the Bureau. Said<br>focal shall then forward the complaint for processing and evaluation by the<br>Grievance Committee composed of the Management Committee (ManCom),<br>led by the Bureau Director. |  |
|                                             | Upon careful investigation of the Complaint, the Grievance Committee shall prepare a response letter to the Complainant.                                                                                                    |  |
|                                             | A report shall also be forwarded to the Cluster Head on the complaints as well as the actions taken and recommendation/s by the Grievance Committee.                                                                                                    |  |
|                                             | Complainants may also follow-up the actions taken by the Bureau through telephone numbers (02) 8931-8144 / (02) 8951-7124 and email at <u>soctech@dswd.gov.ph</u> .                                                                                                    |  |
| Contact<br>Information of<br>CCB, PCC, ARTA | <ul> <li>Anti-Red Tape Authority (ARTA) complaints@arta.gov.ph<br/>8-478-5093</li> <li>Presidential Complaint Center (PCC) pcc@malacanang.gov.ph<br/>8888</li> <li>Contact Center ng Bayan (CCB) email@contactcenterngbayan.gov.</li> </ul>                                                                                          |  |
|                                             | before CSC (Civil Service Commission) 0908-881-6565                                                                                                    |  |

### 23. Social Welfare Institutional Development Bureau

| FEEDBACK            | EEDBACK AND COMPLAINTS MECHANISM                                                      |  |  |  |
|---------------------|---------------------------------------------------------------------------------------|--|--|--|
| How to send         | Scan QR Code posted in the Knowledge Exchange Center (KEC).                           |  |  |  |
| feedback            | KEC Librarian staff will provide the CSMS form upon return of the material            |  |  |  |
|                     | You may also send your concerns to <swidb@dswd.gov.ph>.</swidb@dswd.gov.ph>           |  |  |  |
|                     | Contact info: (02) 8 951 2805 or local 403-405, 419 VOIP:10011                        |  |  |  |
| How feedback        | Semestral, the admin officer encodes all submitted feedback and relays it to          |  |  |  |
| forms are processed | the responsible office/staff.                                                         |  |  |  |
| processed           | The responsible office/staff answers the cited concerns within 3 days upon            |  |  |  |
|                     | receipt of the feedback.                                                              |  |  |  |
|                     | The reply is sent to the customer/ concerned staff.                                   |  |  |  |
|                     | For queries and follow-ups, customers/concerned staff may contact (02) 8 951          |  |  |  |
|                     | 2805 or local 403-405, 419.                                                           |  |  |  |
| How to file a       | Feedback and complaints undergo the same process.                                     |  |  |  |
| complaint           |                                                                                       |  |  |  |
|                     | Complaints can also be filed via telephone. Please include the following information: |  |  |  |
|                     |                                                                                       |  |  |  |

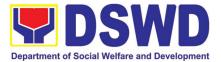

| How complaints                                                                                                    | -Name of person/office being complained<br>-Incident (STAR Model – Situation, Task, Action, Result or 5Ws (who, what,<br>where, when, why) and 1H (how)<br>-Evidence<br>Same contact numbers<br>Feedback and complaints undergo the same process. |
|----------------------------------------------------------------------------------------------------|----------------------------------------------------------------------------------------------------|
| are processed                                                                                                    |                                                                                                    |
| Contact<br>Information of the<br>Civil Service<br>Commission's<br>(CSC) Contact<br>Center ng Bayan<br>(CCB),<br>Presidential<br>Complaints Center<br>(PCC), and Anti-<br>Red Tape<br>Authority (ARTA) | CCB: 0908 881 6565 (SMS)<br>PCC: 8888<br>ARTA: <complaints@arta.gov.ph><br/>1-ARTA (2782)</complaints@arta.gov.ph>                                                                                                    |

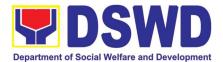

# **LIST OF OFFICES**

| OFFICES                                                                                           | Designation                                                                                | Contact Details                                                                                                    |
|---------------------------------------------------------------------------------------------------|--------------------------------------------------------------------------------------------|----------------------------------------------------------------------------------------------------|
| Office of the Secretary                                                                           | Secretary                                                                                  | Trunk Lines: 8-931-81-01 to 07<br>Locals: 301, 300, 302, 303, 331;<br>Tel. No.: 8-931-80-68, 8-931-79-16;<br>Tel/Fax: 931-81-91<br>Email: osec@dswd.gov.ph |
|                                                                                                   |                                                                                            |                                                                                                    |
| Office of Secretary                                                                               | Head Executive Assistant<br>(HEA)                                                          | Trunk Lines: 8-931-81-01 to 07<br>Local: 234, 235; Tel.: 8-951-68-27                                                                                       |
| Office of the<br>Undersecretary for<br>Social Welfare and<br>Development                          | Undersecretary                                                                             | Trunk Lines: 8-931-81-01 to 07<br>Email: ousswd@dswd.gov.ph                                                                                                |
| Office of the<br>Undersecretary for<br>Standards and<br>Capacity Building                         | Concurrent<br>Undersecretary                                                               | Trunk Lines: 8-931-81-01 to 07<br>Locals: 309, 310, 311;<br>Tel. No.: 8-951-22-39;<br>Tel/Fax: 931-91-31<br>Email: ousscb@dswd.gov.ph                      |
| Office of the<br>Undersecretary for<br>General<br>Administration and<br>Support Services<br>Group | Undersecretary                                                                             | Trunk Lines: 8-931-81-01 to 07<br>Locals: 312,313;<br>Tel/Fax: 931-91-35<br>Tel. No.: 8-951-71-26<br>Email: ousgassg@dswd.gov.ph                           |
| Office of the<br>Undersecretary for<br>Operations                                                 | Undersecretary and<br>National Project Director,<br>Pantawid Pamilyang<br>Pilipino Program | Trunk Lines: 8-931-81-01 to 07<br>Locals: 306, 308;<br>Tel. No.: 8-951-71-21;<br>Tel/Fax: 931-81-38<br>Email: ousoperations@dswd.gov.ph                    |
| Office of the<br>Undersecretary for<br>Disaster Response<br>Management Group                      | Undersecretary                                                                             | Trunk Lines: 8-931-81-01 to 07<br>Locals 334, 335;<br>Tel/Fax: 951-71-12<br>Email: ousdrmg@dswd.gov.ph                                                     |
| Office of the<br>Undersecretary for<br>Policy and Plans                                           | Undersecretary                                                                             | Trunk Lines: 8-931-81-01 to 07<br>Locals: 420; 421;<br>Tel/Fax: 709-14-67<br>Email: ouspp@dswd.gov.ph                                                      |
| Office of the<br>Undersecretary for<br>Special Concerns                                           | Undersecretary                                                                             | Trunk Lines: 8-931-81-01 to 07<br>Locals: 315, 316;<br>Tel. No.: 8-931-91-47;<br>Tel/Fax: 951-74-39<br>Email: oussc@dswd.gov.ph                            |

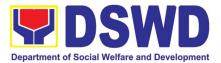

|                                   |                         | T     : 0.004.04.04   07            |
|-----------------------------------|-------------------------|-------------------------------------|
|                                   |                         | Trunk Lines: 8-931-81-01 to 07      |
| Office of the                     |                         | Local 424;                          |
| Undersecretary for                | l la dense e anchemi    | Tel. No.: 8-931-61-47               |
| Special Projects                  | Undersecretary          | Email: oussp@dswd.gov.ph            |
| Office of the                     |                         |                                     |
| Undersecretary for                |                         | Trunk Lines: 8-931-81-01 to 07      |
| Inclusive and                     |                         | Local 214                           |
| Sustainable Peace                 | Undersecretary          | Email: ousisp@dswd.gov.ph           |
|                                   |                         | Trunk Lines: 8-931-81-01 to 07      |
| Legislative and Liason            |                         | local 420 and 421                   |
| Affairs                           | Undersecretary          | Email: ouslla@dswd.gov.ph           |
| Office of the Assistant           |                         | Trunk Lines: 8-931-81-01 to 07      |
| Secretary for                     |                         | Local: 537, 538;                    |
| Administration –                  |                         | Tel. No.: 8-931-63-66               |
| GASSG                             | Assistant Secretary     | Email: oasgassg@dswd,gov.ph         |
| 0/1000                            |                         |                                     |
|                                   |                         | Trunk Lines: 8-931-81-01 to 07      |
| Office of the Assistant           |                         | Local: 522;                         |
| Secretary for Policy              | Assistant Canatamy      | Tel. No.: 8-931-61-46               |
| and Plans                         | Assistant Secretary     | Email: oaspp@dswd.gov.ph            |
|                                   | Assistant Secretary and |                                     |
|                                   | Deputy National Program | Trunk Lines: 8-931-81-01 to 07      |
| Office of the Assistant           | Director, Unconditional | Locals: 202; 203;                   |
| Secretary for                     | Cash Transfer National  | Tel/Fax: 951-71-17;                 |
| Standards and                     | Program Management      | Tel. No.: 8-931-81-23               |
| Capacity Building                 | Office                  | Email: oasscb@dswd.gov.ph           |
| Office of the Assistant           |                         | Trunk Lines: 8-931-81-01 to 07      |
| Secretary for Disaster            |                         | Loc. 334, 335;                      |
| Response                          |                         | Tel. No./Fax.: 951-71-12            |
| Management Group                  | Assistant Secretary     | Email: oasdrmg@dswd.gov.ph          |
|                                   |                         | Trunk Lines: 8-931-81-01 to 07      |
| Office of the Assistant           |                         | Locals: 117, 118, 314, 328;         |
| Secretary for Luzon               |                         | Tel. Nos.: 8-931-81-72, 8-961-87-51 |
| Affairs                           | Officer-in-charge       | Email: oasla@dswd.gov.ph            |
| Office of the Assistant           | ennoor in onlarge       |                                     |
| -                                 |                         | Trunk Lines: 8-931-81-01 to 07      |
| Secretary for<br>Mindanao Affairs | Assistant Sacratany     |                                     |
|                                   | Assistant Secretary     | Email: oasma@dswd.gov.ph            |
|                                   |                         | Trunk Lines: 8-931-81-01 to 07      |
|                                   |                         | Loc.: 236, 237;                     |
| Office of the Assistant           |                         | Tel./Fax: 951-71-14;                |
| Secretary for                     |                         | Tel. No.: 8-951-71-11               |
| Specialized Programs              | Assistant Secretary     | Email: oassp@dswd.gov.ph            |
|                                   |                         | Trunk Lines: 8-931-81-01 to 07      |
| Office of the Assistant           |                         | Loc. 425;                           |
| Secretary for Statutory           |                         | Tel. No.: 8-355-39-35               |
| Programs                          | Assistant Secretary     | Email: oasstatutory@dswd.gov.ph     |
| Office of the Assistant           | Assistant Secretary     | Trunk Lines: 8-931-81-01 to 07      |
|                                   | Assistant Sectedaly     | 11011 LINES. 0-331-01-01 10 01      |

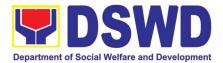

| Secretary for Visayas<br>Affairs                        |                   |                                                                                                    |
|---------------------------------------------------------|-------------------|----------------------------------------------------------------------------------------------------|
| Policy Development<br>and Planning Bureau               | Concurrent Head   | Trunk Lines: 8-931-81-01 to 07<br>Locals: 317, 318, 319, 325, 329, 320;<br>Tel.No.: 8-951-71-23; 8-951-74-36; 8-951-<br>71-20<br>Tel/Fax: 931-81-30<br>Email: pdpb@dswd.gov.ph          |
| Standards Bureau                                        | Officer-in-Charge | Trunk Lines: 8-931-81-01 to 07<br>Locals: 108, 109, 110;<br>Tel.No. : 8-951-71-25; 8-355-28-43<br>Tel/Fax : 931-31-81<br>Email: sb@dswd.gov.ph                                          |
| Disaster Response<br>Management Bureau                  | Bureau Director   | Trunk Lines: 8-931-81-01 to 07<br>Locals: 531, 532;<br>Tel. Nos.: 8-352-24-27; 8-335-40-14;<br>Tel/Fax: 932-25-73<br>Email: drmb@dswd.gov.ph                                            |
| Social Technology<br>Bureau                             | Bureau Director   | Trunk Lines: 8-931-81-01 to 07<br>Locals: 324, 326;<br>Tel/Fax: 951-28-02;<br>Tel. Nos.: 8-931-81-44; 8-951-71-24<br>Email: stb@dswd.gov.ph                                             |
| Program Management<br>Bureau                            | Bureau Director   | Trunk Lines: 8931-81-01 to 07<br>Locals: 407, 408, 409, 410, 426;<br>Tel/Fax: 951-28-01;<br>Tel. Nos.: 8-951-74-37; 8-931-91-41, 8-951-<br>74-38, 8-277-38-81<br>Email: pmb@dswd.gov.ph |
| Social Welfare<br>Institutional<br>Development Bureau   | Bureau Director   | Trunk Lines: 8-931-81-01 to 07<br>Locals: 403, 404, 405;<br>Tel/Fax: 951-28-05<br>Email: swidb@dswd.gov.ph                                                                              |
| National Resource<br>and Logistics<br>Management Bureau | Bureau Director   | Tel. Nos.: 8-852-80-81, 8-553-98-64; 8-556-<br>06-64, 8-856-36-65, 8-355-28-49;<br>Tel./Fax. 8 851-26-81<br>Email: nrlmb@dswd.gov.ph                                                    |
| Legal Service                                           | Officer-in-Charge | Trunk Lines: 8-931-81-01 to 07<br>Locals: 417, 418;<br>Tel/Fax: 951-22-38<br>Email: Is@dswd.gov.ph                                                                                      |
| Internal Audit Service                                  | Director          | Trunk Lines: 8-931-81-01 to 07<br>Locals: 230, 231;<br>Tel. No.: 8-932-24-70;<br>Tel/Fax: 952-97-73                                                                                     |

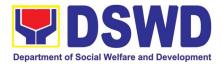

|                                                                      |                     | Email: ias@dswd.gov.ph                                                                                                    |
|----------------------------------------------------------------------|---------------------|----------------------------------------------------------------------------------------------------|
| Social Marketing<br>Service                                          | Officer-in-Charge   | Trunk Lines: 8-931-81-01 to 07<br>Locals: 209, 207, 208;<br>Tel/Fax: 951-74-40;<br>Tel. No.: 8-931-91-43<br>Email: sms@dswd.gov.ph         |
| Human Resource<br>Management and<br>Development Service              | Service Director    | Trunk Lines: 8-931-81-01 to 07<br>Locals: 101, 102;<br>Tel. Nos.: 8-961-66-72; 8-961-66-59<br>Email: hrmds@dswd.gov.ph                     |
| Information and<br>Communication<br>Technology<br>Management Service | Service Director    | Trunk Lines: 8-931-81-01 to 07<br>Locals: 127, 128;<br>Tel. No.: 8-951-71-22;<br>Tel/Fax: 931-80-85<br>Email: ictms@dswd.gov.ph            |
| Procurement<br>Management Service                                    | Concurrent Head     | Trunk Lines: 8-931-81-01 to 07<br>Locals: 121, 122, 123, 124;<br>Tel/Fax: 951-71-16;<br>Tel. No.: 8-931-61-39<br>Email: pms@dswd.gov.ph    |
| Administrative Service                                               | Officer-in-Charge   | Trunk Lines: 8-931-81-01 to 07<br>Locals: 535, 536;<br>Tel/Fax: 931-81-16<br>Email: as@dswd.gov.ph                                         |
| Finance and<br>Management Service                                    | Service Director    | Trunk Lines: 8-931-81-01 to 07<br>Locals: 218,219;<br>Tel/Fax: 931-81-27;<br>Tel. Nos.: 8-931-91-44, 8-931-81-49<br>Email: fms@dswd.gov.ph |
| Department<br>Legislative Liaison<br>Office                          | Officer-in-Charge   | Trunk Lines: 8-931-81-01 to 07<br>Locals: 330<br>Email: dllo@dswd.gov.ph                                                                   |
| International Social<br>Services Office                              | Head / Director III | Trunk Lines: 8-931-81-01 to 07;<br>Locals: 322, 323;<br>Tel. No.: 8-951-49-22<br>Email: isso@dswd.gov.ph                                   |
| Resource Generation<br>and Management<br>Office                      | Head                | Trunk Lines: 8-931-81-01 to 07<br>Local: 533, 534;<br>Tel. No.: 8952-68-34<br>Email: rgmo@dswd.gov.ph                                      |
| National Household<br>Targeting Office                               | Concurrent Head     | Trunk Lines: 8-931-81-01 to 07<br>Local: 126;<br>Tel/Fax: 951-28-03<br>Email: nhto@dswd.gov.ph                                             |

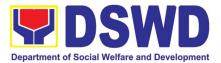

| · · · · · · · · · · · · · · · · · · ·  |                             | 1                                                                                                    |
|----------------------------------------|-----------------------------|----------------------------------------------------------------------------------------------------|
| Sustainable Livelihood<br>Program      | National Program<br>Manager | Trunk Lines: 8-931-81-01 to 07<br>Local: 332;<br>Tel/Fax: 951-28-06<br>Email: slp@dswd.gov.ph                                                                                             |
| KALAHI-CIDSS<br>NCDDP                  | National Program<br>Manager | Trunk Lines: 8-931-81-01 to 07<br>Locals: 513, 514, 515, 527;<br>Tel/Fax: 931-61-14,<br>Tel. Nos.: 8-952-97-49, 8-952-06-97<br>Email: kc@dswd.gov.ph                                      |
| Pantawid Pamilyang<br>Pilipino Program | National Program<br>Manager | Trunk Lines: 8-931-81-01 to 07<br>Locals: 233, 234, 235;<br>Tel. Nos.: 8-962-34-24, 8-951-68-27, 8-709-<br>10-73, 8-952-68-89, 8-952-69-29, 8-294-70-<br>08<br>Email: 4ps-pmo@dswd.gov.ph |
| OFFICE                                 | DESIGNATION                 | CONTACT DETAILS                                                                                                    |
|                                        |                             | Tel/Fax: (072) 687-8000                                                                                                    |
| FOI                                    | Regional Director           | Website: https://fo1.dswd.gov.ph                                                                                                    |
|                                        |                             | Tel/Fax: (078) 304-05-86                                                                                                    |
| FO II                                  | Officer-In-Charge           | Website: https://fo2.dswd.gov.ph                                                                                                    |
|                                        |                             | Tel. No.: (045) 8-961-21-43 Local 108                                                                                                    |
| FO III                                 | Regional Director           | Website: https://fo3.dswd.gov.ph                                                                                                    |
|                                        |                             | Tel/Fax: (02) 807-71-02                                                                                                    |
| FO IV-A                                | Regional Director           | Website: https://fo4a.dswd.gov.ph                                                                                                    |
|                                        |                             | Tel. No.: (02) 8-525-24-45 Local 110                                                                                                    |
| FO IV-B                                | Regional Director           | Website: https://fo4b.dswd.gov.ph                                                                                                    |
|                                        |                             | Tel. No.: (052) 8-480-04-25                                                                                                    |
| FO V                                   | OIC – Regional Director     | Website: https://fo5.dswd.gov.ph                                                                                                    |
|                                        |                             | Tel. No. : (033) 8-503-37-03                                                                                                    |
|                                        |                             | Direct Line: (033) 8-337-62-21                                                                                                    |
| FO VI                                  | Regional Director           | Website: https://fo6.dswd.gov.ph                                                                                                    |
|                                        |                             | Tel. No.: (032) 8-231-21-72                                                                                                    |
| FO VII                                 | Regional Director           | Website: https://fo7.dswd.gov.ph                                                                                                    |
|                                        |                             | Tel/Fax: (053) 321-30-90                                                                                                    |
| FO VIII                                | OIC – Regional Director     | Website: https://fo8.dswd.gov.ph                                                                                                    |
|                                        |                             | Tel/Fax: (062) 991-10-01                                                                                                    |
| FO IX                                  | OIC – Regional Director     | Website: https://fo9.dswd.gov.ph                                                                                                    |

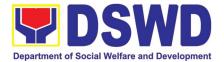

|           |                          | Trunkline: (088) 8-858-81-34; 8-858-89-59 |
|-----------|--------------------------|-------------------------------------------|
| FO X      | <b>Regional Director</b> | Website: https://fo10.dswd.gov.ph         |
|           |                          | Tel/Fax: (082) 226-28-57                  |
| FO XI     | Regional Director        | Website: https://fo11.dswd.gov.ph         |
|           |                          | Tel. No: (083) 8-228-20-86                |
| FO XII    | Regional Director        | Website: https//fo12.dswd.gov.ph          |
|           |                          | Tel. Nos.: (02) 8-733-00-10 to 14         |
| NCR       | <b>Regional Director</b> | Website: https://ncr.dswd.gov.ph          |
|           |                          | Tel. No.: (085) 8-342-5619                |
| FO CARAGA | Officer-in-Charge        | Website: https://caraga.dswd.gov.ph       |
|           |                          | Tel/Fax: (074) 446-59-61                  |
| FO CAR    | Regional Director        | Website: https://car.dswd.gov.ph          |